# BLUEcloud Analytics Data Reference Guide for Horizon

Last updated July 2019

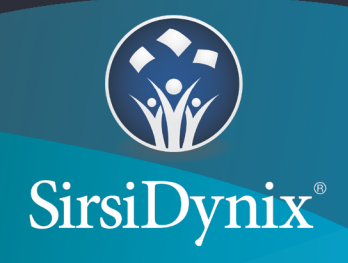

All information contained herein is the proprietary property and trade secrets of SirsiDynix. This manual shall not be reproduced, transmitted, stored in a retrieval system, duplicated, used or disclosed in any form or by any means for any purpose or reason, in whole or in part, without the express written consent of SirsiDynix or as except provided by agreement with SirsiDynix. The information in this document is subject to change without notice and should not be construed as a commitment by SirsiDynix.

SirsiDynix grants the right of copying the enclosed material solely for the internal business use of the end user if (1) this document has been legitimately obtained by purchase or by license agreement in conjunction with SirsiDynix products, and (2) this copyright statement is included with each copy. All other copying or distribution is strictly prohibited. Complying with all applicable copyright laws is the responsibility of the user.

SirsiDynix trademarks include but are not limited to BLUEcloud™, BookMyne®, Directors Station®, EOS.web®, eResource Central®, MobileCirc®, SirsiDynix®, SirsiDynix Enterprise®, SirsiDynix Horizon®, SirsiDynix Portfolio™, SirsiDynix Symphony®, Unicorn®, Web Reporter<sup>™</sup>, and WorkFlows™. Unauthorized use of any SirsiDynix trademark is prohibited.

Other product and company names herein may be the trademarks of their respective owners and SirsiDynix claims no ownership therein. All titles, versions, trademarks, claims of compatibility, etc., of hardware and software products mentioned herein are the sole property and responsibility of the respective vendors. SirsiDynix makes no endorsement of any particular product for any purpose, nor claims responsibility for its operation and accuracy.

SirsiDynix products are developed exclusively at private expense. Use, duplication, or disclosure by the U.S. Government is subject to restrictions as set forth in DFARS 252.227-7013(b)(3) and in FAR 52.227-19(b)(1,2).

# *Contents*

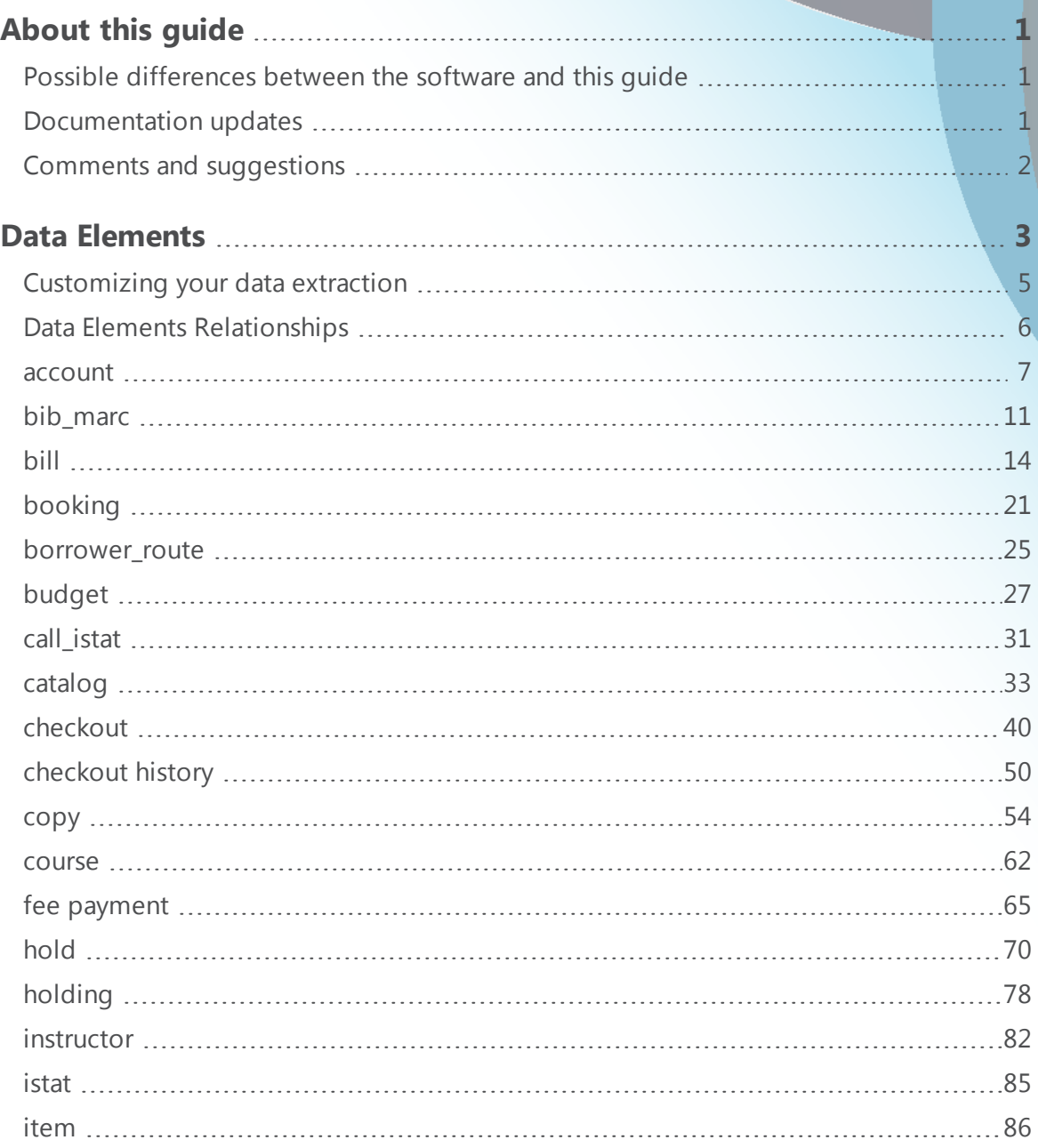

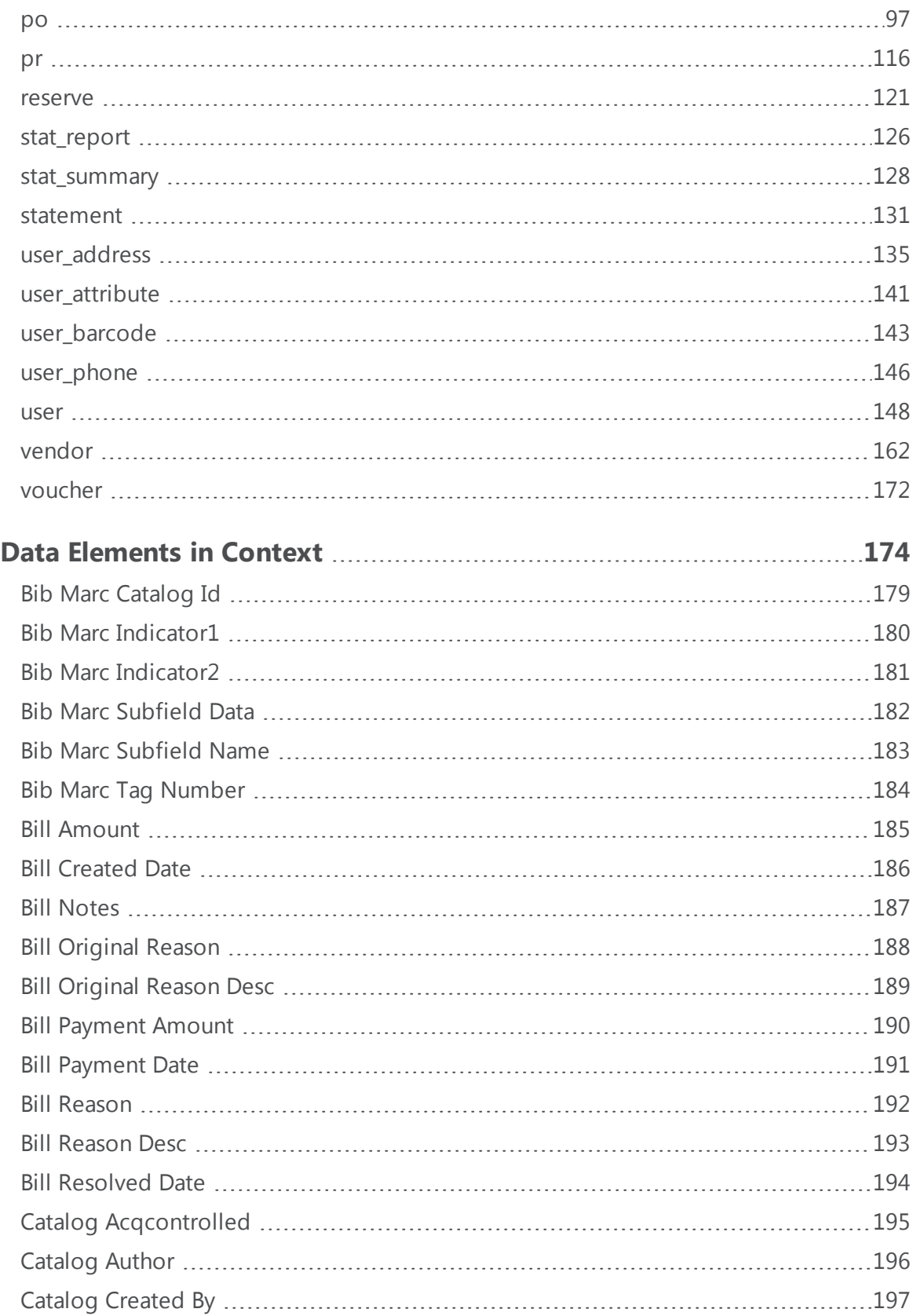

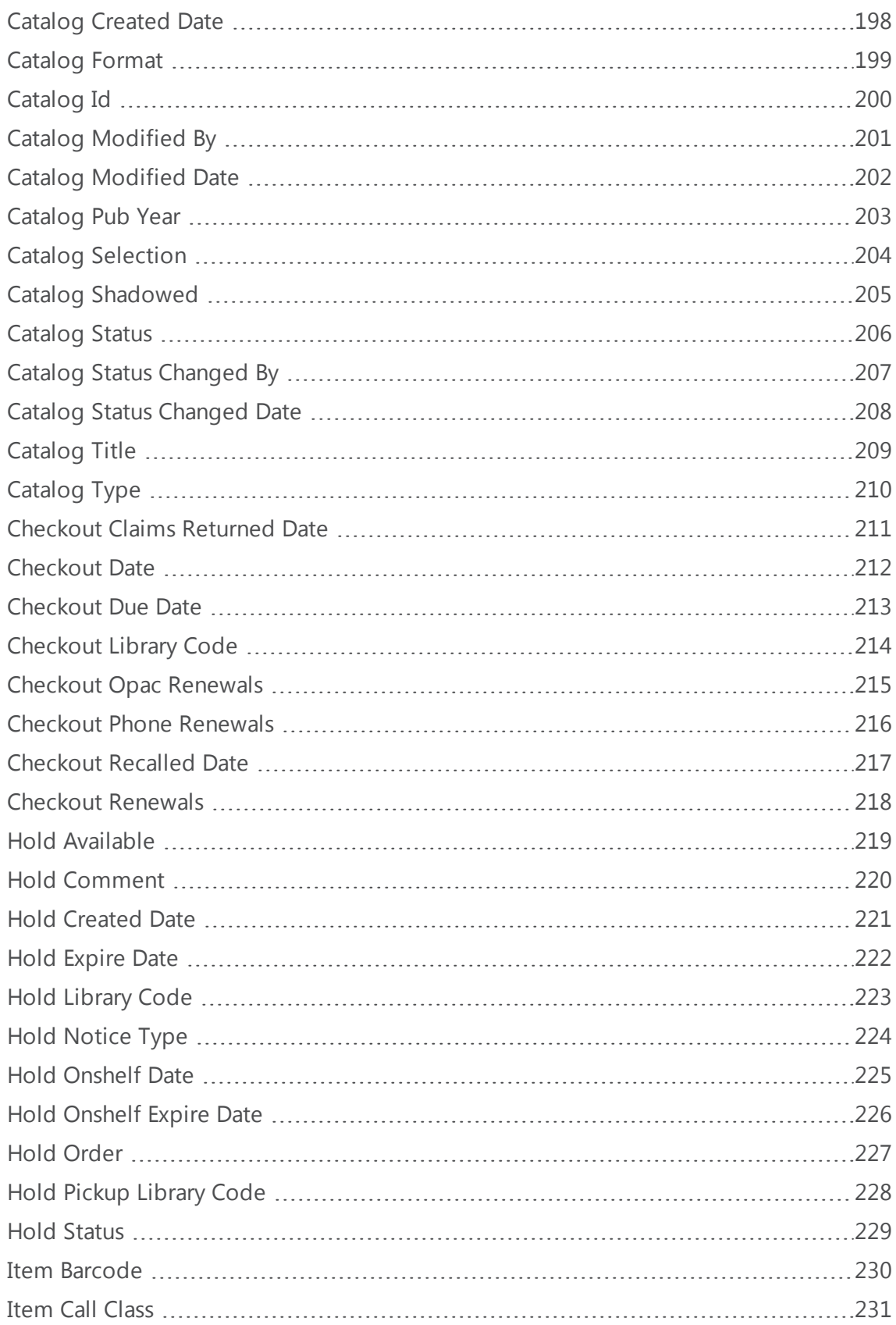

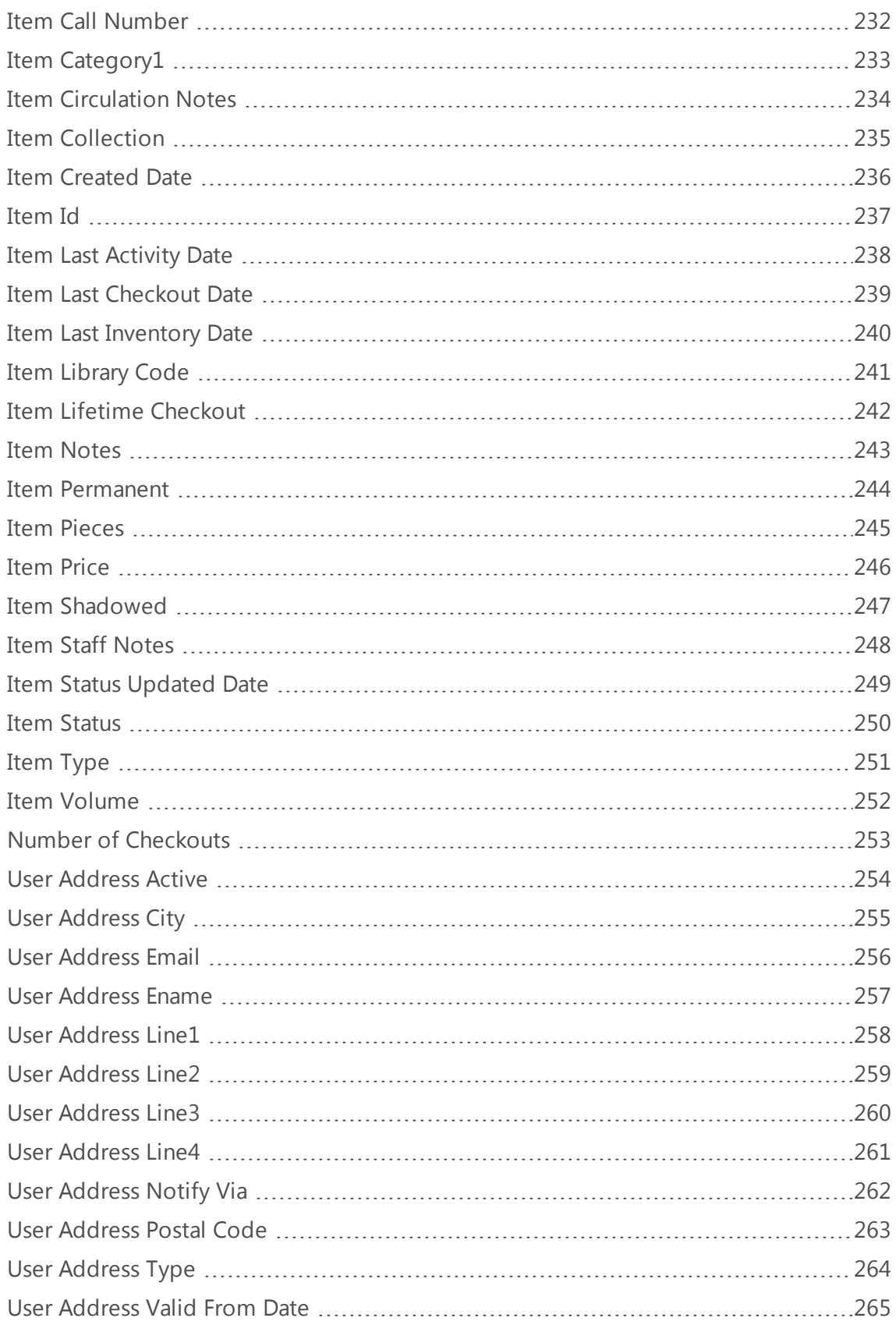

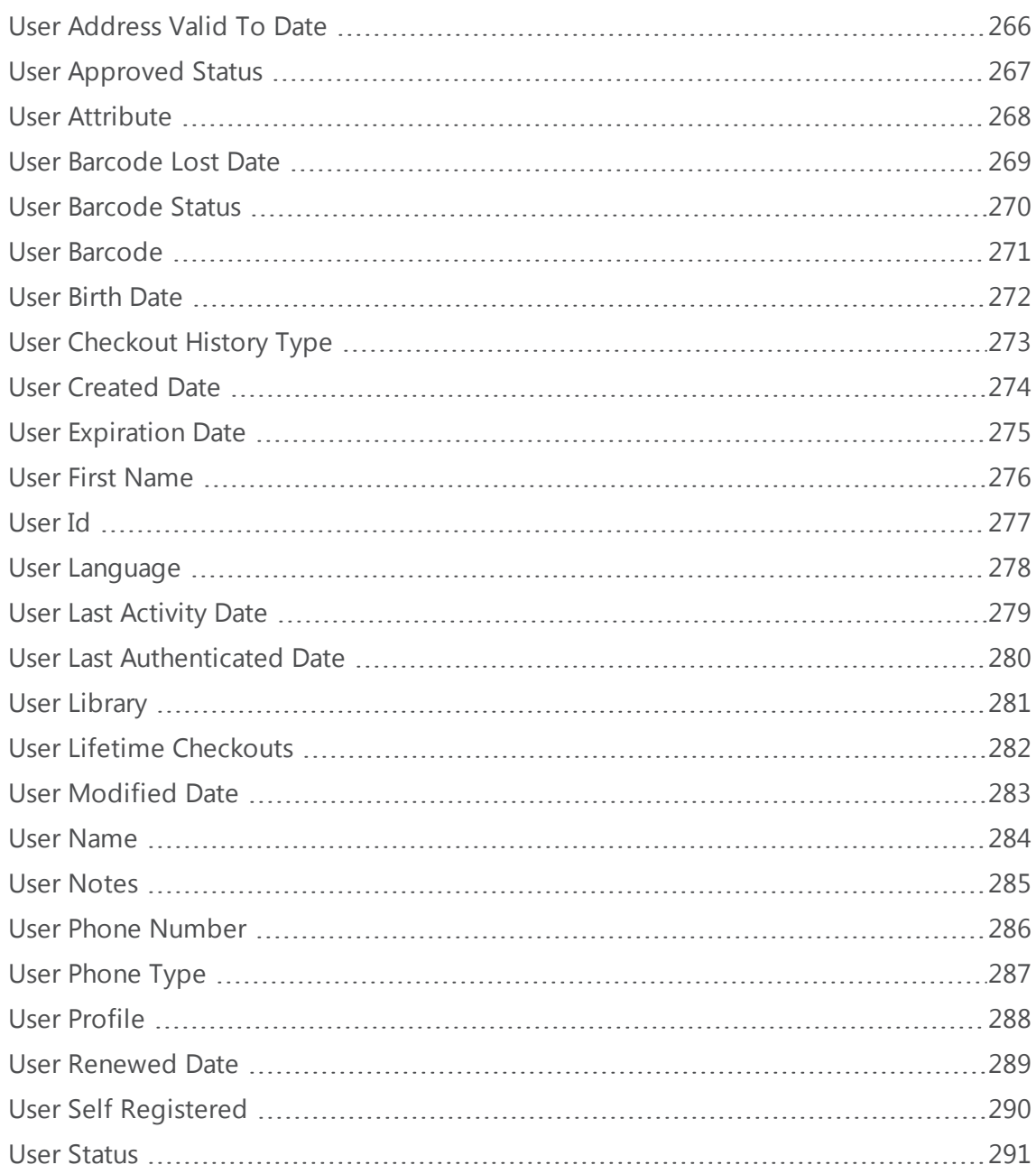

# <span id="page-7-0"></span>About this guide

This guide maps known fields in SirsiDynix Horizon and SirsiDynix Symphony used in BLUEcloud Analytics. This guide is intended for those library staff administrators who handle the setup of reports within BLUEcloud Analytics. The guide lists each data element with its consolidated name within the BLUEcloud Analytics Data Warehouse and the ILS database source data from which it is extracted.

For more information about this guide, see these topics:

- <sup>l</sup> **Possible [differences](#page-7-1) between the software and this guide** on page 1
- **[Documentation](#page-7-2) updates** on page 1
- <sup>l</sup> **Comments and [suggestions](#page-8-0)** on page 2

## <span id="page-7-1"></span>**Possible differences between the software and this guide**

The names, labels, and sample windows in this guide reflect the default settings that are delivered with most new installations. The settings on your system may be different from these defaults, depending on your library's implementation choices and the way your system administrator sets up your system. For example, your system administrator can change labels and set up security to limit access to certain features.

Additionally, as you use the software, you can resize windows or customize your workspace. Consequently, your software environment may look and function differently than the environment described in the tasks in this guide.

This document is compatible with BLUEcloud Analytics 19.06.0. Information in this document may also be compatible with later versions.

#### <span id="page-7-2"></span>**Documentation updates**

Updates to this guide are posted to the customer support website between releases, as necessary. These updates provide corrections to unclear, incorrect, or incomplete information. They also provide documentation for enhancements that were not complete at the time the guide was first published.

You may access the customer support website at [https://support.sirsidynix.com.](https://support.sirsidynix.com/)

 $\mathbf \theta$ The customer support website requires a username and password. If you do not already have a username and password, contact your system administrator to receive one. If you are the system administrator for your library and need a username and password for the support website, please contact SirsiDynix Customer Support to receive one.

Documentation updates can include, but are not limited to, the following formats:

- PDF (Portable Document Format)
- HTML Webhelp
- EPUB
- Microsoft Word

To view a PDF file, you must install Adobe's Acrobat Reader on your workstation. You can download Acrobat Reader free of charge at Adobe's web site, [http://www.adobe.com](http://www.adobe.com/). Several open source eReaders are also available online which can open other formats such as EPUBs. Please contact SirsiDynix Customer Support if you are having trouble finding this guide in the format that you need.

#### <span id="page-8-0"></span>**Comments and suggestions**

SirsiDynix welcomes and appreciates your comments on its documentation. We want to know what you think about our manuals and how we can make them better. If you have comments about this guide, please send them to [docs@sirsidynix.com](mailto:docs@sirsidynix.com?subject=Documentation feedback).

Be sure to include the title and version number of the guide and tell us how you used it. Then tell us your feelings about its strengths and weaknesses and any recommendations for improvements.

# <span id="page-9-0"></span>Data Elements

This section describes the column names that you will find in BLUEcloud Analytics.

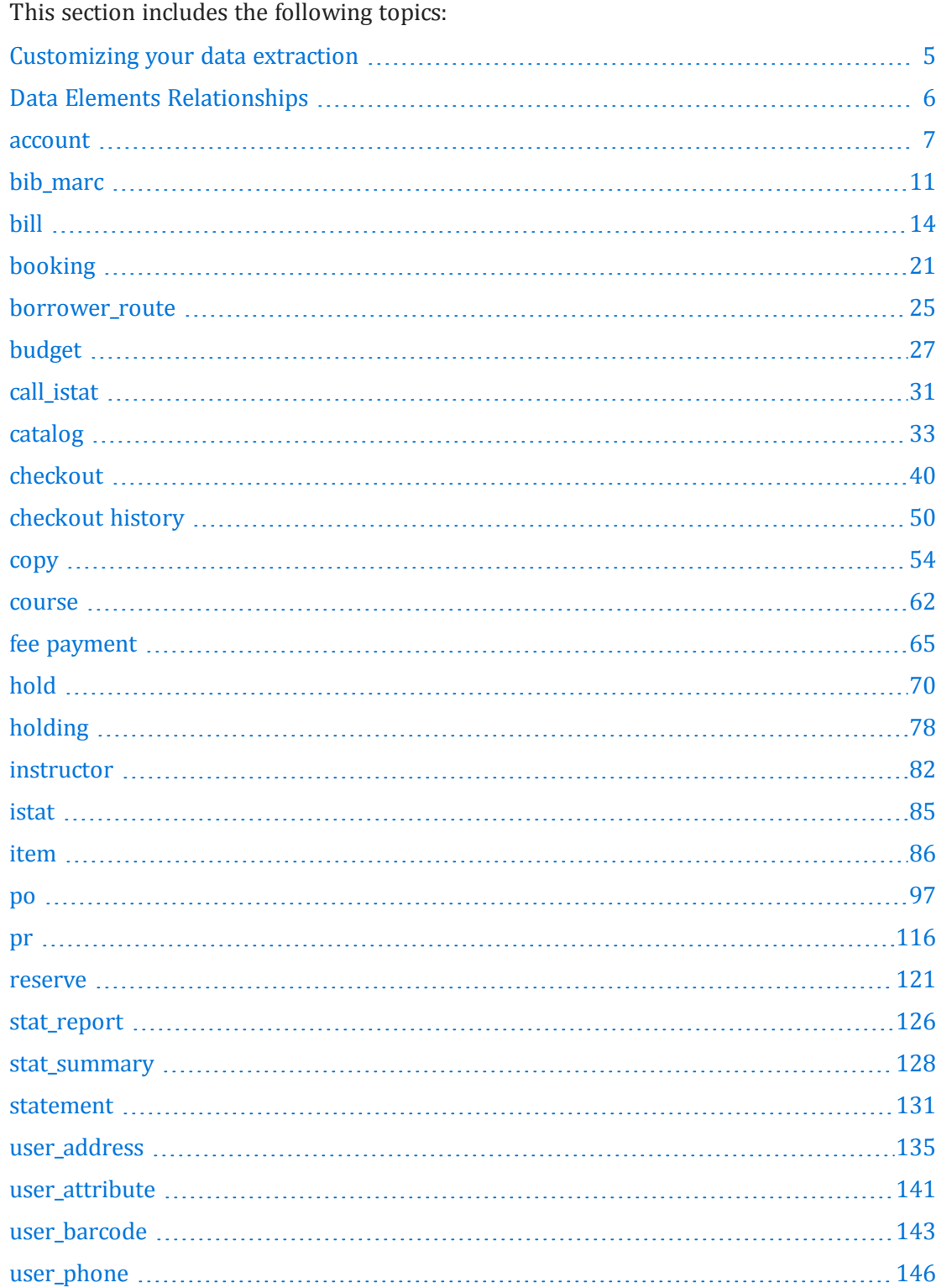

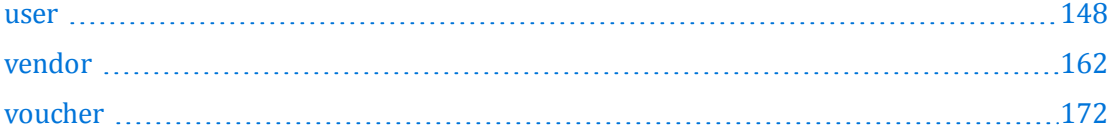

 $\overline{\phantom{a}}$ 

### <span id="page-11-0"></span>**Customizing your data extraction**

By default, all BLUEcloud Analytics customers are configured to not extract information that directly identifies a person, called Personally Identifiable Information (PII). Data that is an identifier of a record is not considered PII. For example, User Barcode is a 10 digit identifier but as those 10 digits cannot directly identify a physical person, it is not considered to be PII.

Data fields that are considered PII have been labeled in this guide. If desired, you can have these pre-defined PII fields extracted by requesting to have them included in your BLUEcloud Analytics extraction upon implementation. You can also request to have them included after implementation by contacting SirsiDynix Customer Support. This will extract all the data fields described in this guide from your ILS to BLUEcloud Analytics.

If the default options do not meet your library's specific needs, you can select which individual data fields should be excluded from data extraction. The data that is not extracted will remain on your ILS server and will not be selected, extracted, transformed, or stored in SirsiDynix JetStream servers, or made available within the BLUEcloud Analytics Interface. Once you have selected which data fields you want to be excluded from data extraction, submit that list of data fields in a support case to SirsiDynix Customer Support. SirsiDynix will then configure your extraction to your specifications and coordinate with you on the first extraction after these configuration changes are made.

Due to the time required for customizing data field extraction once a customer has already been implemented with another data configuration, customers are allotted one PII configuration change per year without cost. Configuration changes require support staff to remove all historical data prior to starting a new extraction, resulting in longer implementation times depending on customer size and historical data density.

Additionally, customizing what data is extracted can affect what you may be able to report on within BLUEcloud Analytics. For example, if you choose to have the User Barcode field removed from your extraction, you will not be able to connect report tables such as User and Item to create reports regarding individual user usage of library items. Please refer to **Data Elements [Relationships](#page-12-0)** on page 6 for further guidance on how the removal of some identification elements can cause additional restrictions on BLUEcloud Analytics multi-table reports.

If you have any additional questions about custom data extraction or PII, please contact SirsiDynix Customer Support.

#### <span id="page-12-0"></span>**Data Elements Relationships**

The following diagram illustrates the relationships between the data elements in BLUEcloud Analytics. To learn more about each element, click the element on the image to skip to the related section of this guide.

This diagram will assist you in adding the necessary joining elements to a report when requesting data from two separate tables. For example, if you wanted to create a report comparing the **Bill** and **Catalog** tables, you would need to add **Item ID** as the joining element.

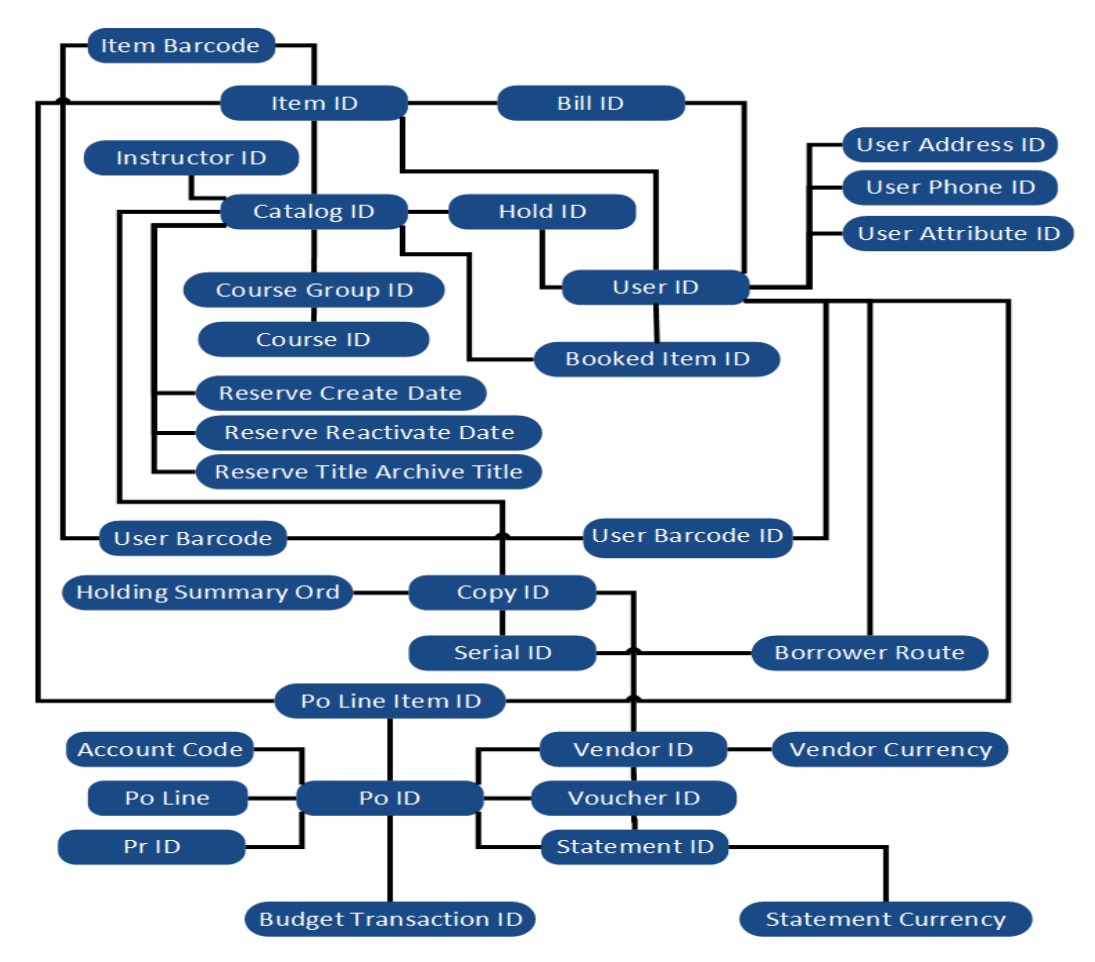

#### <span id="page-13-0"></span>**account**

The following table lists each data element name within the BLUEcloud Analytics Interface, its consolidated name within the BLUEcloud Analytics Data Warehouse, and the ILS database source data from which it is extracted.

Unless otherwise indicated, each element listed in the BLUEcloud Analytics column is available for both standard reporting and Visual Insights reporting. *SR* indicates standard reporting only, while *VI* indicates Visual Insights reporting only.

 $\mathbf{A}$ By default, items labeled as PII (personally identifiable information) are not extracted when BLUEcloud Analytics is installed and are not visible within BLUEcloud Analytics. Upon your initial implementation or subsequently, you can request to include PII elements in your data extraction.

For even more control over your data extraction, contact SirsiDynix Customer Support to set up a custom extraction that will let you include or exclude individual data elements. For more information on PII and customizing your data extraction, see **[Customizing](#page-11-0) your data extraction** on page 5.

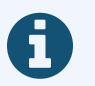

In the BLUEcloud Analytics Interface column, **bold** indicates an attribute name; in the BLUEcloud Analytics Data Warehouse column, it indicates a database element. In the SirsiDynix Horizon column, **bold** indicates a user interface display element, while non-bold text indicates a database element.

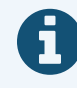

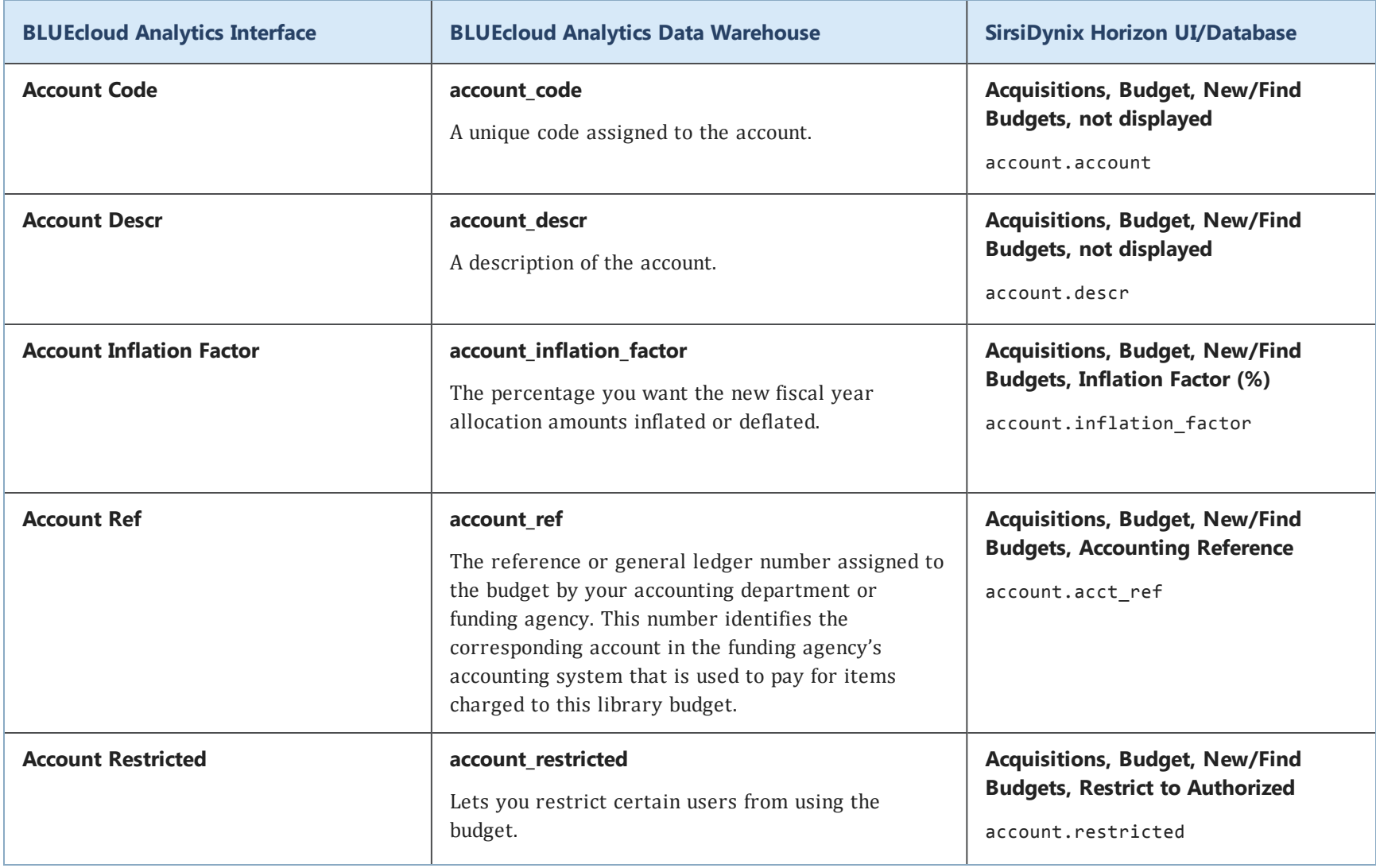

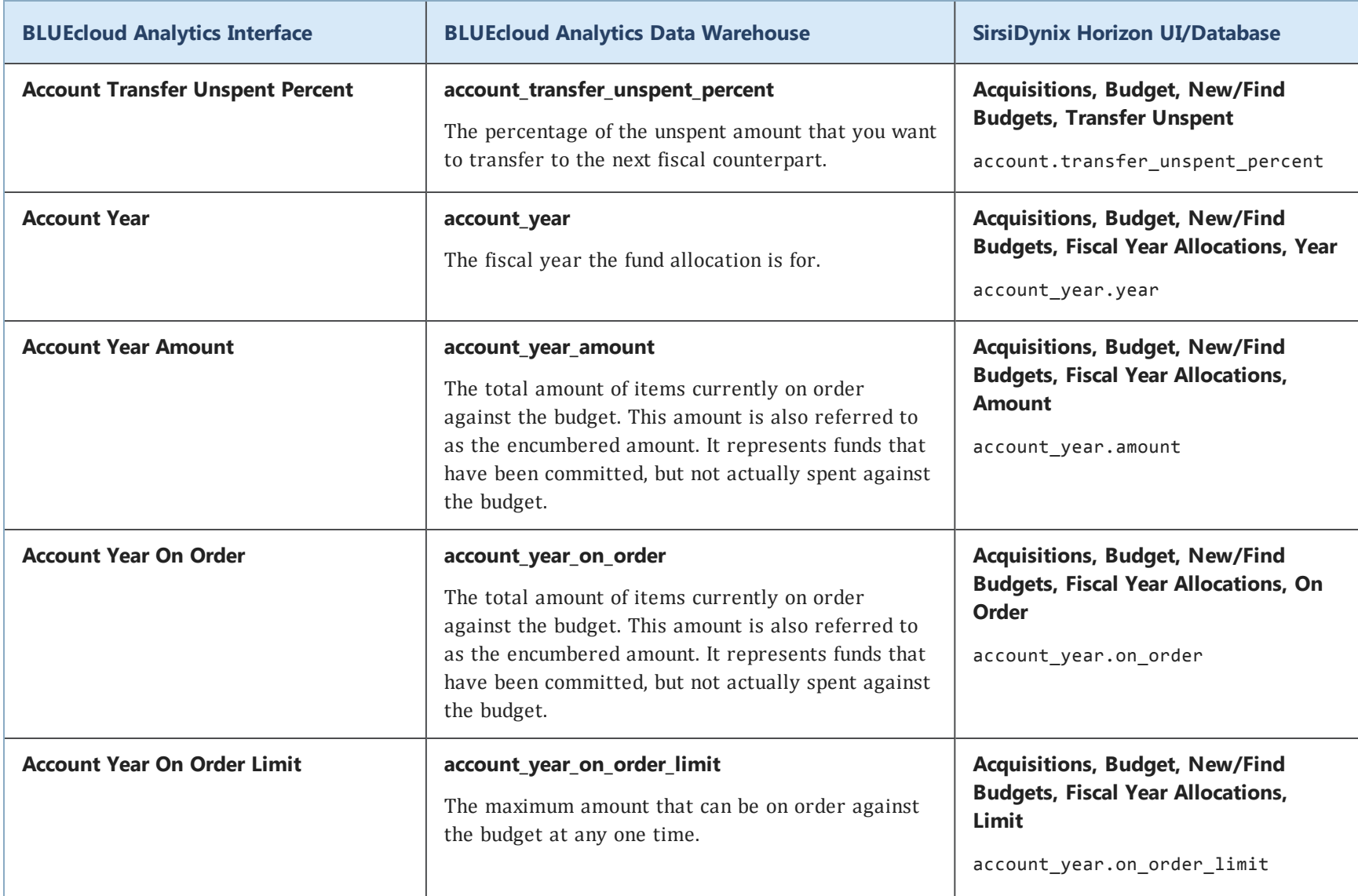

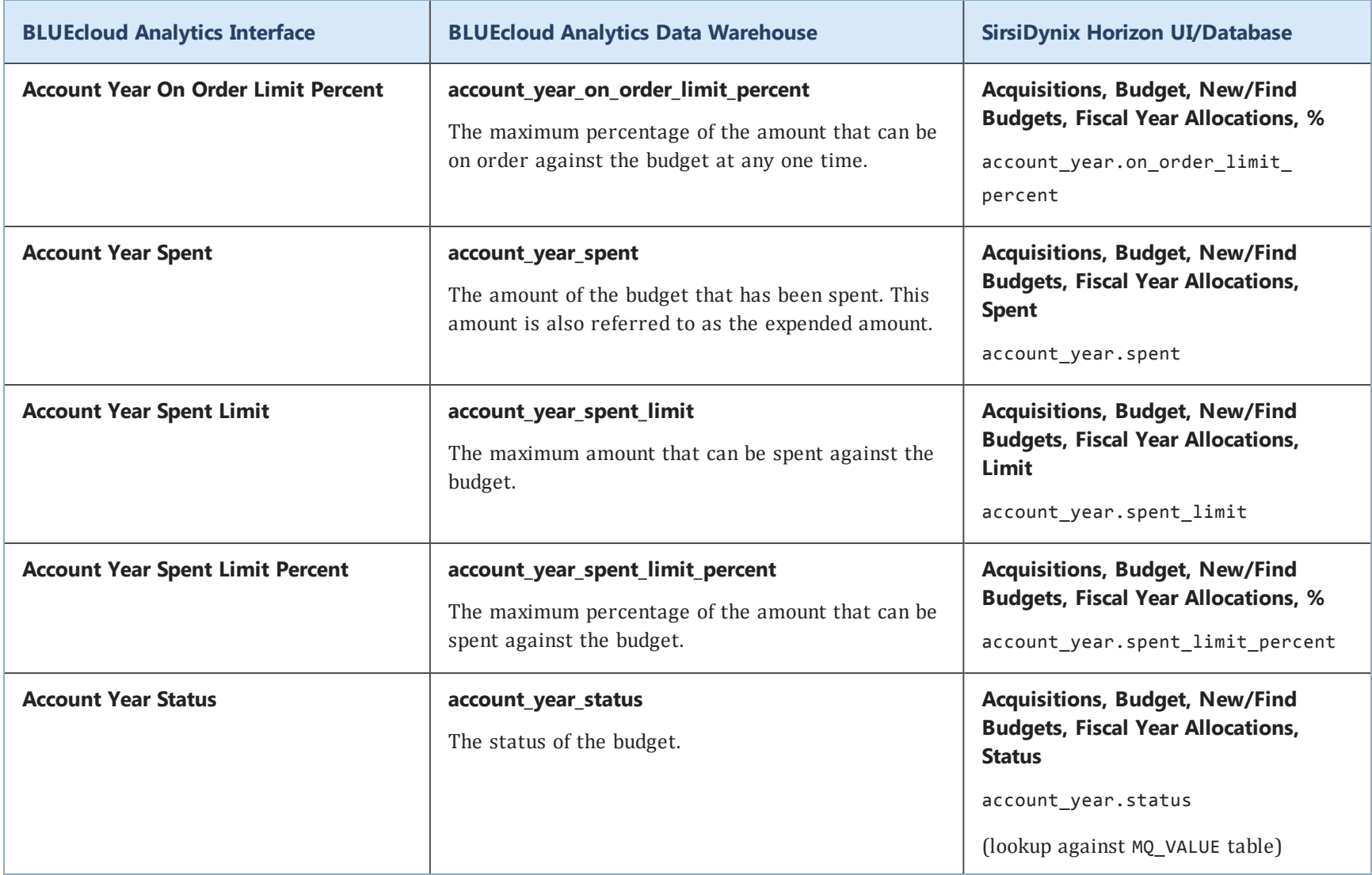

#### <span id="page-17-0"></span>**bib\_marc**

The following table lists each data element name within the BLUEcloud Analytics Interface, its consolidated name within the BLUEcloud Analytics Data Warehouse, and the ILS database source data from which it is extracted.

Unless otherwise indicated, each element listed in the BLUEcloud Analytics column is available for both standard reporting and Visual Insights reporting. *SR* indicates standard reporting only, while *VI* indicates Visual Insights reporting only.

For the bib marc table, only standard reporting is available.

 $\mathbf{A}$ By default, items labeled as PII (personally identifiable information) are not extracted when BLUEcloud Analytics is installed and are not visible within BLUEcloud Analytics. Upon your initial implementation or subsequently, you can request to include PII elements in your data extraction.

For even more control over your data extraction, contact SirsiDynix Customer Support to set up a custom extraction that will let you include or exclude individual data elements. For more information on PII and customizing your data extraction, see **[Customizing](#page-11-0) your data extraction** on page 5.

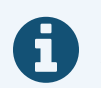

In the BLUEcloud Analytics Interface column, **bold** indicates an attribute name; in the BLUEcloud Analytics Data Warehouse column, it indicates a database element. In the SirsiDynix Horizon column, **bold** indicates a user interface display element, while non-bold text indicates a database element.

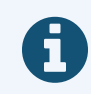

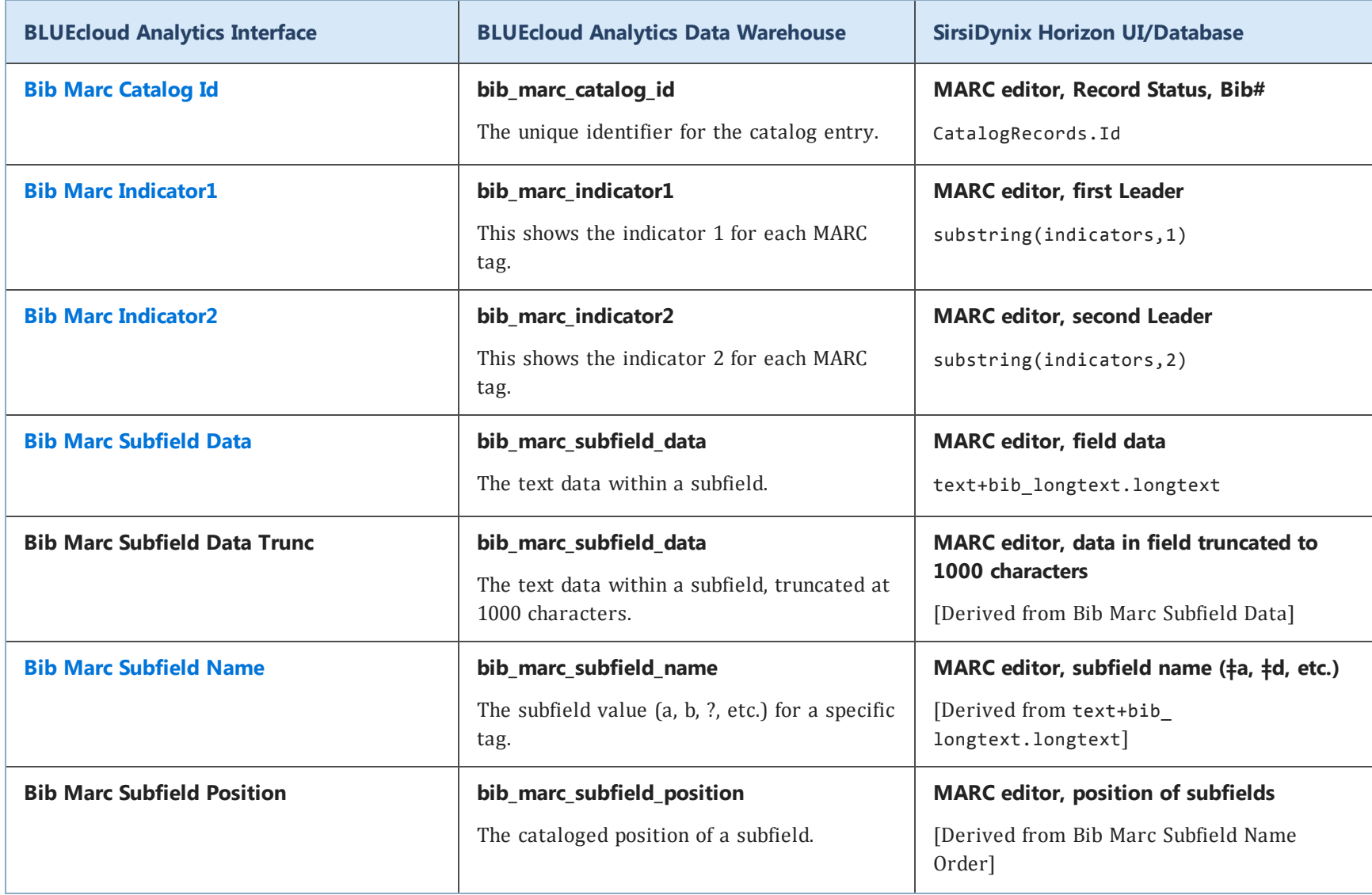

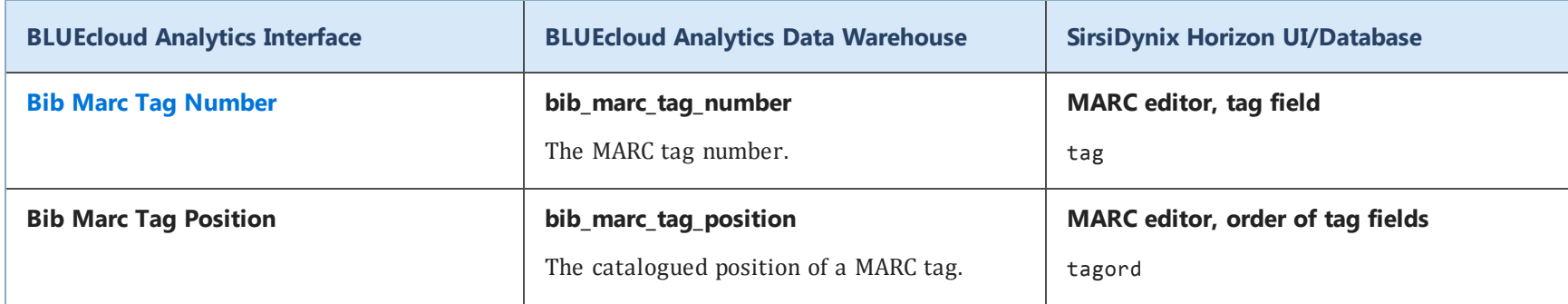

### <span id="page-20-0"></span>**bill**

The following table lists each data element name within the BLUEcloud Analytics Interface, its consolidated name within the BLUEcloud Analytics Data Warehouse, and the ILS database source data from which it is extracted.

Unless otherwise indicated, each element listed in the BLUEcloud Analytics column is available for both standard reporting and Visual Insights reporting. *SR* indicates standard reporting only, while *VI* indicates Visual Insights reporting only.

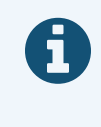

In the BLUEcloud Analytics Interface column, **bold** indicates an attribute name; in the BLUEcloud Analytics Data Warehouse column, it indicates a database element. In the SirsiDynix Horizon column, **bold** indicates a user interface display element, while non-bold text indicates a database element.

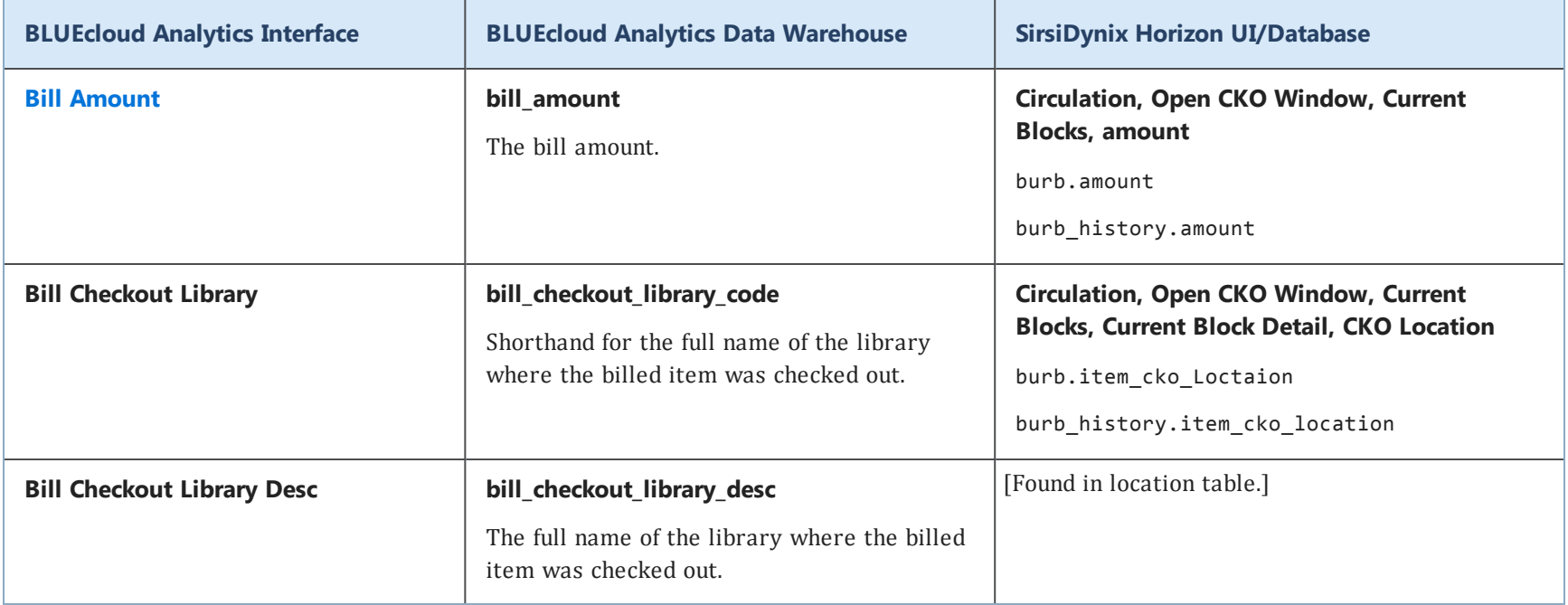

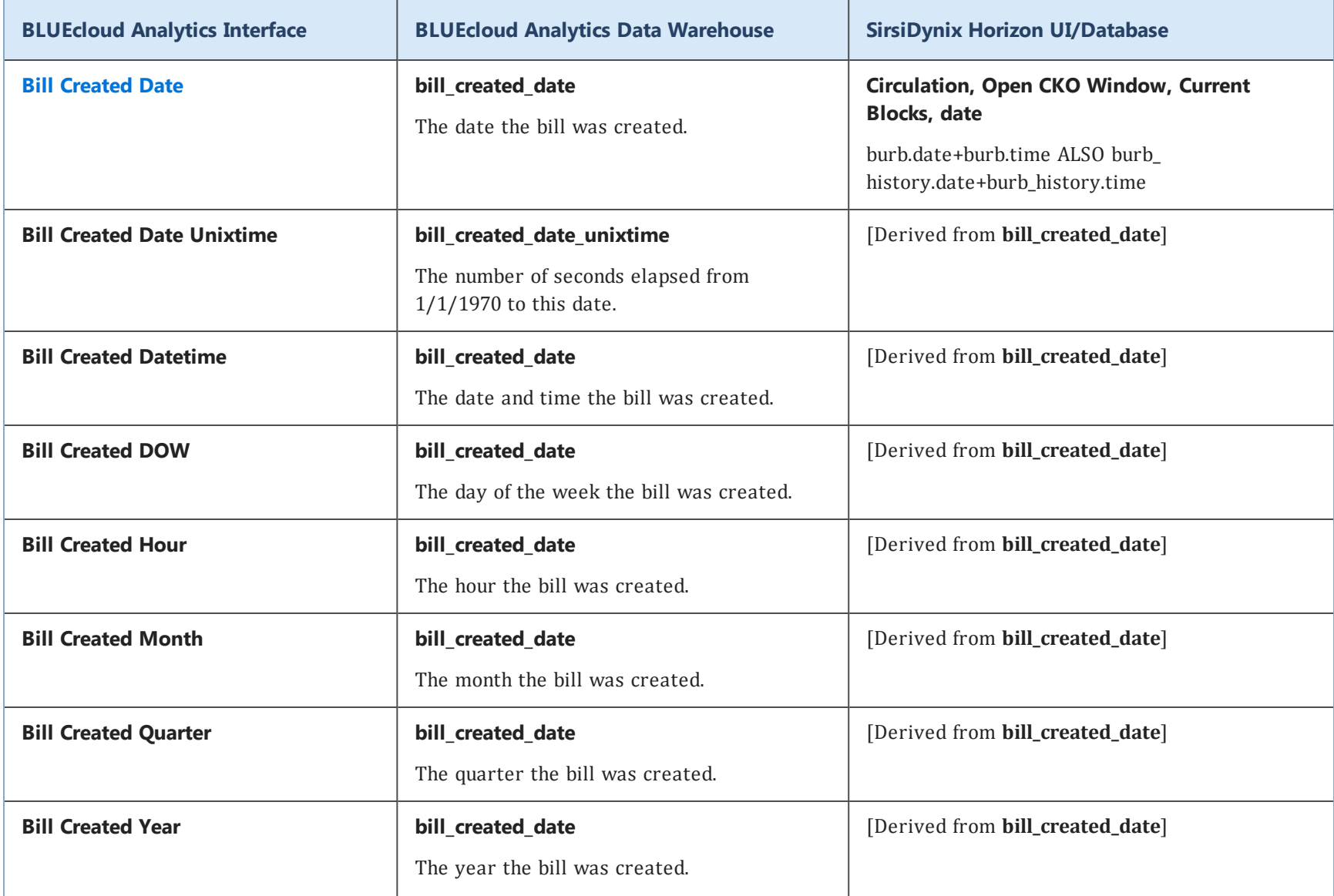

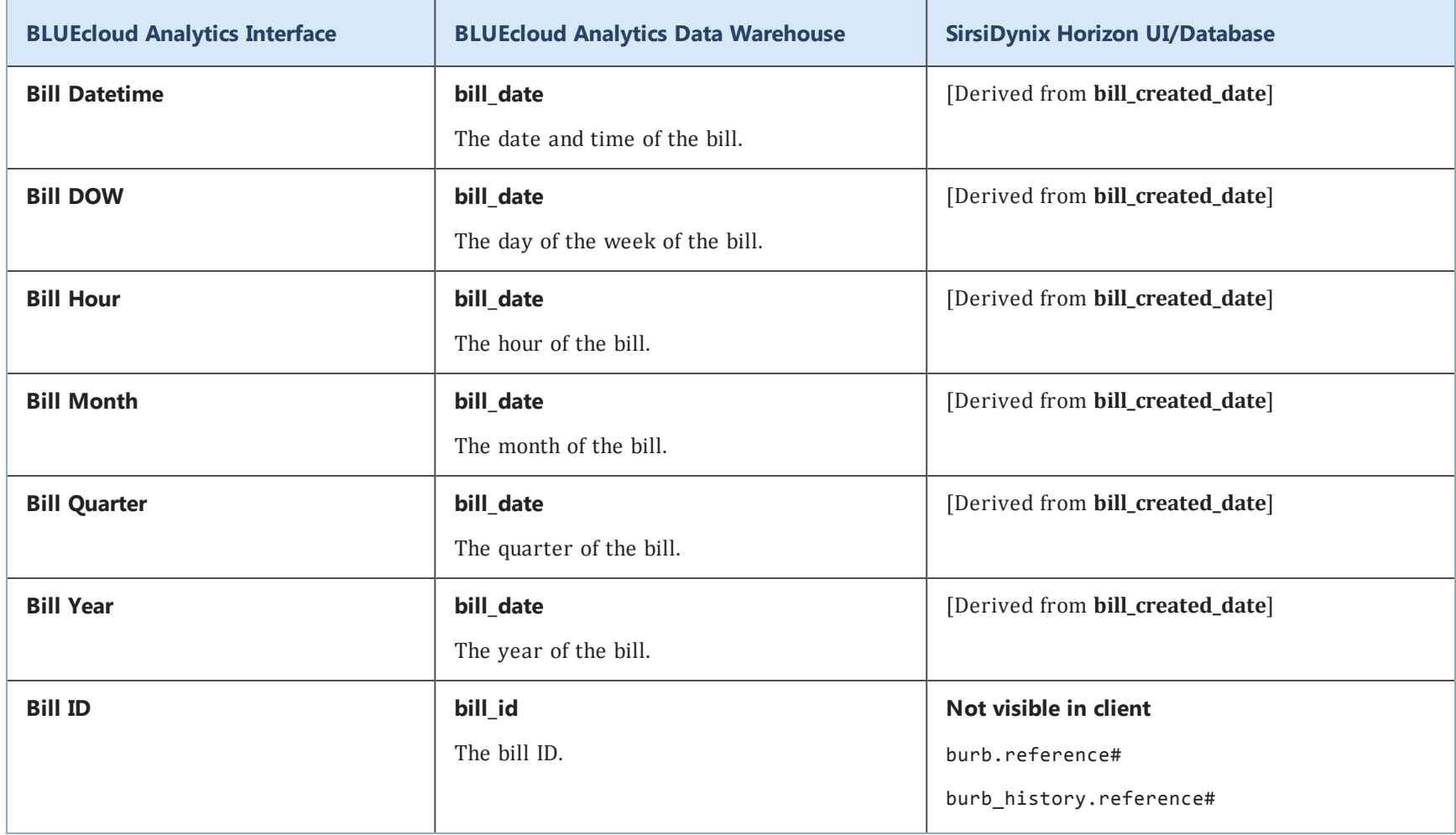

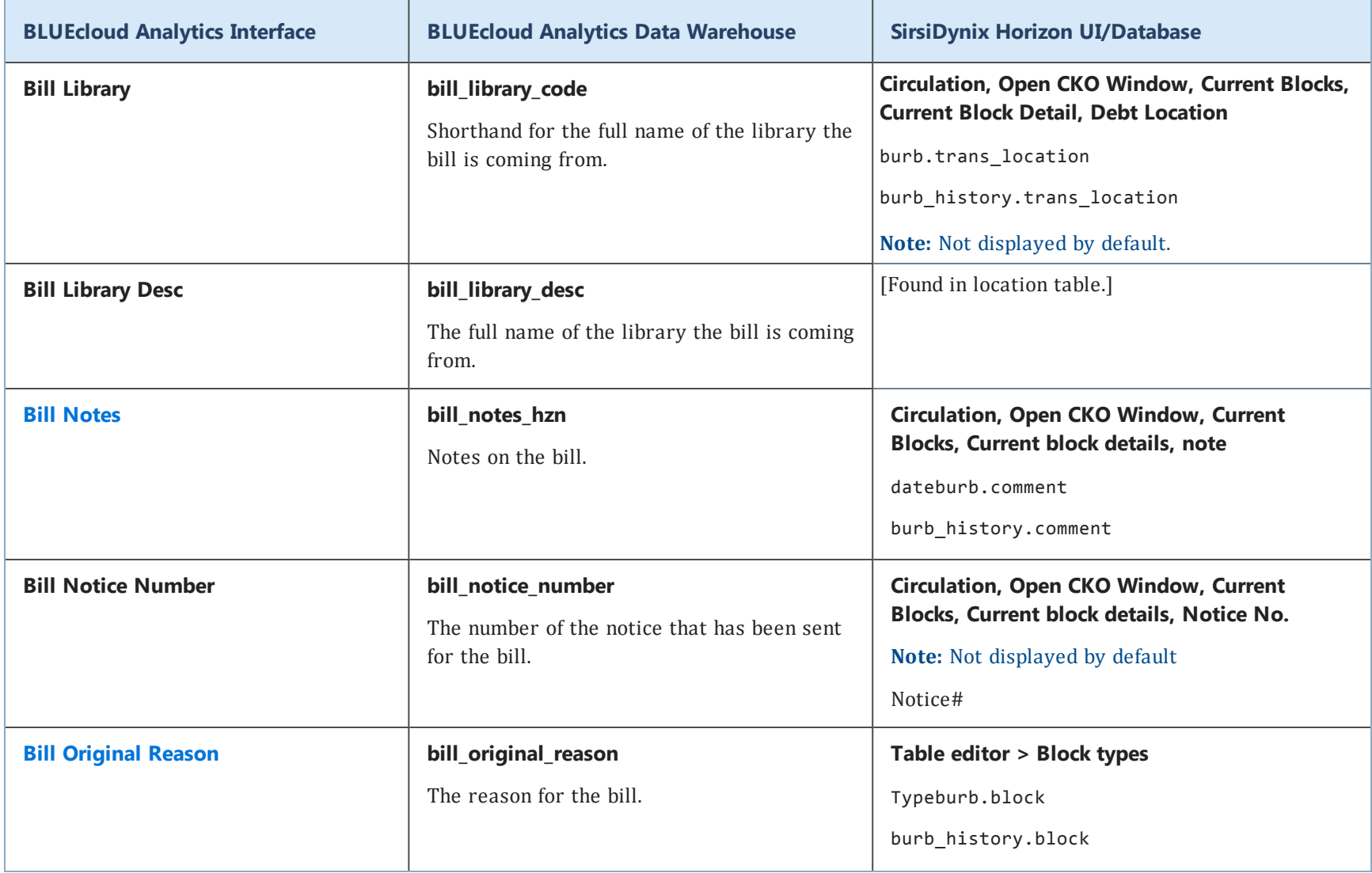

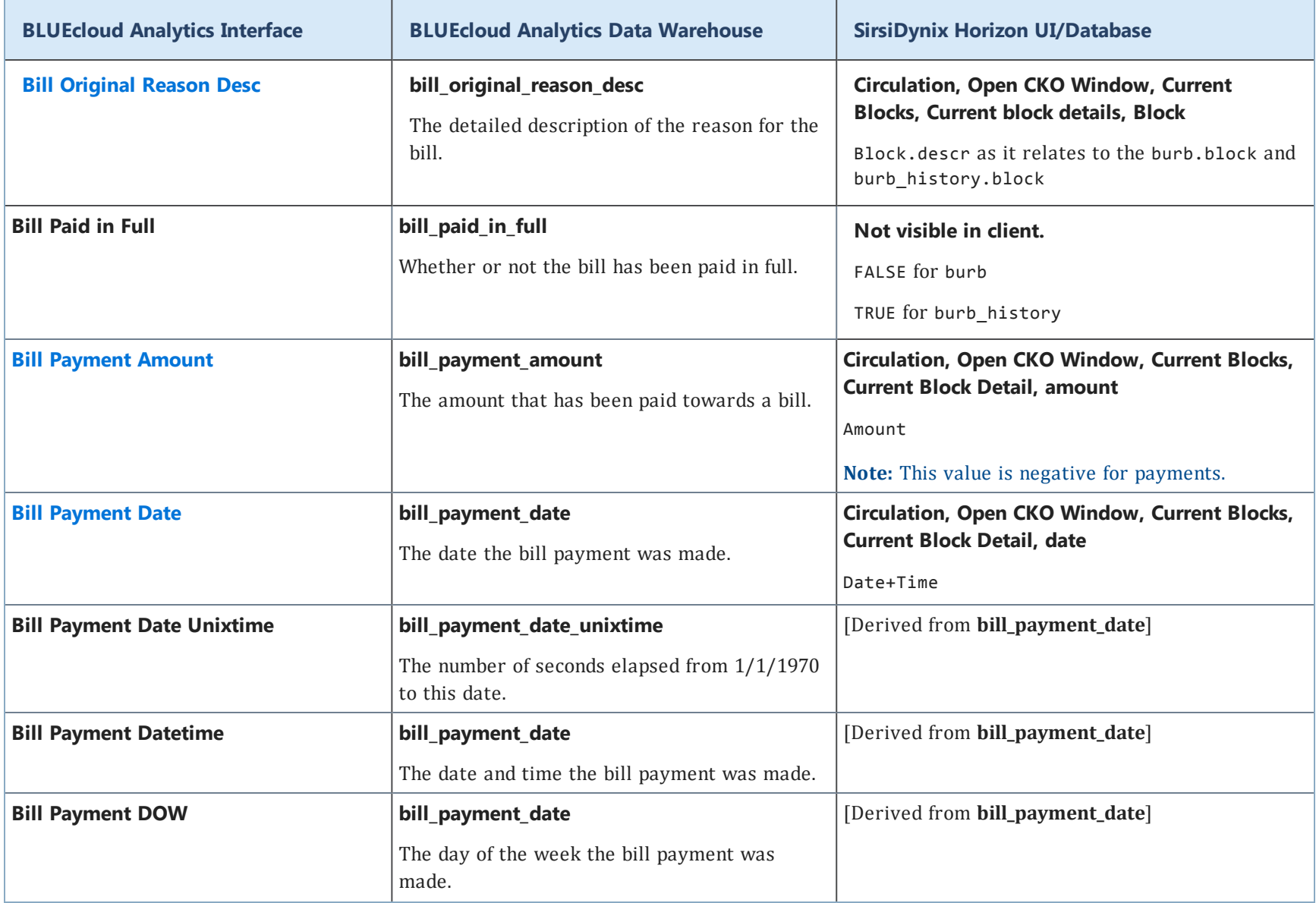

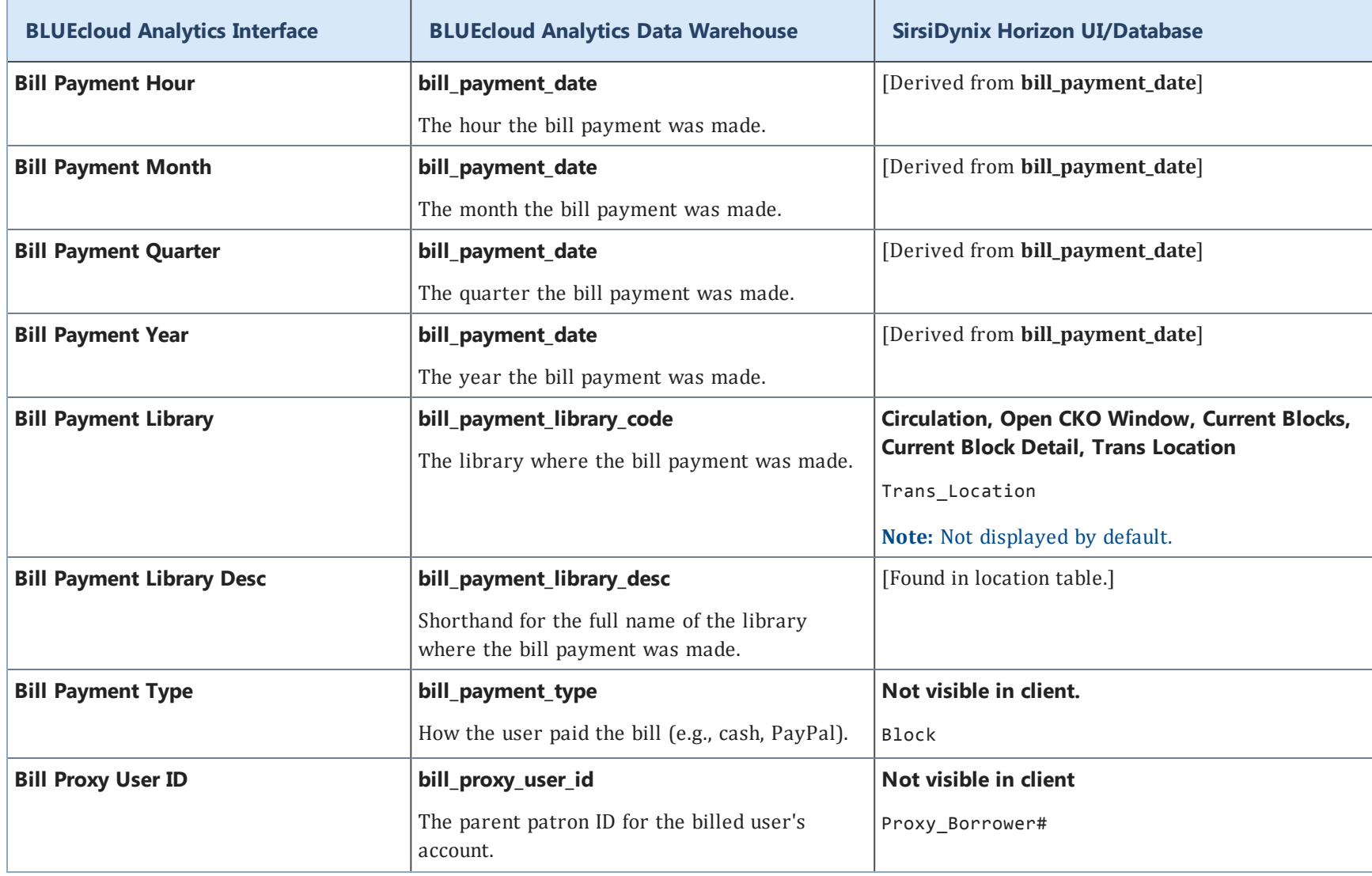

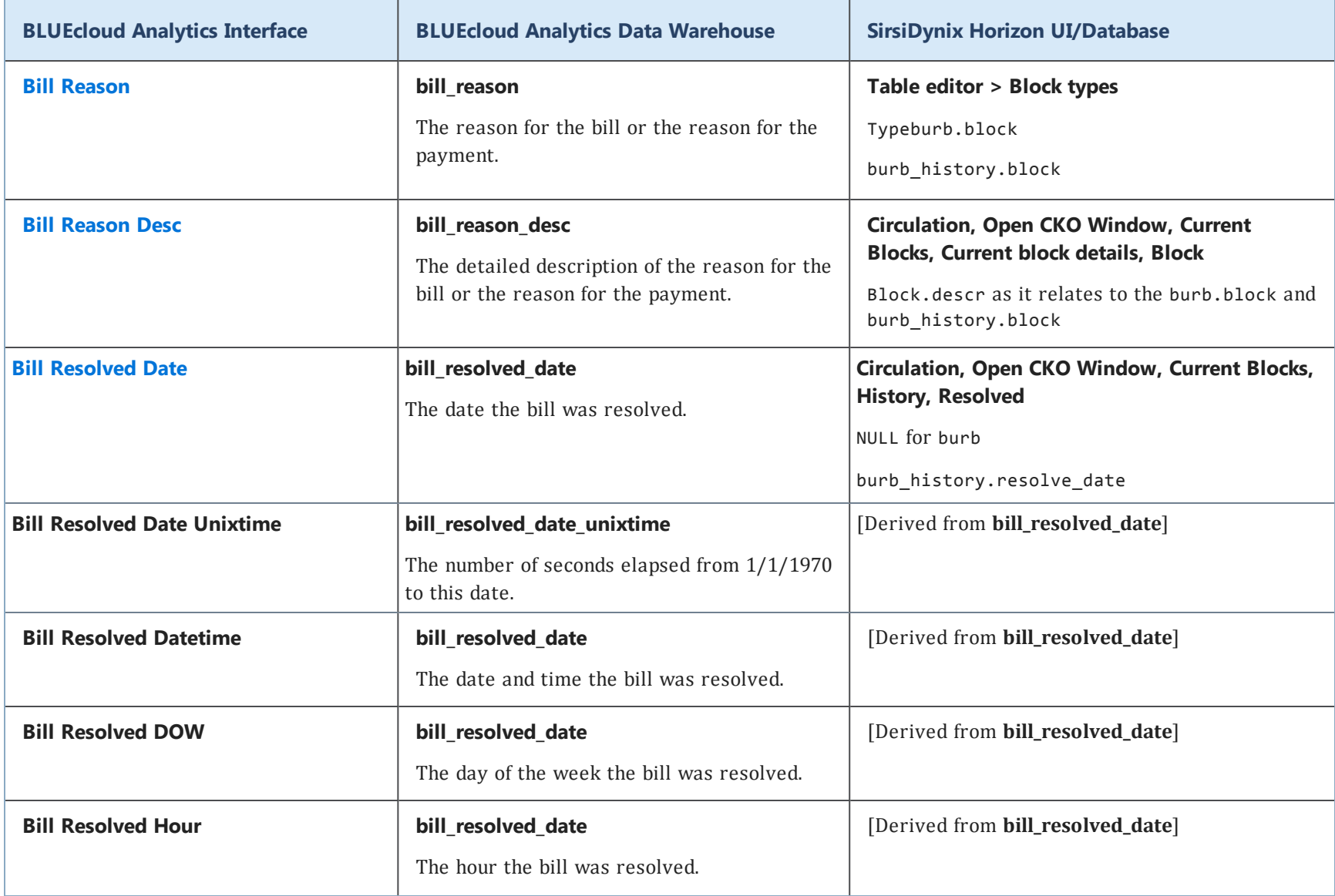

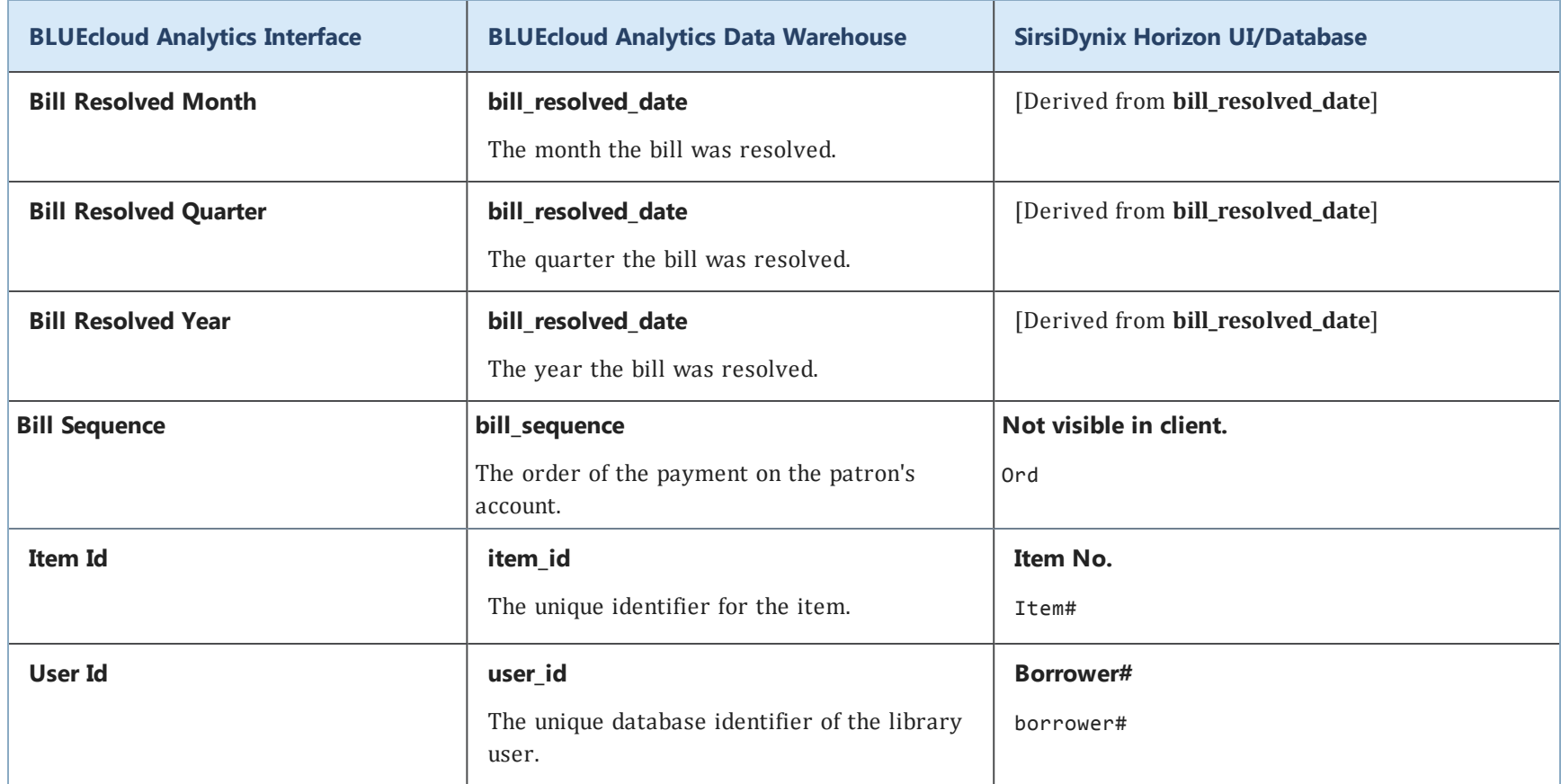

# <span id="page-27-0"></span>**booking**

The following table lists each data element name within the BLUEcloud Analytics Interface, its consolidated name within the BLUEcloud Analytics Data Warehouse, and the ILS database source data from which it is extracted.

Unless otherwise indicated, each element listed in the BLUEcloud Analytics column is available for both standard reporting and Visual Insights reporting. *SR* indicates standard reporting only, while *VI* indicates Visual Insights reporting only.

 $\mathbf{A}$ By default, items labeled as PII (personally identifiable information) are not extracted when BLUEcloud Analytics is installed and are not visible within BLUEcloud Analytics. Upon your initial implementation or subsequently, you can request to include PII elements in your data extraction.

For even more control over your data extraction, contact SirsiDynix Customer Support to set up a custom extraction that will let you include or exclude individual data elements. For more information on PII and customizing your data extraction, see **[Customizing](#page-11-0) your data extraction** on page 5.

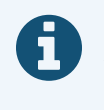

In the BLUEcloud Analytics Interface column, **bold** indicates an attribute name; in the BLUEcloud Analytics Data Warehouse column, it indicates a database element. In the SirsiDynix Horizon column, **bold** indicates a user interface display element, while non-bold text indicates a database element.

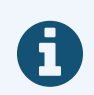

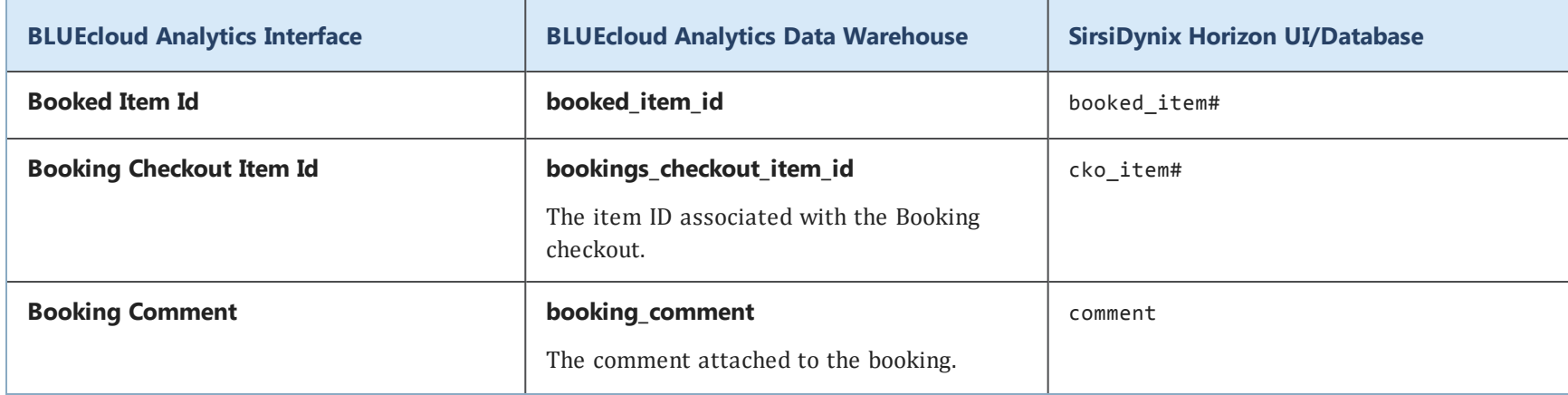

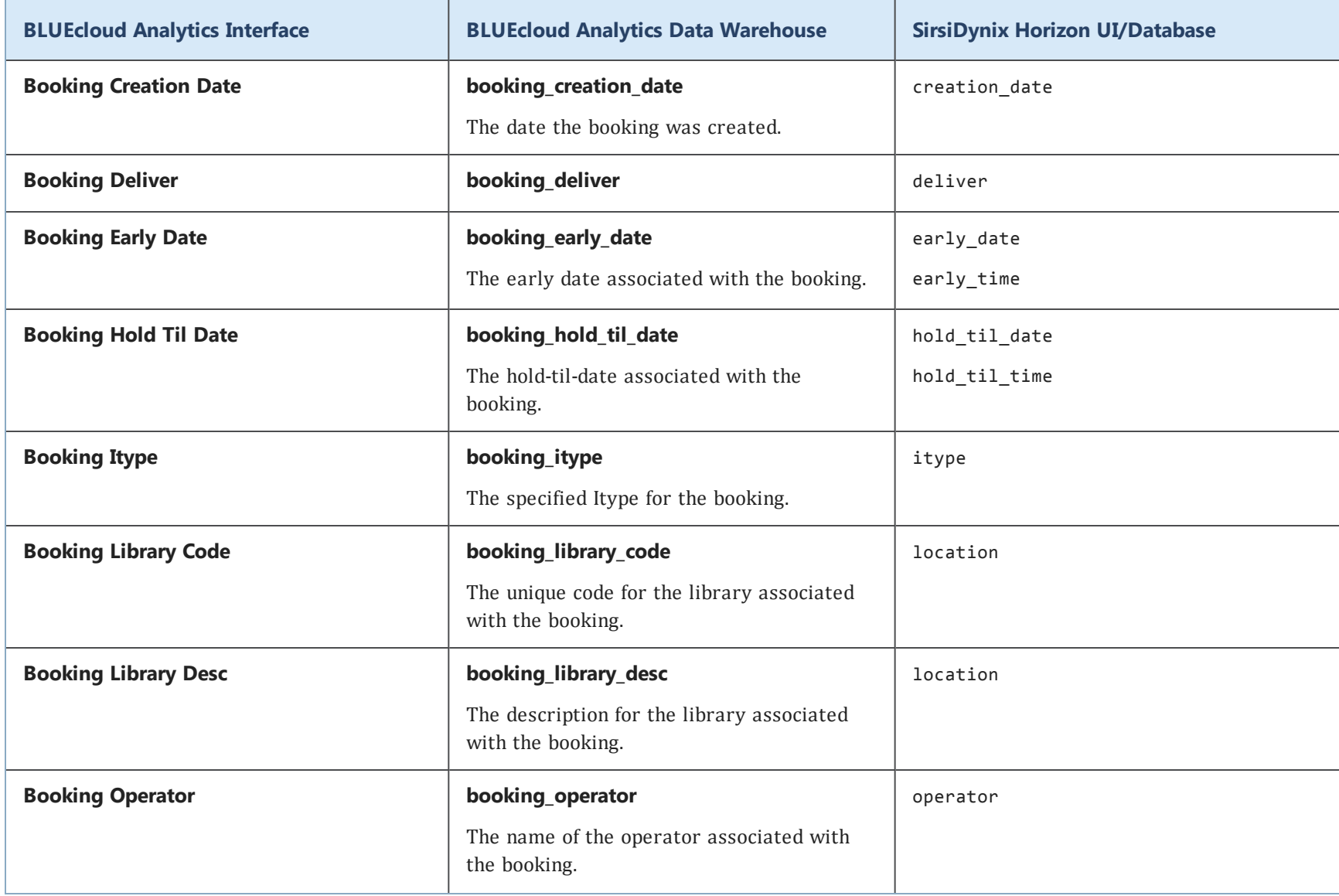

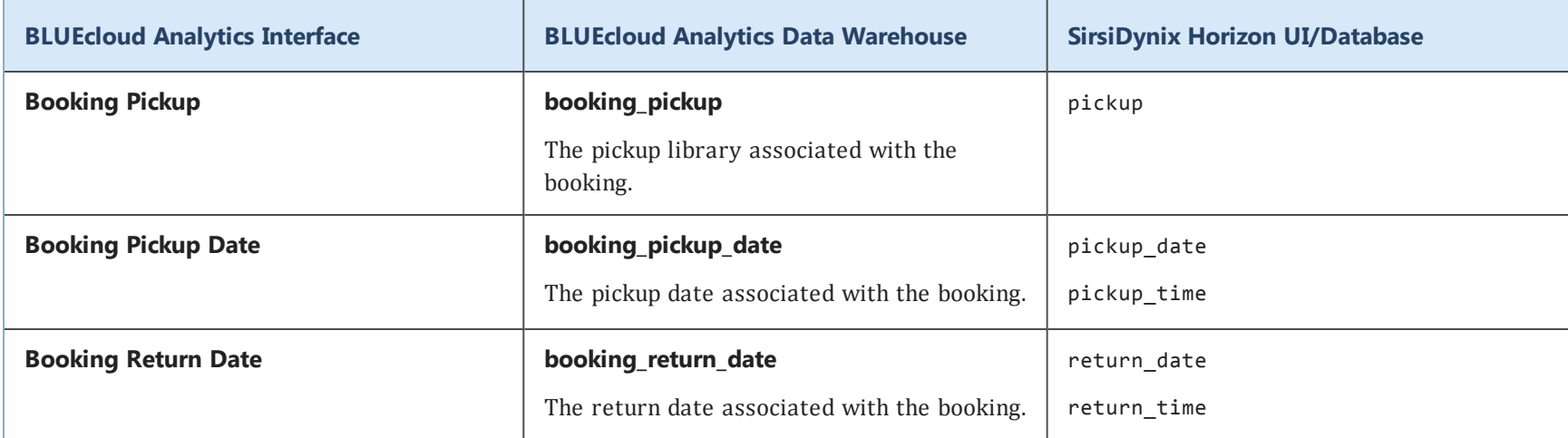

#### <span id="page-31-0"></span>**borrower\_route**

The following table lists each data element name within the BLUEcloud Analytics Interface, its consolidated name within the BLUEcloud Analytics Data Warehouse, and the ILS database source data from which it is extracted.

Unless otherwise indicated, each element listed in the BLUEcloud Analytics column is available for both standard reporting and Visual Insights reporting. *SR* indicates standard reporting only, while *VI* indicates Visual Insights reporting only.

 $\mathbf{A}$ By default, items labeled as PII (personally identifiable information) are not extracted when BLUEcloud Analytics is installed and are not visible within BLUEcloud Analytics. Upon your initial implementation or subsequently, you can request to include PII elements in your data extraction.

For even more control over your data extraction, contact SirsiDynix Customer Support to set up a custom extraction that will let you include or exclude individual data elements. For more information on PII and customizing your data extraction, see **[Customizing](#page-11-0) your data extraction** on page 5.

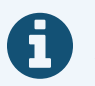

In the BLUEcloud Analytics Interface column, **bold** indicates an attribute name; in the BLUEcloud Analytics Data Warehouse column, it indicates a database element. In the SirsiDynix Horizon column, **bold** indicates a user interface display element, while non-bold text indicates a database element.

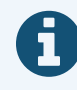

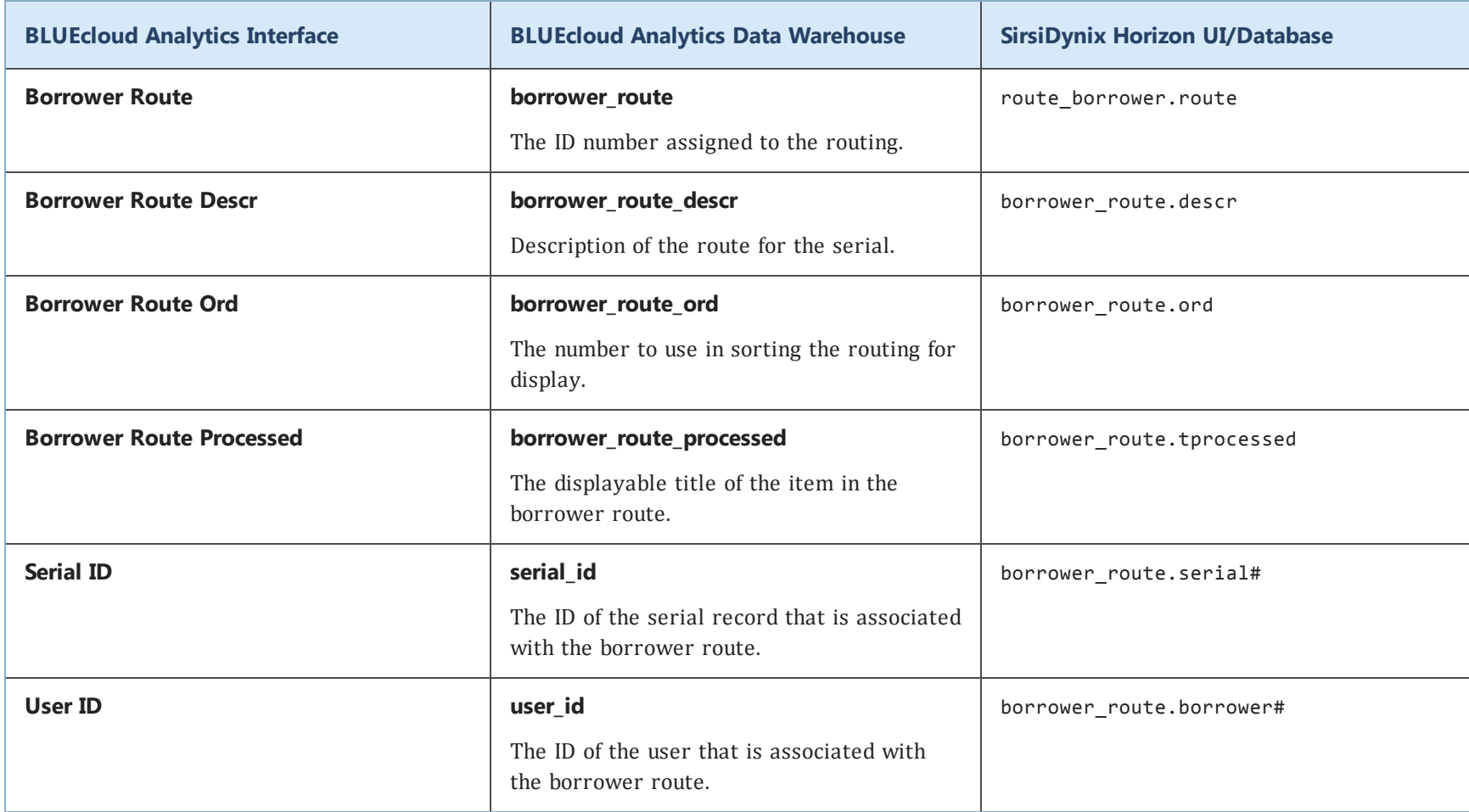

## <span id="page-33-0"></span>**budget**

The following table lists each data element name within the BLUEcloud Analytics Interface, its consolidated name within the BLUEcloud Analytics Data Warehouse, and the ILS database source data from which it is extracted.

Unless otherwise indicated, each element listed in the BLUEcloud Analytics column is available for both standard reporting and Visual Insights reporting. *SR* indicates standard reporting only, while *VI* indicates Visual Insights reporting only.

 $\mathbf{A}$ By default, items labeled as PII (personally identifiable information) are not extracted when BLUEcloud Analytics is installed and are not visible within BLUEcloud Analytics. Upon your initial implementation or subsequently, you can request to include PII elements in your data extraction.

For even more control over your data extraction, contact SirsiDynix Customer Support to set up a custom extraction that will let you include or exclude individual data elements. For more information on PII and customizing your data extraction, see **[Customizing](#page-11-0) your data extraction** on page 5.

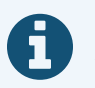

In the BLUEcloud Analytics Interface column, **bold** indicates an attribute name; in the BLUEcloud Analytics Data Warehouse column, it indicates a database element. In the SirsiDynix Horizon column, **bold** indicates a user interface display element, while non-bold text indicates a database element.

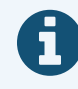

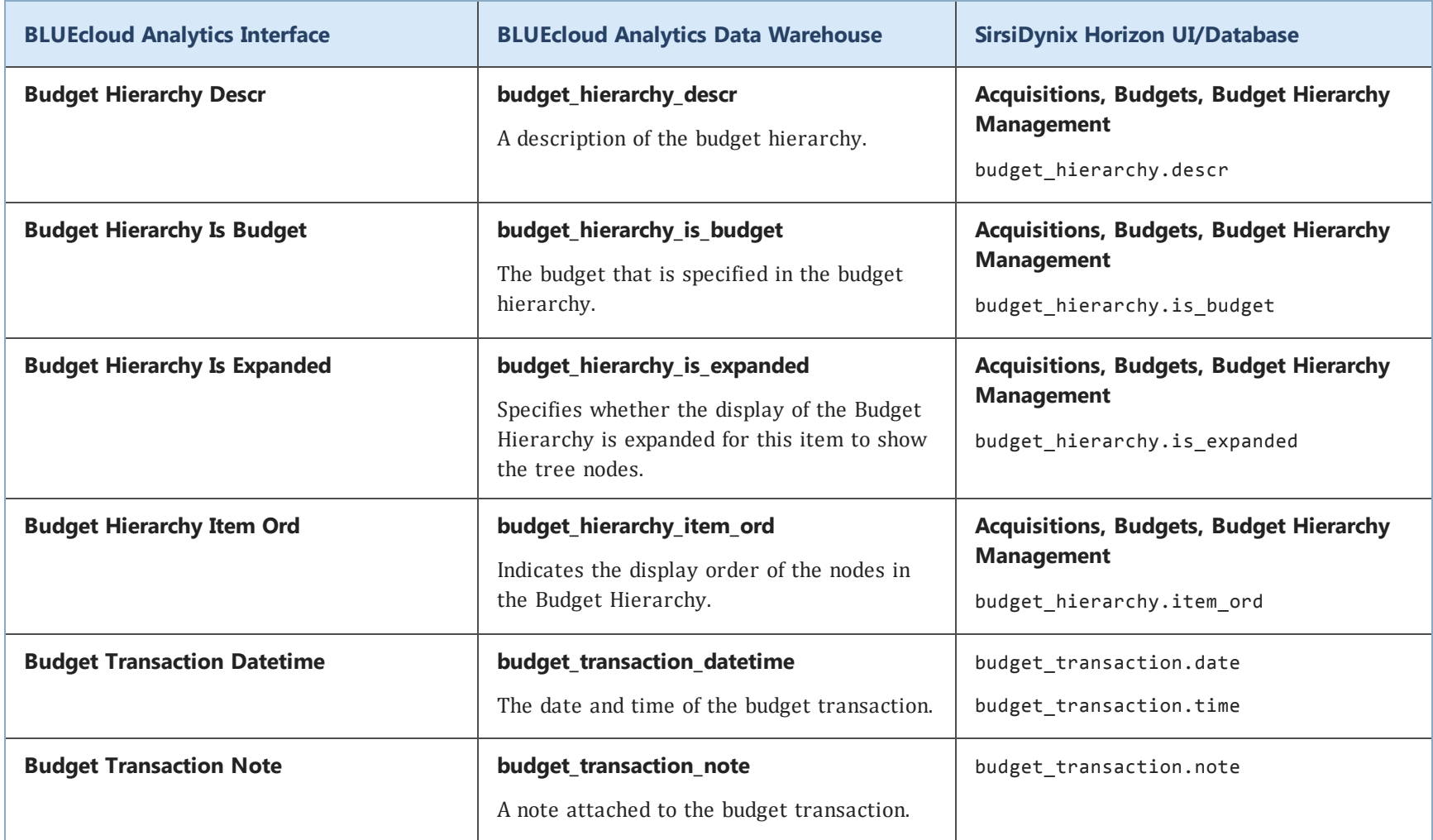

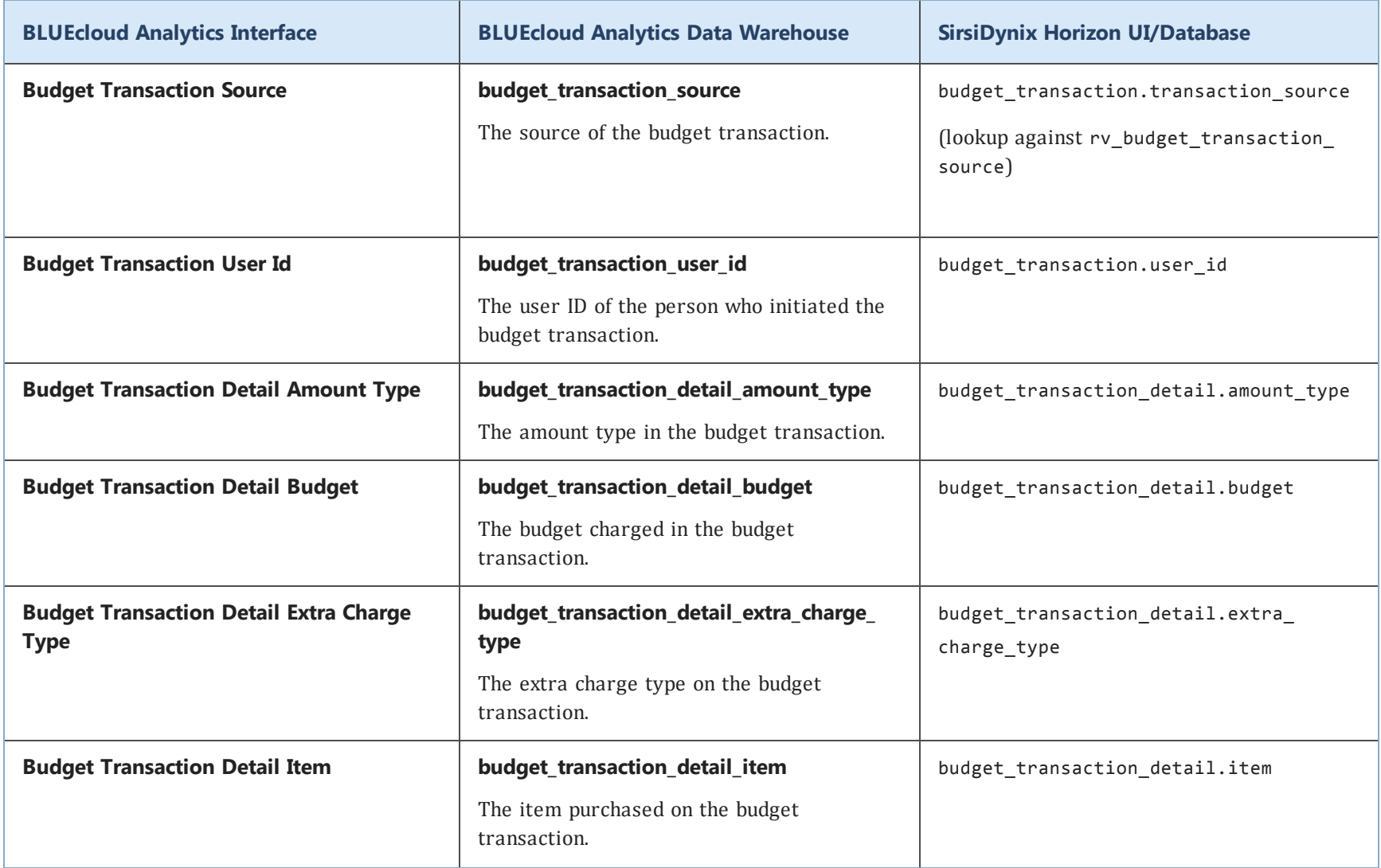
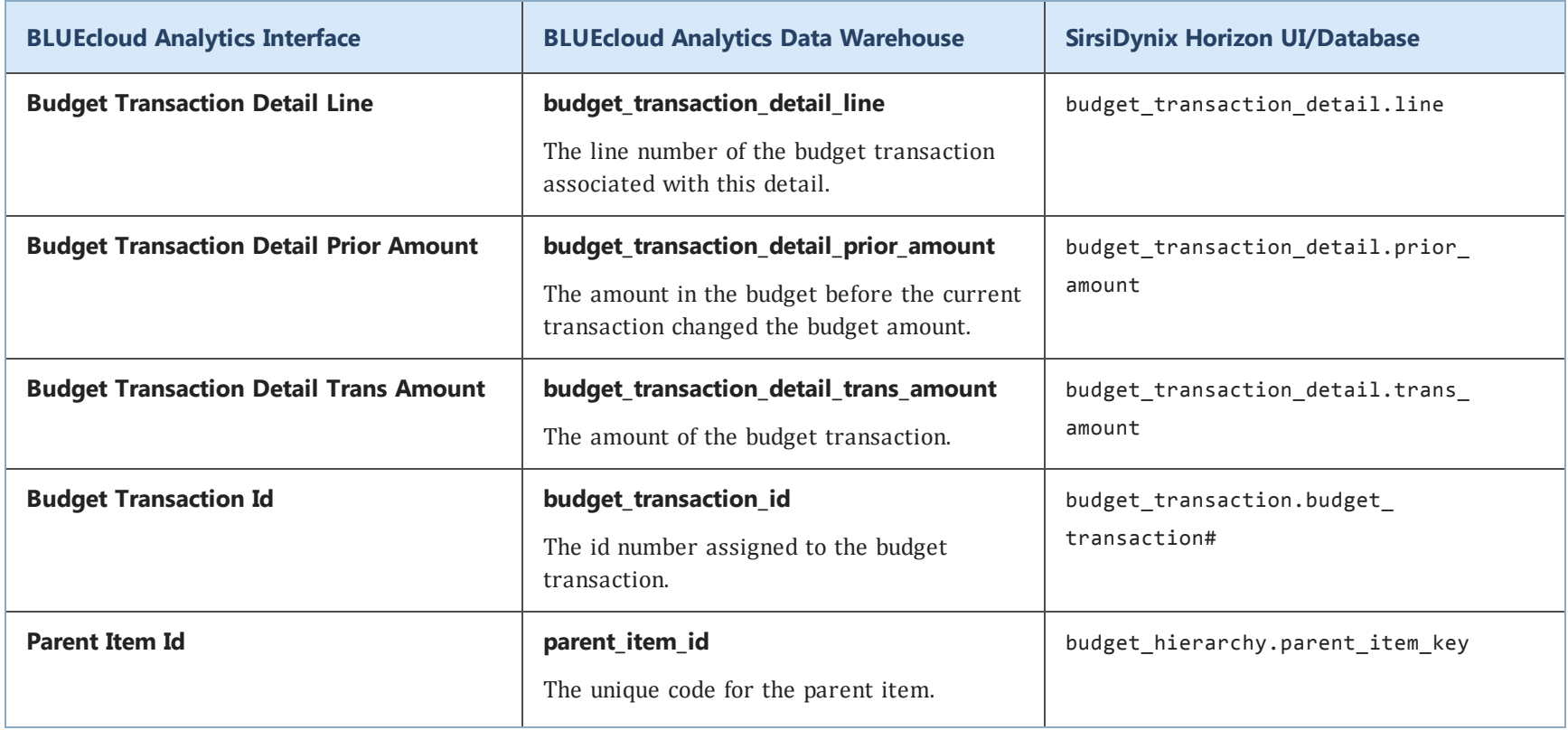

## **call\_istat**

The following table lists each data element name within the BLUEcloud Analytics Interface, its consolidated name within the BLUEcloud Analytics Data Warehouse, and the ILS database source data from which it is extracted.

Unless otherwise indicated, each element listed in the BLUEcloud Analytics column is available for both standard reporting and Visual Insights reporting. *SR* indicates standard reporting only, while *VI* indicates Visual Insights reporting only.

 $\mathbf{A}$ By default, items labeled as PII (personally identifiable information) are not extracted when BLUEcloud Analytics is installed and are not visible within BLUEcloud Analytics. Upon your initial implementation or subsequently, you can request to include PII elements in your data extraction.

For even more control over your data extraction, contact SirsiDynix Customer Support to set up a custom extraction that will let you include or exclude individual data elements. For more information on PII and customizing your data extraction, see **[Customizing](#page-11-0) your data extraction** on page 5.

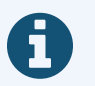

In the BLUEcloud Analytics Interface column, **bold** indicates an attribute name; in the BLUEcloud Analytics Data Warehouse column, it indicates a database element. In the SirsiDynix Horizon column, **bold** indicates a user interface display element, while non-bold text indicates a database element.

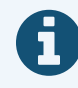

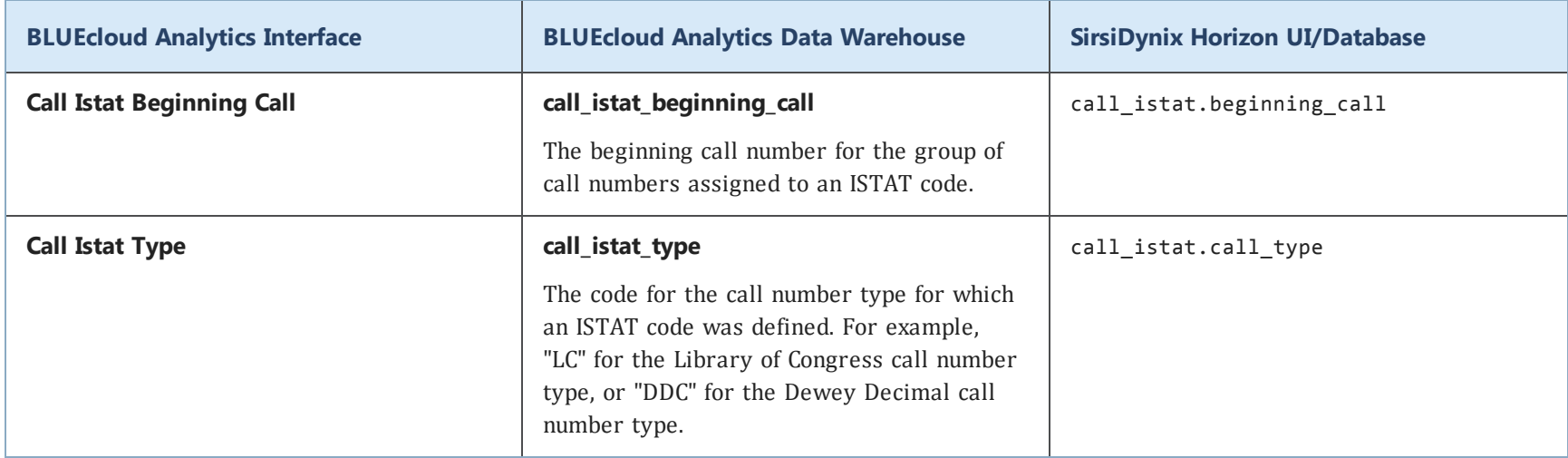

#### **catalog**

The following table lists each data element name within the BLUEcloud Analytics Interface, its consolidated name within the BLUEcloud Analytics Data Warehouse, and the ILS database source data from which it is extracted.

Unless otherwise indicated, each element listed in the BLUEcloud Analytics column is available for both standard reporting and Visual Insights reporting. *SR* indicates standard reporting only, while *VI* indicates Visual Insights reporting only.

 $\mathbf{A}$ By default, items labeled as PII (personally identifiable information) are not extracted when BLUEcloud Analytics is installed and are not visible within BLUEcloud Analytics. Upon your initial implementation or subsequently, you can request to include PII elements in your data extraction.

For even more control over your data extraction, contact SirsiDynix Customer Support to set up a custom extraction that will let you include or exclude individual data elements. For more information on PII and customizing your data extraction, see **[Customizing](#page-11-0) your data extraction** on page 5.

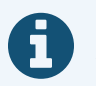

In the BLUEcloud Analytics Interface column, **bold** indicates an attribute name; in the BLUEcloud Analytics Data Warehouse column, it indicates a database element. In the SirsiDynix Horizon column, **bold** indicates a user interface display element, while non-bold text indicates a database element.

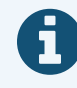

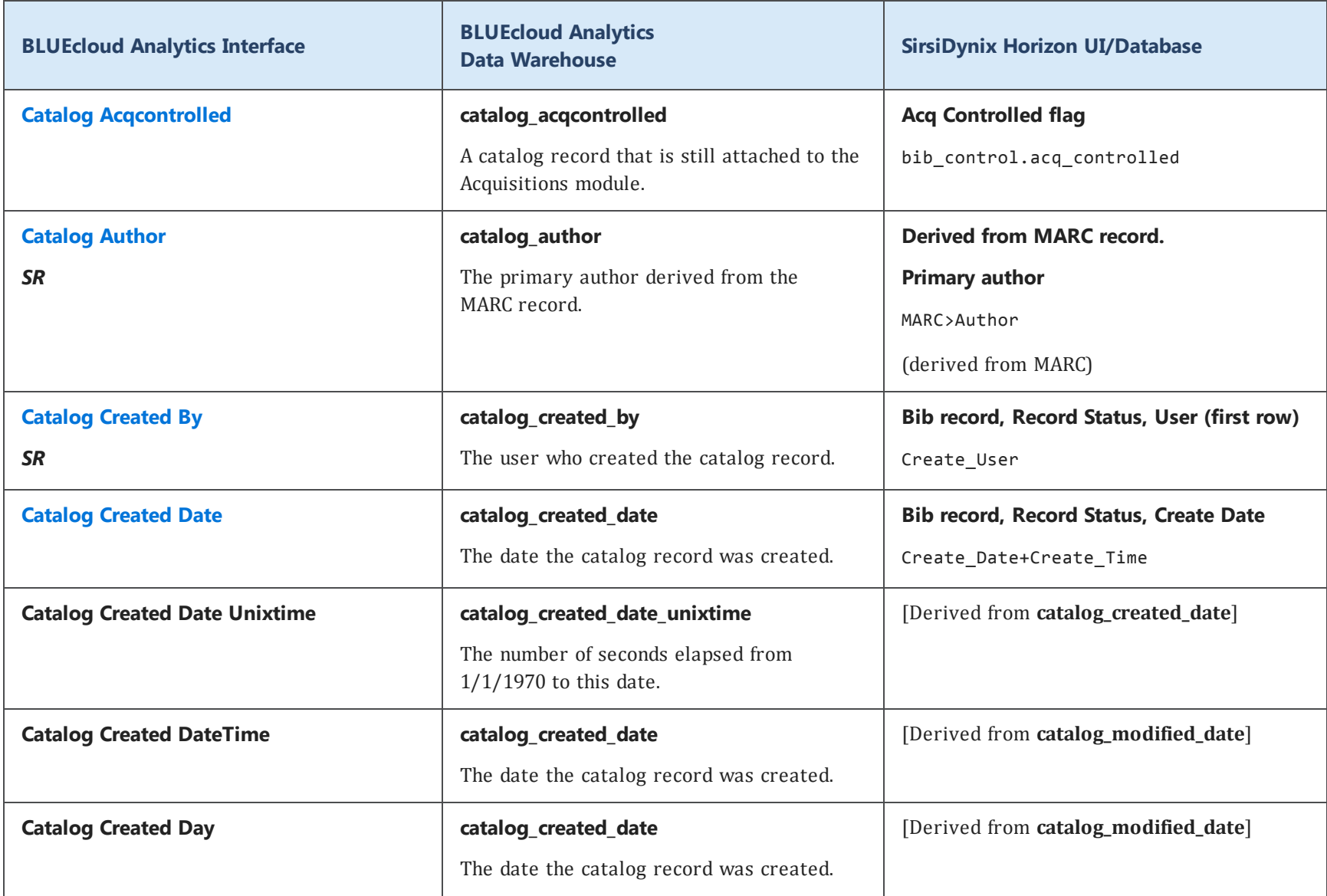

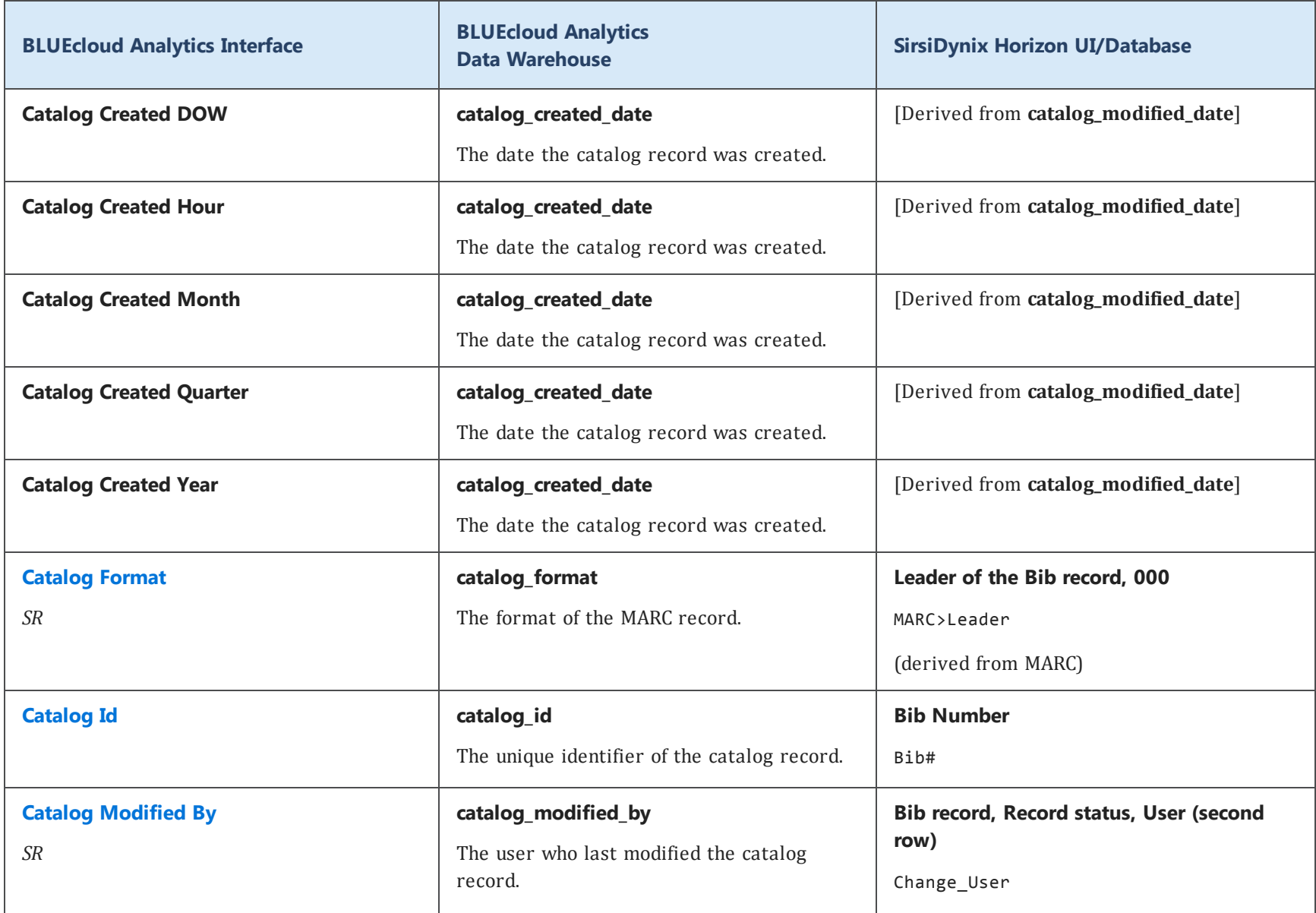

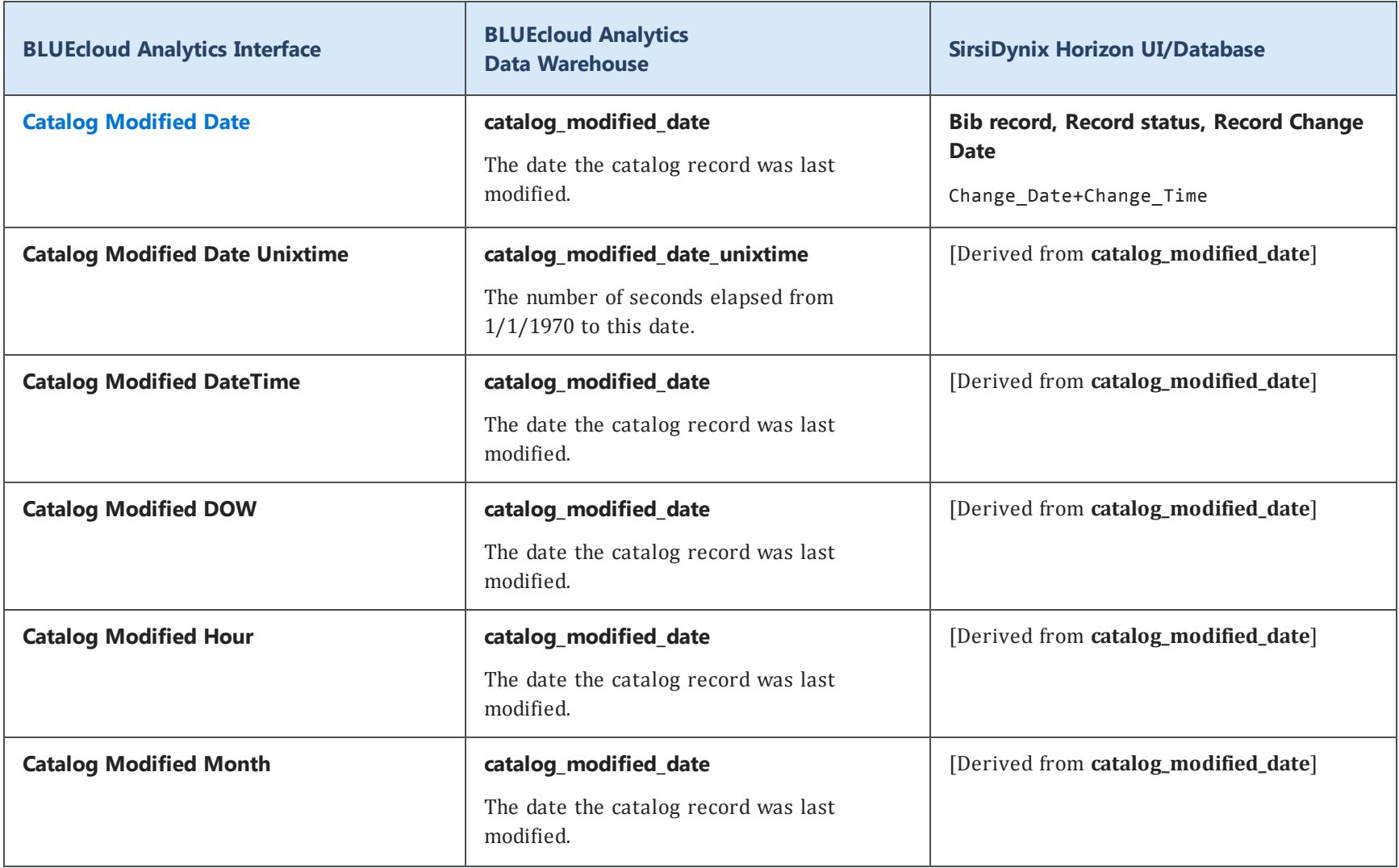

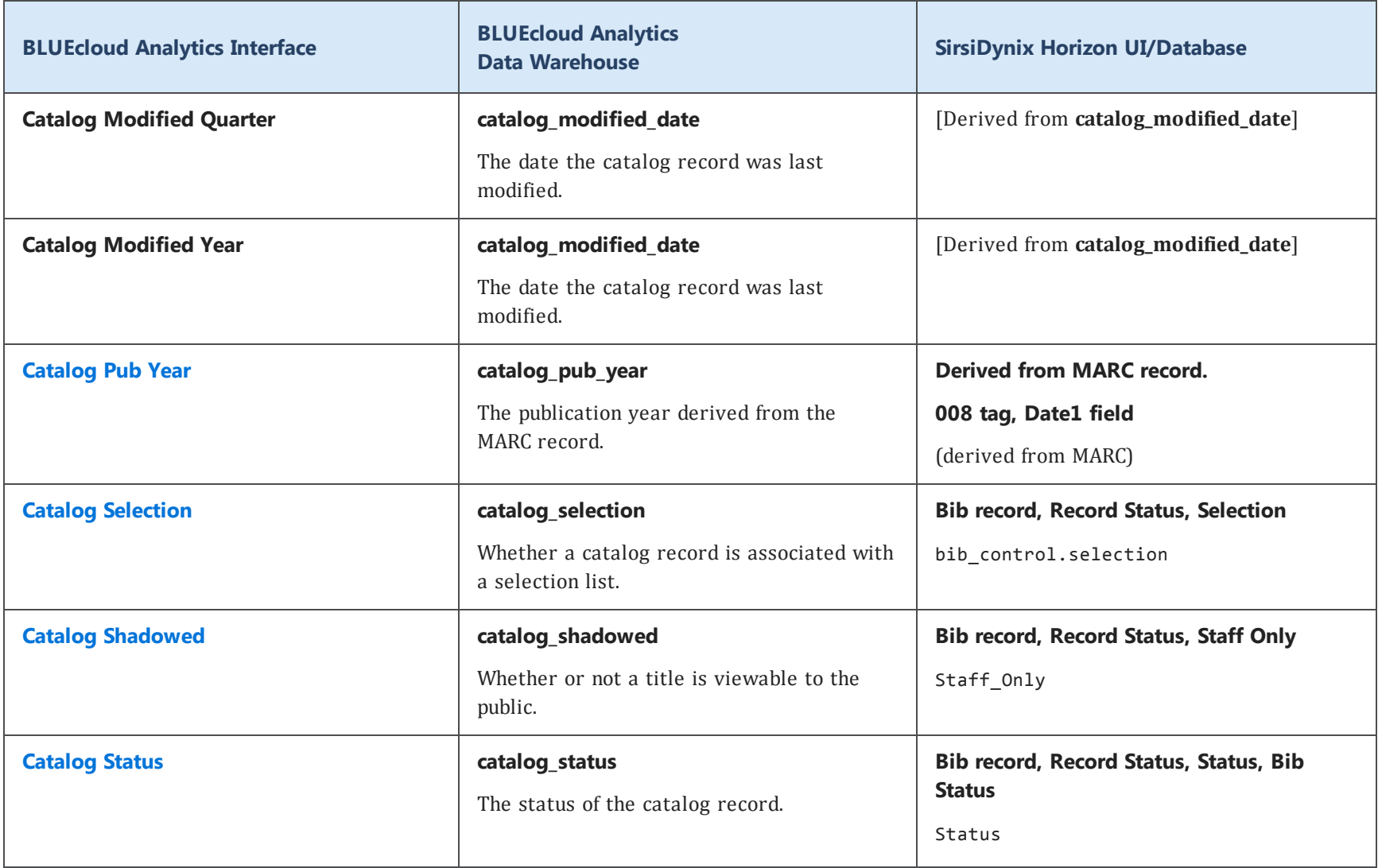

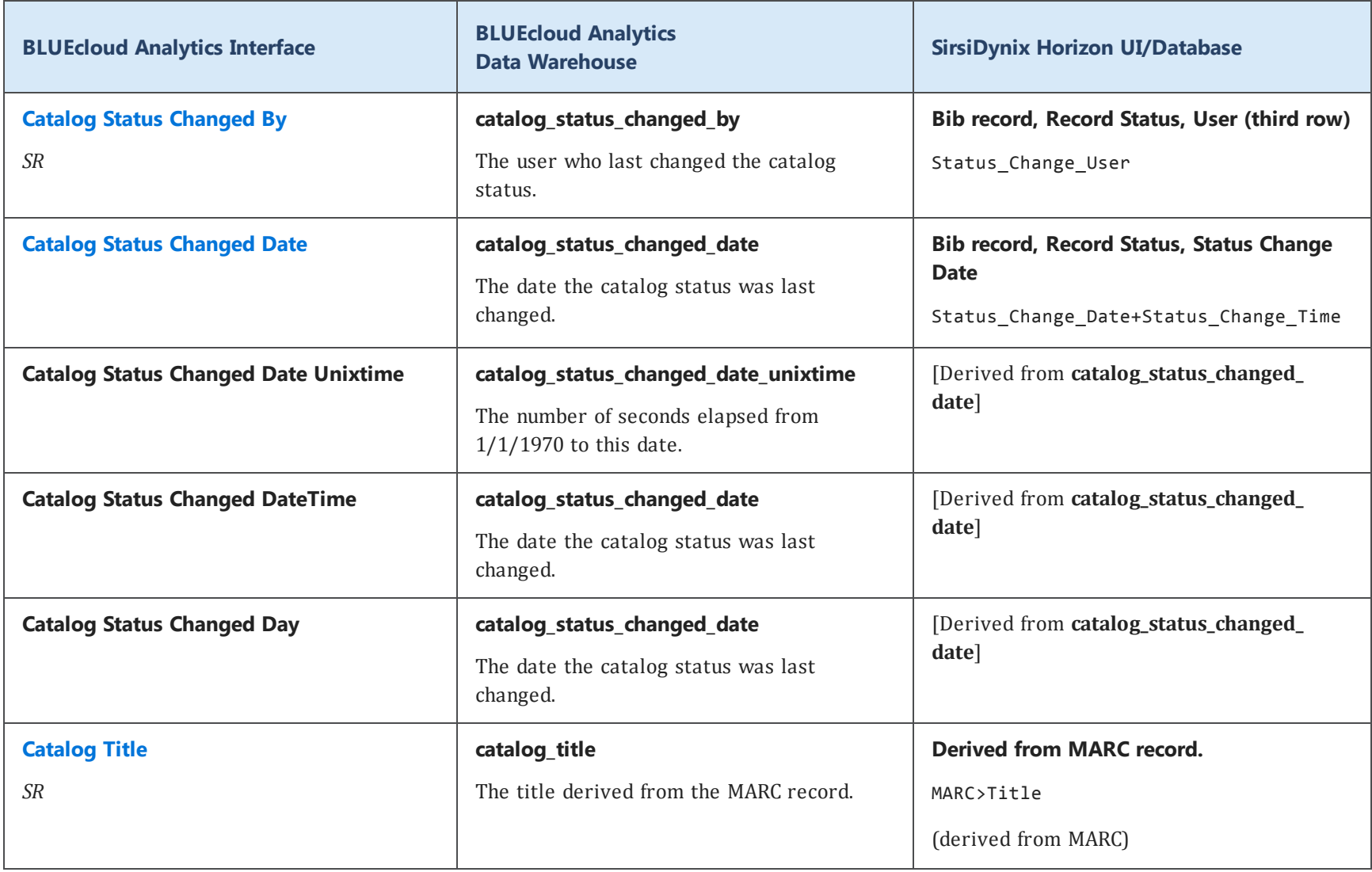

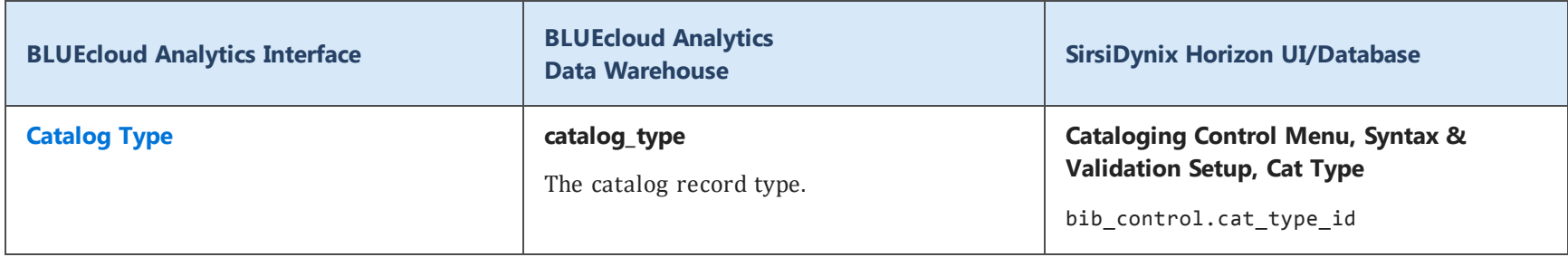

### **checkout**

The following table lists each data element name within the BLUEcloud Analytics Interface, its consolidated name within the BLUEcloud Analytics Data Warehouse, and the ILS database source data from which it is extracted.

Unless otherwise indicated, each element listed in the BLUEcloud Analytics column is available for both standard reporting and Visual Insights reporting. *SR* indicates standard reporting only, while *VI* indicates Visual Insights reporting only.

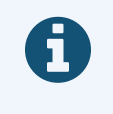

In the BLUEcloud Analytics Interface column, **bold** indicates an attribute name; in the BLUEcloud Analytics Data Warehouse column, it indicates a database element. In the SirsiDynix Horizon column, **bold** indicates a user interface display element, while non-bold text indicates a database element.

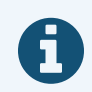

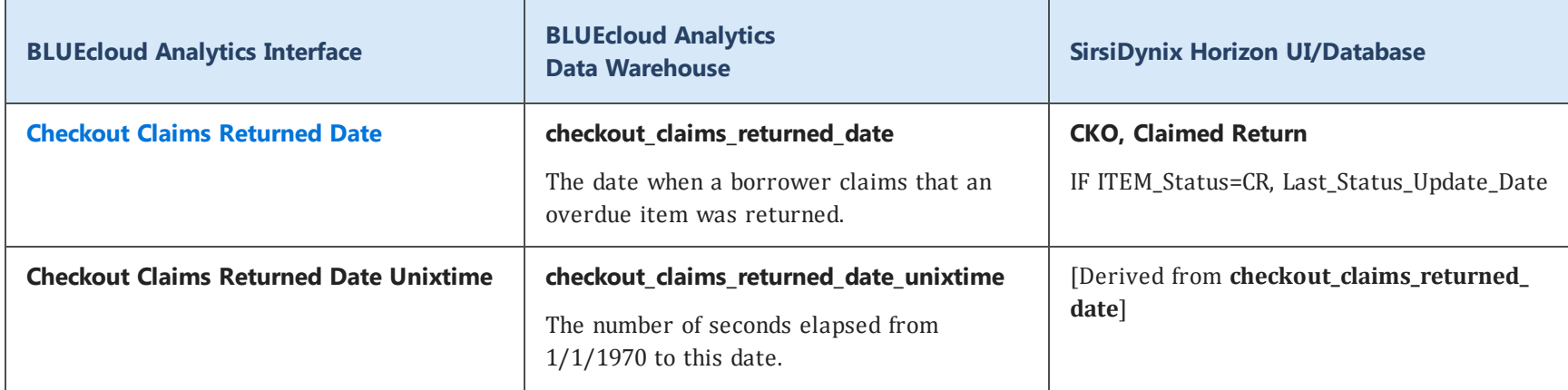

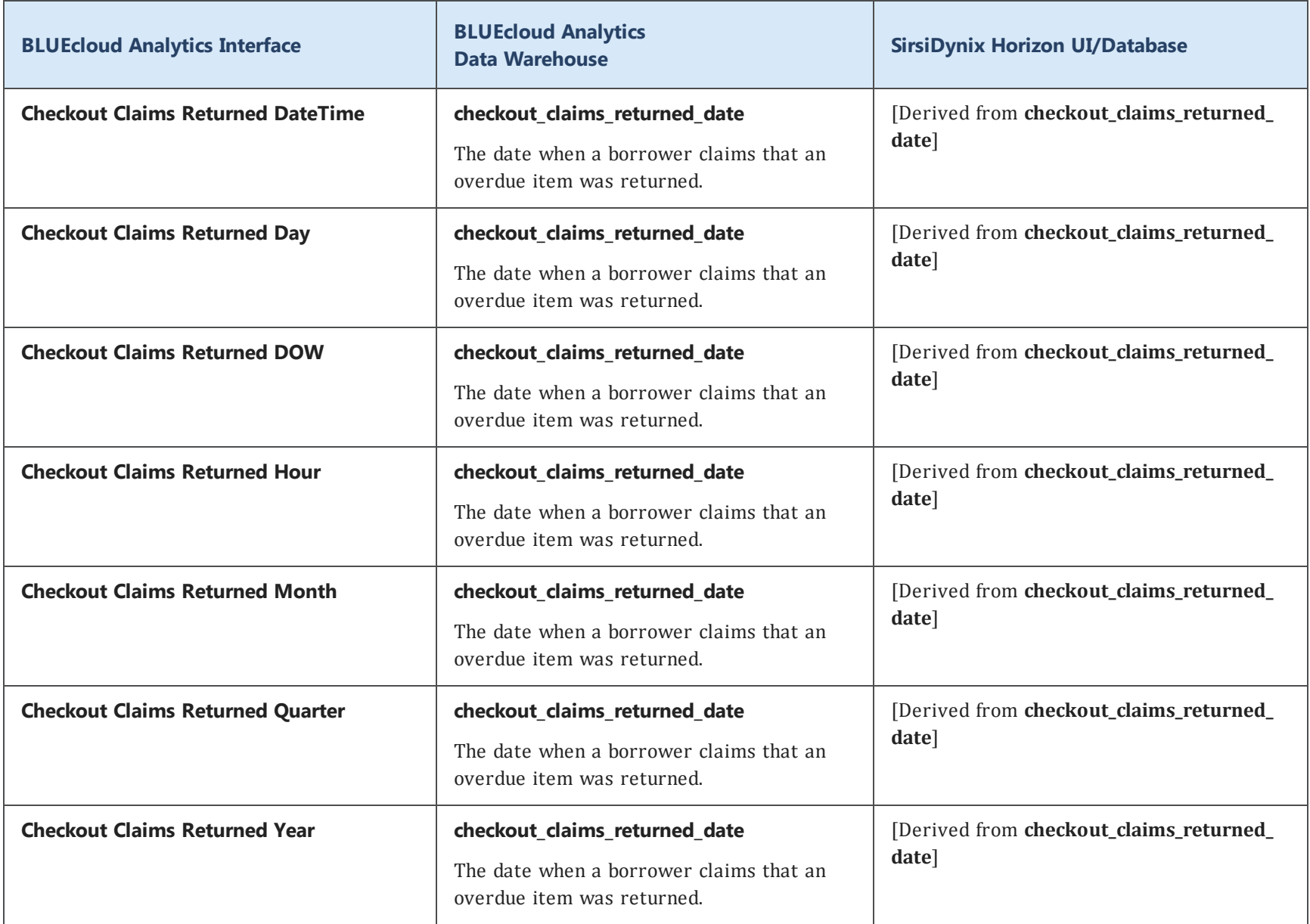

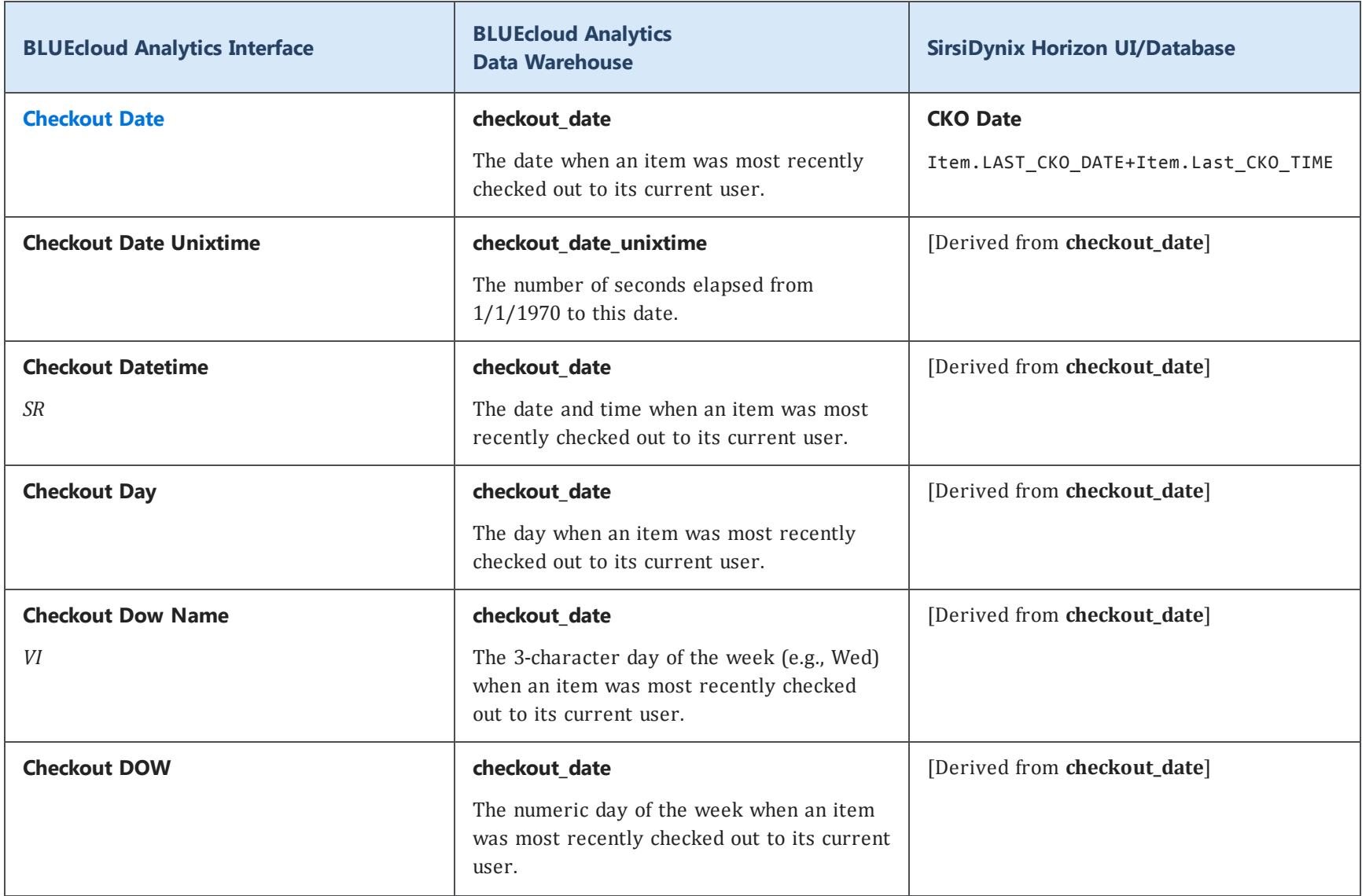

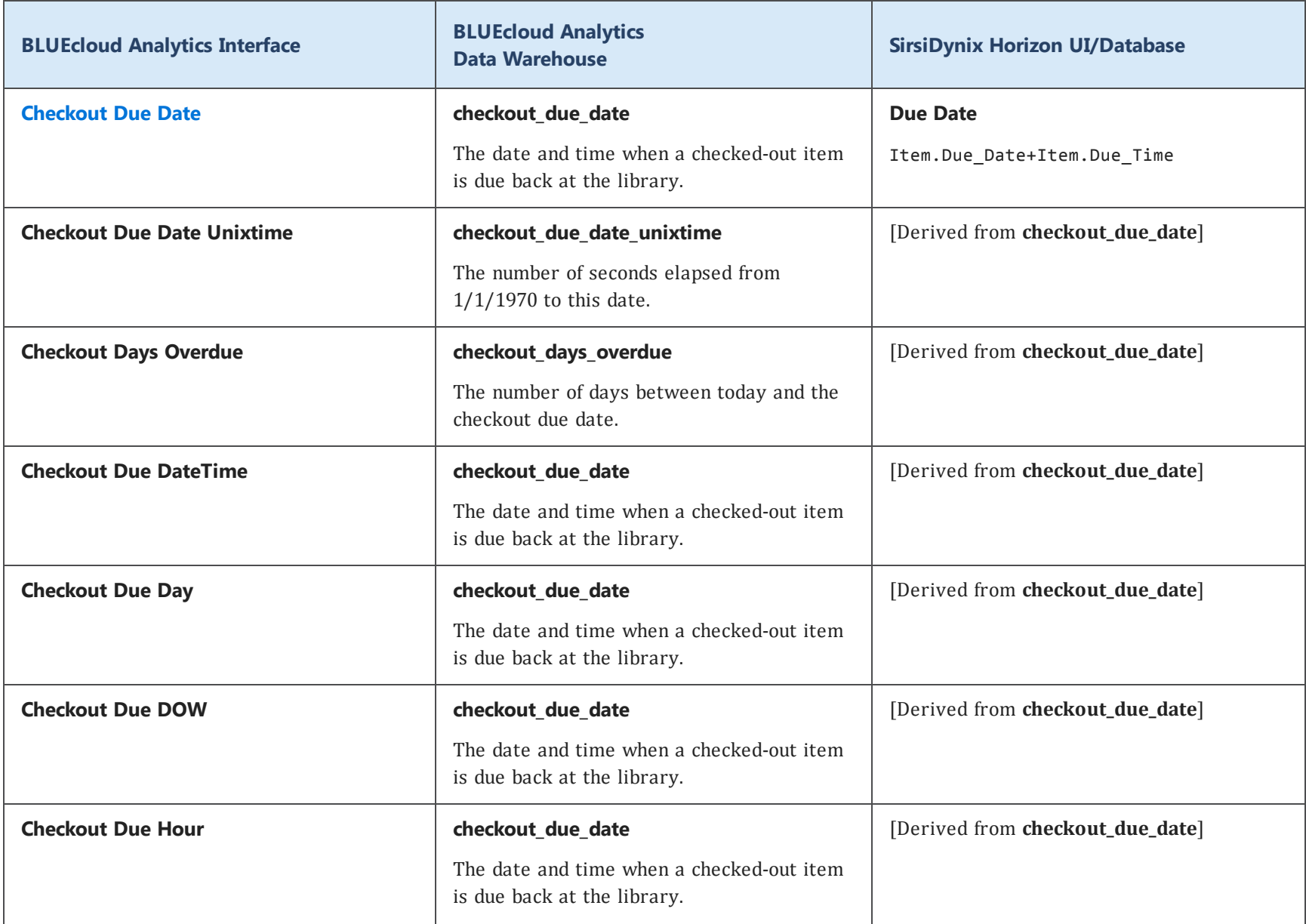

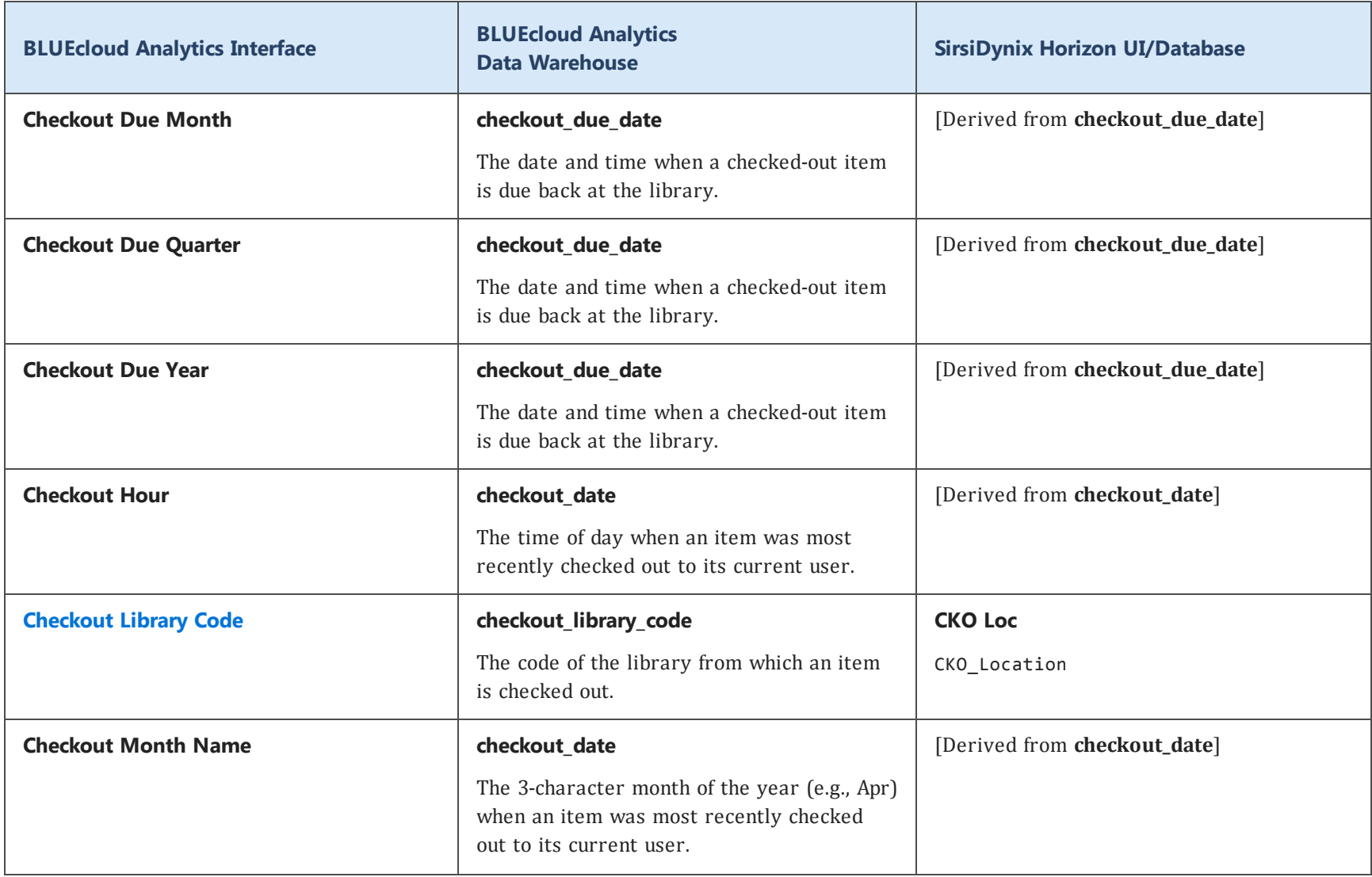

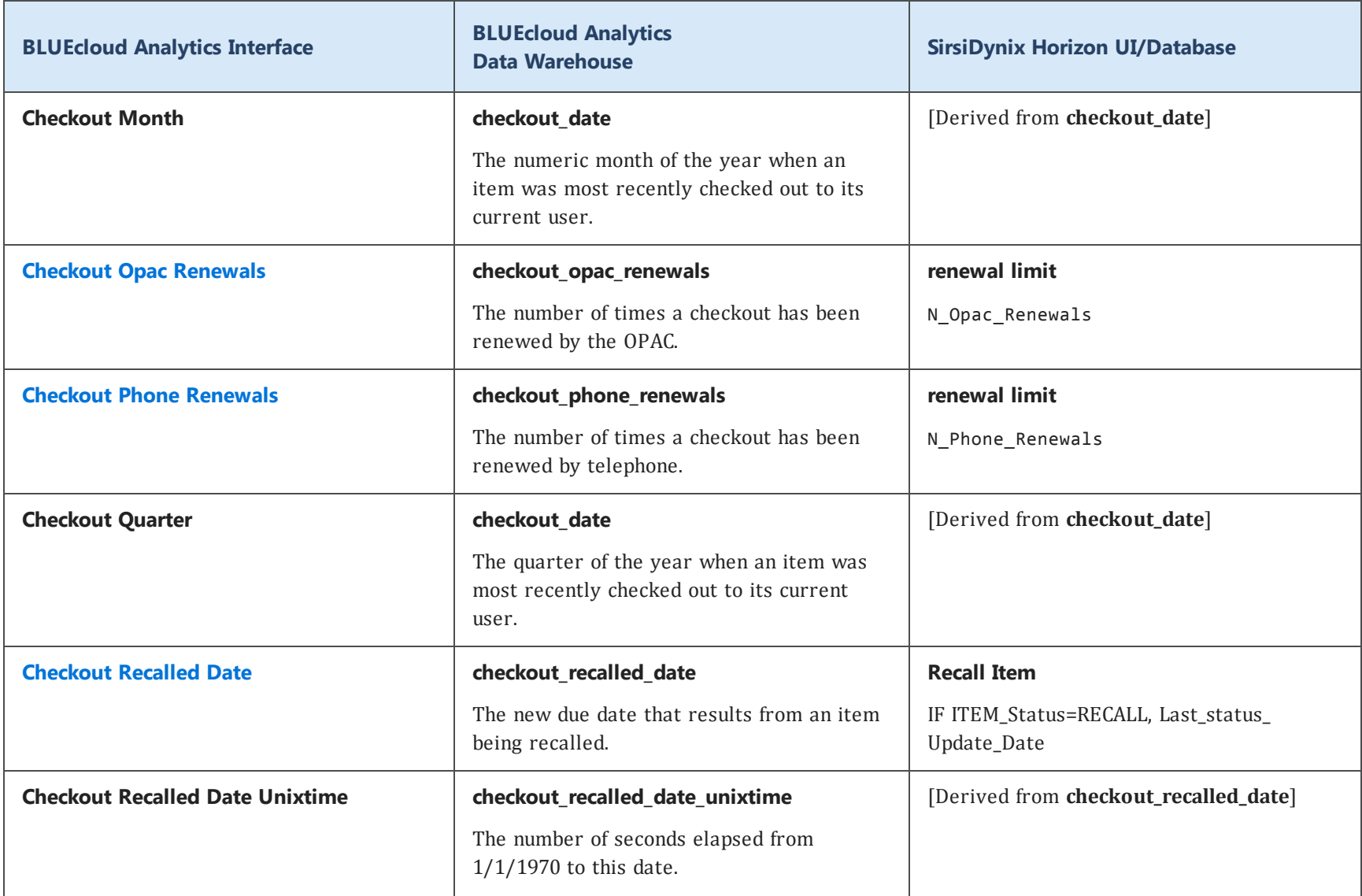

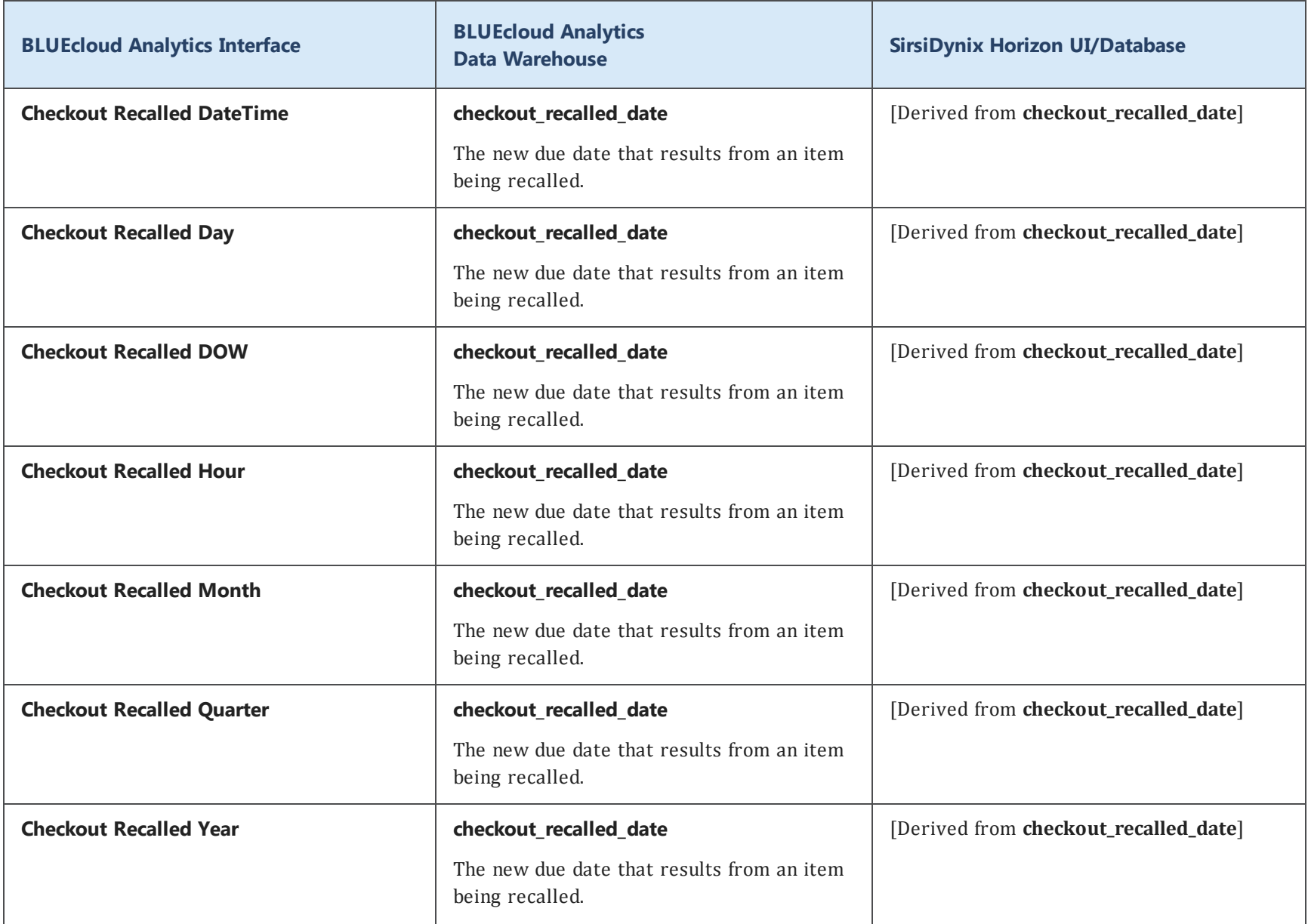

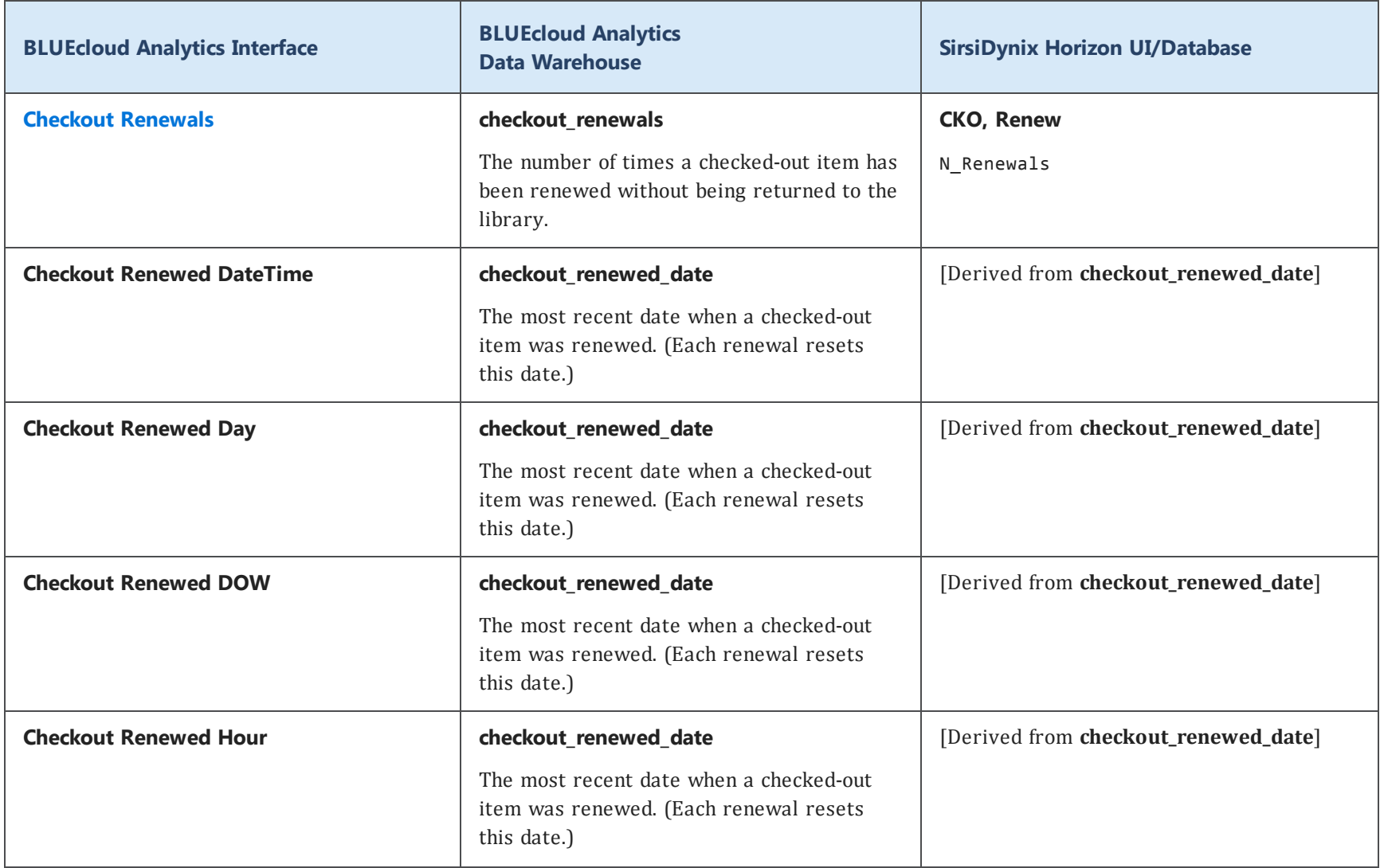

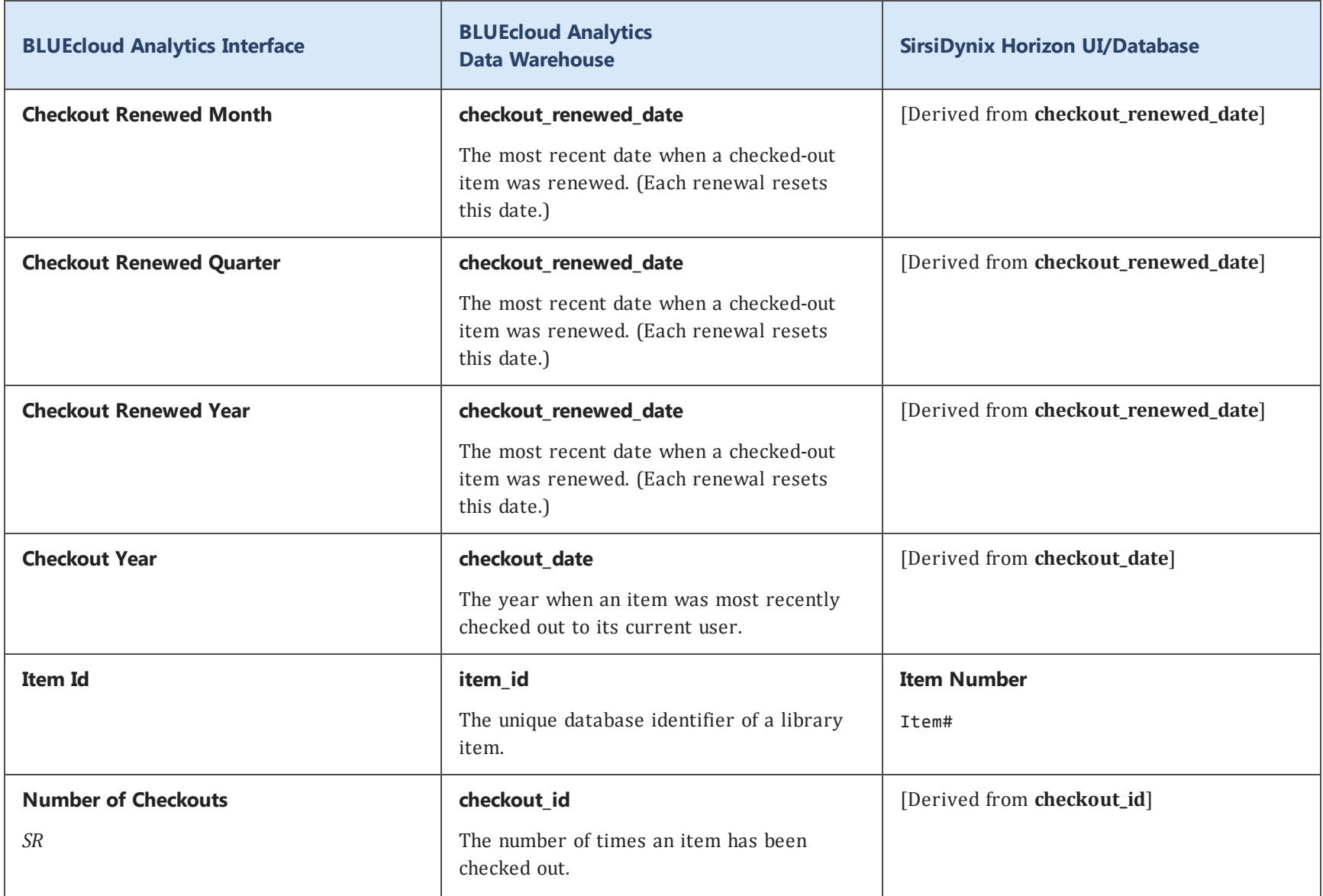

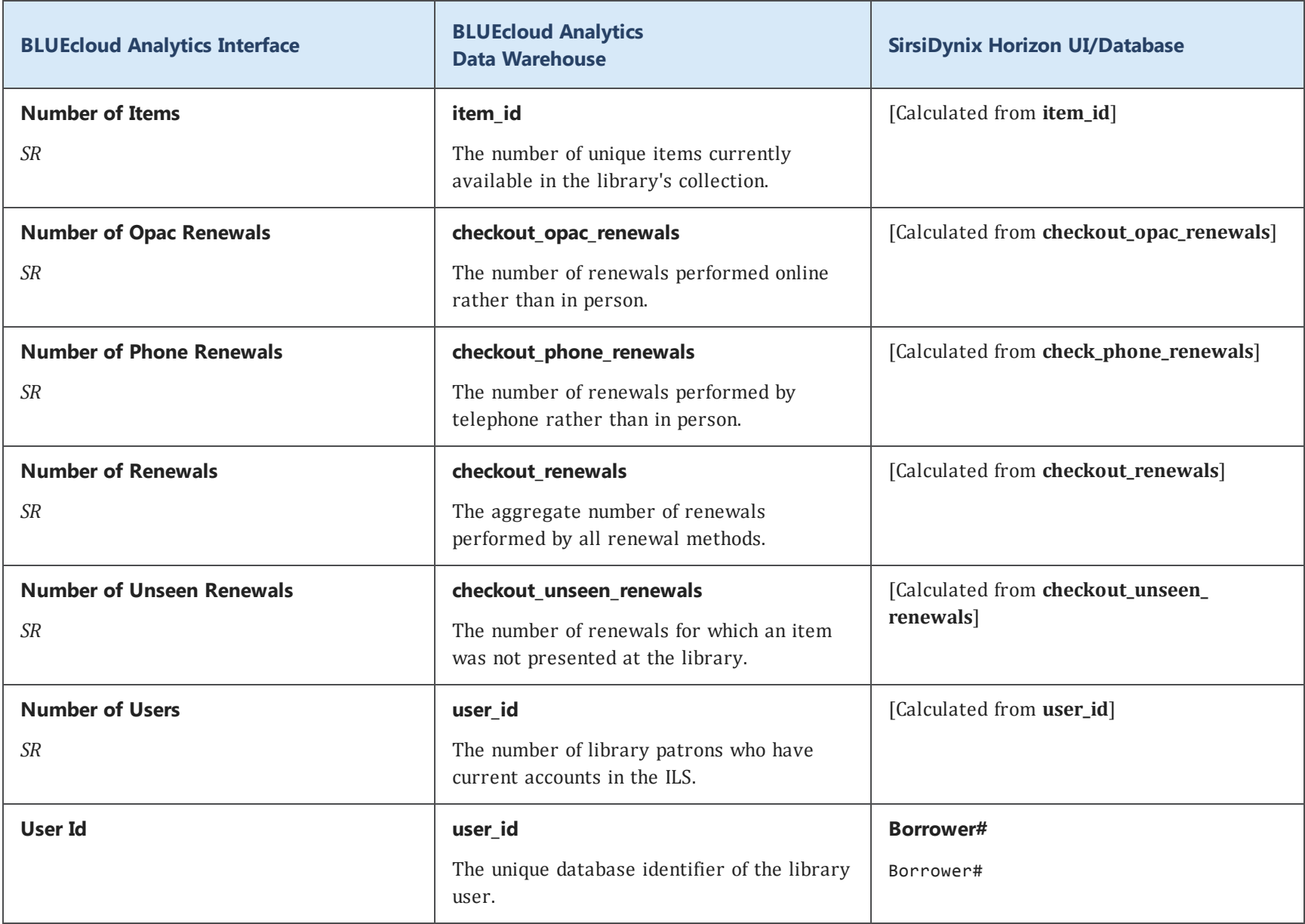

## **checkout history**

The following table lists each data element name within the BLUEcloud Analytics Interface, its consolidated name within the BLUEcloud Analytics Data Warehouse, and the ILS database source data from which it is extracted.

Unless otherwise indicated, each element listed in the BLUEcloud Analytics column is available for both standard reporting and Visual Insights reporting. *SR* indicates standard reporting only, while *VI* indicates Visual Insights reporting only.

 $\mathbf{A}$ By default, items labeled as PII (personally identifiable information) are not extracted when BLUEcloud Analytics is installed and are not visible within BLUEcloud Analytics. Upon your initial implementation or subsequently, you can request to include PII elements in your data extraction.

For even more control over your data extraction, contact SirsiDynix Customer Support to set up a custom extraction that will let you include or exclude individual data elements. For more information on PII and customizing your data extraction, see **[Customizing](#page-11-0) your data extraction** on page 5.

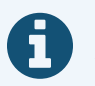

In the BLUEcloud Analytics Interface column, **bold** indicates an attribute name; in the BLUEcloud Analytics Data Warehouse column, it indicates a database element. In the SirsiDynix Horizon column, **bold** indicates a user interface display element, while non-bold text indicates a database element.

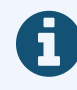

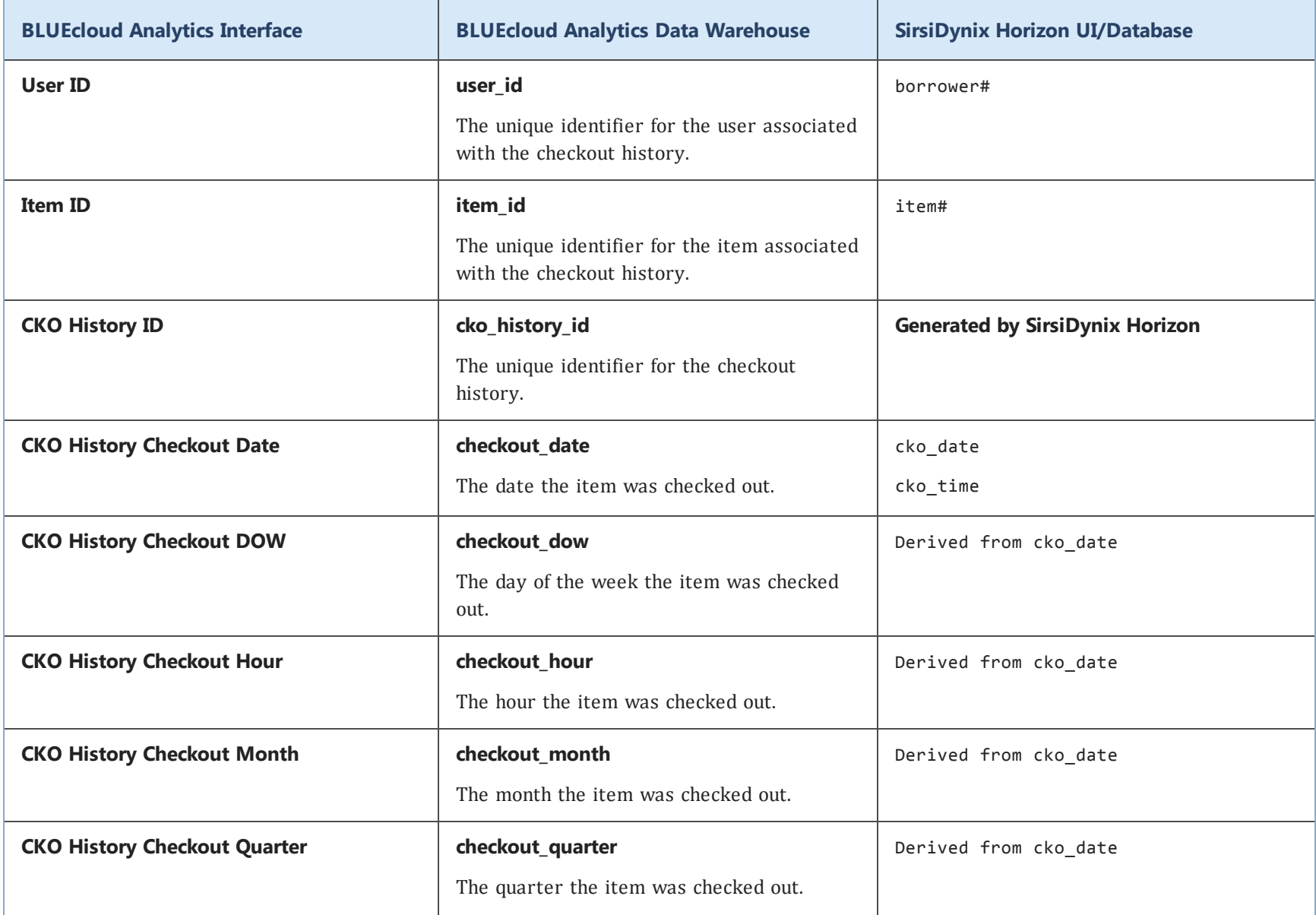

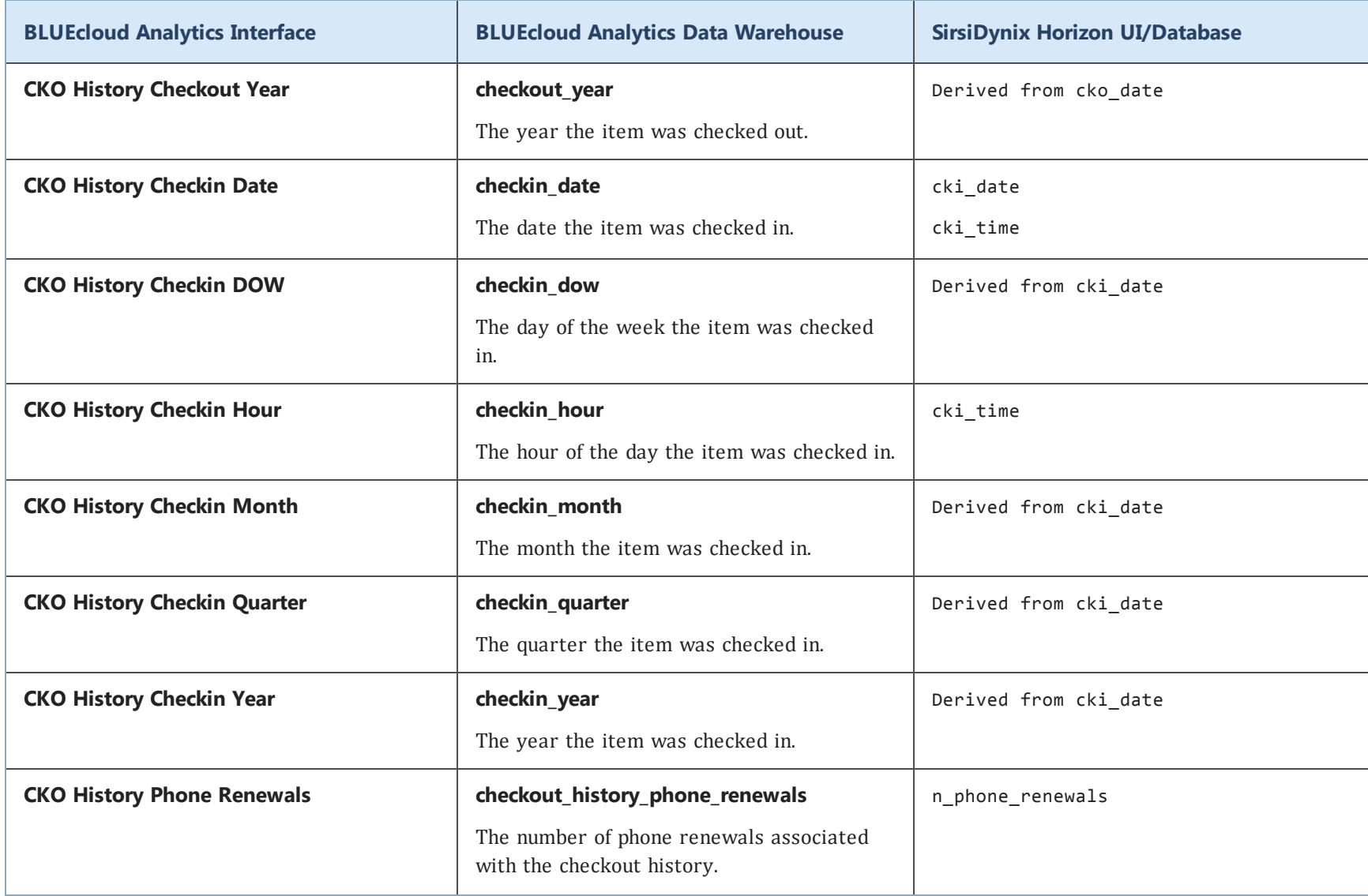

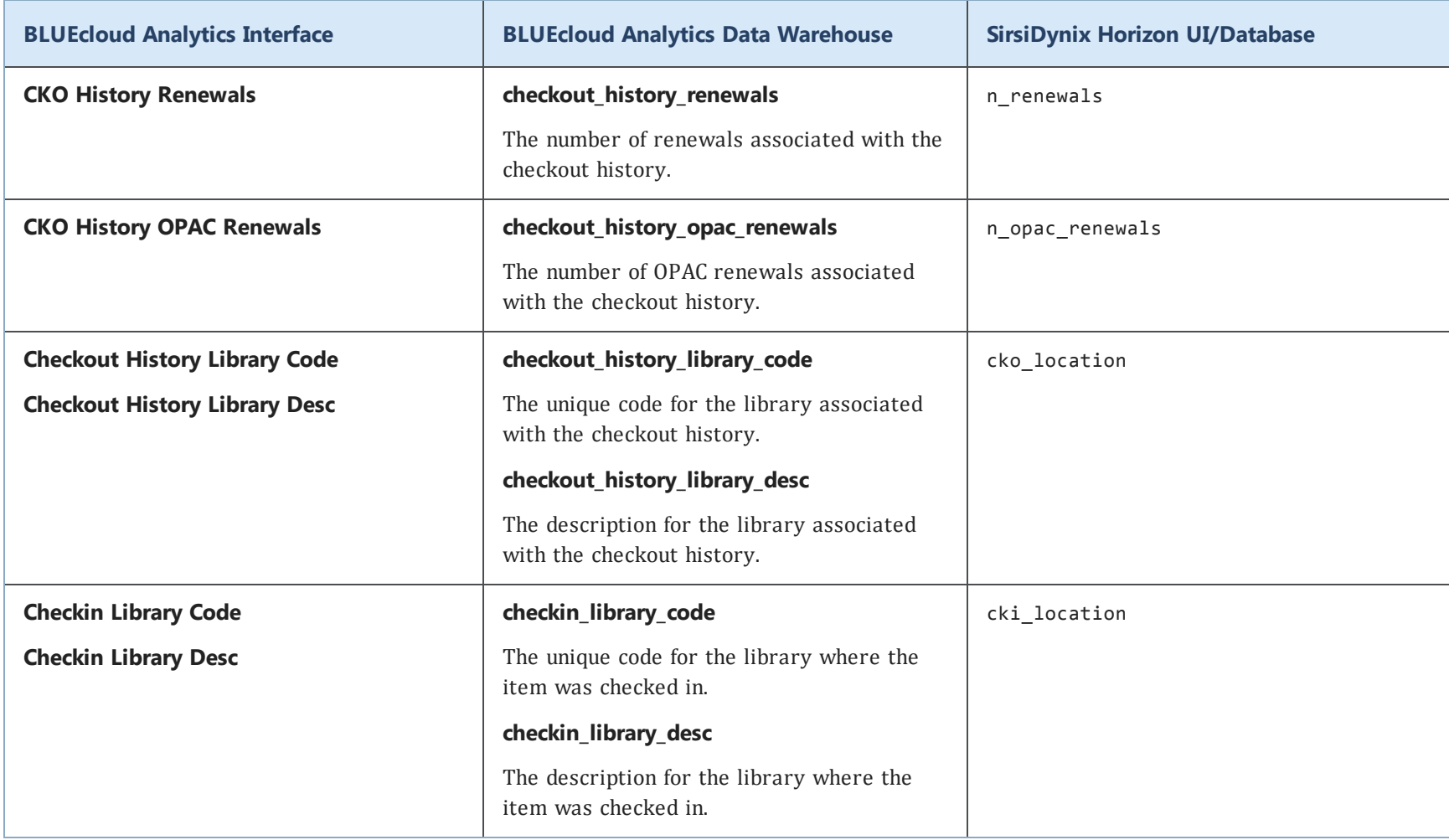

#### **copy**

The following table lists each data element name within the BLUEcloud Analytics Interface, its consolidated name within the BLUEcloud Analytics Data Warehouse, and the ILS database source data from which it is extracted.

Unless otherwise indicated, each element listed in the BLUEcloud Analytics column is available for both standard reporting and Visual Insights reporting. *SR* indicates standard reporting only, while *VI* indicates Visual Insights reporting only.

 $\mathbf{A}$ By default, items labeled as PII (personally identifiable information) are not extracted when BLUEcloud Analytics is installed and are not visible within BLUEcloud Analytics. Upon your initial implementation or subsequently, you can request to include PII elements in your data extraction.

For even more control over your data extraction, contact SirsiDynix Customer Support to set up a custom extraction that will let you include or exclude individual data elements. For more information on PII and customizing your data extraction, see **[Customizing](#page-11-0) your data extraction** on page 5.

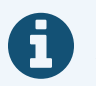

In the BLUEcloud Analytics Interface column, **bold** indicates an attribute name; in the BLUEcloud Analytics Data Warehouse column, it indicates a database element. In the SirsiDynix Horizon column, **bold** indicates a user interface display element, while non-bold text indicates a database element.

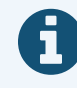

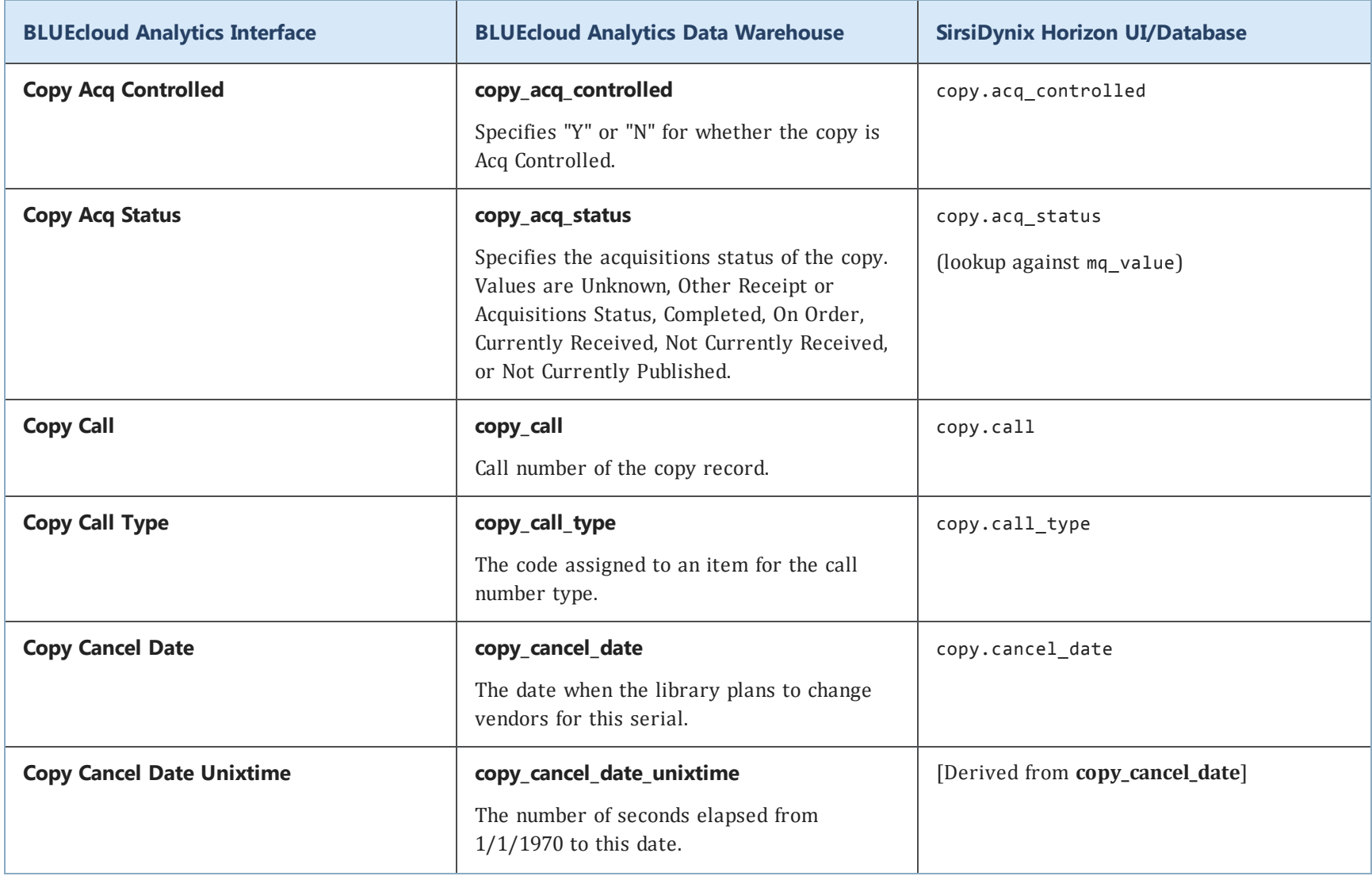

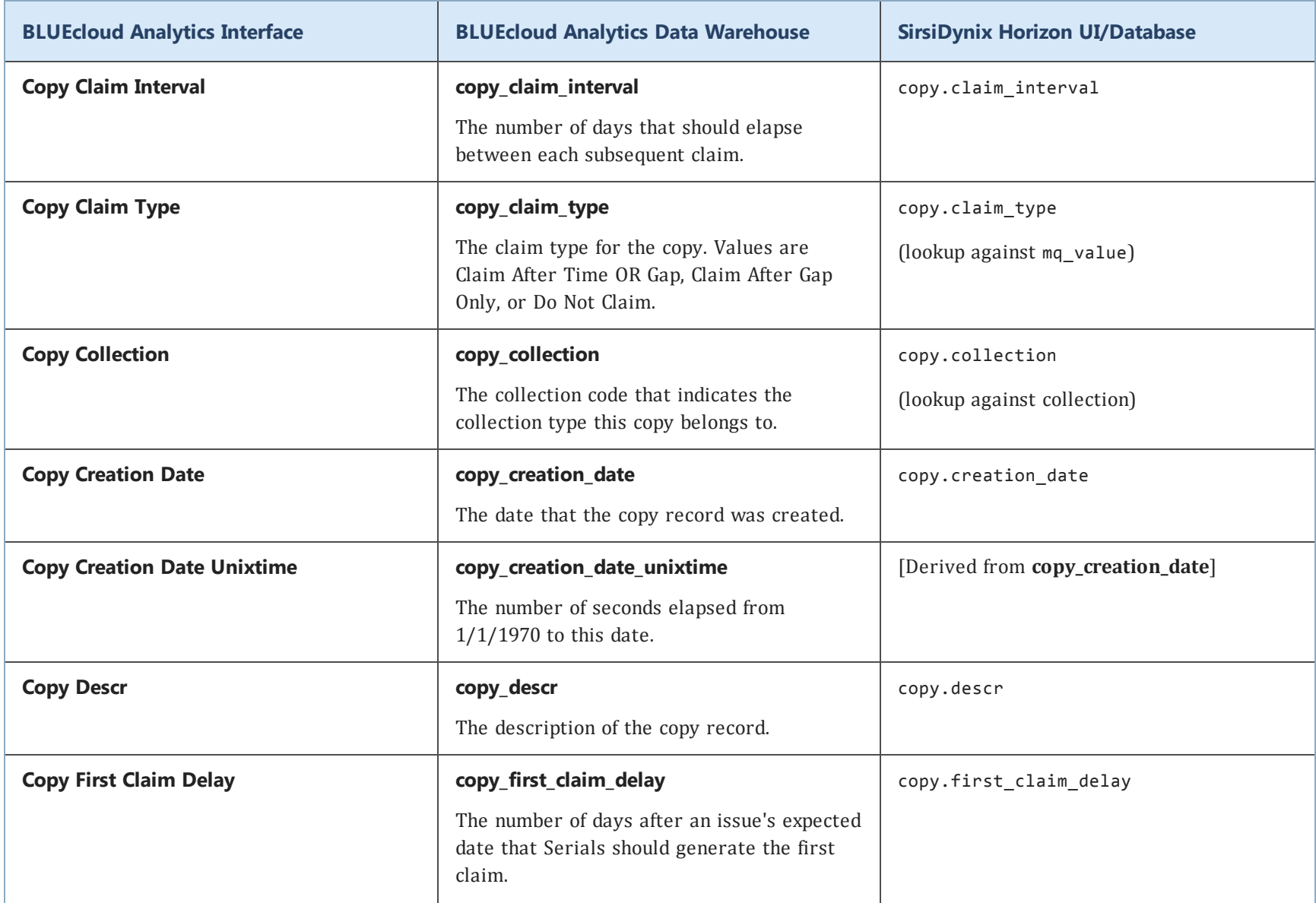

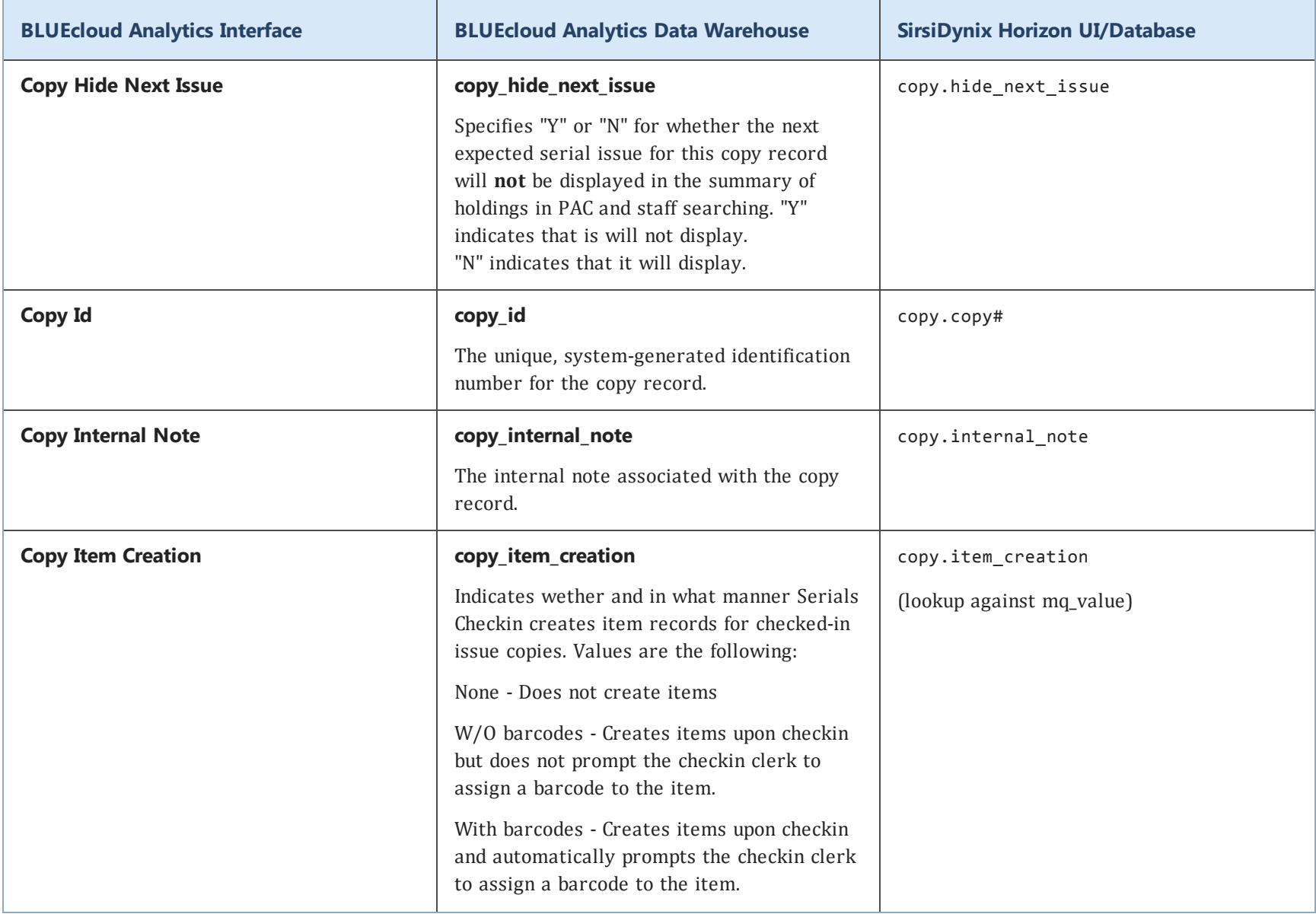

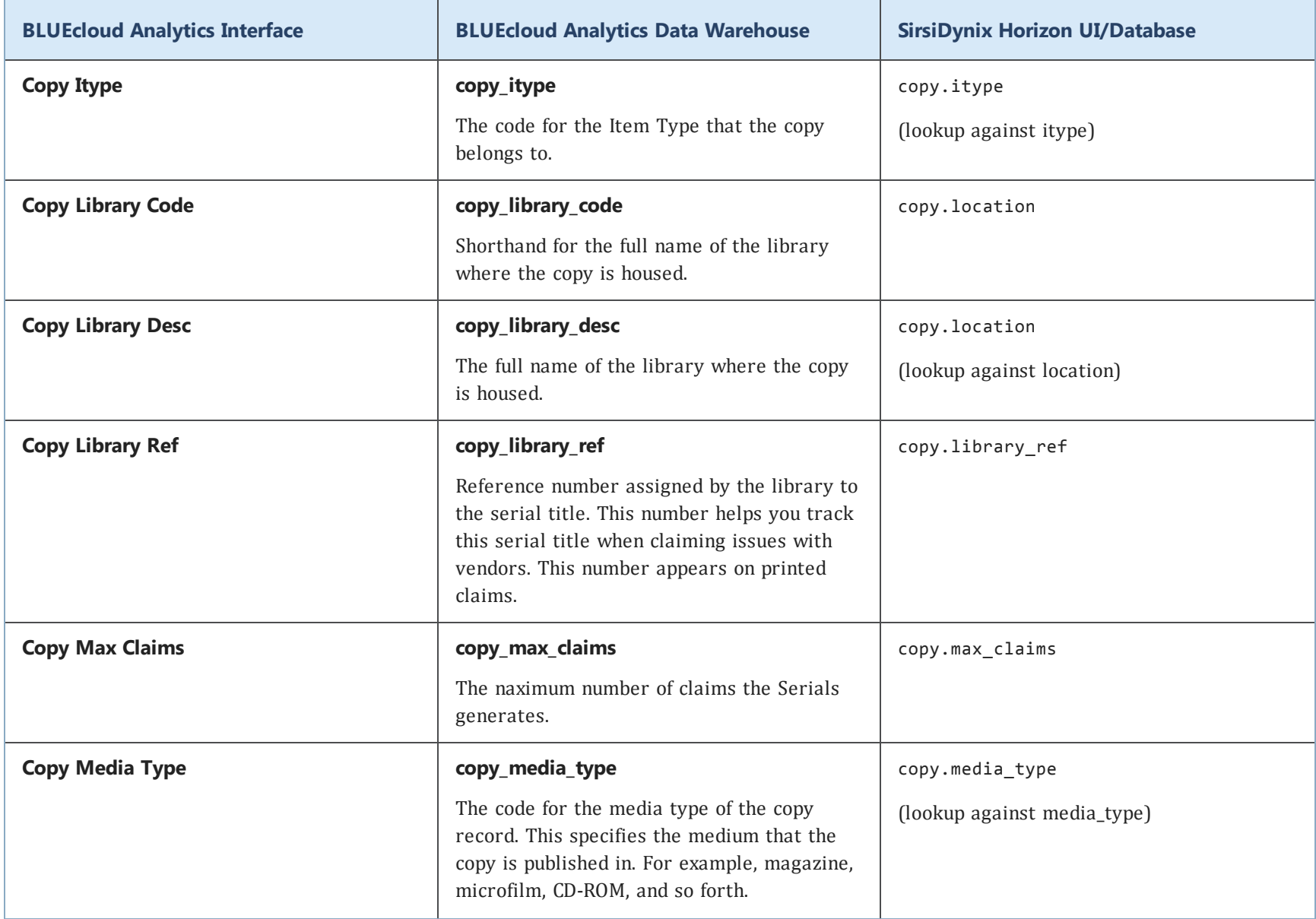

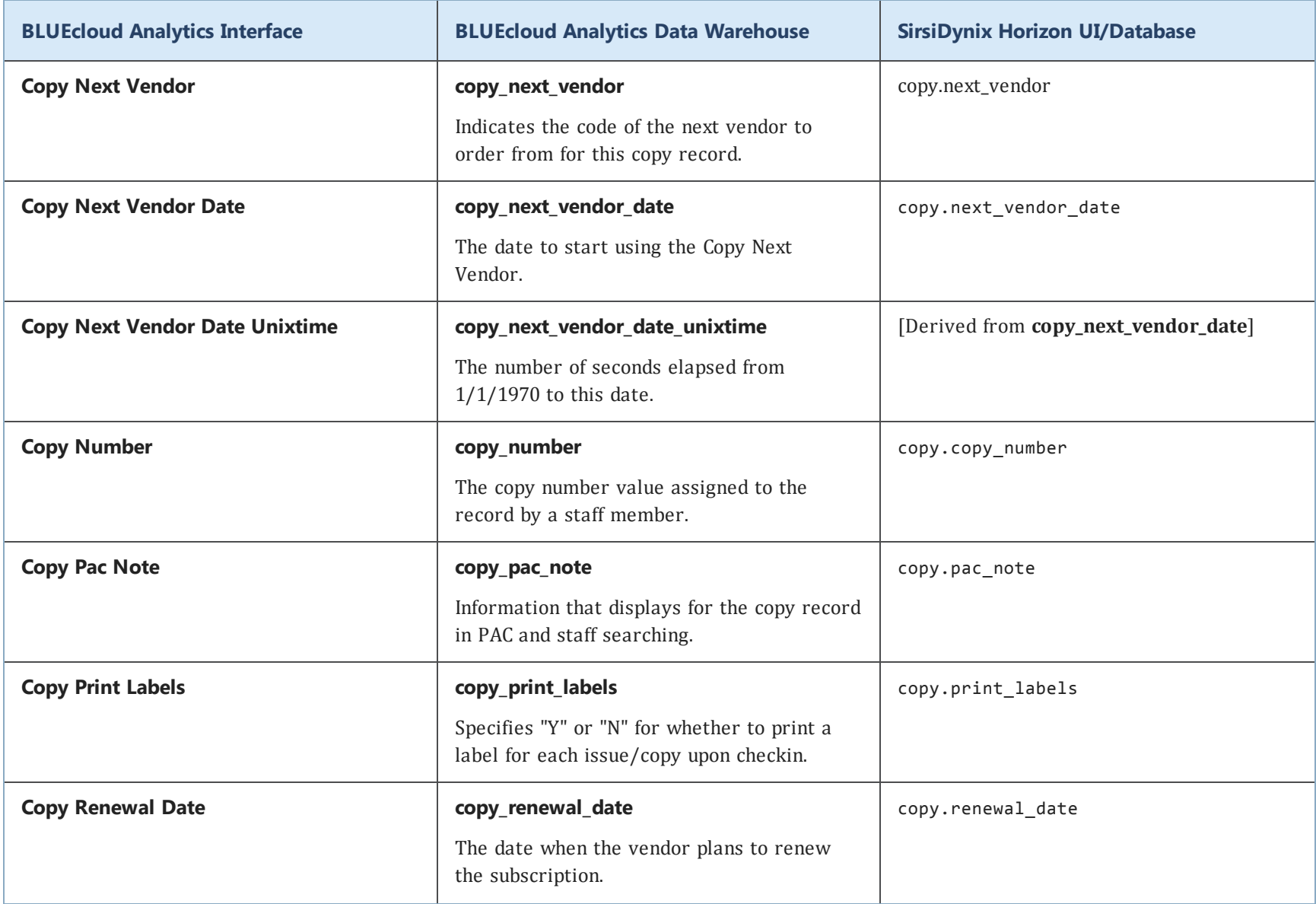

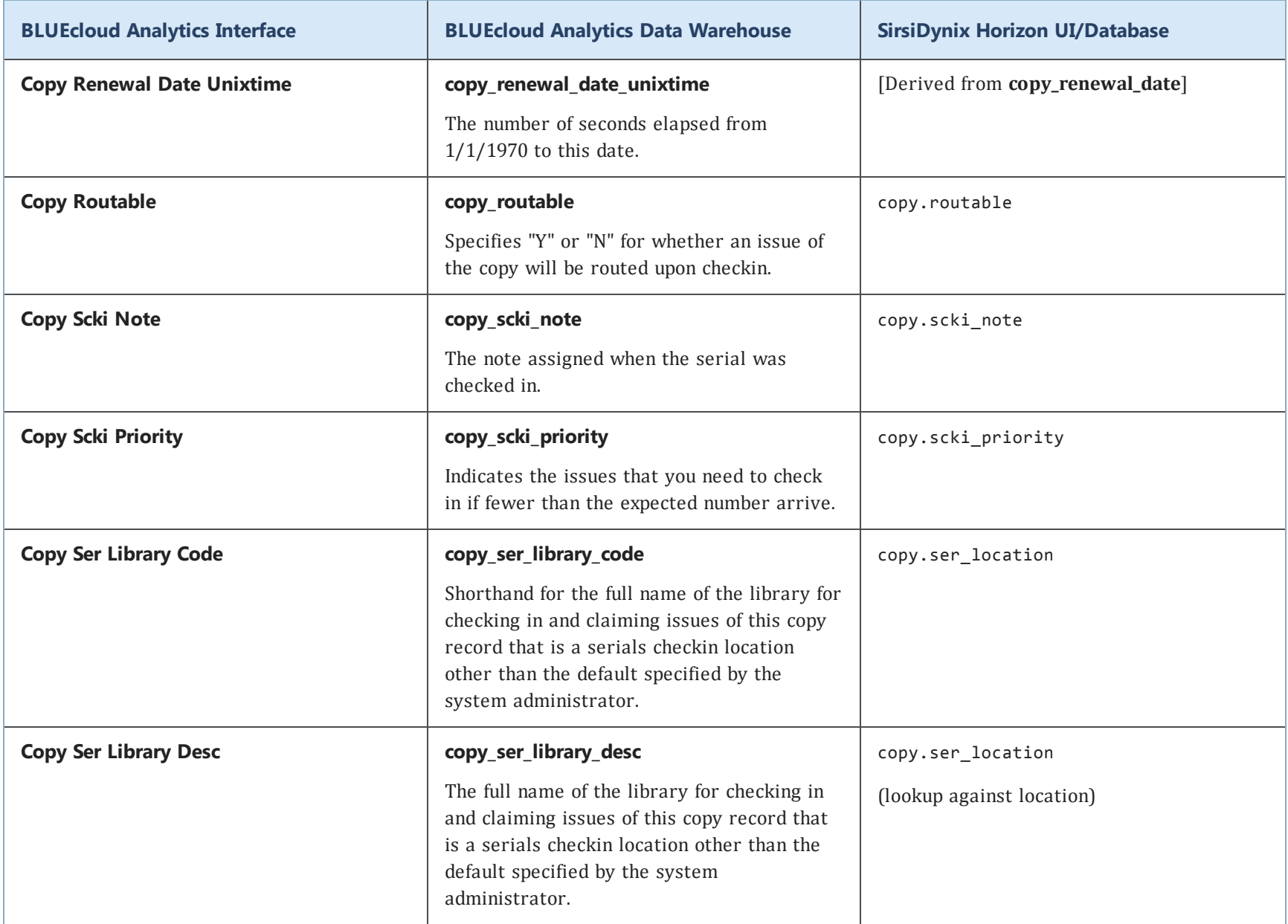

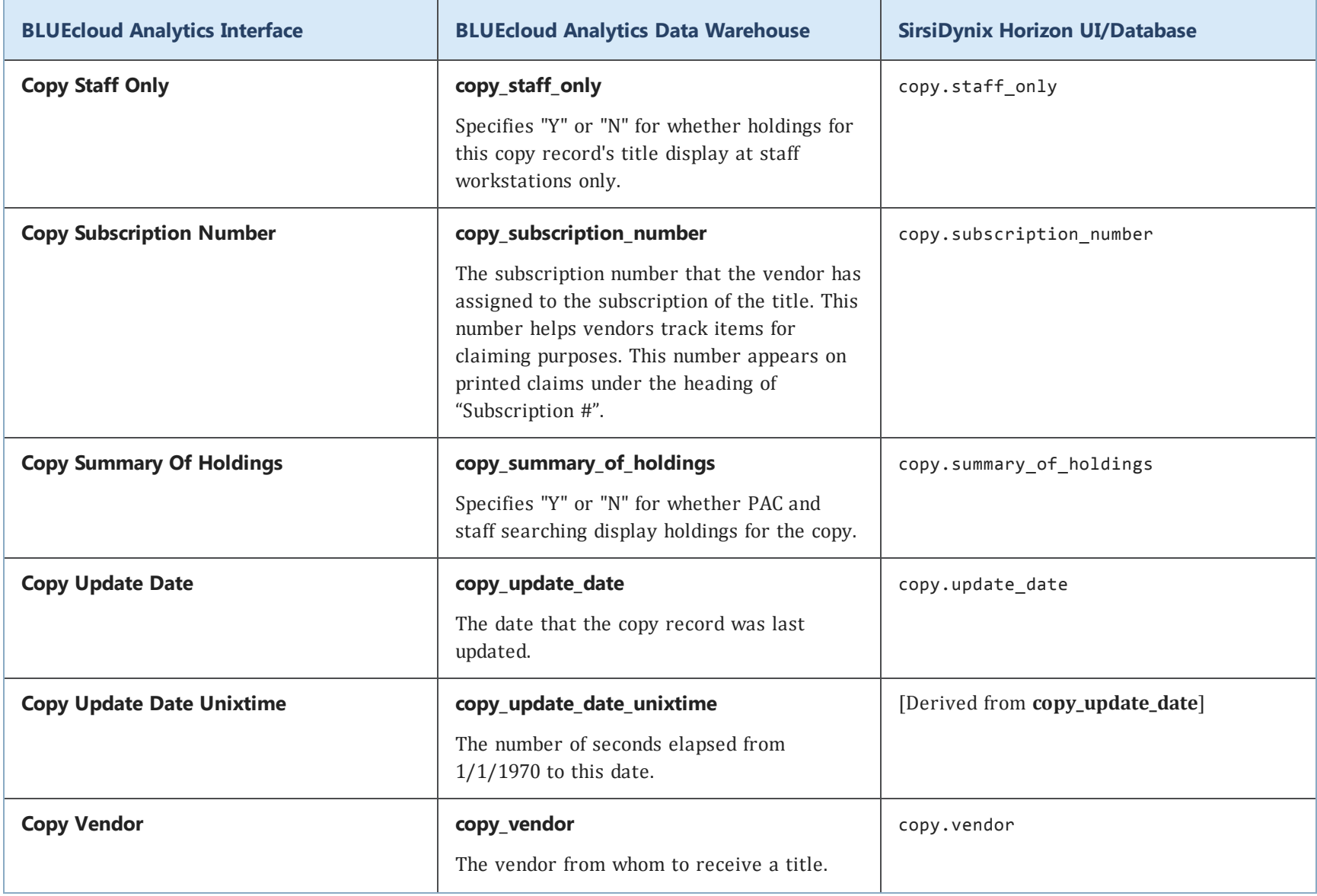

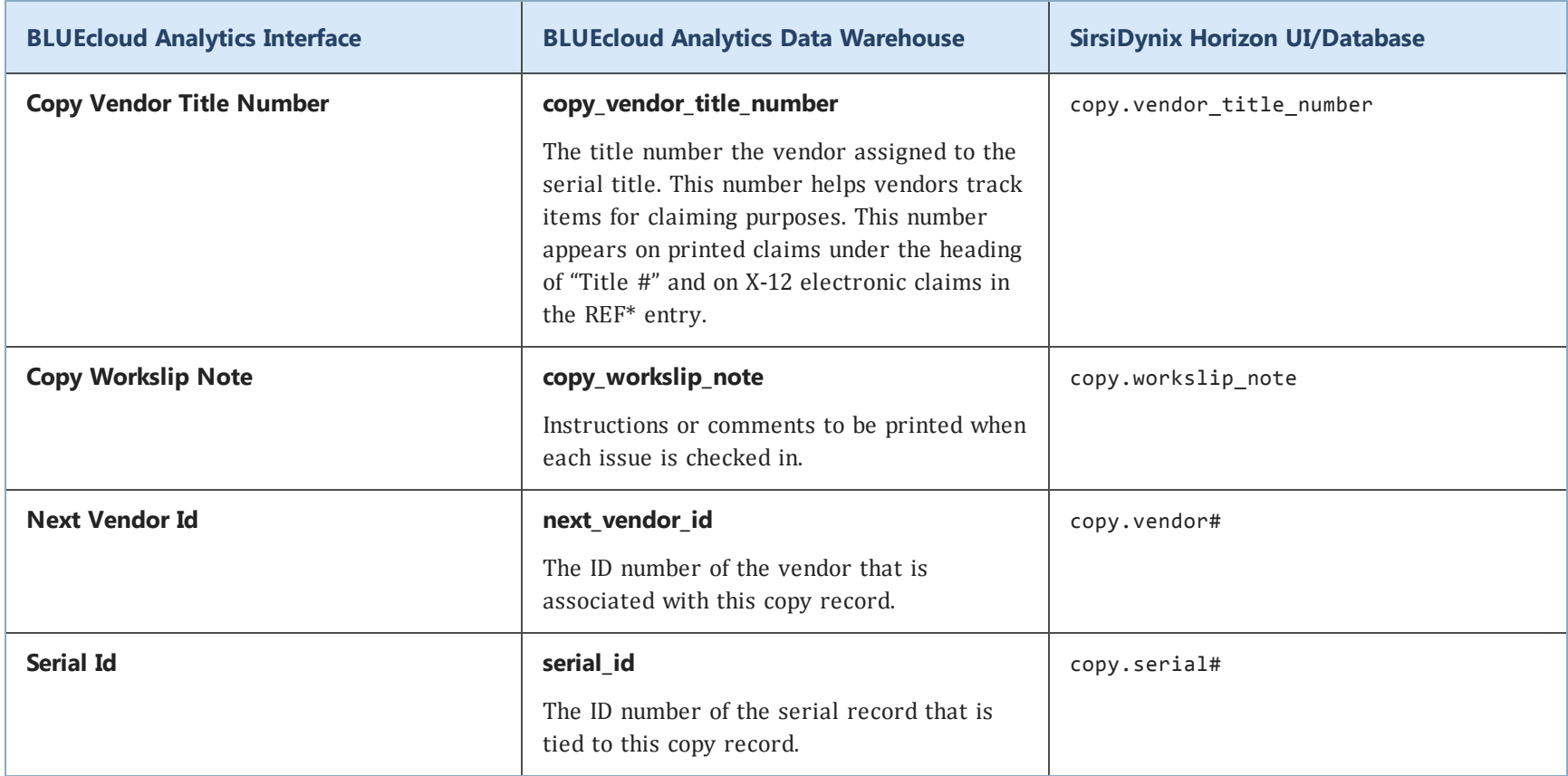

#### **course**

The following table lists each data element name within the BLUEcloud Analytics Interface, its consolidated name within the BLUEcloud Analytics Data Warehouse, and the ILS database source data from which it is extracted.

Unless otherwise indicated, each element listed in the BLUEcloud Analytics column is available for both standard reporting and Visual Insights reporting. *SR* indicates standard reporting only, while *VI* indicates Visual Insights reporting only.

 $\mathbf{A}$ By default, items labeled as PII (personally identifiable information) are not extracted when BLUEcloud Analytics is installed and are not visible within BLUEcloud Analytics. Upon your initial implementation or subsequently, you can request to include PII elements in your data extraction.

For even more control over your data extraction, contact SirsiDynix Customer Support to set up a custom extraction that will let you include or exclude individual data elements. For more information on PII and customizing your data extraction, see **[Customizing](#page-11-0) your data extraction** on page 5.

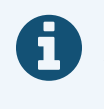

In the BLUEcloud Analytics Interface column, **bold** indicates an attribute name; in the BLUEcloud Analytics Data Warehouse column, it indicates a database element. In the SirsiDynix Horizon column, **bold** indicates a user interface display element, while non-bold text indicates a database element.

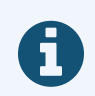

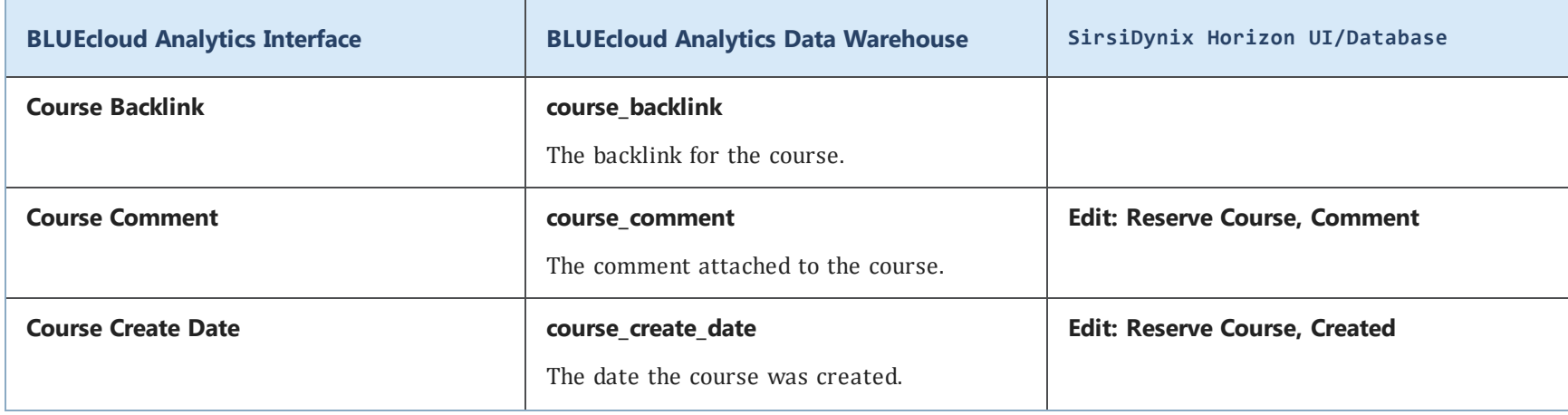

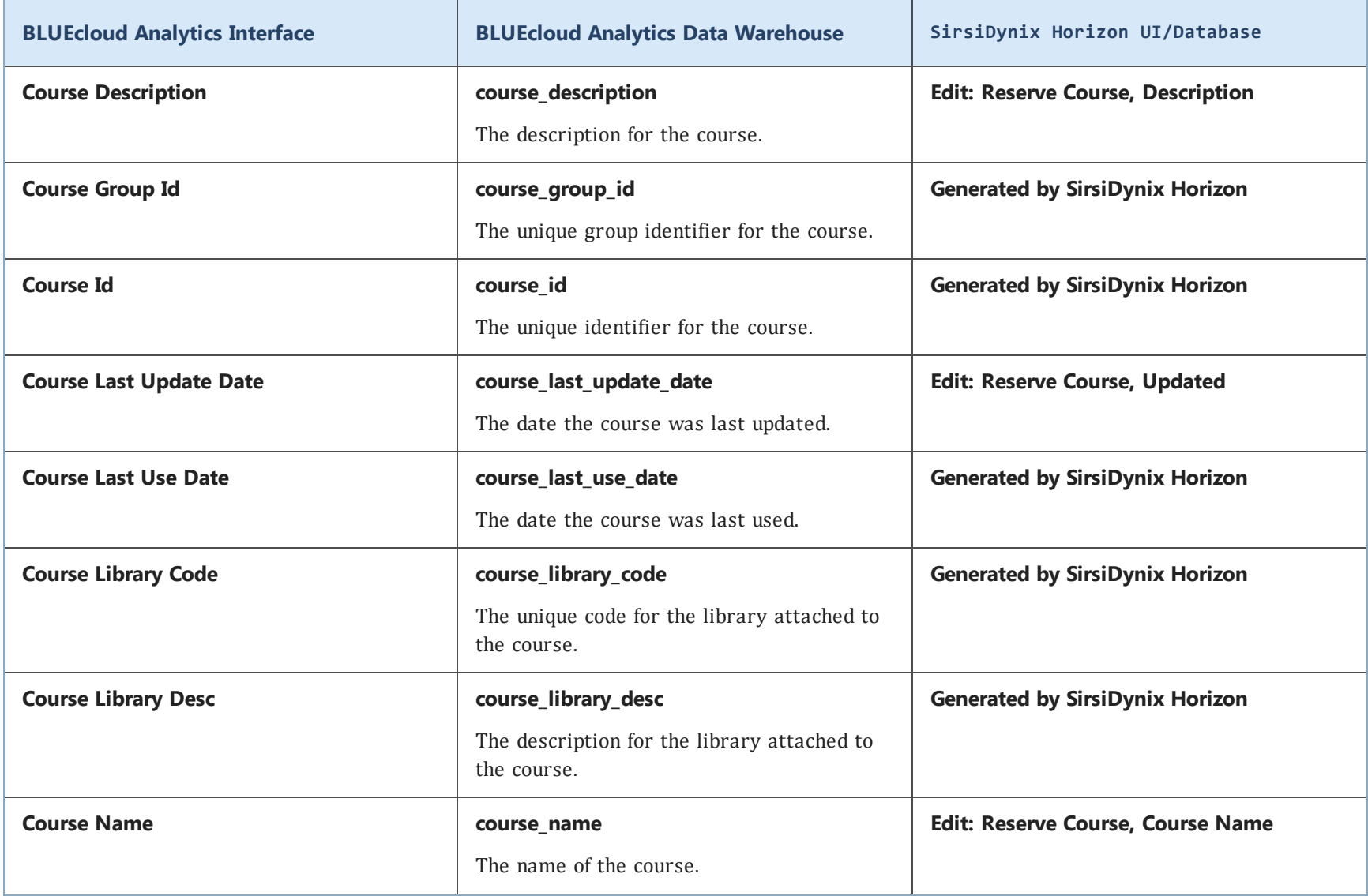

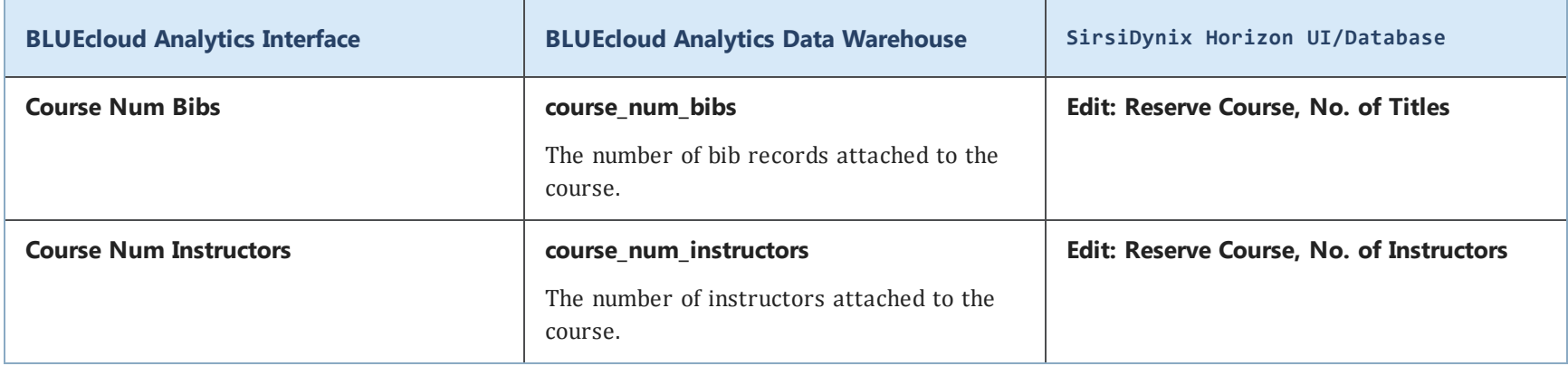

# **fee payment**

The following table lists each data element name within the BLUEcloud Analytics Interface, its consolidated name within the BLUEcloud Analytics Data Warehouse, and the ILS database source data from which it is extracted.

Unless otherwise indicated, each element listed in the BLUEcloud Analytics column is available for both standard reporting and Visual Insights reporting. *SR* indicates standard reporting only, while *VI* indicates Visual Insights reporting only.

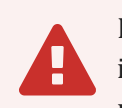

By default, items labeled as PII (personally identifiable information) are not extracted when BLUEcloud Analytics is installed and are not visible within BLUEcloud Analytics. Upon your initial implementation or subsequently, you can request to include PII elements in your data extraction.

For even more control over your data extraction, contact SirsiDynix Customer Support to set up a custom extraction that will let you include or exclude individual data elements. For more information on PII and customizing your data extraction, see **[Customizing](#page-11-0) your data extraction** on page 5.
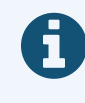

In the BLUEcloud Analytics Interface column, **bold** indicates an attribute name; in the BLUEcloud Analytics Data Warehouse column, it indicates a database element. In the SirsiDynix Horizon column, **bold** indicates a user interface display element, while non-bold text indicates a database element.

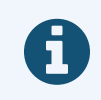

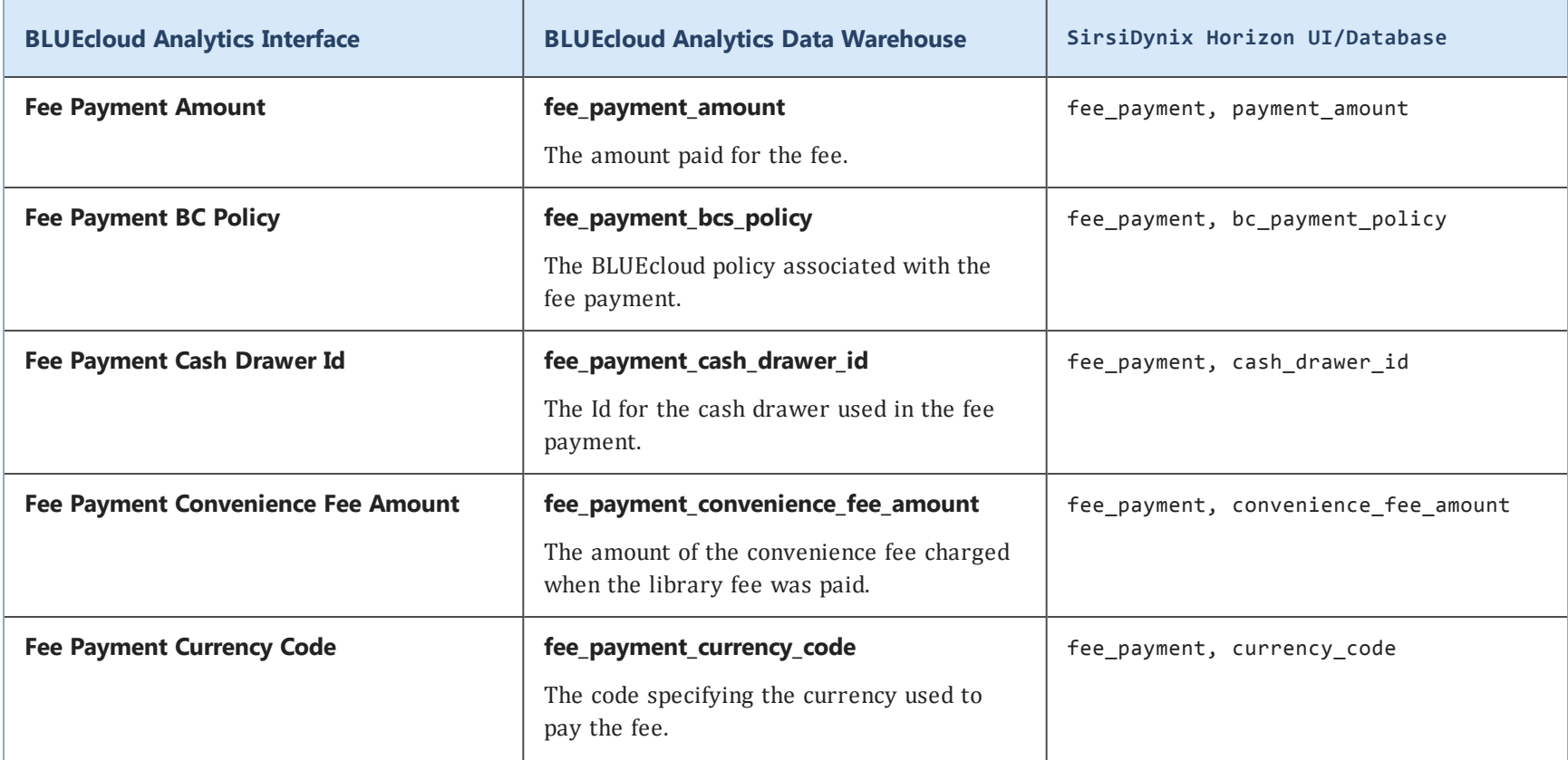

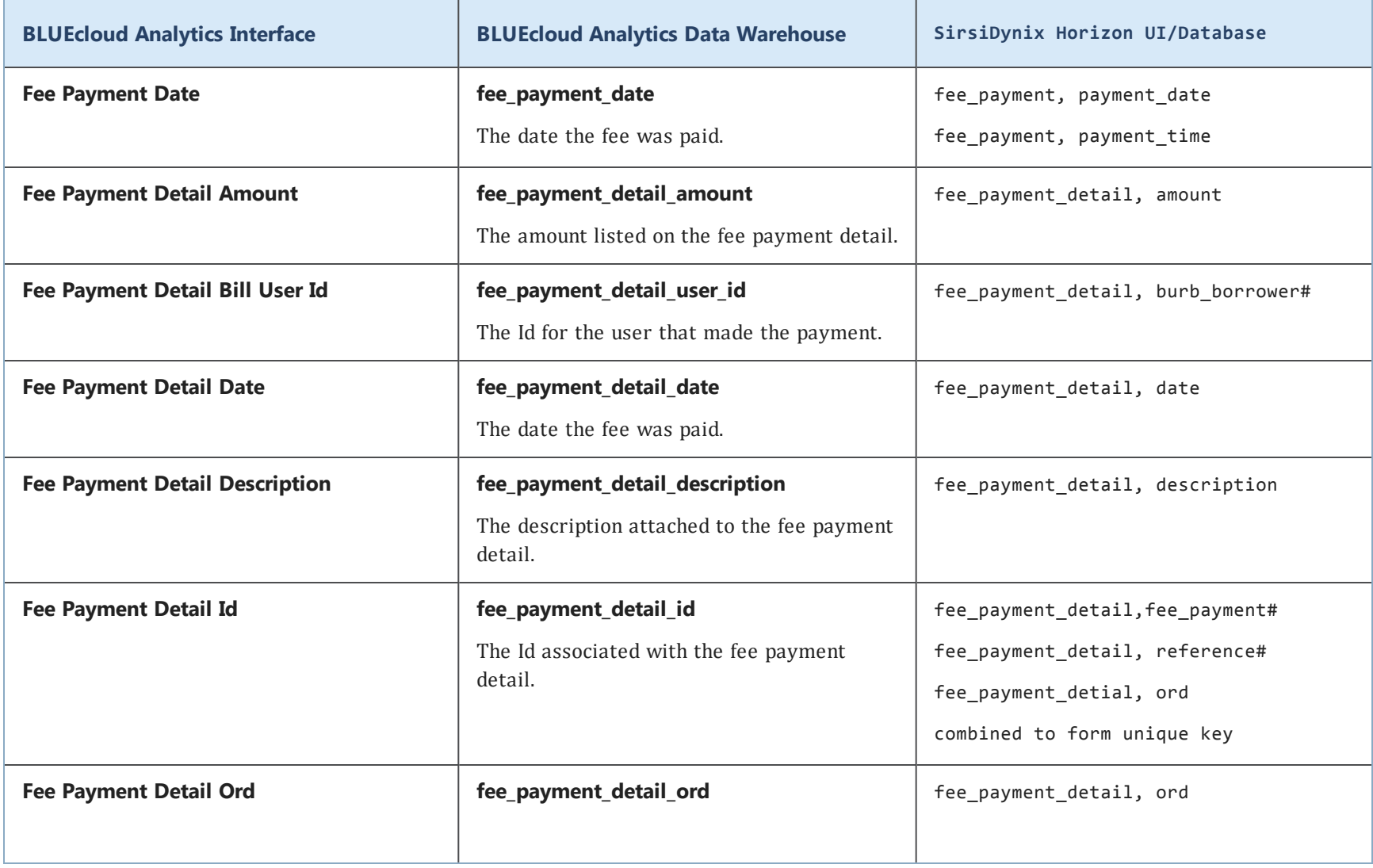

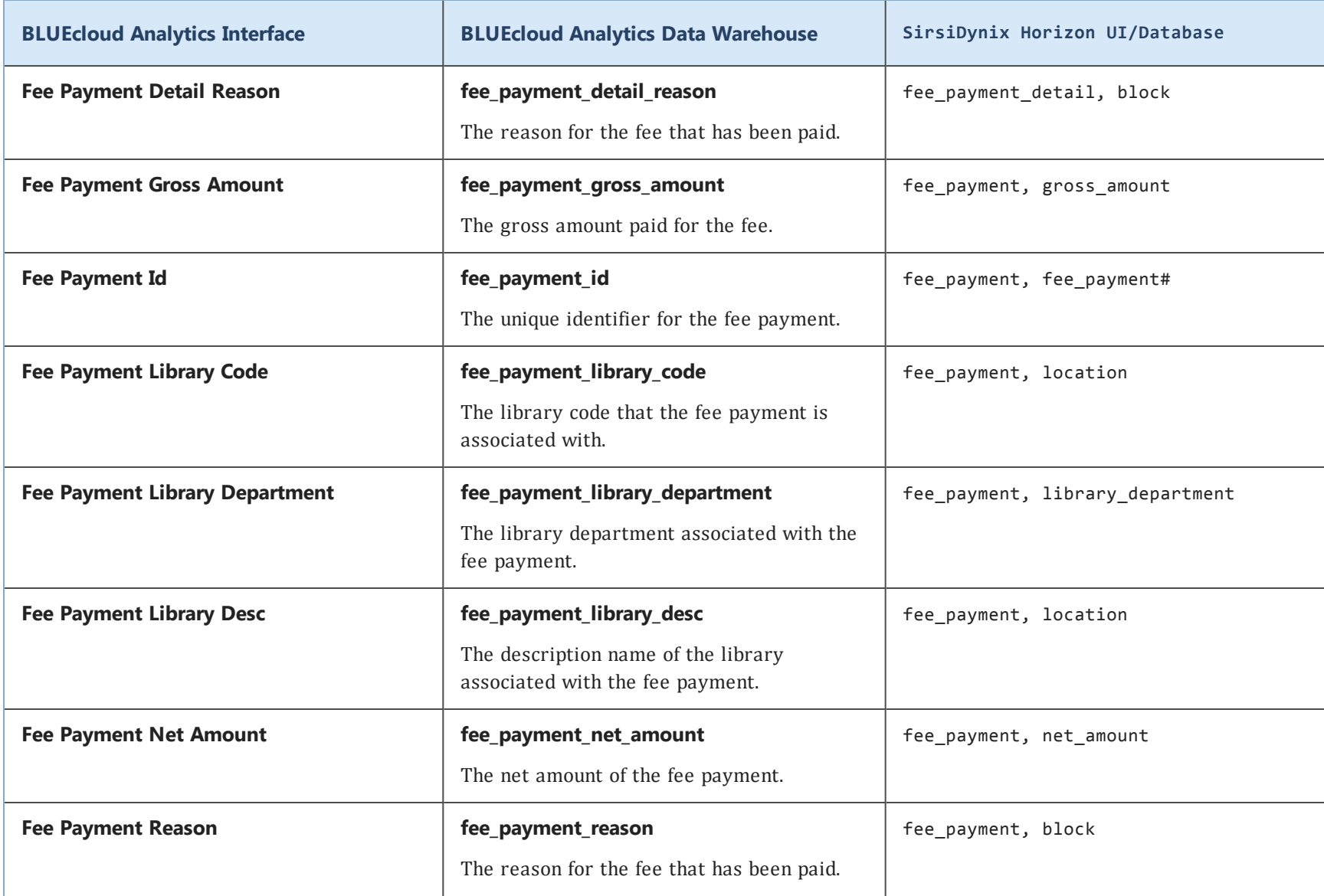

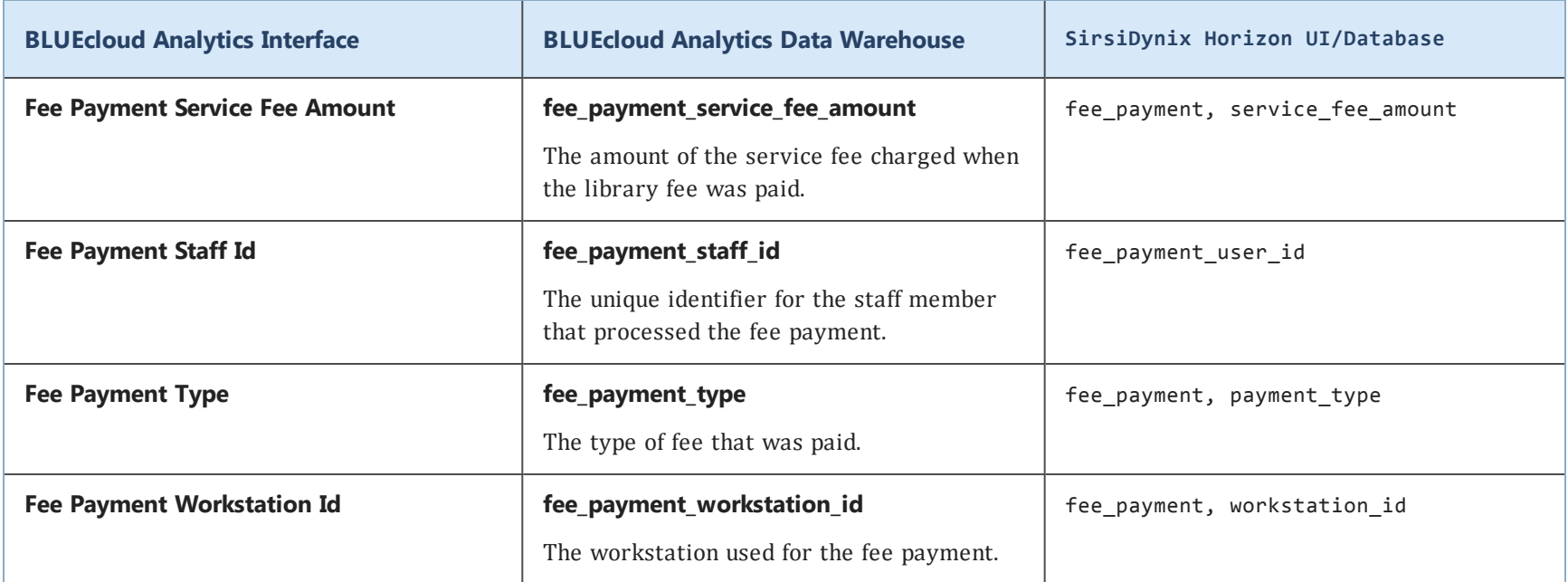

# **hold**

The following table lists each data element name within the BLUEcloud Analytics Interface, its consolidated name within the BLUEcloud Analytics Data Warehouse, and the ILS database source data from which it is extracted.

Unless otherwise indicated, each element listed in the BLUEcloud Analytics column is available for both standard reporting and Visual Insights reporting. *SR* indicates standard reporting only, while *VI* indicates Visual Insights reporting only.

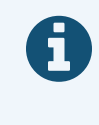

In the BLUEcloud Analytics Interface column, **bold** indicates an attribute name; in the BLUEcloud Analytics Data Warehouse column, it indicates a database element. In the SirsiDynix Horizon column, **bold** indicates a user interface display element, while non-bold text indicates a database element.

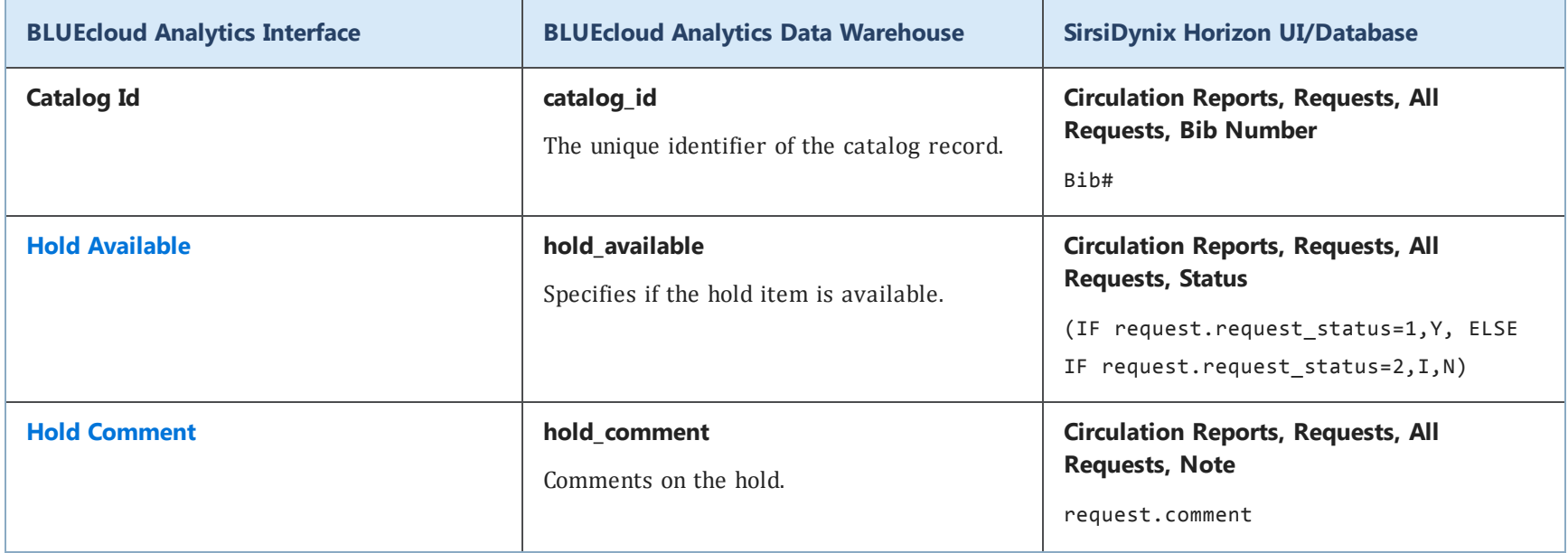

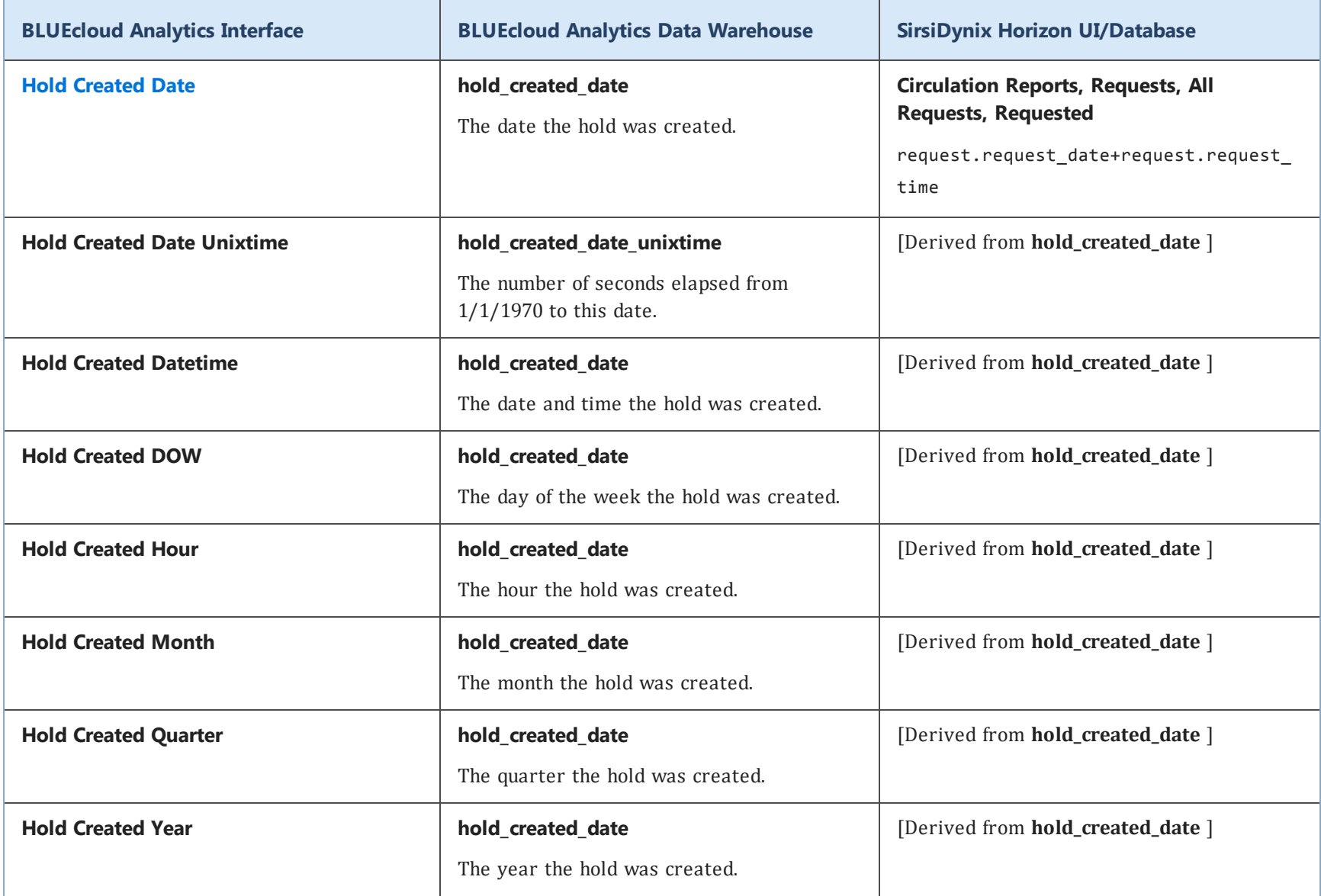

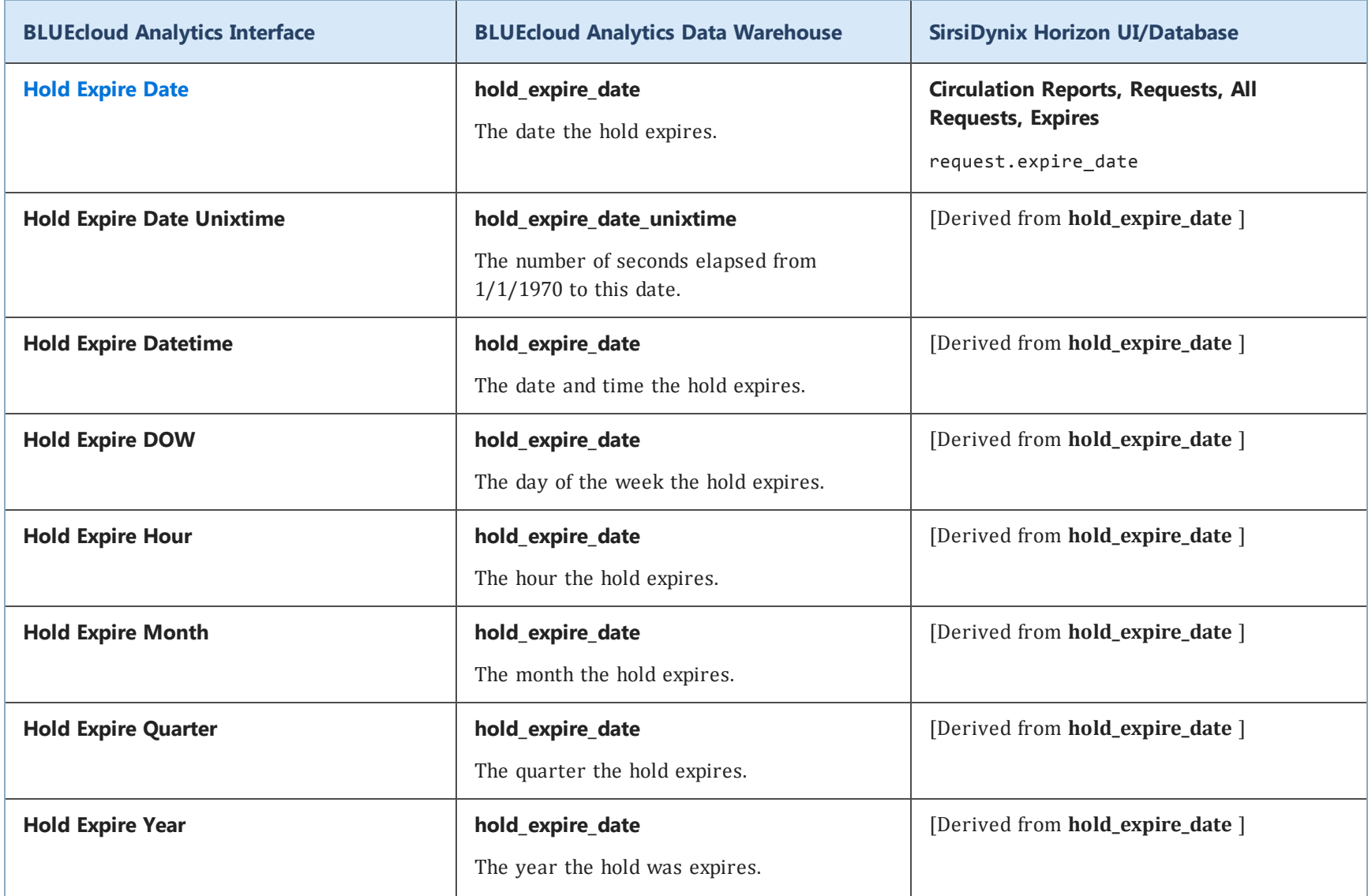

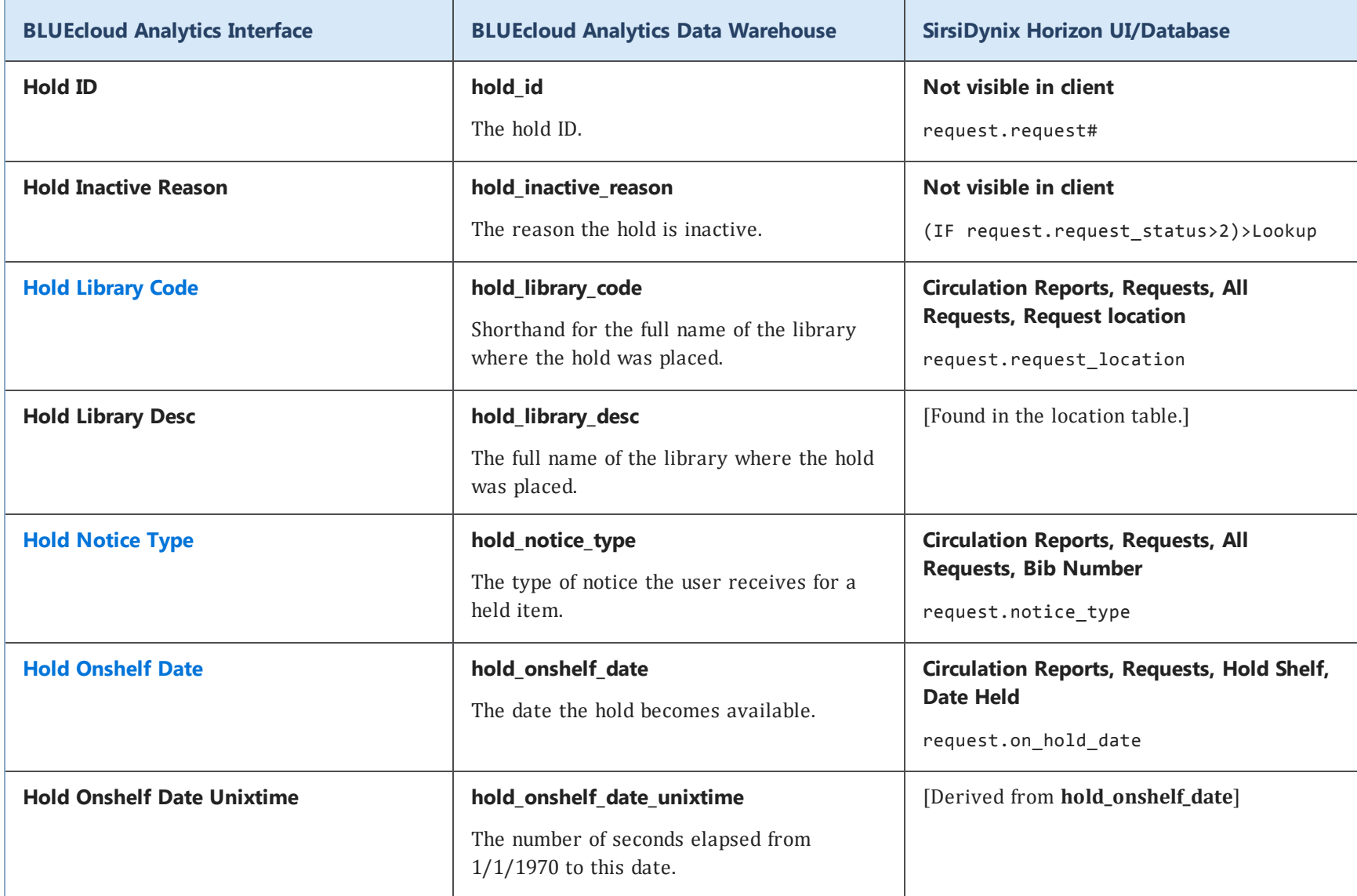

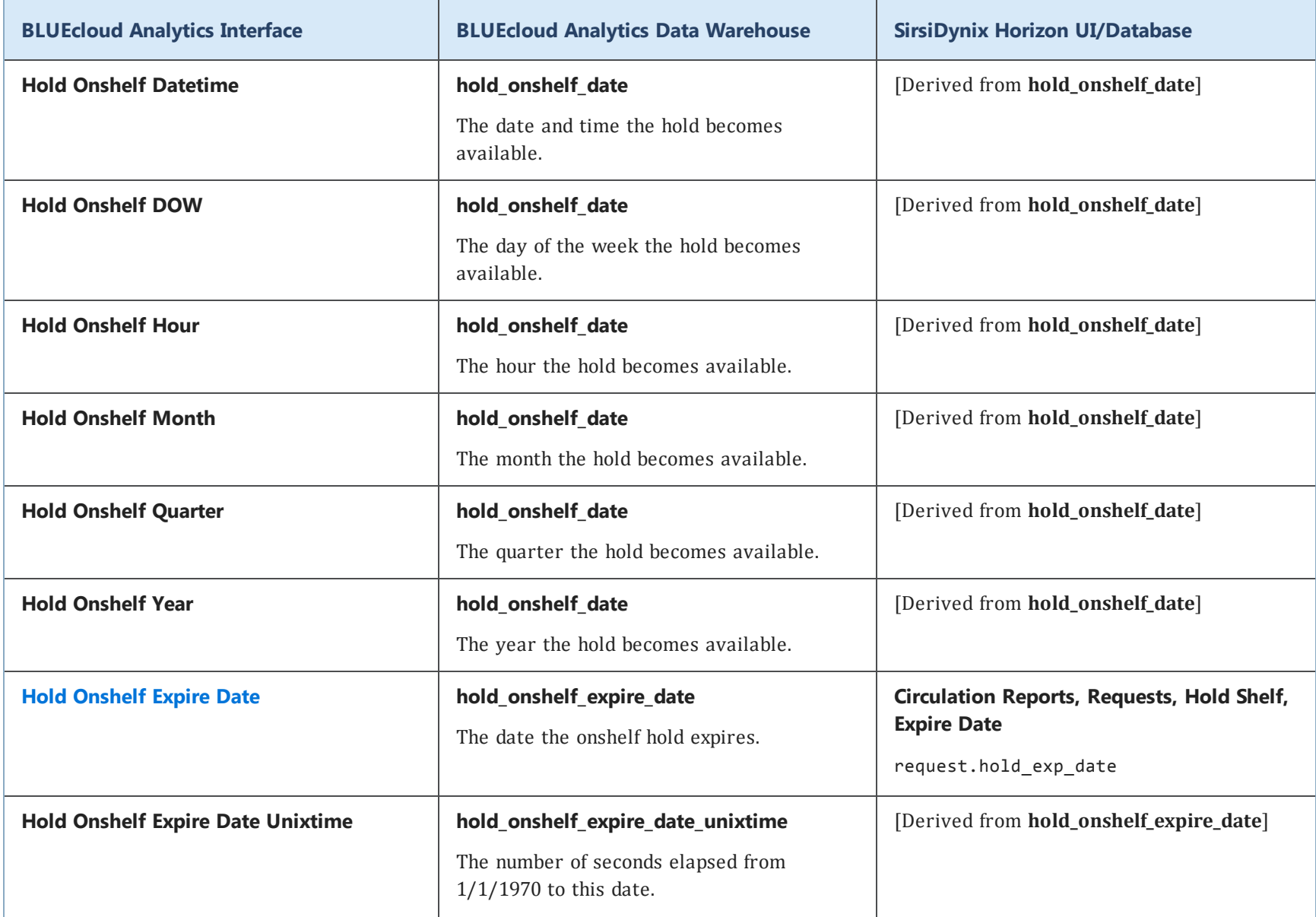

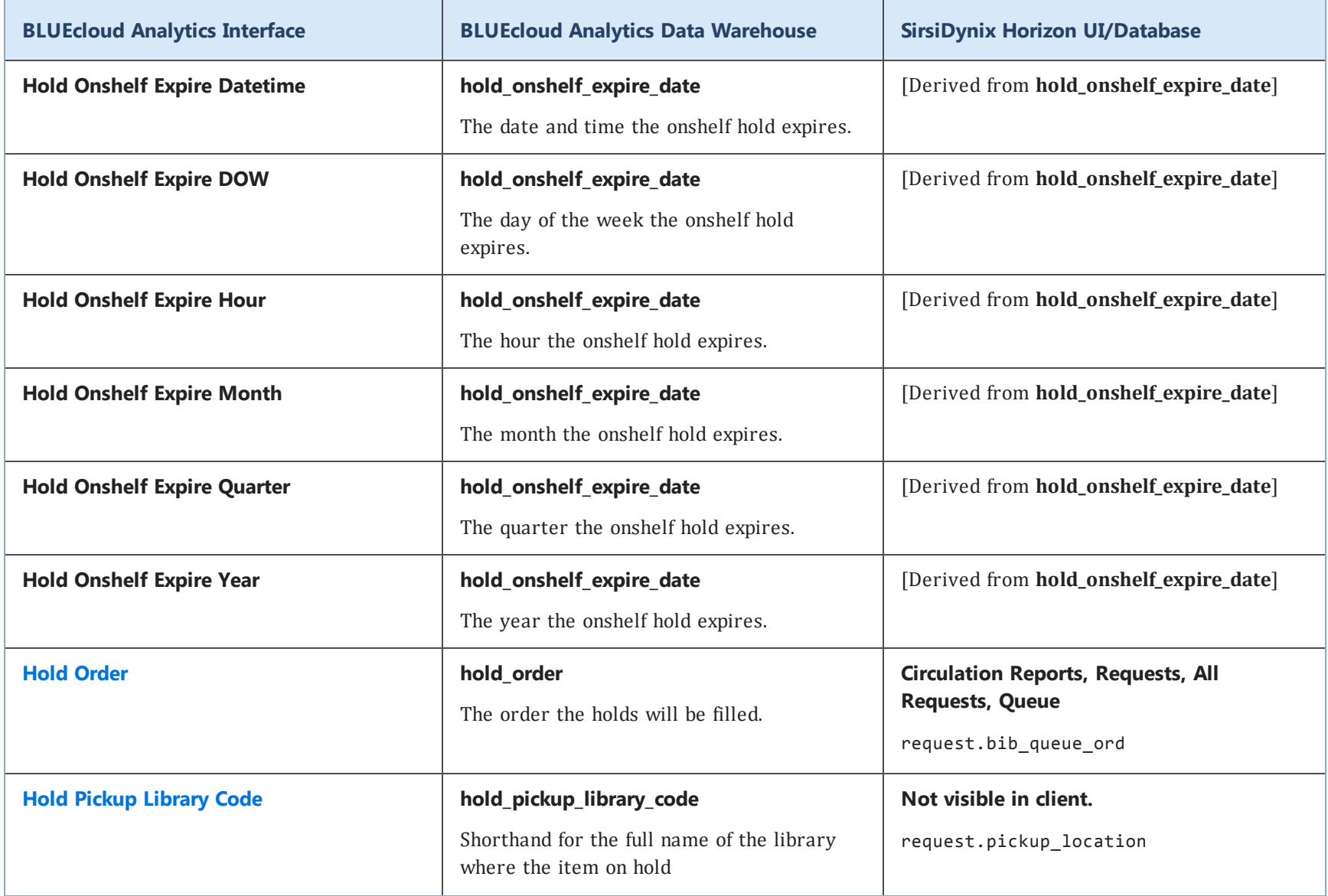

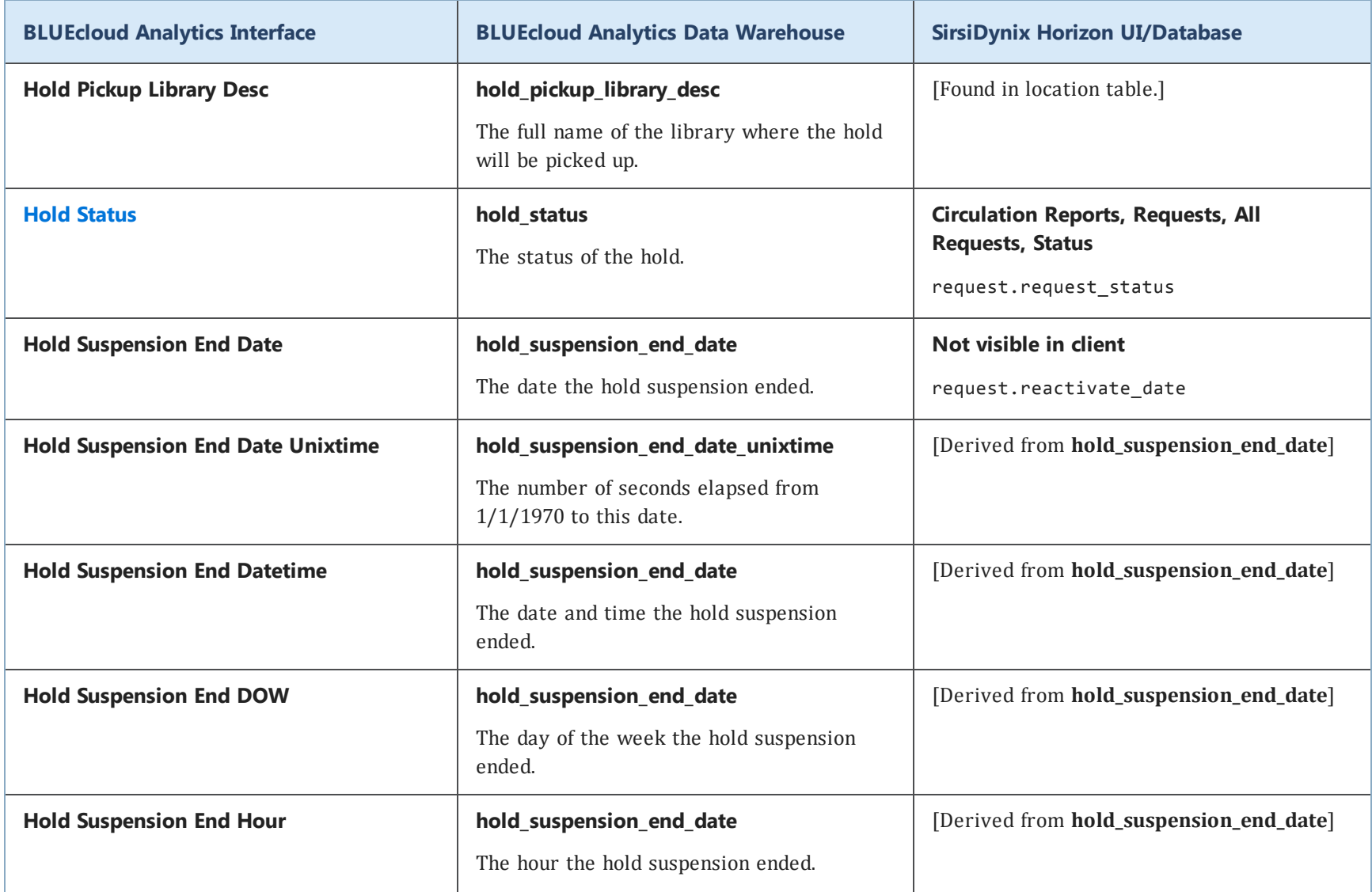

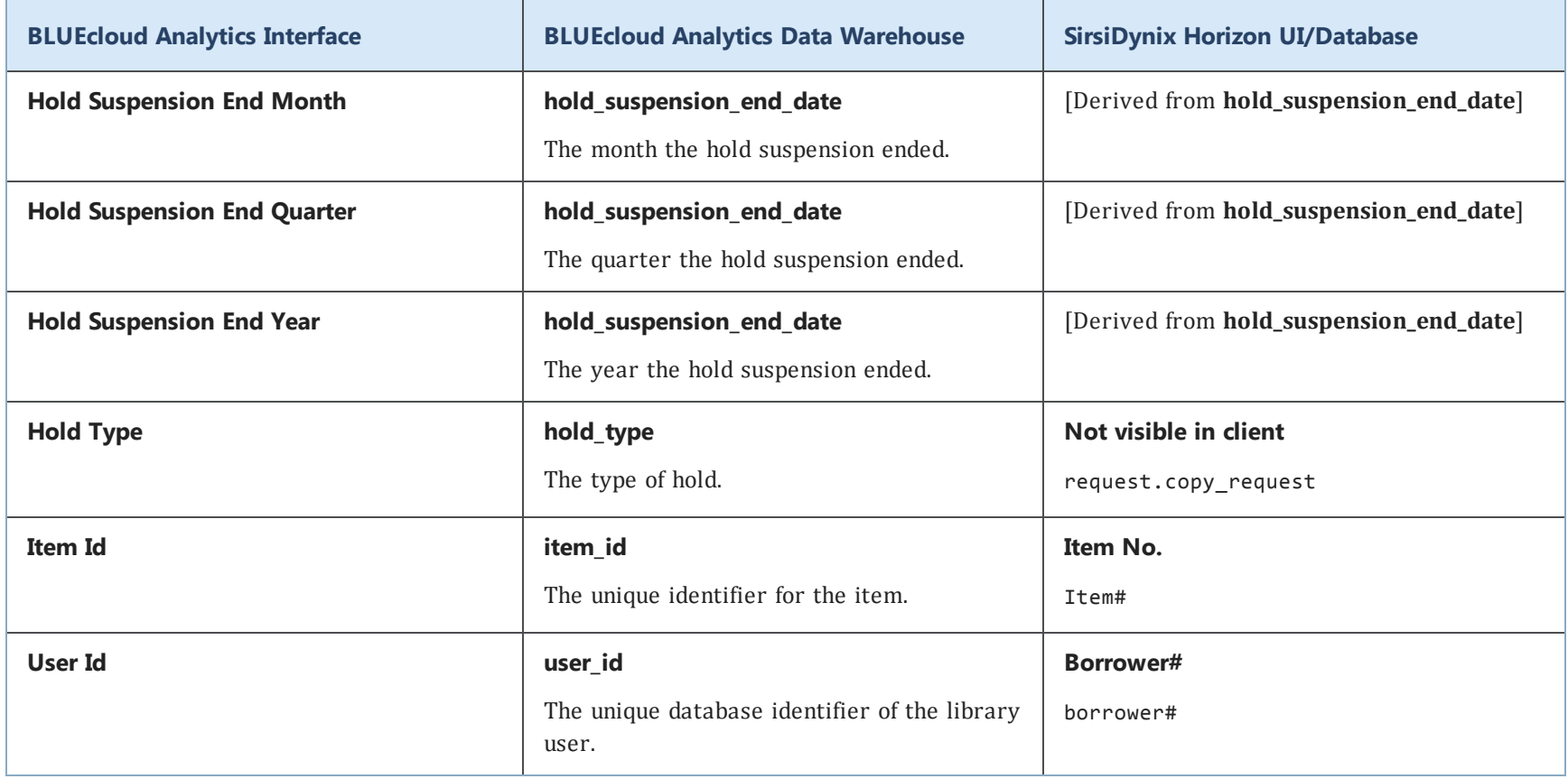

# **holding**

The following table lists each data element name within the BLUEcloud Analytics Interface, its consolidated name within the BLUEcloud Analytics Data Warehouse, and the ILS database source data from which it is extracted.

Unless otherwise indicated, each element listed in the BLUEcloud Analytics column is available for both standard reporting and Visual Insights reporting. *SR* indicates standard reporting only, while *VI* indicates Visual Insights reporting only.

 $\mathbf{A}$ By default, items labeled as PII (personally identifiable information) are not extracted when BLUEcloud Analytics is installed and are not visible within BLUEcloud Analytics. Upon your initial implementation or subsequently, you can request to include PII elements in your data extraction.

For even more control over your data extraction, contact SirsiDynix Customer Support to set up a custom extraction that will let you include or exclude individual data elements. For more information on PII and customizing your data extraction, see **[Customizing](#page-11-0) your data extraction** on page 5.

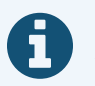

In the BLUEcloud Analytics Interface column, **bold** indicates an attribute name; in the BLUEcloud Analytics Data Warehouse column, it indicates a database element. In the SirsiDynix Horizon column, **bold** indicates a user interface display element, while non-bold text indicates a database element.

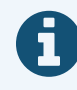

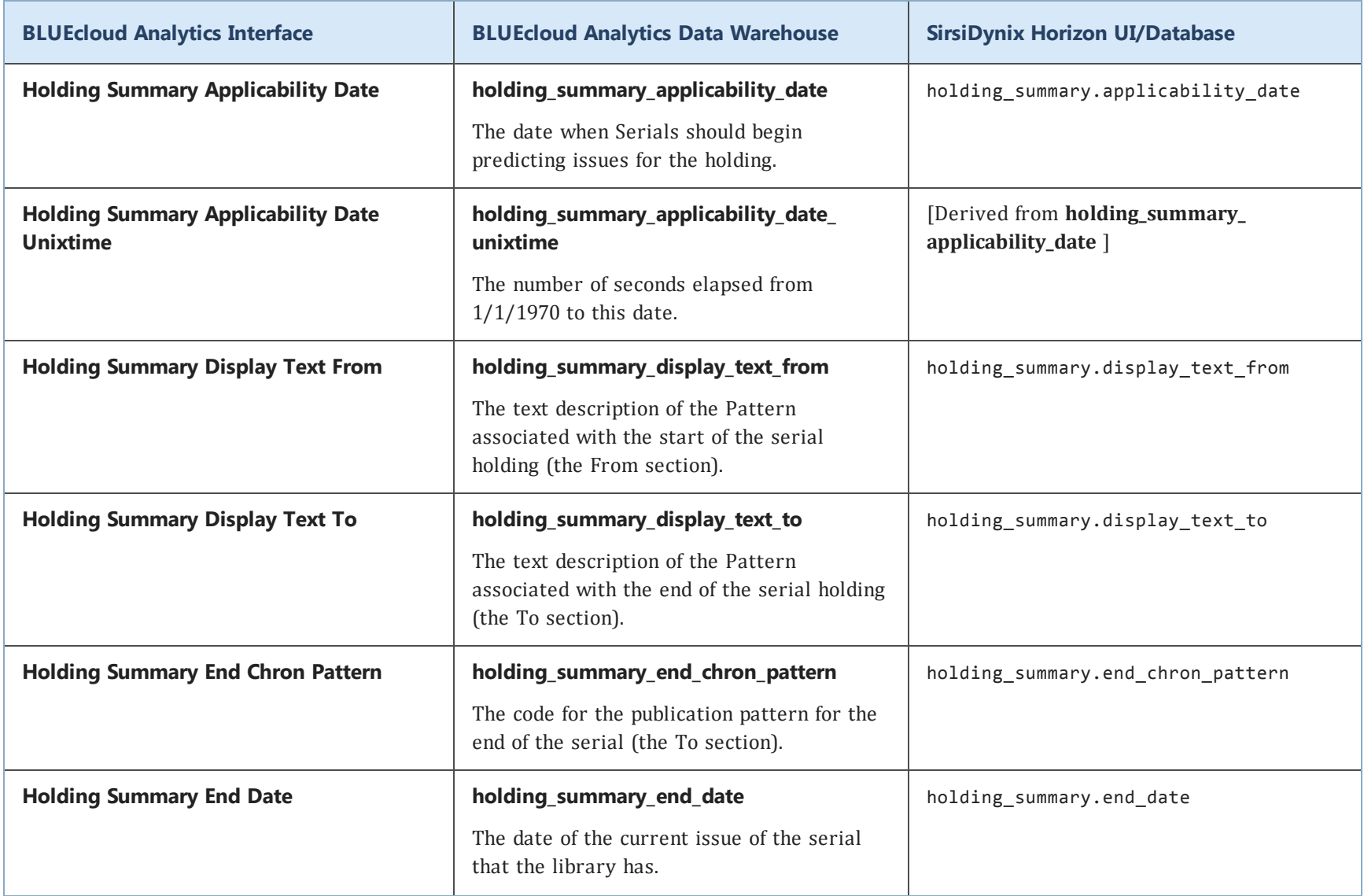

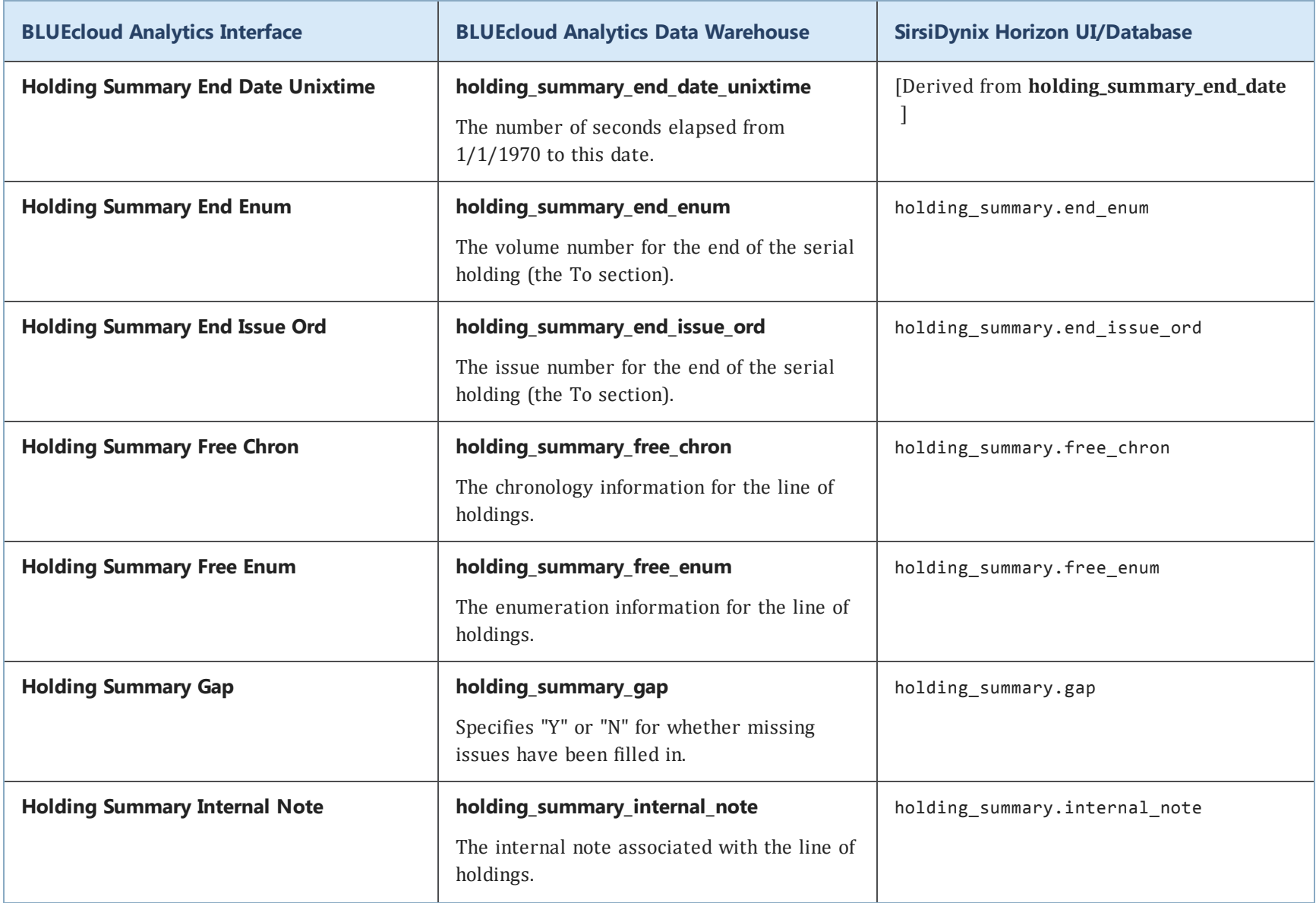

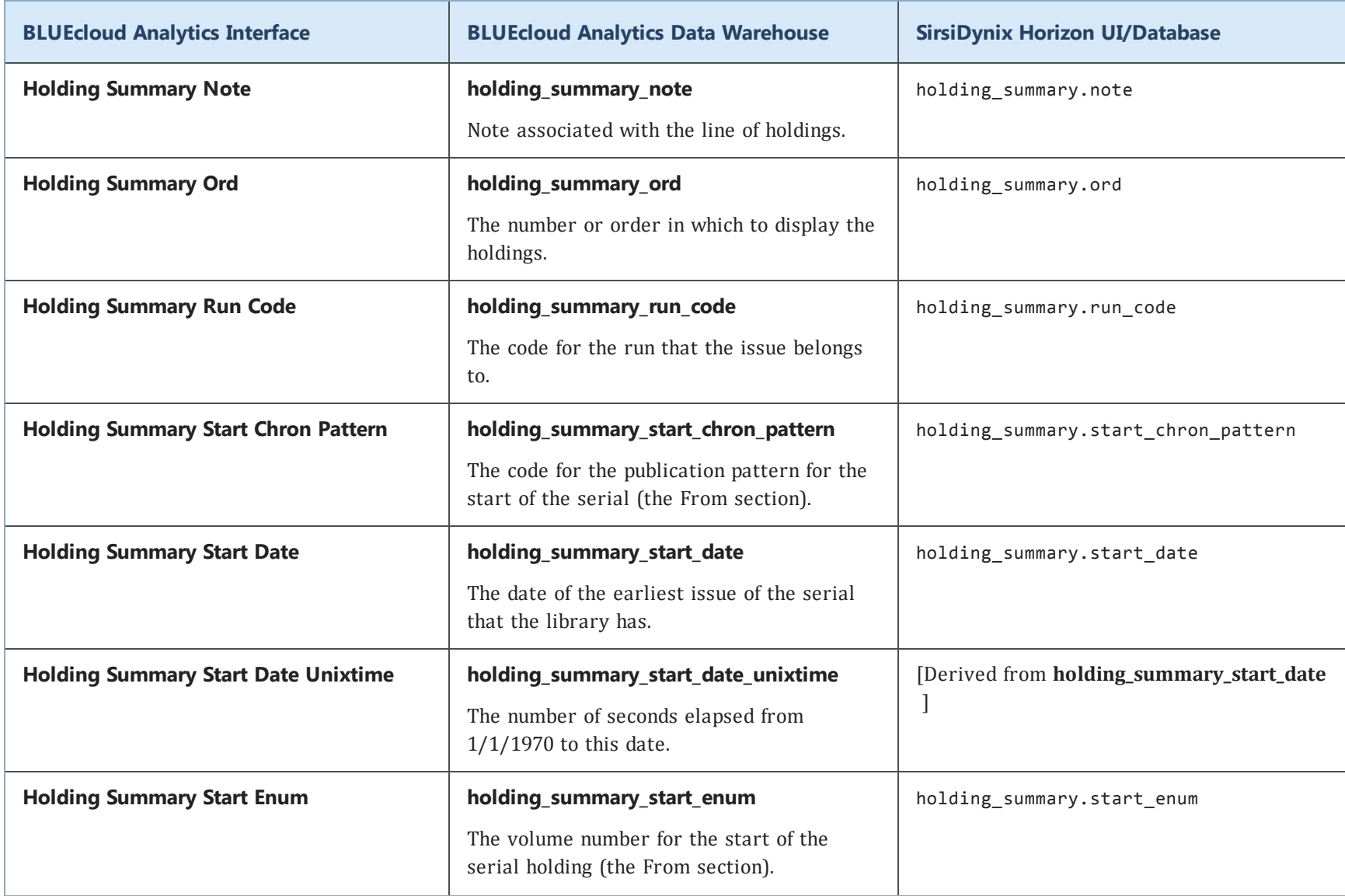

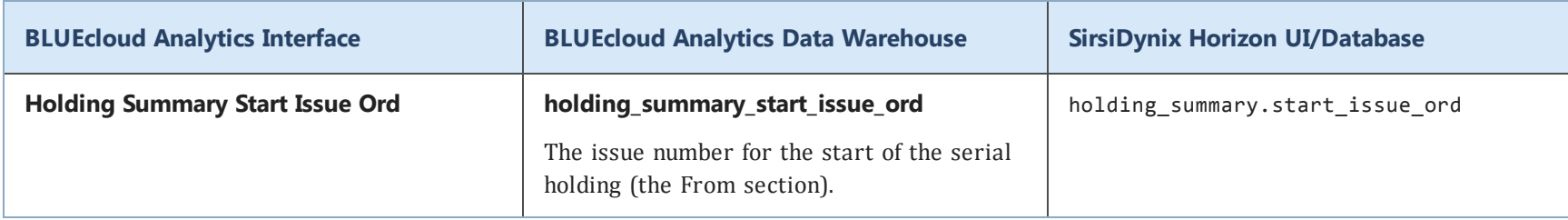

## **instructor**

The following table lists each data element name within the BLUEcloud Analytics Interface, its consolidated name within the BLUEcloud Analytics Data Warehouse, and the ILS database source data from which it is extracted.

Unless otherwise indicated, each element listed in the BLUEcloud Analytics column is available for both standard reporting and Visual Insights reporting. *SR* indicates standard reporting only, while *VI* indicates Visual Insights reporting only.

 $\mathbf{A}$ By default, items labeled as PII (personally identifiable information) are not extracted when BLUEcloud Analytics is installed and are not visible within BLUEcloud Analytics. Upon your initial implementation or subsequently, you can request to include PII elements in your data extraction.

For even more control over your data extraction, contact SirsiDynix Customer Support to set up a custom extraction that will let you include or exclude individual data elements. For more information on PII and customizing your data extraction, see **[Customizing](#page-11-0) your data extraction** on page 5.

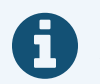

In the BLUEcloud Analytics Interface column, **bold** indicates an attribute name; in the BLUEcloud Analytics Data Warehouse column, it indicates a database element. In the SirsiDynix Horizon column, **bold** indicates a user interface display element, while non-bold text indicates a database element.

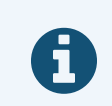

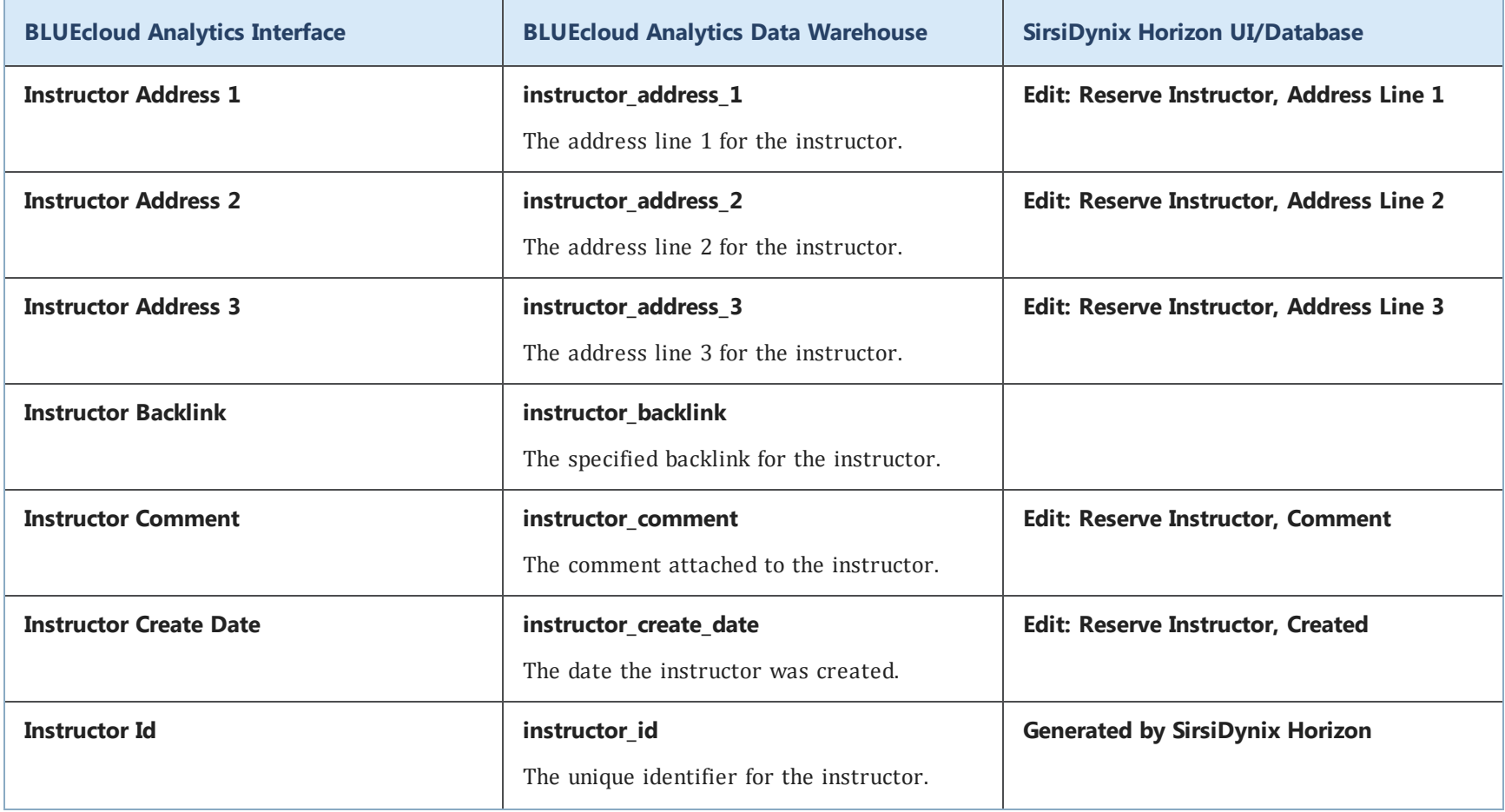

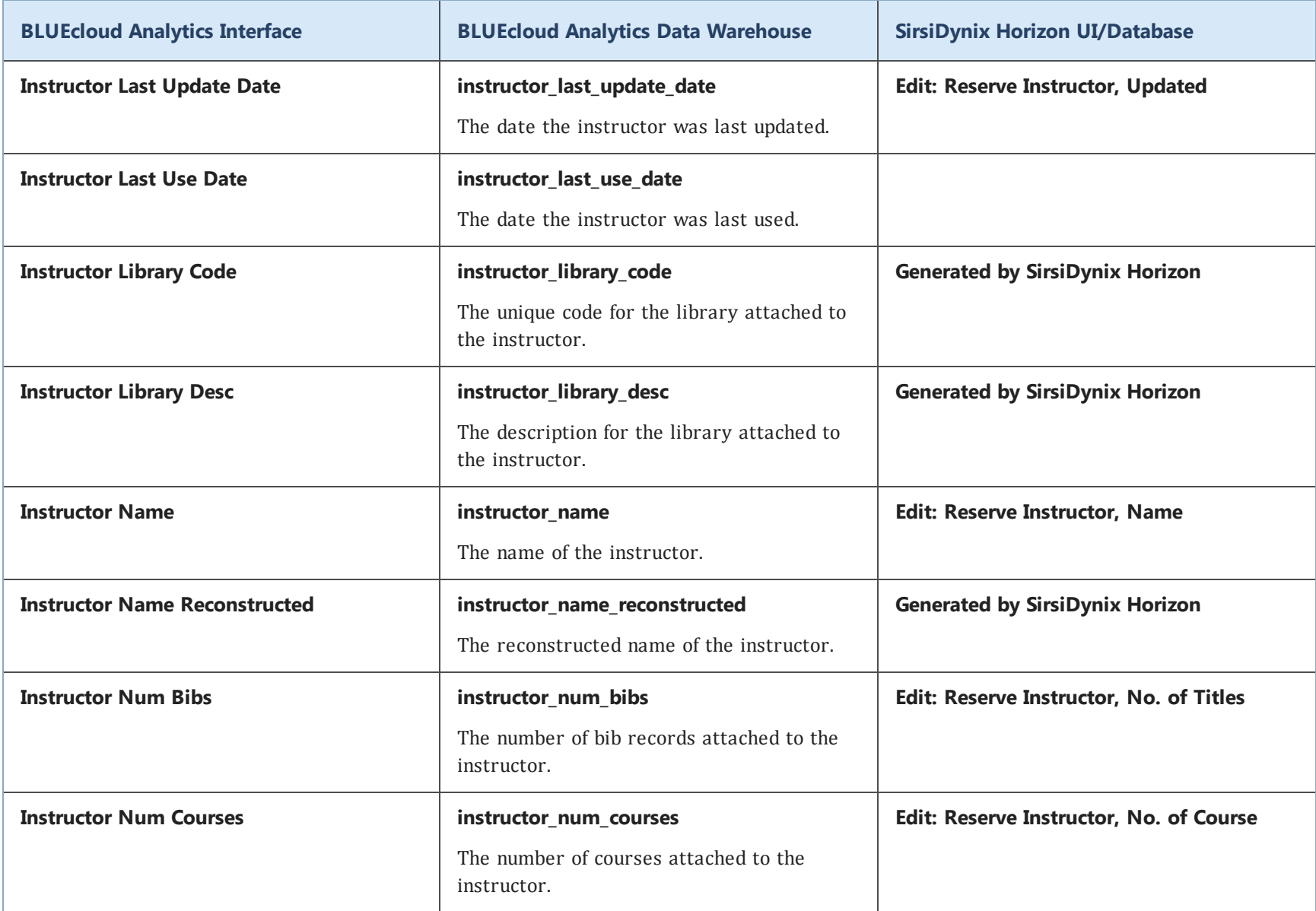

### **istat**

The following table lists each data element name within the BLUEcloud Analytics Interface, its consolidated name within the BLUEcloud Analytics Data Warehouse, and the ILS database source data from which it is extracted.

Unless otherwise indicated, each element listed in the BLUEcloud Analytics column is available for both standard reporting and Visual Insights reporting. *SR* indicates standard reporting only, while *VI* indicates Visual Insights reporting only.

 $\mathbf{A}$ By default, items labeled as PII (personally identifiable information) are not extracted when BLUEcloud Analytics is installed and are not visible within BLUEcloud Analytics. Upon your initial implementation or subsequently, you can request to include PII elements in your data extraction.

For even more control over your data extraction, contact SirsiDynix Customer Support to set up a custom extraction that will let you include or exclude individual data elements. For more information on PII and customizing your data extraction, see **[Customizing](#page-11-0) your data extraction** on page 5.

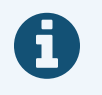

In the BLUEcloud Analytics Interface column, **bold** indicates an attribute name; in the BLUEcloud Analytics Data Warehouse column, it indicates a database element. In the SirsiDynix Horizon column, **bold** indicates a user interface display element, while non-bold text indicates a database element.

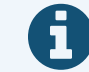

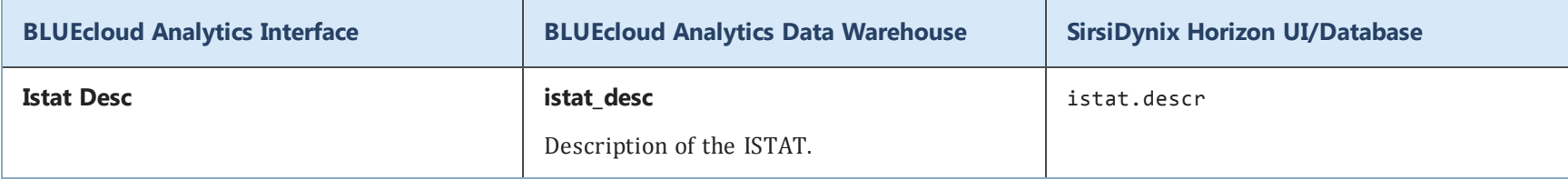

#### **item**

The following table lists each data element name within the BLUEcloud Analytics Interface, its consolidated name within the BLUEcloud Analytics Data Warehouse, and the ILS database source data from which it is extracted.

Unless otherwise indicated, each element listed in the BLUEcloud Analytics column is available for both standard reporting and Visual Insights reporting. *SR* indicates standard reporting only, while *VI* indicates Visual Insights reporting only.

 $\mathbf{A}$ By default, items labeled as PII (personally identifiable information) are not extracted when BLUEcloud Analytics is installed and are not visible within BLUEcloud Analytics. Upon your initial implementation or subsequently, you can request to include PII elements in your data extraction.

For even more control over your data extraction, contact SirsiDynix Customer Support to set up a custom extraction that will let you include or exclude individual data elements. For more information on PII and customizing your data extraction, see **[Customizing](#page-11-0) your data extraction** on page 5.

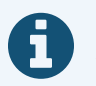

In the BLUEcloud Analytics Interface column, **bold** indicates an attribute name; in the BLUEcloud Analytics Data Warehouse column, it indicates a database element. In the SirsiDynix Horizon column, **bold** indicates a user interface display element, while non-bold text indicates a database element.

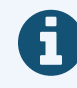

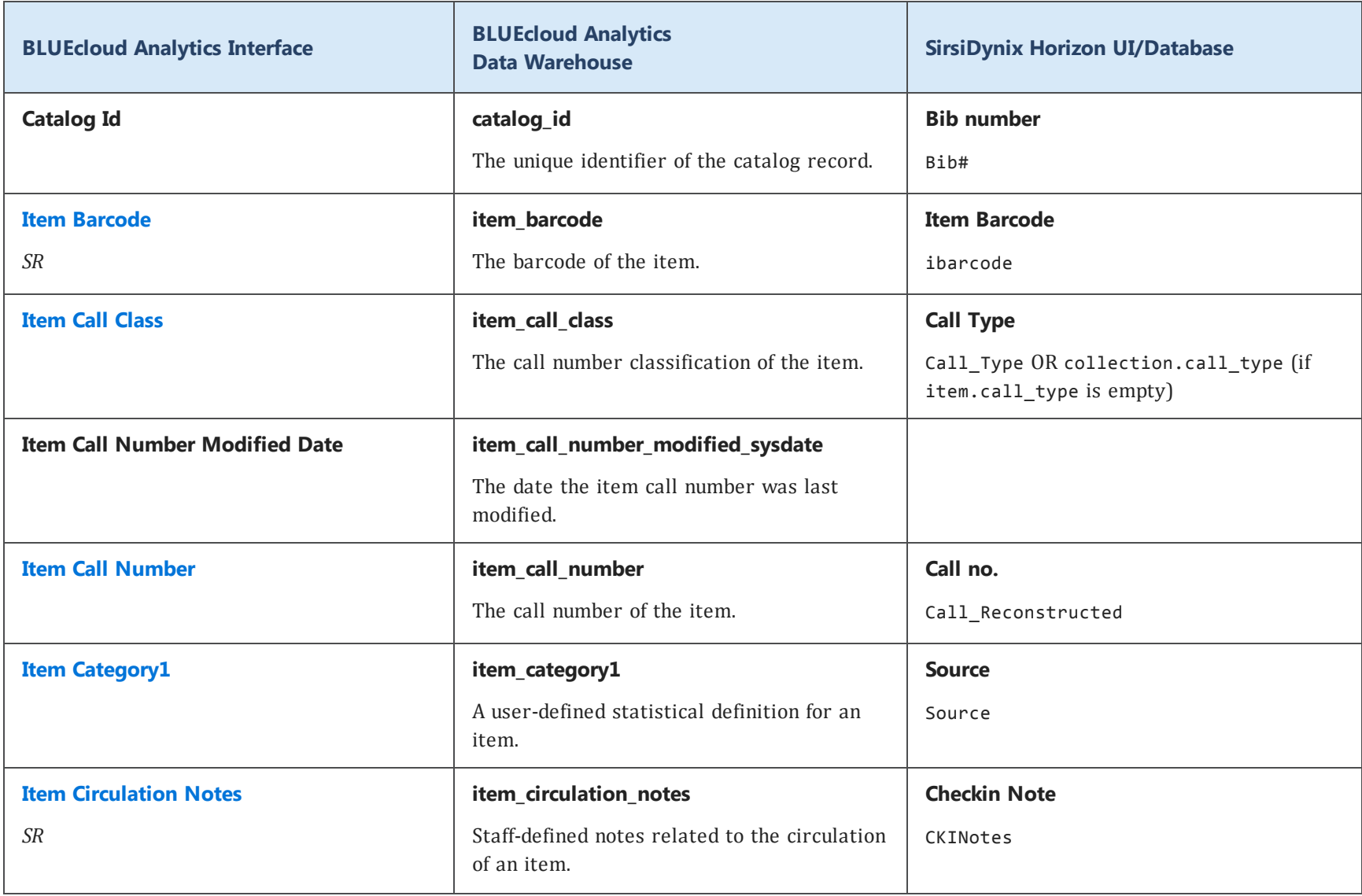

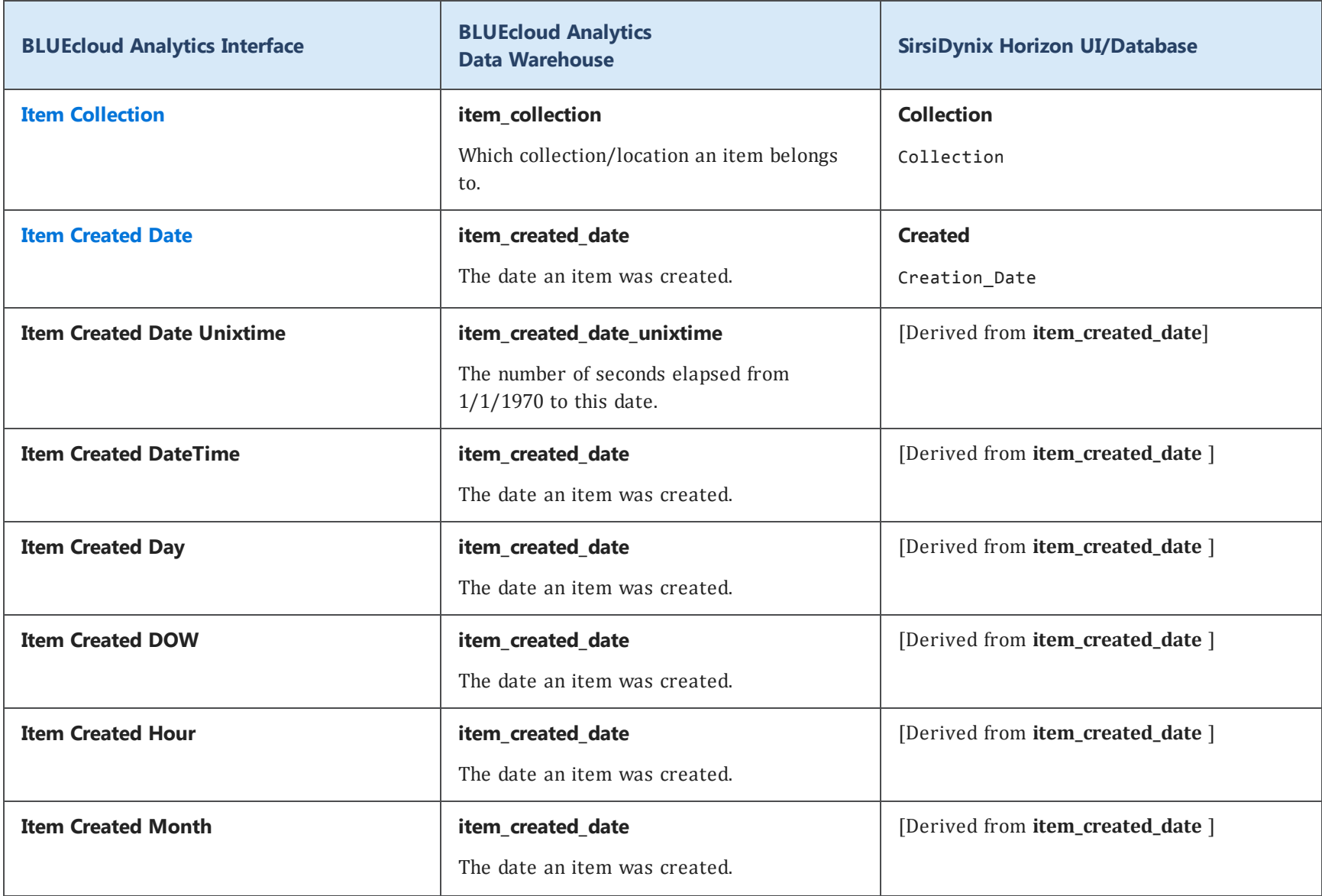

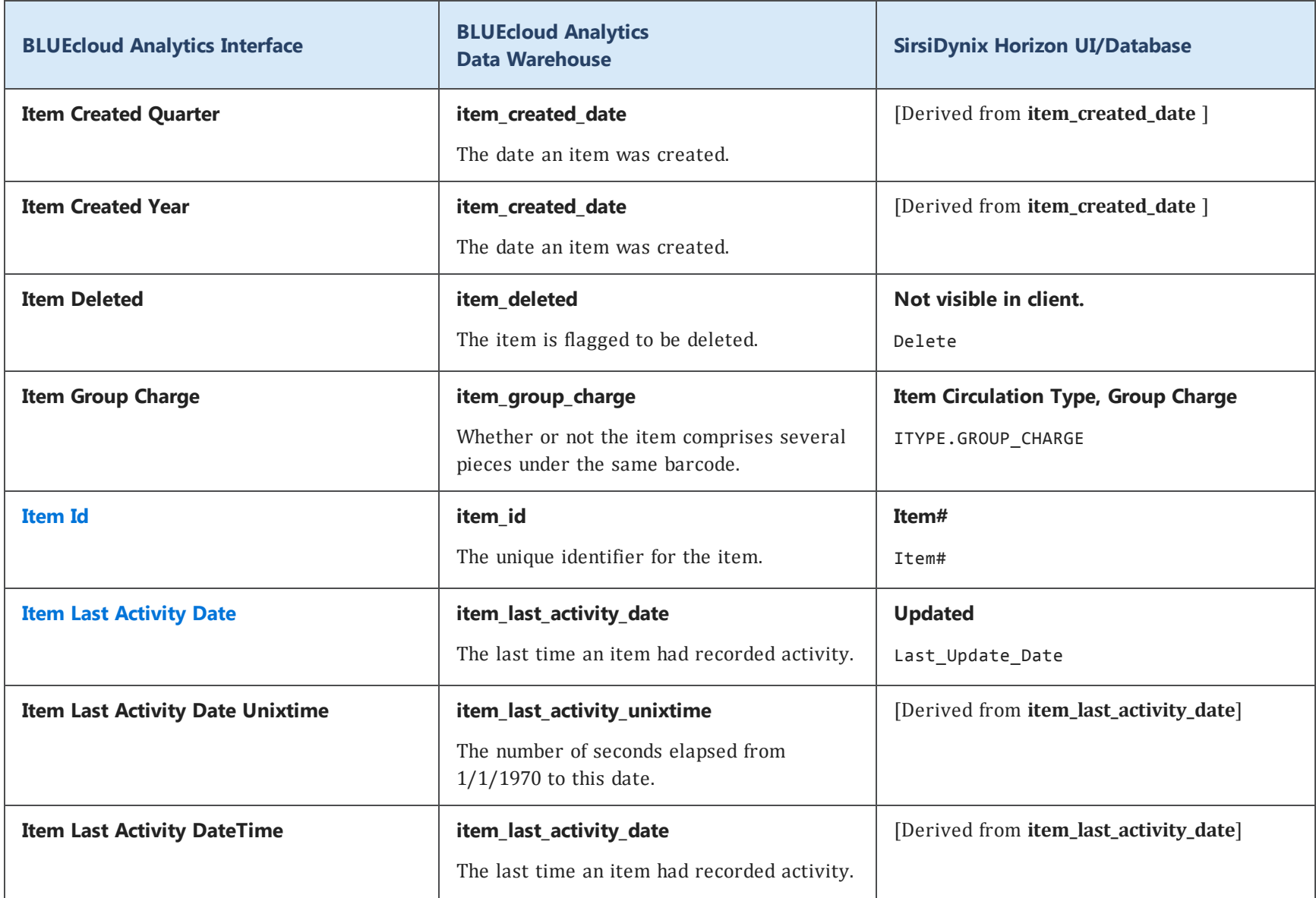

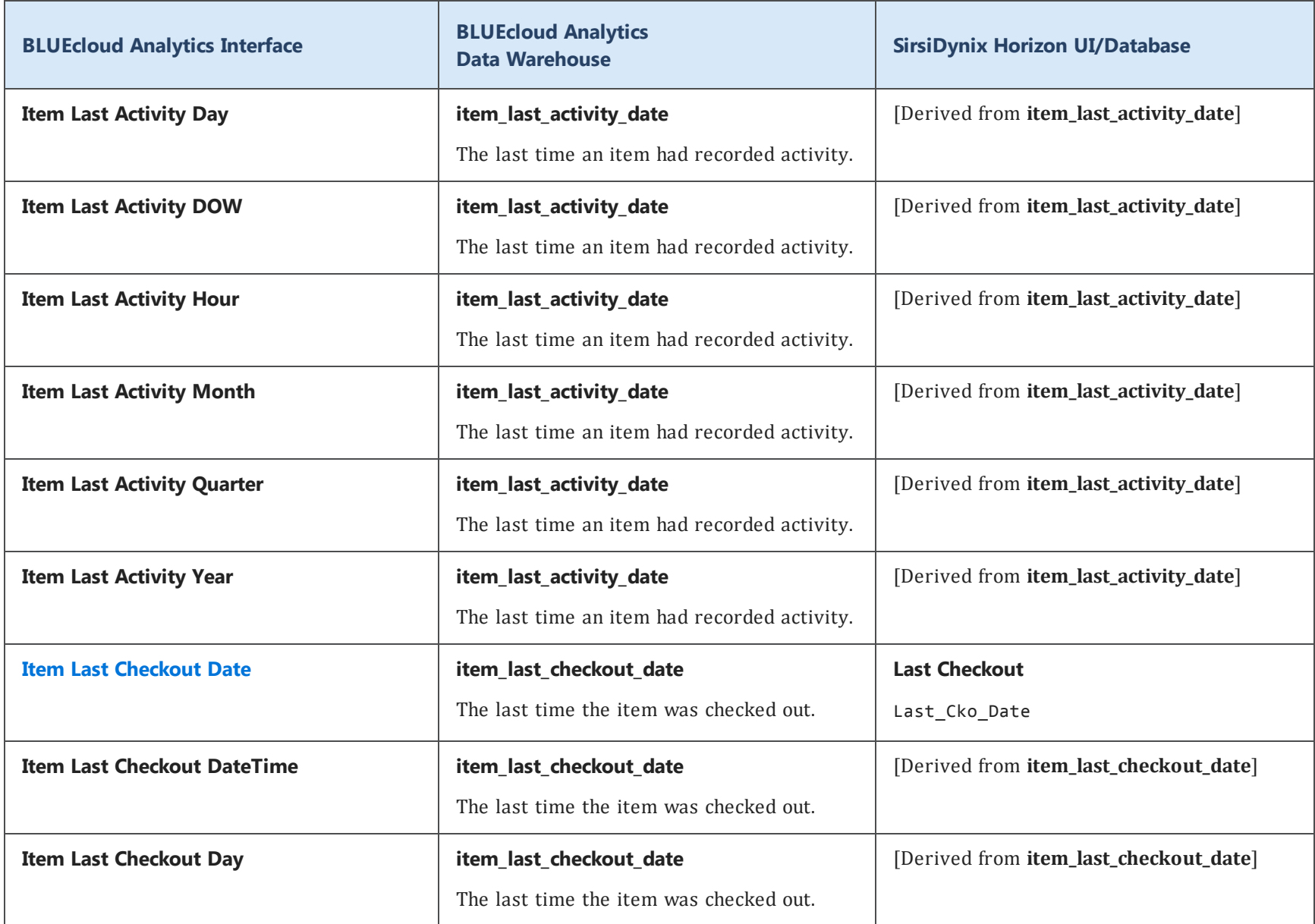

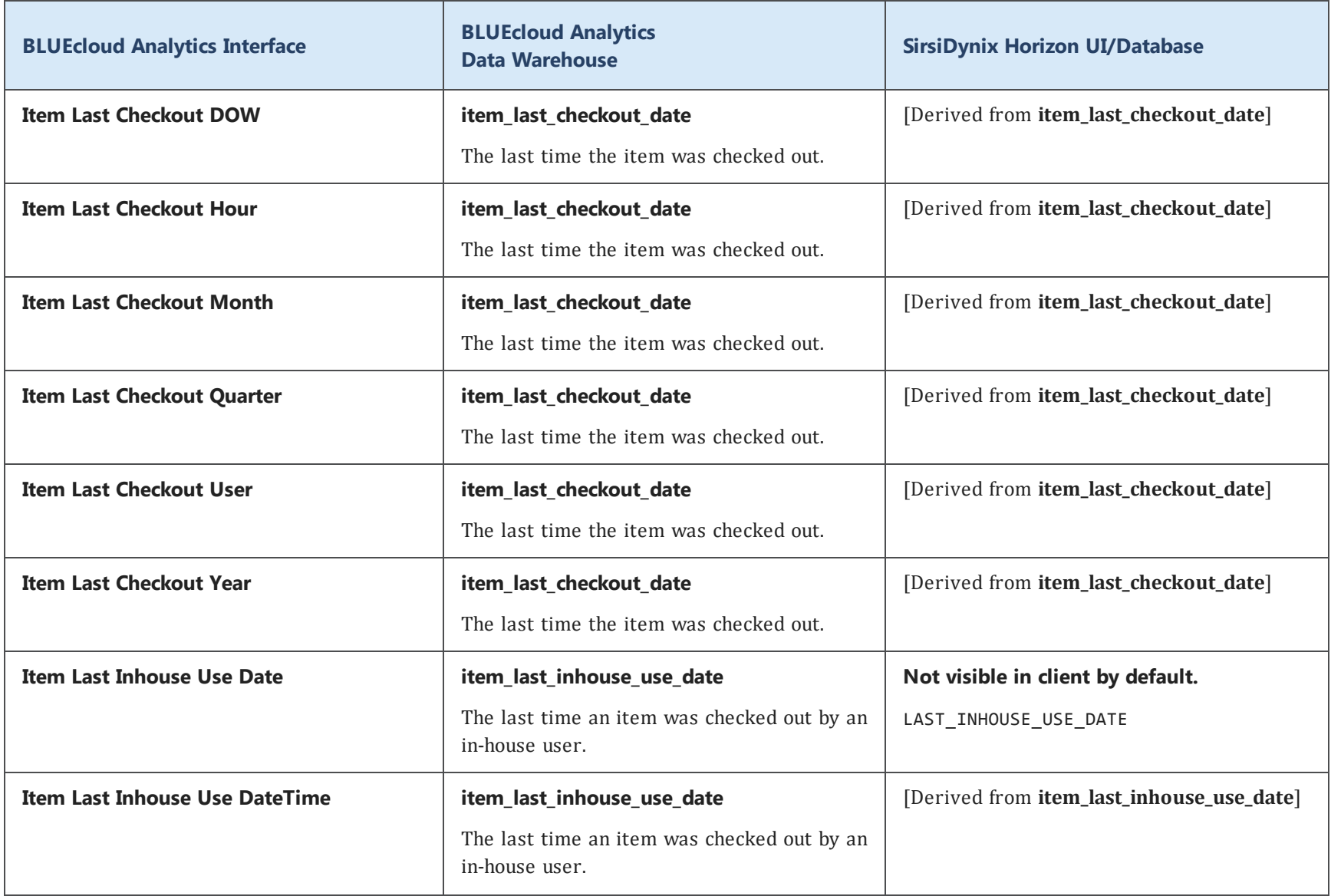

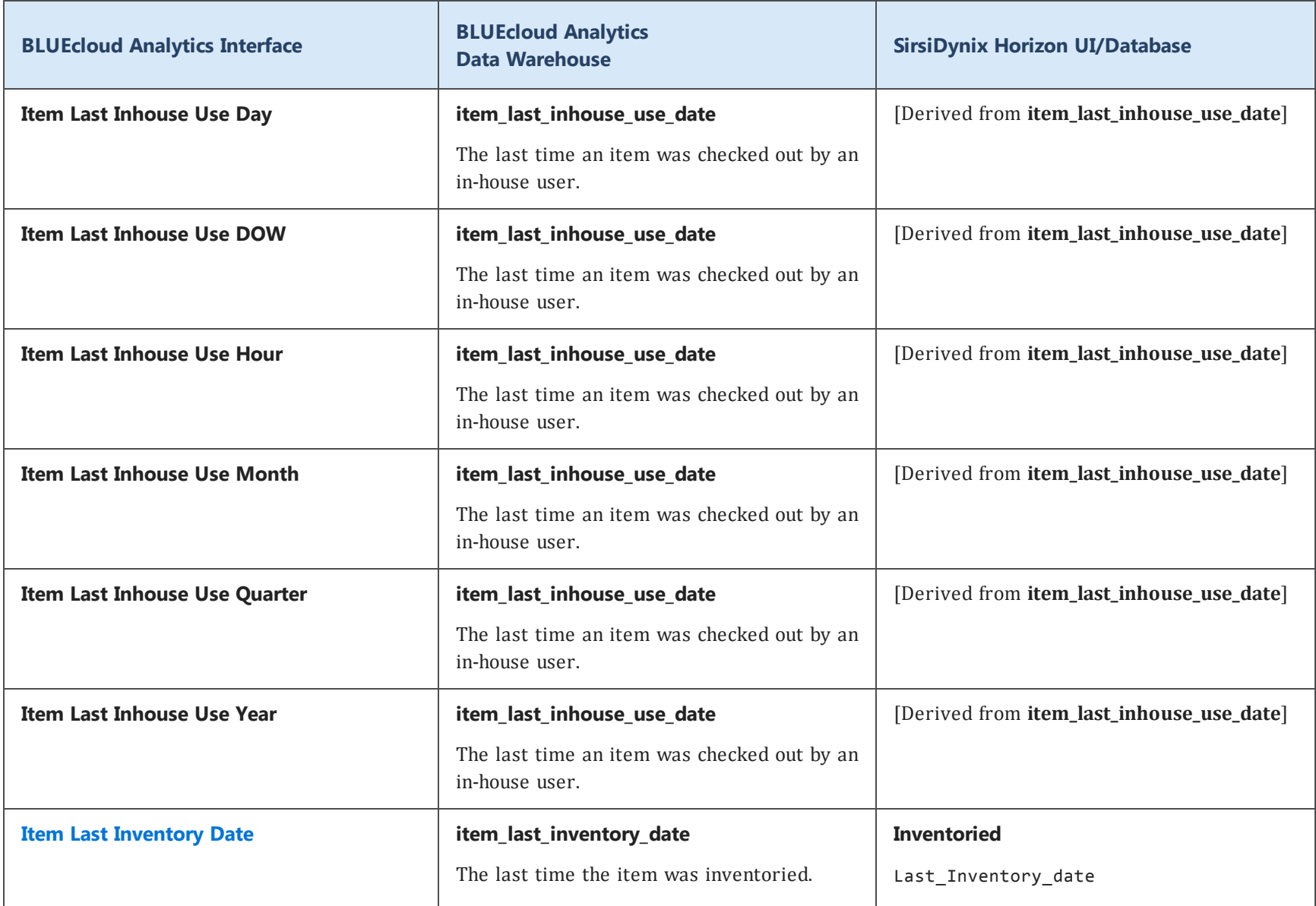

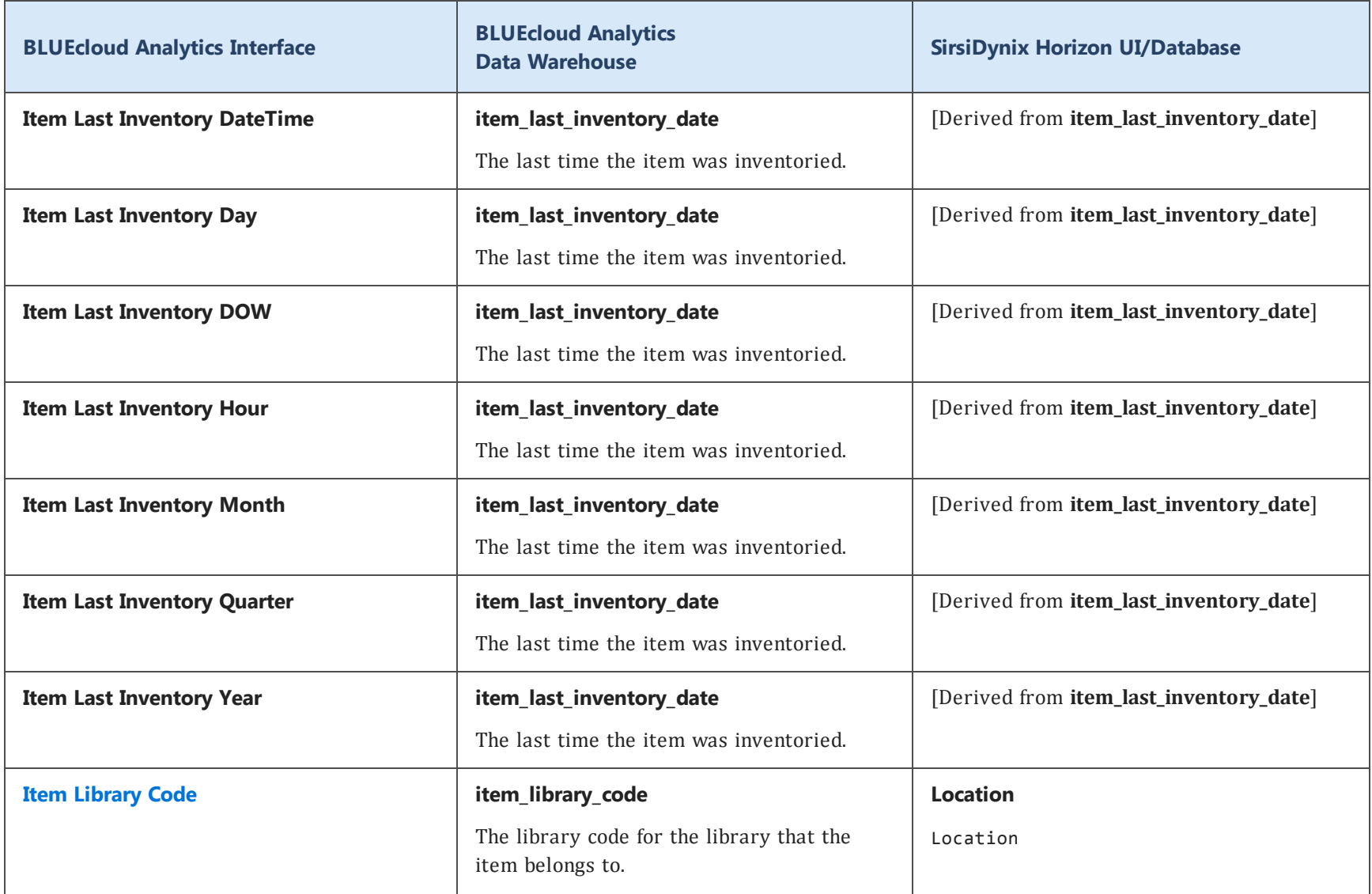

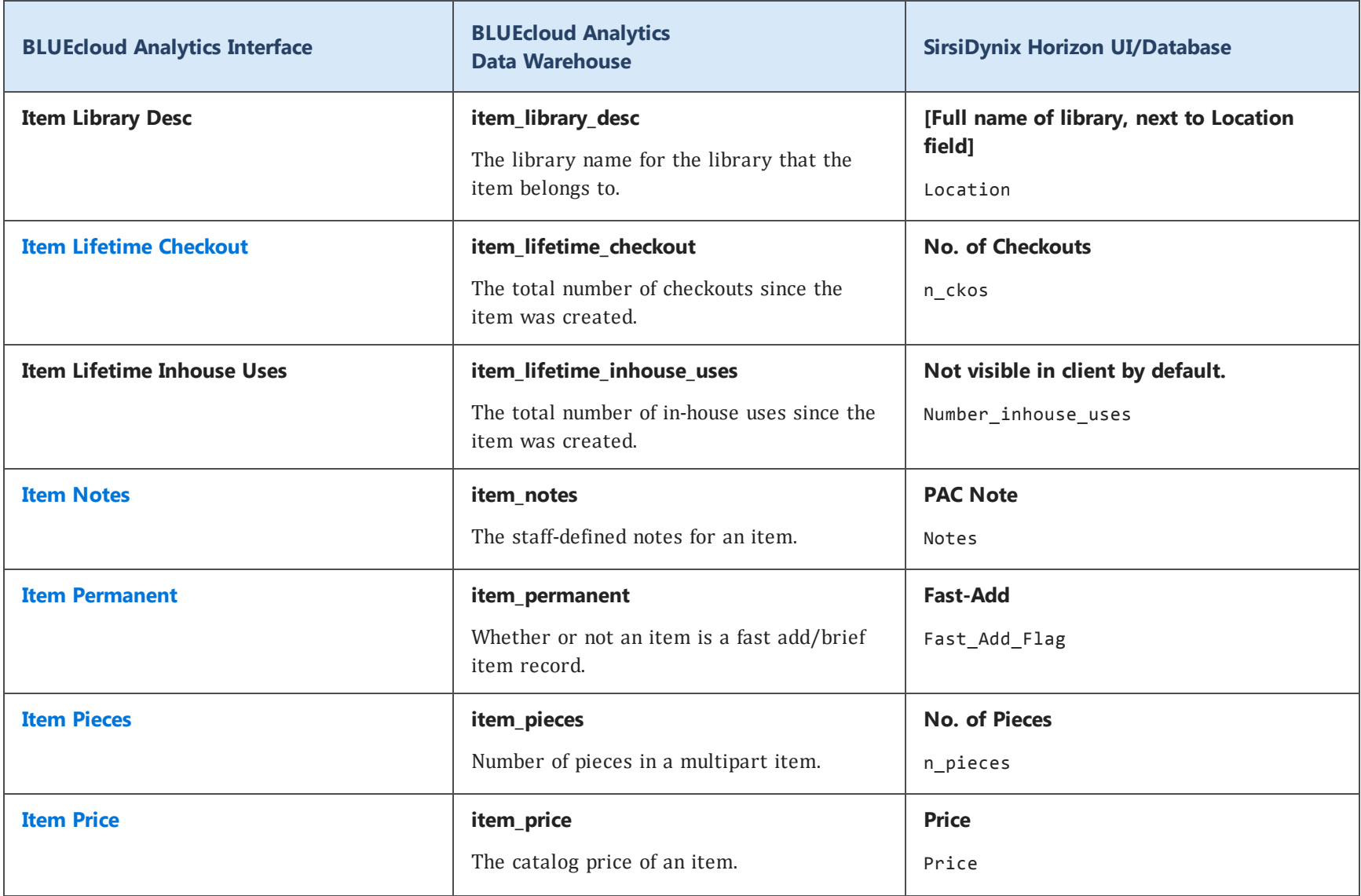

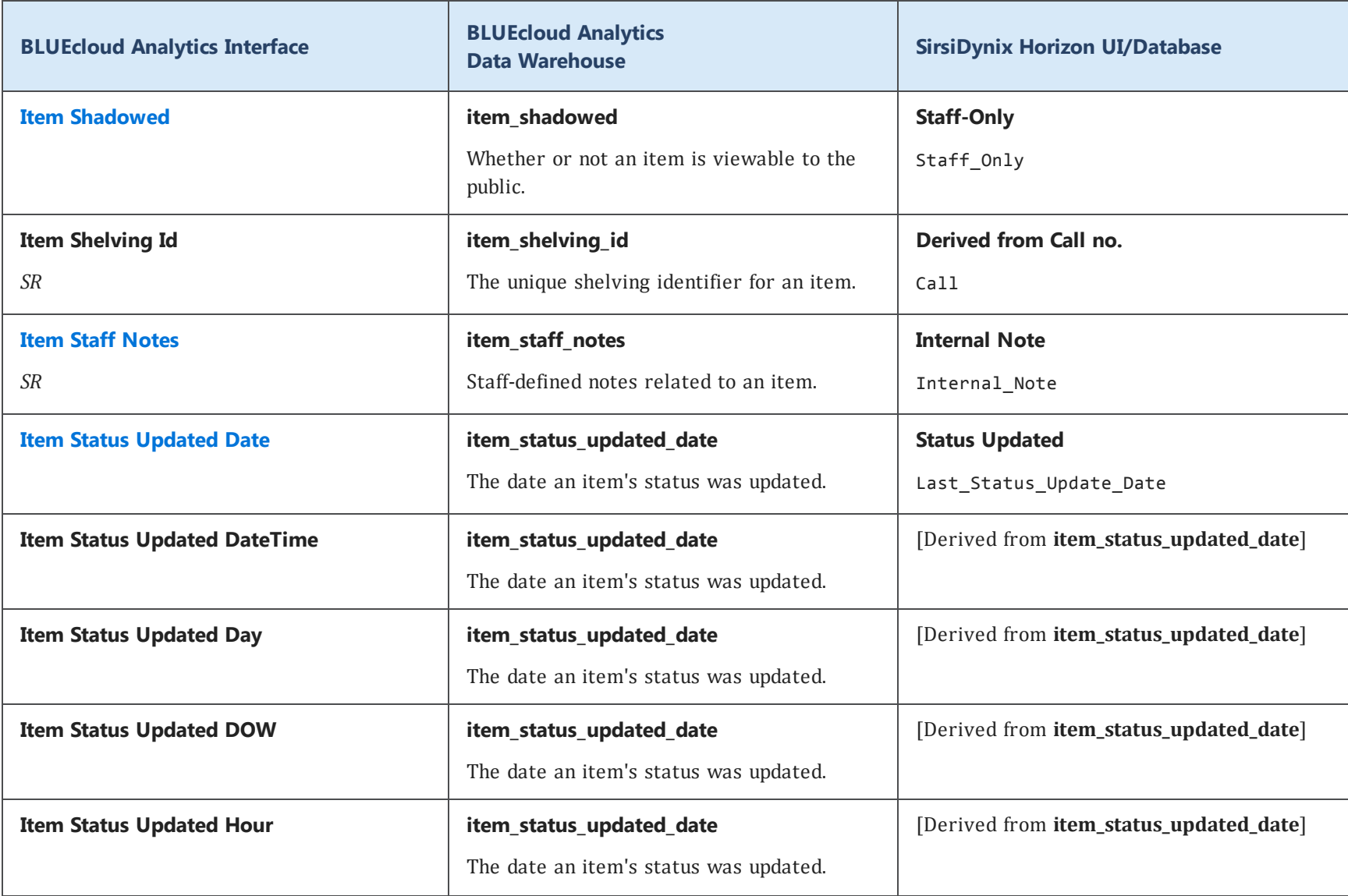

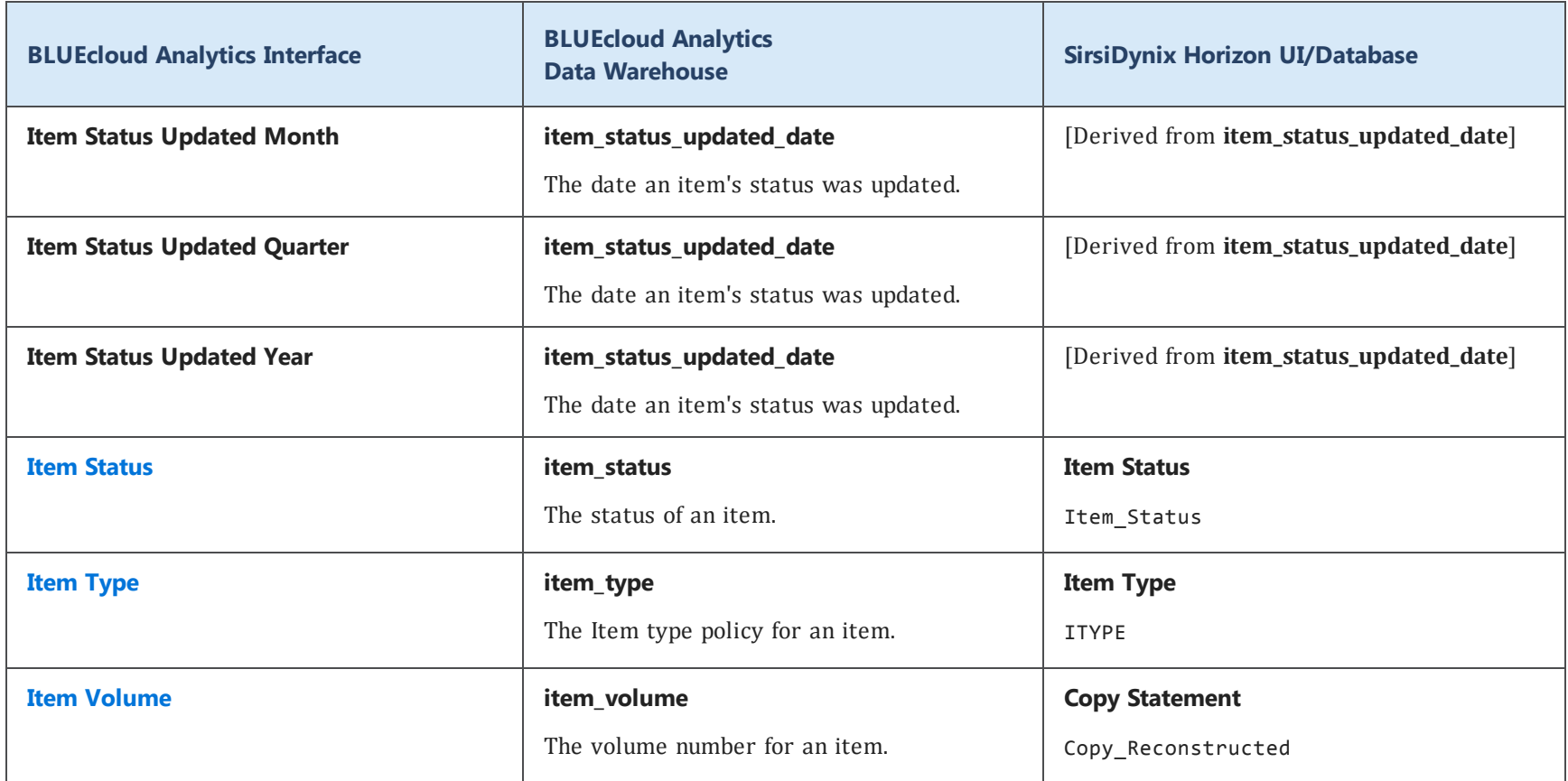

#### **po**

The following table lists each data element name within the BLUEcloud Analytics Interface, its consolidated name within the BLUEcloud Analytics Data Warehouse, and the ILS database source data from which it is extracted.

Unless otherwise indicated, each element listed in the BLUEcloud Analytics column is available for both standard reporting and Visual Insights reporting. *SR* indicates standard reporting only, while *VI* indicates Visual Insights reporting only.

 $\mathbf{A}$ By default, items labeled as PII (personally identifiable information) are not extracted when BLUEcloud Analytics is installed and are not visible within BLUEcloud Analytics. Upon your initial implementation or subsequently, you can request to include PII elements in your data extraction.

For even more control over your data extraction, contact SirsiDynix Customer Support to set up a custom extraction that will let you include or exclude individual data elements. For more information on PII and customizing your data extraction, see **[Customizing](#page-11-0) your data extraction** on page 5.

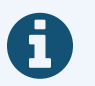

In the BLUEcloud Analytics Interface column, **bold** indicates an attribute name; in the BLUEcloud Analytics Data Warehouse column, it indicates a database element. In the SirsiDynix Horizon column, **bold** indicates a user interface display element, while non-bold text indicates a database element.

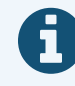

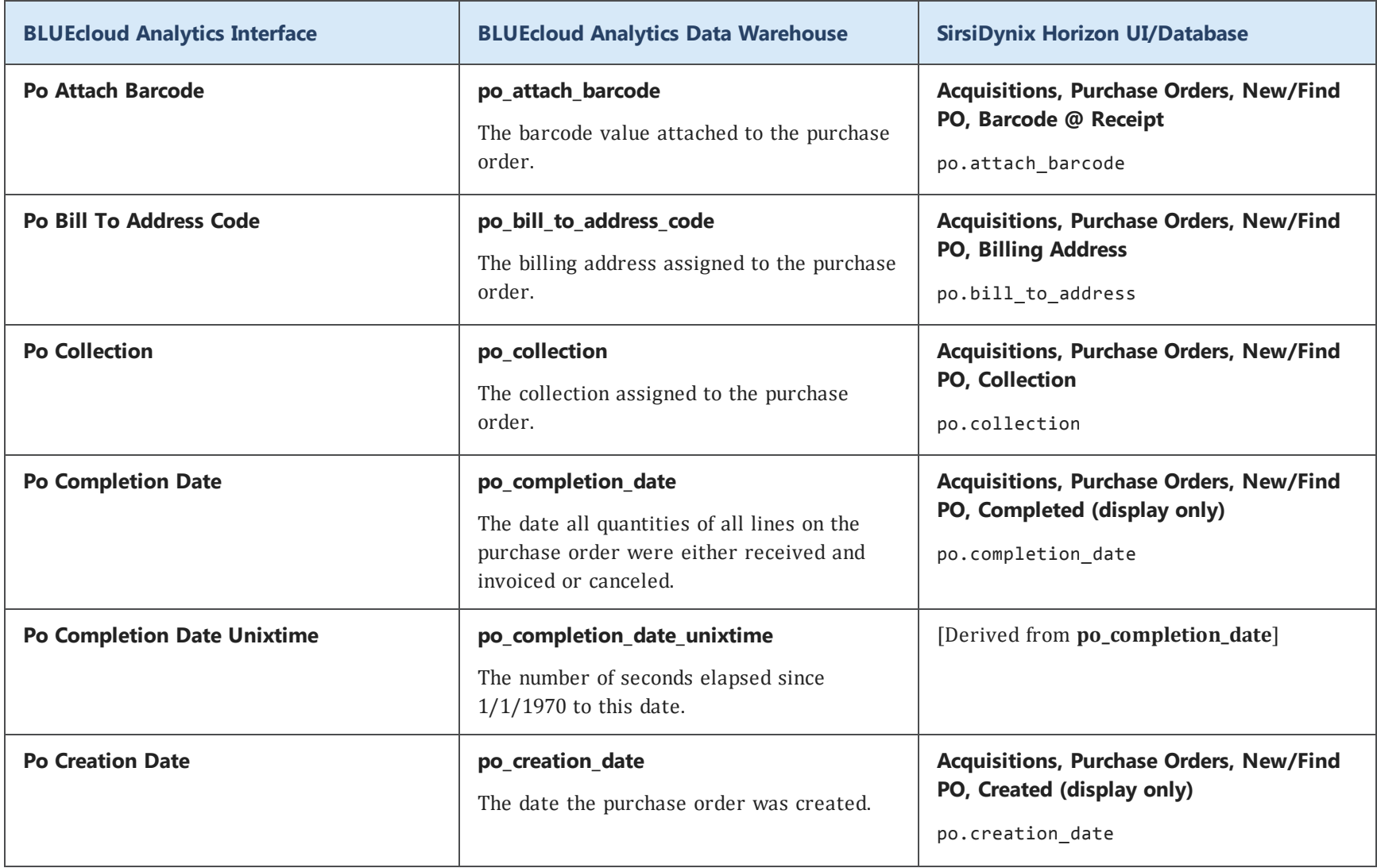

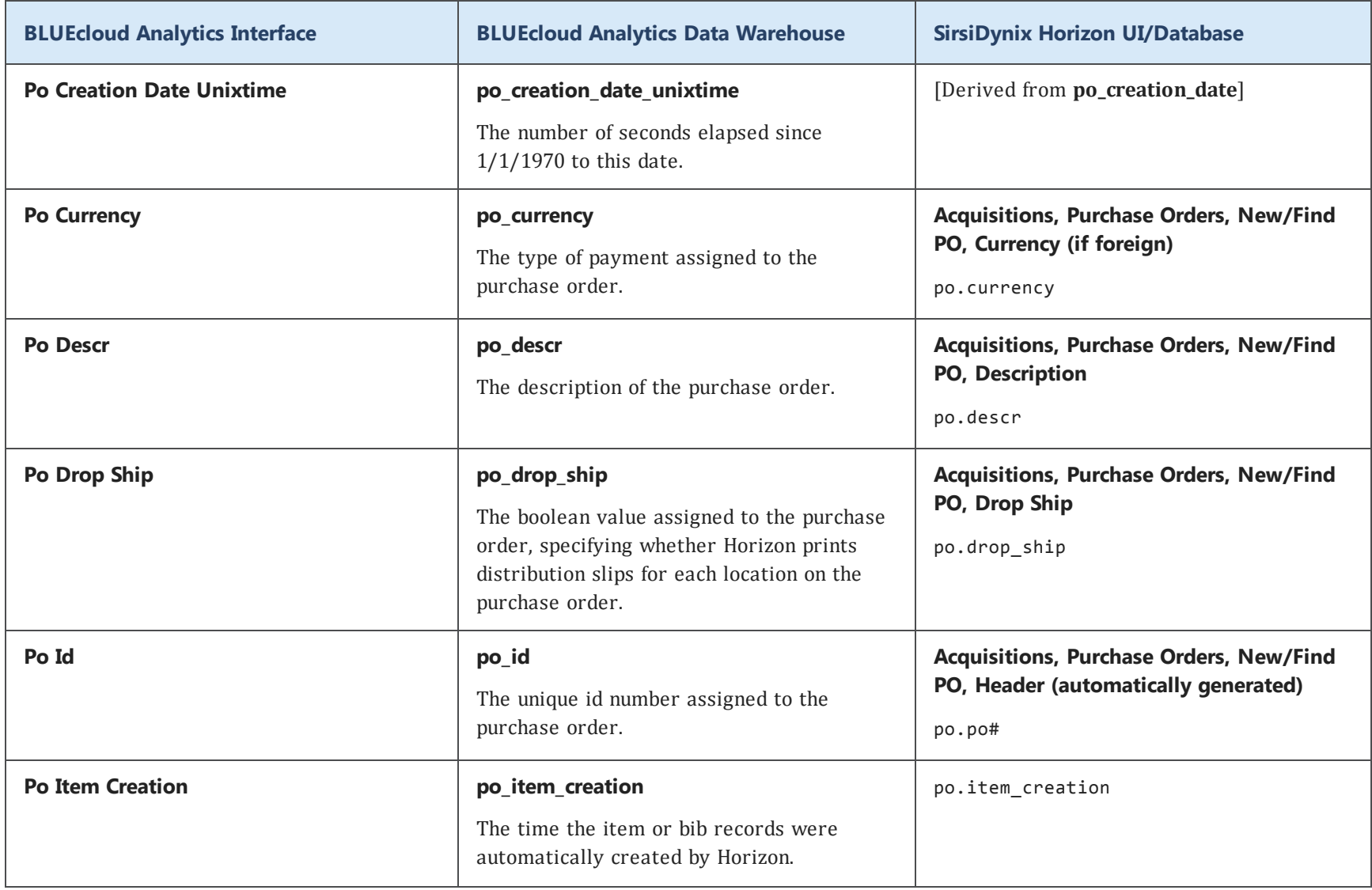

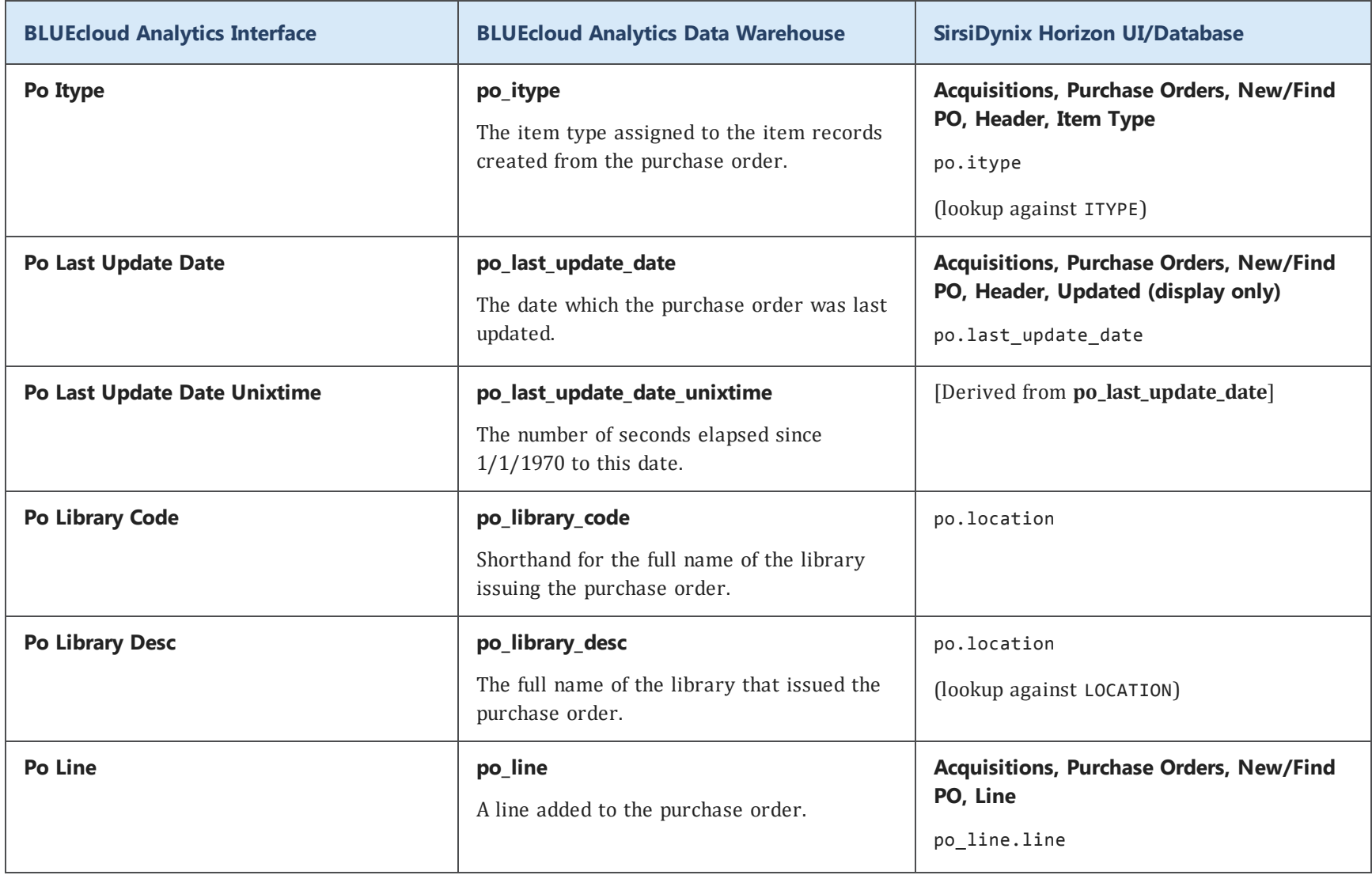

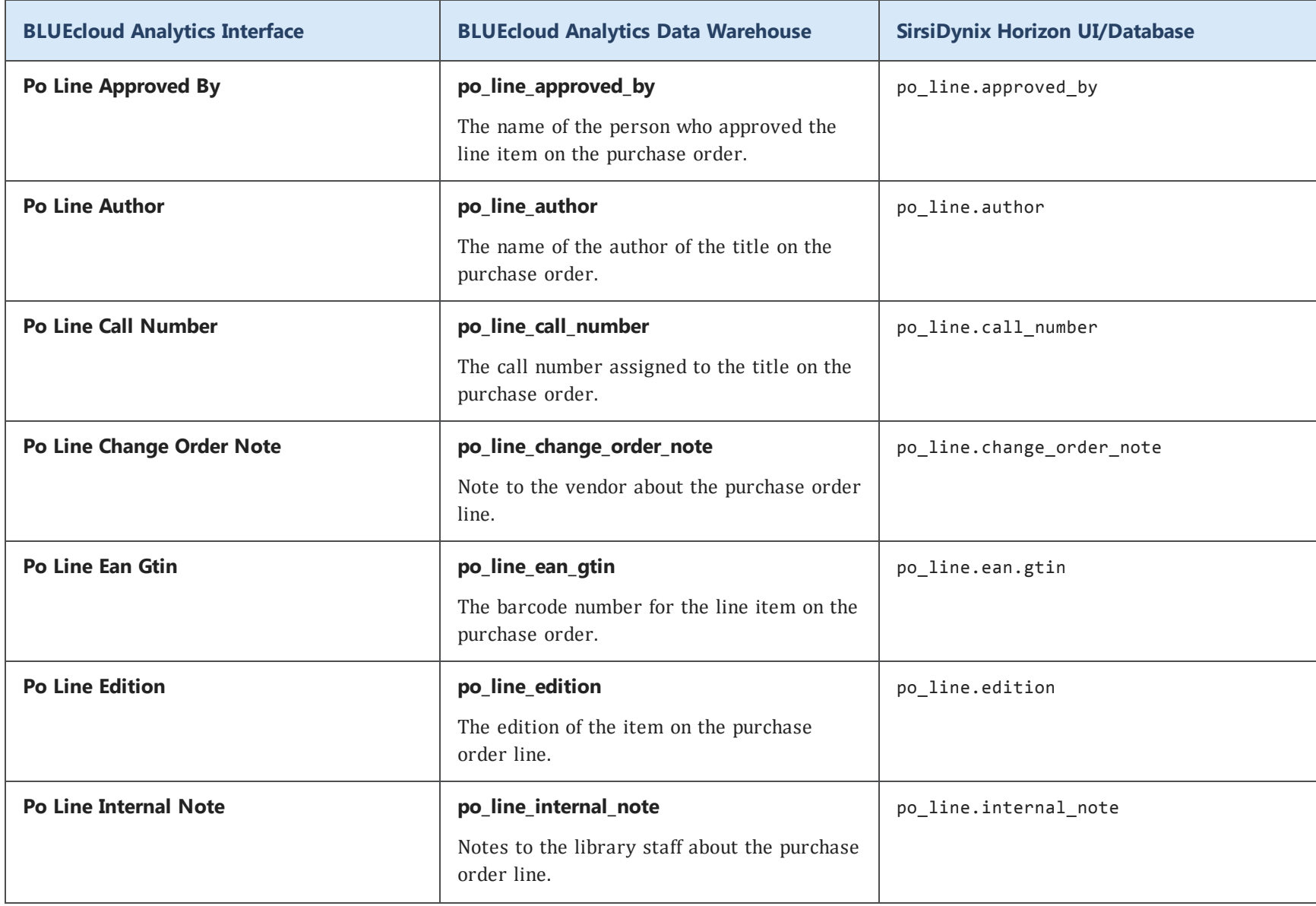
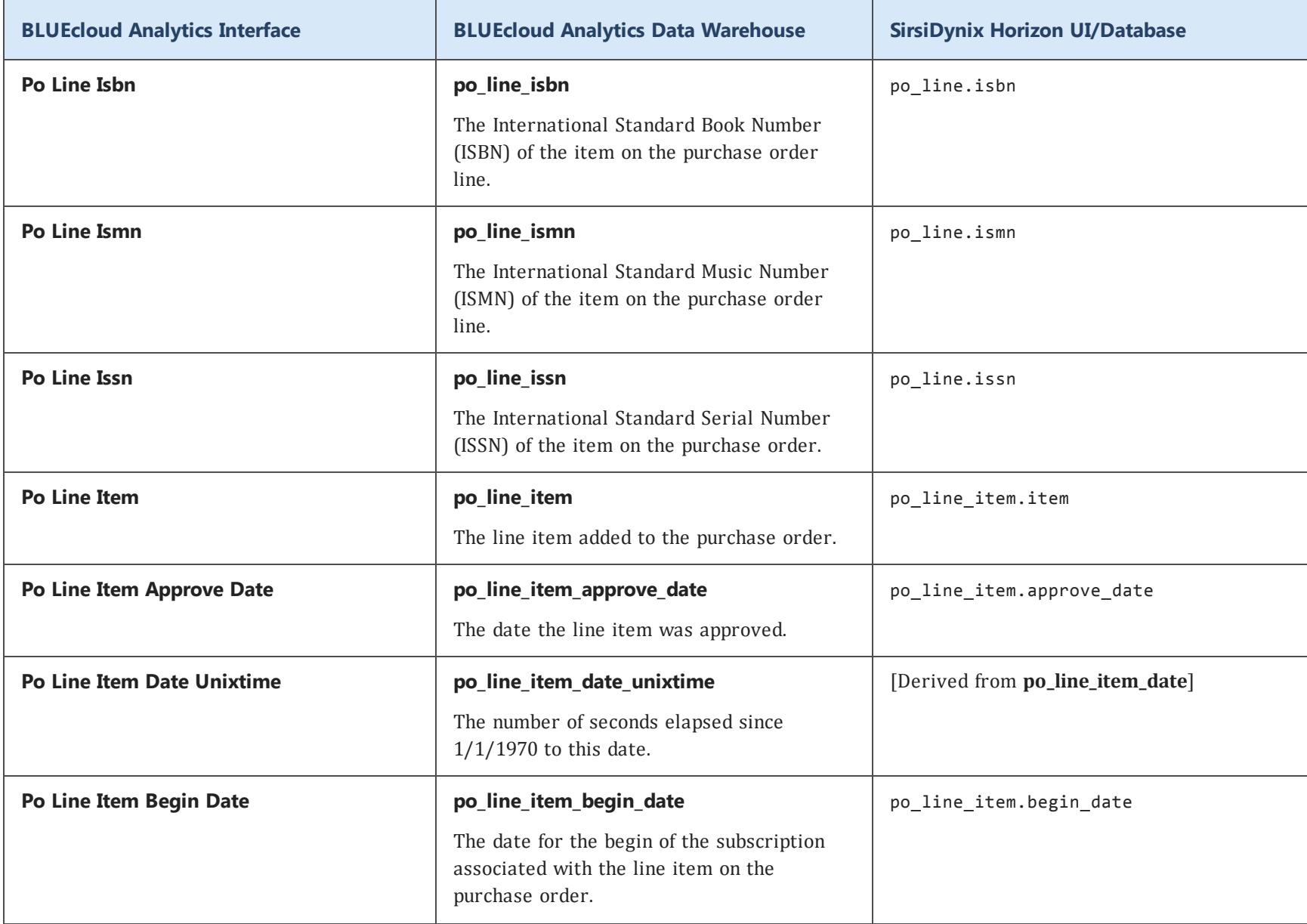

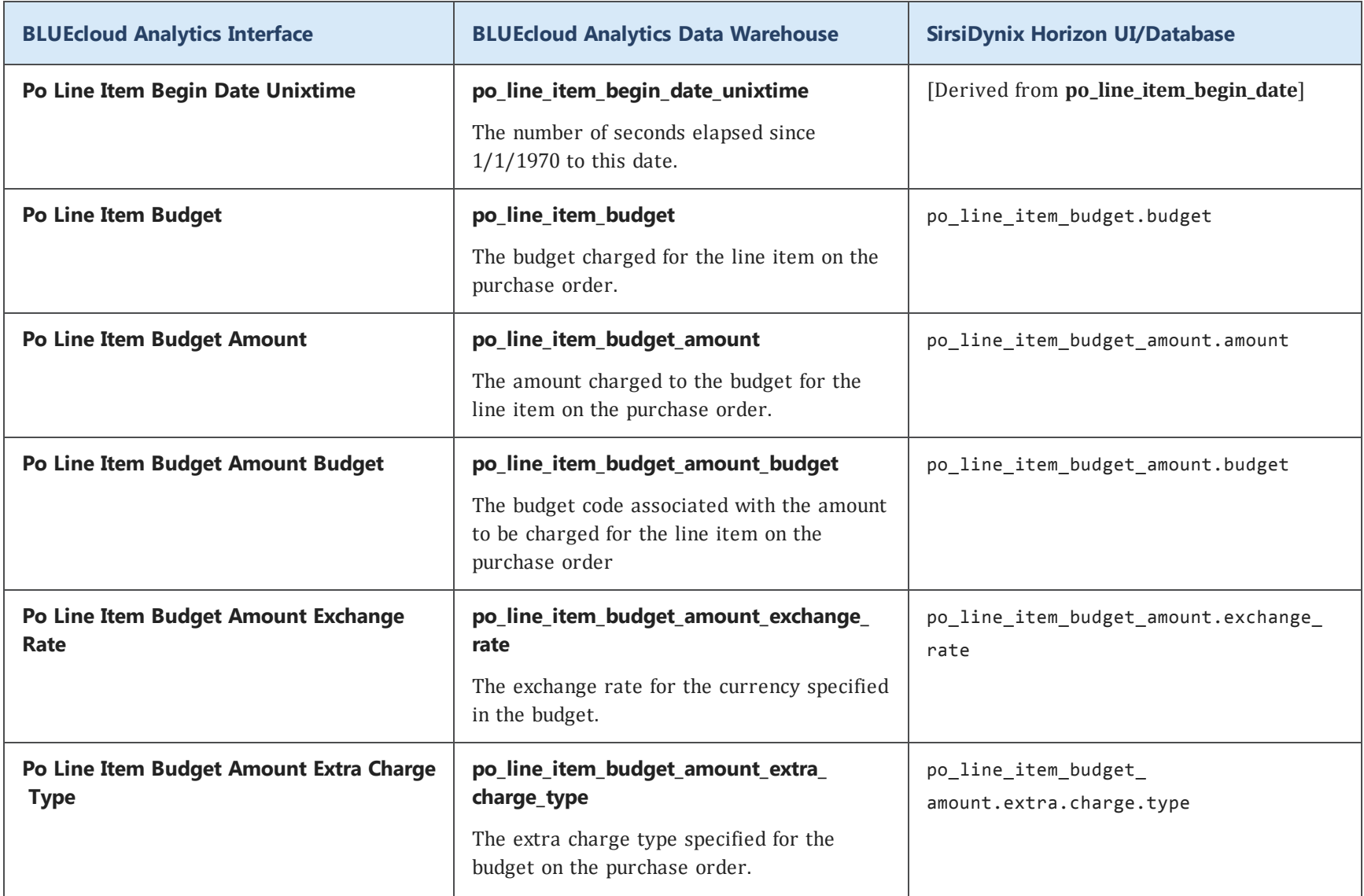

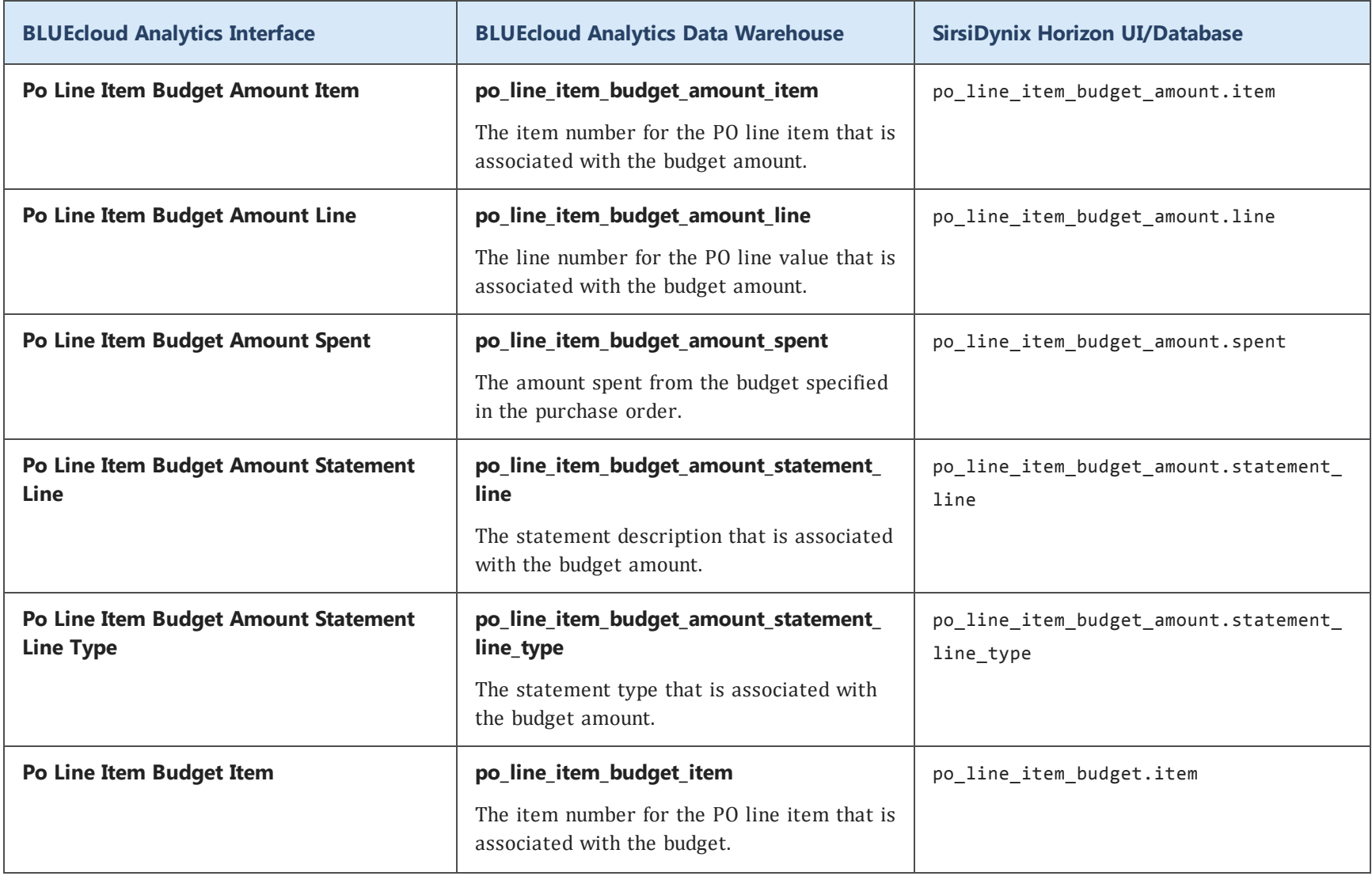

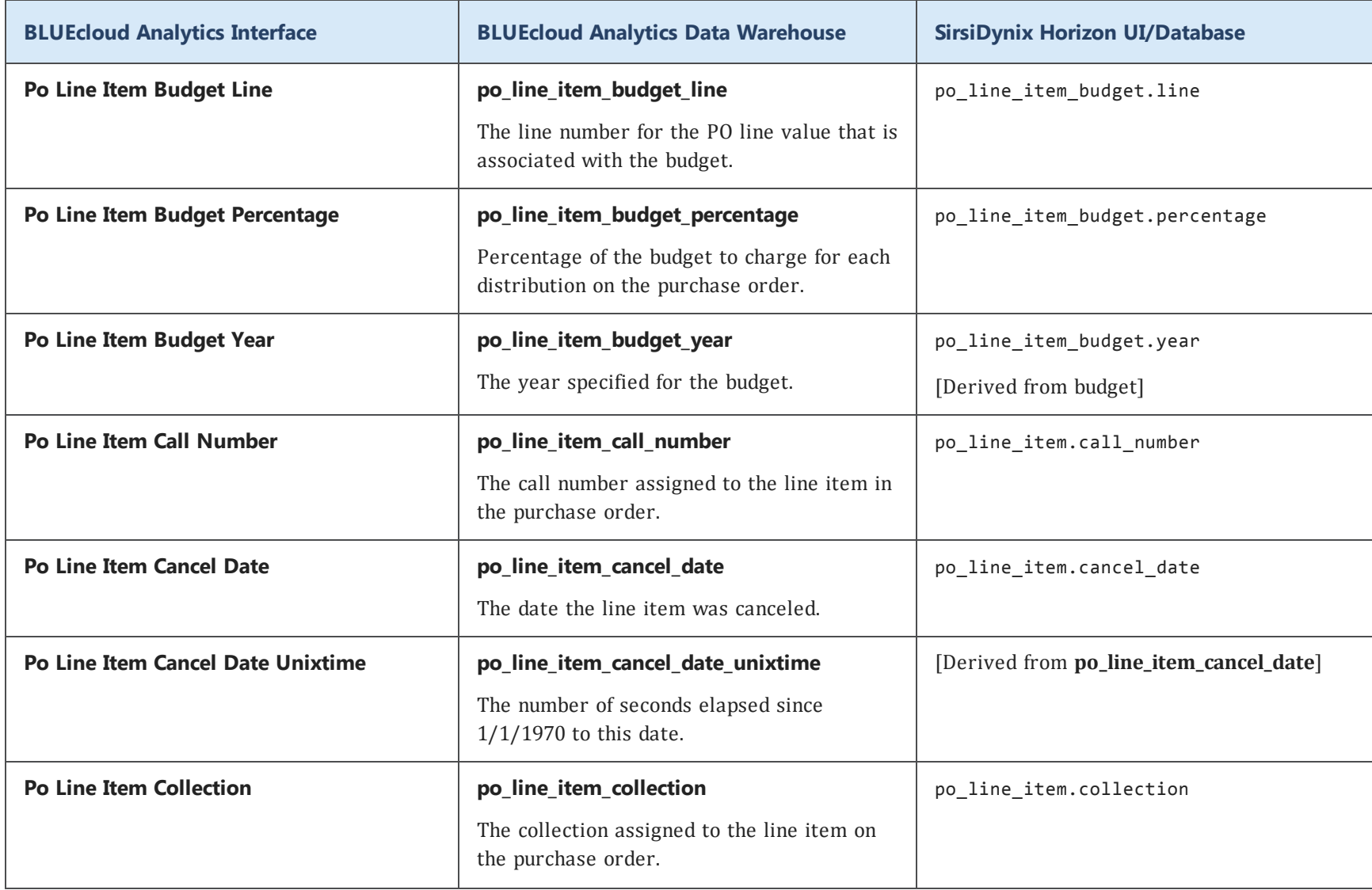

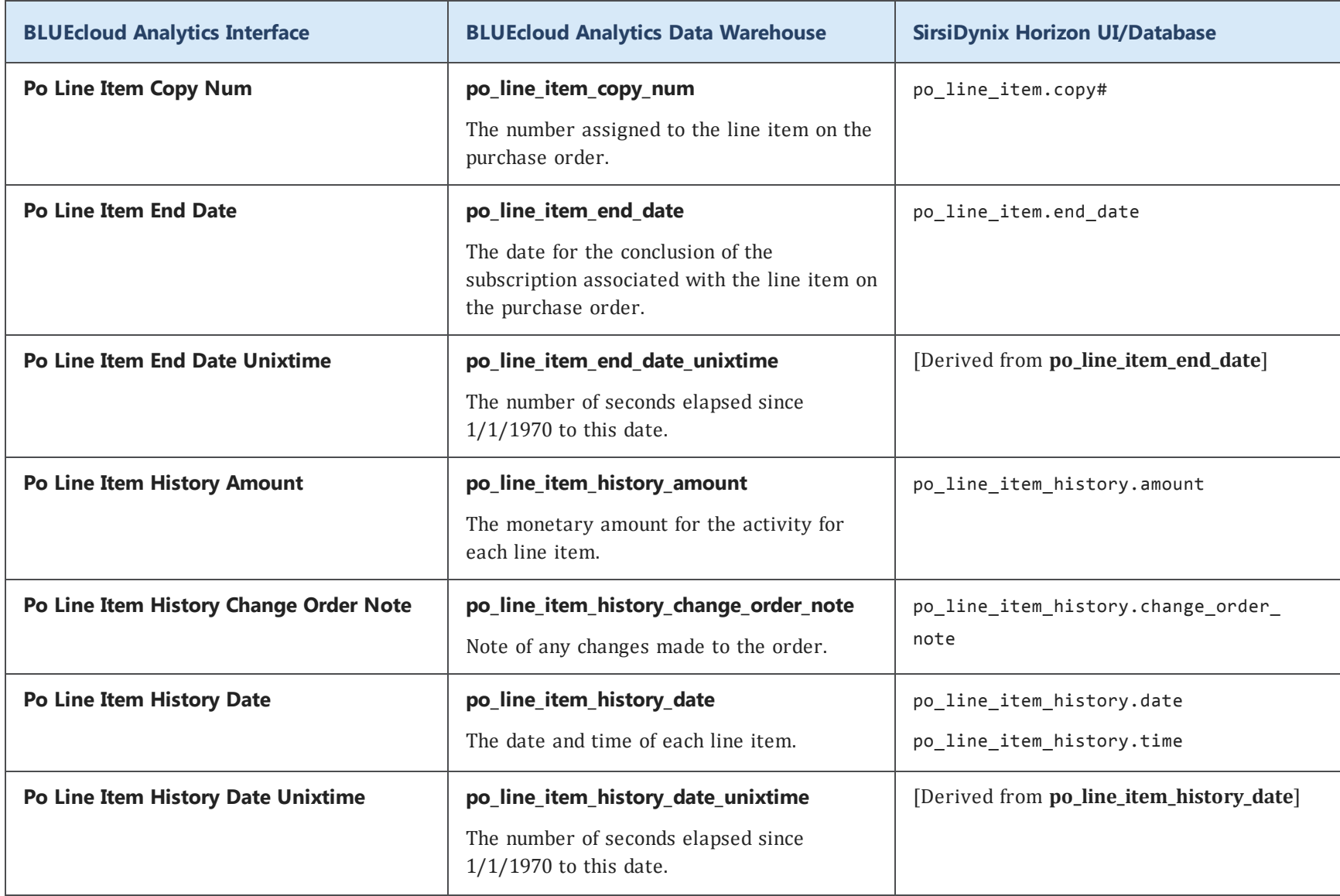

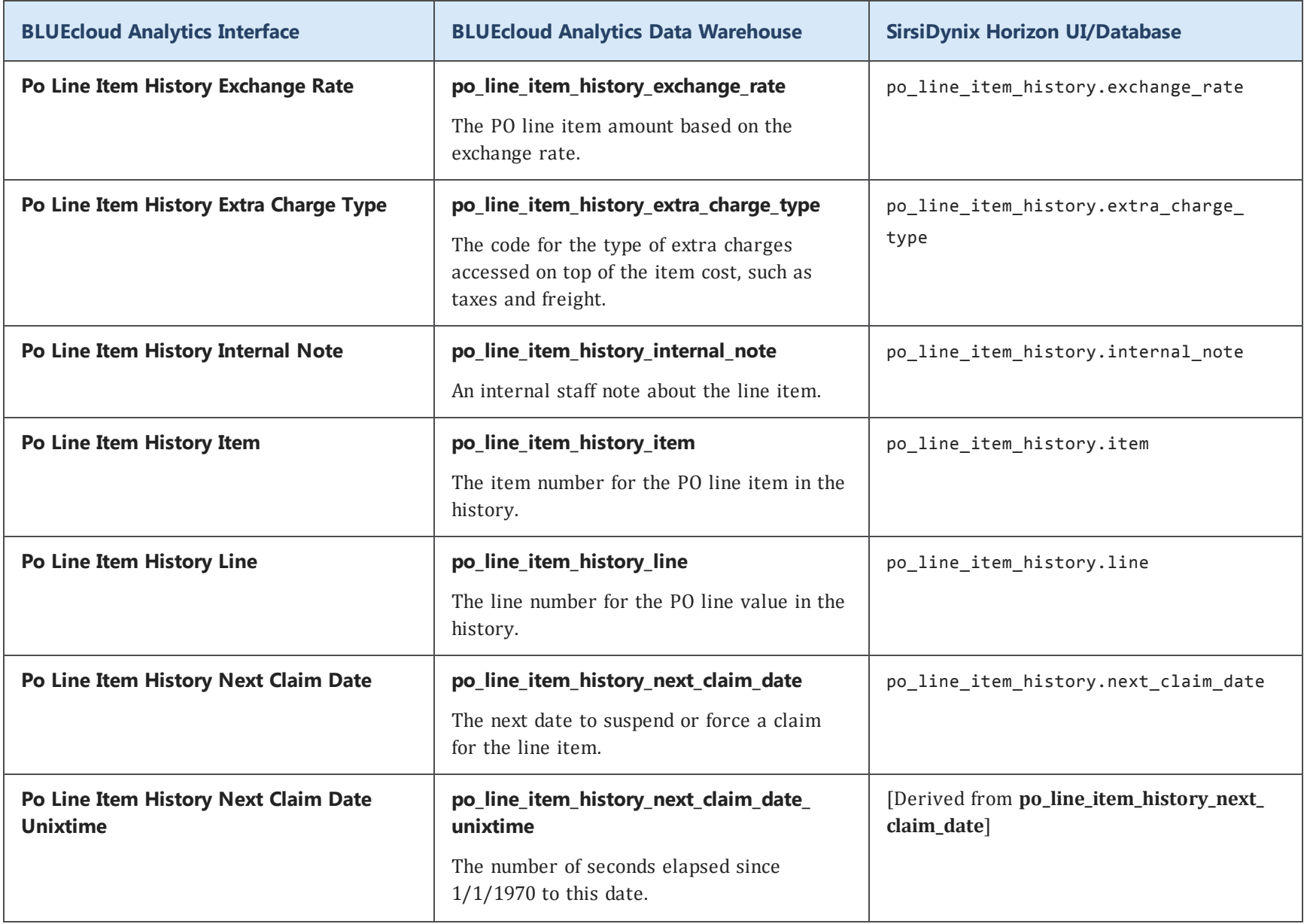

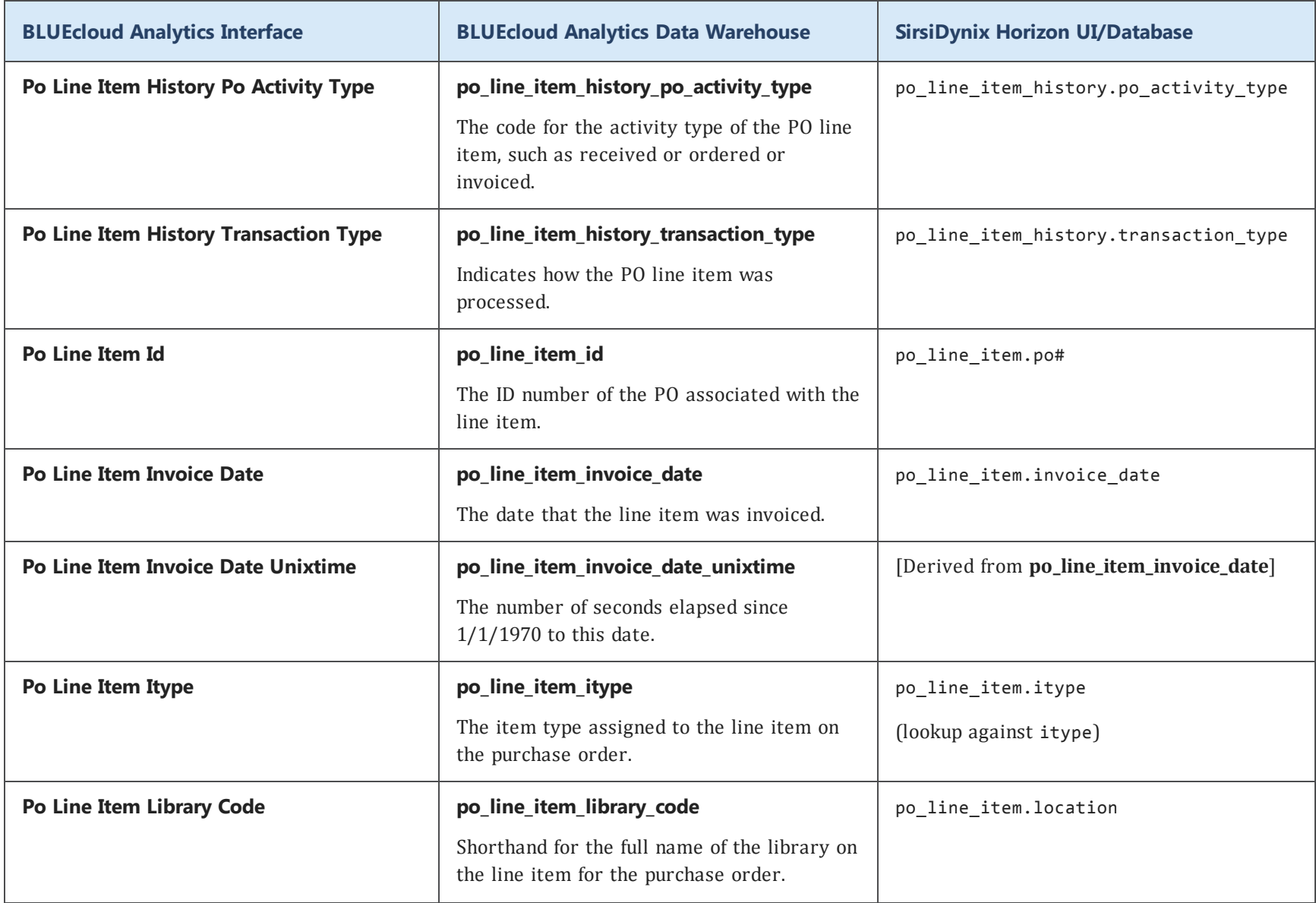

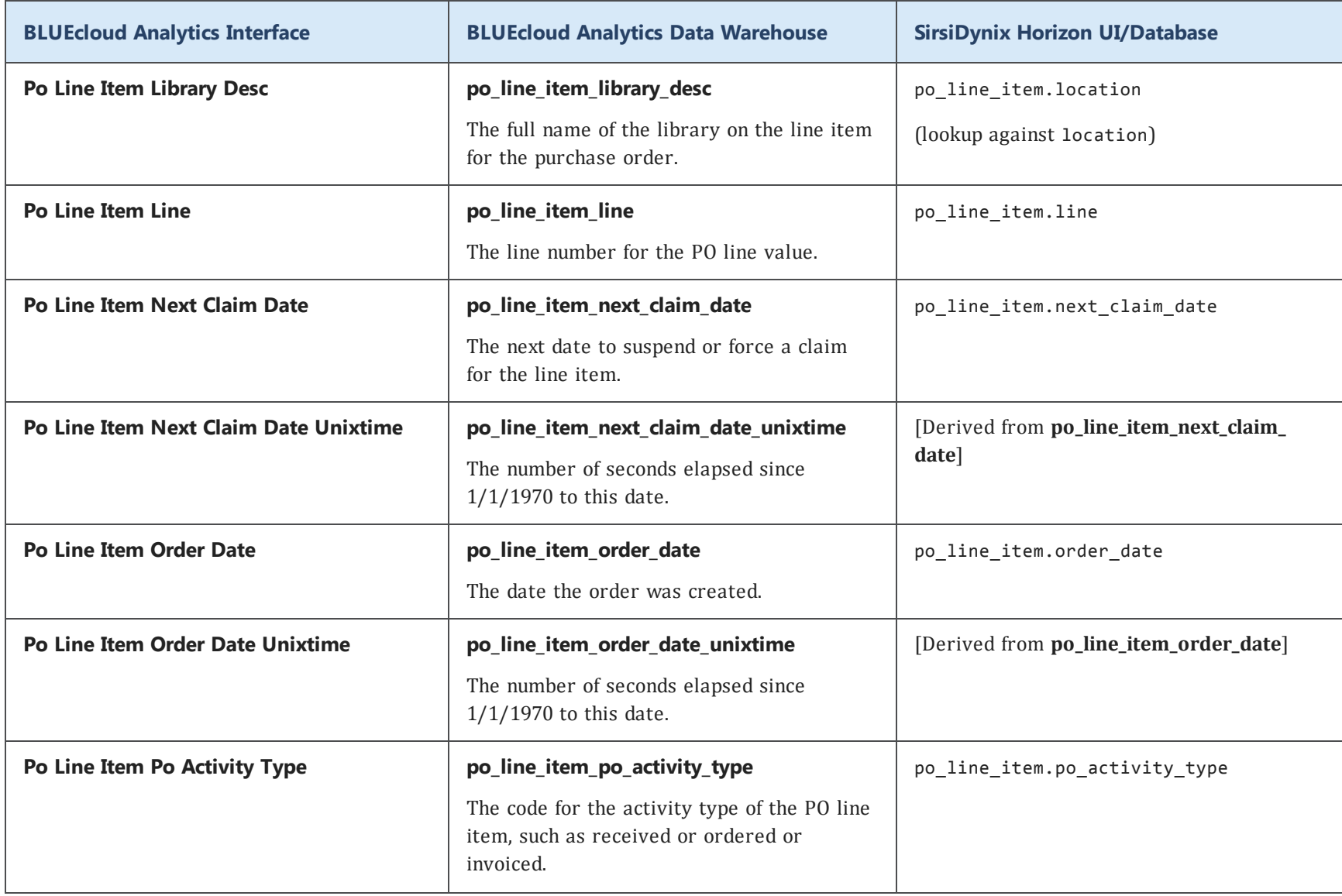

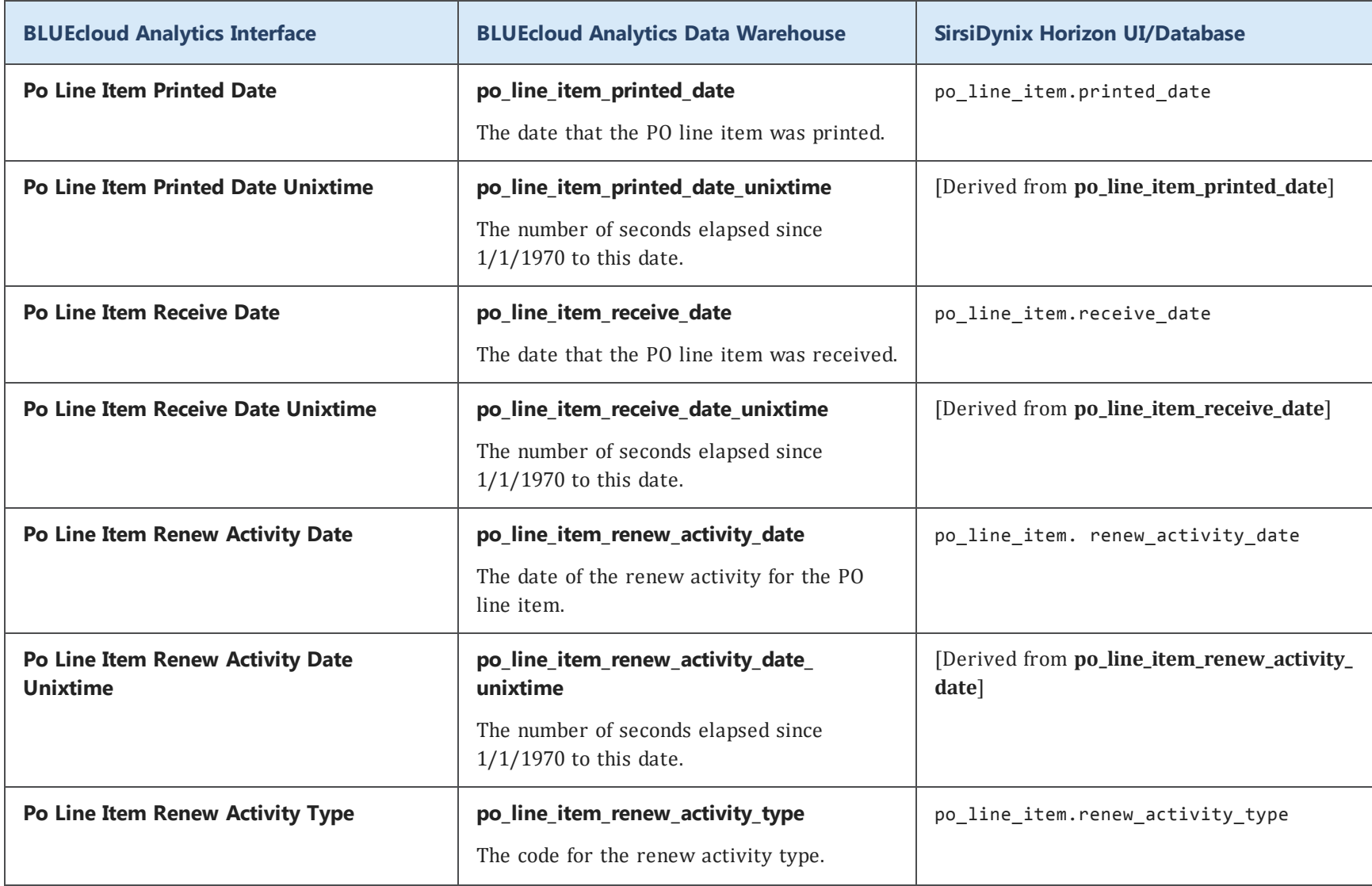

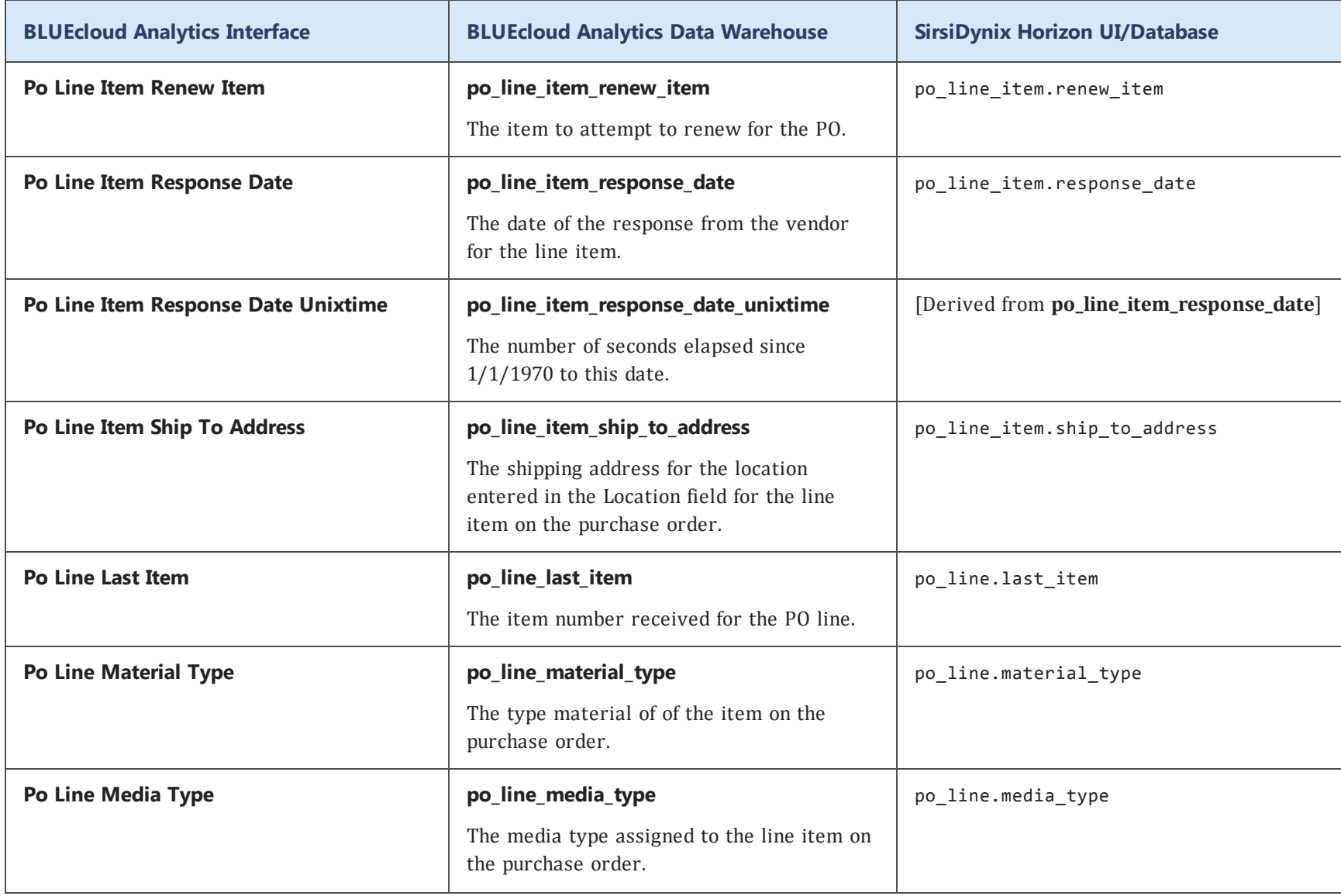

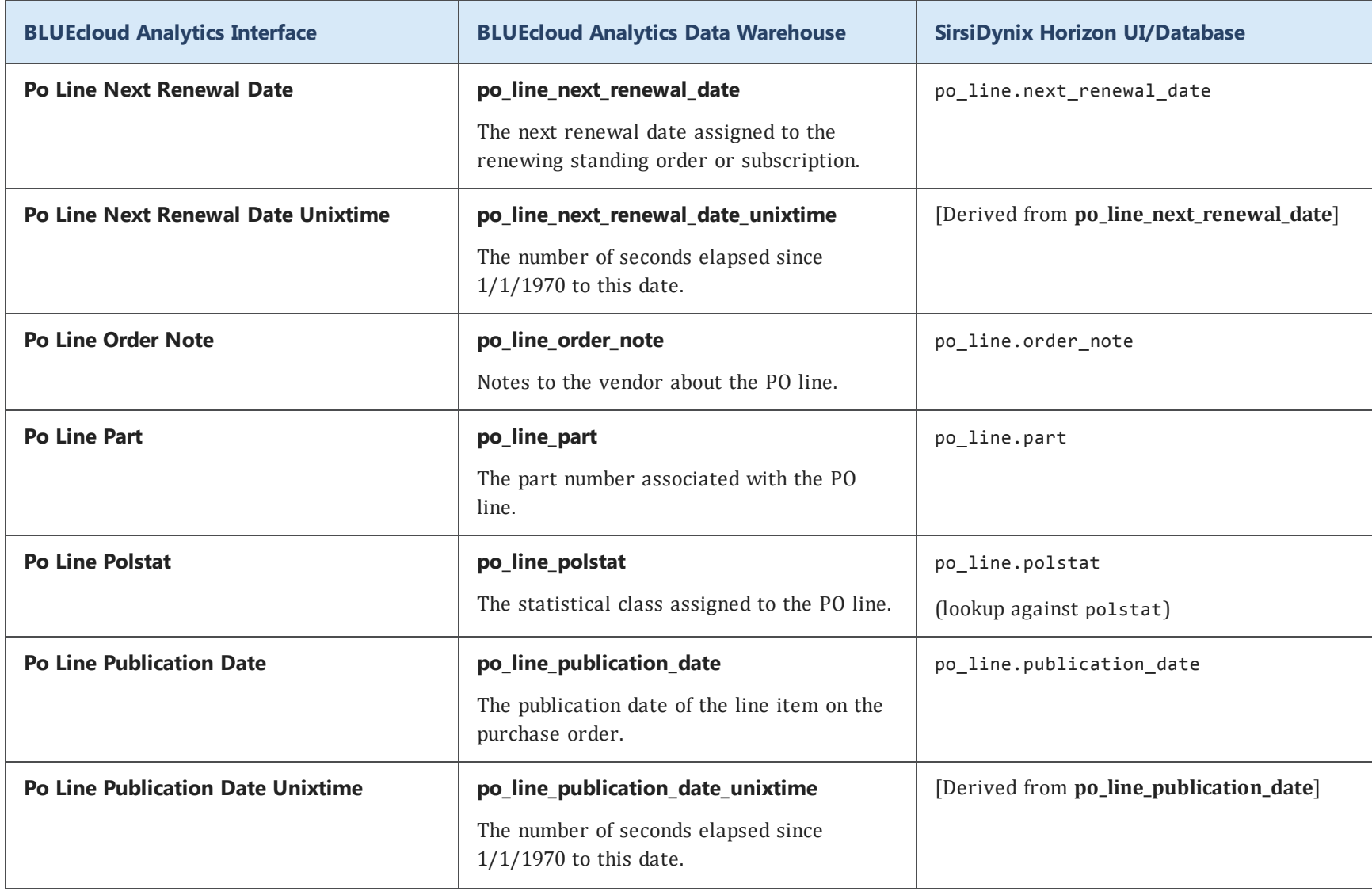

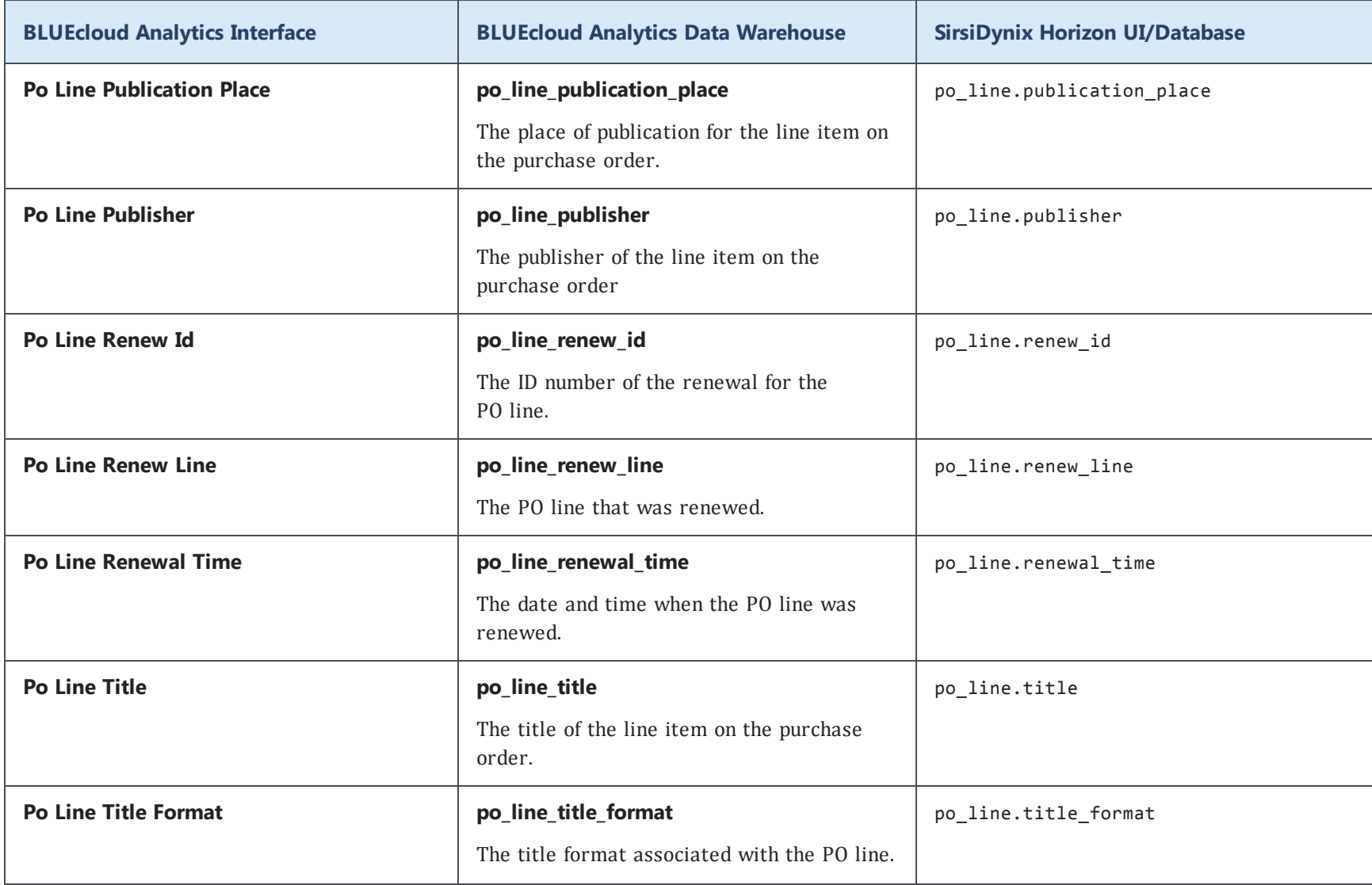

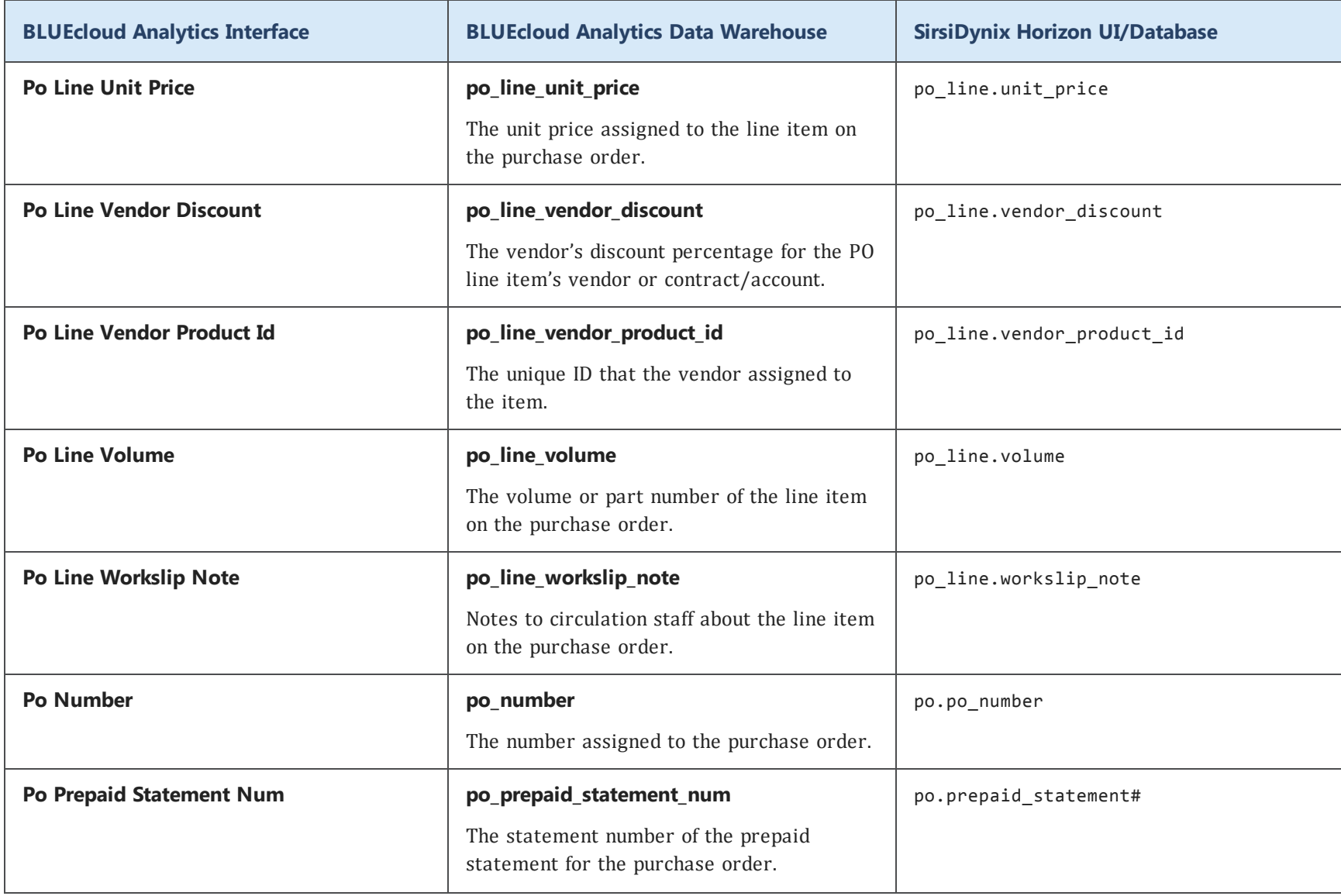

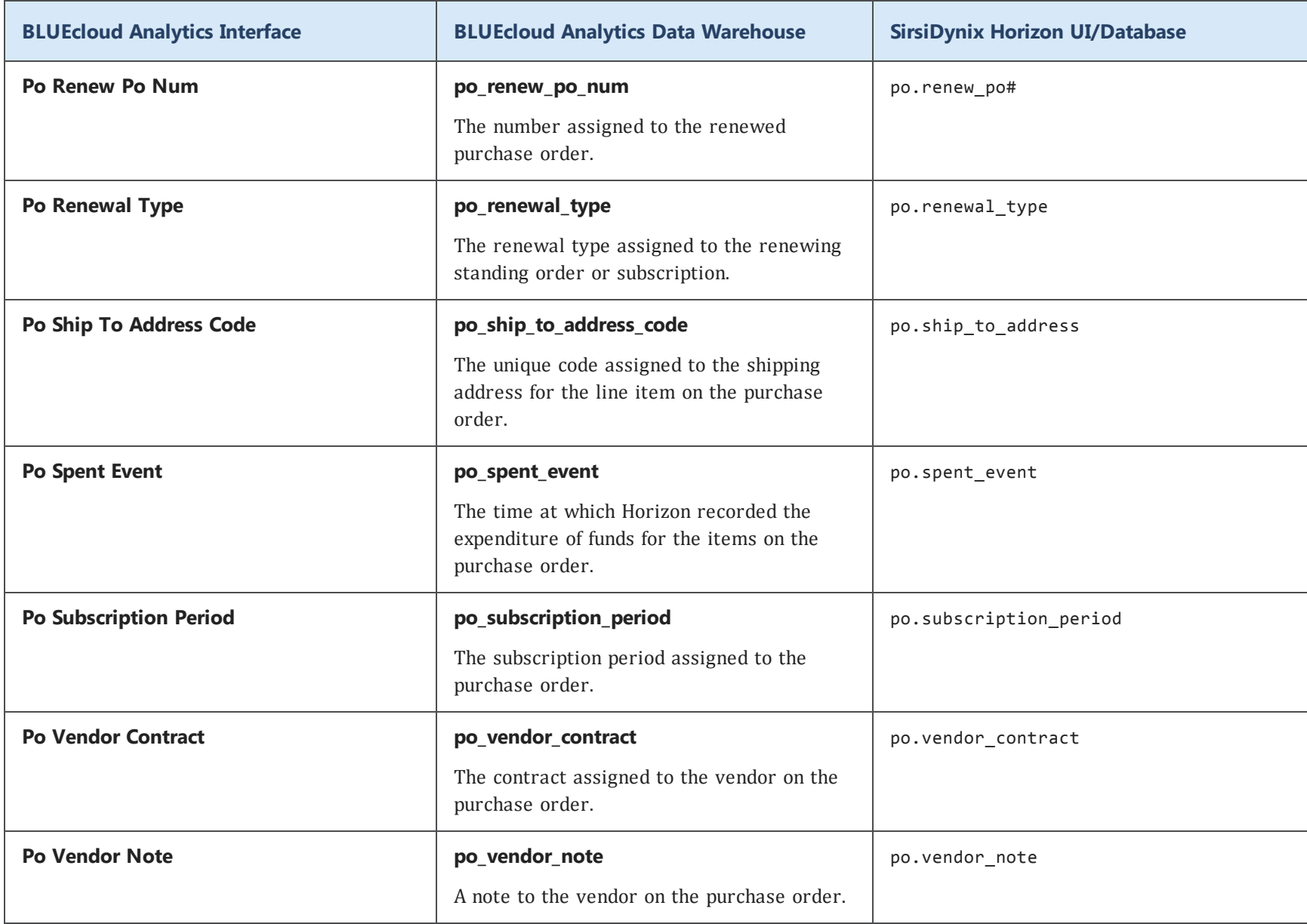

## **pr**

The following table lists each data element name within the BLUEcloud Analytics Interface, its consolidated name within the BLUEcloud Analytics Data Warehouse, and the ILS database source data from which it is extracted.

Unless otherwise indicated, each element listed in the BLUEcloud Analytics column is available for both standard reporting and Visual Insights reporting. *SR* indicates standard reporting only, while *VI* indicates Visual Insights reporting only.

 $\mathbf{A}$ By default, items labeled as PII (personally identifiable information) are not extracted when BLUEcloud Analytics is installed and are not visible within BLUEcloud Analytics. Upon your initial implementation or subsequently, you can request to include PII elements in your data extraction.

For even more control over your data extraction, contact SirsiDynix Customer Support to set up a custom extraction that will let you include or exclude individual data elements. For more information on PII and customizing your data extraction, see **[Customizing](#page-11-0) your data extraction** on page 5.

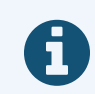

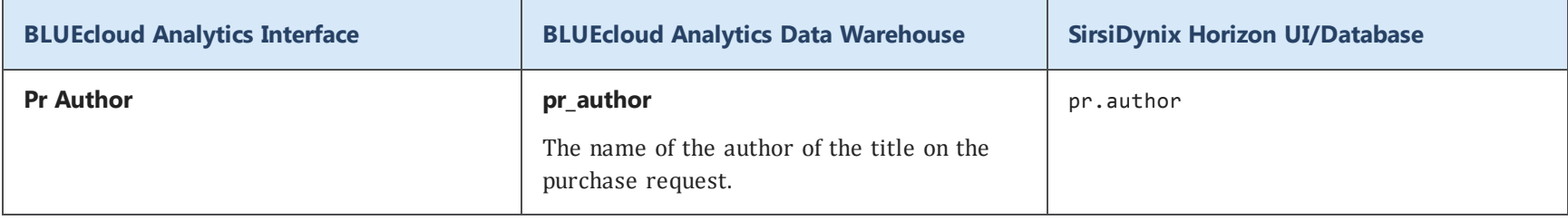

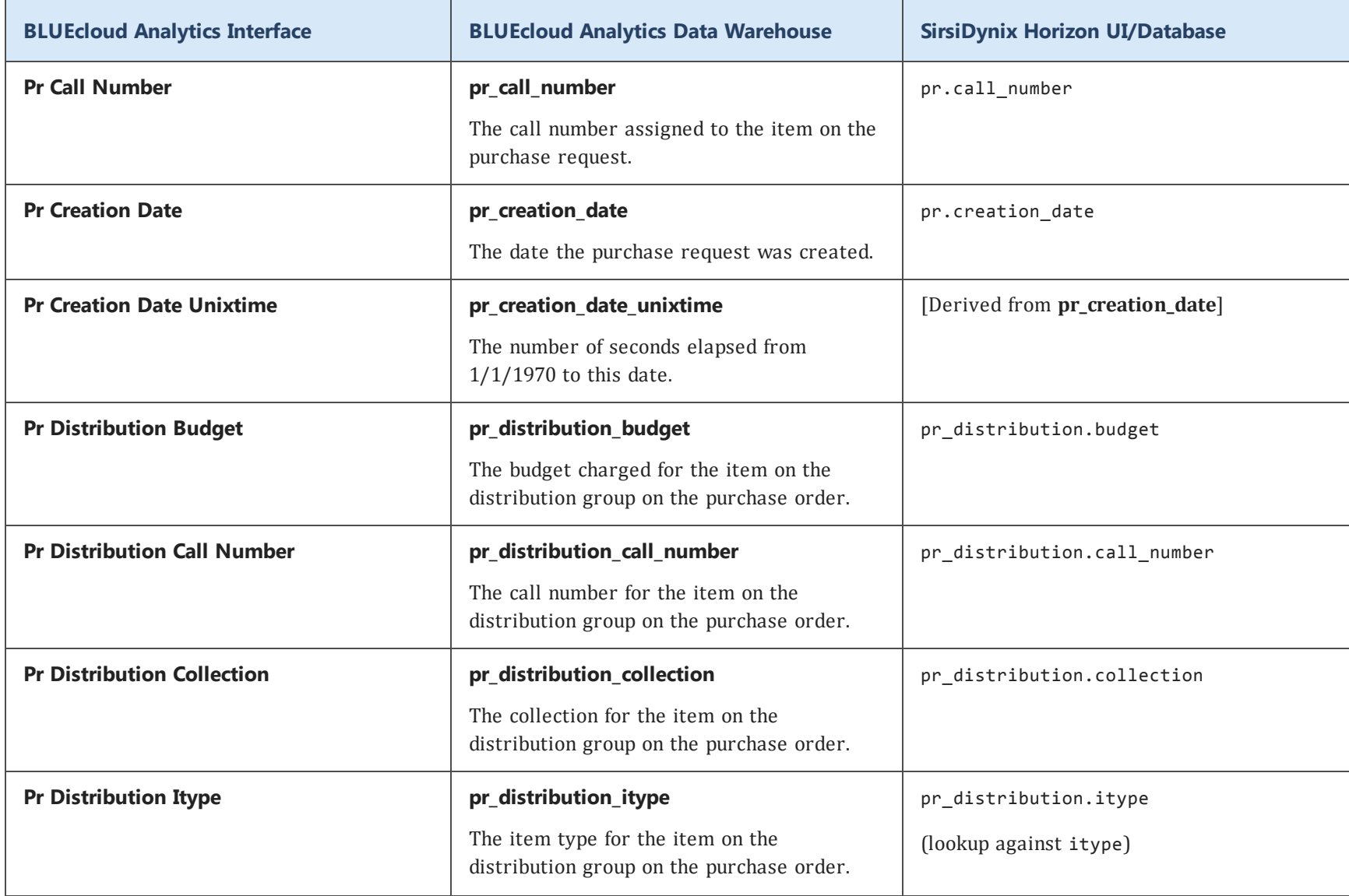

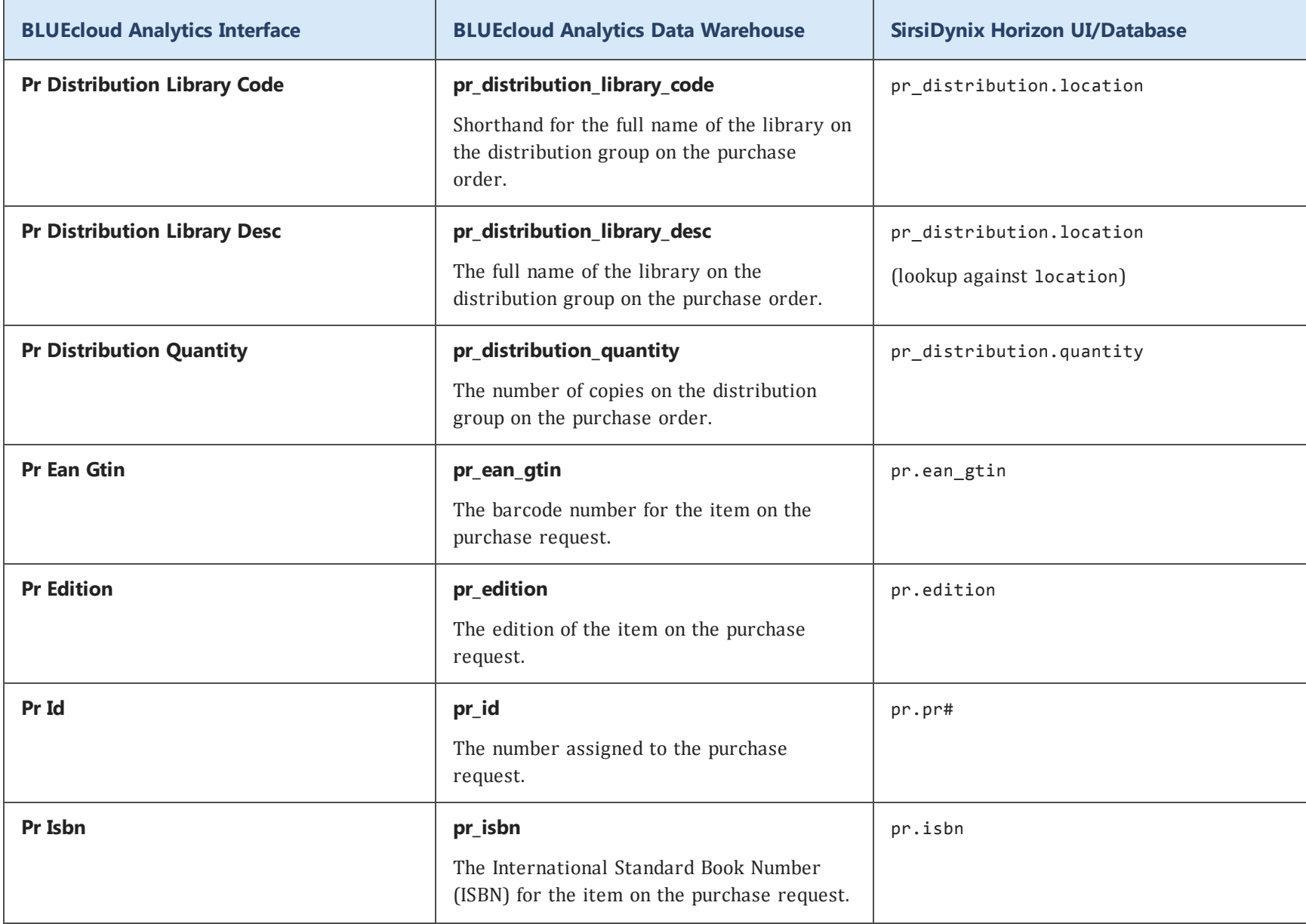

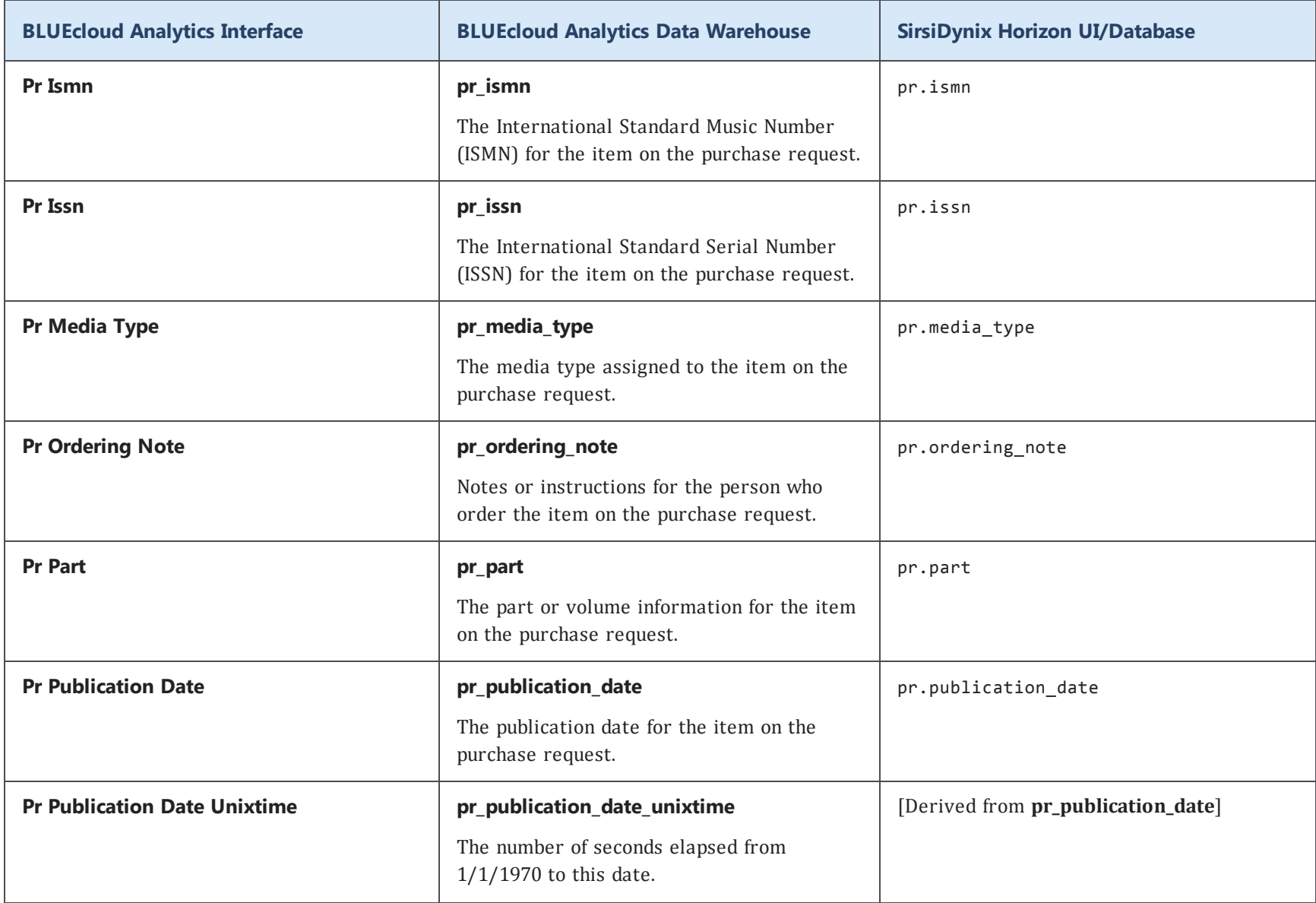

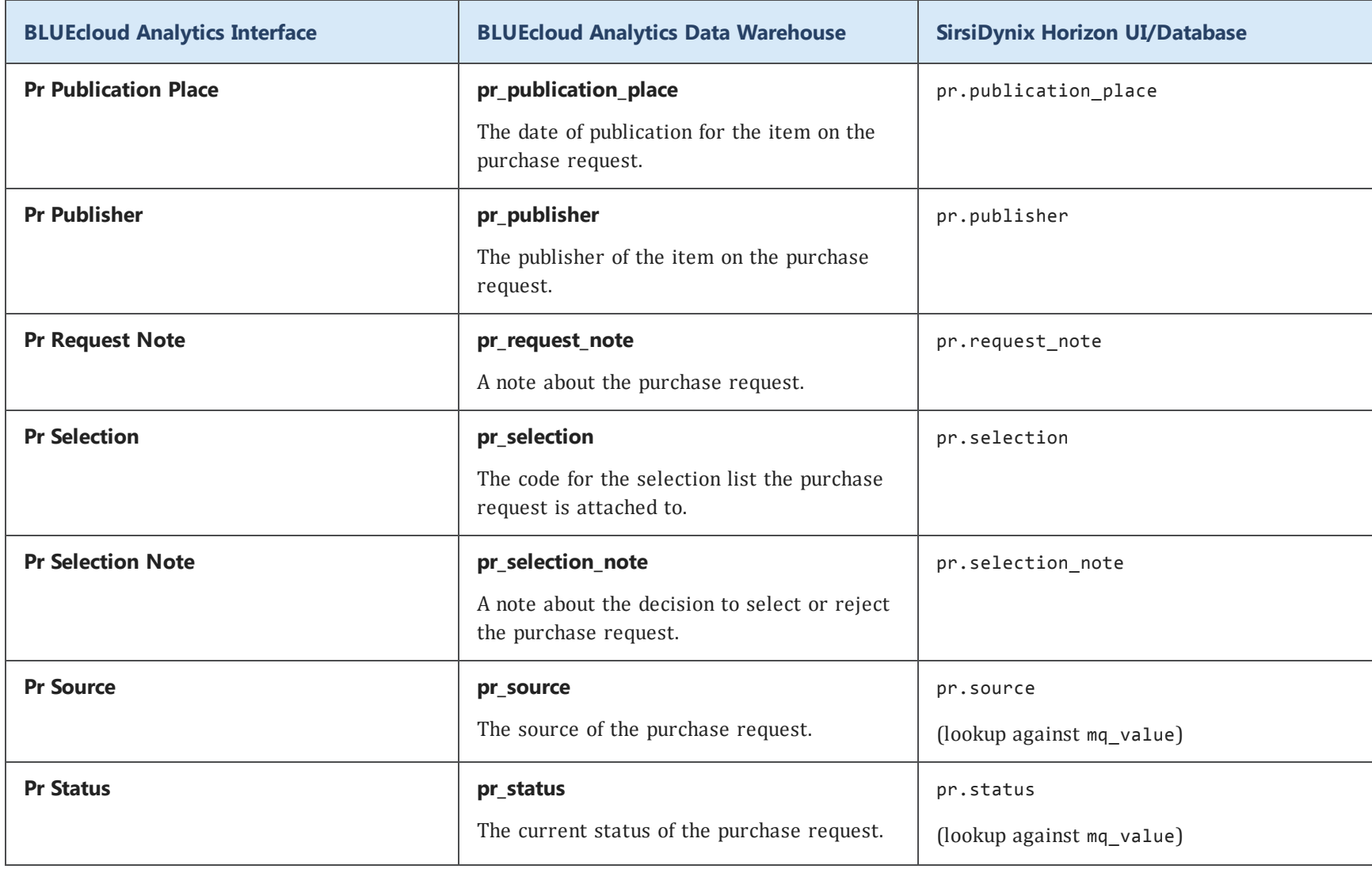

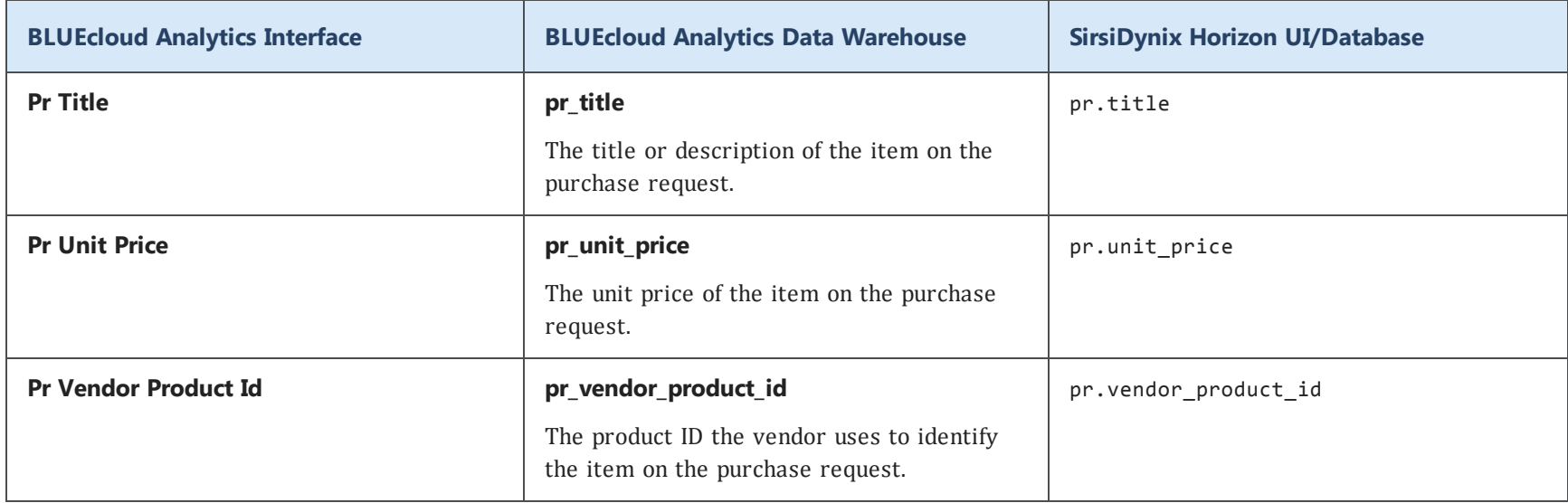

#### **reserve**

The following table lists each data element name within the BLUEcloud Analytics Interface, its consolidated name within the BLUEcloud Analytics Data Warehouse, and the ILS database source data from which it is extracted.

Unless otherwise indicated, each element listed in the BLUEcloud Analytics column is available for both standard reporting and Visual Insights reporting. *SR* indicates standard reporting only, while *VI* indicates Visual Insights reporting only.

 $\mathbf{A}$ By default, items labeled as PII (personally identifiable information) are not extracted when BLUEcloud Analytics is installed and are not visible within BLUEcloud Analytics. Upon your initial implementation or subsequently, you can request to include PII elements in your data extraction.

For even more control over your data extraction, contact SirsiDynix Customer Support to set up a custom extraction that will let you include or exclude individual data elements. For more information on PII and customizing your data extraction, see **[Customizing](#page-11-0) your data extraction** on page 5.

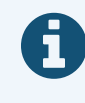

In the BLUEcloud Analytics Interface column, **bold** indicates an attribute name; in the BLUEcloud Analytics Data Warehouse column, it indicates a database element. In the SirsiDynix Horizon column, **bold** indicates a user interface display element, while non-bold text indicates a database element.

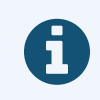

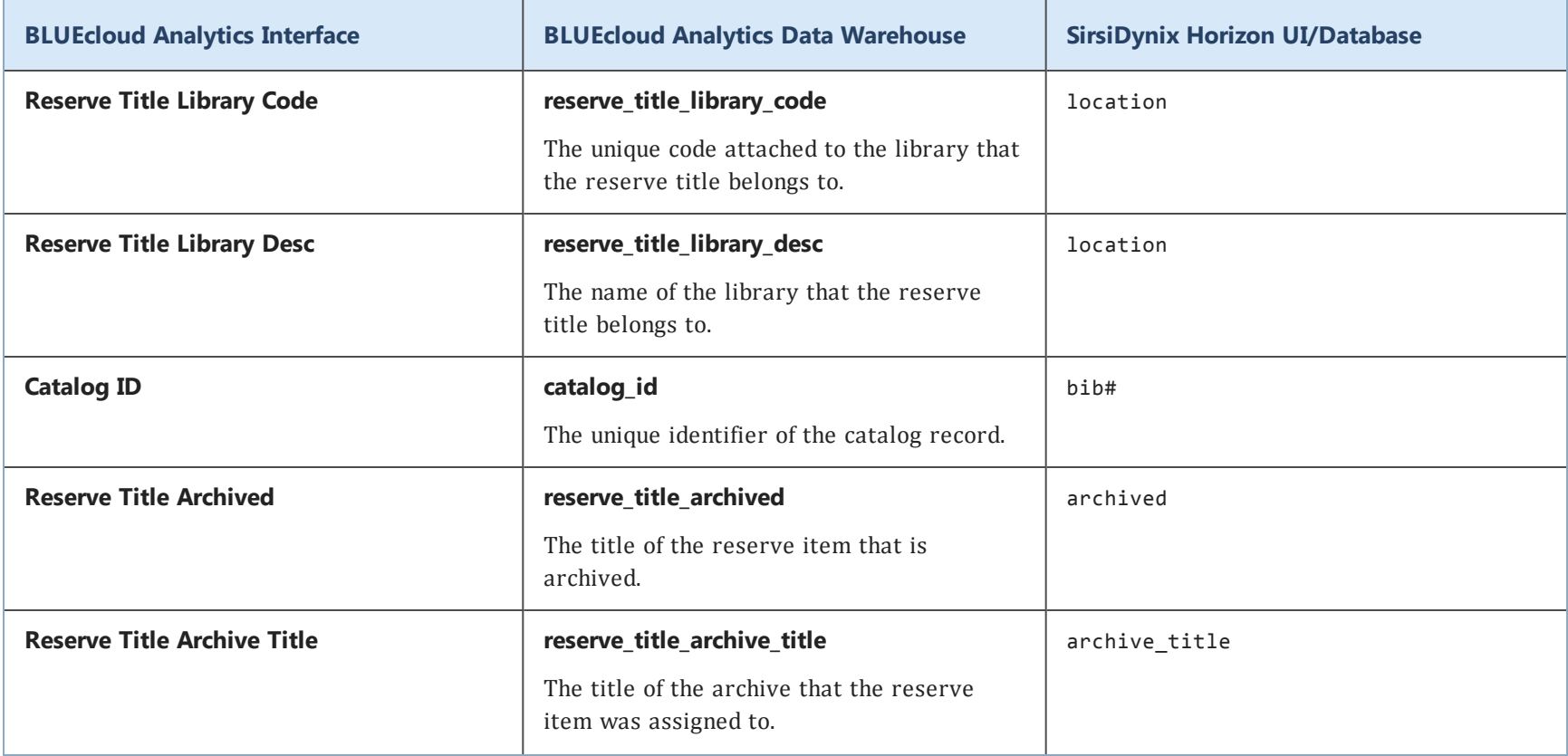

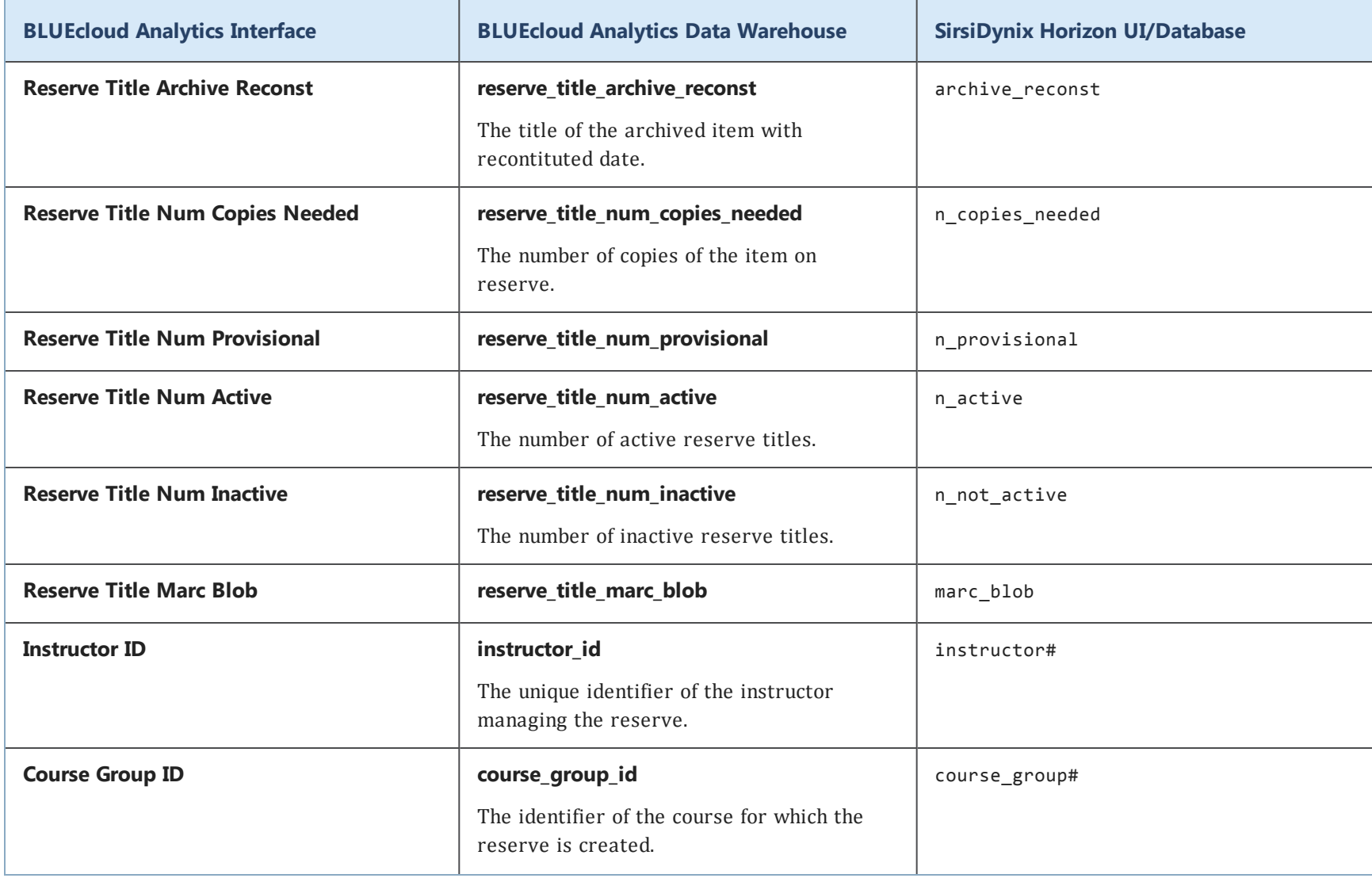

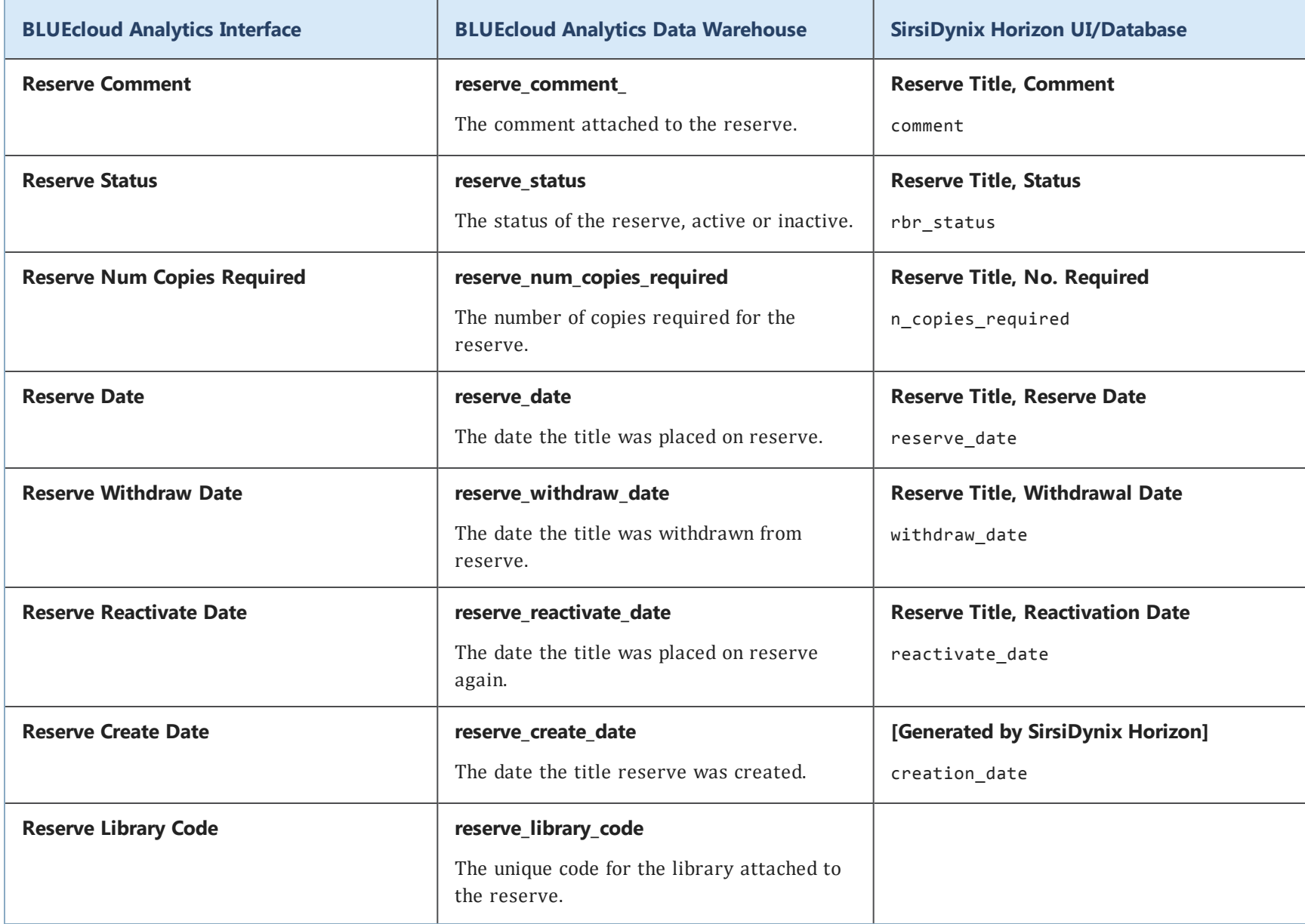

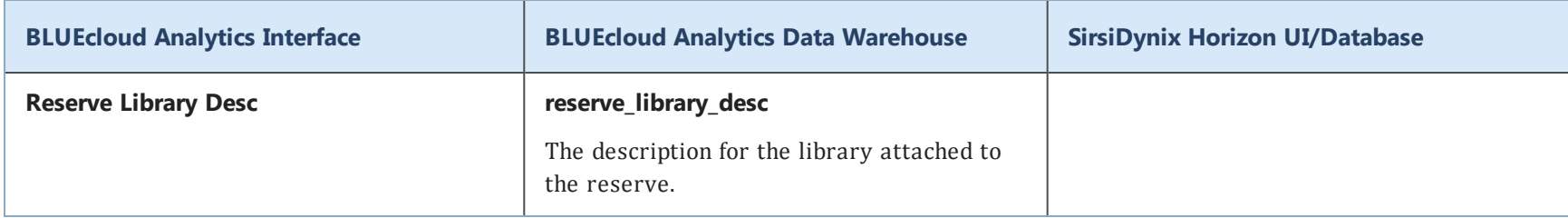

## **stat\_report**

The following table lists each data element name within the BLUEcloud Analytics Interface, its consolidated name within the BLUEcloud Analytics Data Warehouse, and the ILS database source data from which it is extracted.

Unless otherwise indicated, each element listed in the BLUEcloud Analytics column is available for both standard reporting and Visual Insights reporting. *SR* indicates standard reporting only, while *VI* indicates Visual Insights reporting only.

 $\mathbf{A}$ By default, items labeled as PII (personally identifiable information) are not extracted when BLUEcloud Analytics is installed and are not visible within BLUEcloud Analytics. Upon your initial implementation or subsequently, you can request to include PII elements in your data extraction.

For even more control over your data extraction, contact SirsiDynix Customer Support to set up a custom extraction that will let you include or exclude individual data elements. For more information on PII and customizing your data extraction, see **[Customizing](#page-11-0) your data extraction** on page 5.

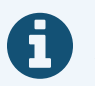

In the BLUEcloud Analytics Interface column, **bold** indicates an attribute name; in the BLUEcloud Analytics Data Warehouse column, it indicates a database element. In the SirsiDynix Horizon column, **bold** indicates a user interface display element, while non-bold text indicates a database element.

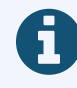

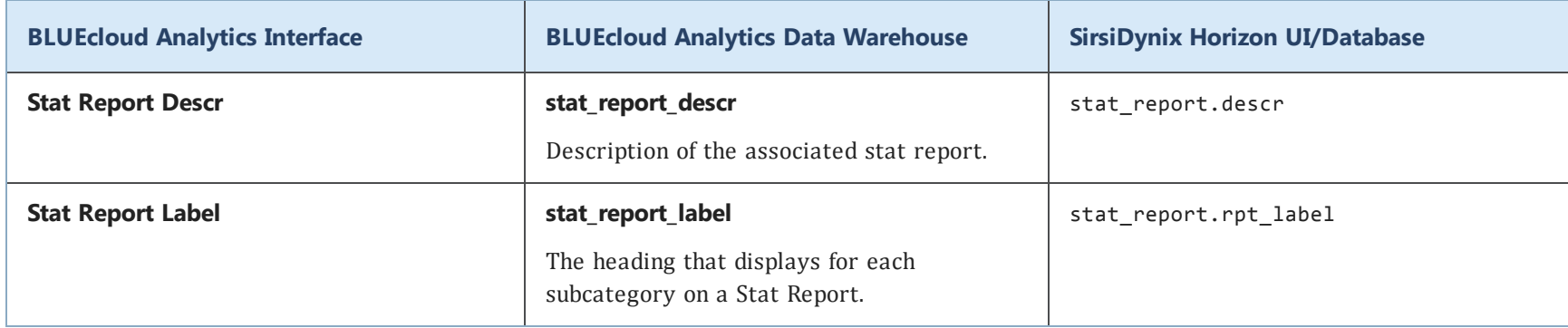

### **stat\_summary**

The stat\_summary table is only available for SirsiDynix Horizon.

The following table lists each data element name within the BLUEcloud Analytics Interface, its consolidated name within the BLUEcloud Analytics Data Warehouse, and the ILS database source data from which it is extracted.

Unless otherwise indicated, each element listed in the BLUEcloud Analytics column is available for both standard reporting and Visual Insights reporting. *SR* indicates standard reporting only, while *VI* indicates Visual Insights reporting only.

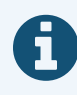

In the BLUEcloud Analytics Interface column, **bold** indicates an attribute name; in the BLUEcloud Analytics Data Warehouse column, it indicates a database element. In the SirsiDynix Horizon column, **bold** indicates a user interface display element, while non-bold text indicates a database element.

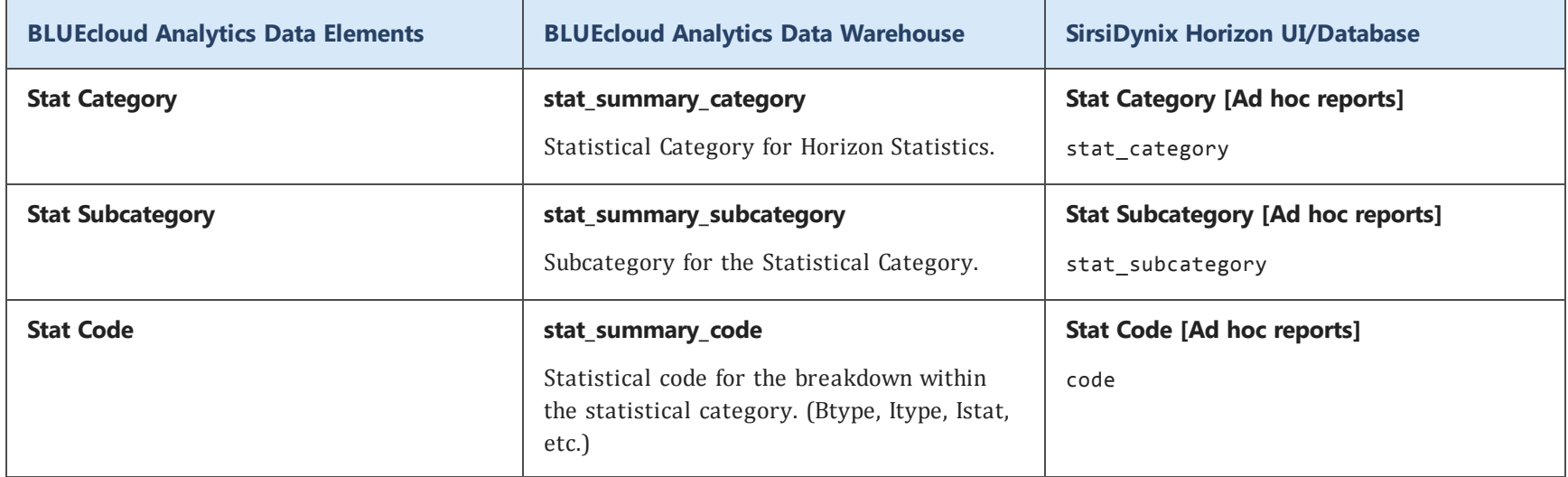

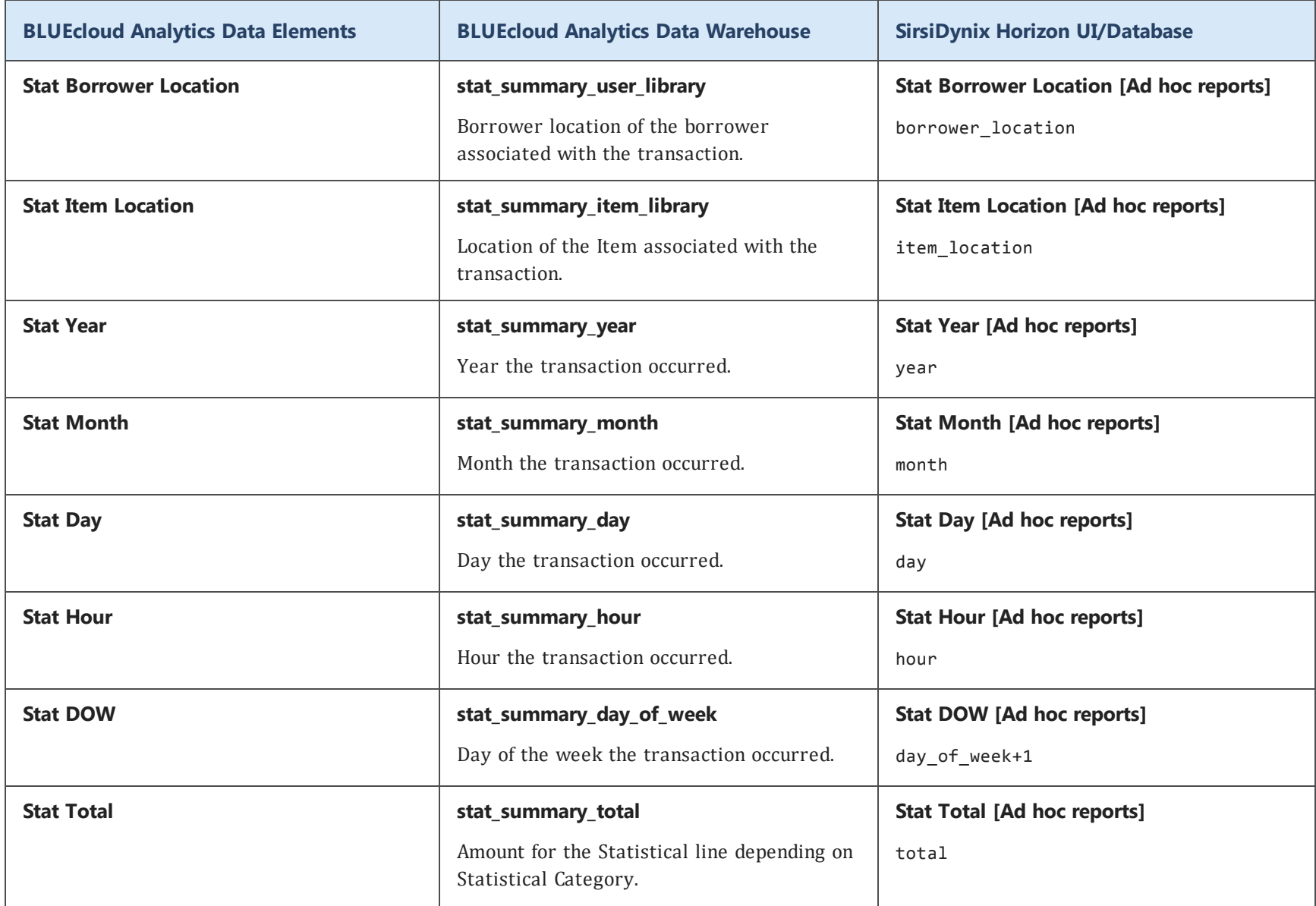

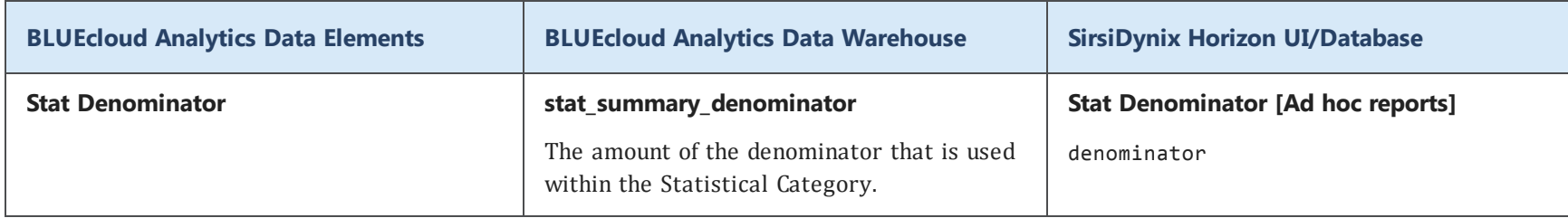

#### **statement**

The following table lists each data element name within the BLUEcloud Analytics Interface, its consolidated name within the BLUEcloud Analytics Data Warehouse, and the ILS database source data from which it is extracted.

Unless otherwise indicated, each element listed in the BLUEcloud Analytics column is available for both standard reporting and Visual Insights reporting. *SR* indicates standard reporting only, while *VI* indicates Visual Insights reporting only.

 $\mathbf{A}$ By default, items labeled as PII (personally identifiable information) are not extracted when BLUEcloud Analytics is installed and are not visible within BLUEcloud Analytics. Upon your initial implementation or subsequently, you can request to include PII elements in your data extraction.

For even more control over your data extraction, contact SirsiDynix Customer Support to set up a custom extraction that will let you include or exclude individual data elements. For more information on PII and customizing your data extraction, see **[Customizing](#page-11-0) your data extraction** on page 5.

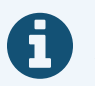

In the BLUEcloud Analytics Interface column, **bold** indicates an attribute name; in the BLUEcloud Analytics Data Warehouse column, it indicates a database element. In the SirsiDynix Horizon column, **bold** indicates a user interface display element, while non-bold text indicates a database element.

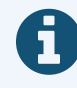

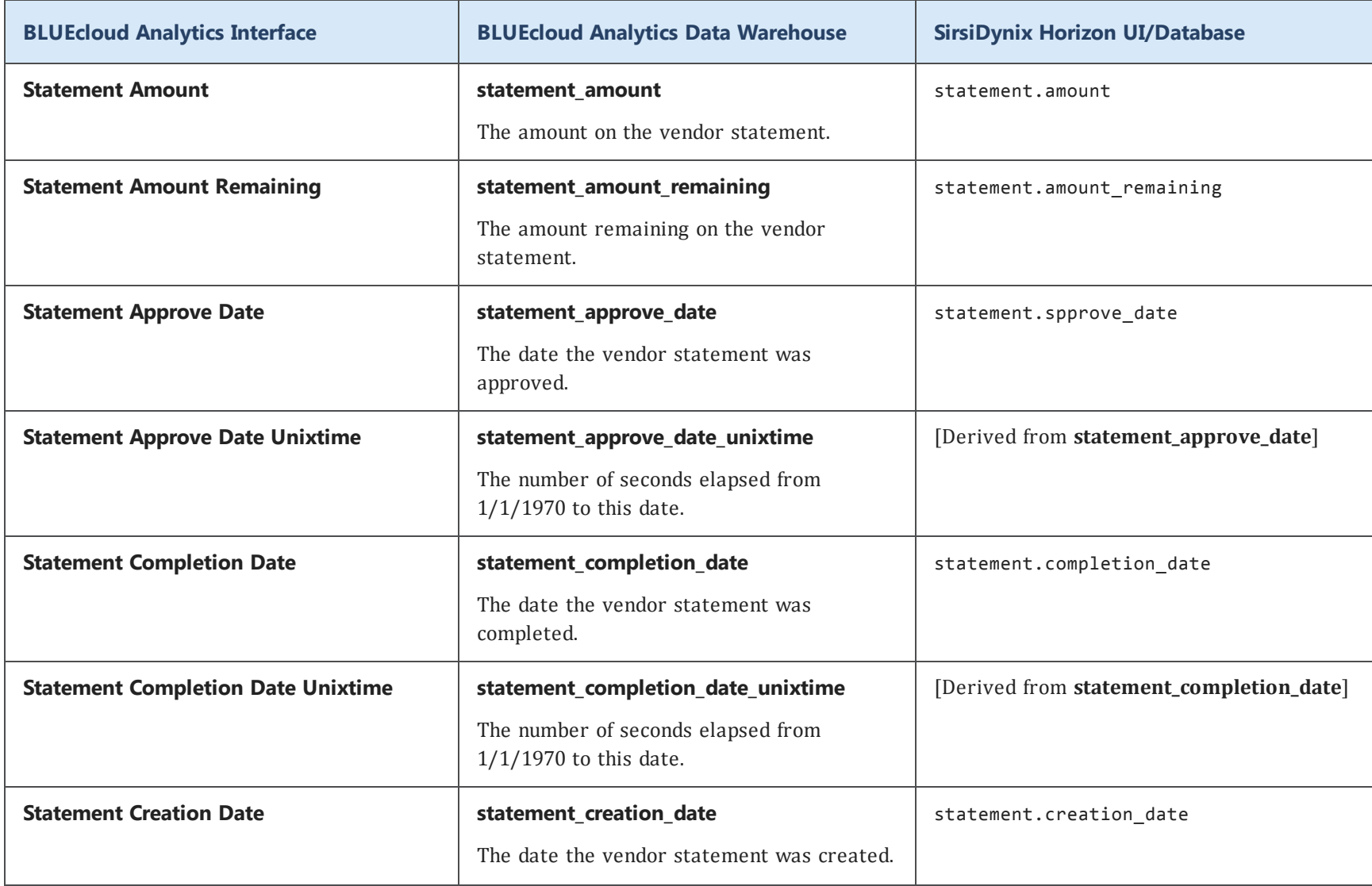

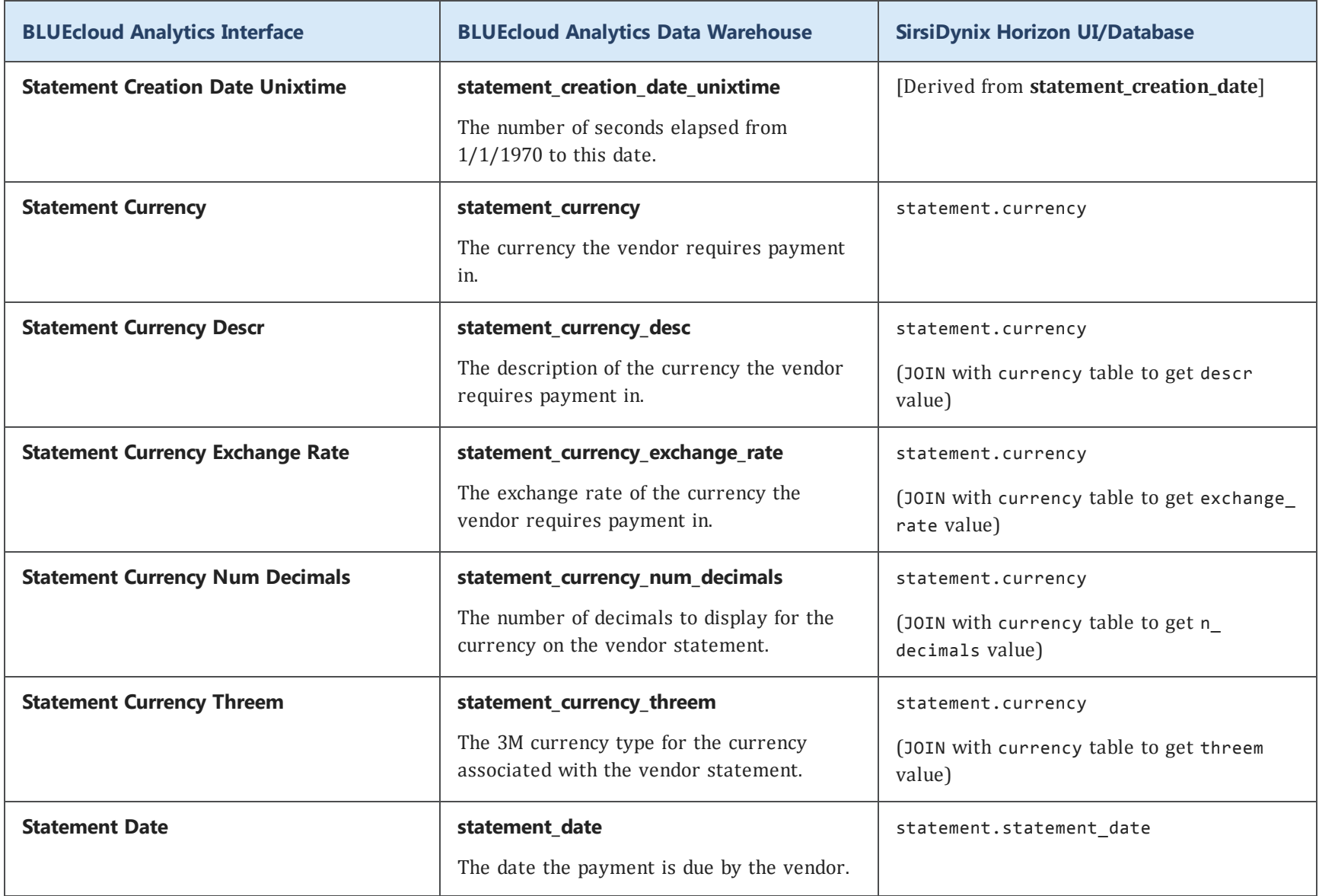

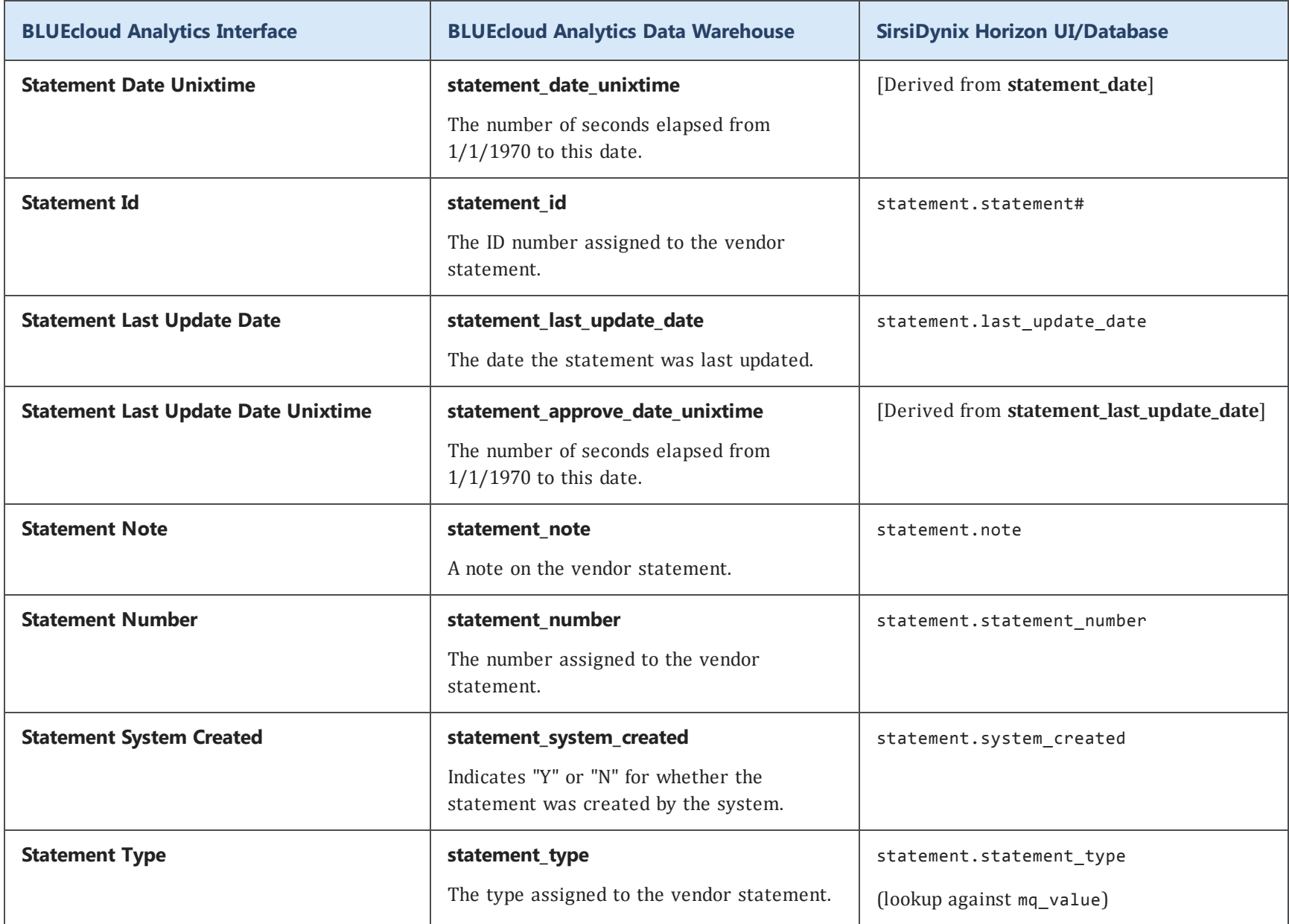

# **user\_address**

The following table lists each data element name within the BLUEcloud Analytics Interface, its consolidated name within the BLUEcloud Analytics Data Warehouse, and the ILS database source data from which it is extracted.

Unless otherwise indicated, each element listed in the BLUEcloud Analytics column is available for both standard reporting and Visual Insights reporting. *SR* indicates standard reporting only, while *VI* indicates Visual Insights reporting only.

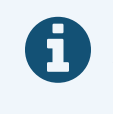

In the BLUEcloud Analytics Interface column, **bold** indicates an attribute name; in the BLUEcloud Analytics Data Warehouse column, it indicates a database element. In the SirsiDynix Horizon column, **bold** indicates a user interface display element, while non-bold text indicates a database element.

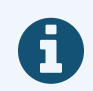

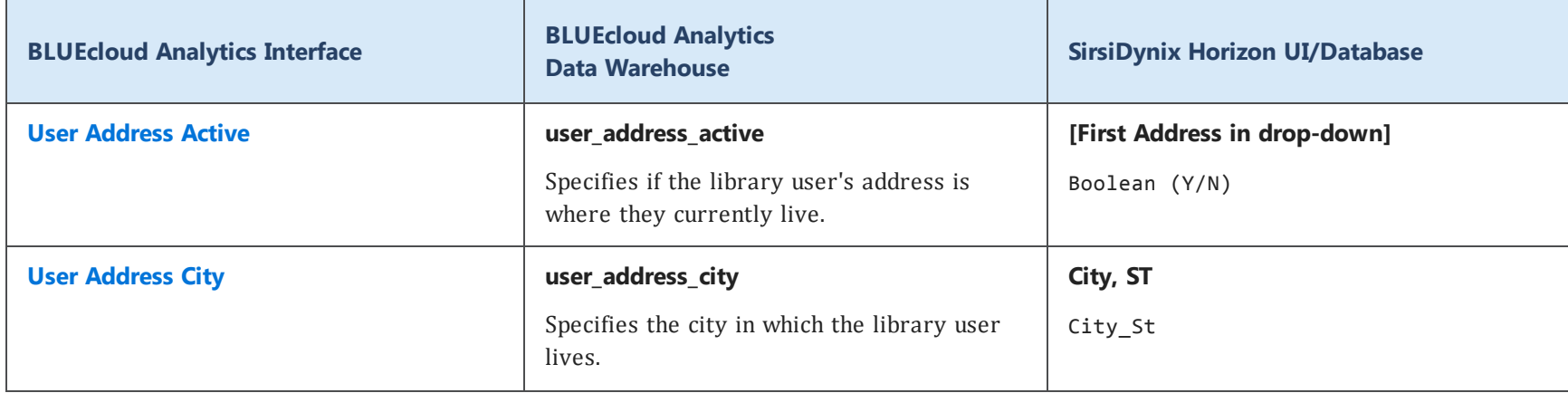

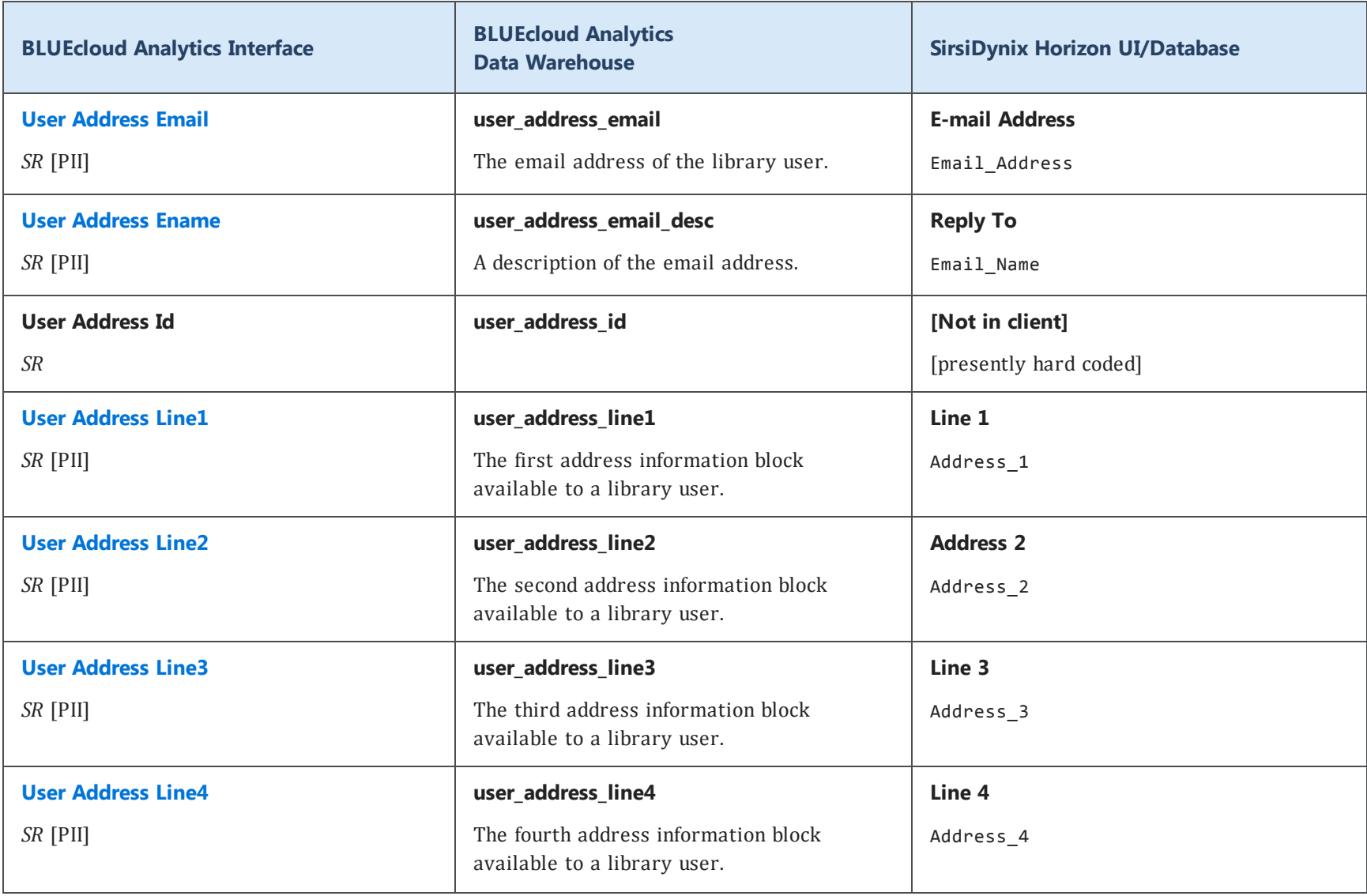

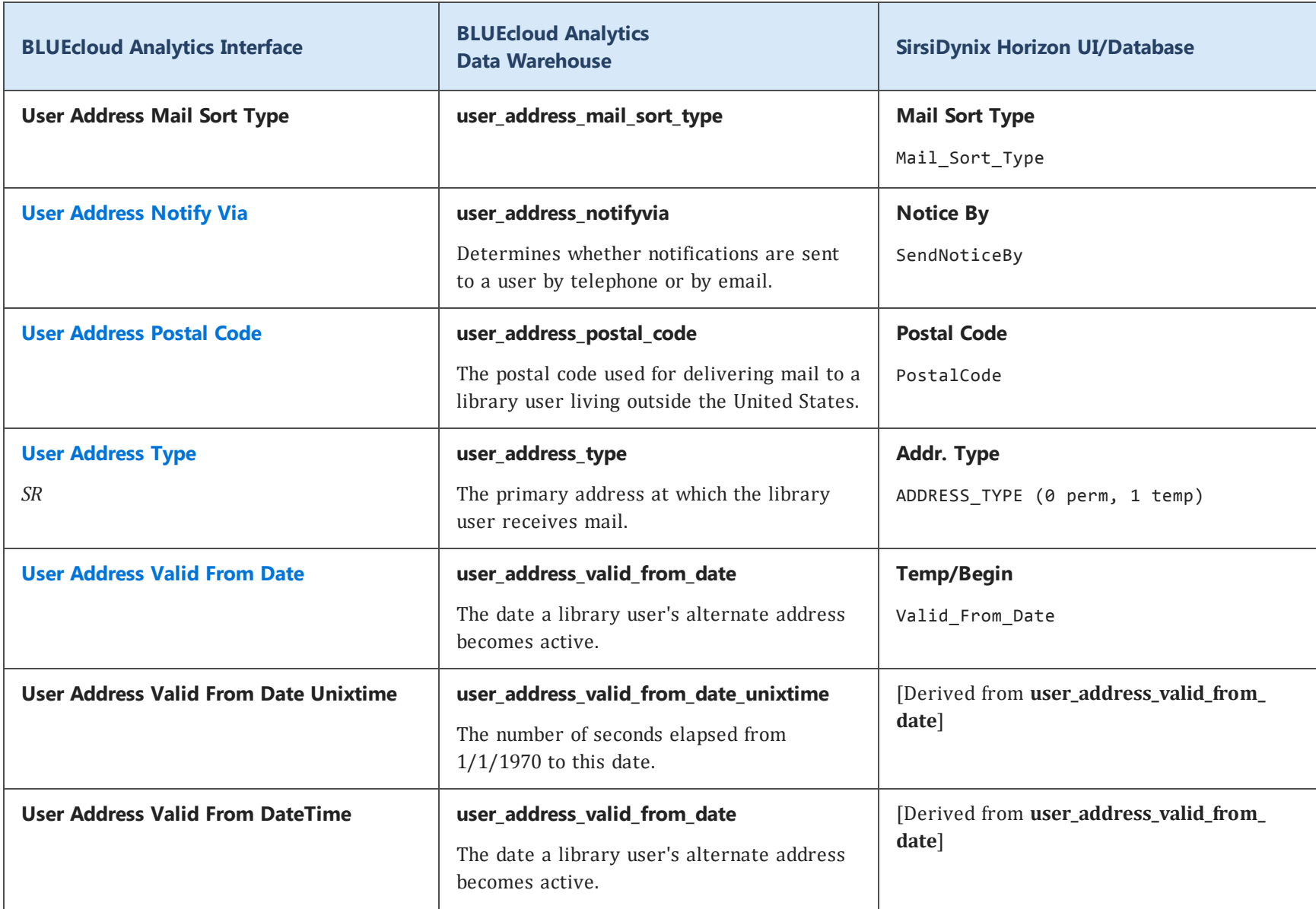
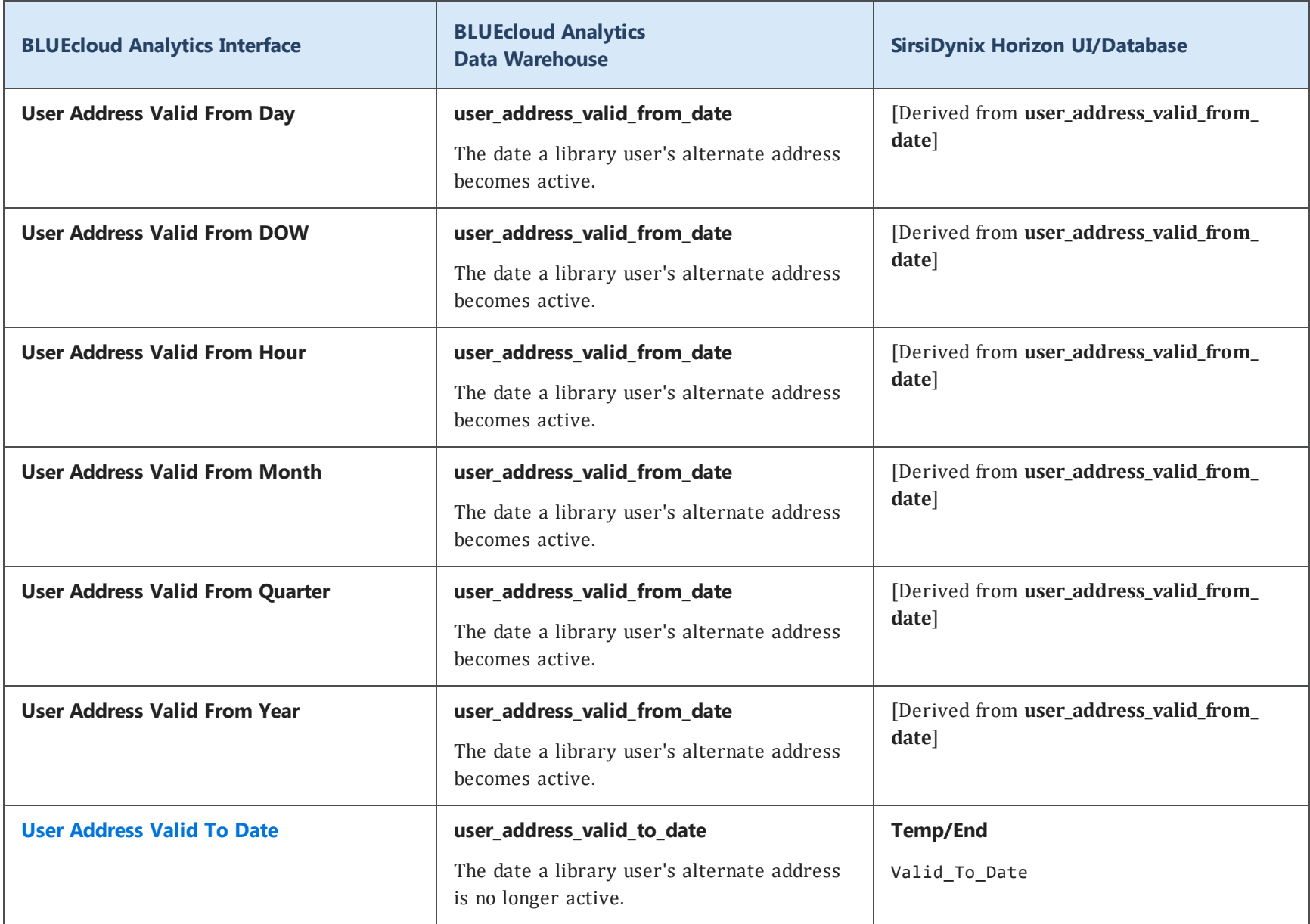

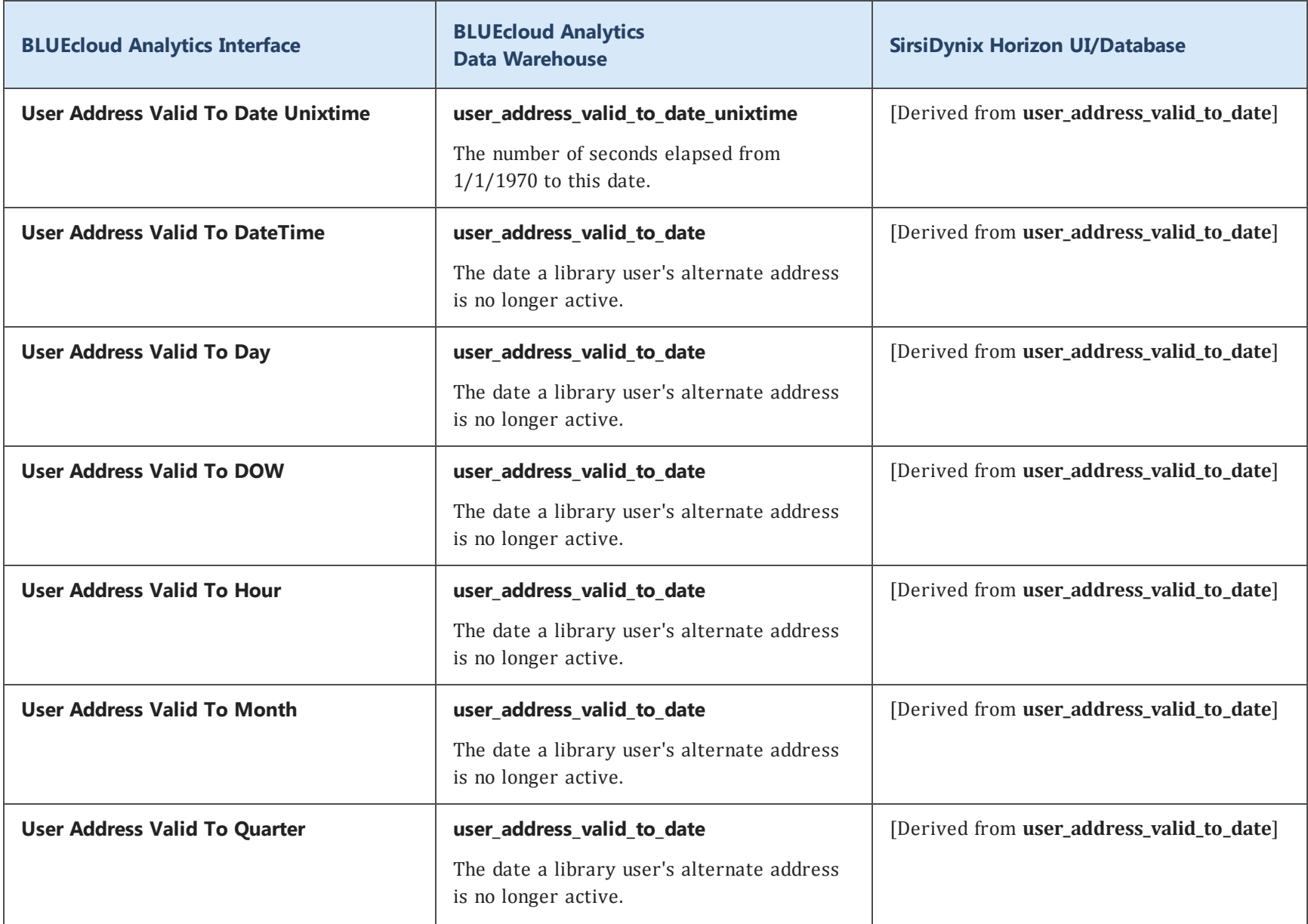

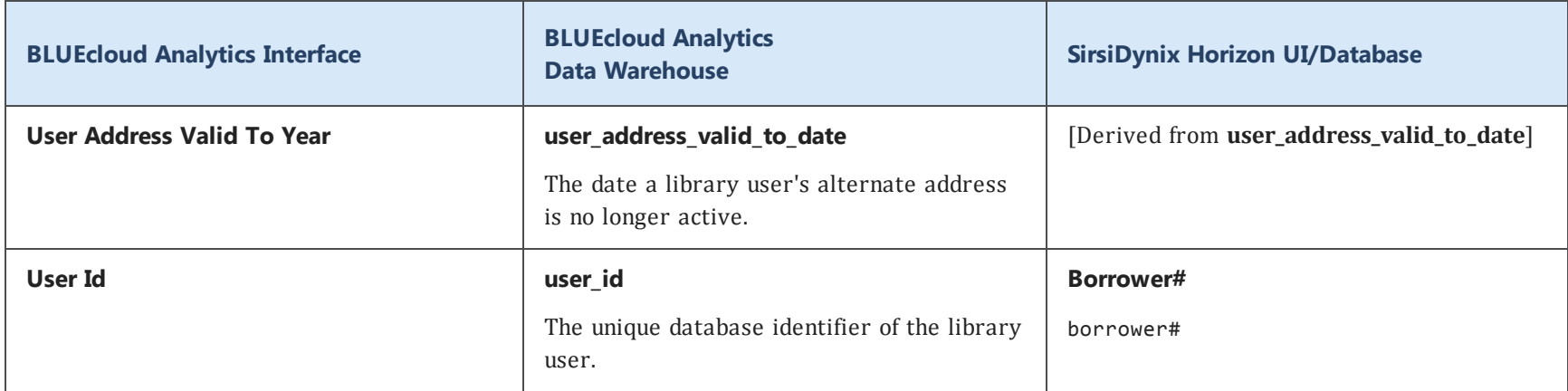

## **user\_attribute**

The following table lists each data element name within the BLUEcloud Analytics Interface, its consolidated name within the BLUEcloud Analytics Data Warehouse, and the ILS database source data from which it is extracted.

Unless otherwise indicated, each element listed in the BLUEcloud Analytics column is available for both standard reporting and Visual Insights reporting. *SR* indicates standard reporting only, while *VI* indicates Visual Insights reporting only.

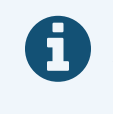

In the BLUEcloud Analytics Interface column, **bold** indicates an attribute name; in the BLUEcloud Analytics Data Warehouse column, it indicates a database element. In the SirsiDynix Horizon column, **bold** indicates a user interface display element, while non-bold text indicates a database element.

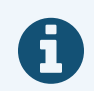

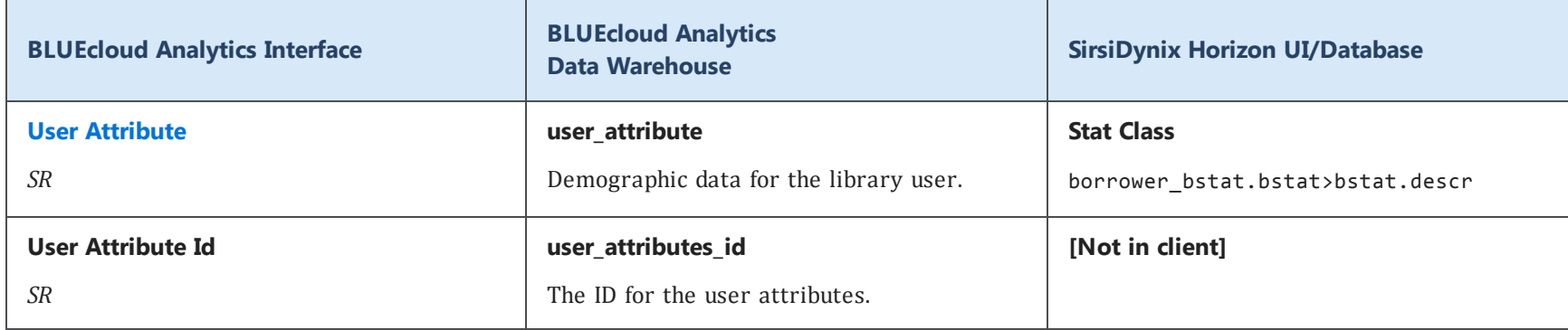

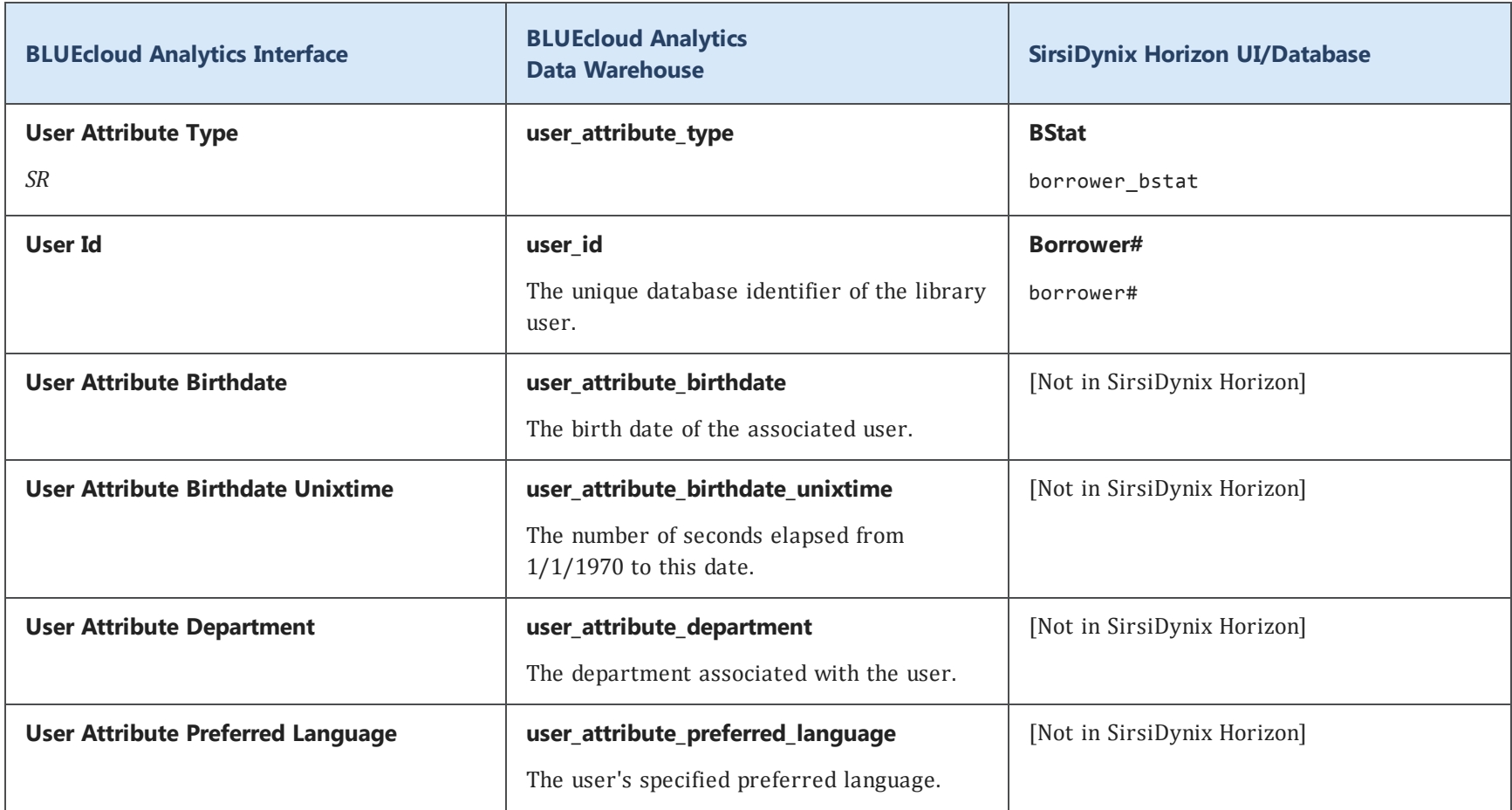

## **user\_barcode**

The following table lists each data element name within the BLUEcloud Analytics Interface, its consolidated name within the BLUEcloud Analytics Data Warehouse, and the ILS database source data from which it is extracted.

Unless otherwise indicated, each element listed in the BLUEcloud Analytics column is available for both standard reporting and Visual Insights reporting. *SR* indicates standard reporting only, while *VI* indicates Visual Insights reporting only.

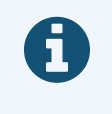

In the BLUEcloud Analytics Interface column, **bold** indicates an attribute name; in the BLUEcloud Analytics Data Warehouse column, it indicates a database element. In the SirsiDynix Horizon column, **bold** indicates a user interface display element, while non-bold text indicates a database element.

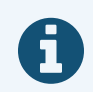

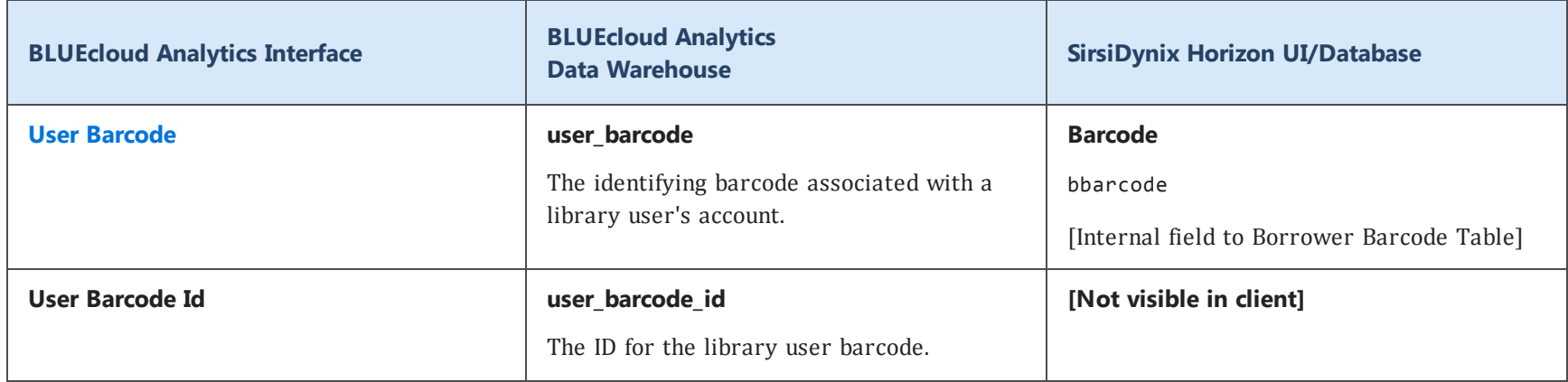

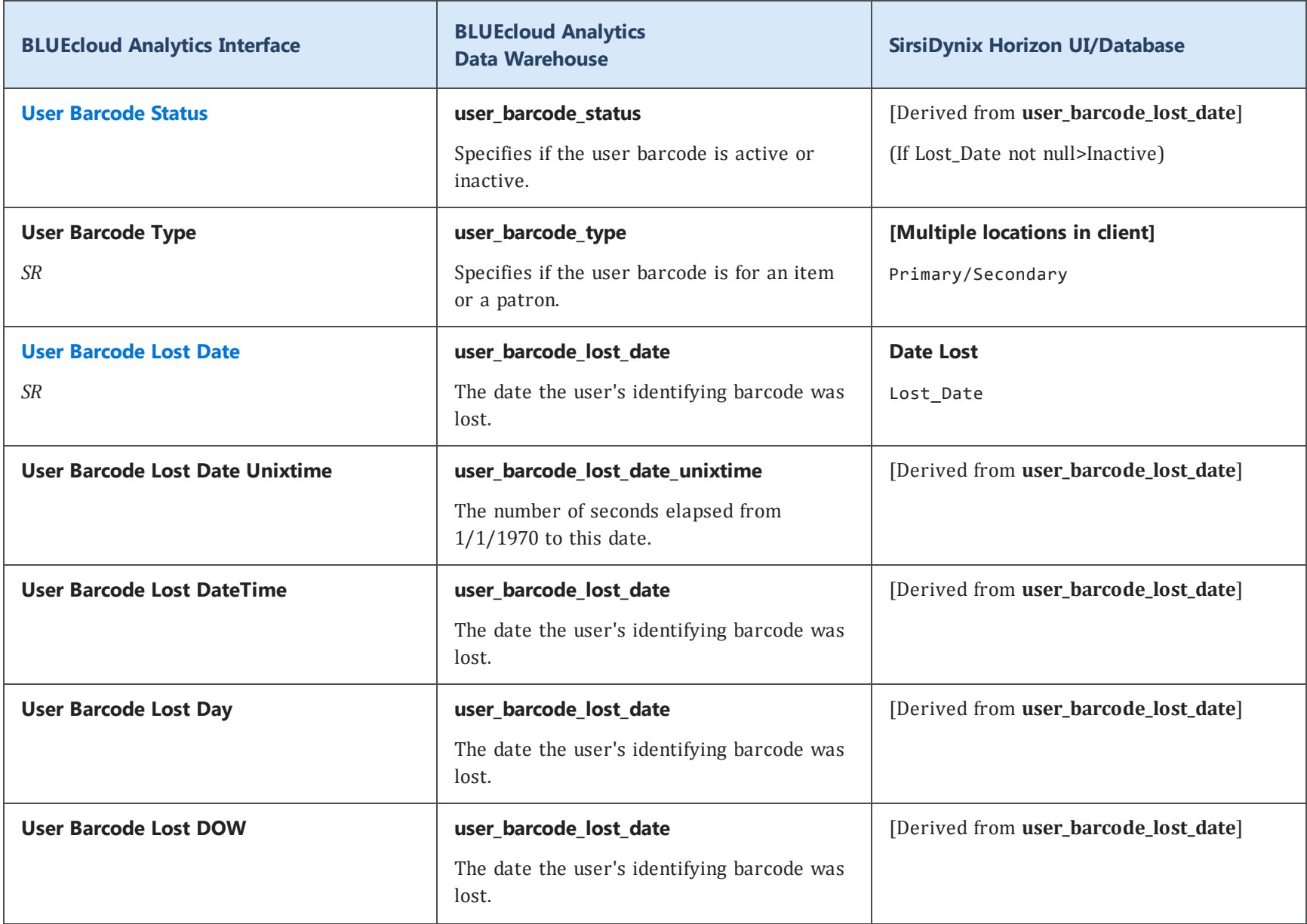

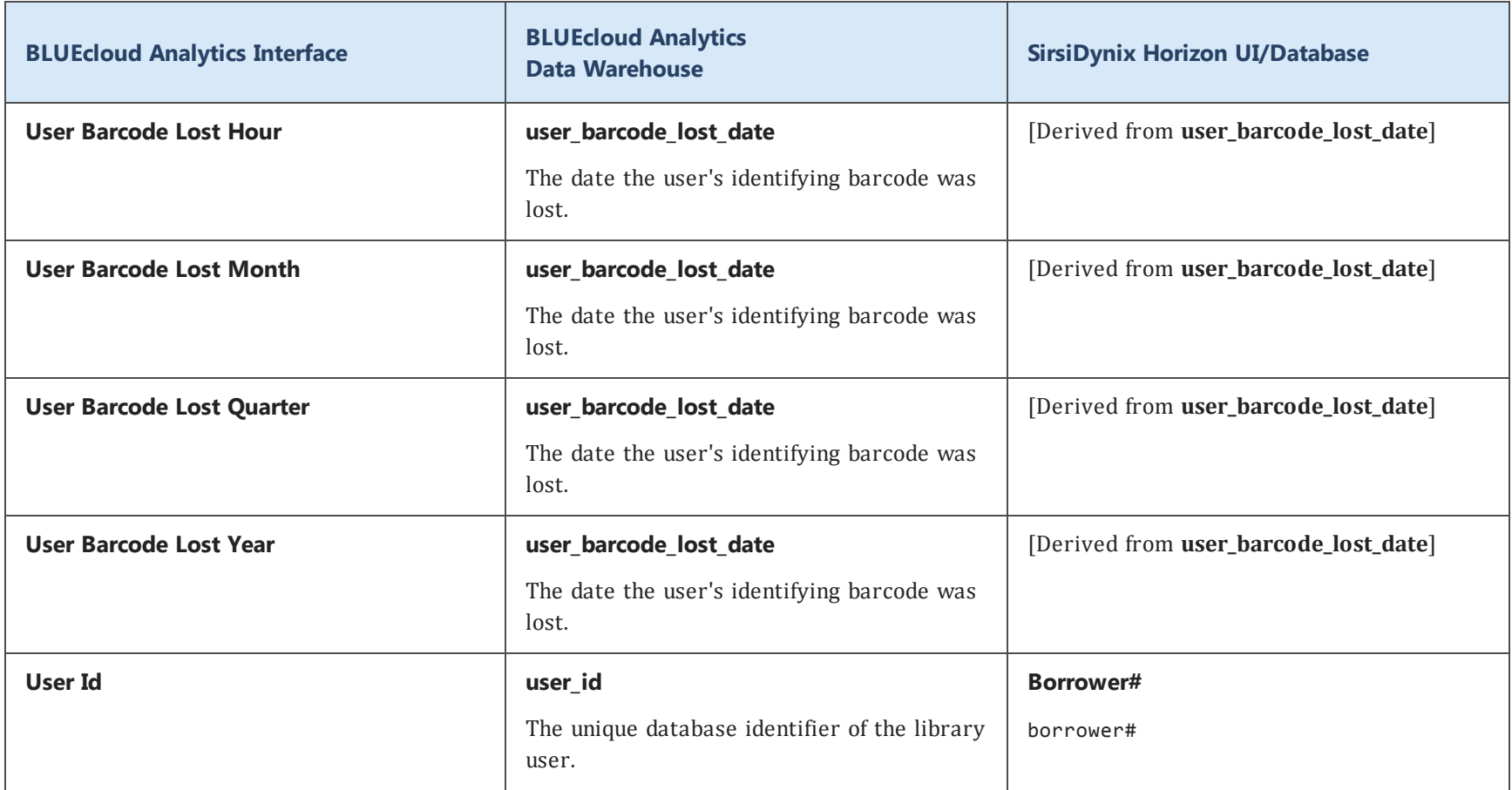

# **user\_phone**

The following table lists each data element name within the BLUEcloud Analytics Interface, its consolidated name within the BLUEcloud Analytics Data Warehouse, and the ILS database source data from which it is extracted.

Unless otherwise indicated, each element listed in the BLUEcloud Analytics column is available for both standard reporting and Visual Insights reporting. *SR* indicates standard reporting only, while *VI* indicates Visual Insights reporting only.

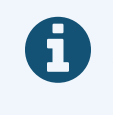

In the BLUEcloud Analytics Interface column, **bold** indicates an attribute name; in the BLUEcloud Analytics Data Warehouse column, it indicates a database element. In the SirsiDynix Horizon column, **bold** indicates a user interface display element, while non-bold text indicates a database element.

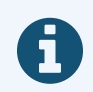

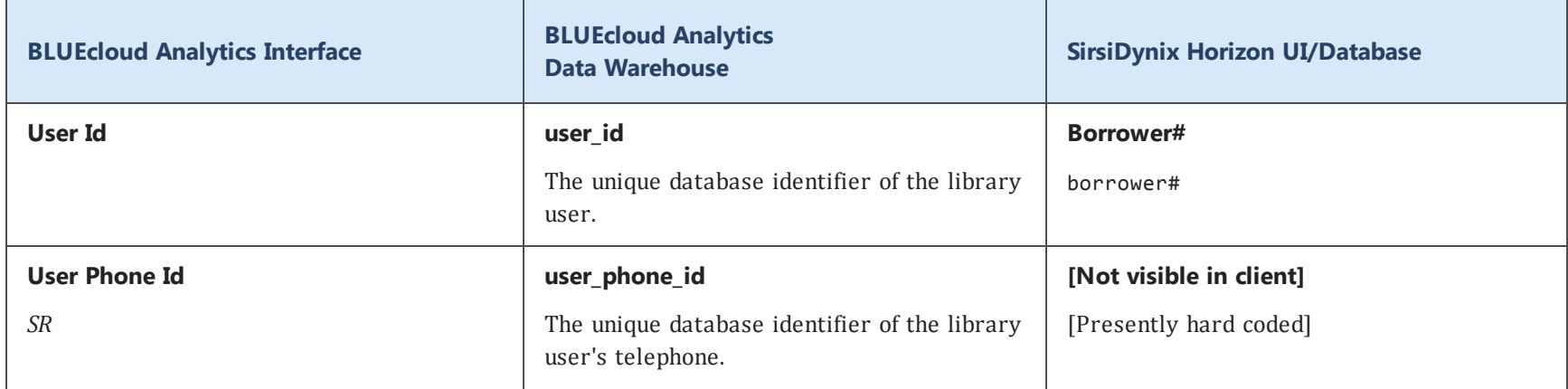

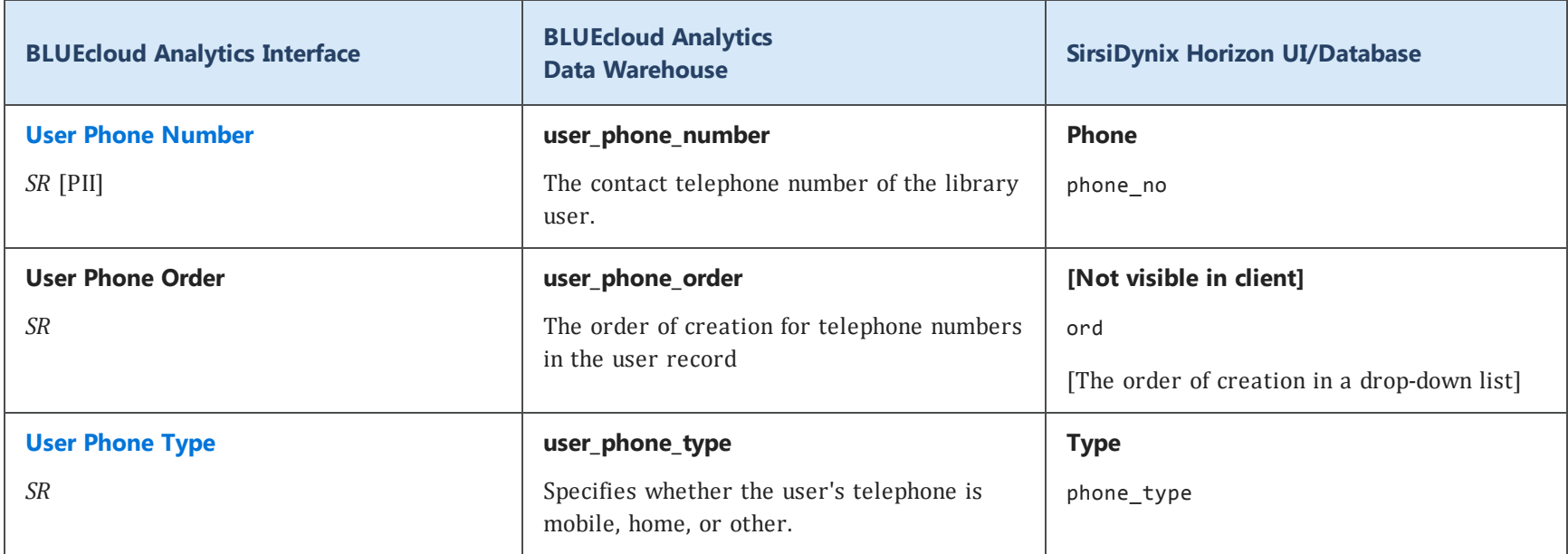

#### **user**

The following table lists each data element name within the BLUEcloud Analytics Interface, its consolidated name within the BLUEcloud Analytics Data Warehouse, and the ILS database source data from which it is extracted.

Unless otherwise indicated, each element listed in the BLUEcloud Analytics column is available for both standard reporting and Visual Insights reporting. *SR* indicates standard reporting only, while *VI* indicates Visual Insights reporting only.

 $\mathbf{A}$ By default, items labeled as PII (personally identifiable information) are not extracted when BLUEcloud Analytics is installed and are not visible within BLUEcloud Analytics. Upon your initial implementation or subsequently, you can request to include PII elements in your data extraction.

For even more control over your data extraction, contact SirsiDynix Customer Support to set up a custom extraction that will let you include or exclude individual data elements. For more information on PII and customizing your data extraction, see **[Customizing](#page-11-0) your data extraction** on page 5.

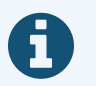

In the BLUEcloud Analytics Interface column, **bold** indicates an attribute name; in the BLUEcloud Analytics Data Warehouse column, it indicates a database element. In the SirsiDynix Horizon column, **bold** indicates a user interface display element, while non-bold text indicates a database element.

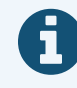

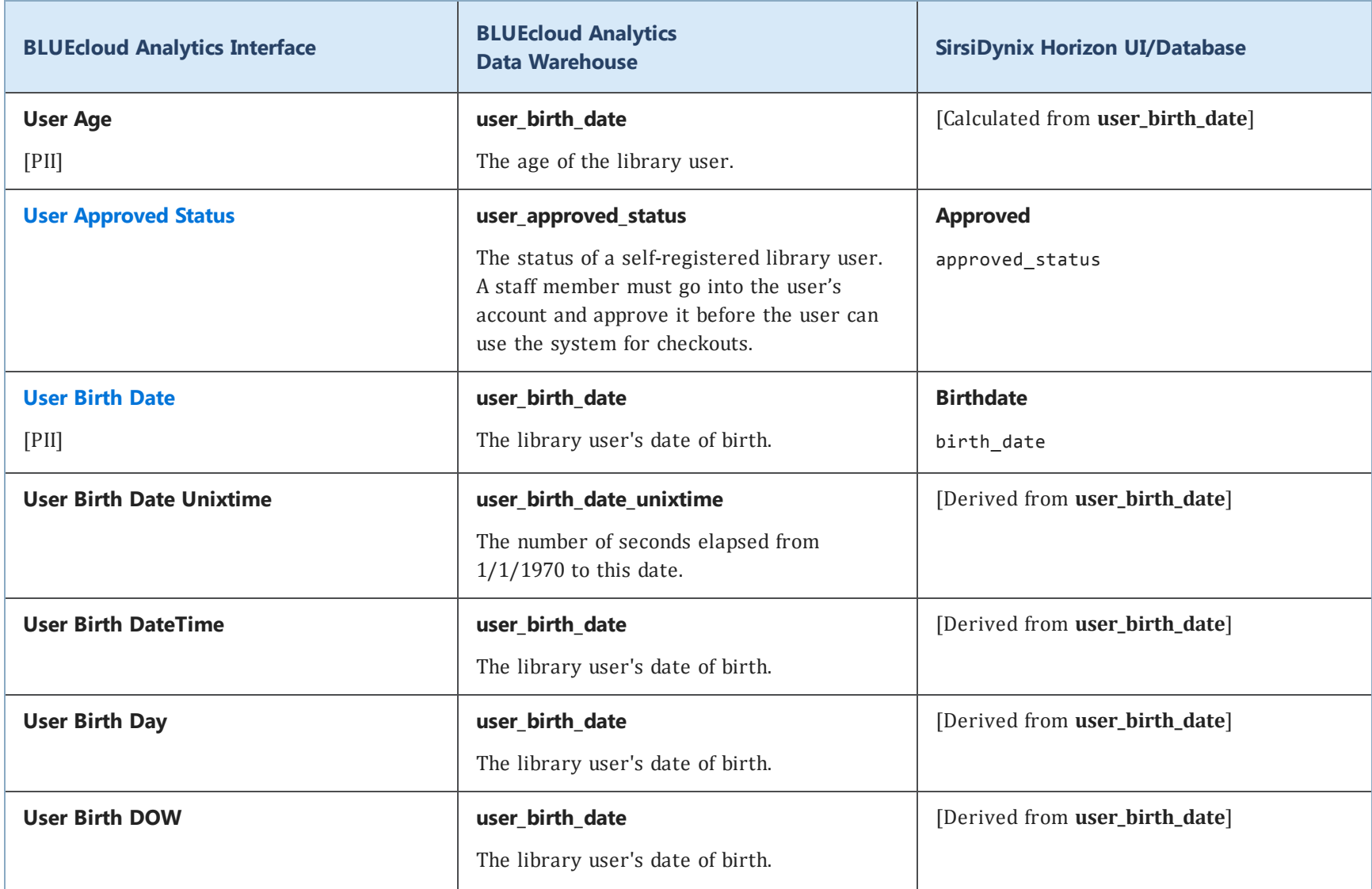

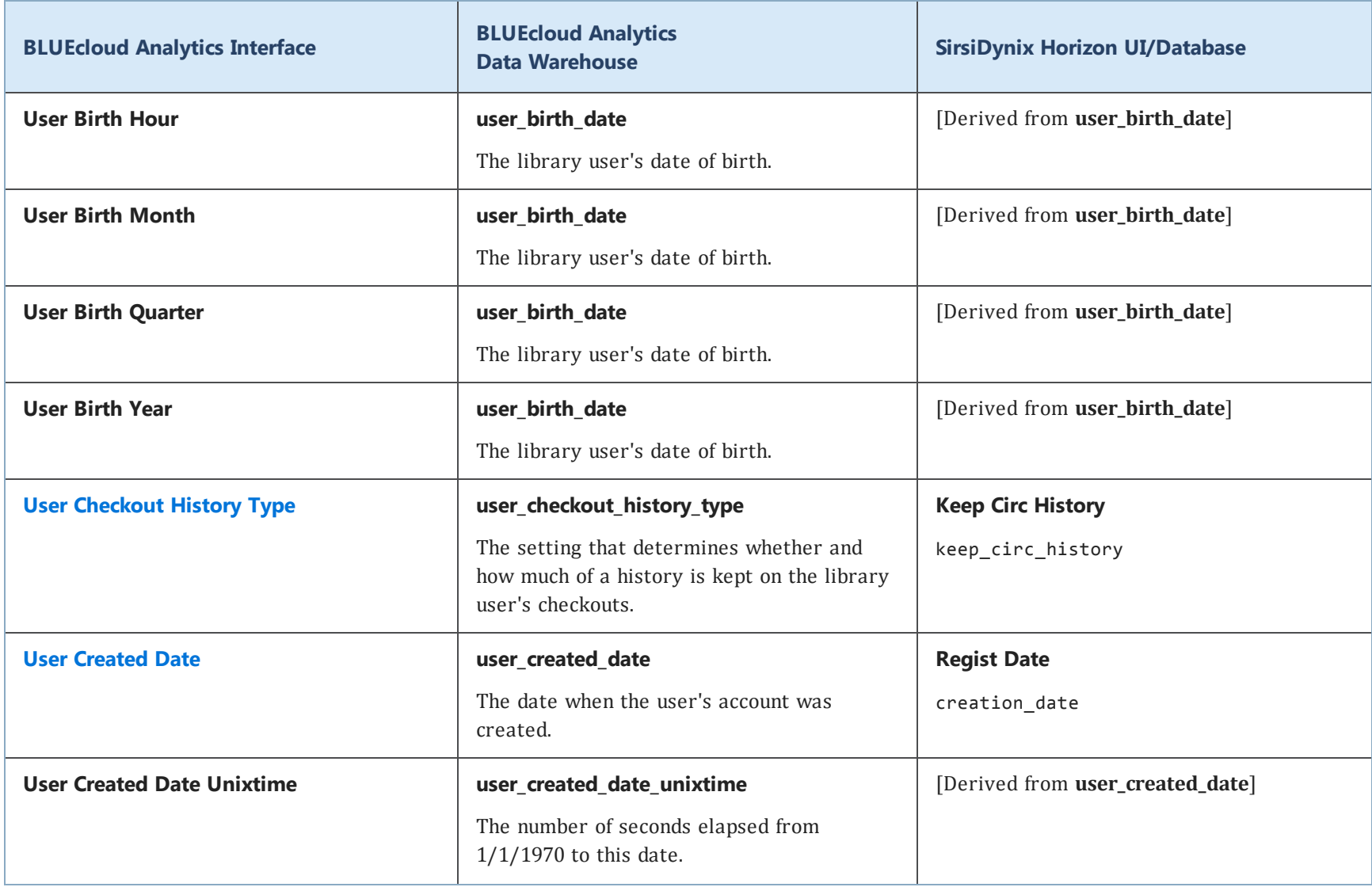

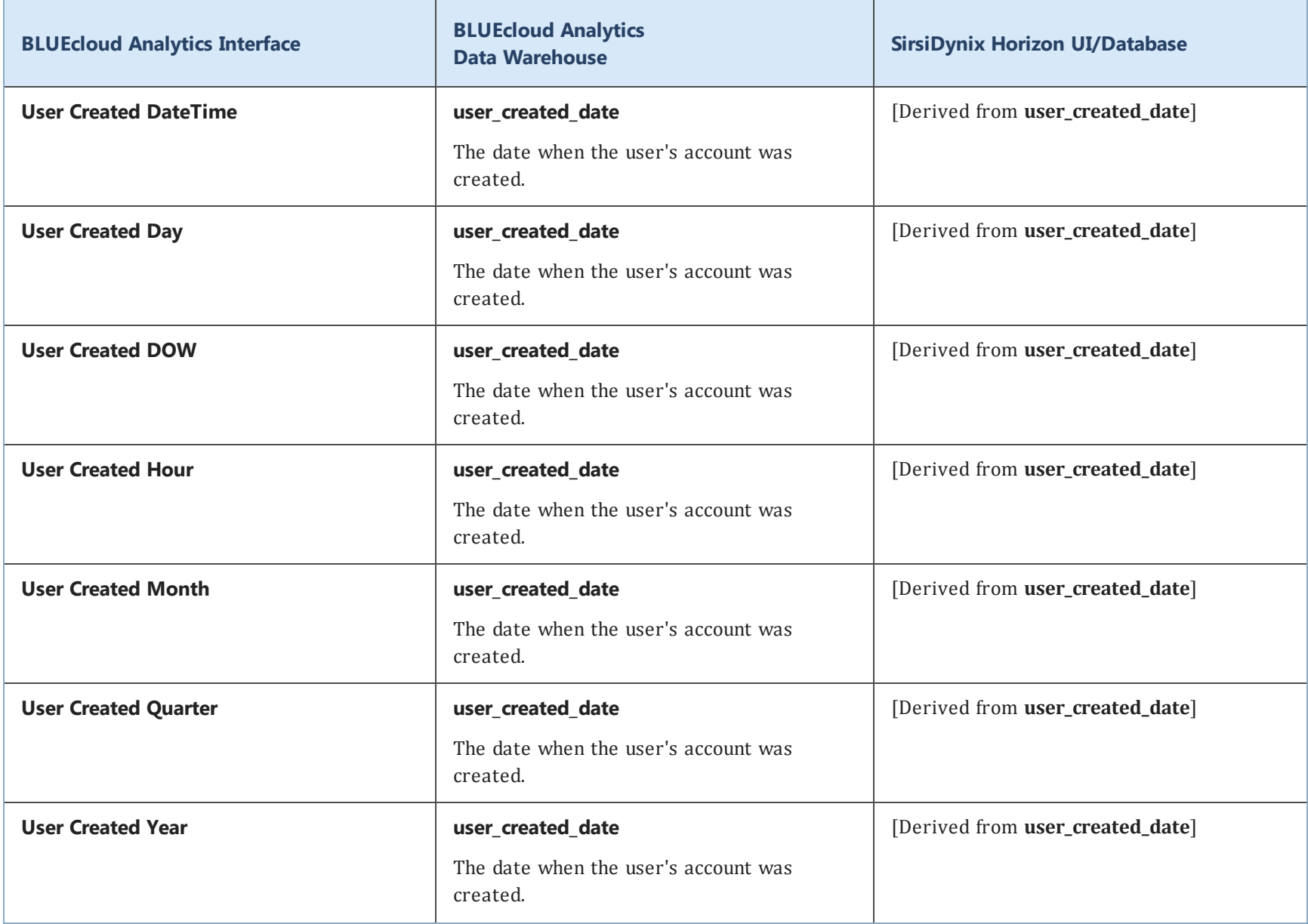

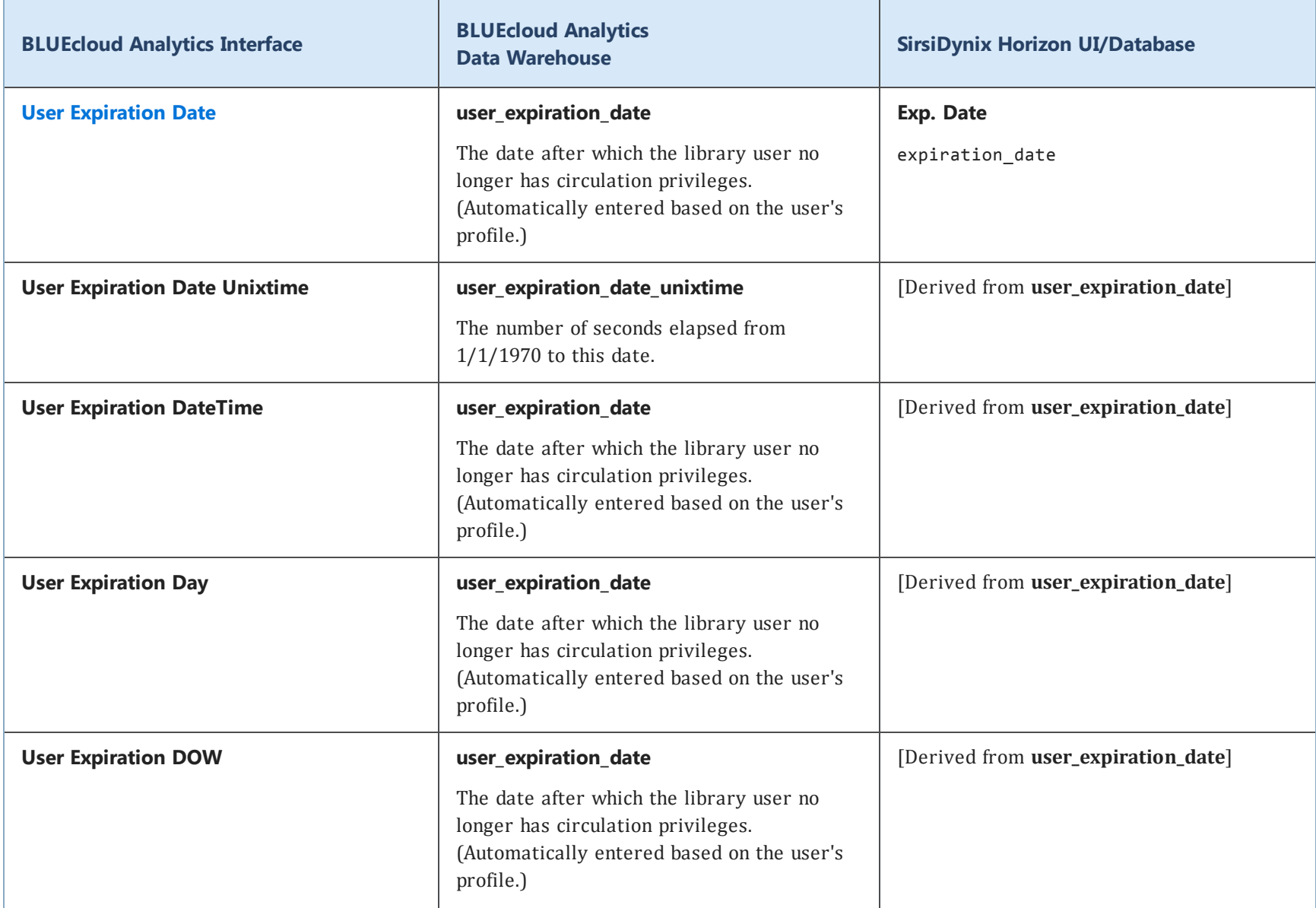

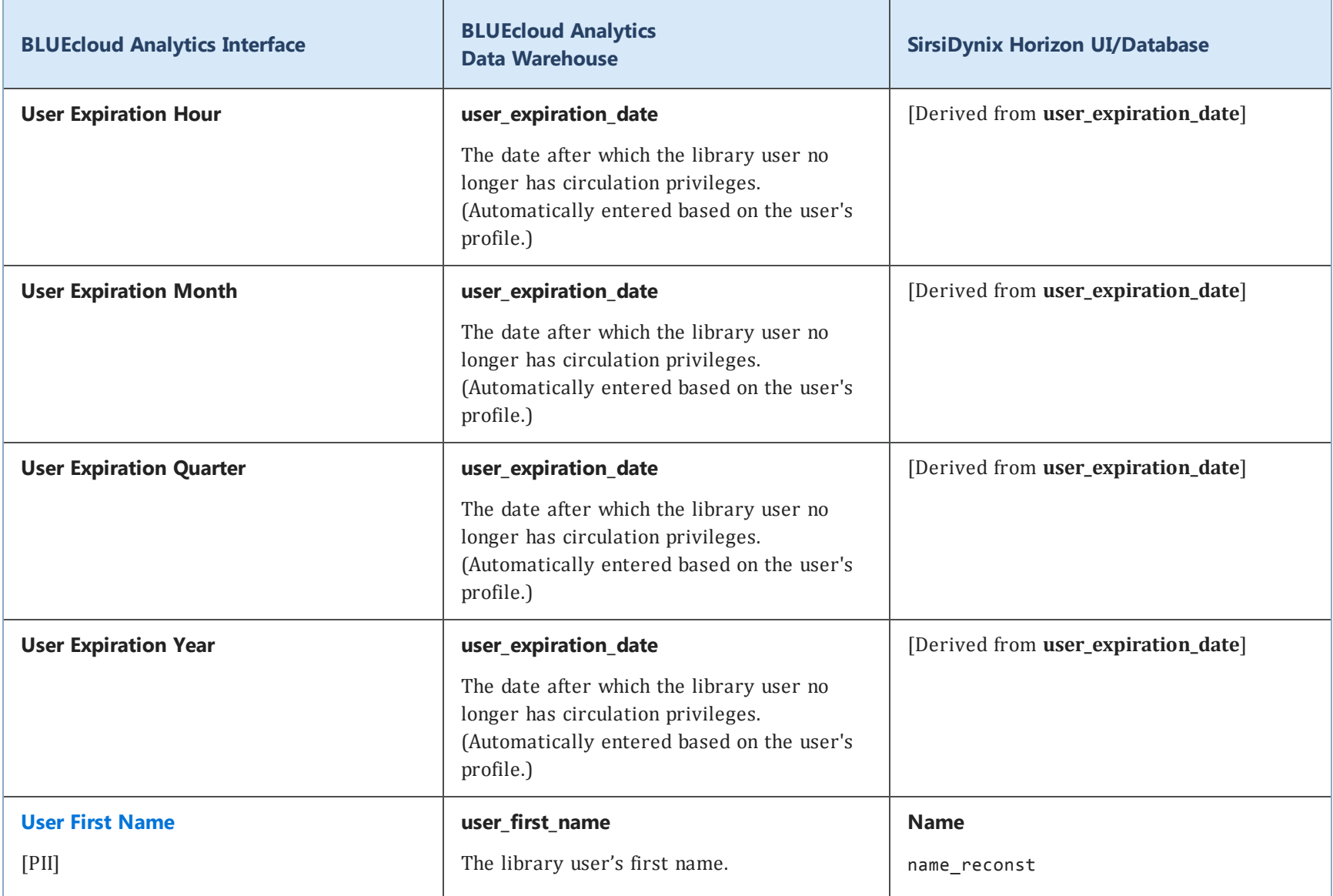

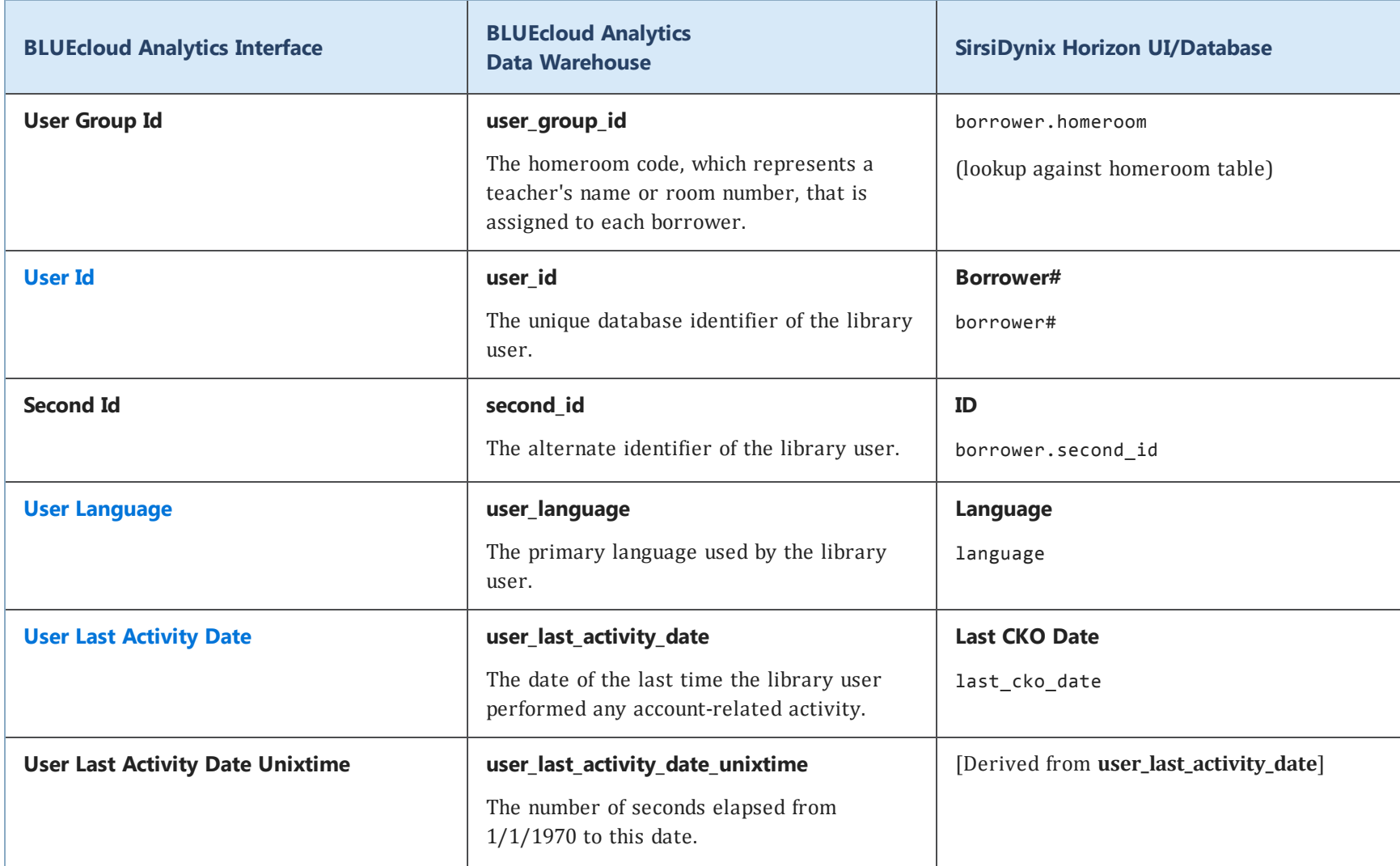

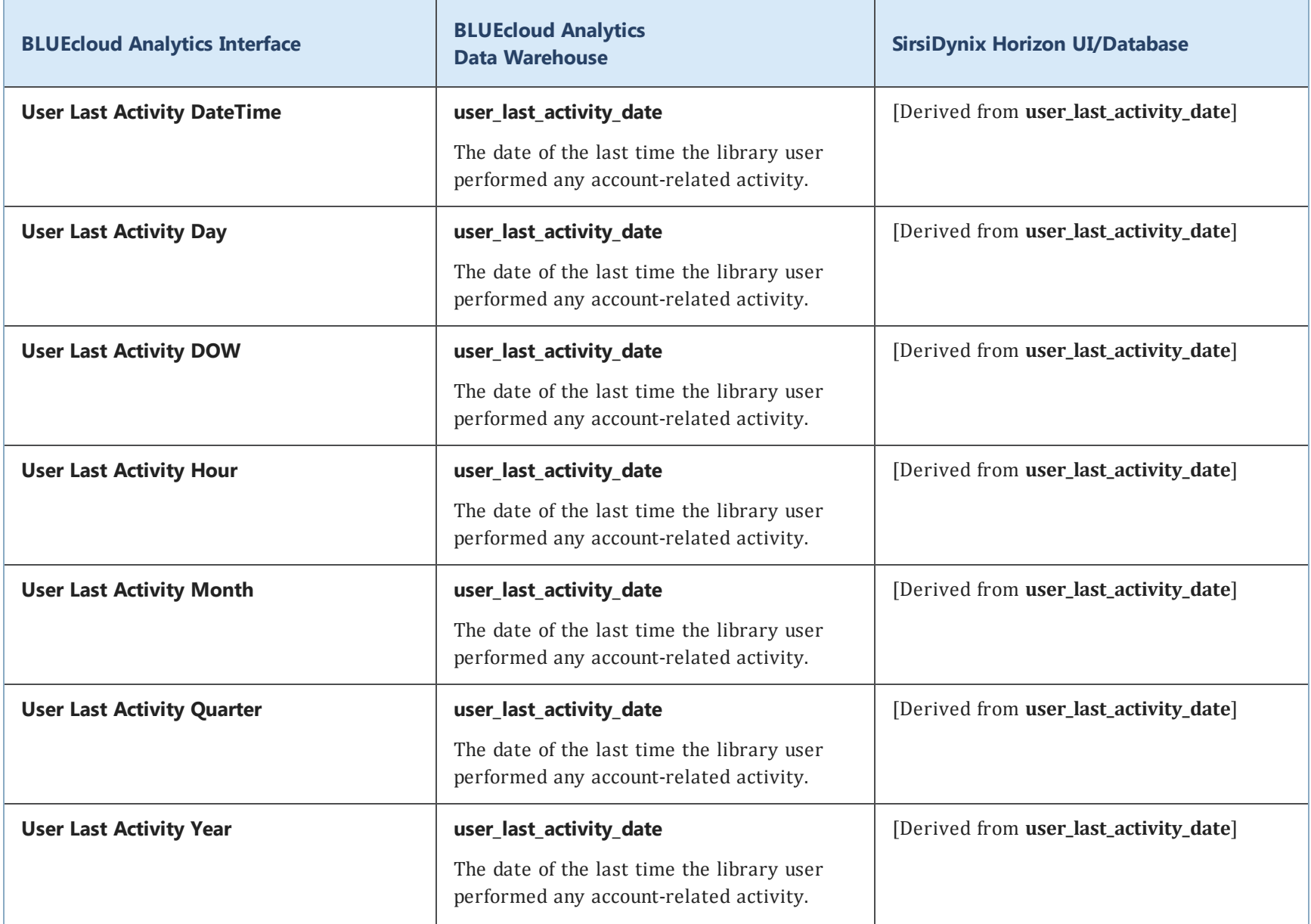

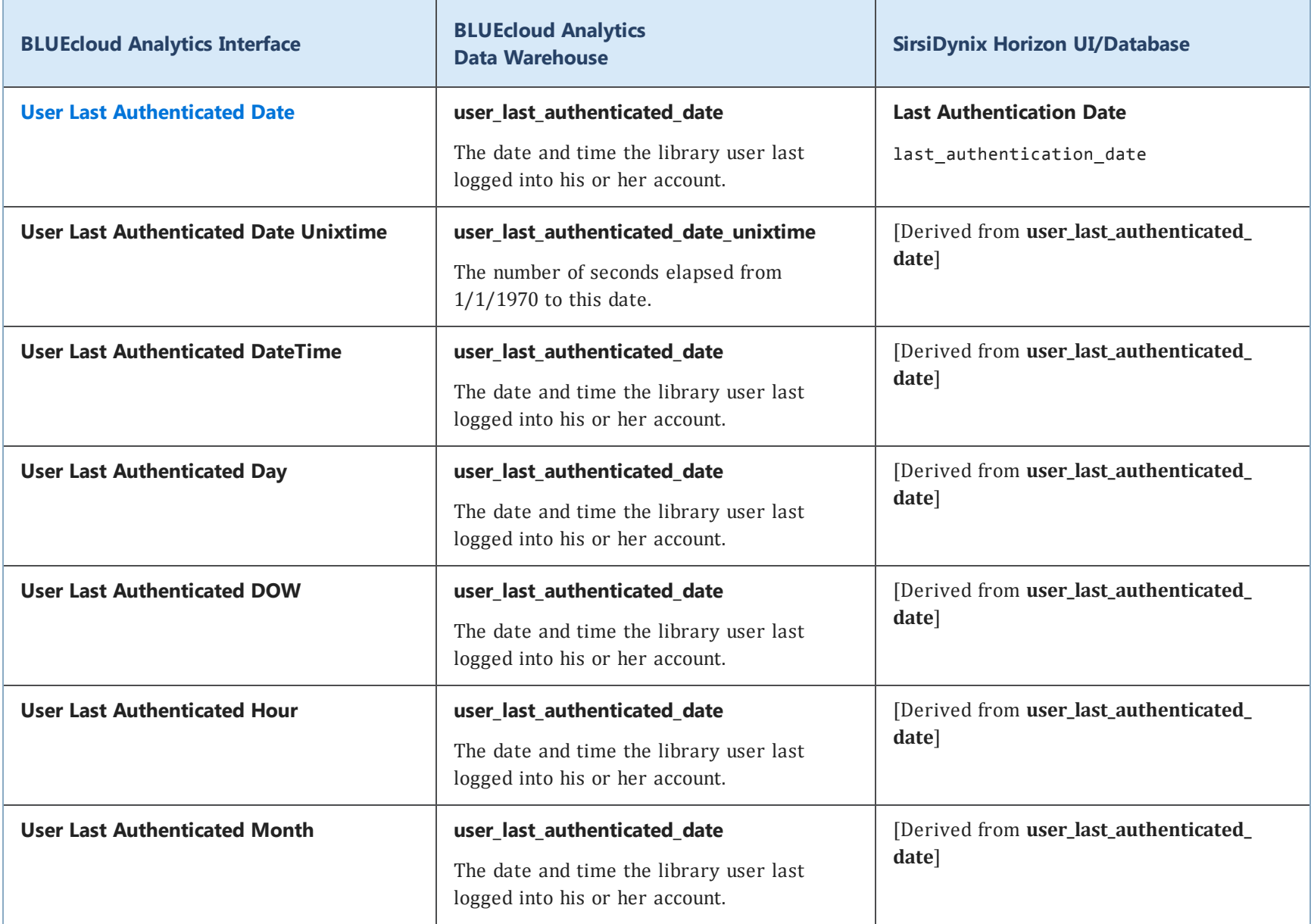

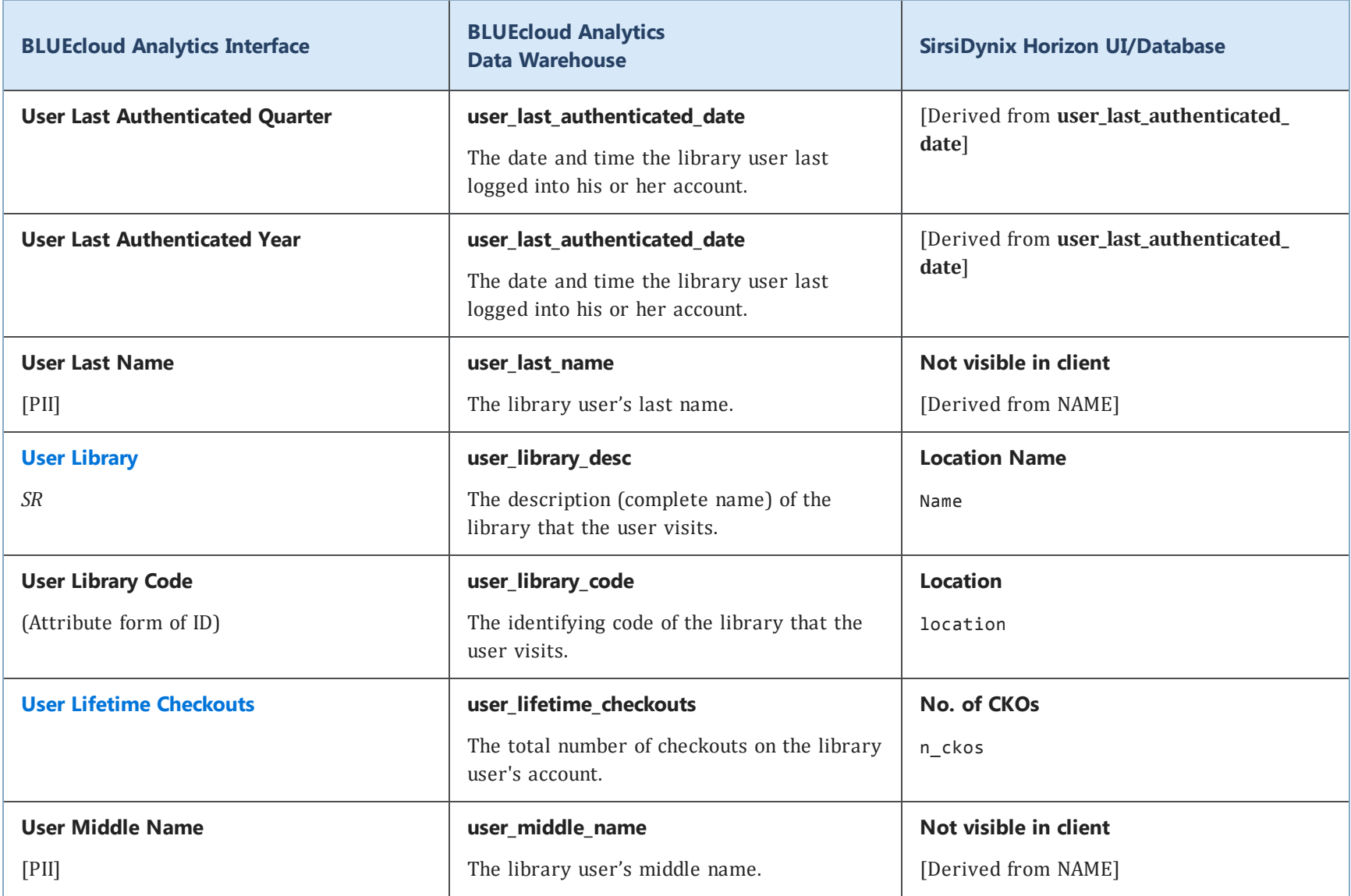

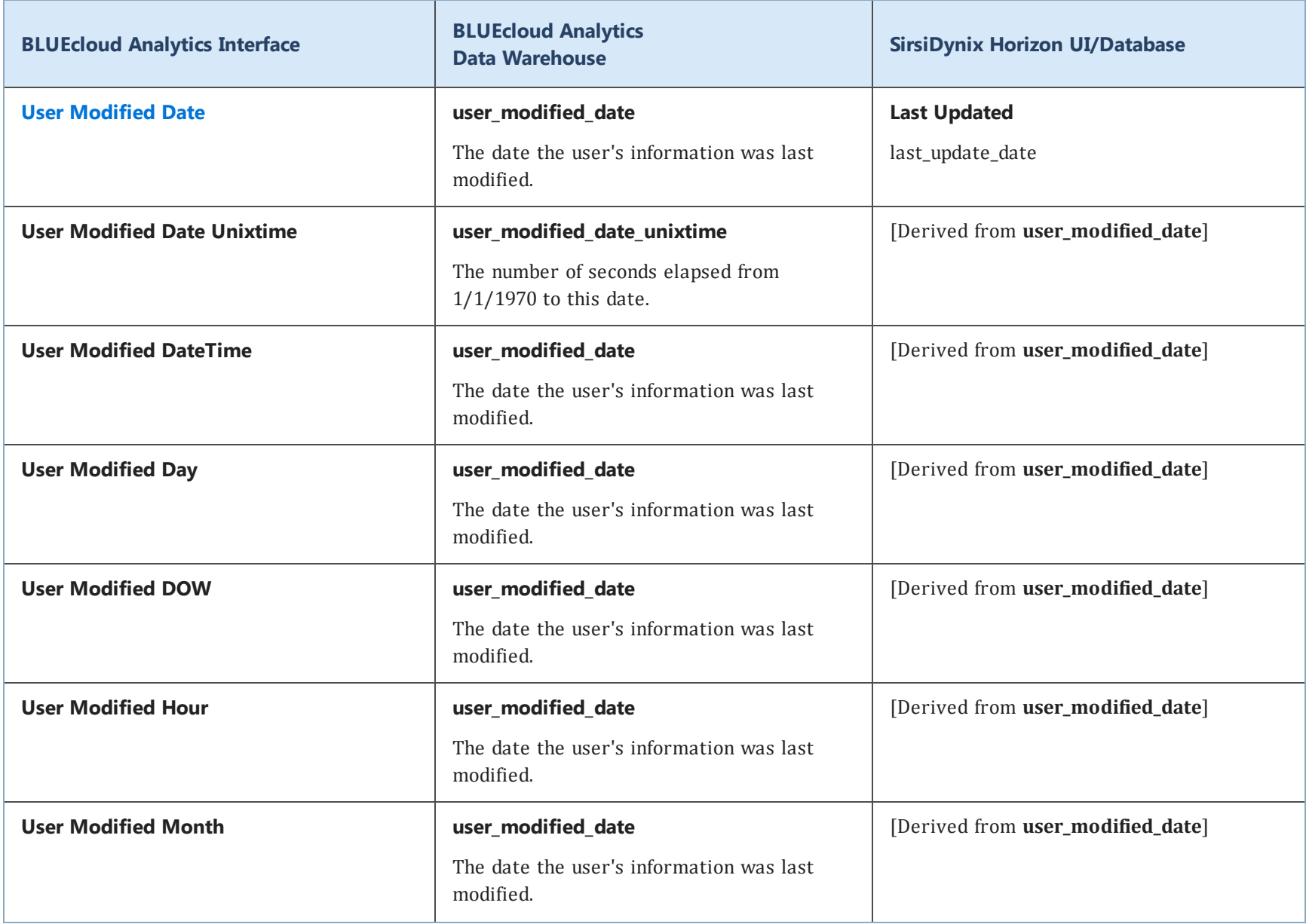

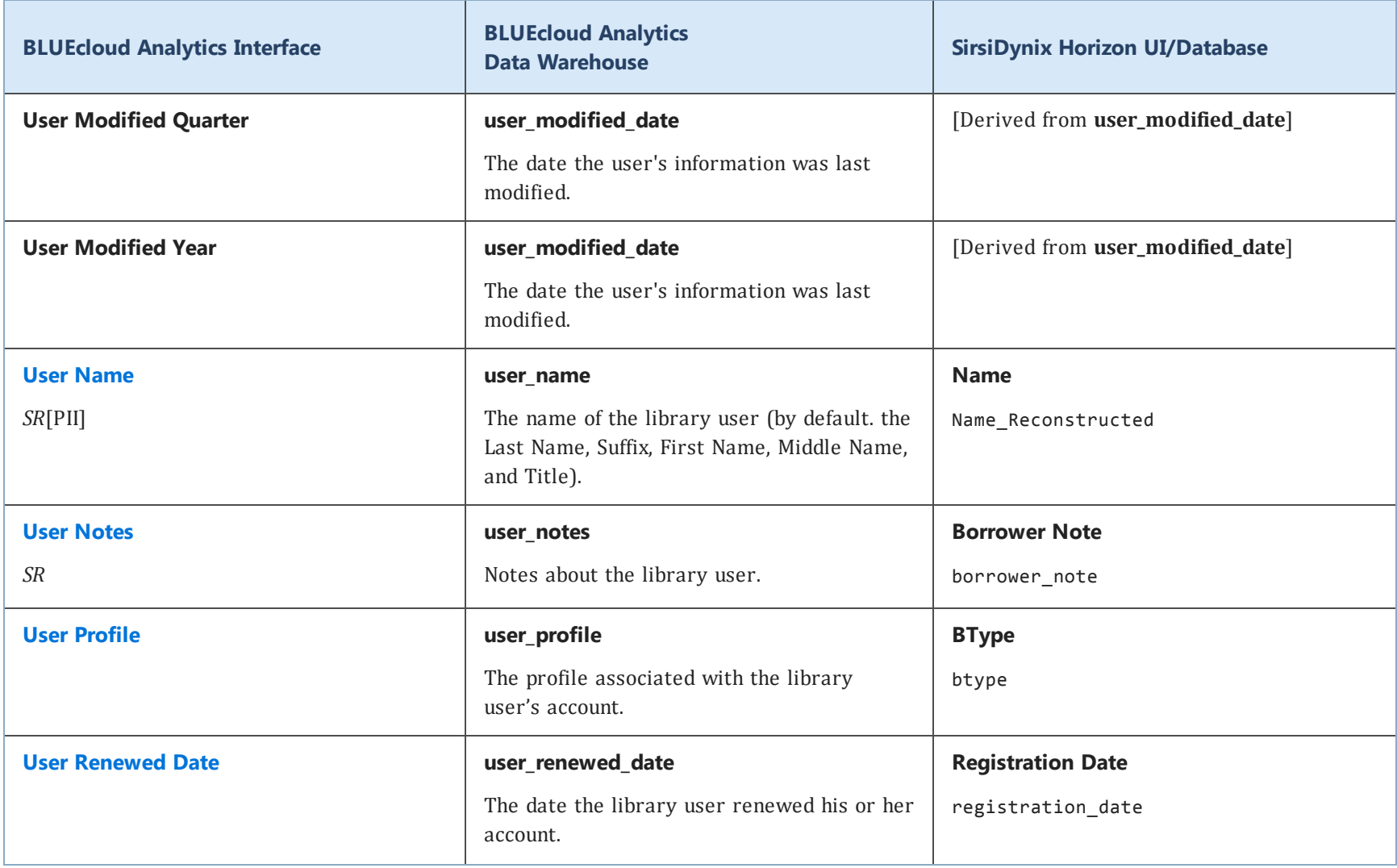

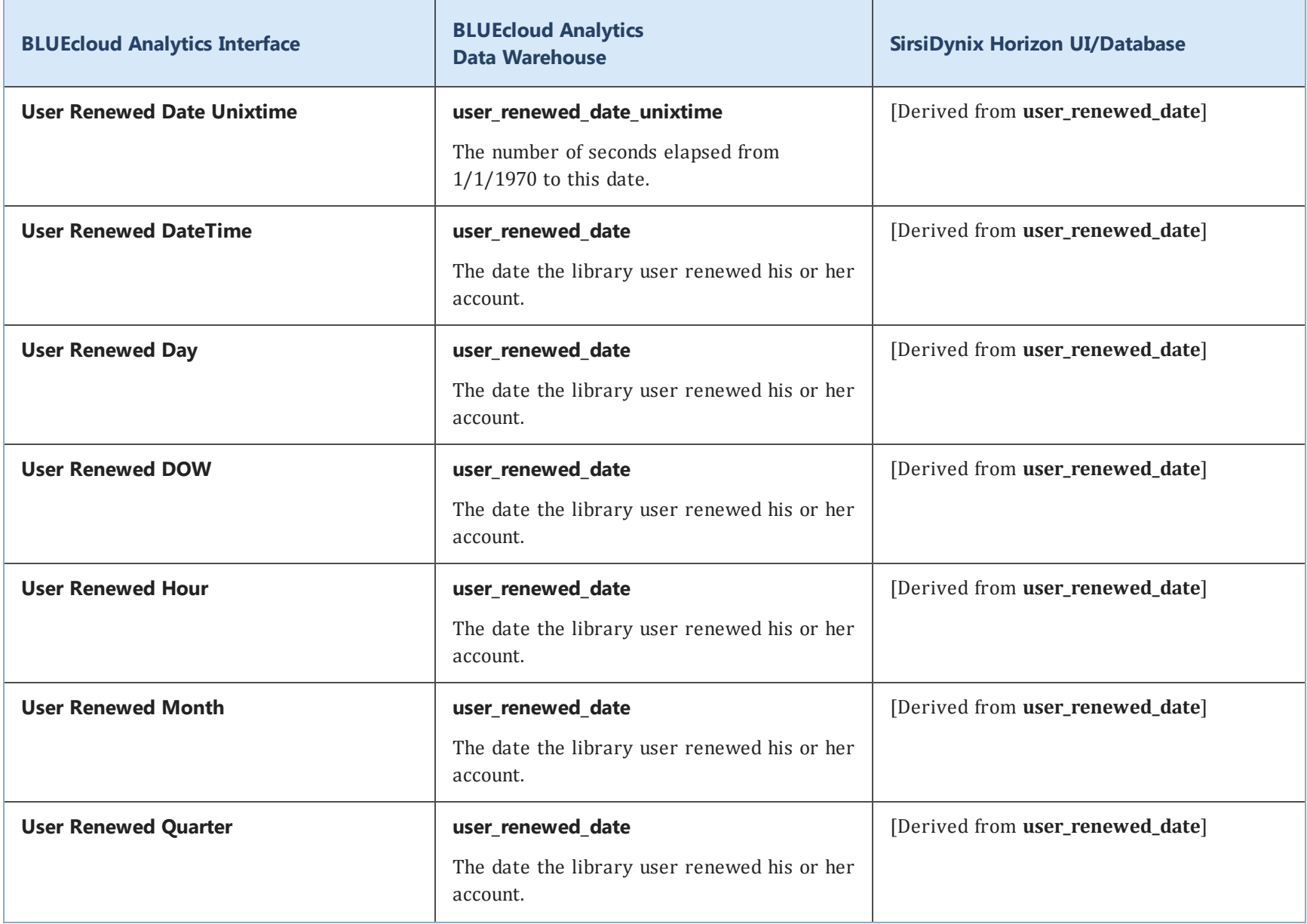

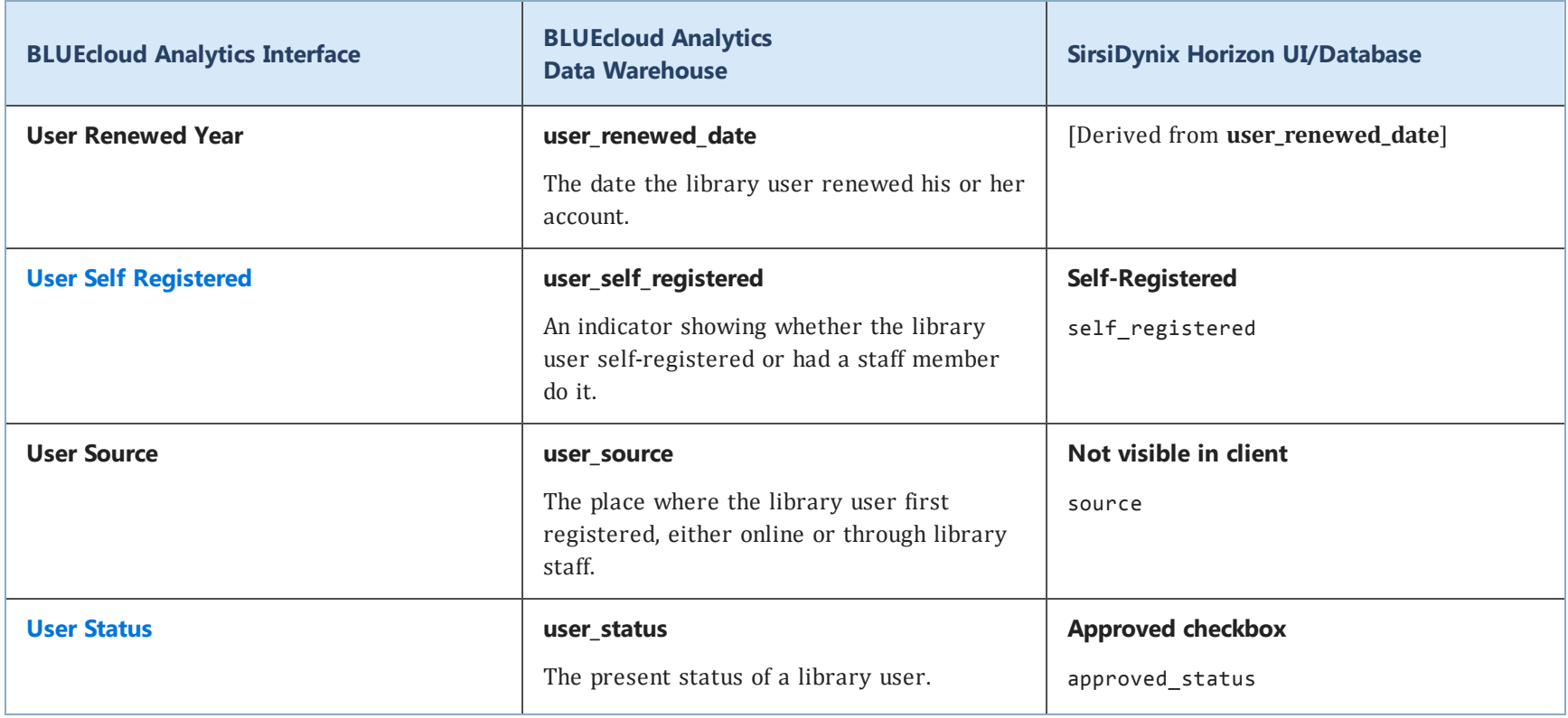

## **vendor**

The following table lists each data element name within the BLUEcloud Analytics Interface, its consolidated name within the BLUEcloud Analytics Data Warehouse, and the ILS database source data from which it is extracted.

Unless otherwise indicated, each element listed in the BLUEcloud Analytics column is available for both standard reporting and Visual Insights reporting. *SR* indicates standard reporting only, while *VI* indicates Visual Insights reporting only.

 $\mathbf{A}$ By default, items labeled as PII (personally identifiable information) are not extracted when BLUEcloud Analytics is installed and are not visible within BLUEcloud Analytics. Upon your initial implementation or subsequently, you can request to include PII elements in your data extraction.

For even more control over your data extraction, contact SirsiDynix Customer Support to set up a custom extraction that will let you include or exclude individual data elements. For more information on PII and customizing your data extraction, see **[Customizing](#page-11-0) your data extraction** on page 5.

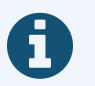

In the BLUEcloud Analytics Interface column, **bold** indicates an attribute name; in the BLUEcloud Analytics Data Warehouse column, it indicates a database element. In the SirsiDynix Horizon column, **bold** indicates a user interface display element, while non-bold text indicates a database element.

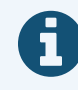

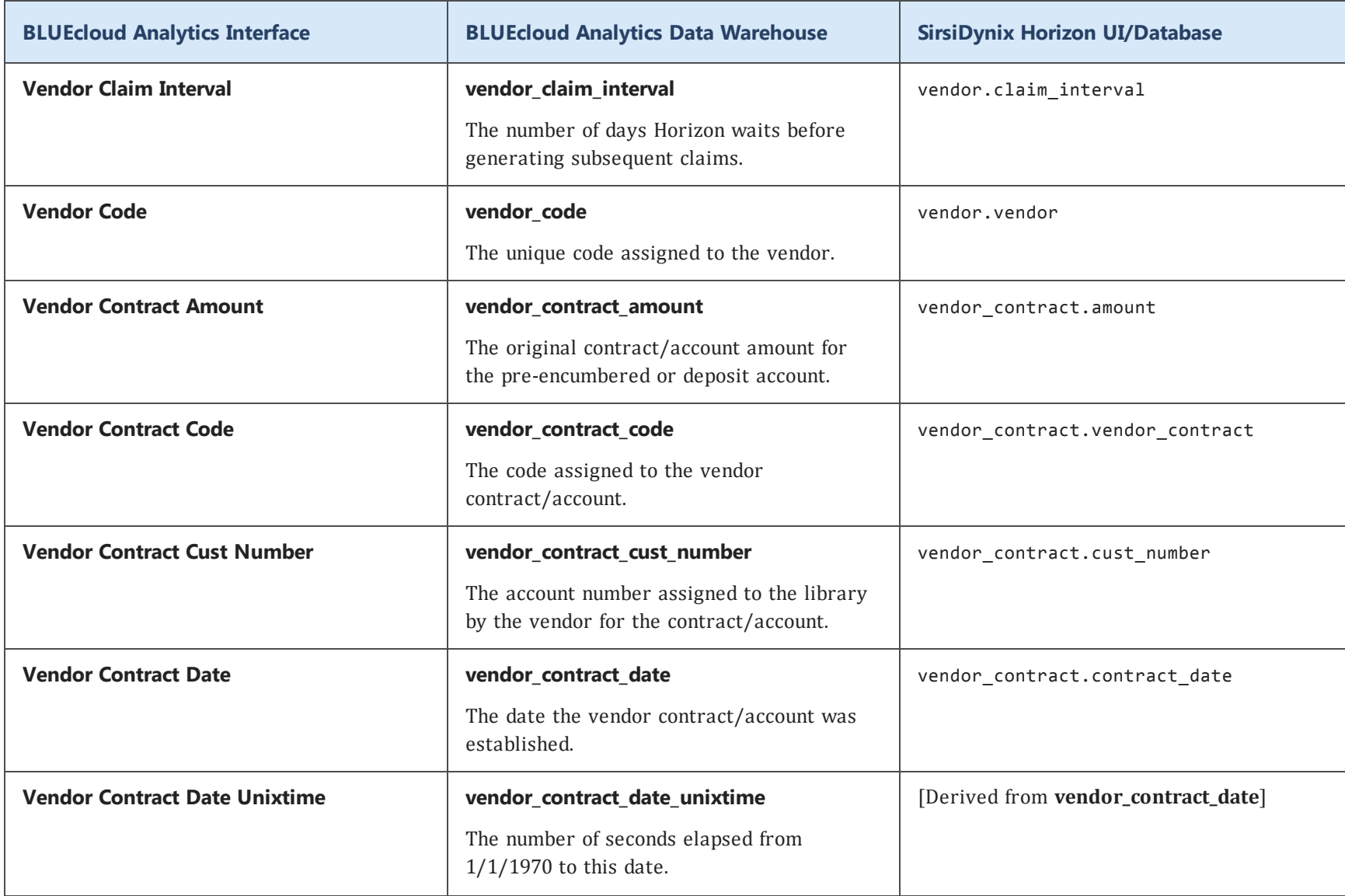

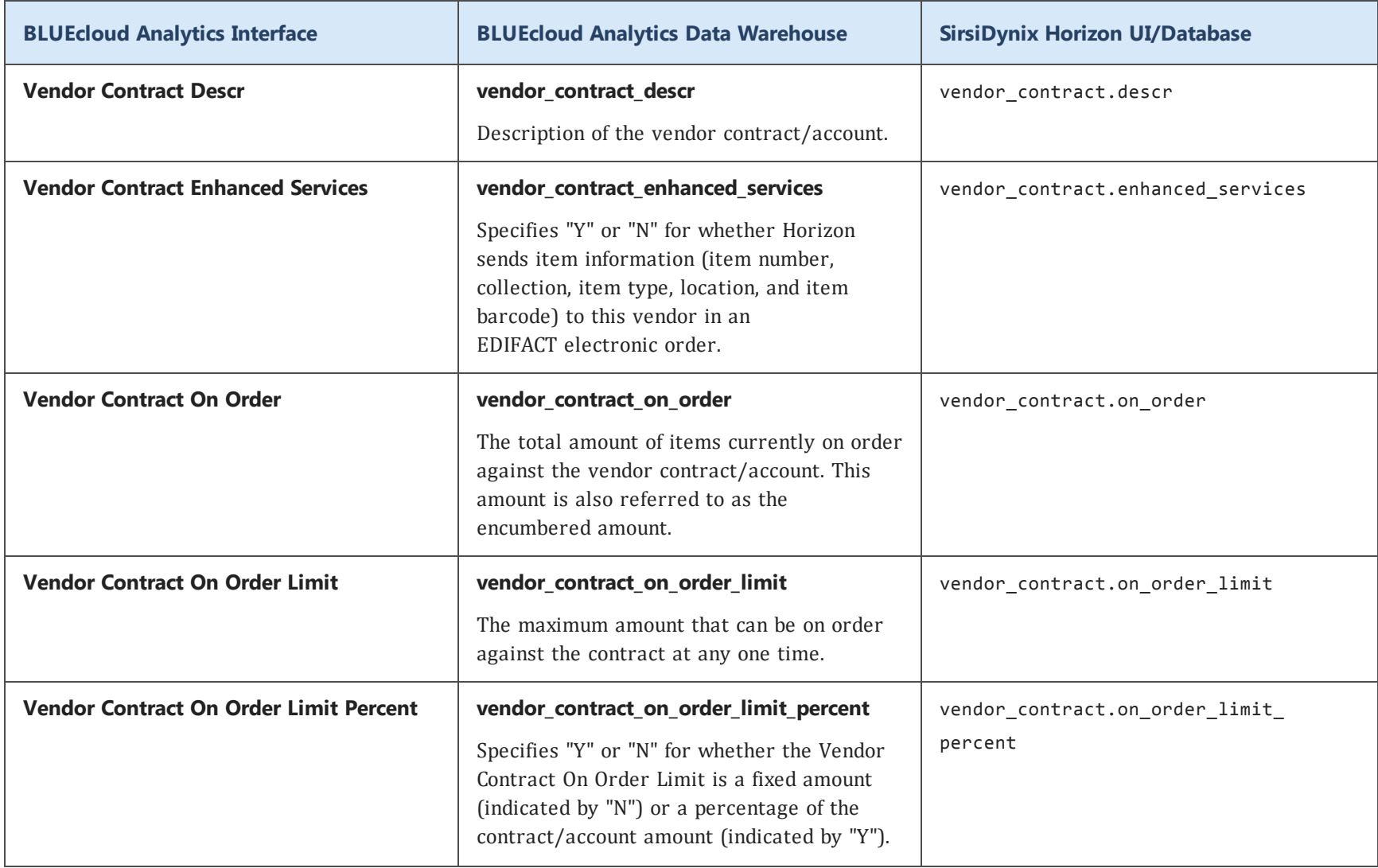

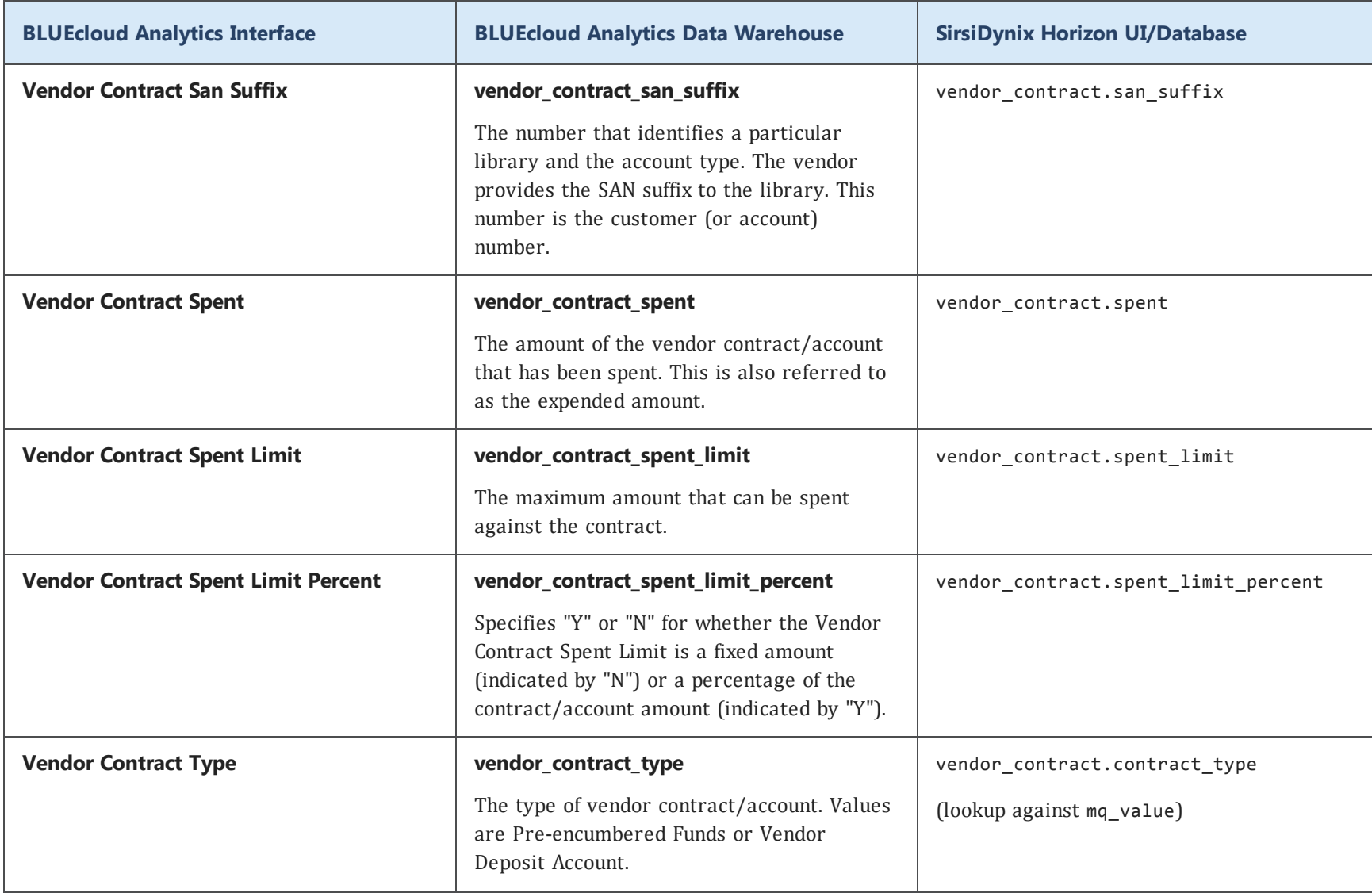

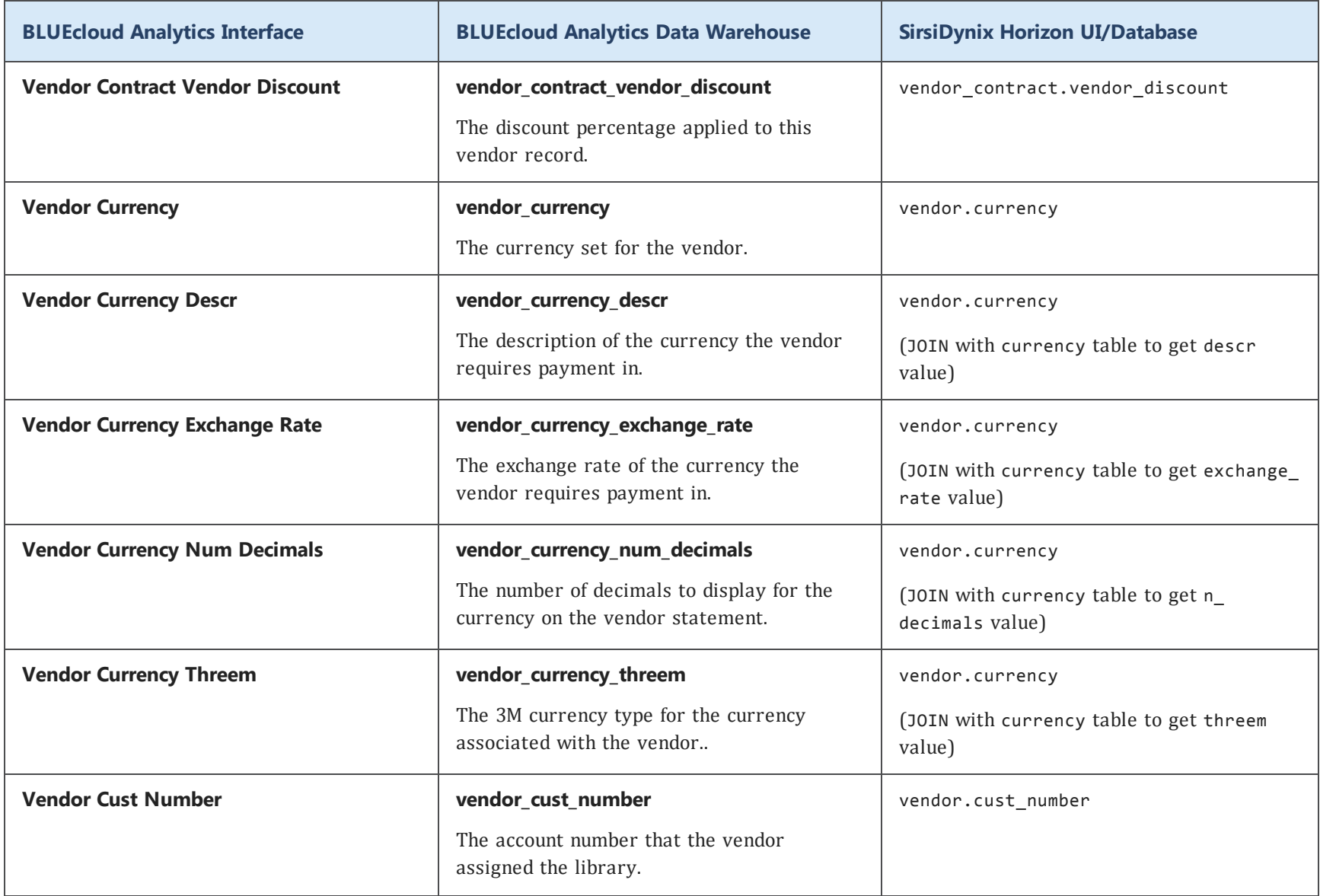

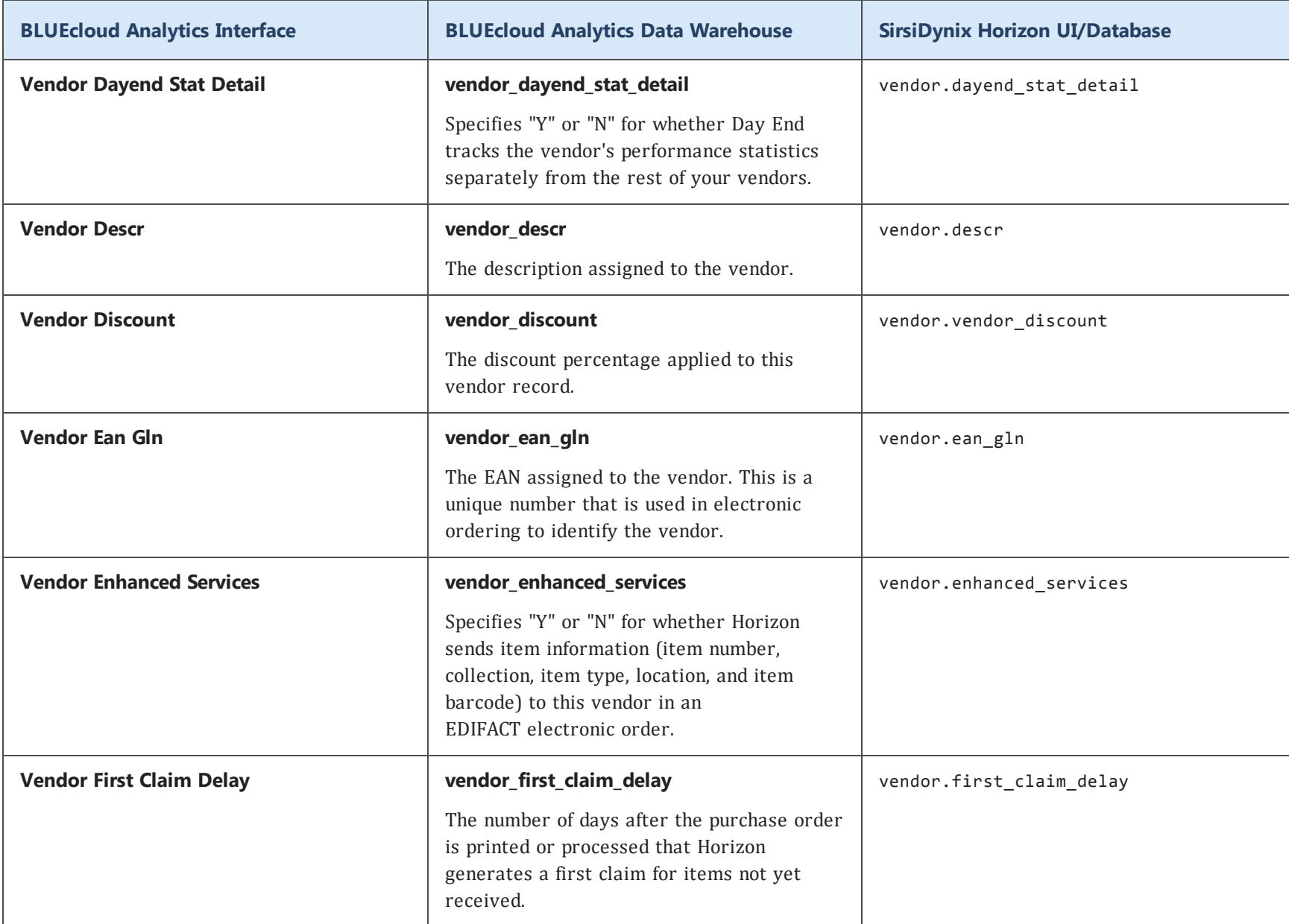

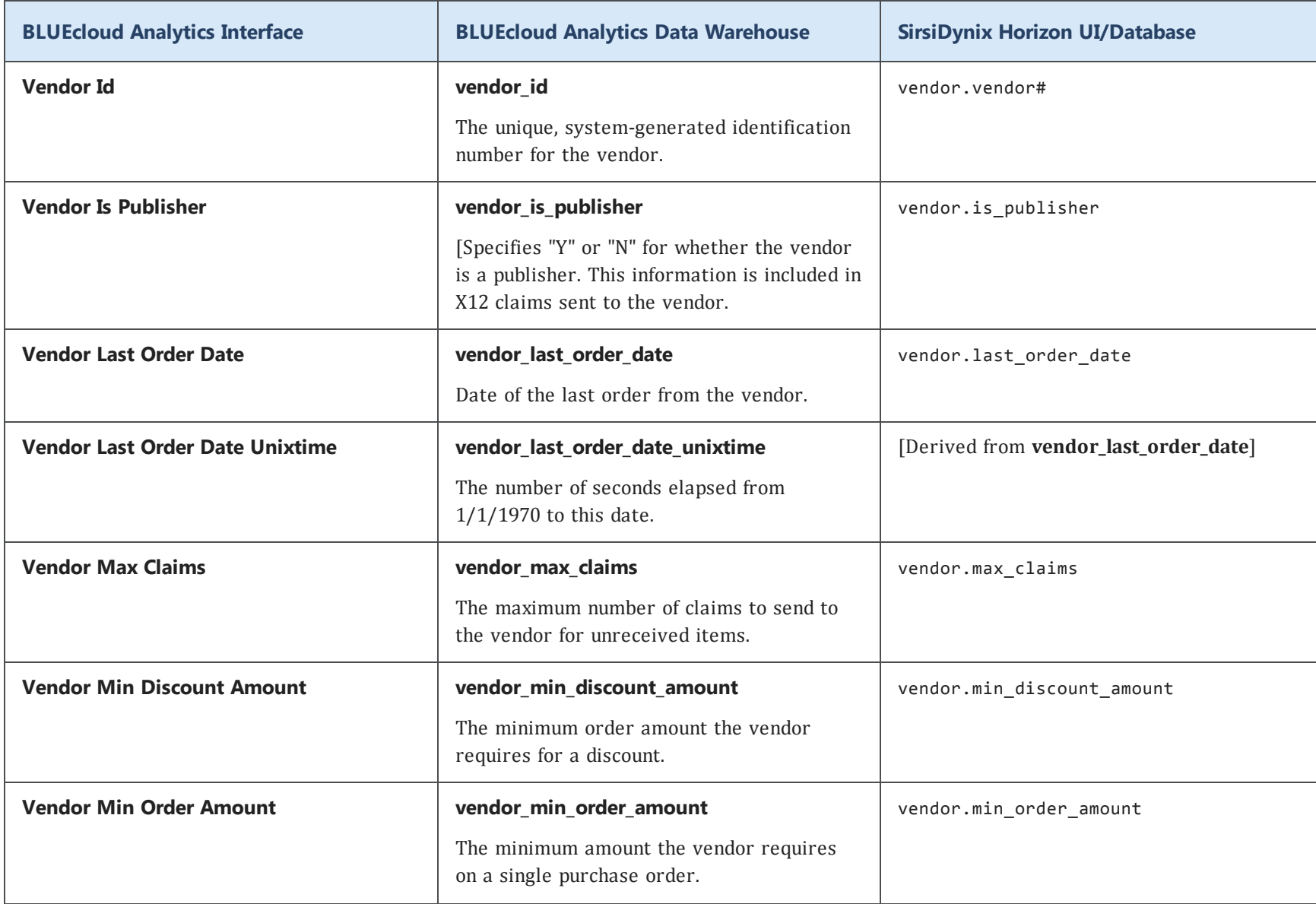

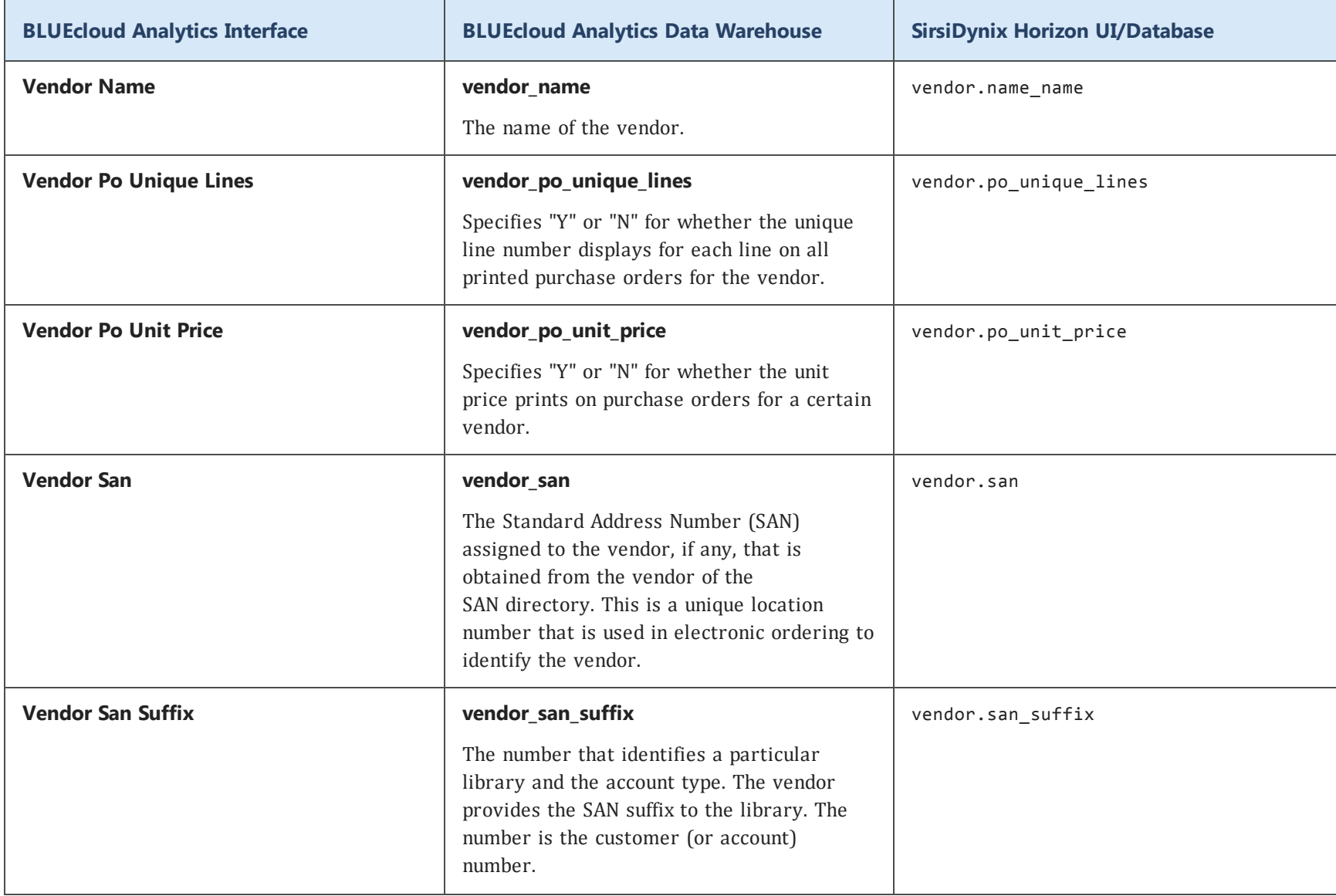

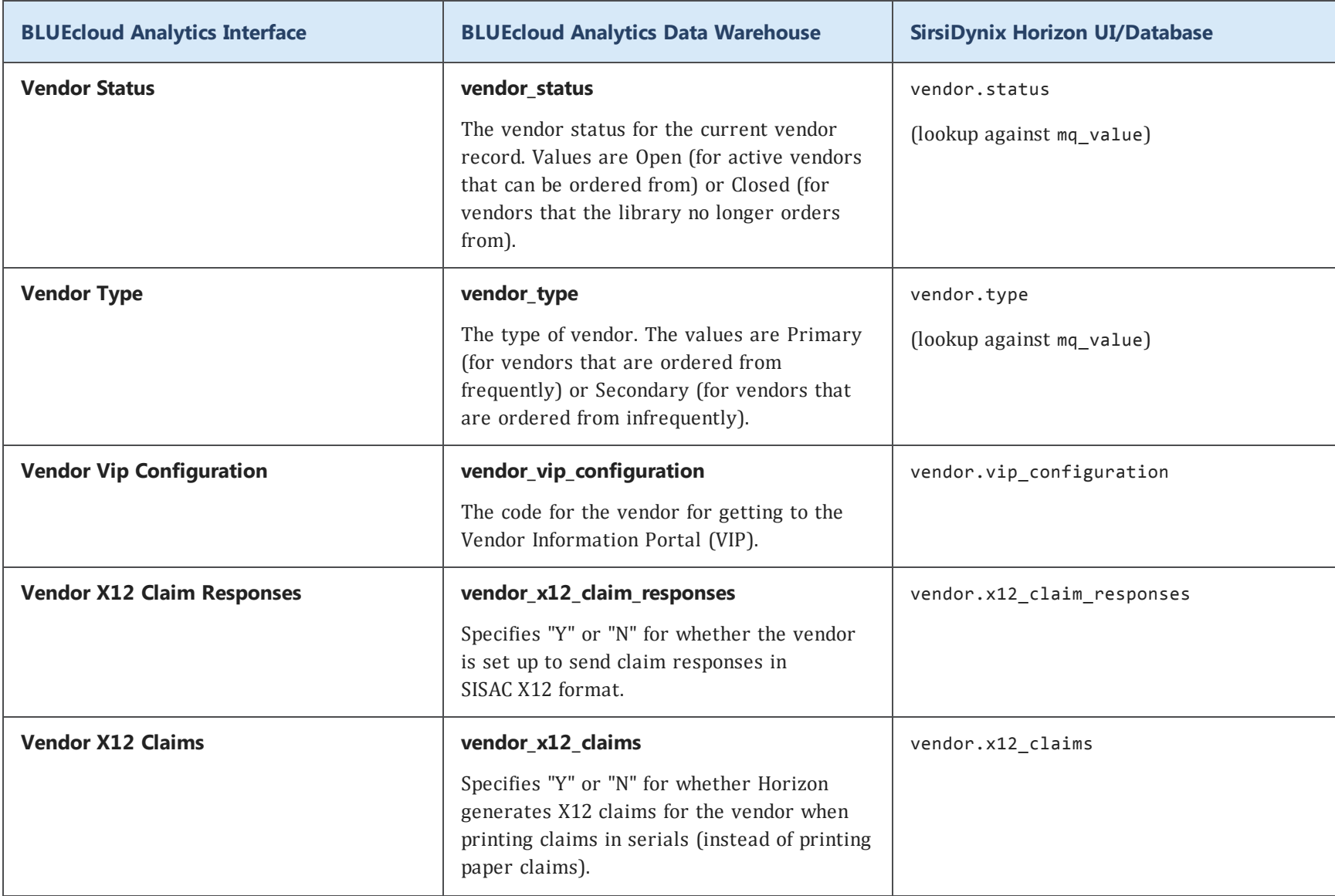

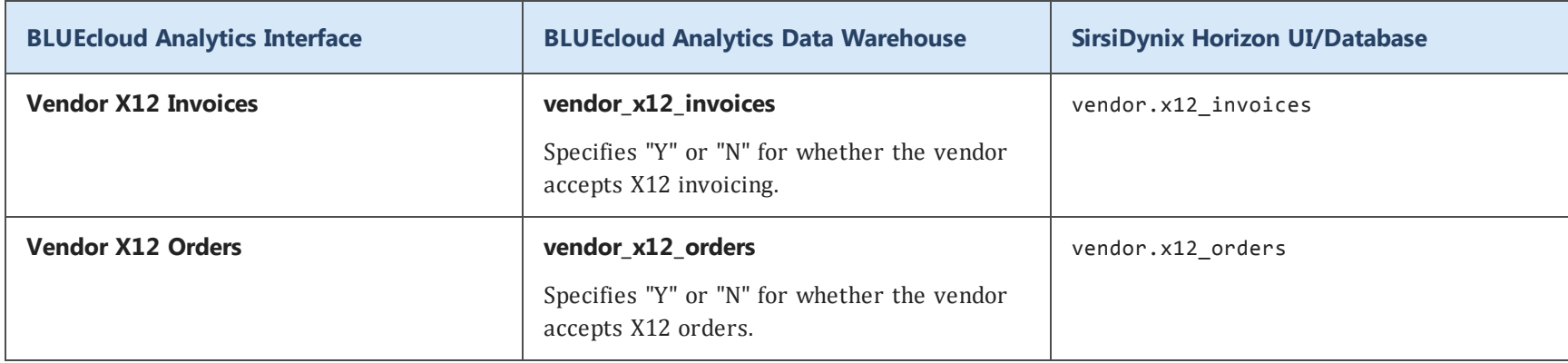

## **voucher**

The following table lists each data element name within the BLUEcloud Analytics Interface, its consolidated name within the BLUEcloud Analytics Data Warehouse, and the ILS database source data from which it is extracted.

Unless otherwise indicated, each element listed in the BLUEcloud Analytics column is available for both standard reporting and Visual Insights reporting. *SR* indicates standard reporting only, while *VI* indicates Visual Insights reporting only.

 $\mathbf{A}$ By default, items labeled as PII (personally identifiable information) are not extracted when BLUEcloud Analytics is installed and are not visible within BLUEcloud Analytics. Upon your initial implementation or subsequently, you can request to include PII elements in your data extraction.

For even more control over your data extraction, contact SirsiDynix Customer Support to set up a custom extraction that will let you include or exclude individual data elements. For more information on PII and customizing your data extraction, see **[Customizing](#page-11-0) your data extraction** on page 5.

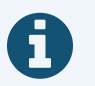

In the BLUEcloud Analytics Interface column, **bold** indicates an attribute name; in the BLUEcloud Analytics Data Warehouse column, it indicates a database element. In the SirsiDynix Horizon column, **bold** indicates a user interface display element, while non-bold text indicates a database element.

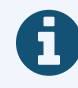

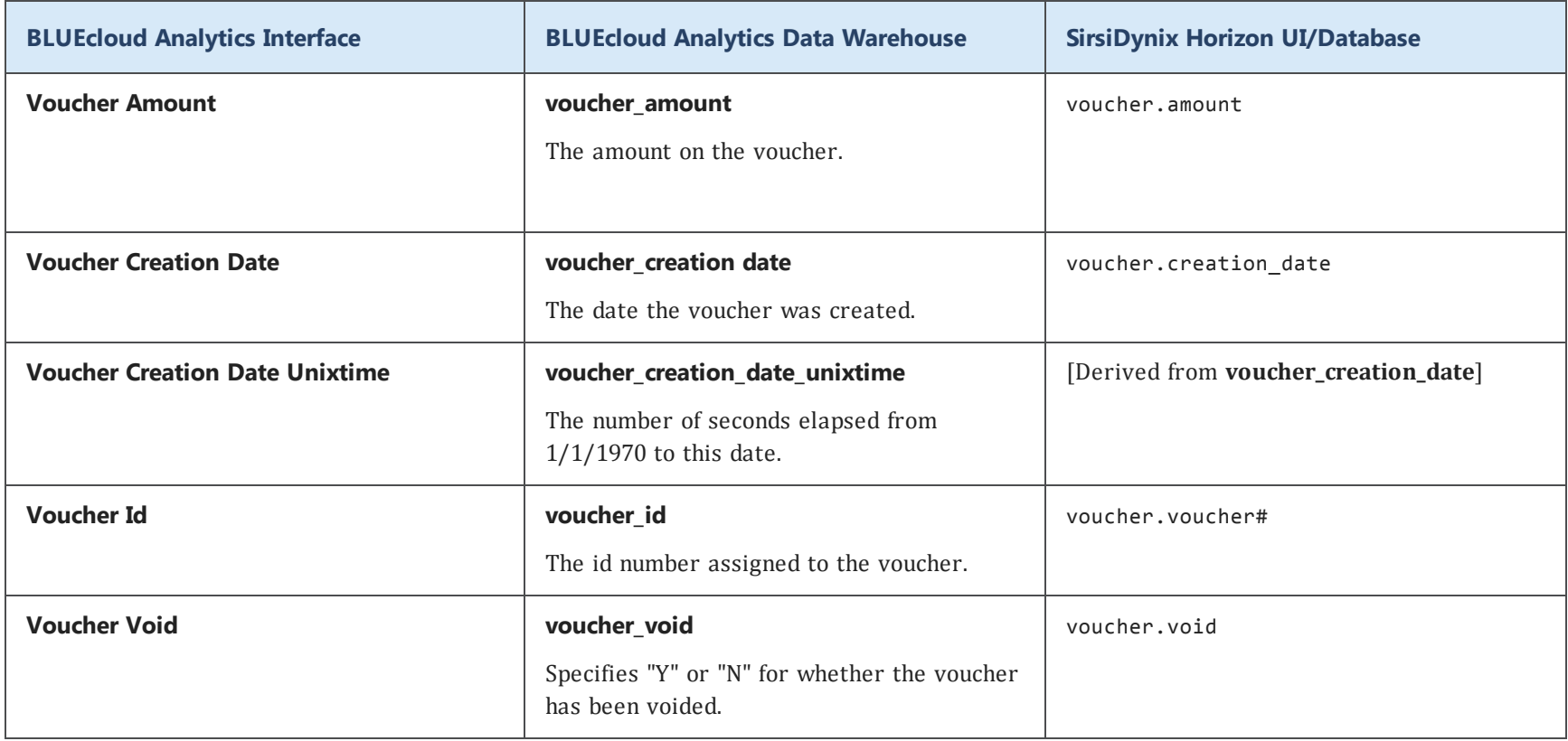
# Data Elements in Context

The screenshots in this section show various data elements within their user interface context in SirsiDynix Horizon. Use this information to inform you as you analyze your library's data in BLUEcloud Analytics.

This section contains screenshots for the following data elements:

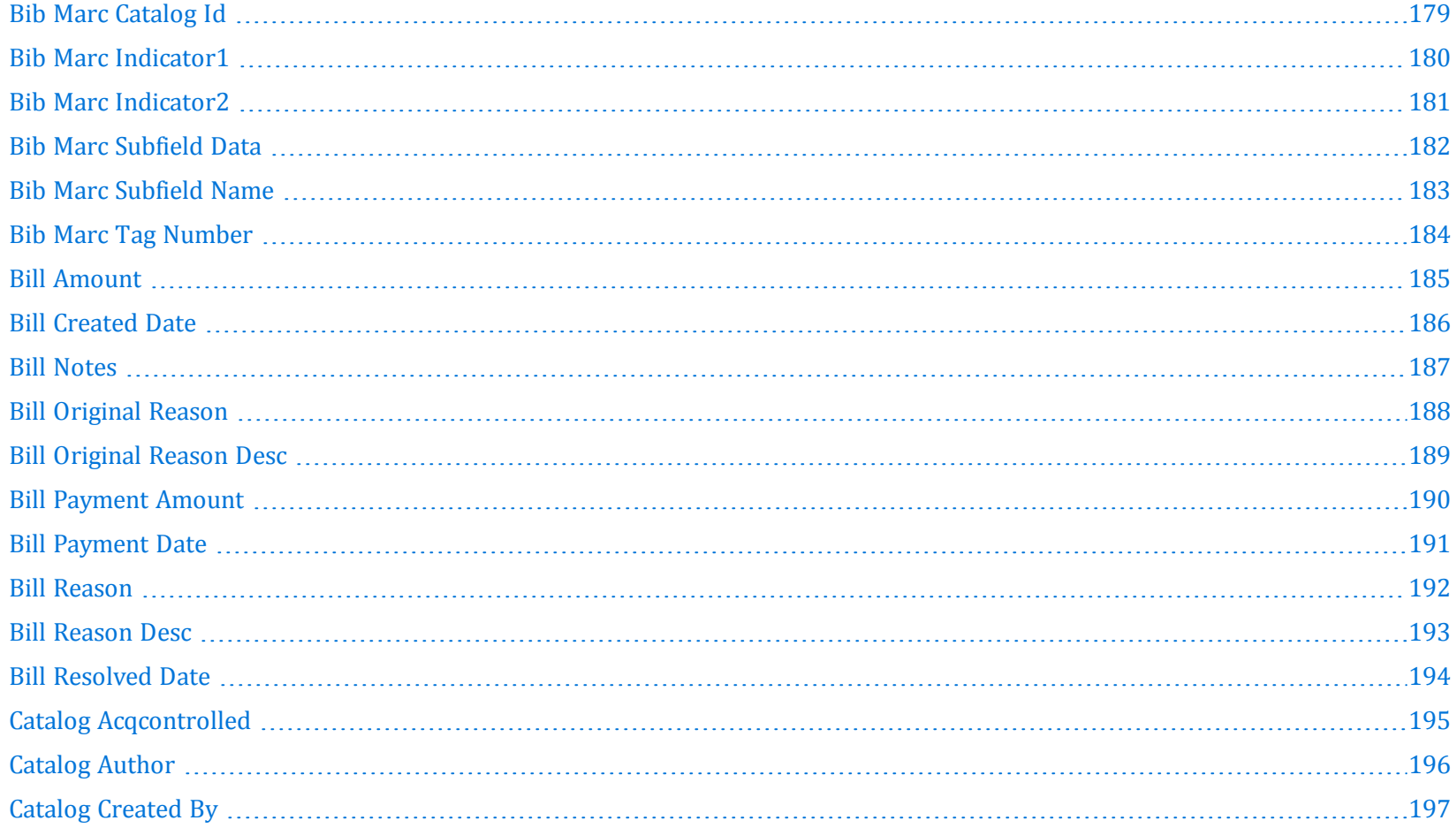

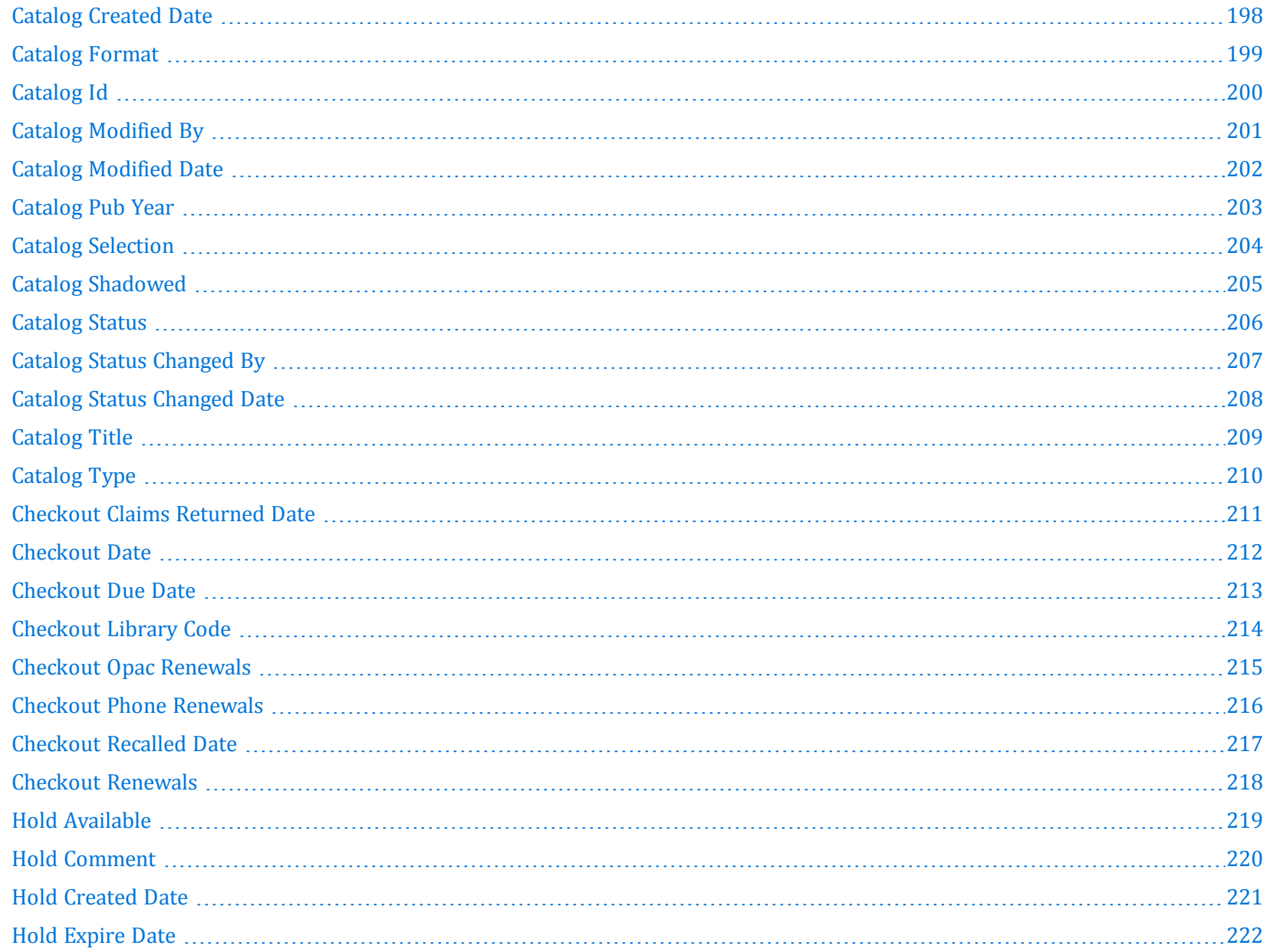

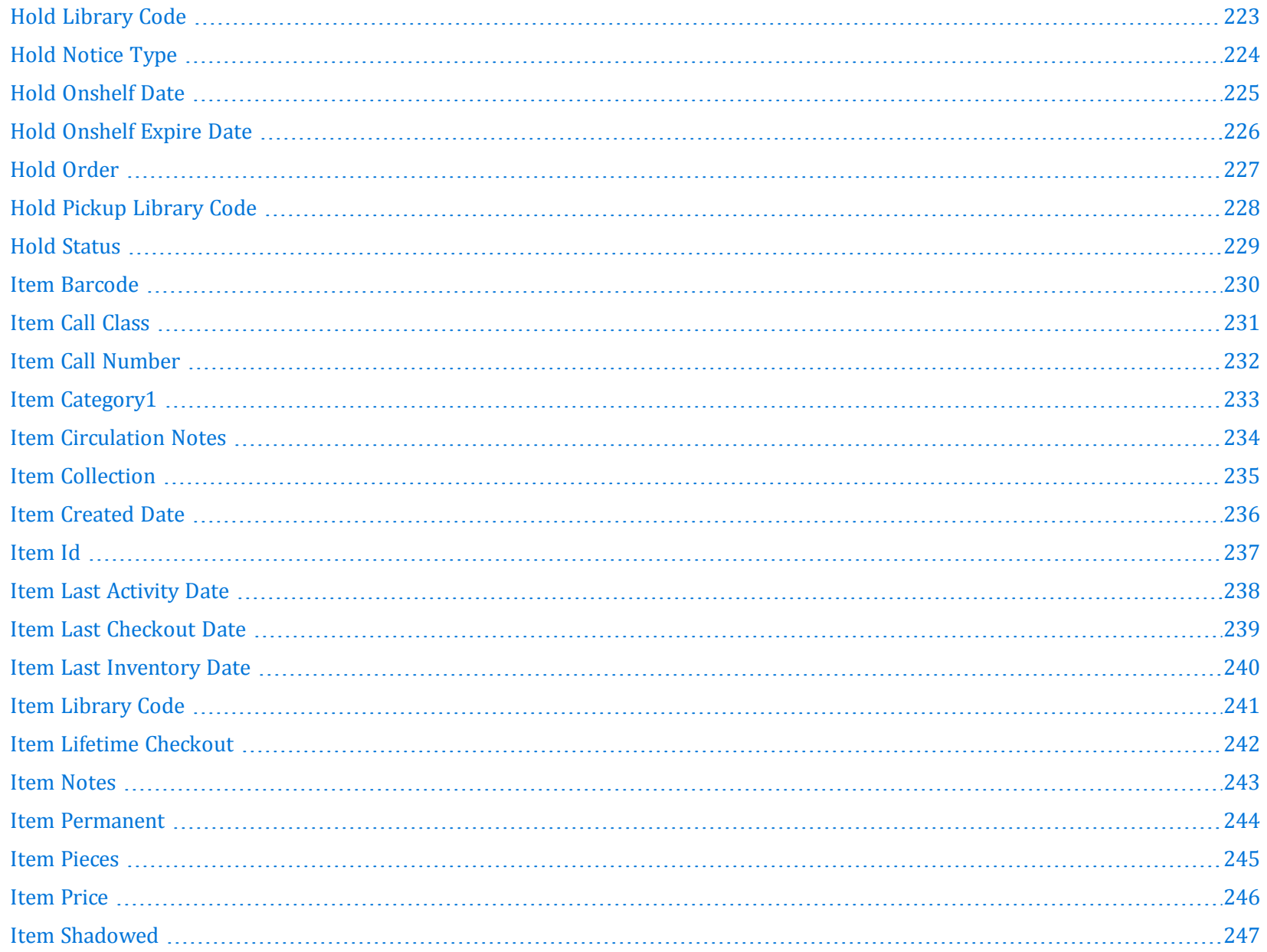

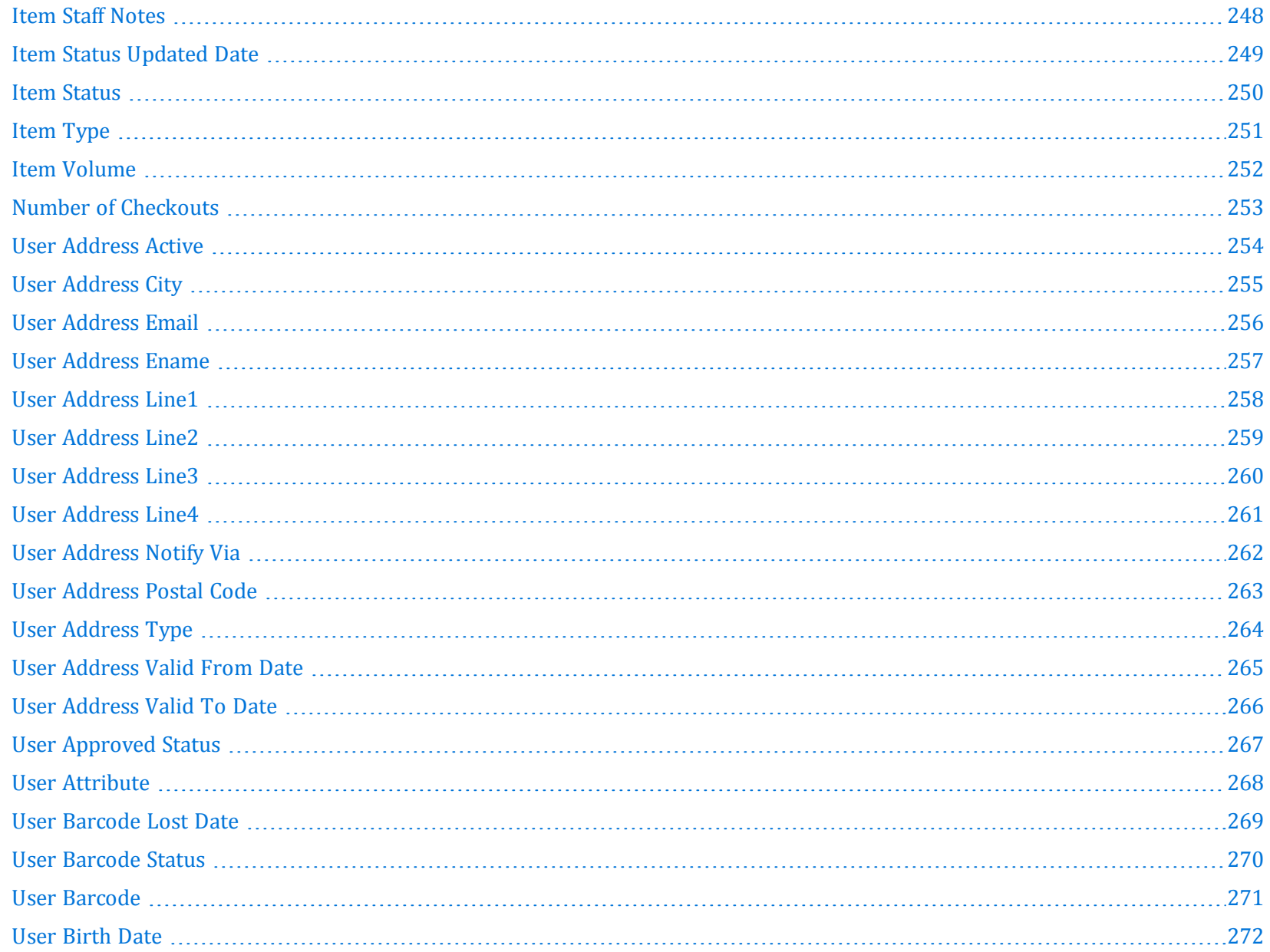

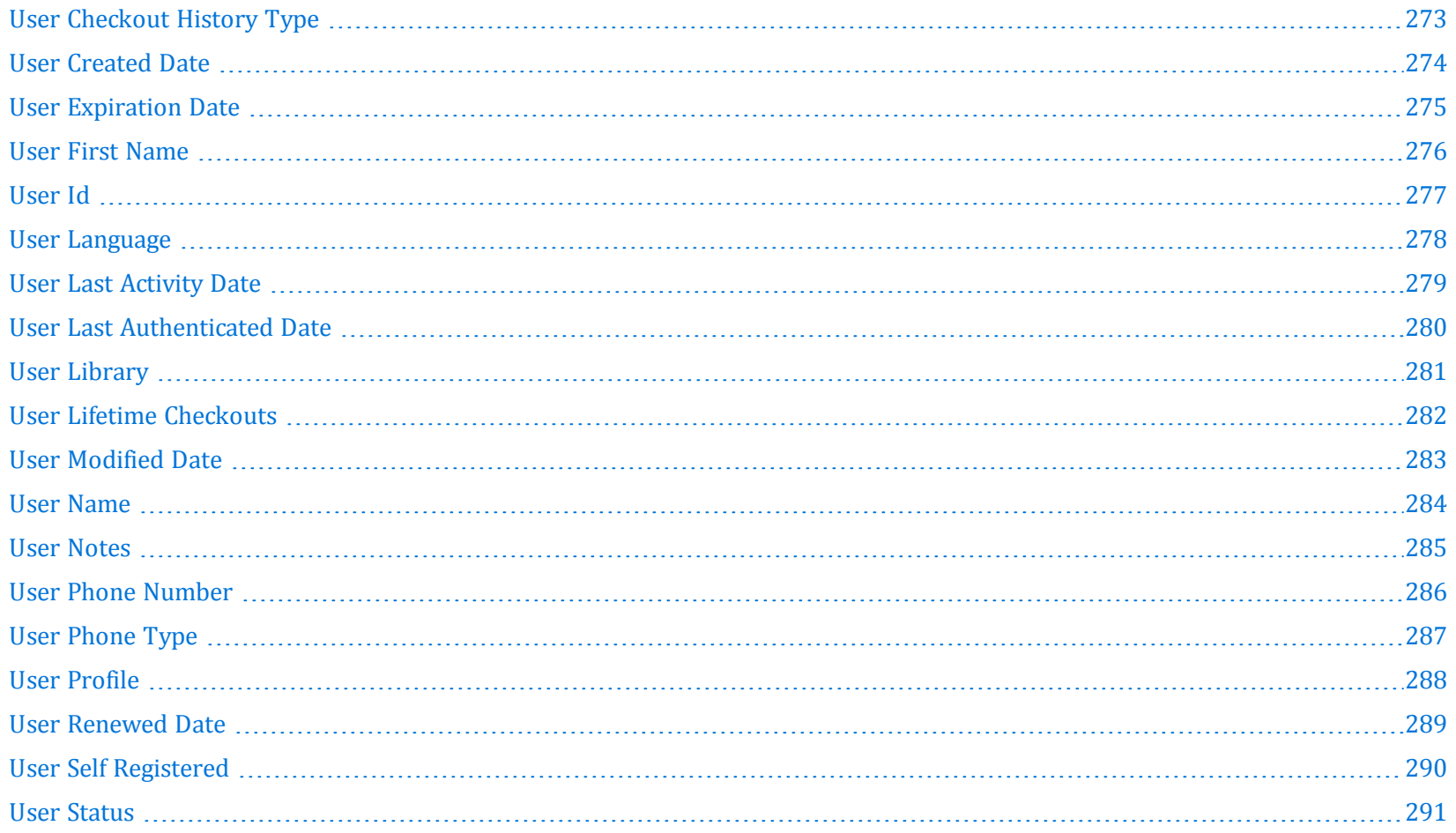

# <span id="page-185-0"></span>**Bib Marc Catalog Id**

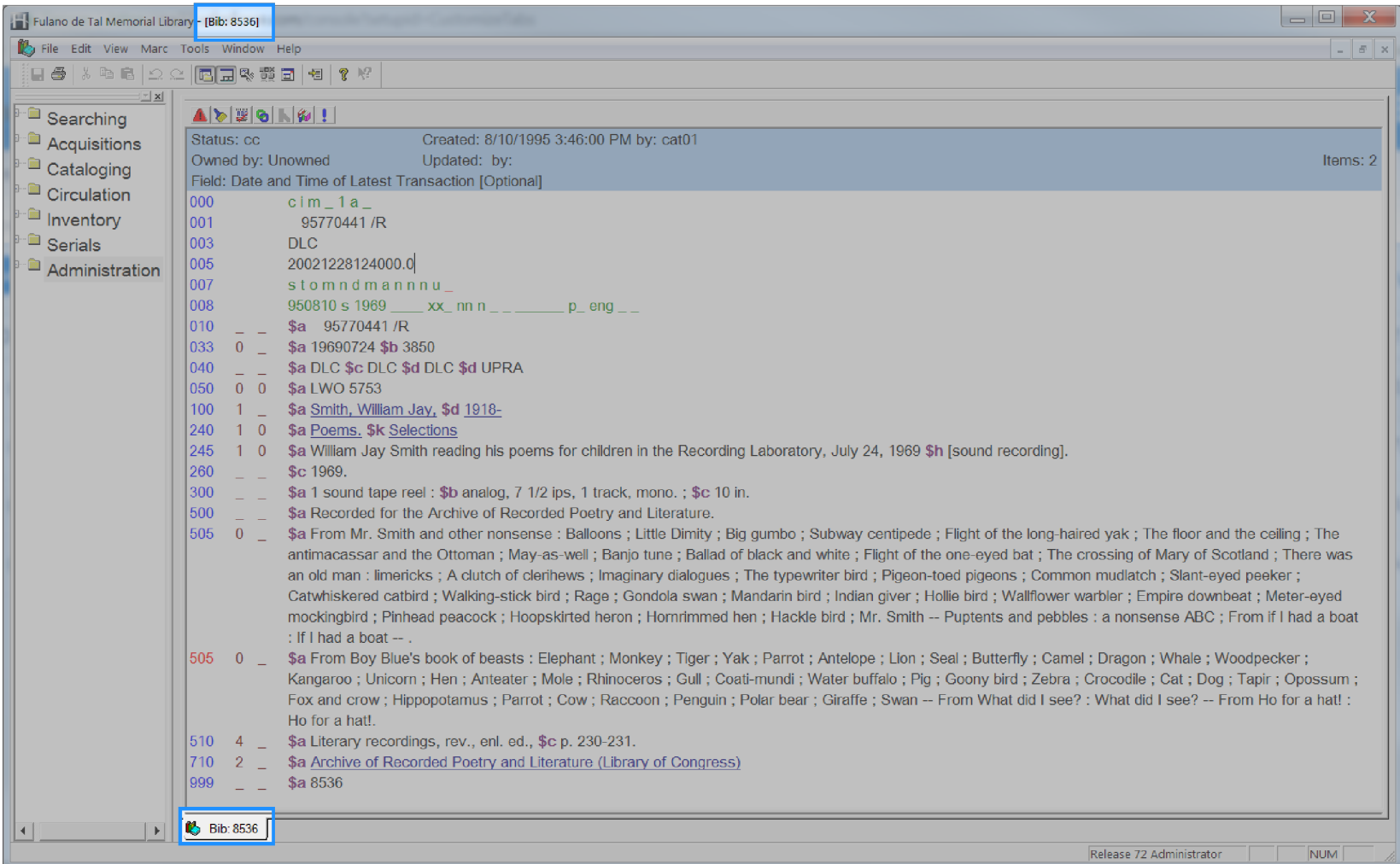

### <span id="page-186-0"></span>**Bib Marc Indicator1**

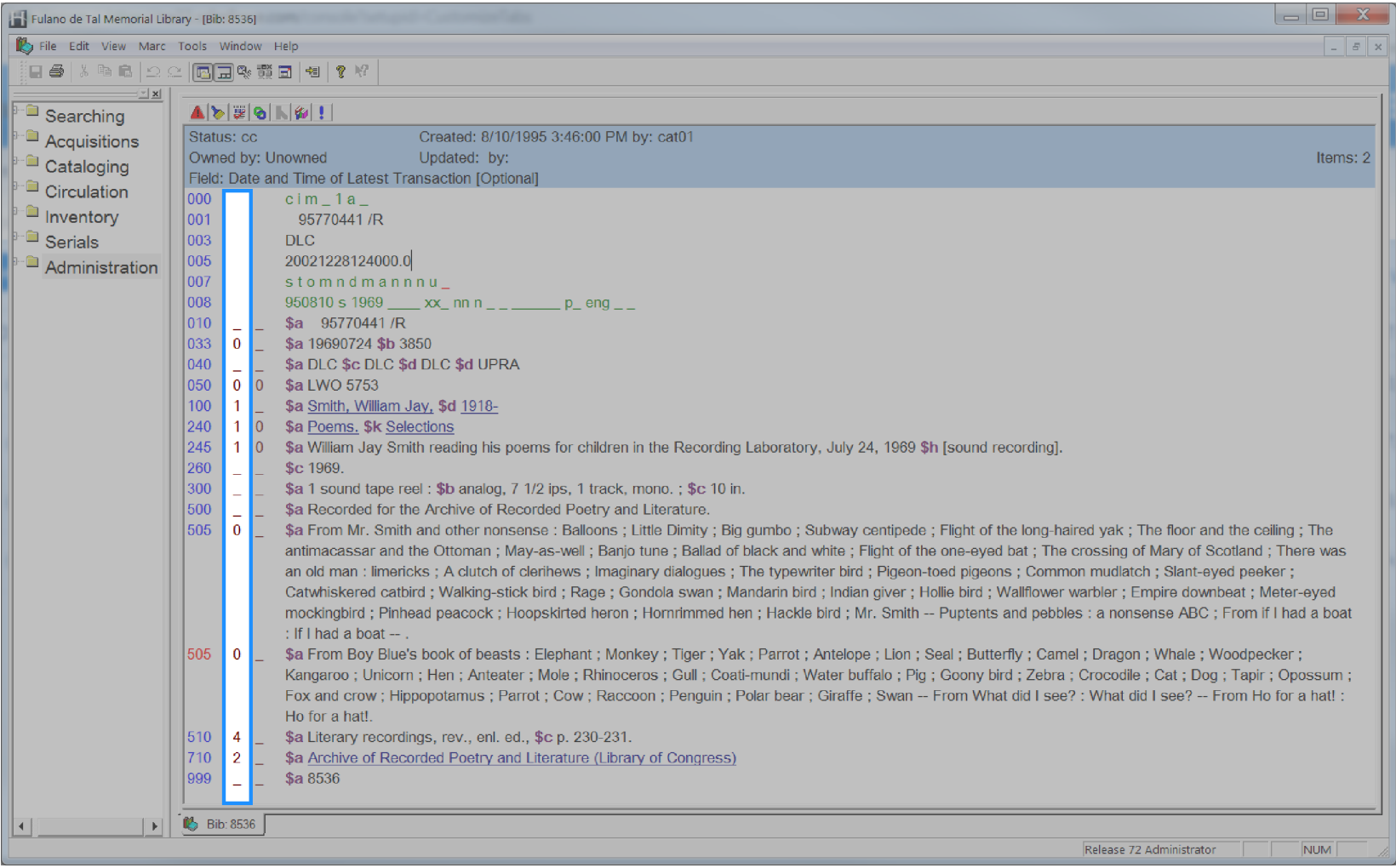

### <span id="page-187-0"></span>**Bib Marc Indicator2**

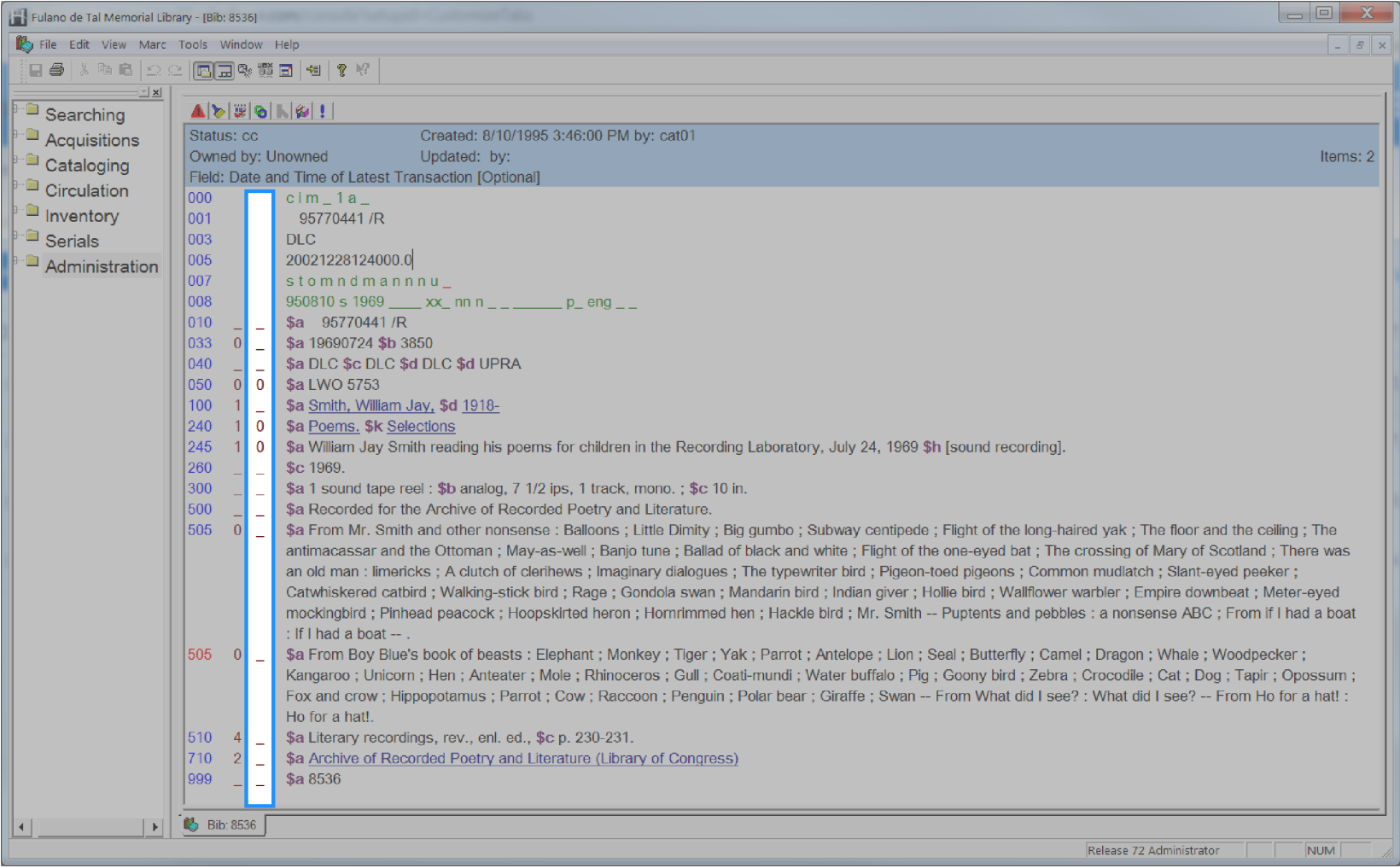

### <span id="page-188-0"></span>**Bib Marc Subfield Data**

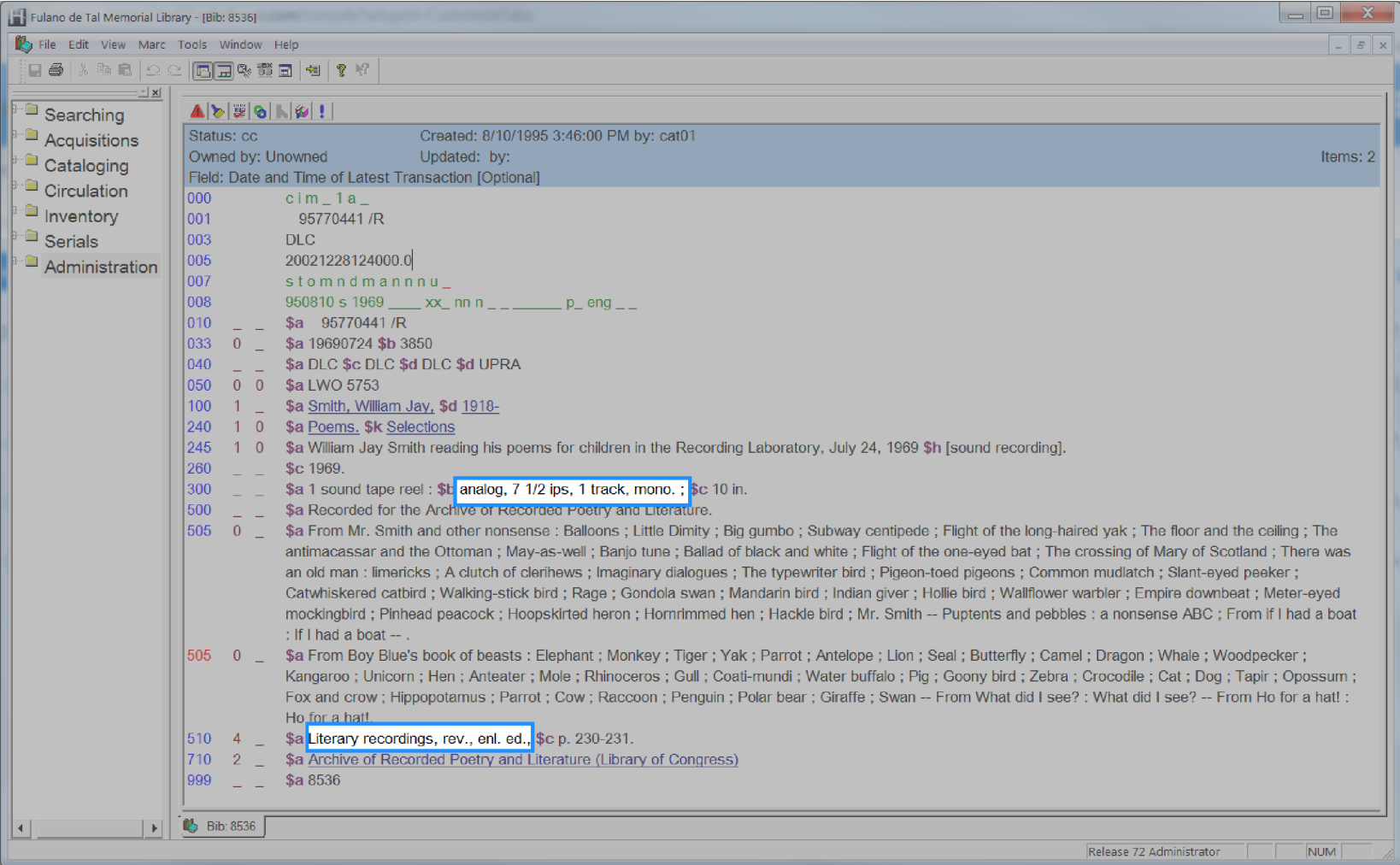

#### <span id="page-189-0"></span>**Bib Marc Subfield Name**

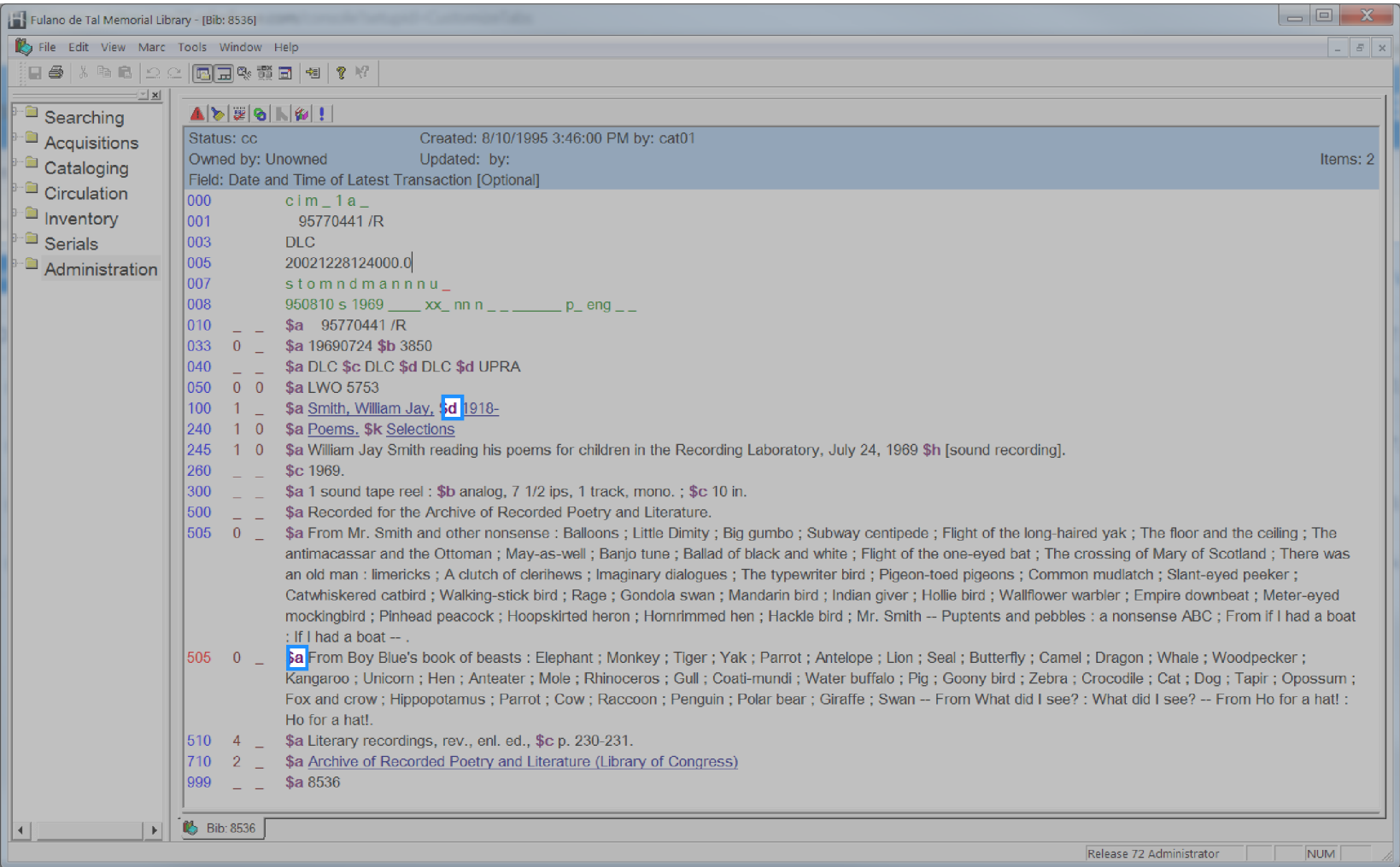

# <span id="page-190-0"></span>**Bib Marc Tag Number**

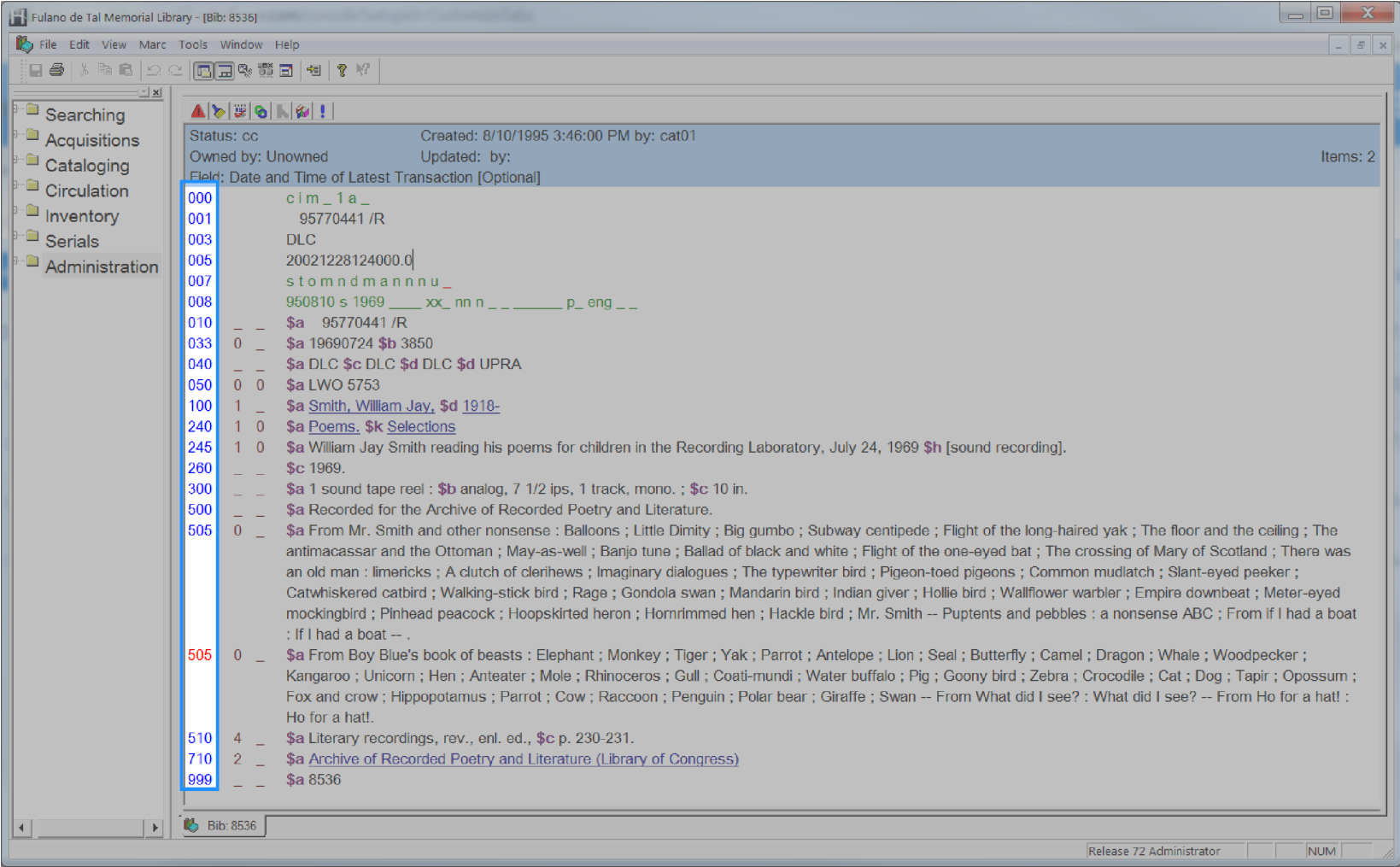

### <span id="page-191-0"></span>**Bill Amount**

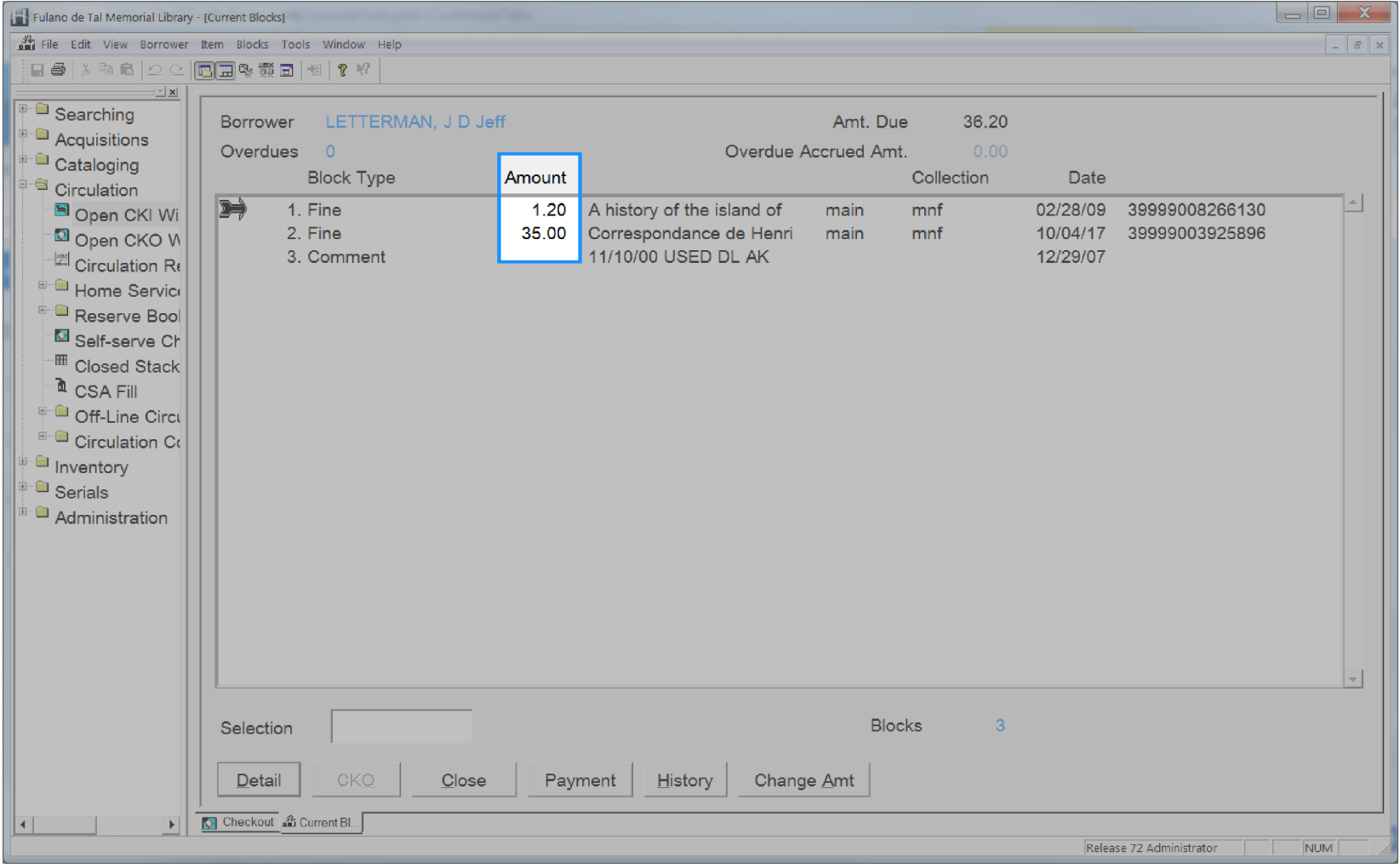

### <span id="page-192-0"></span>**Bill Created Date**

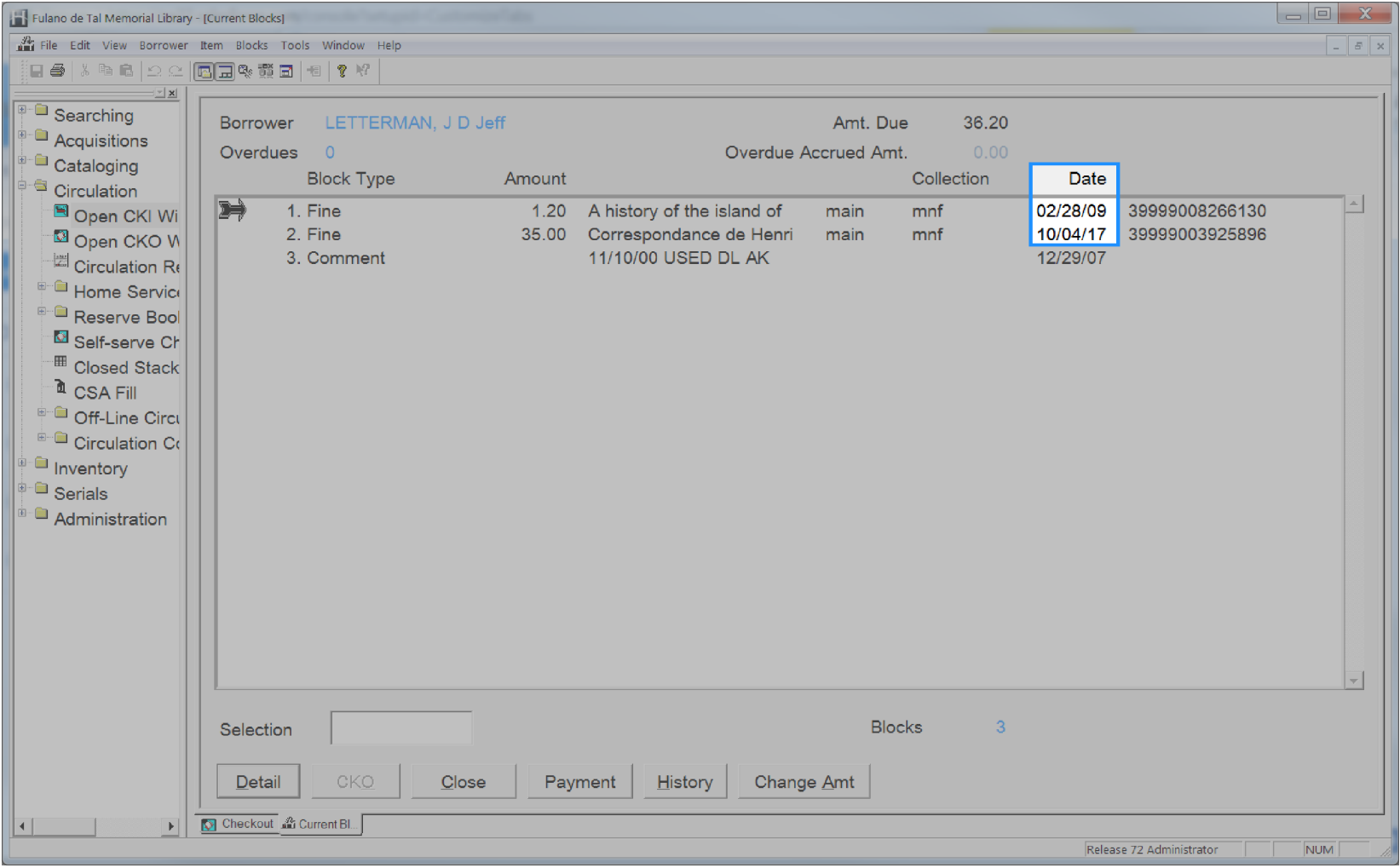

### <span id="page-193-0"></span>**Bill Notes**

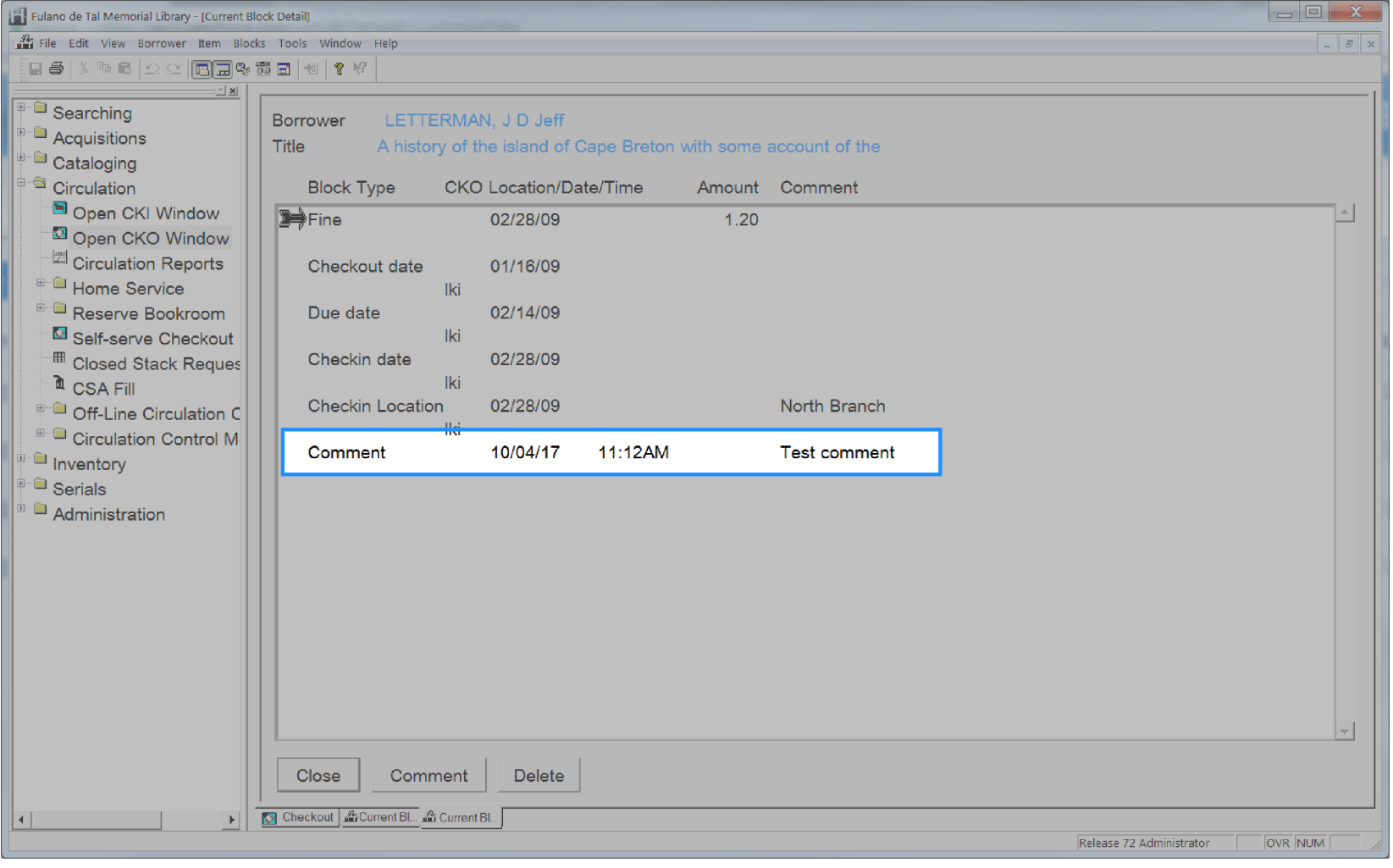

# <span id="page-194-0"></span>**Bill Original Reason**

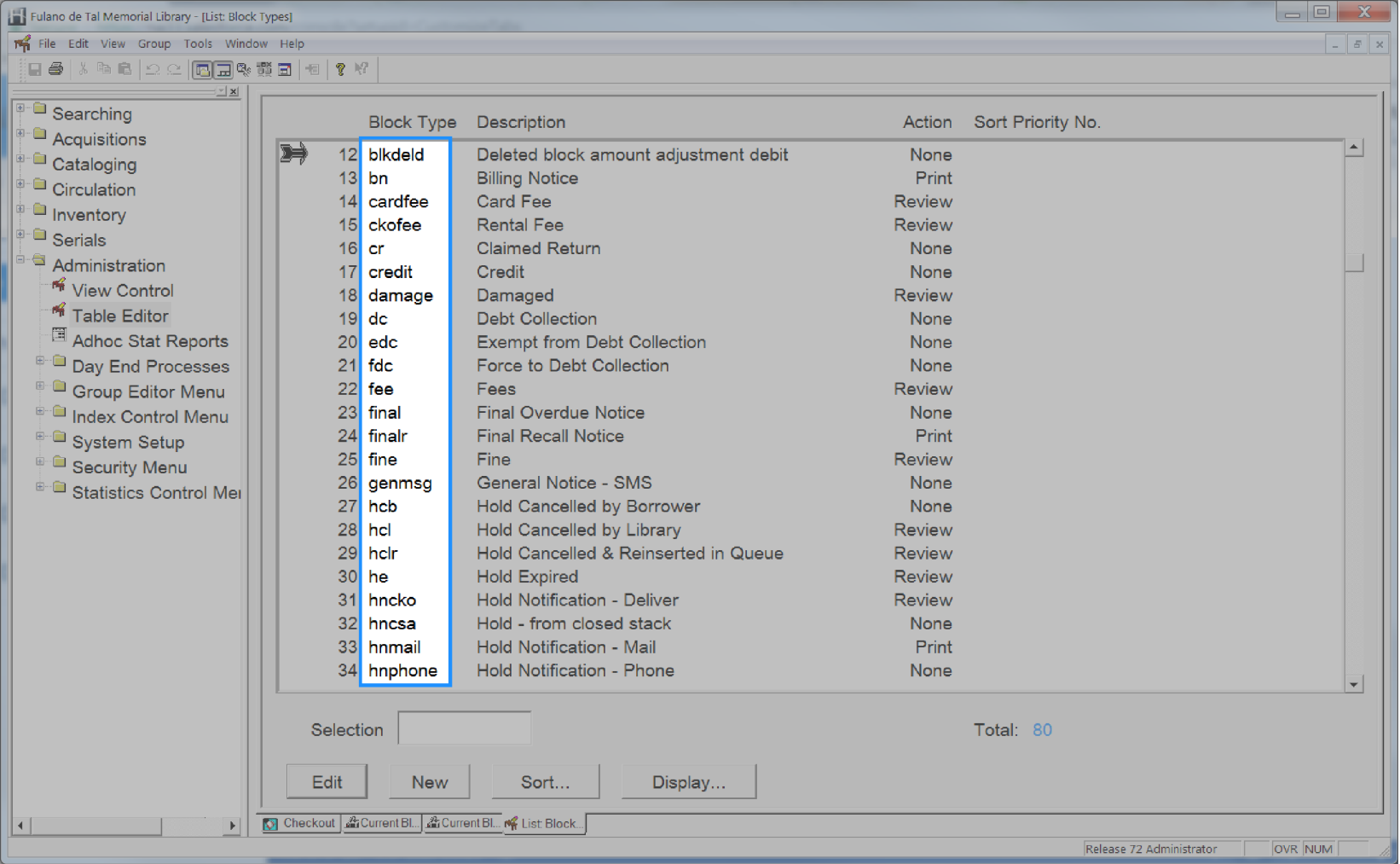

# <span id="page-195-0"></span>**Bill Original Reason Desc**

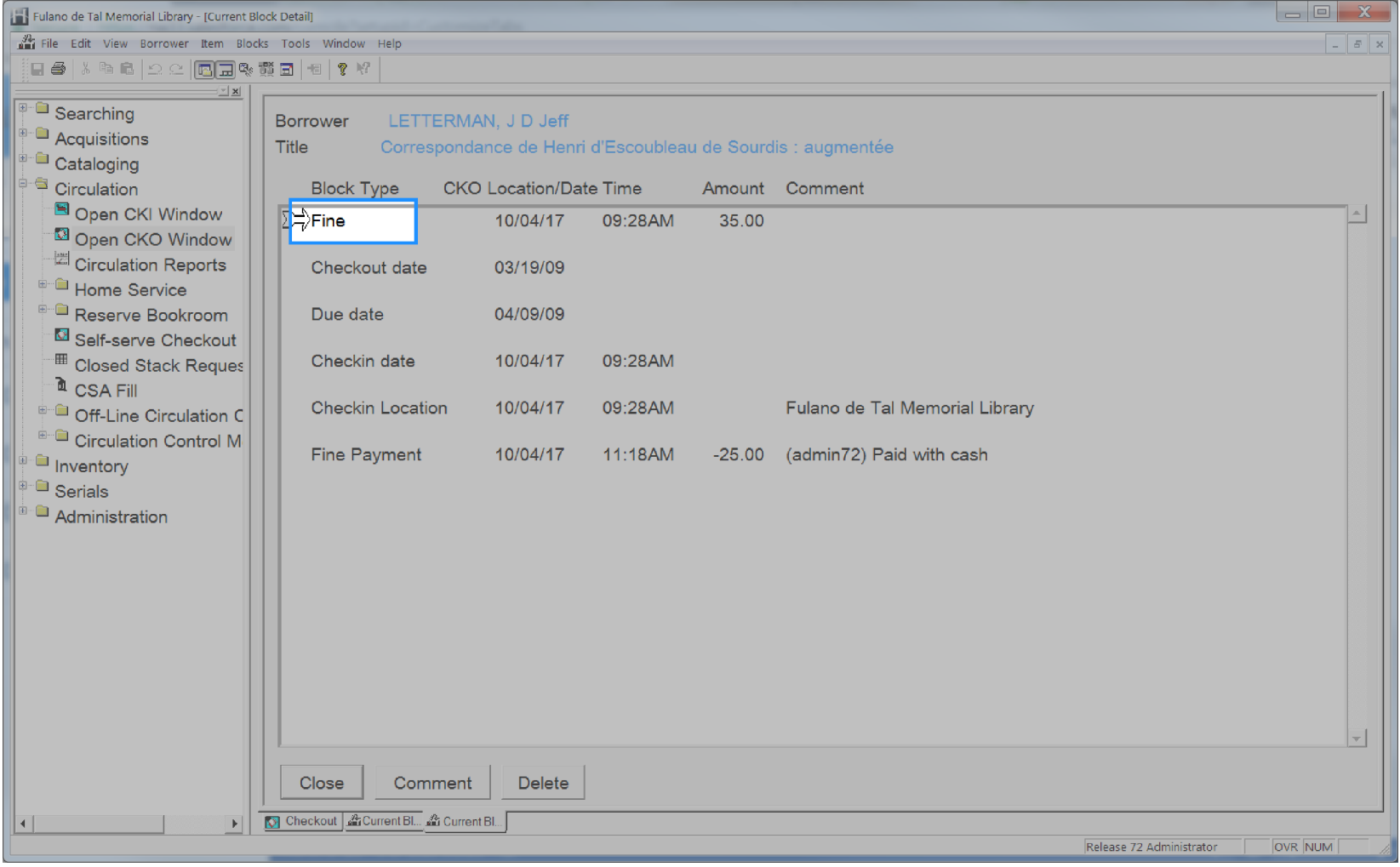

### <span id="page-196-0"></span>**Bill Payment Amount**

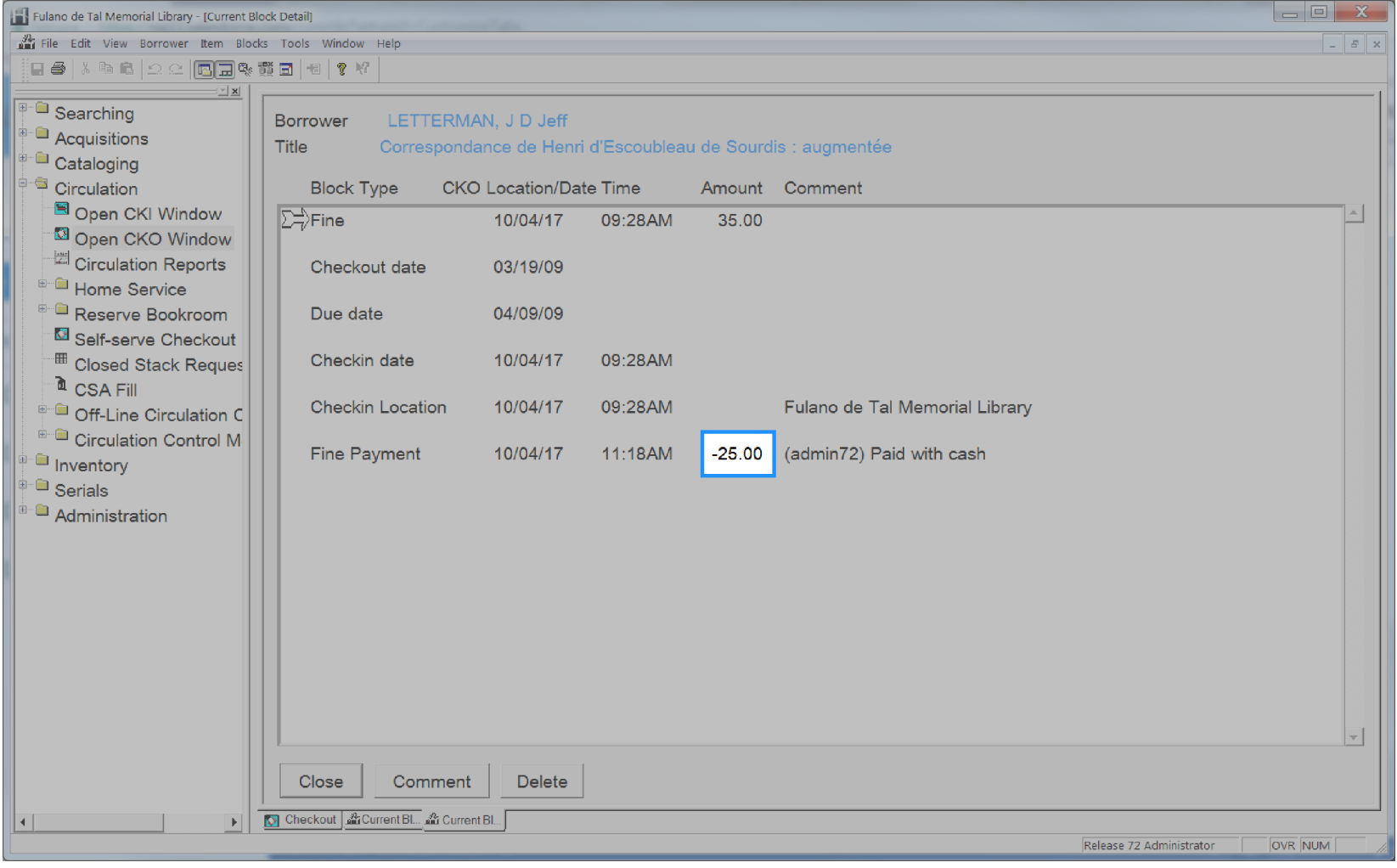

### <span id="page-197-0"></span>**Bill Payment Date**

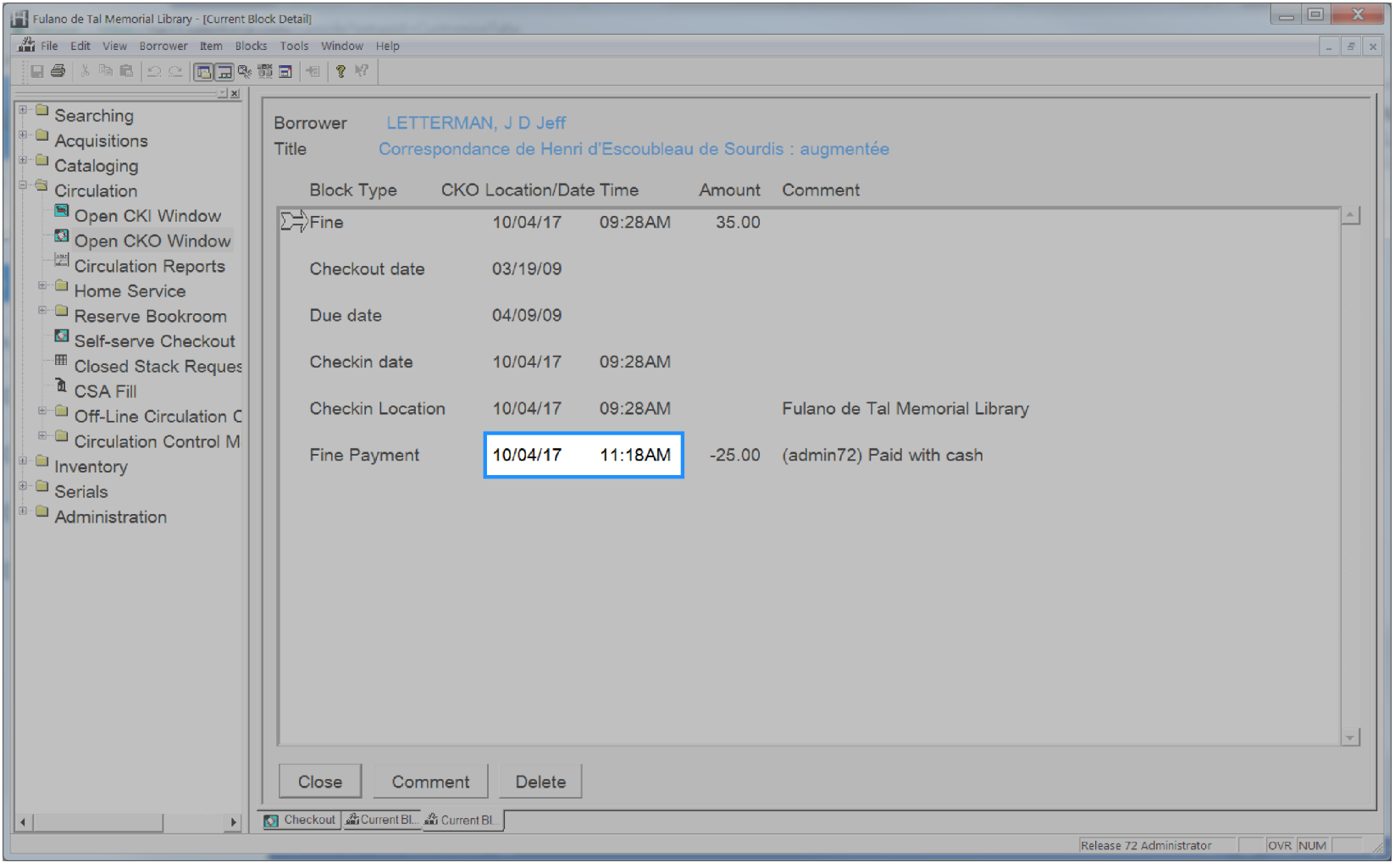

### <span id="page-198-0"></span>**Bill Reason**

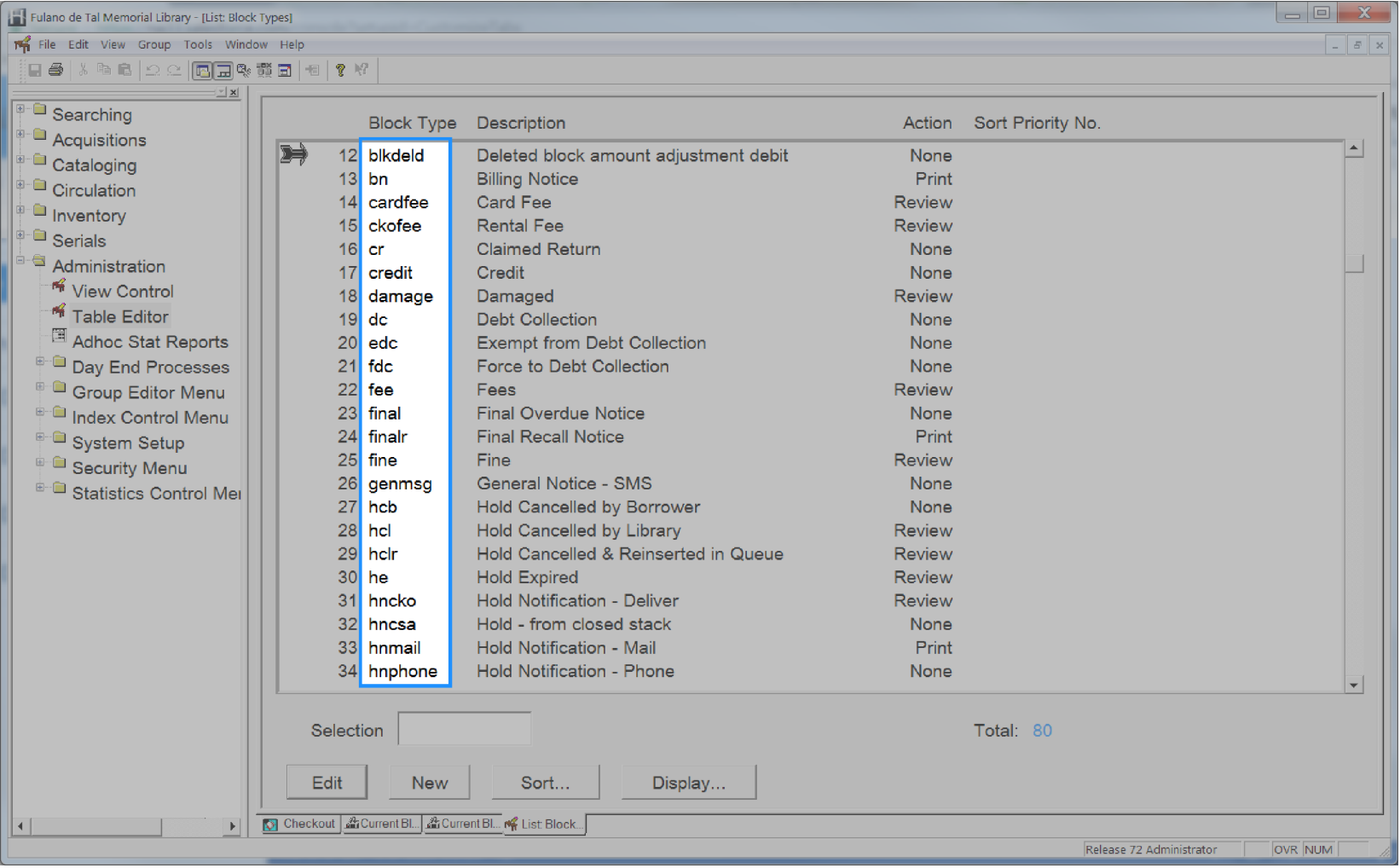

### <span id="page-199-0"></span>**Bill Reason Desc**

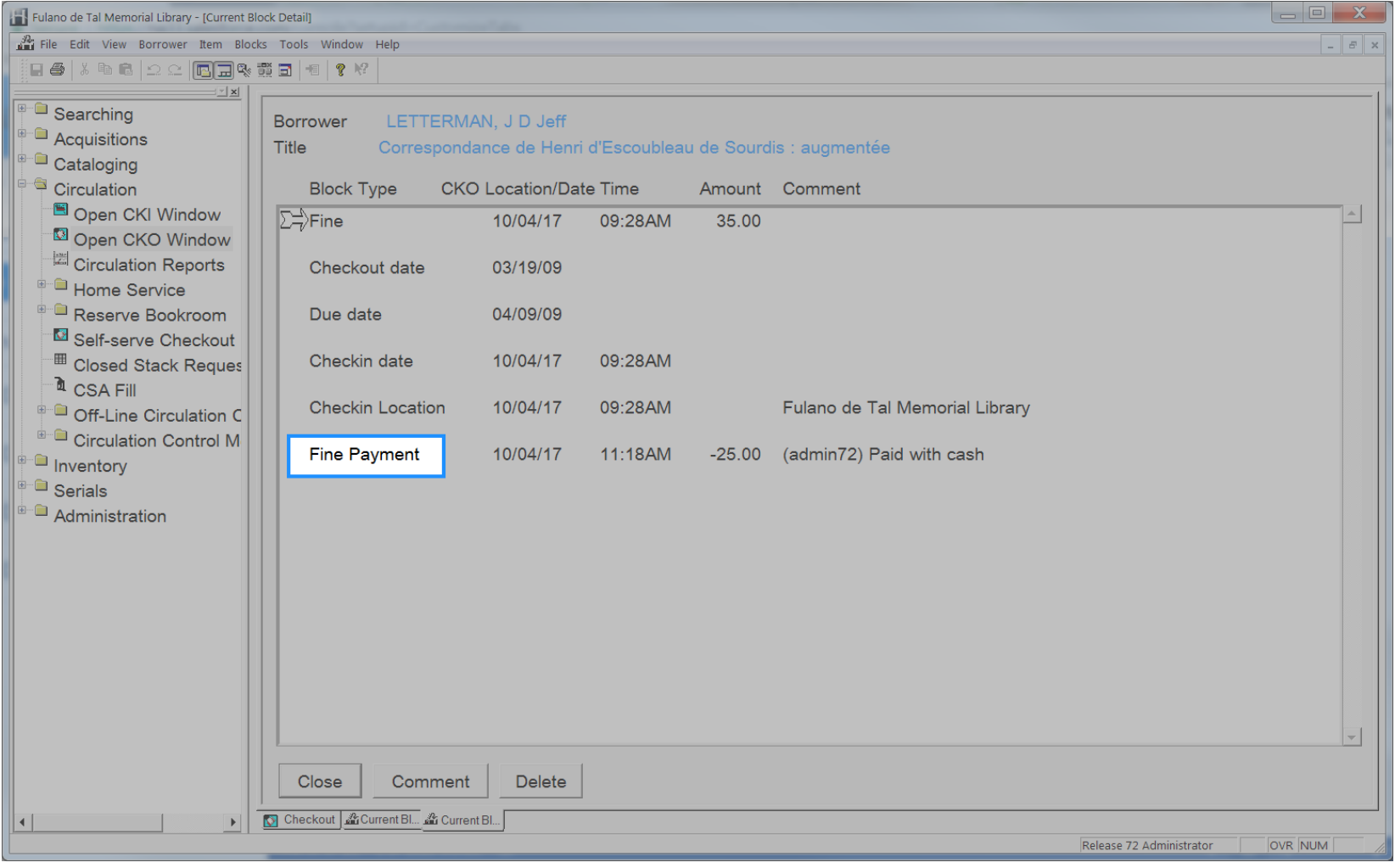

#### <span id="page-200-0"></span>**Bill Resolved Date**

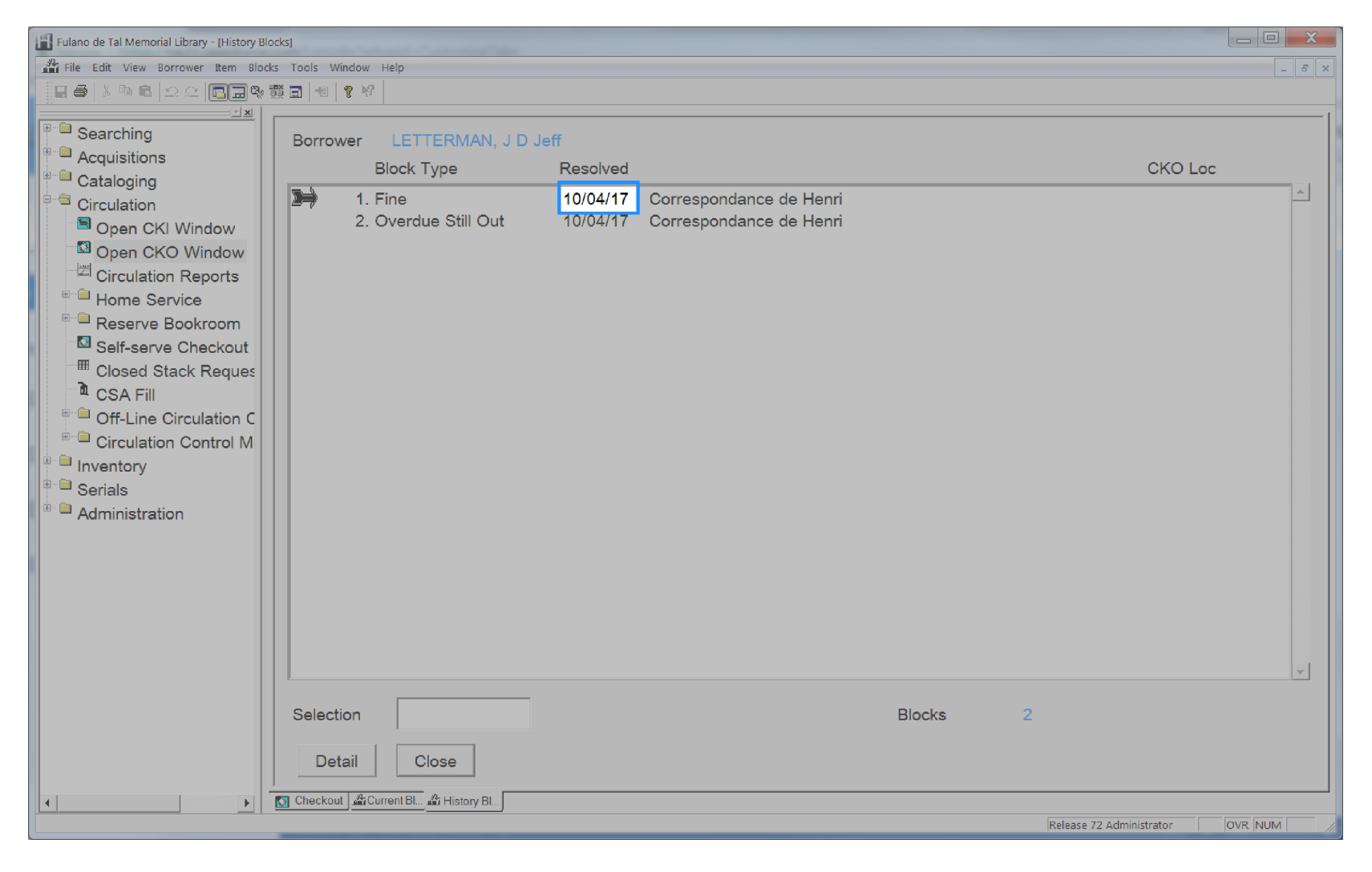

# <span id="page-201-0"></span>**Catalog Acqcontrolled**

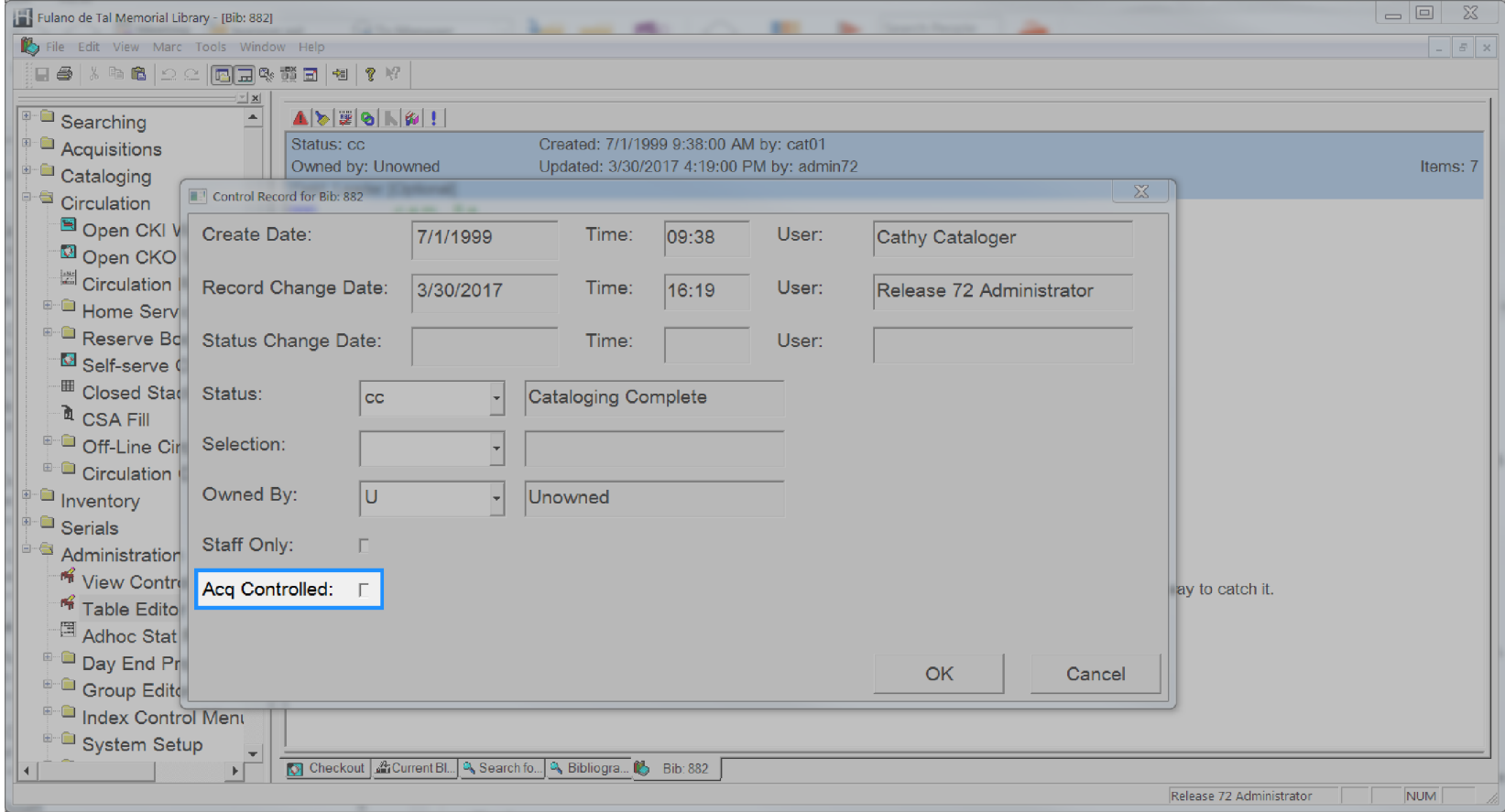

# <span id="page-202-0"></span>**Catalog Author**

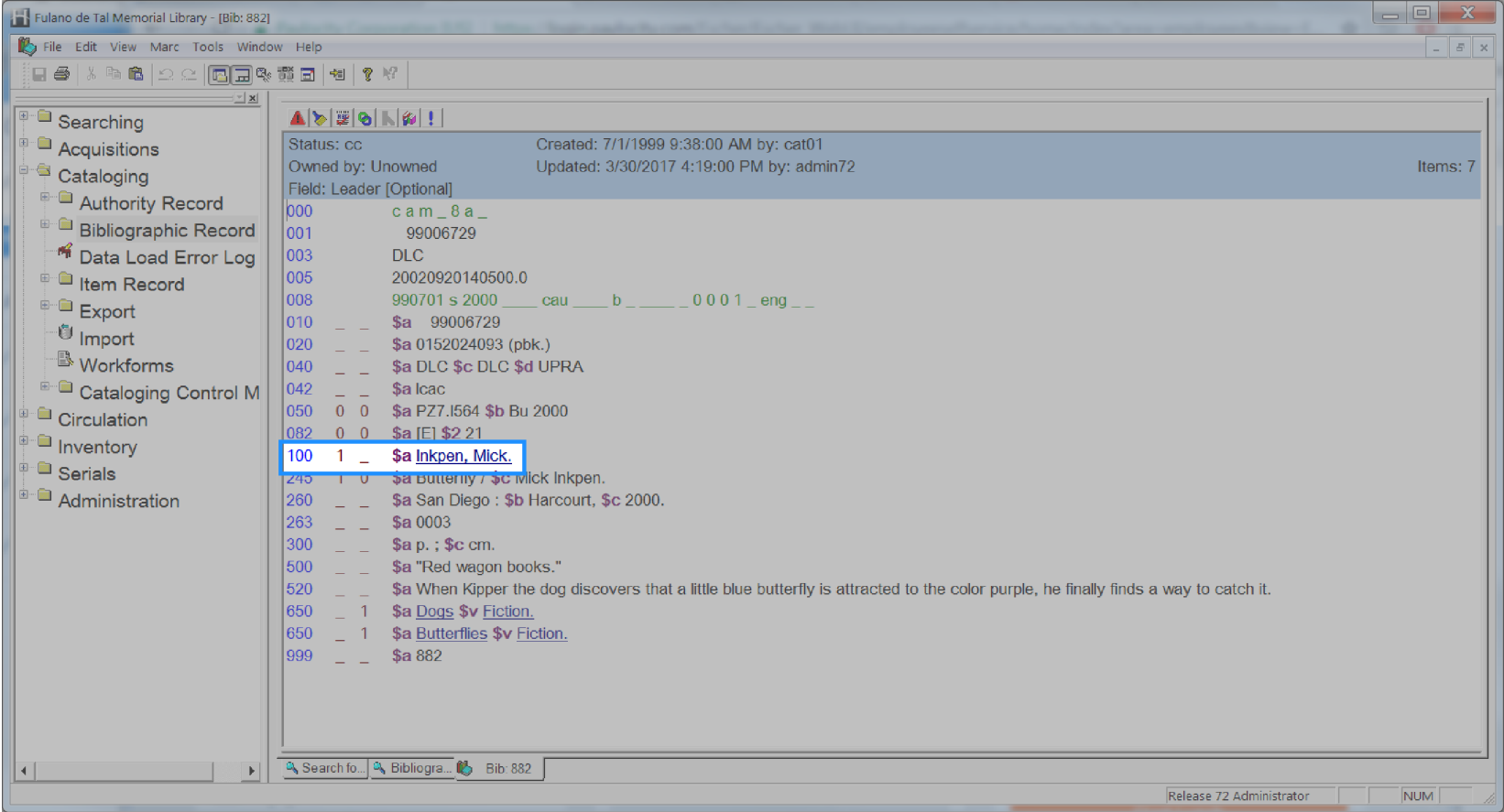

# <span id="page-203-0"></span>**Catalog Created By**

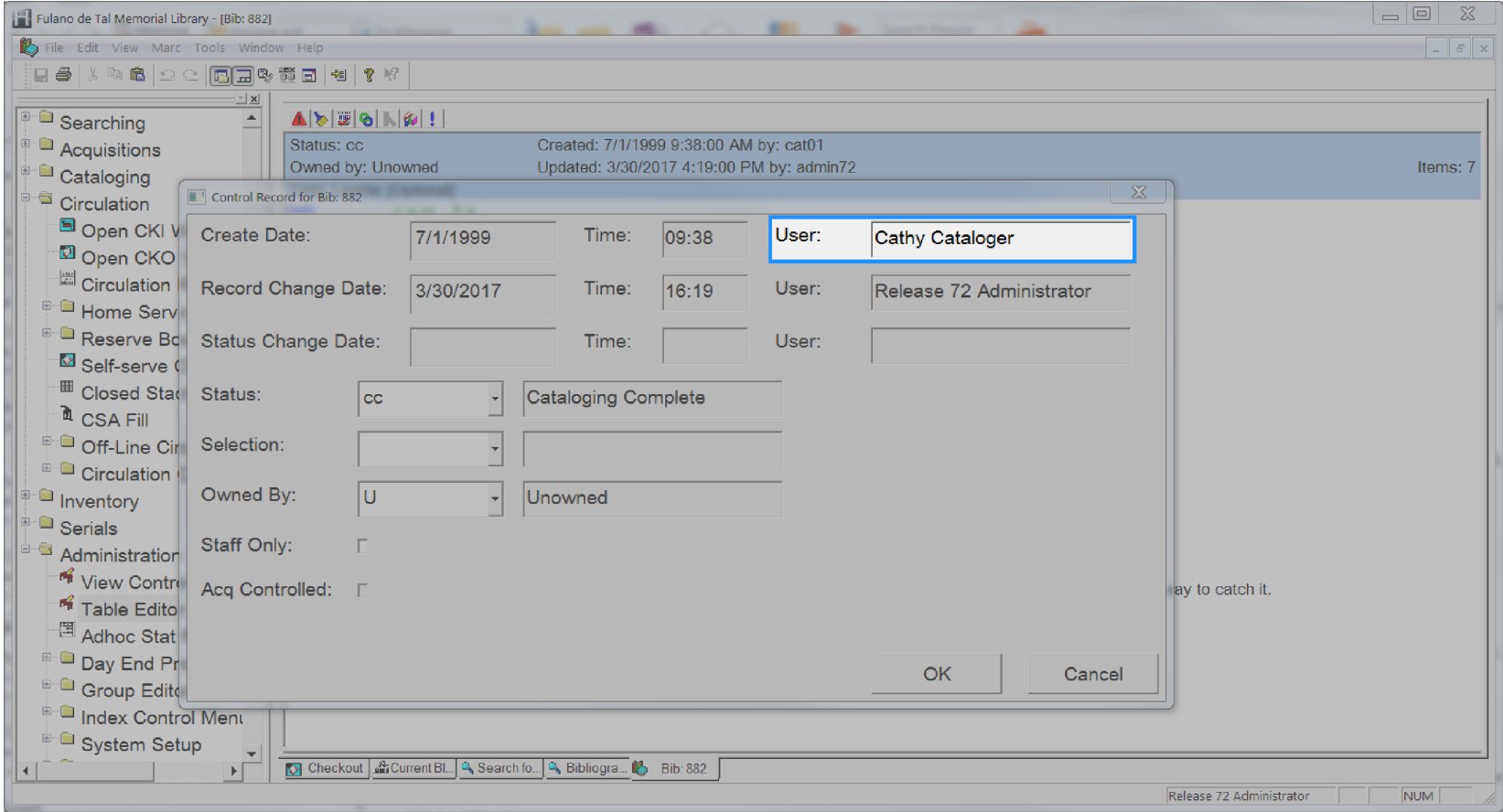

# <span id="page-204-0"></span>**Catalog Created Date**

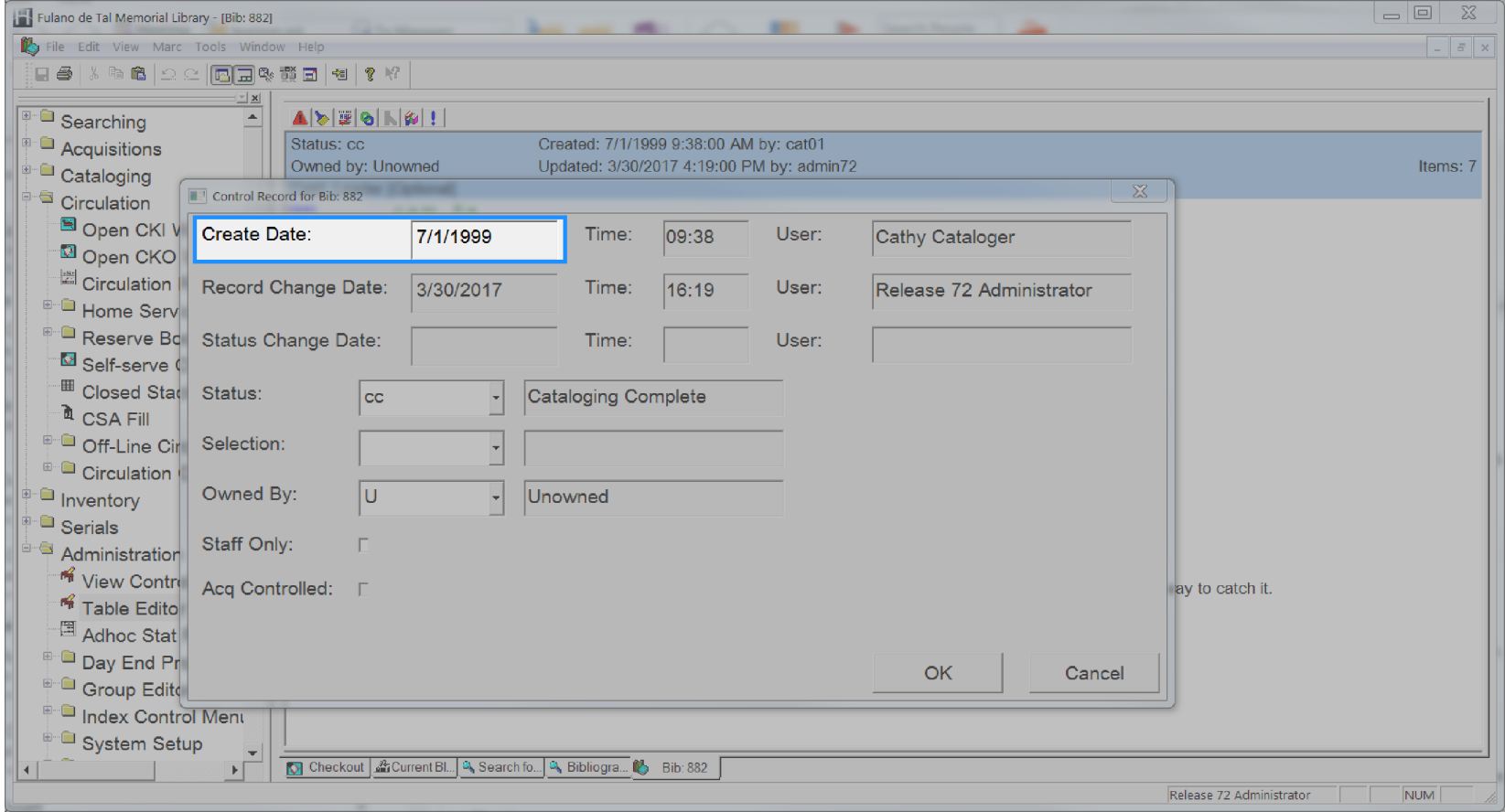

### <span id="page-205-0"></span>**Catalog Format**

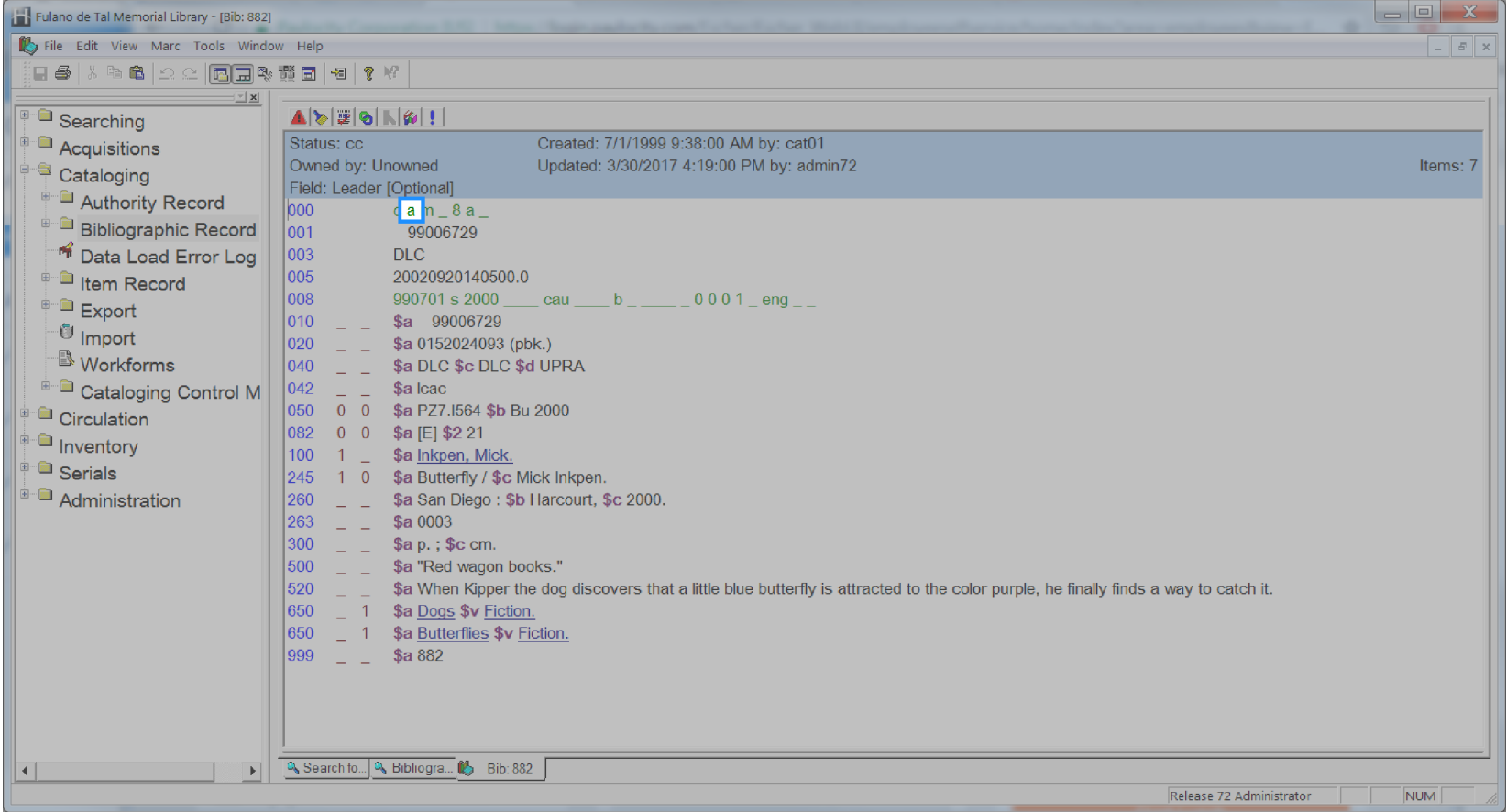

# <span id="page-206-0"></span>**Catalog Id**

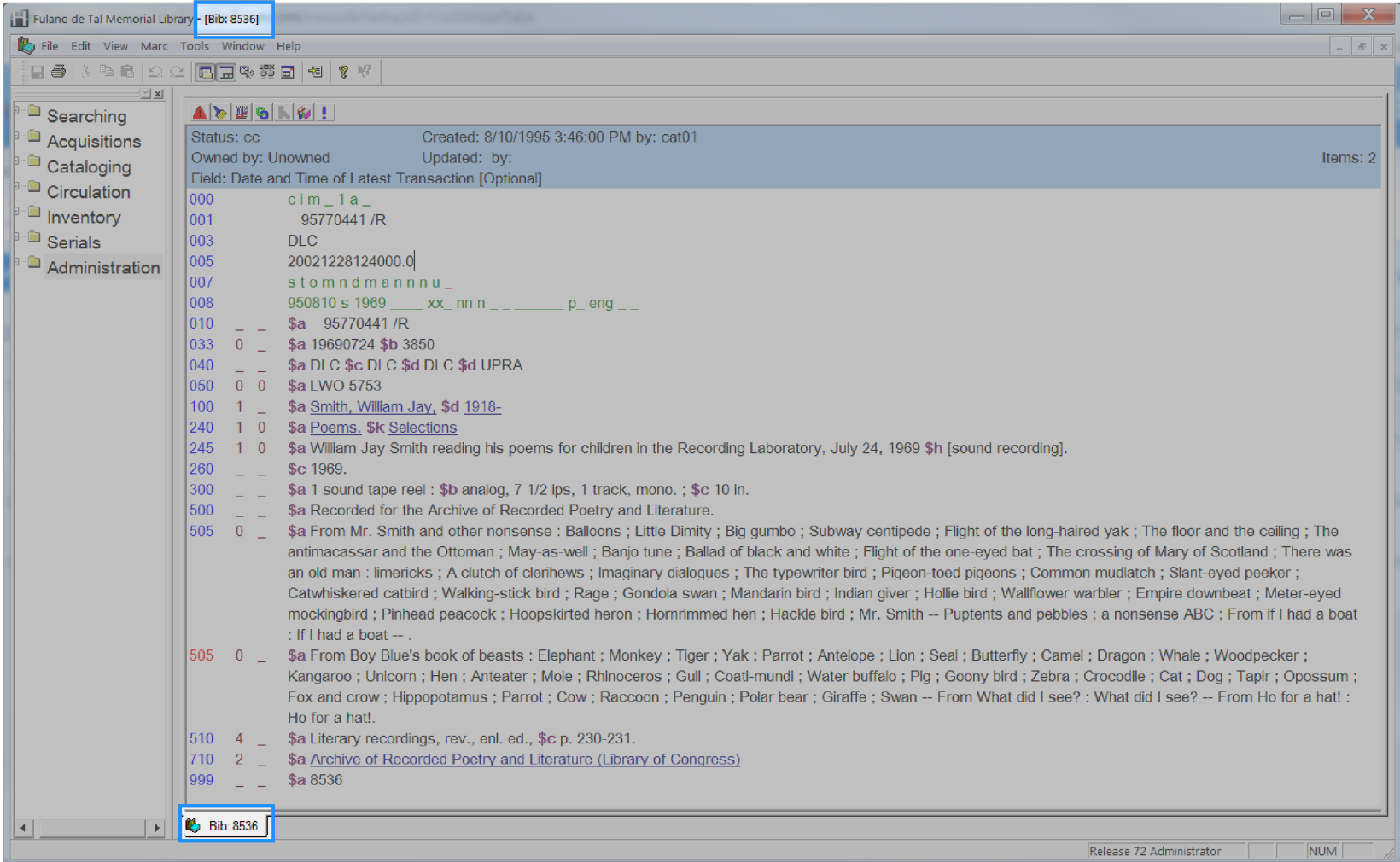

# <span id="page-207-0"></span>**Catalog Modified By**

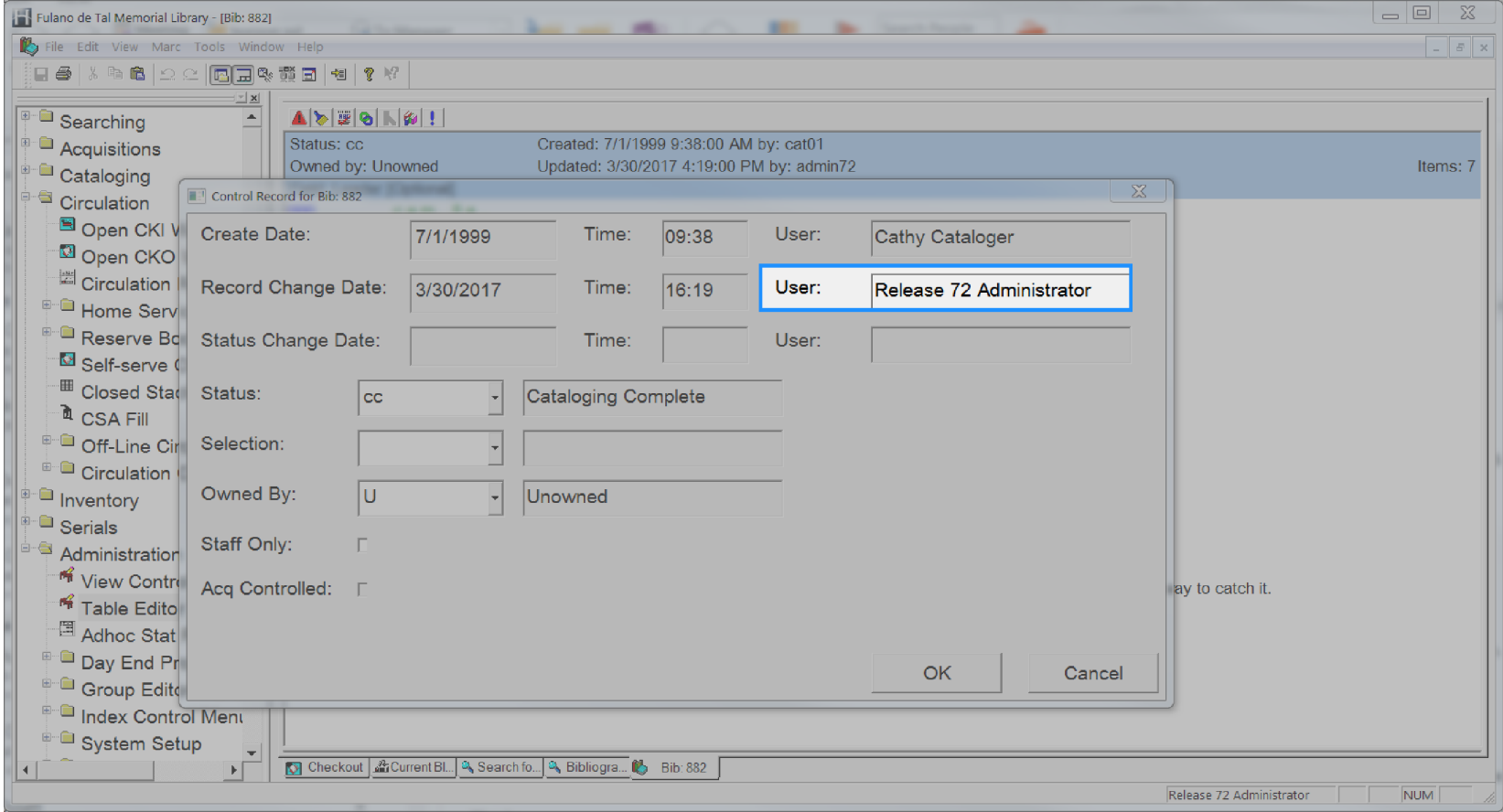

# <span id="page-208-0"></span>**Catalog Modified Date**

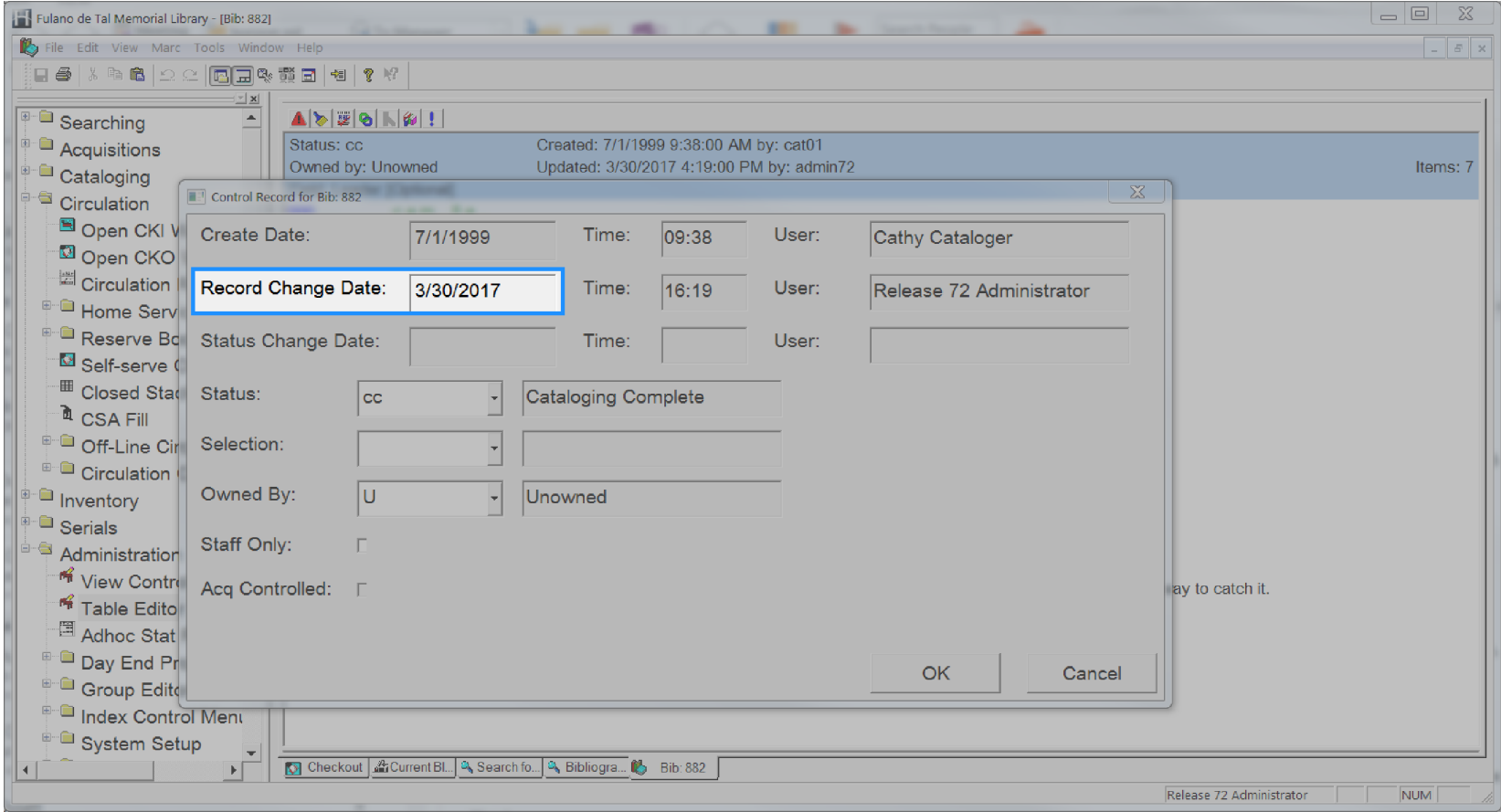

# <span id="page-209-0"></span>**Catalog Pub Year**

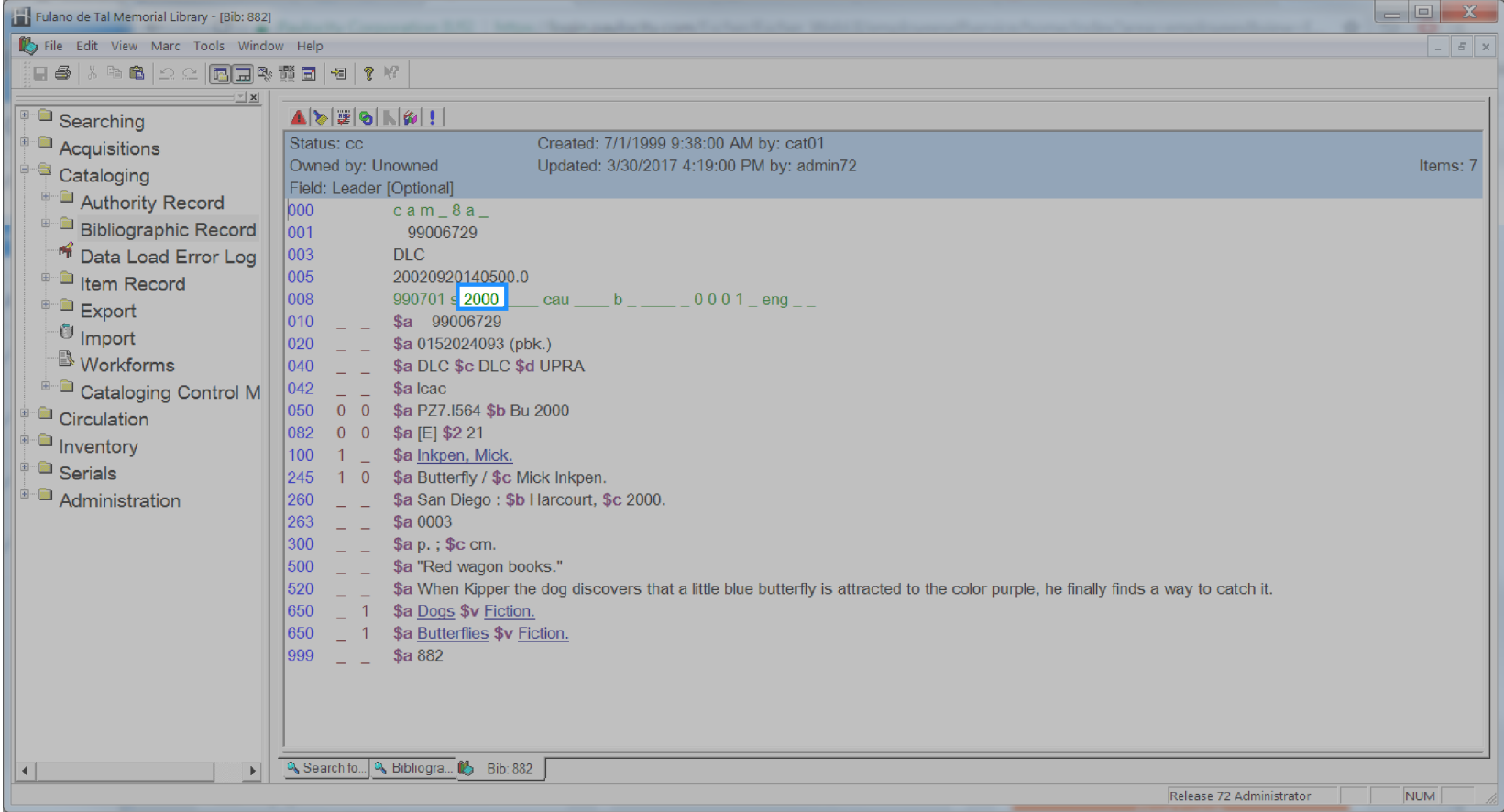

# <span id="page-210-0"></span>**Catalog Selection**

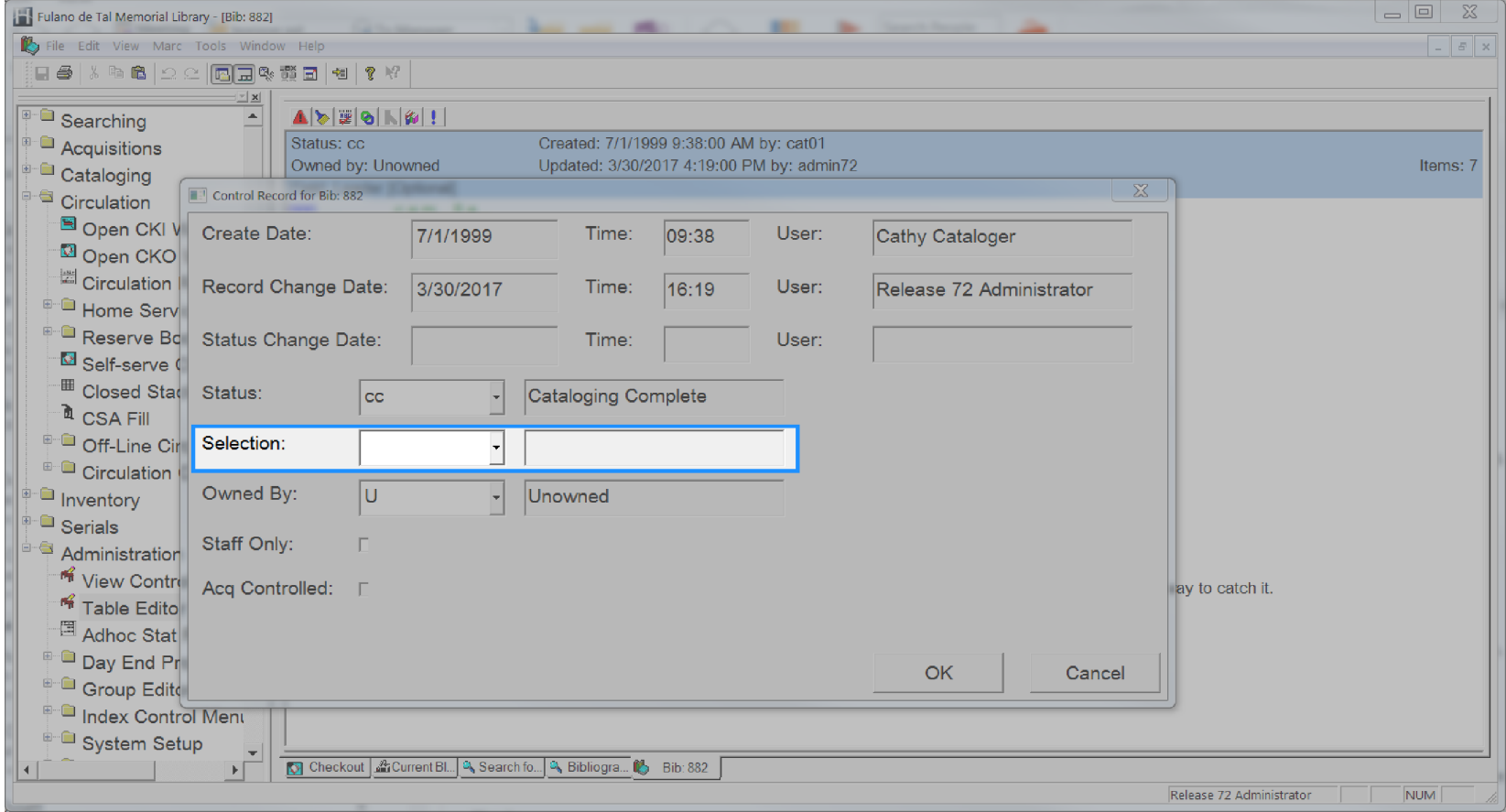

# <span id="page-211-0"></span>**Catalog Shadowed**

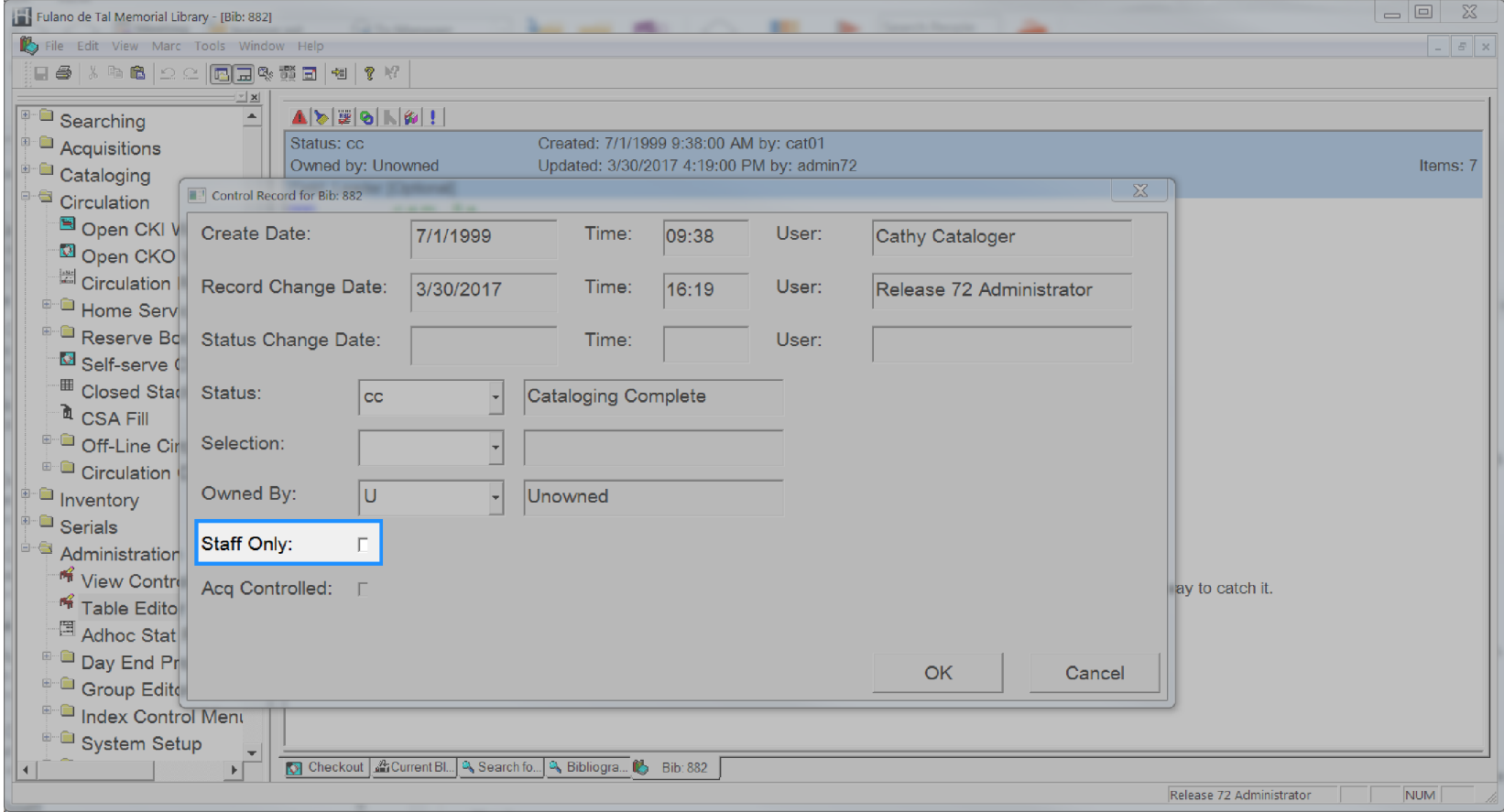

### <span id="page-212-0"></span>**Catalog Status**

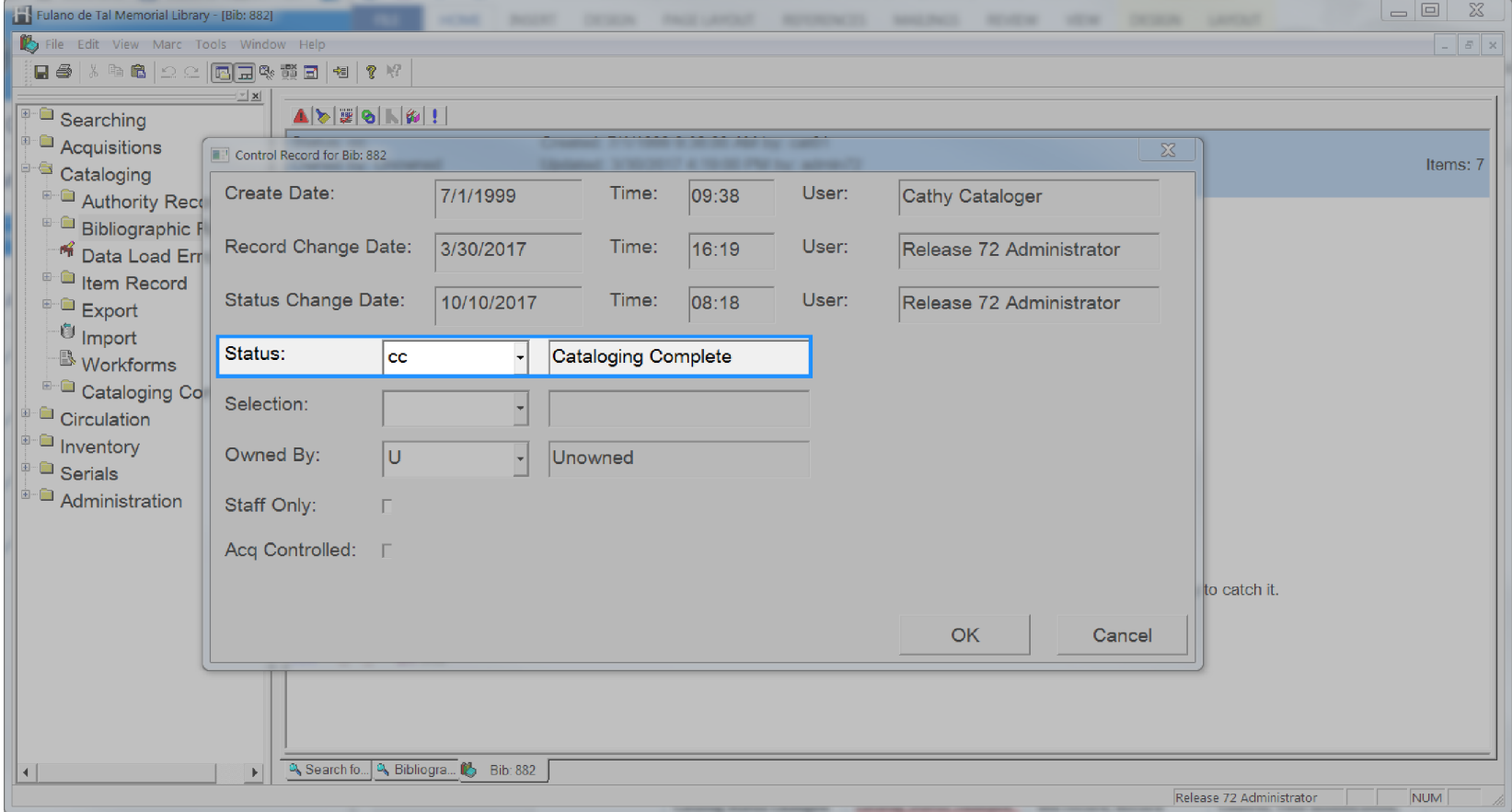

# <span id="page-213-0"></span>**Catalog Status Changed By**

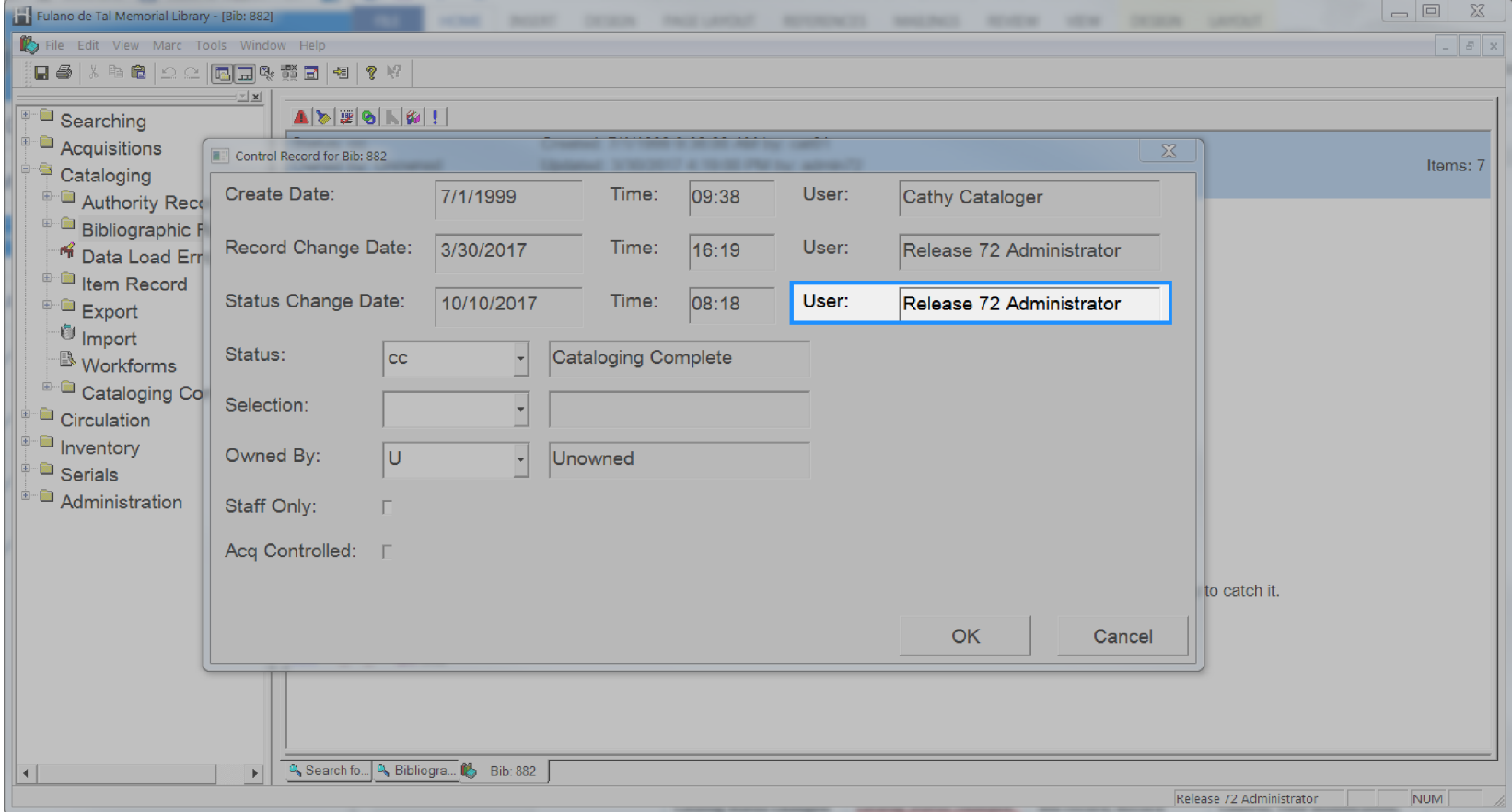

# <span id="page-214-0"></span>**Catalog Status Changed Date**

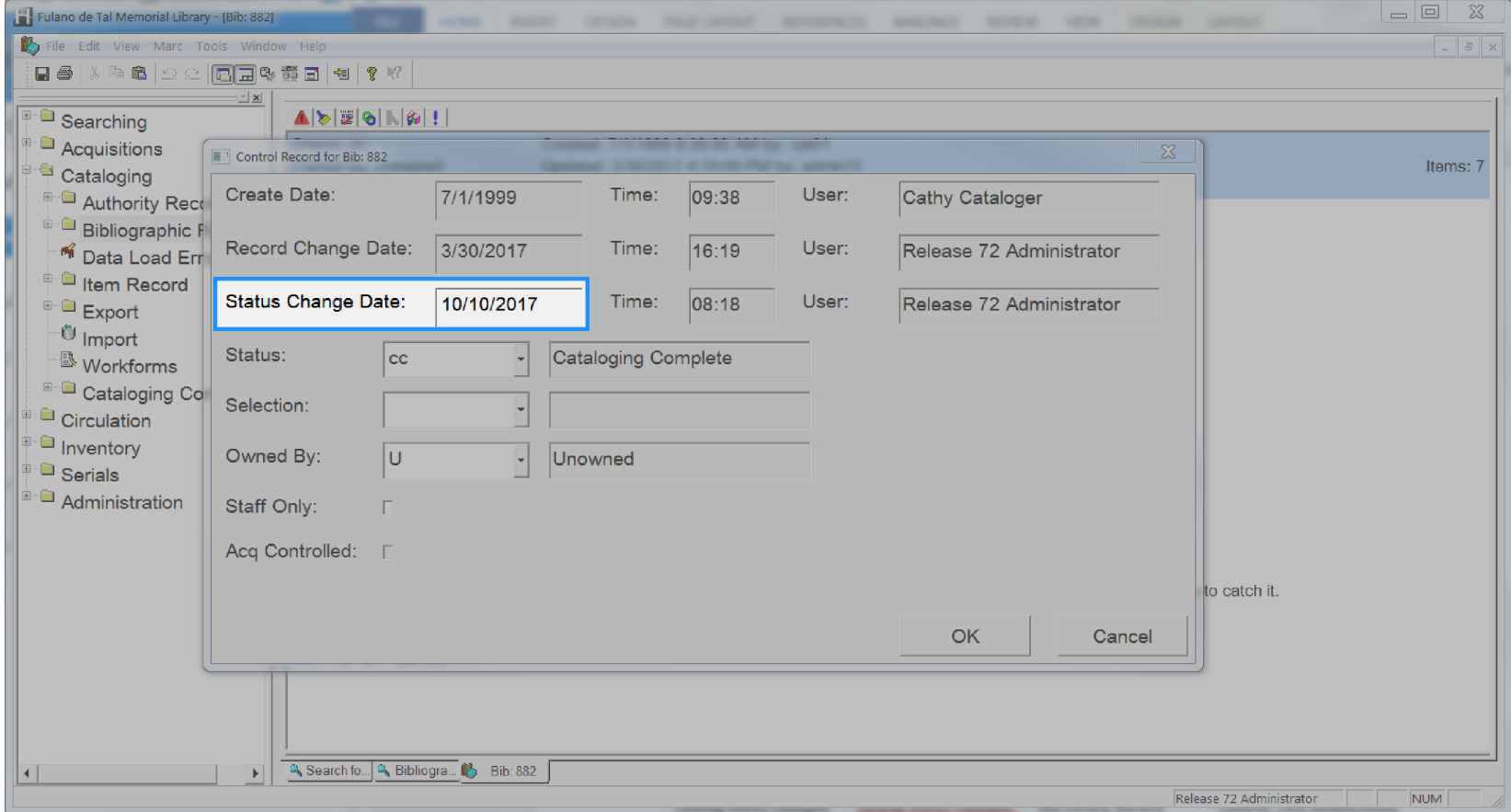

# <span id="page-215-0"></span>**Catalog Title**

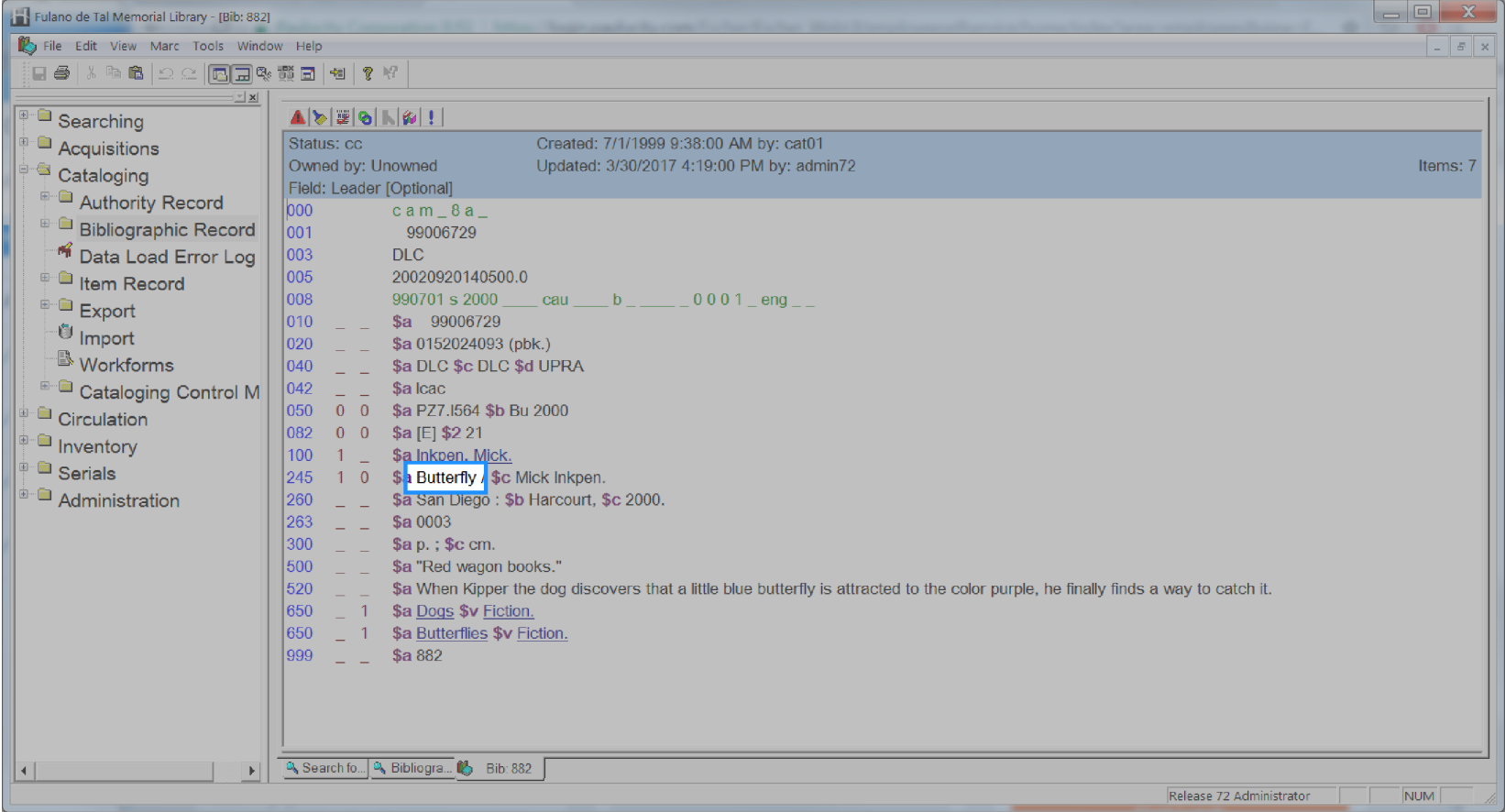
# **Catalog Type**

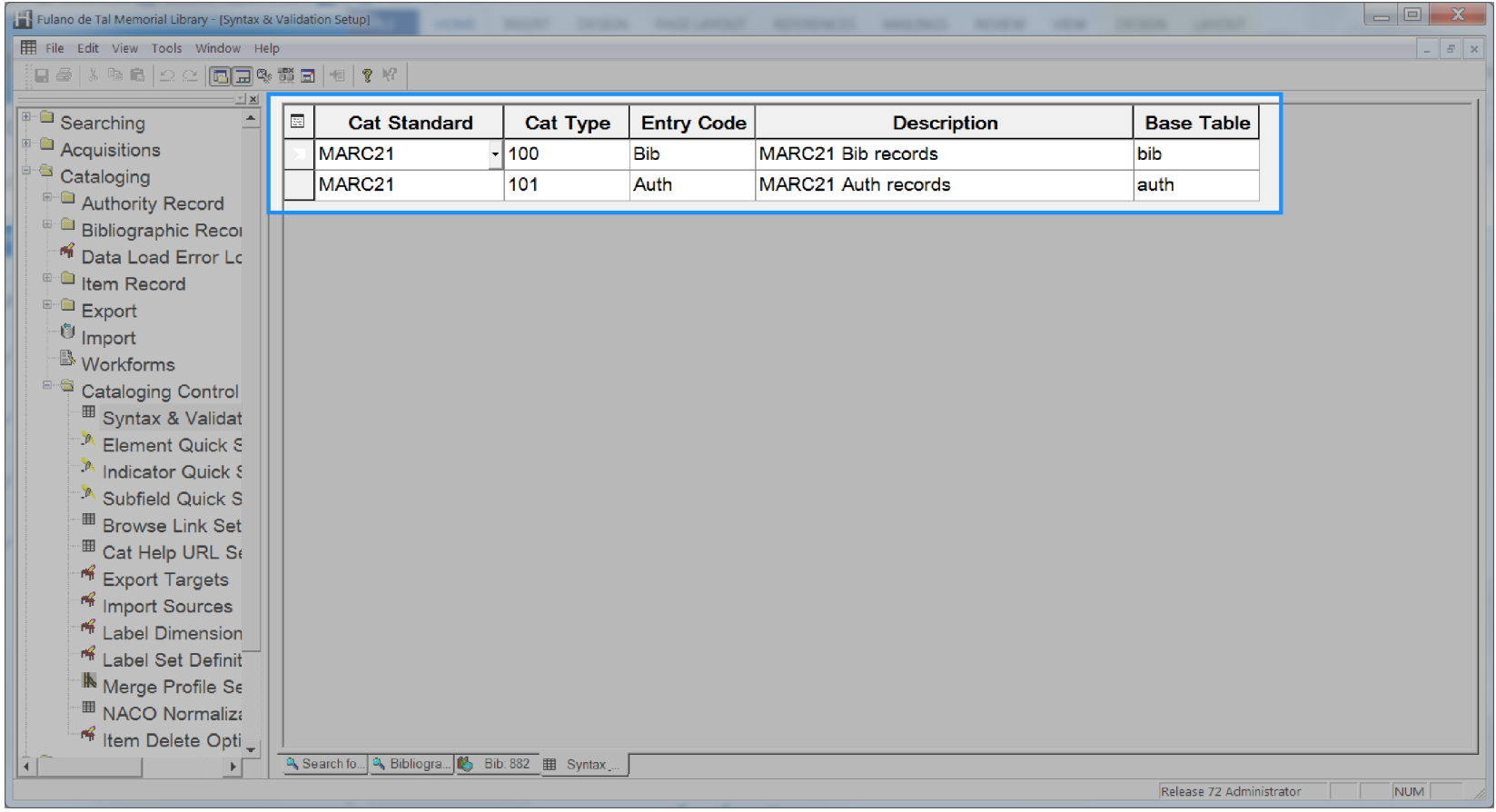

### **Checkout Claims Returned Date**

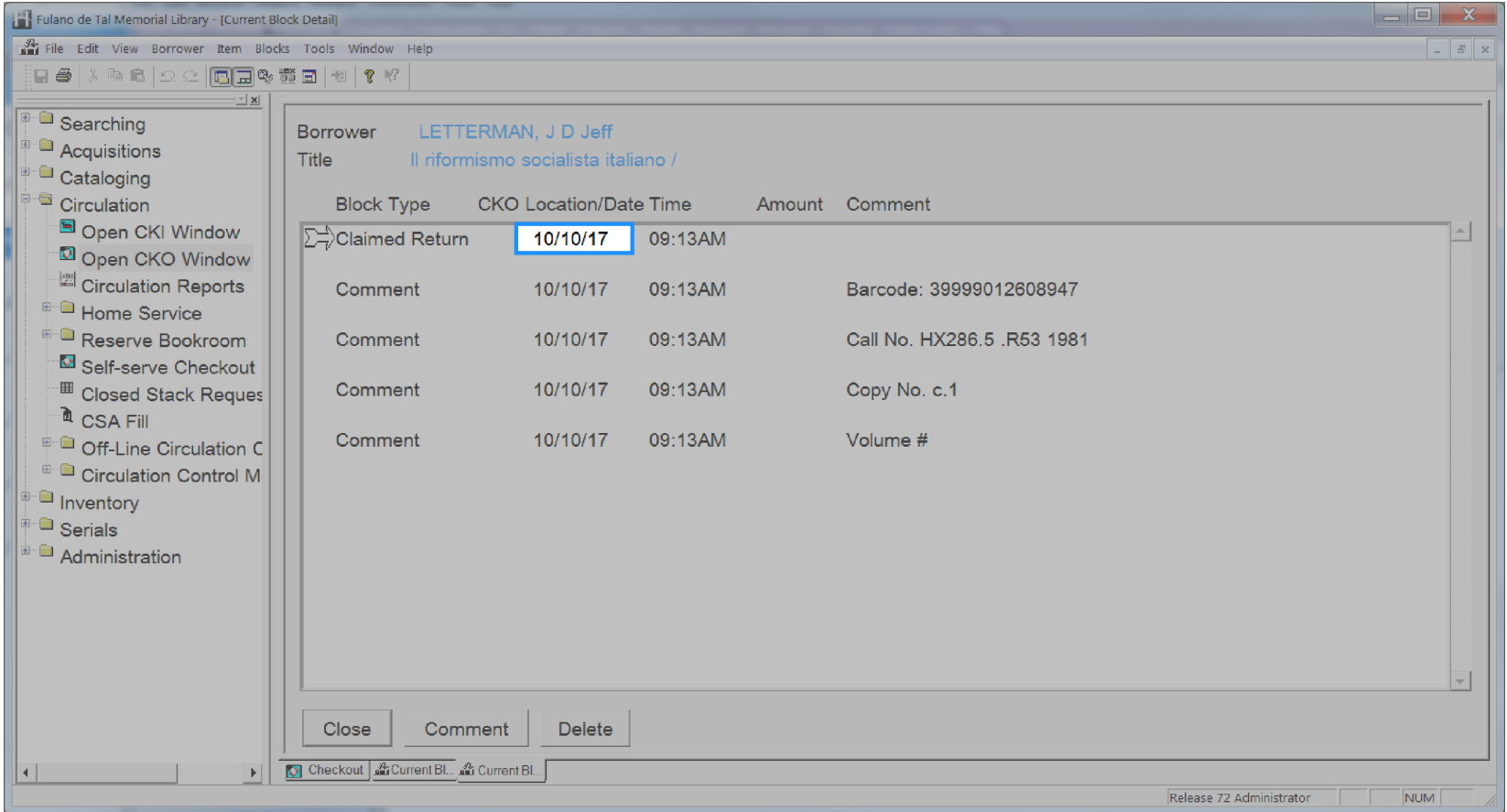

### **Checkout Date**

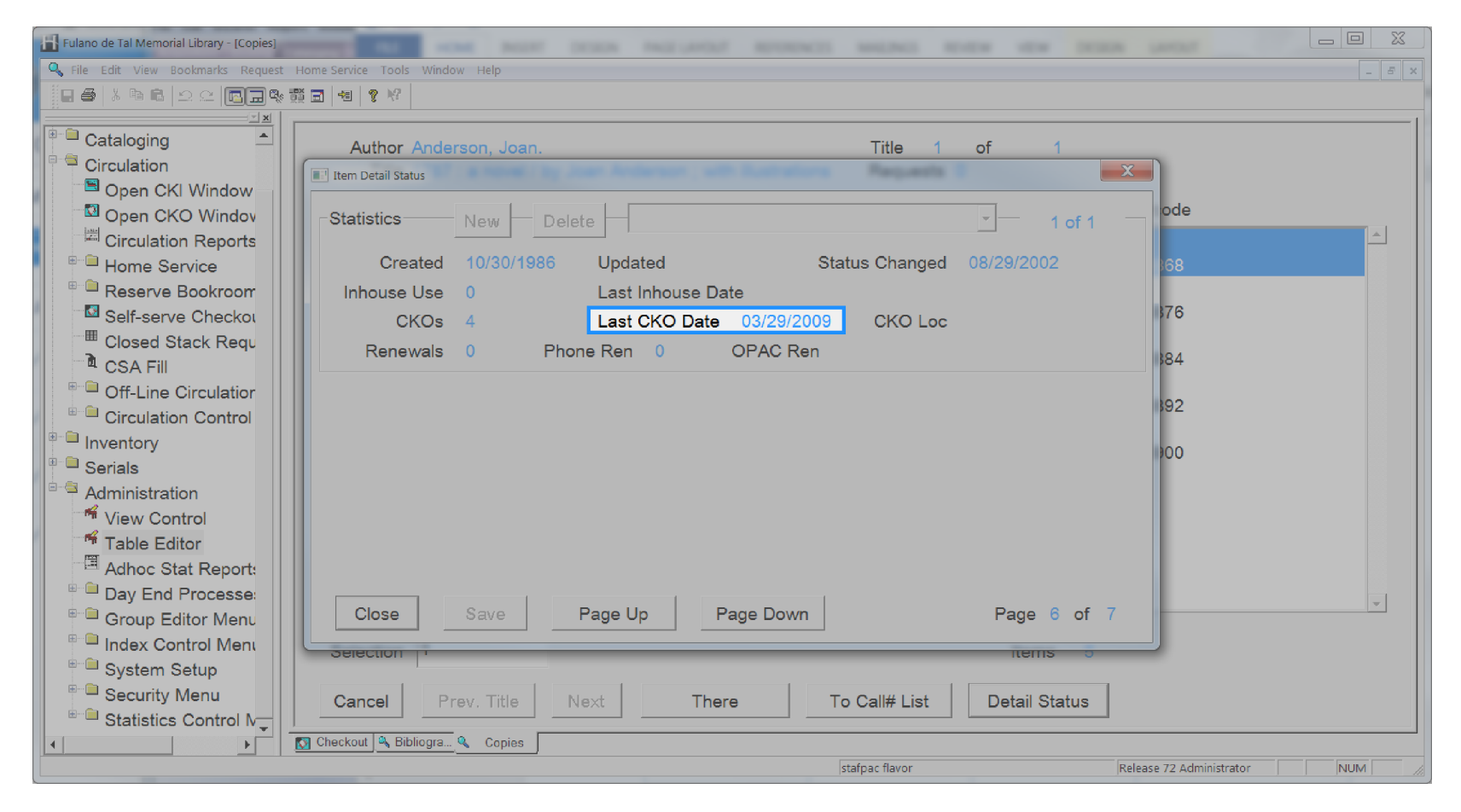

### **Checkout Due Date**

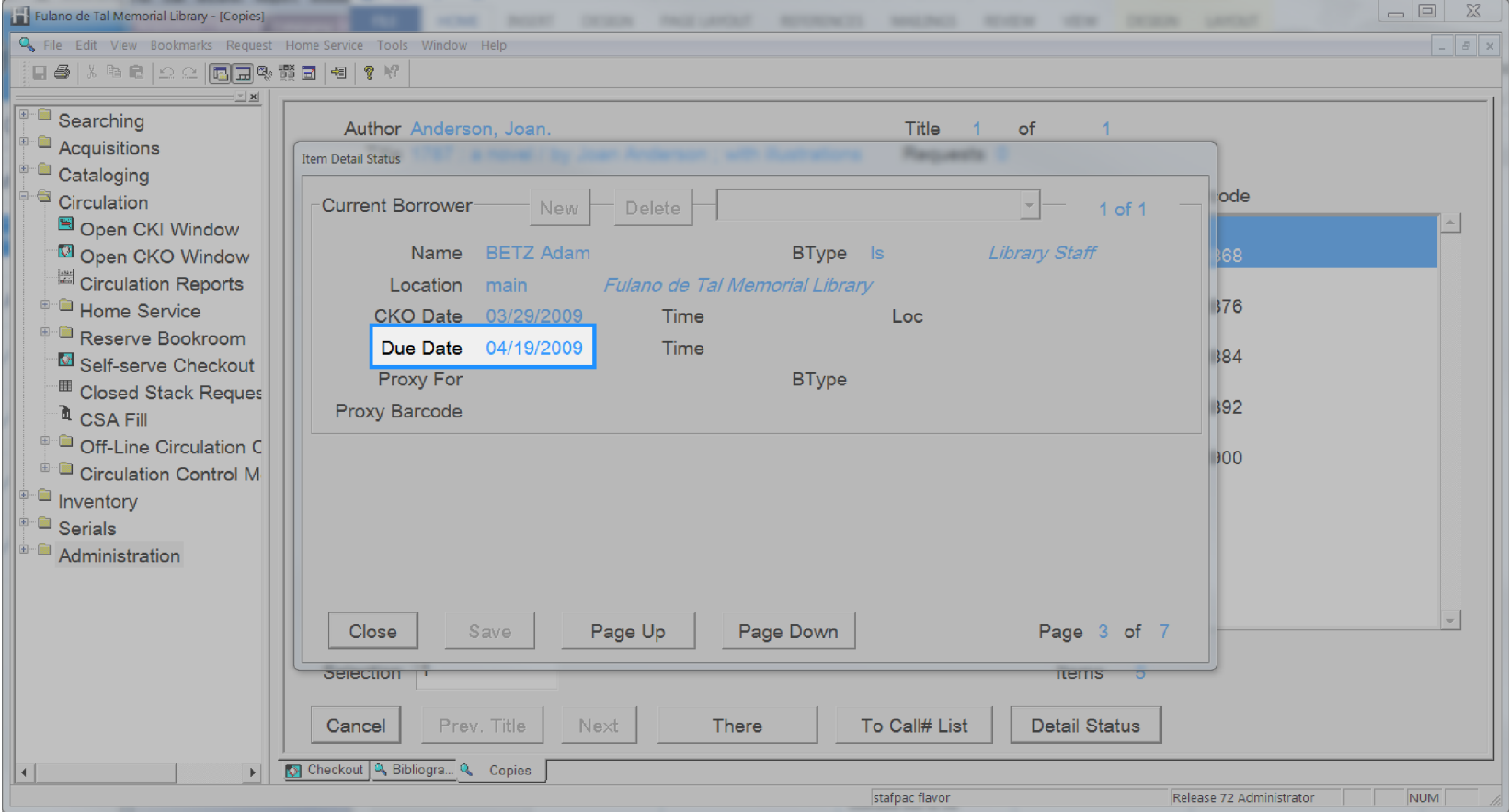

# **Checkout Library Code**

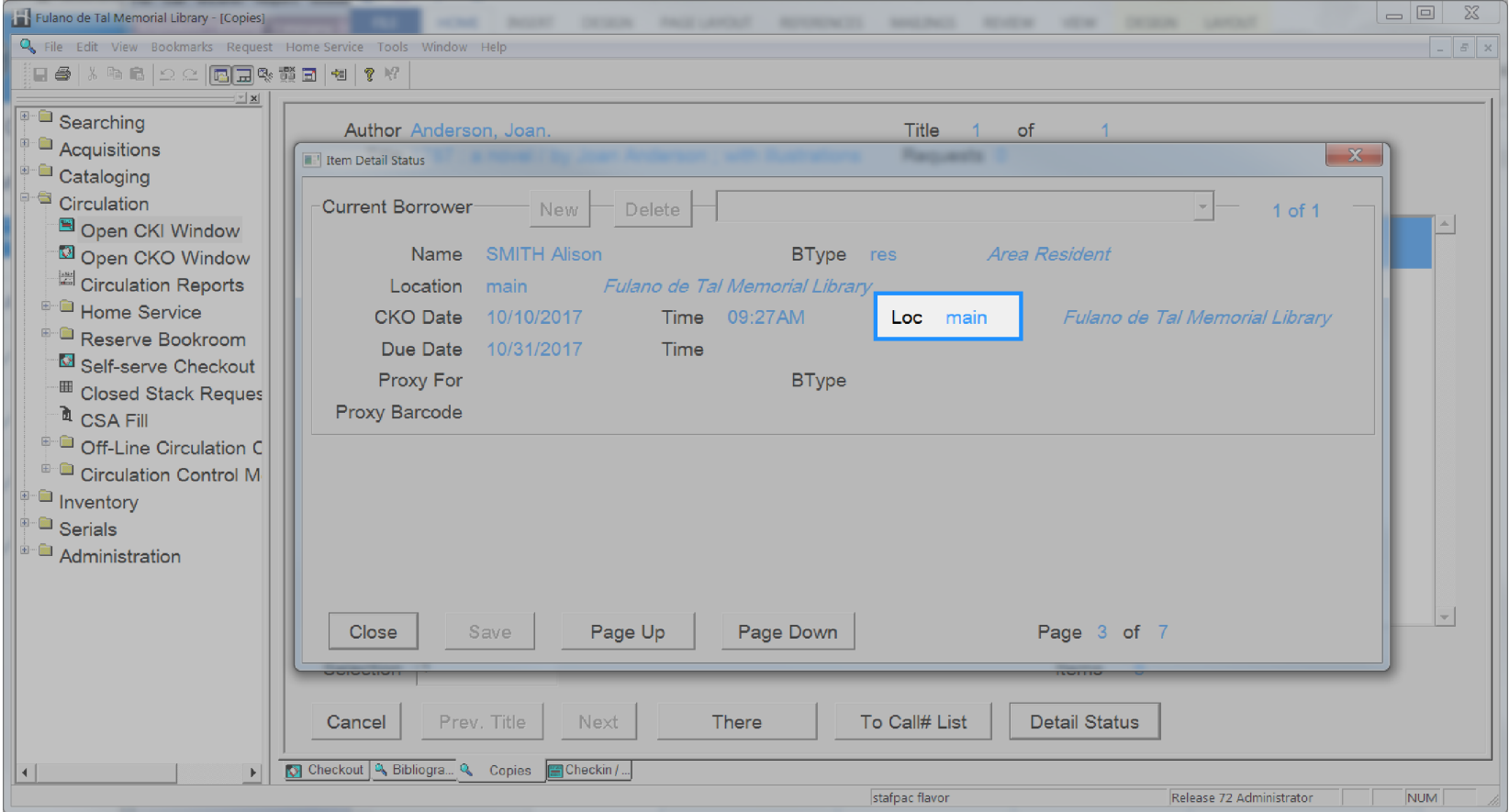

# **Checkout Opac Renewals**

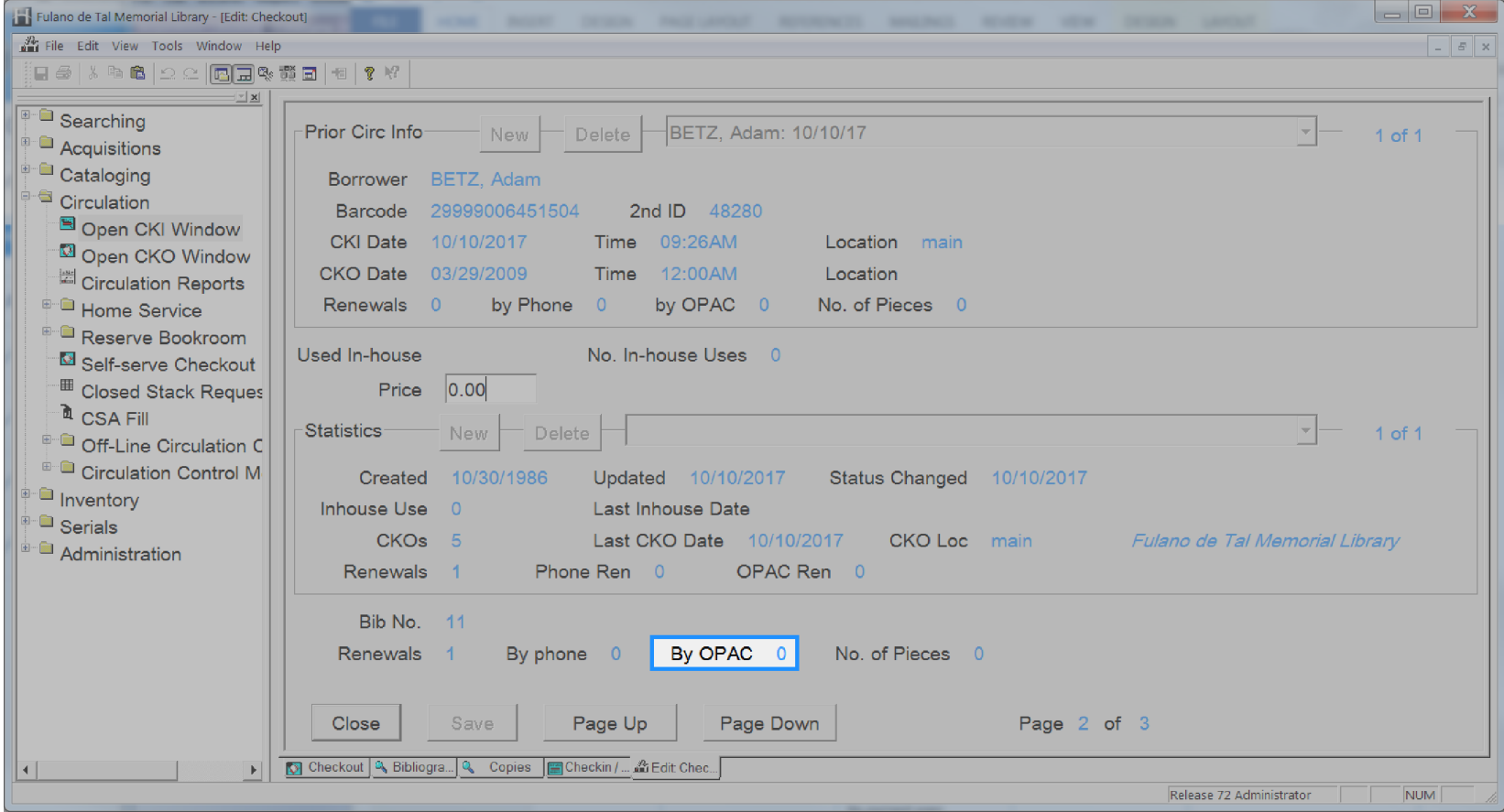

### **Checkout Phone Renewals**

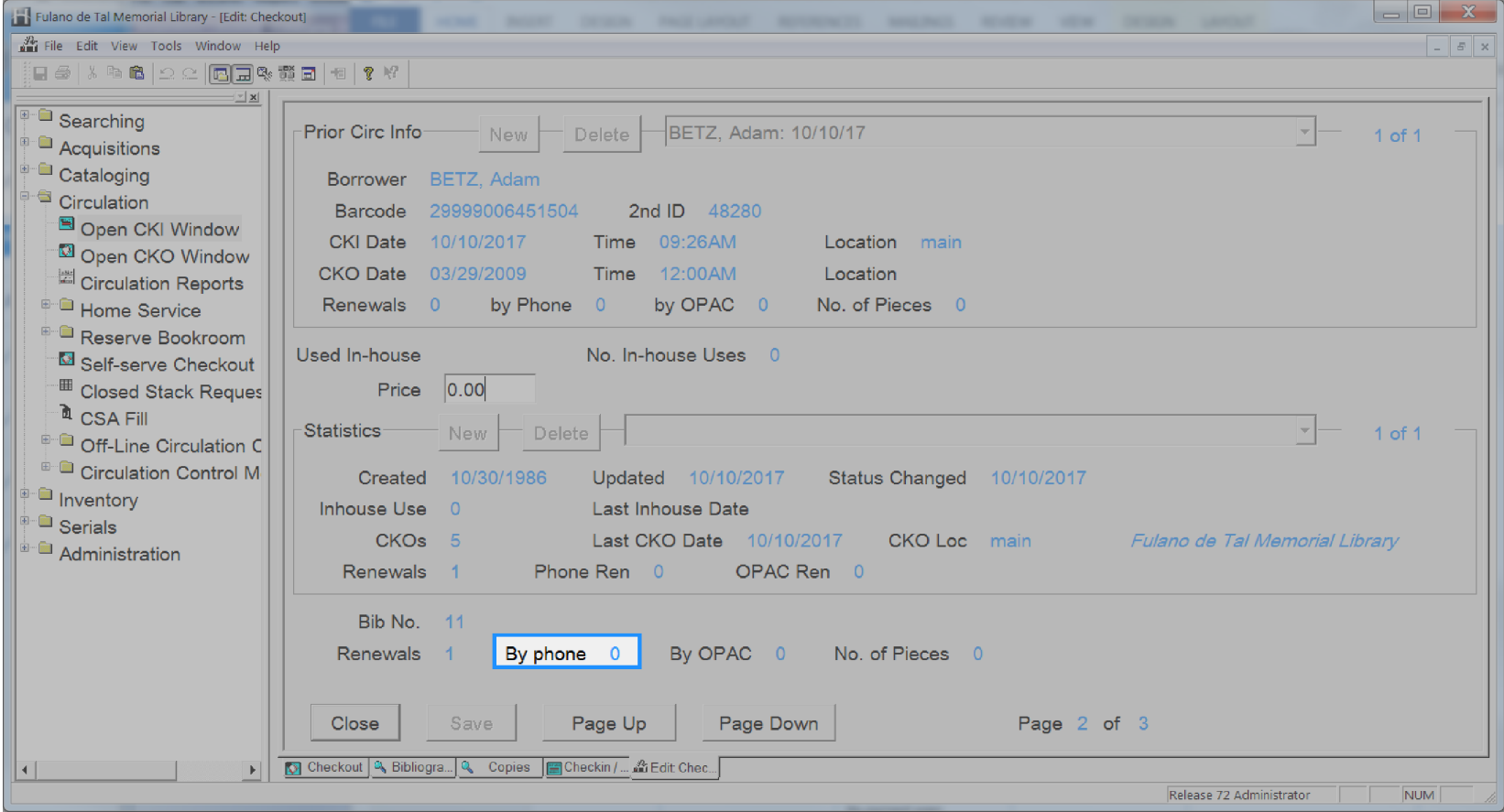

#### **Checkout Recalled Date**

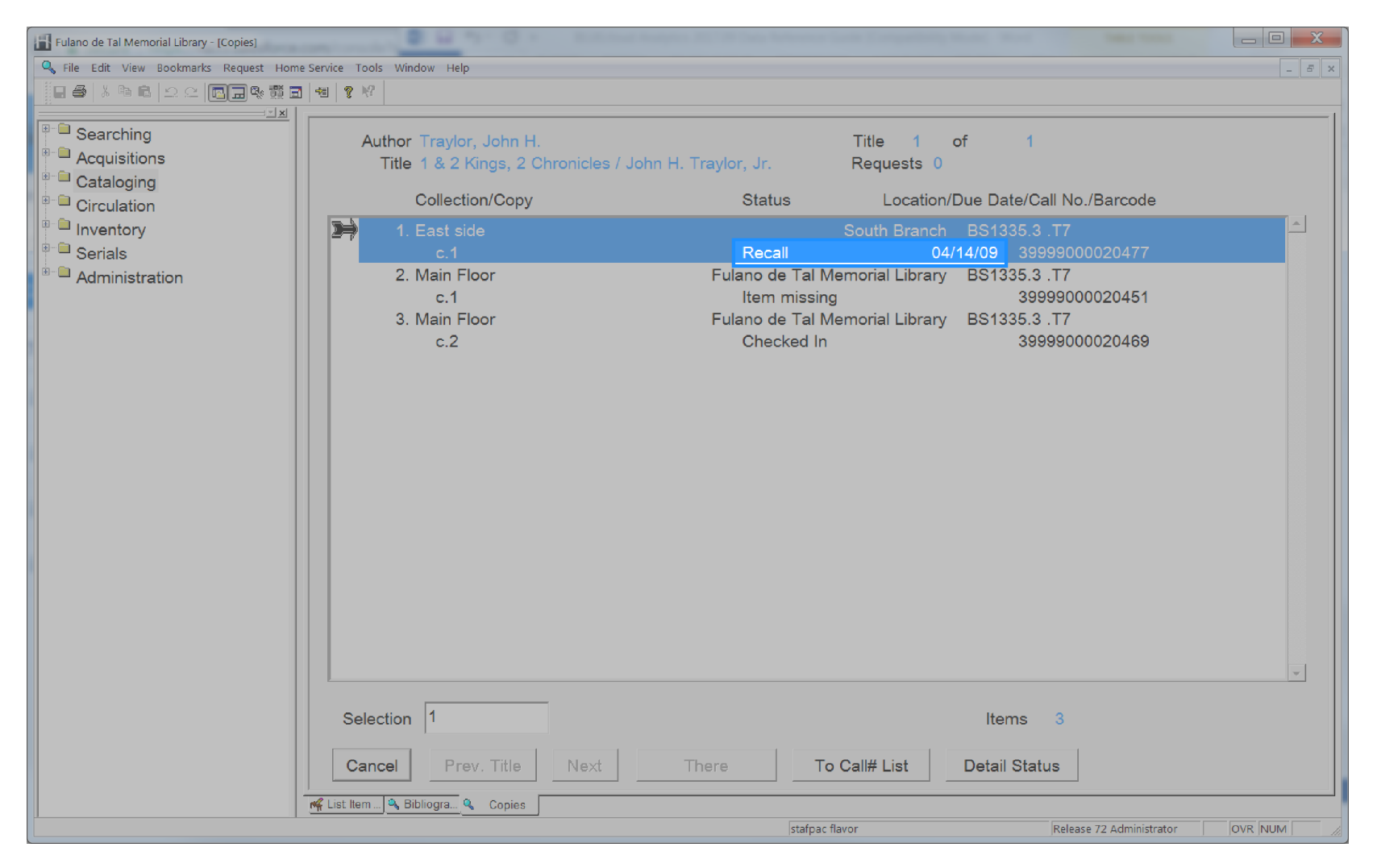

### **Checkout Renewals**

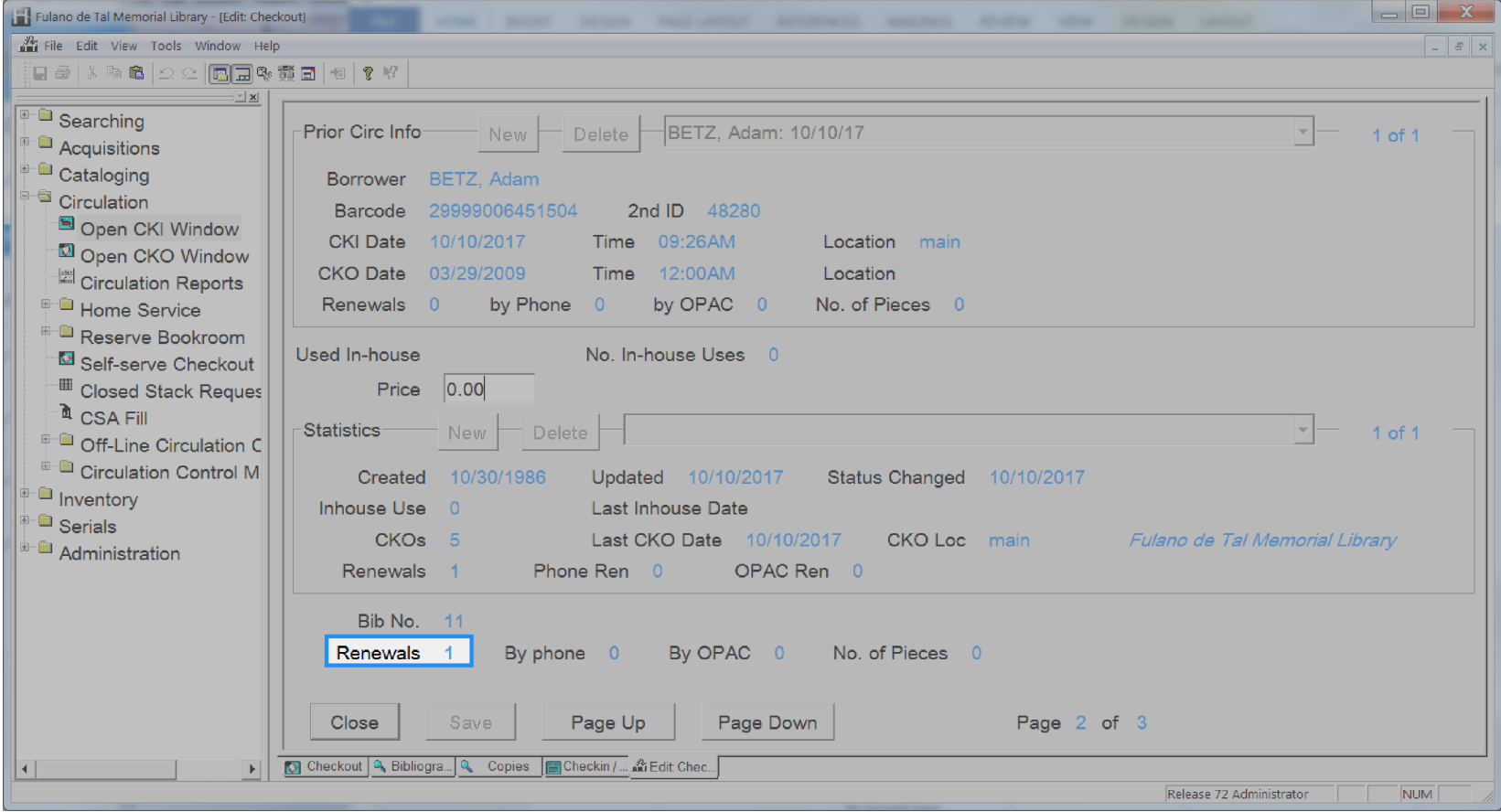

## **Hold Available**

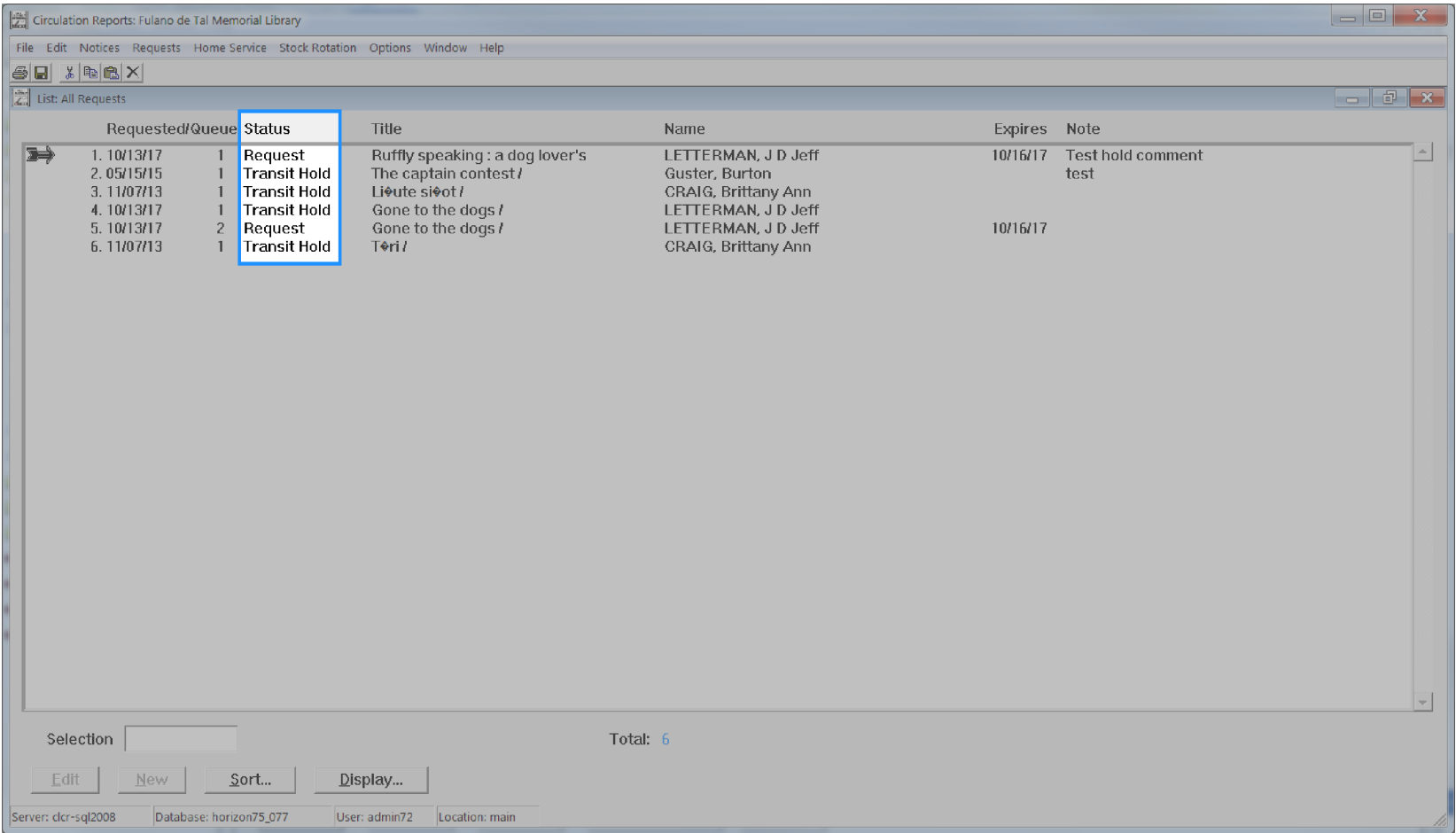

## **Hold Comment**

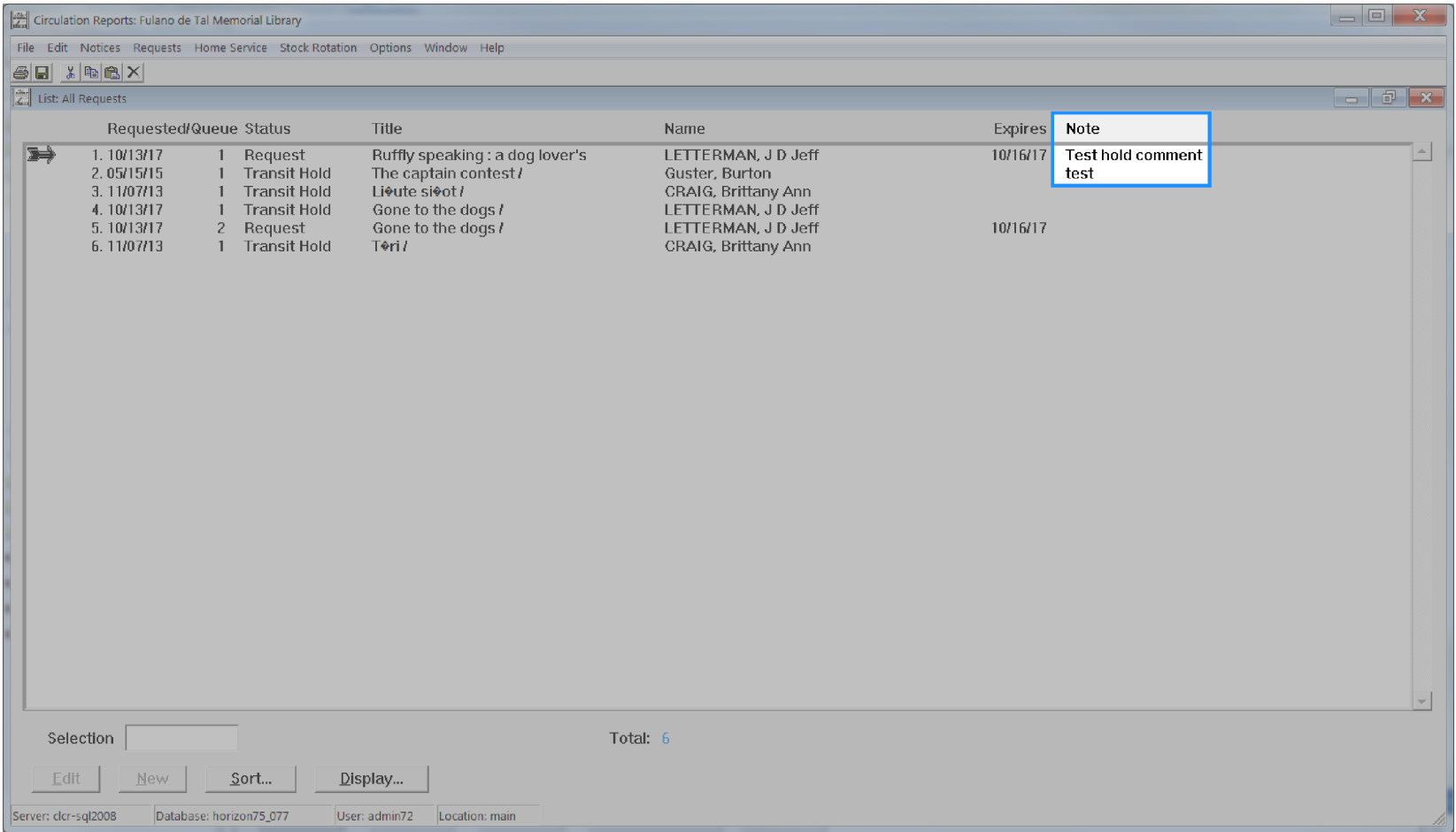

## **Hold Created Date**

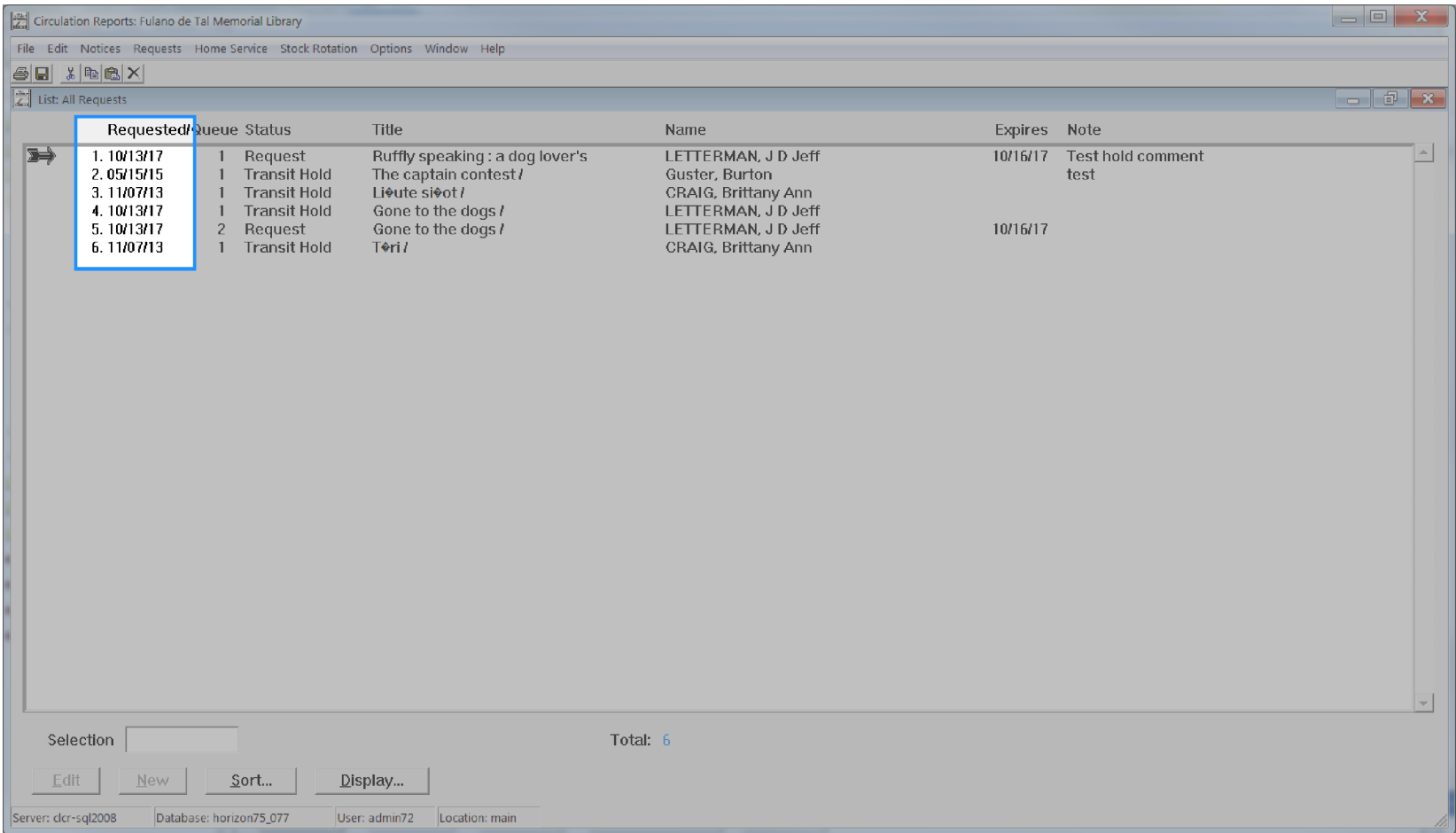

# **Hold Expire Date**

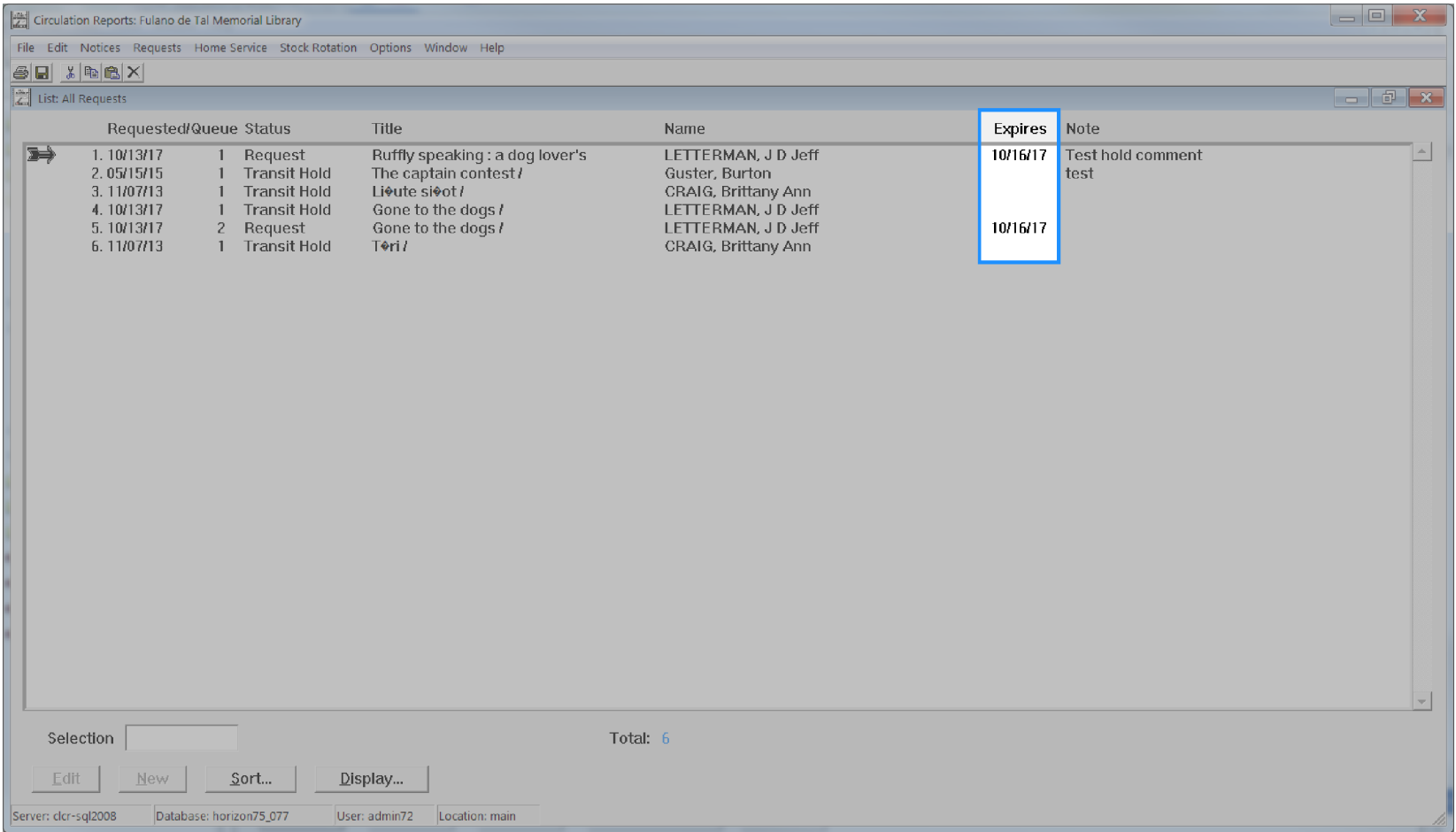

## **Hold Library Code**

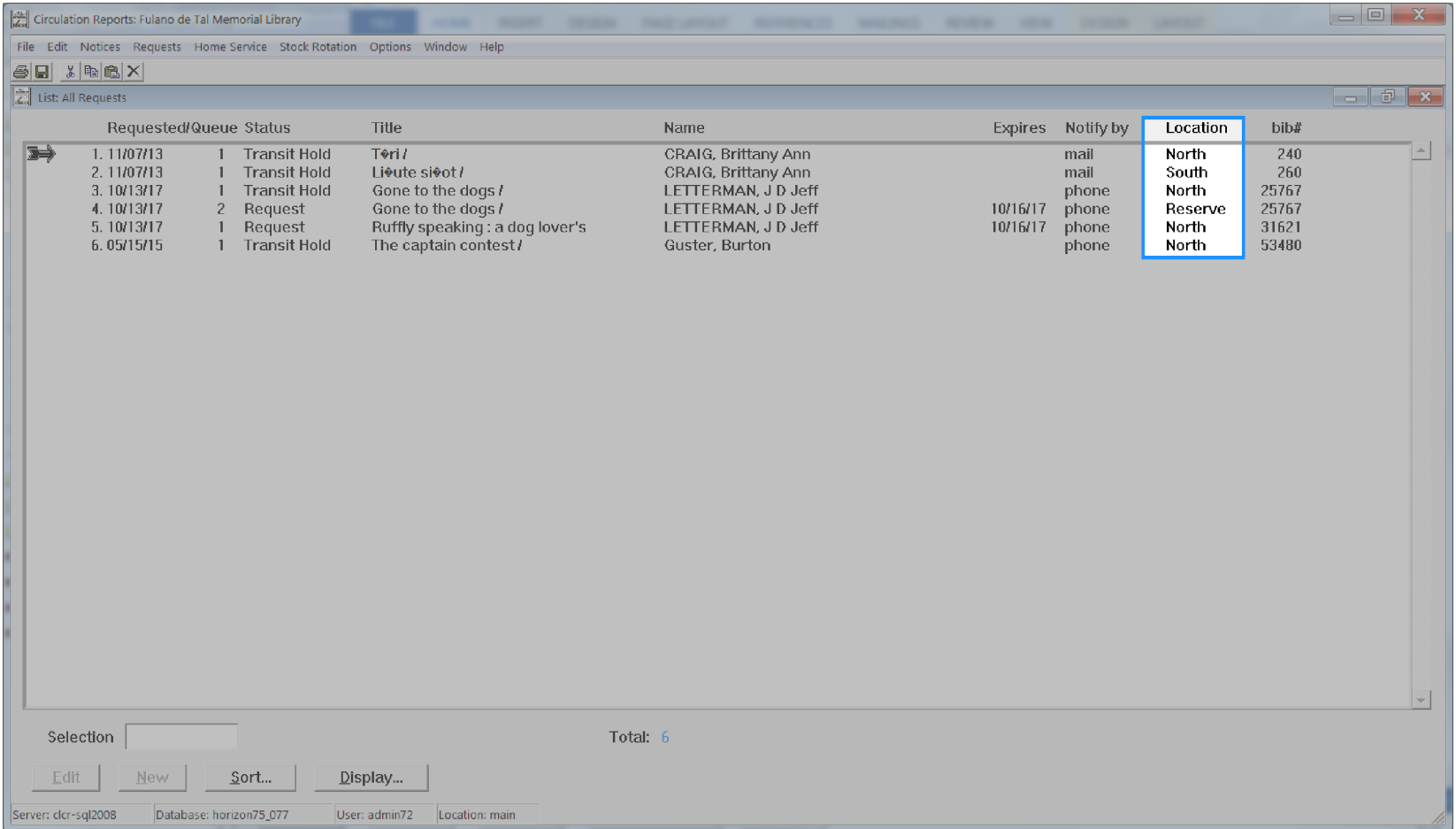

# **Hold Notice Type**

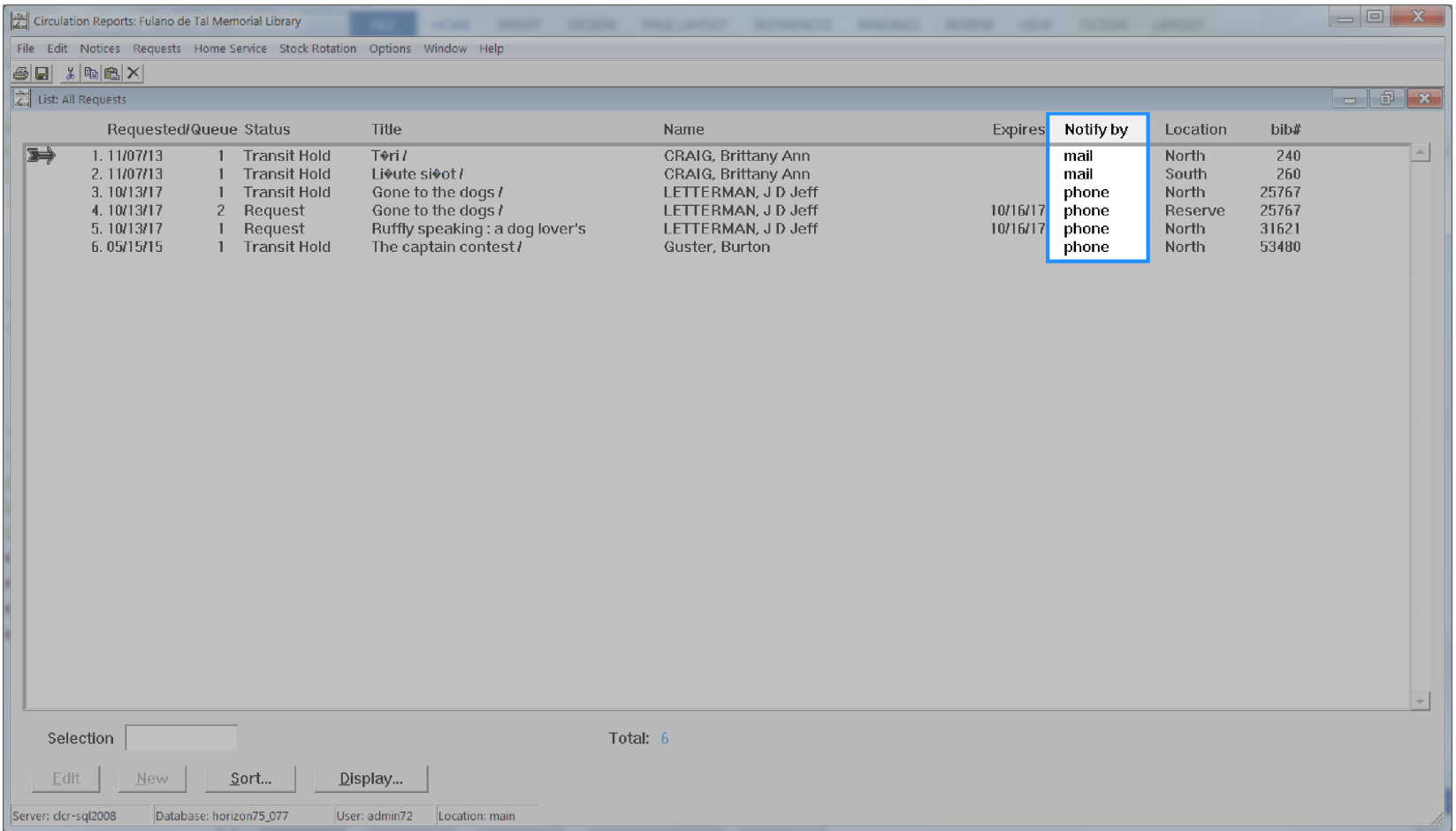

### **Hold Onshelf Date**

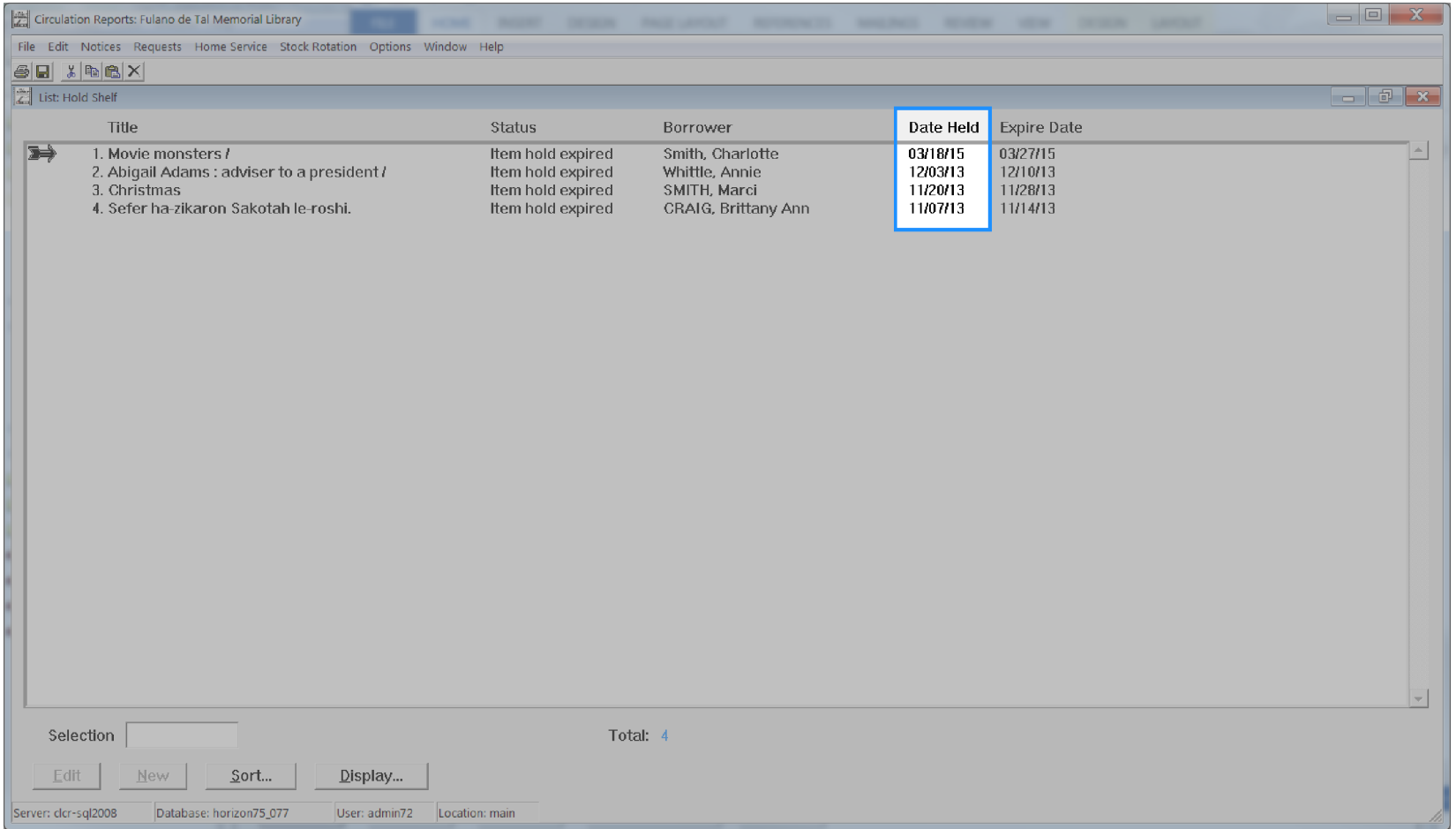

# **Hold Onshelf Expire Date**

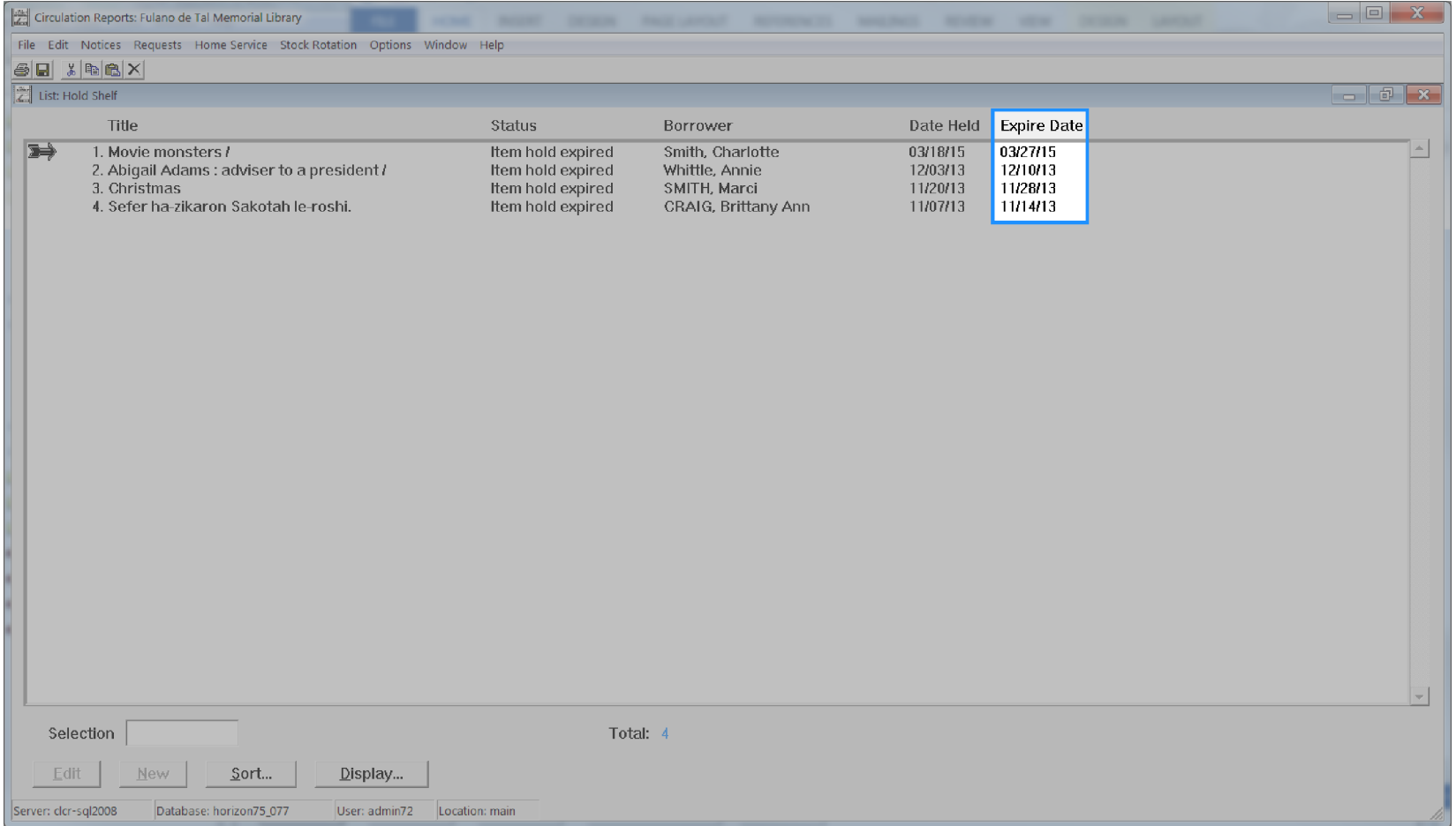

## **Hold Order**

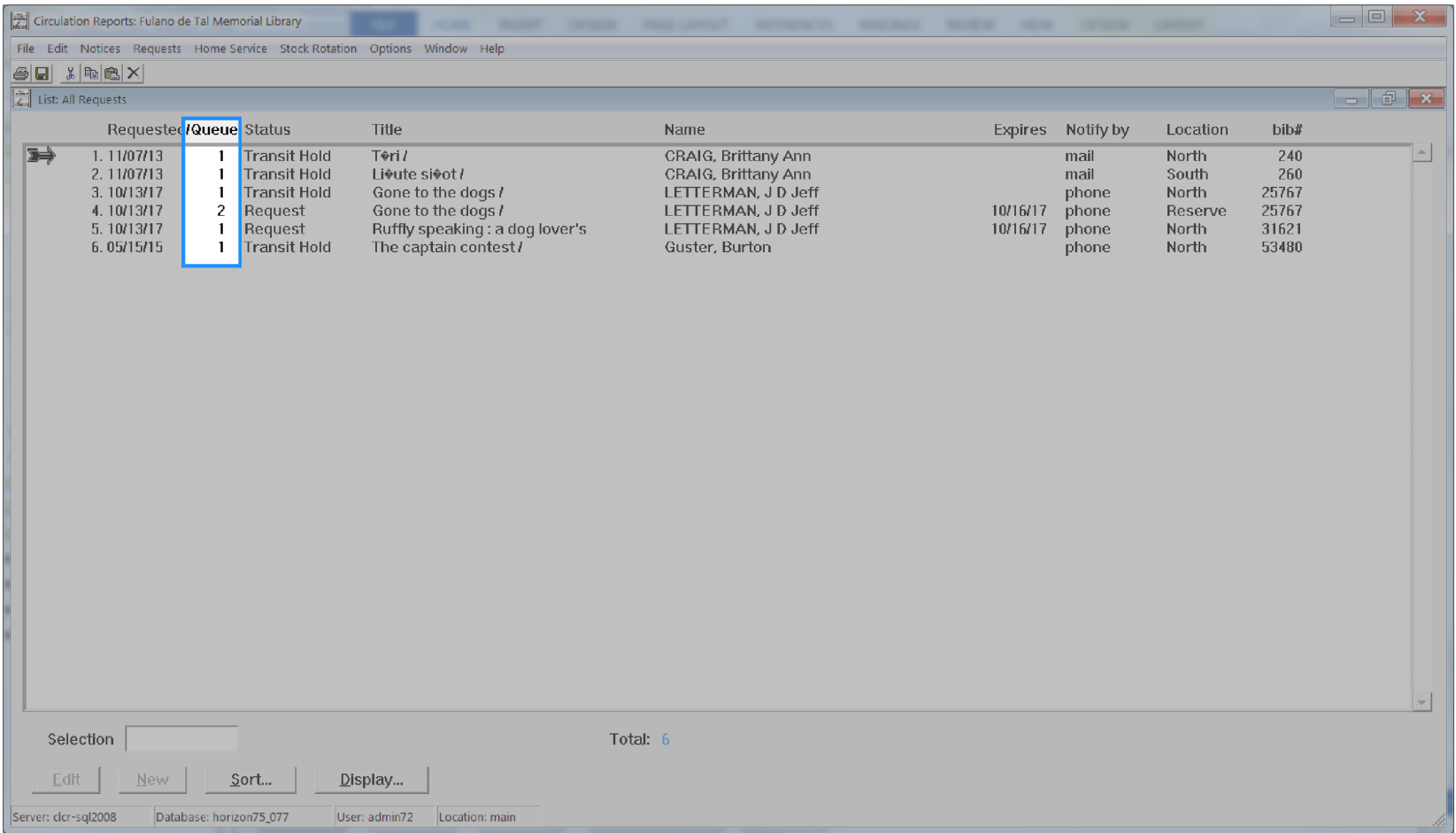

## **Hold Pickup Library Code**

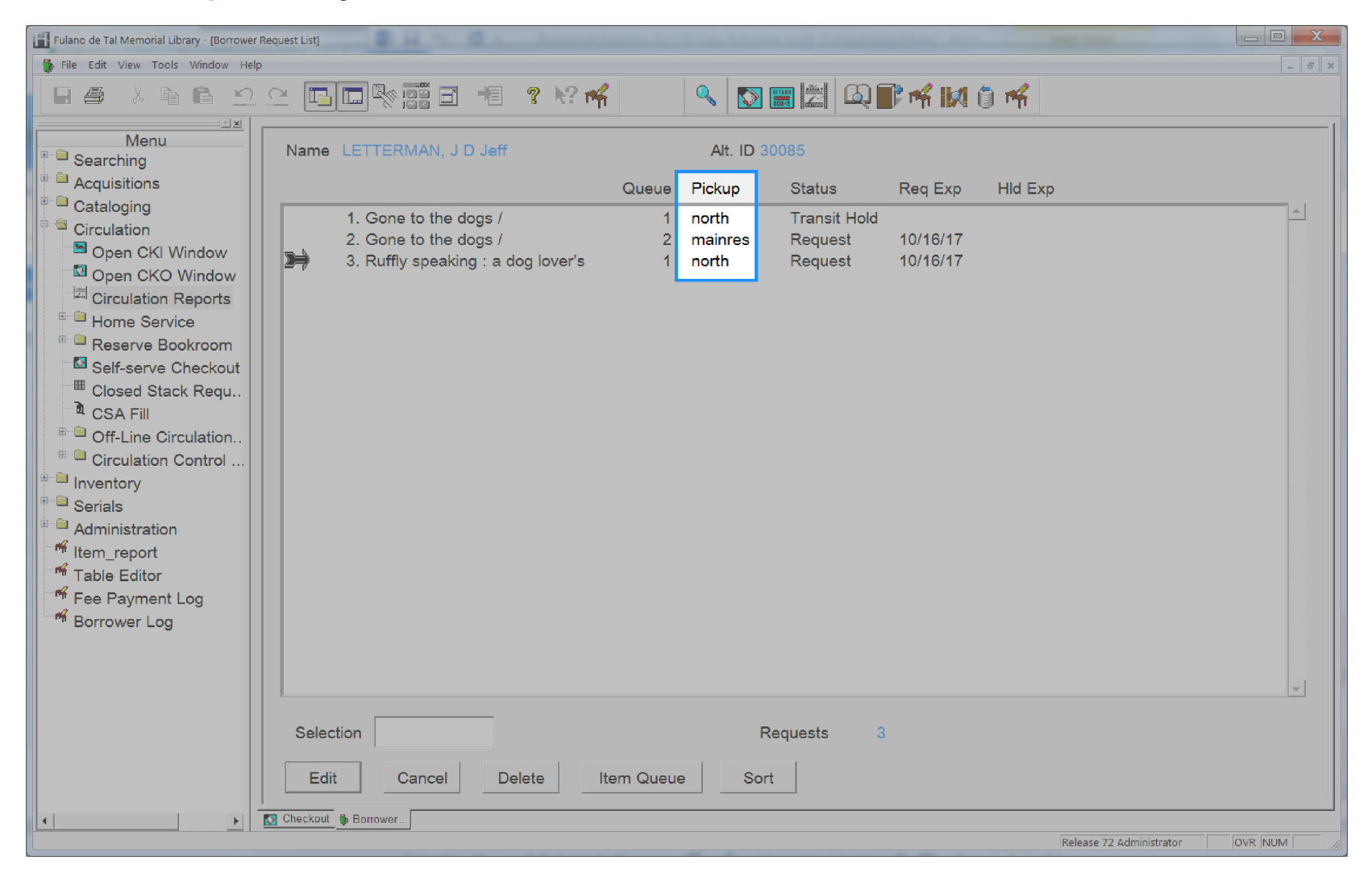

## **Hold Status**

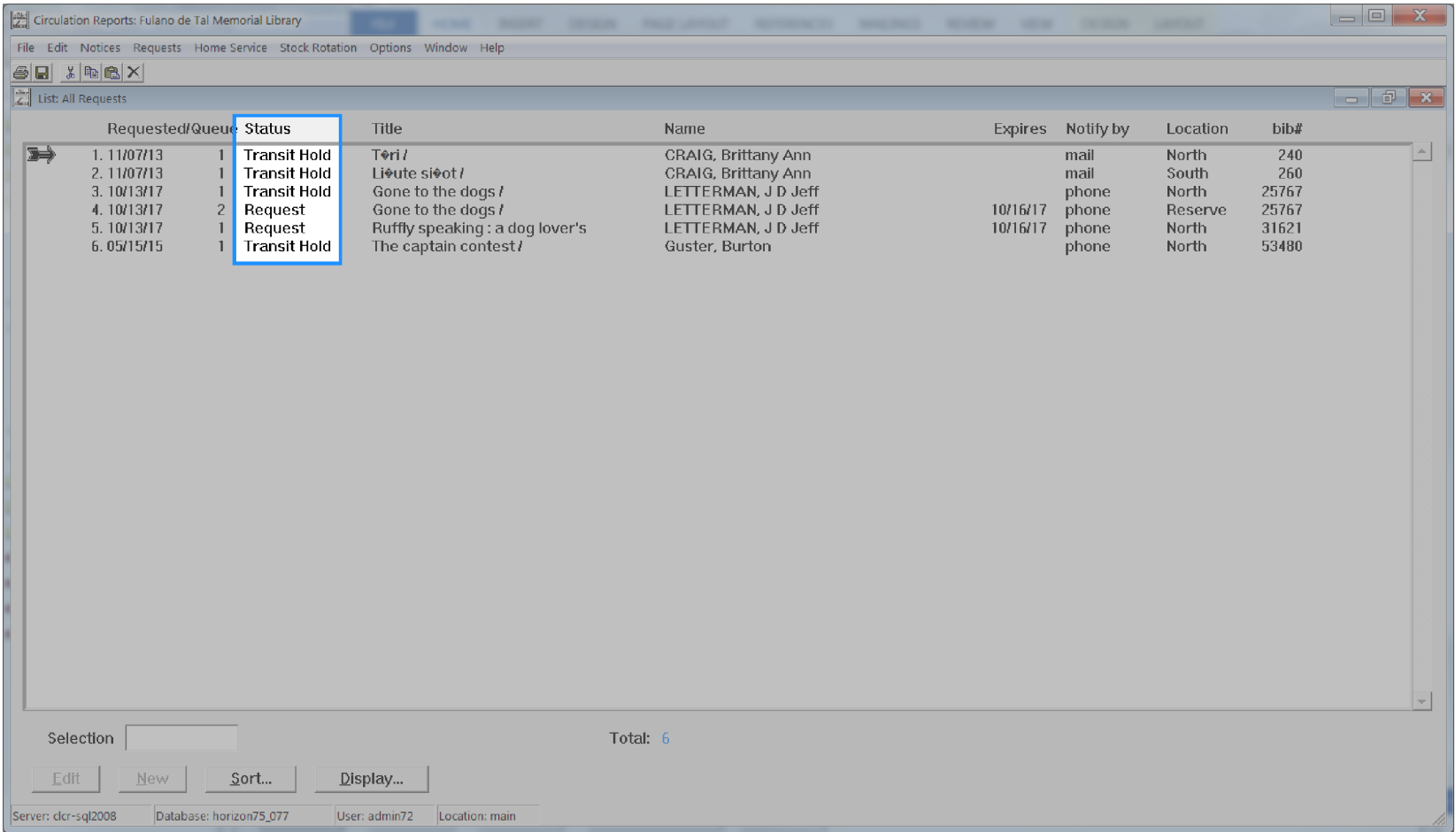

### **Item Barcode**

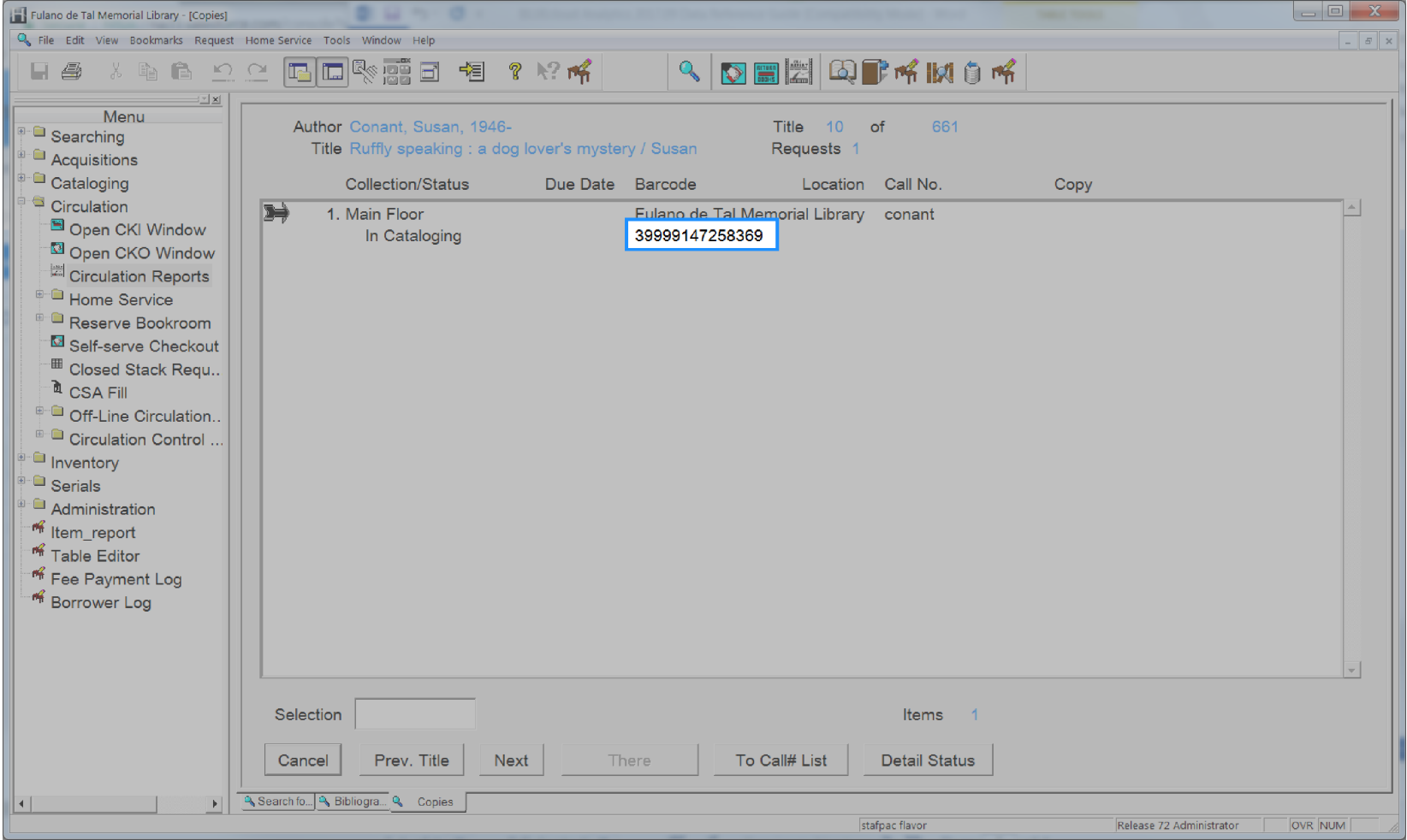

## **Item Call Class**

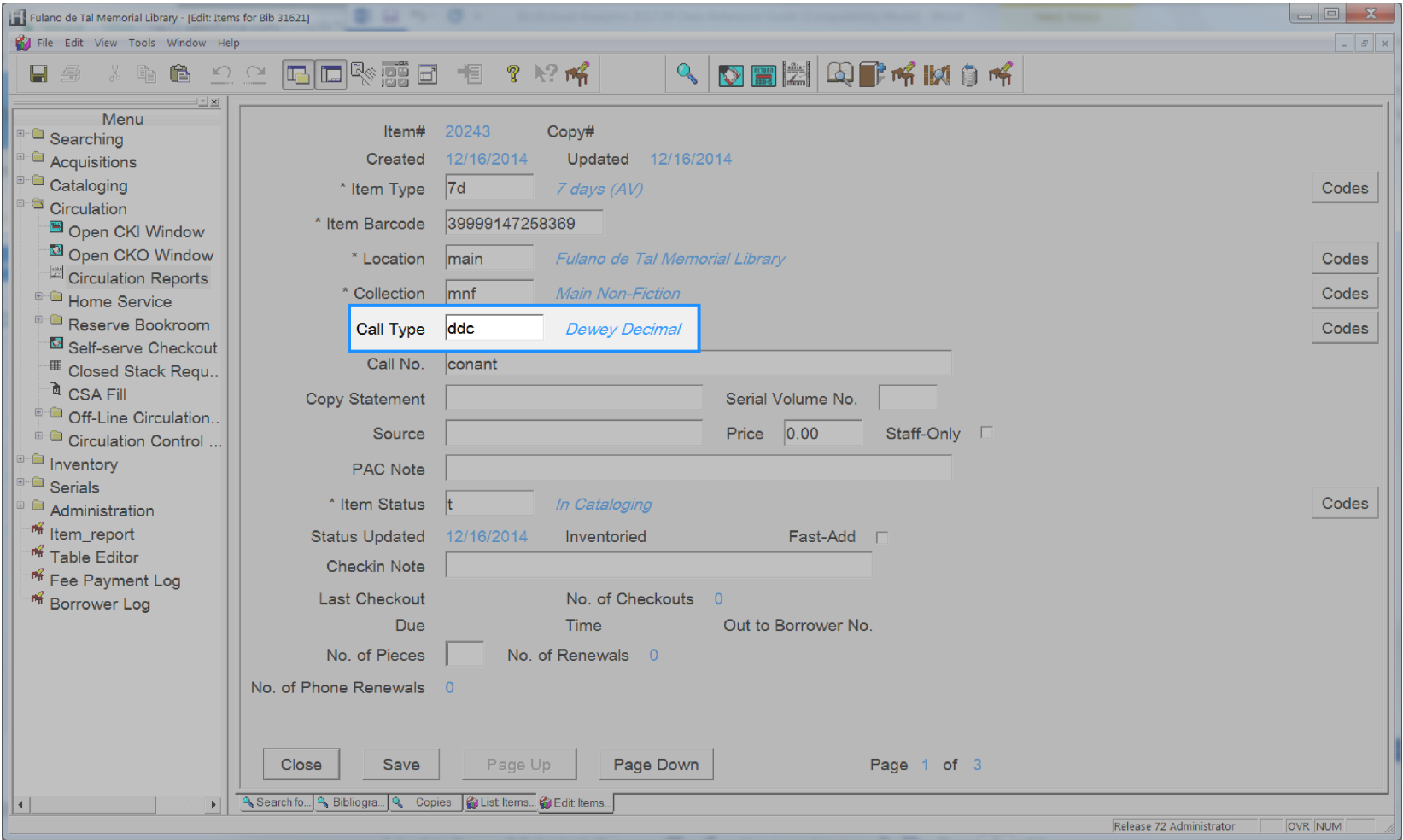

### **Item Call Number**

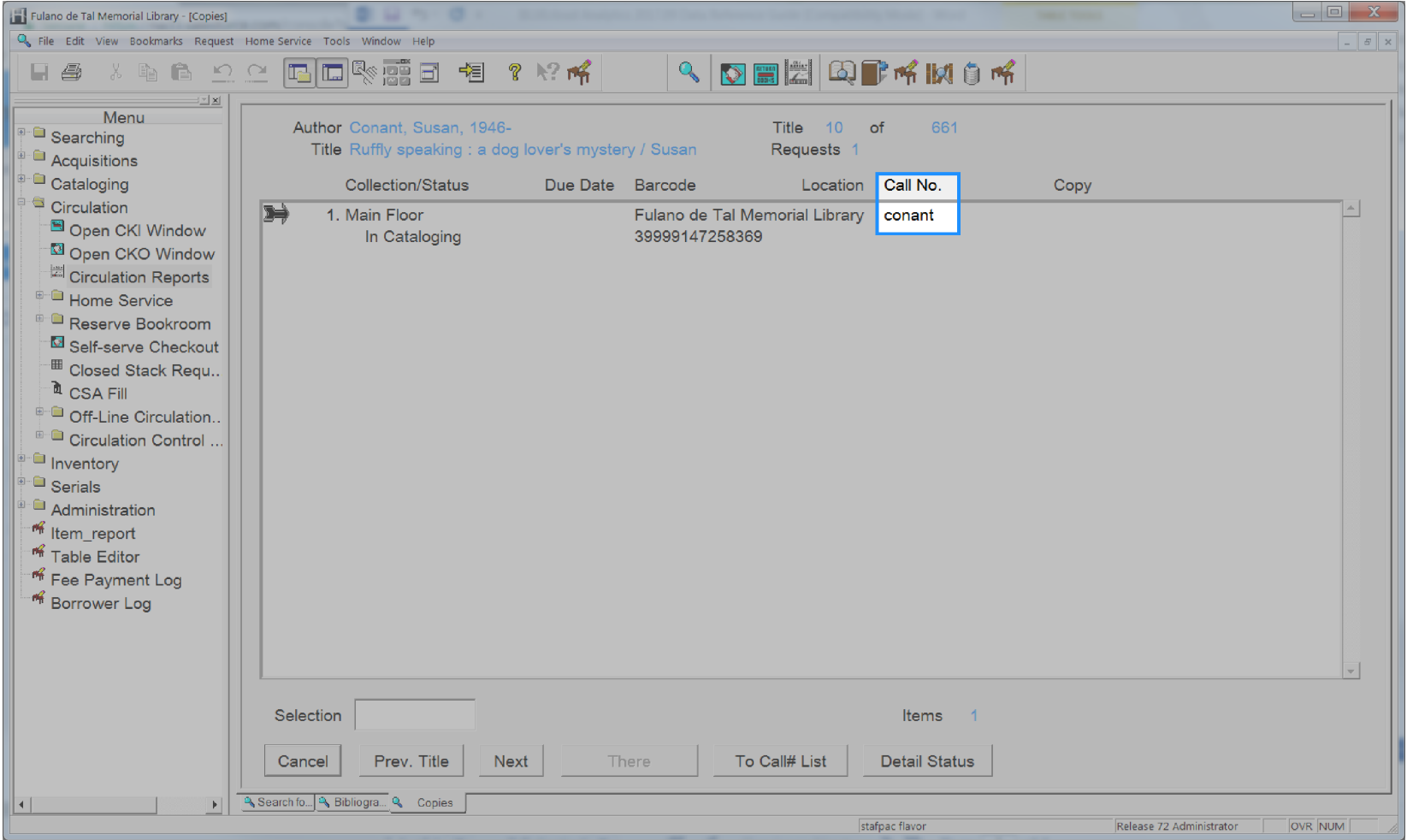

## **Item Category1**

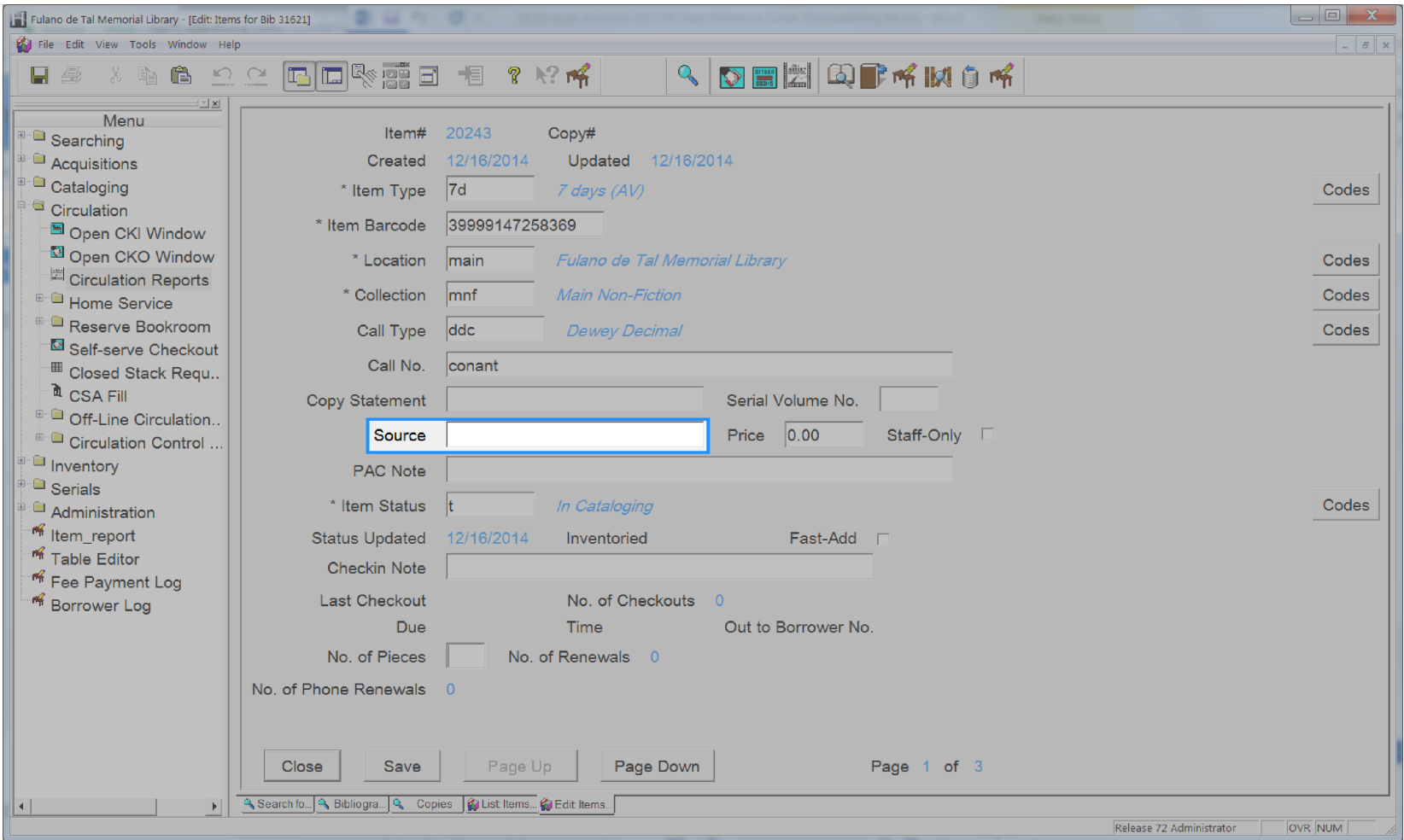

#### **Item Circulation Notes**

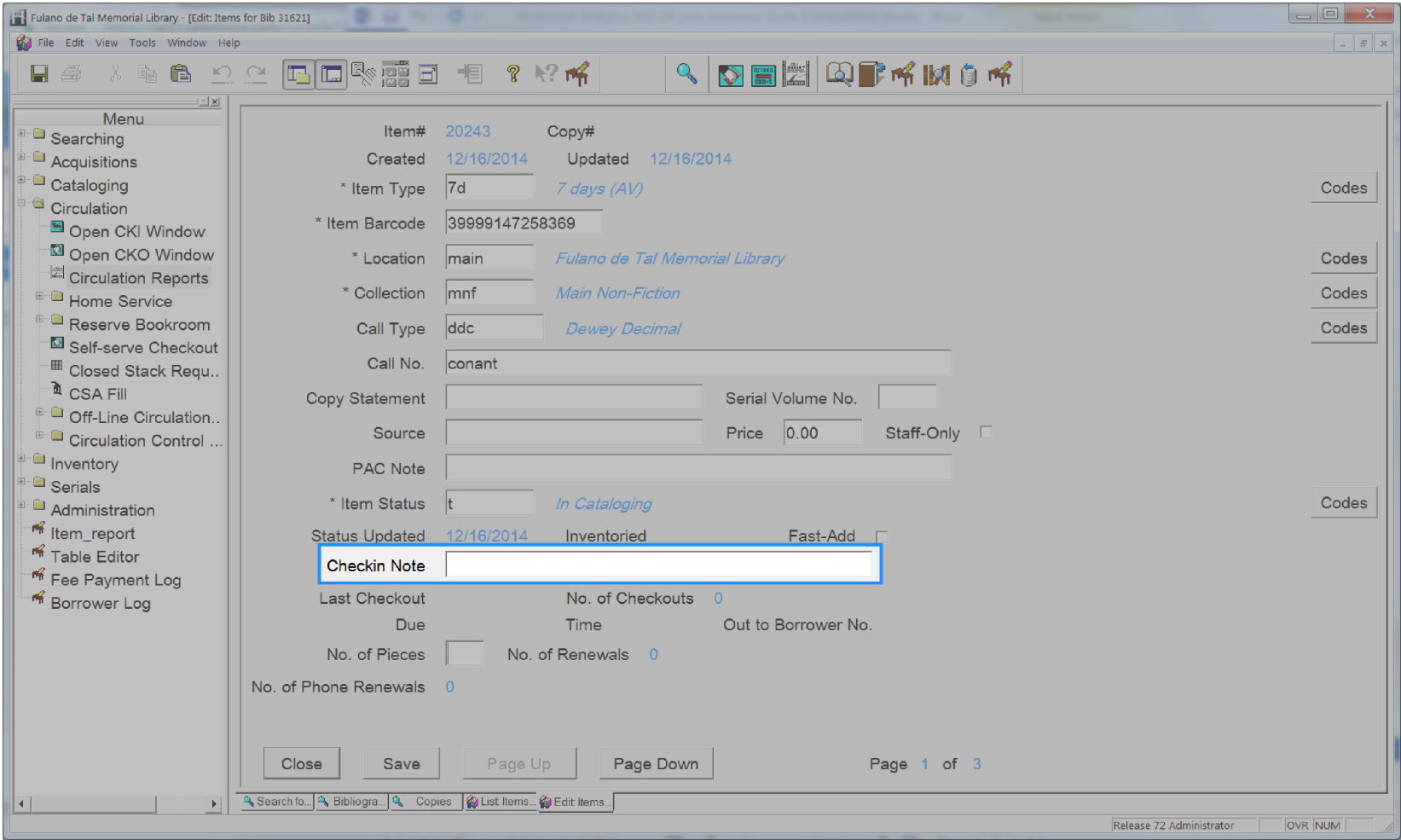

### **Item Collection**

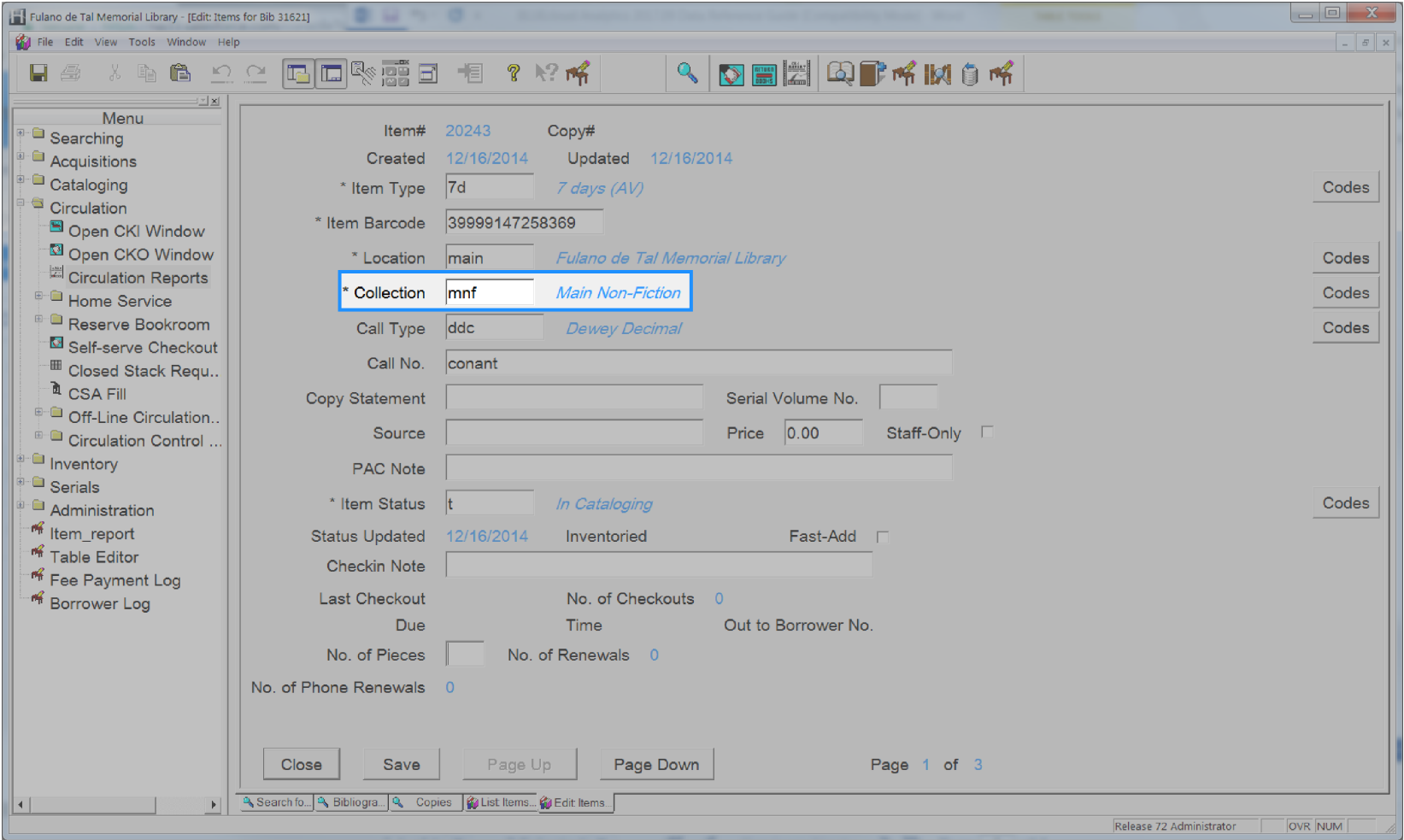

### **Item Created Date**

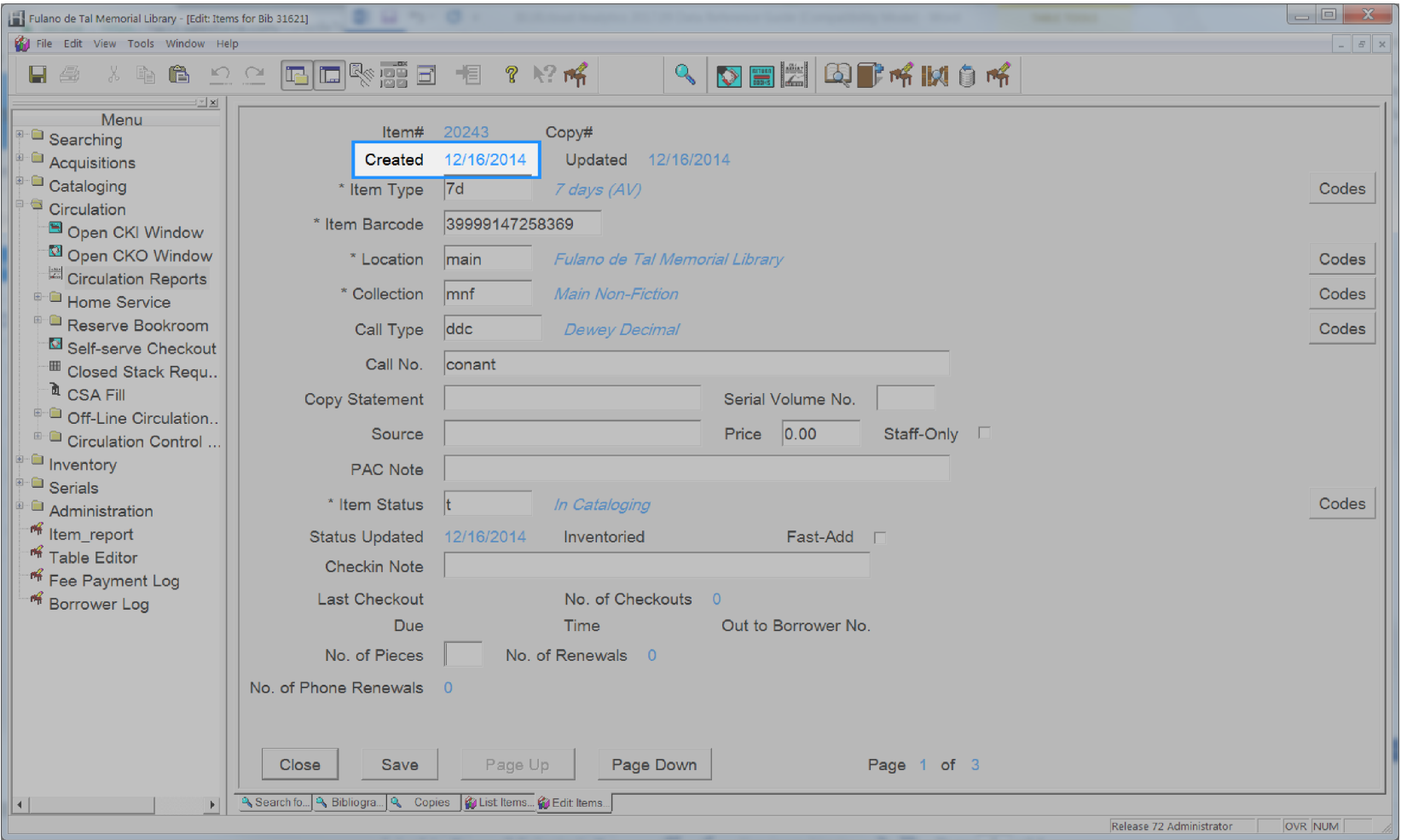

## **Item Id**

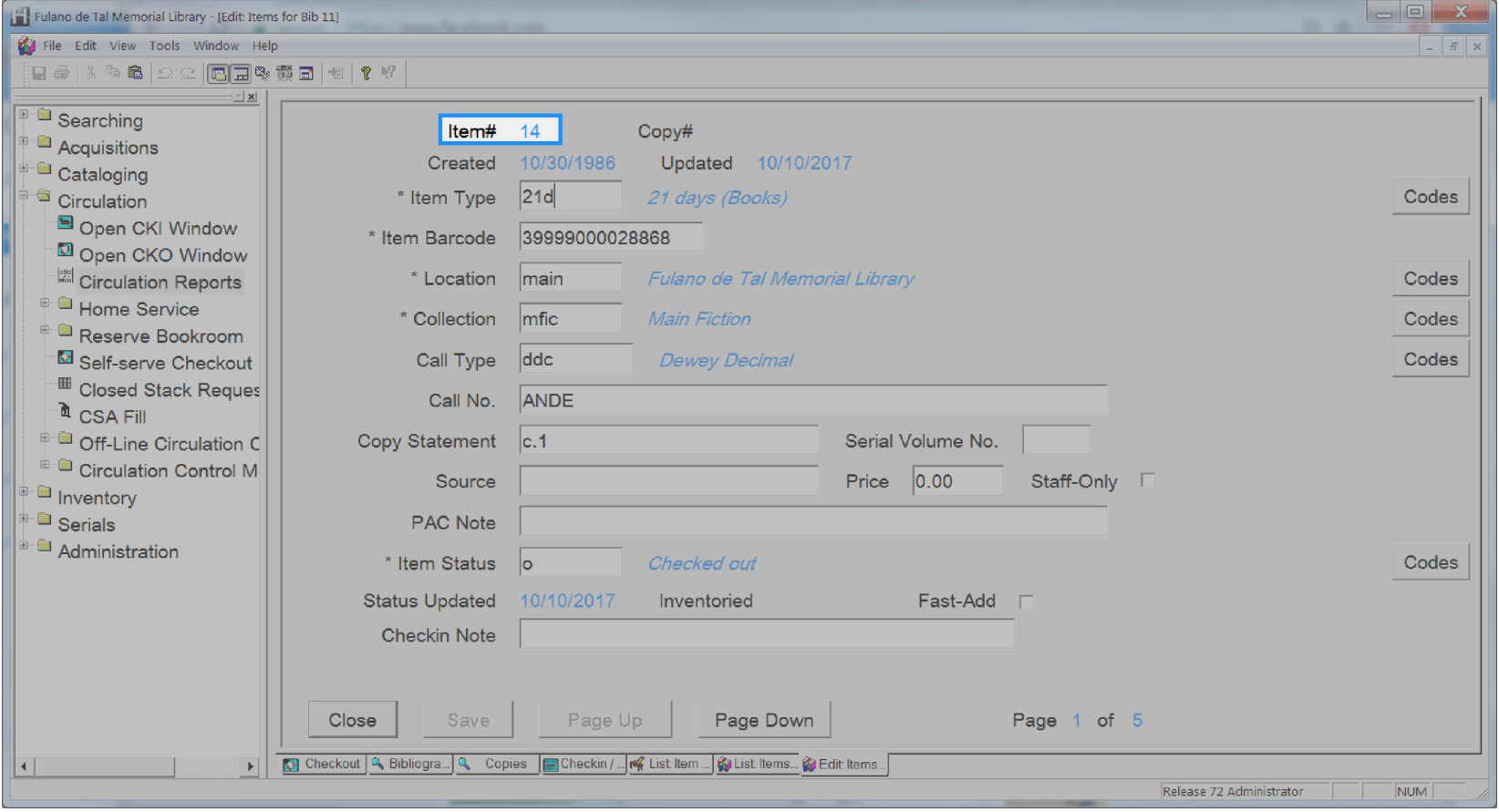

# **Item Last Activity Date**

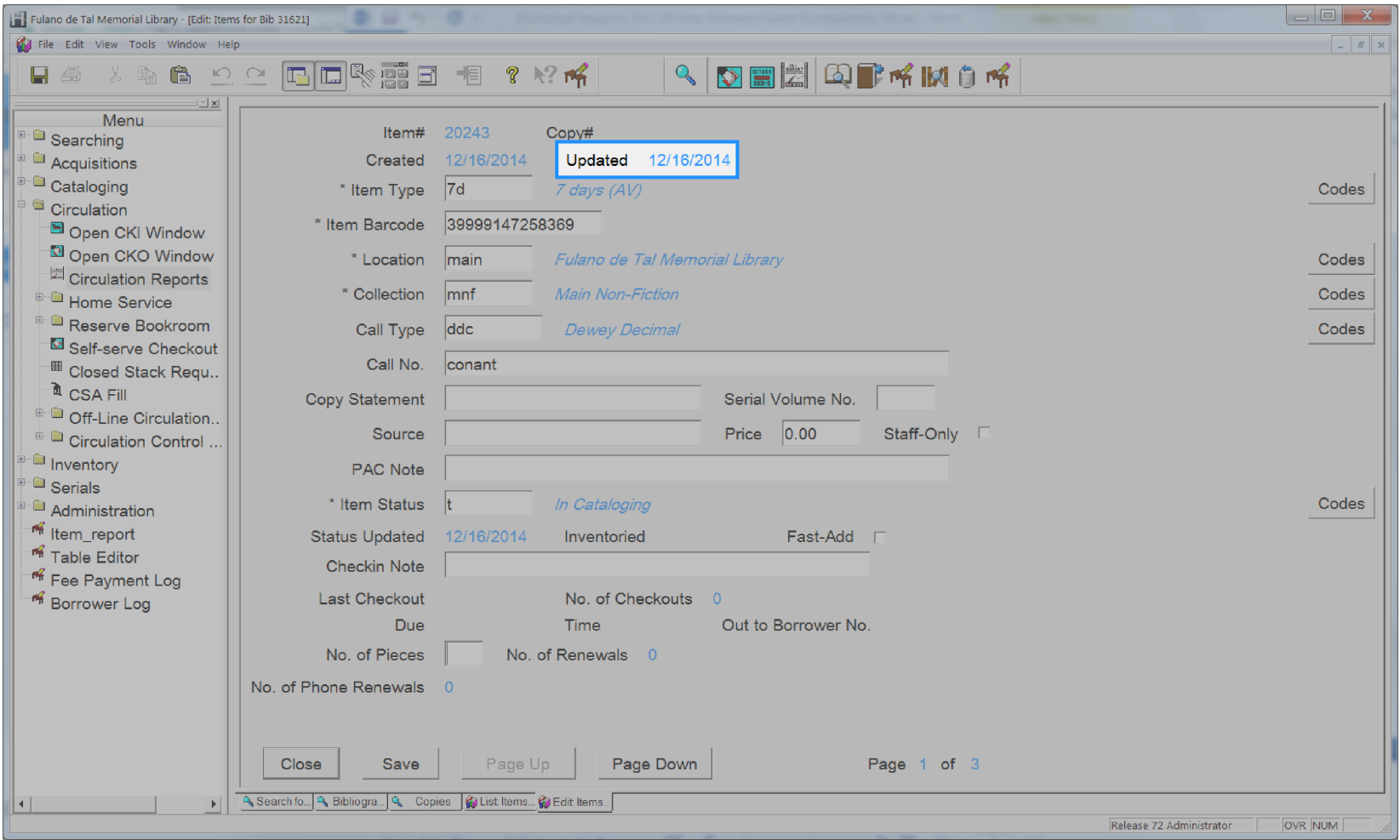

#### **Item Last Checkout Date**

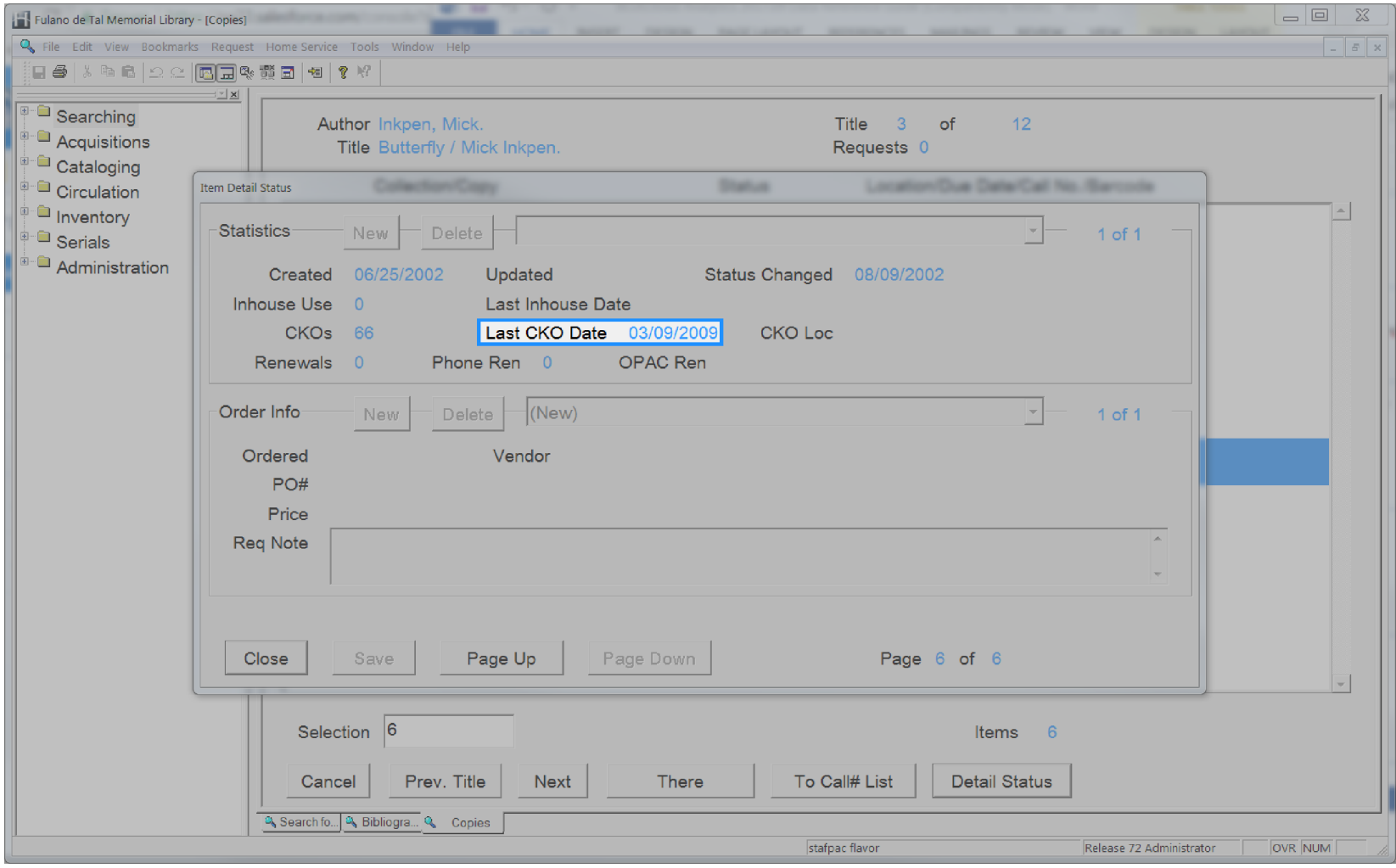

# **Item Last Inventory Date**

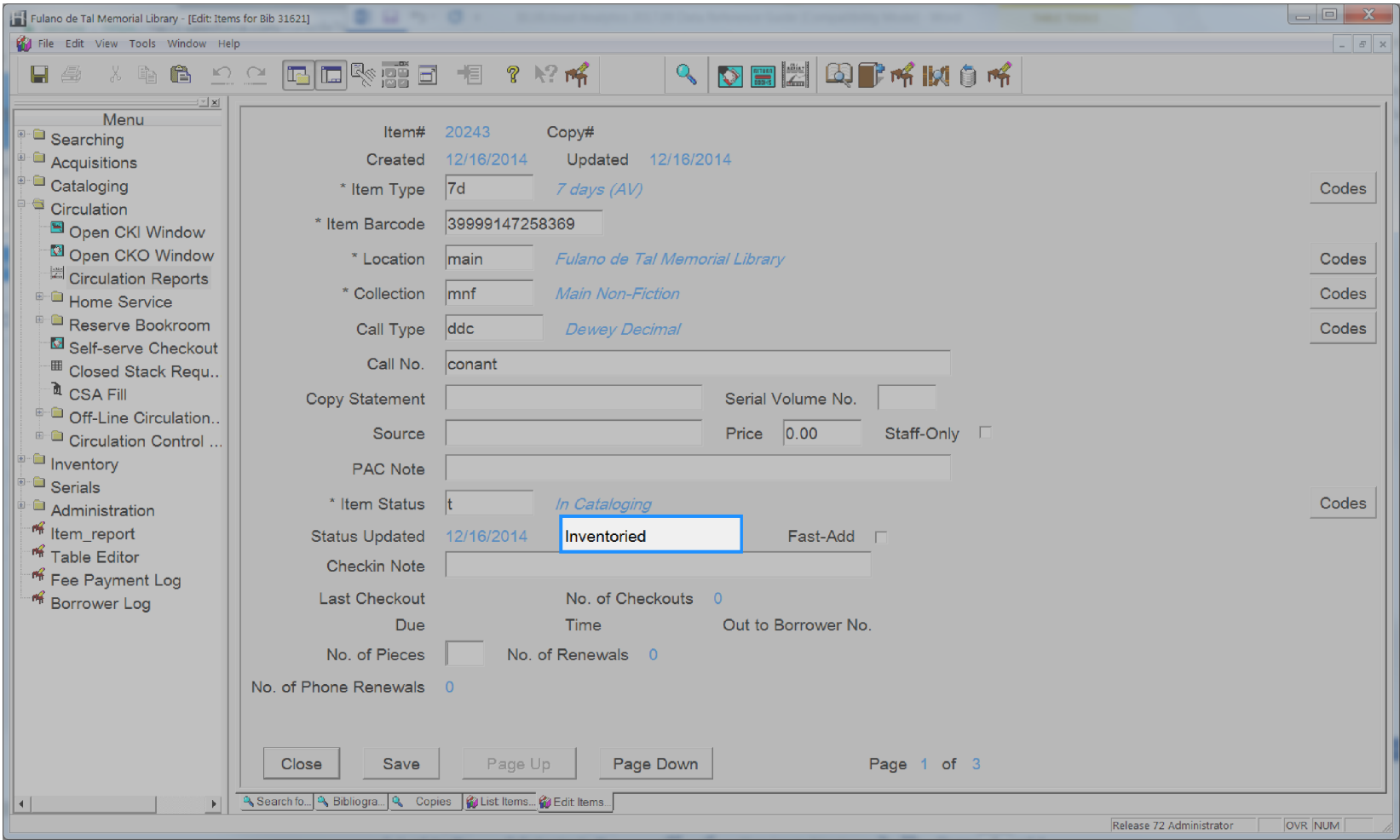

## **Item Library Code**

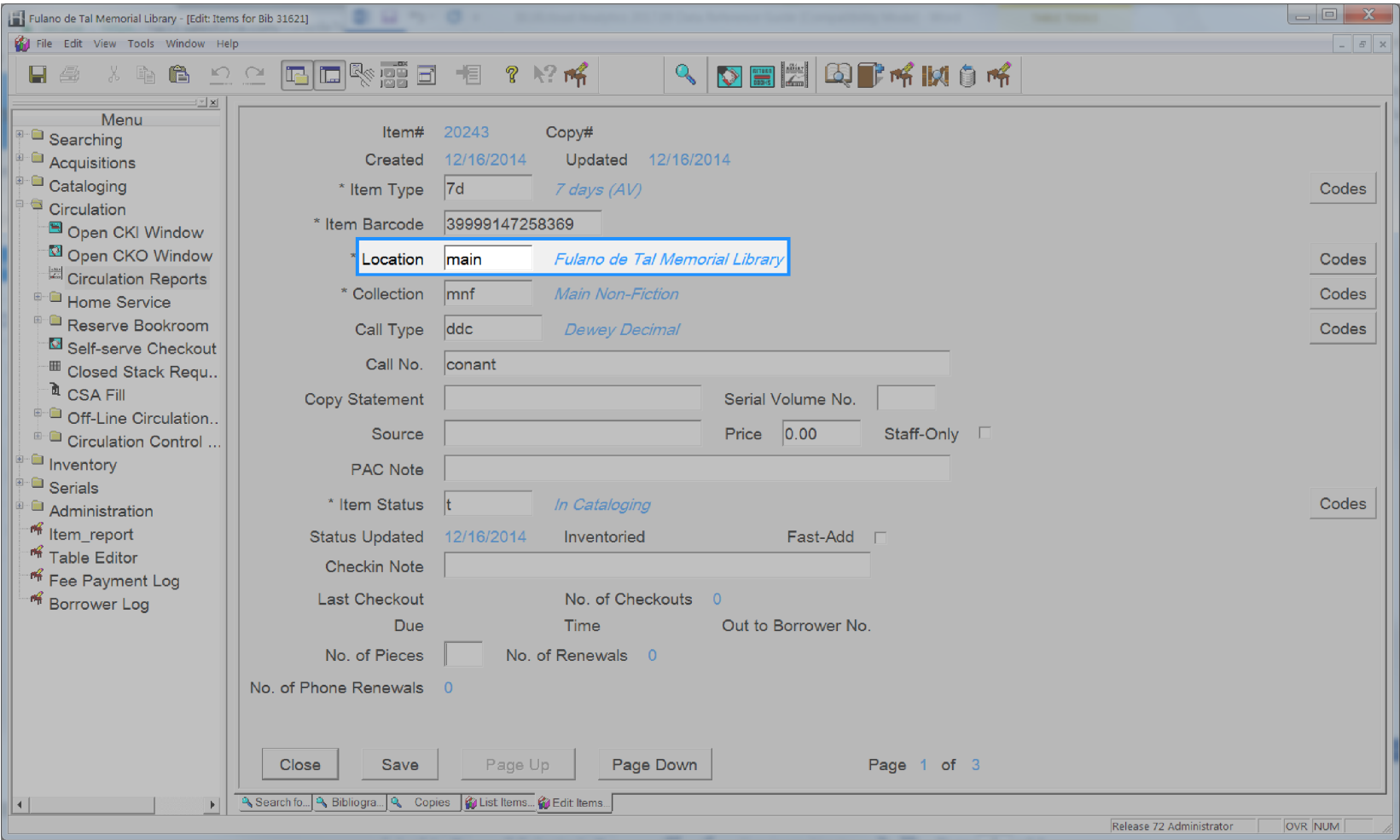

#### **Item Lifetime Checkout**

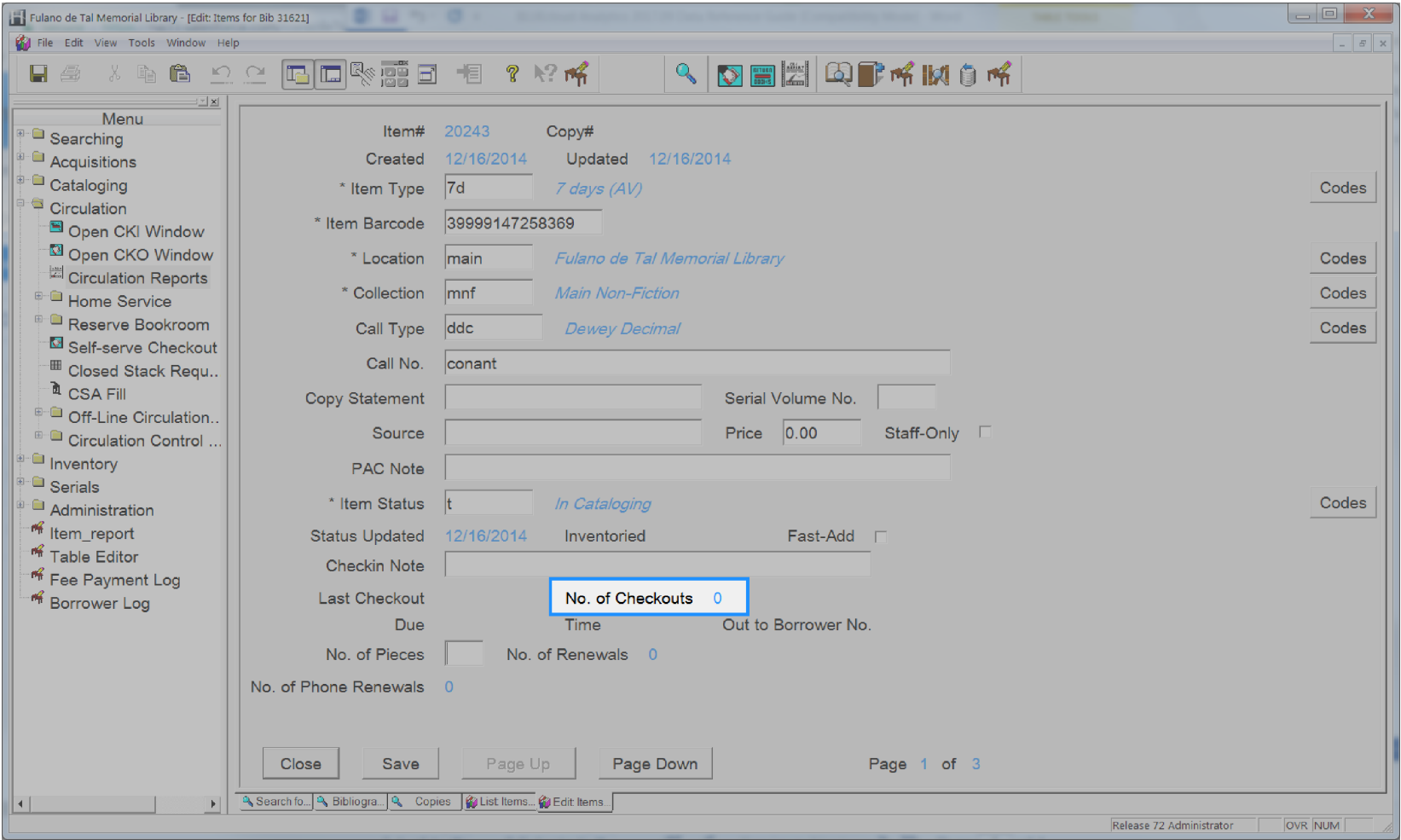

## **Item Notes**

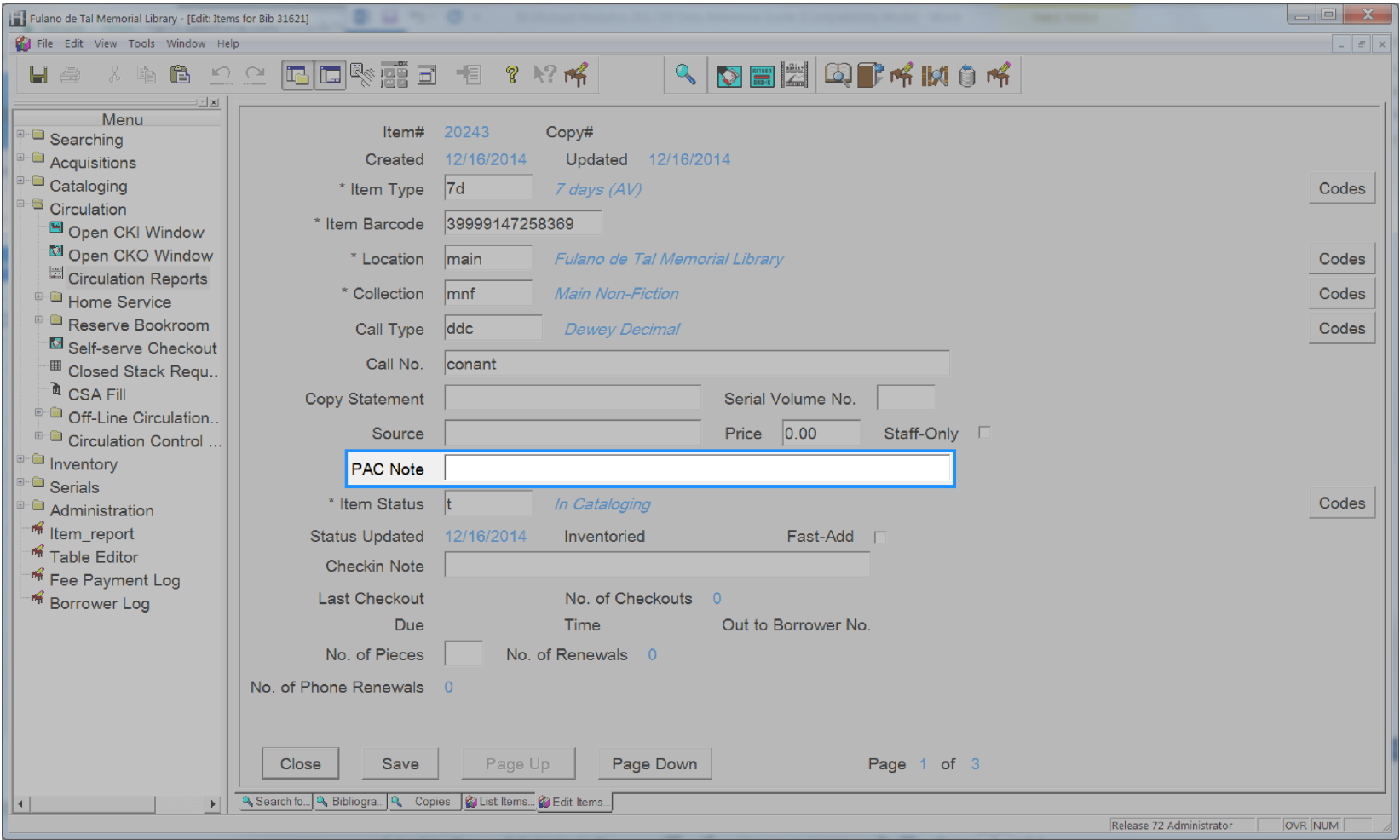

### **Item Permanent**

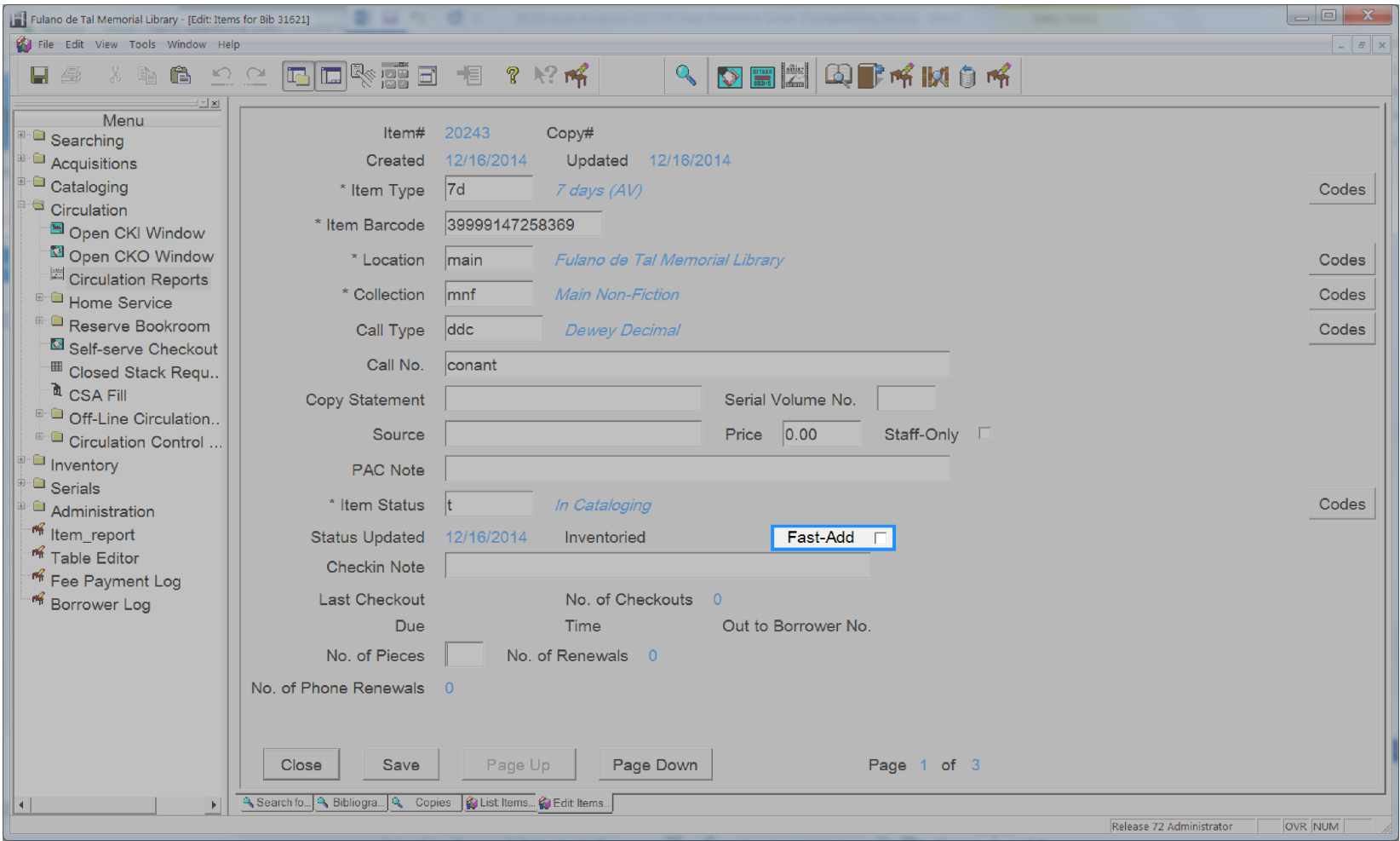

## **Item Pieces**

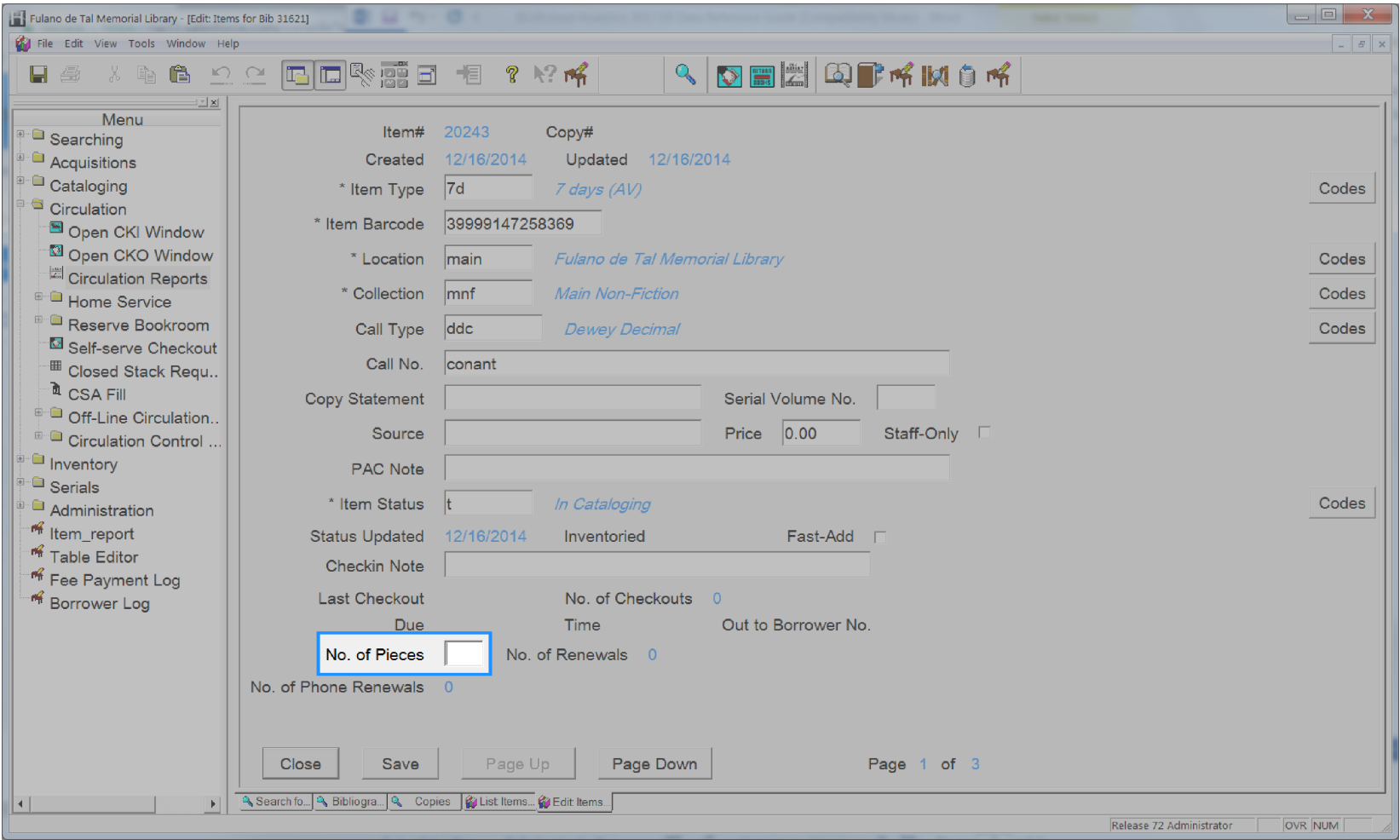
# **Item Price**

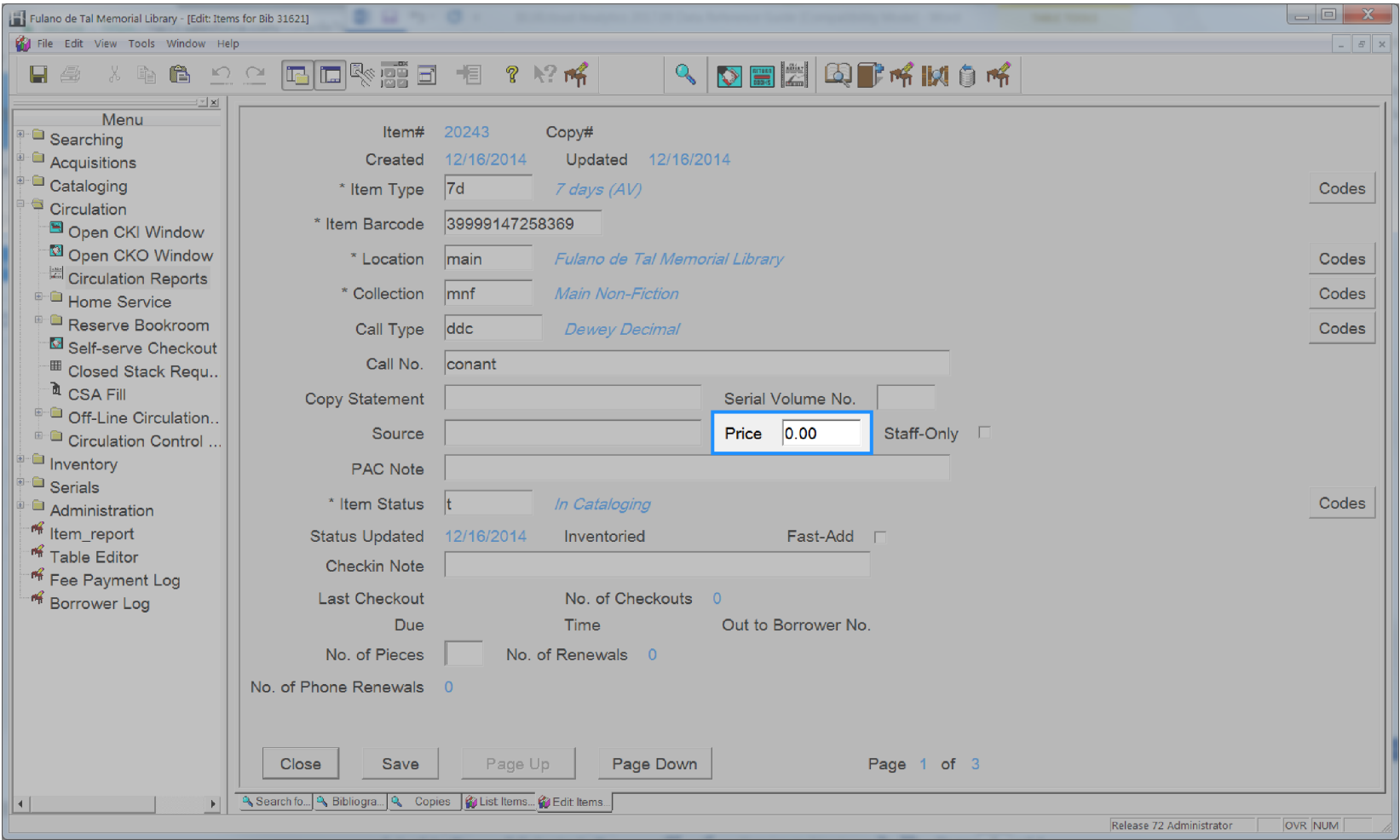

### **Item Shadowed**

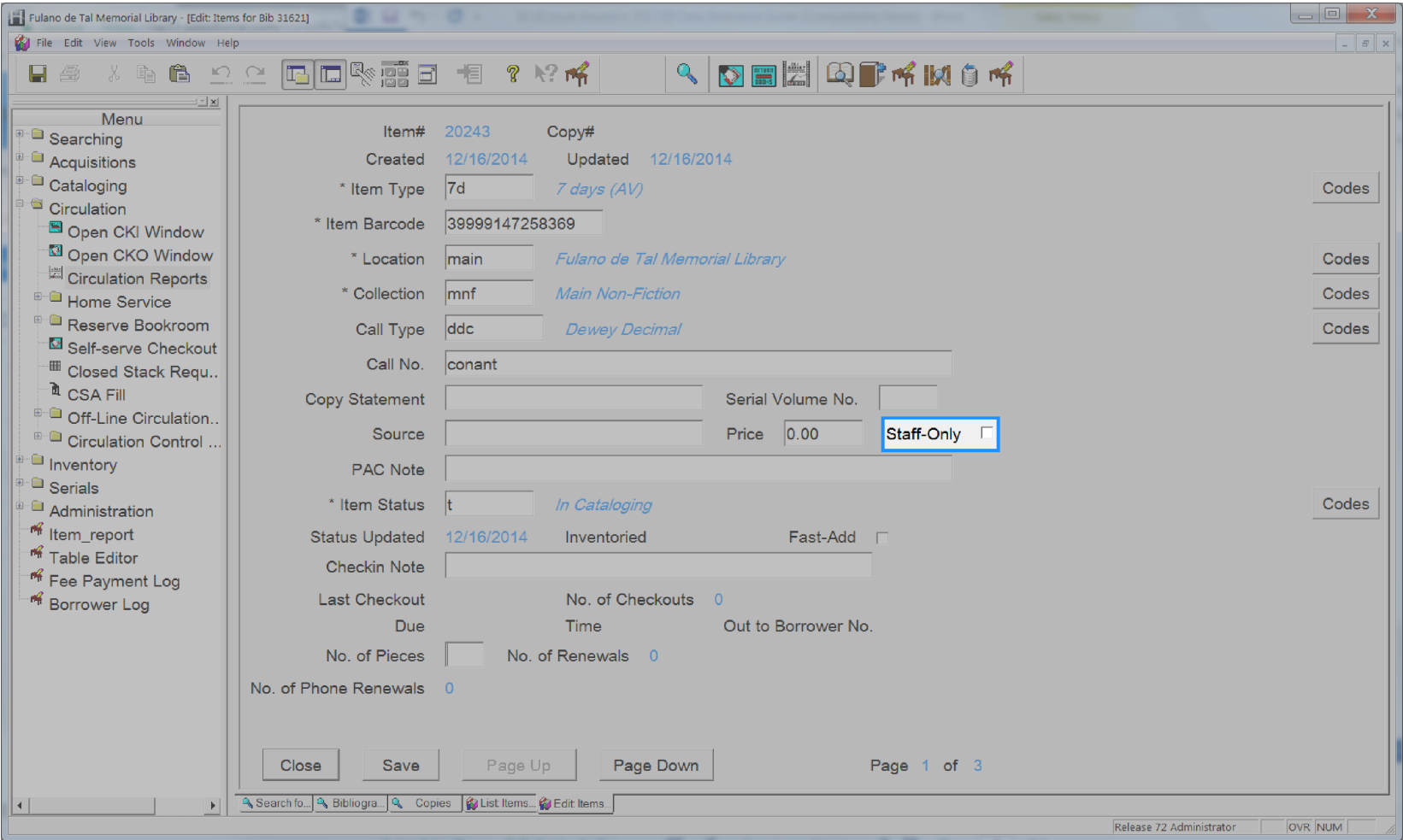

# **Item Staff Notes**

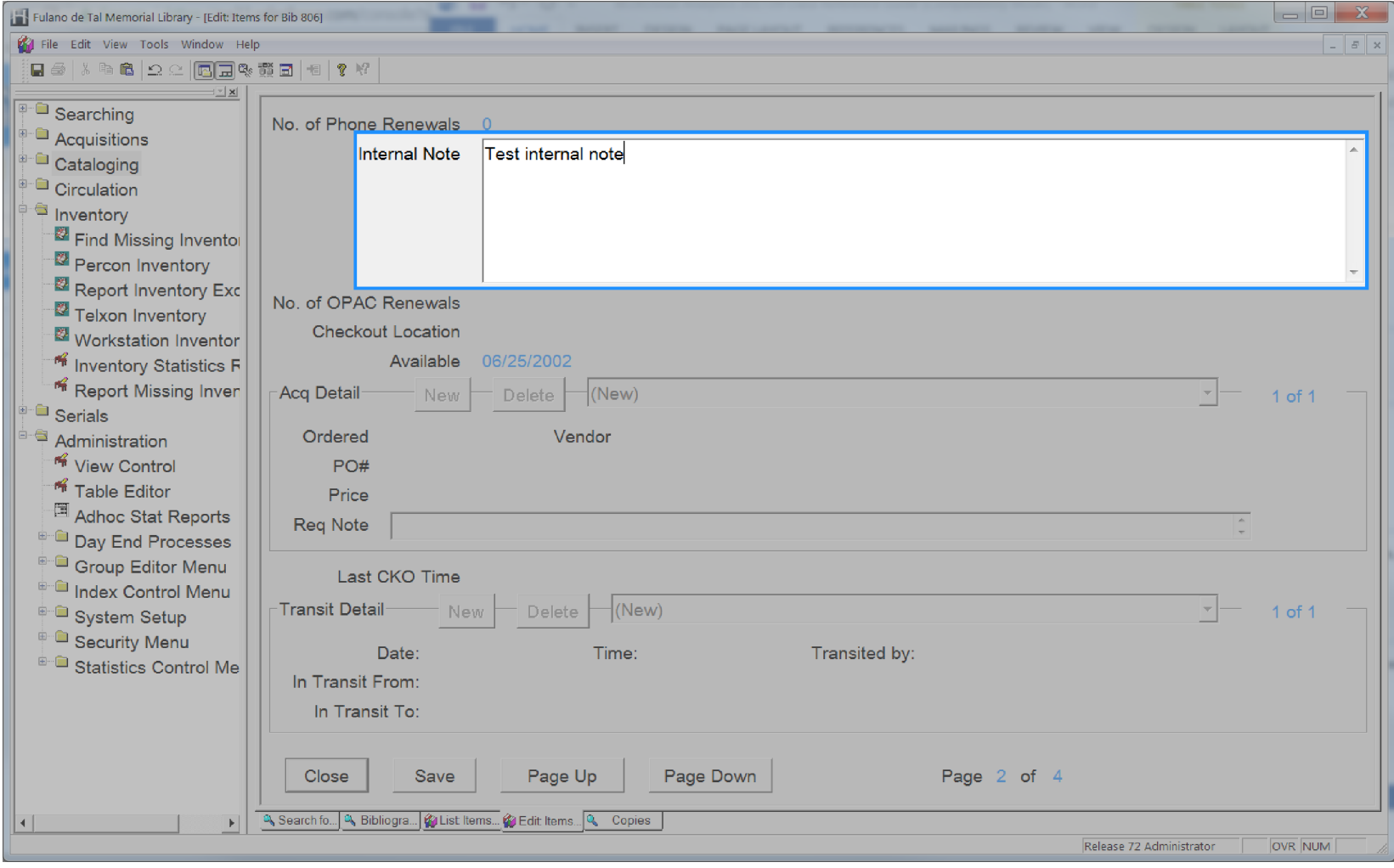

# **Item Status Updated Date**

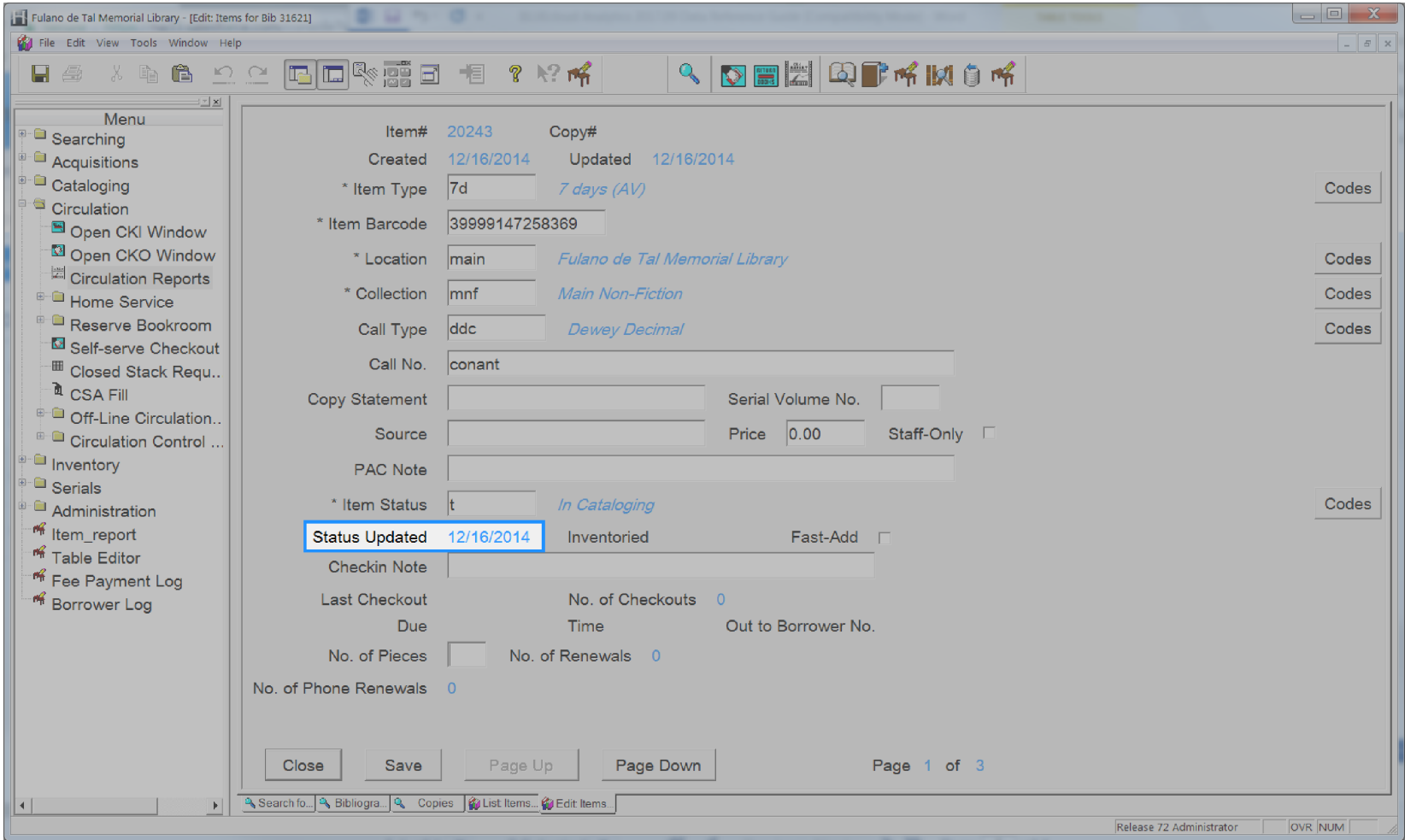

# **Item Status**

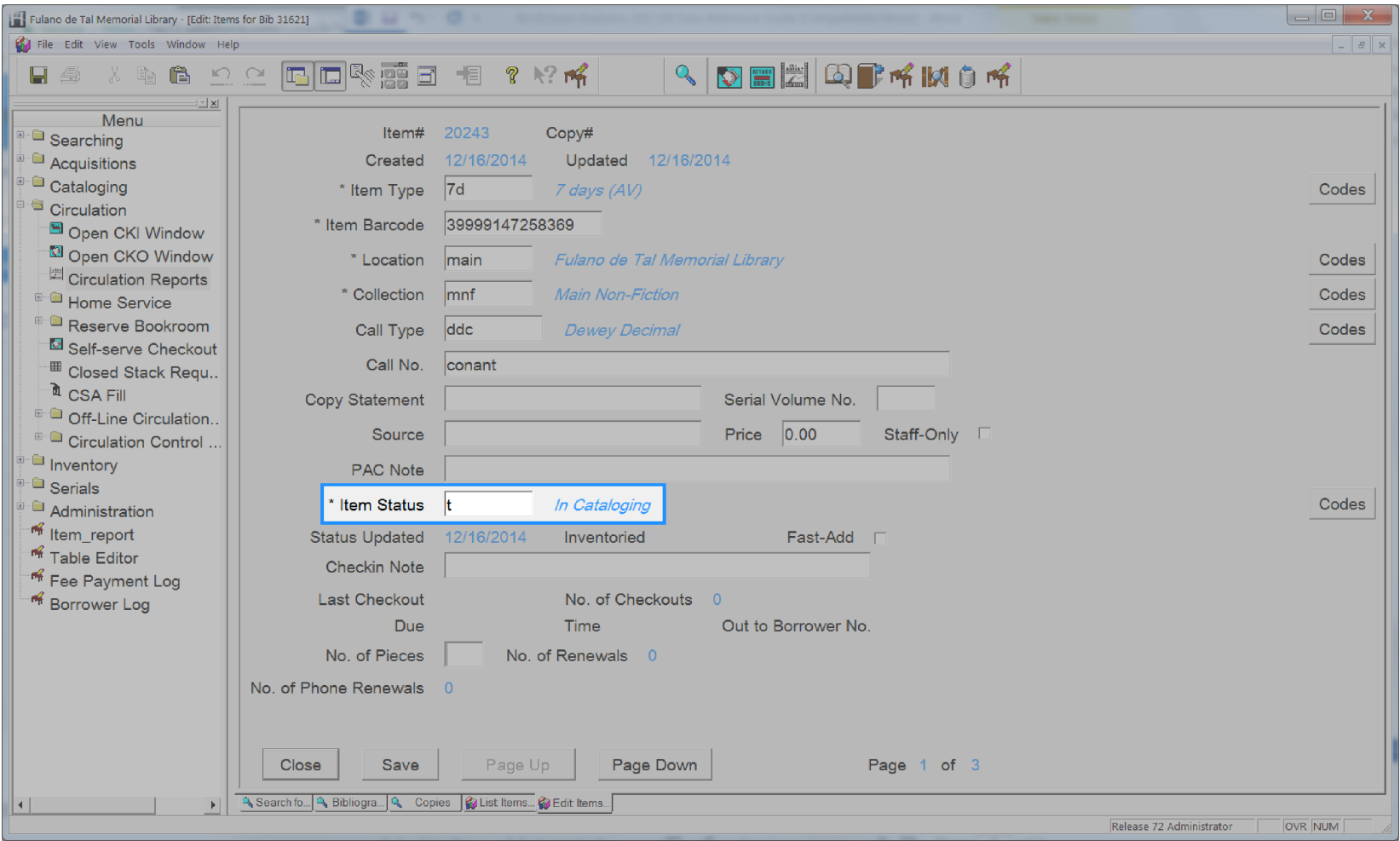

# **Item Type**

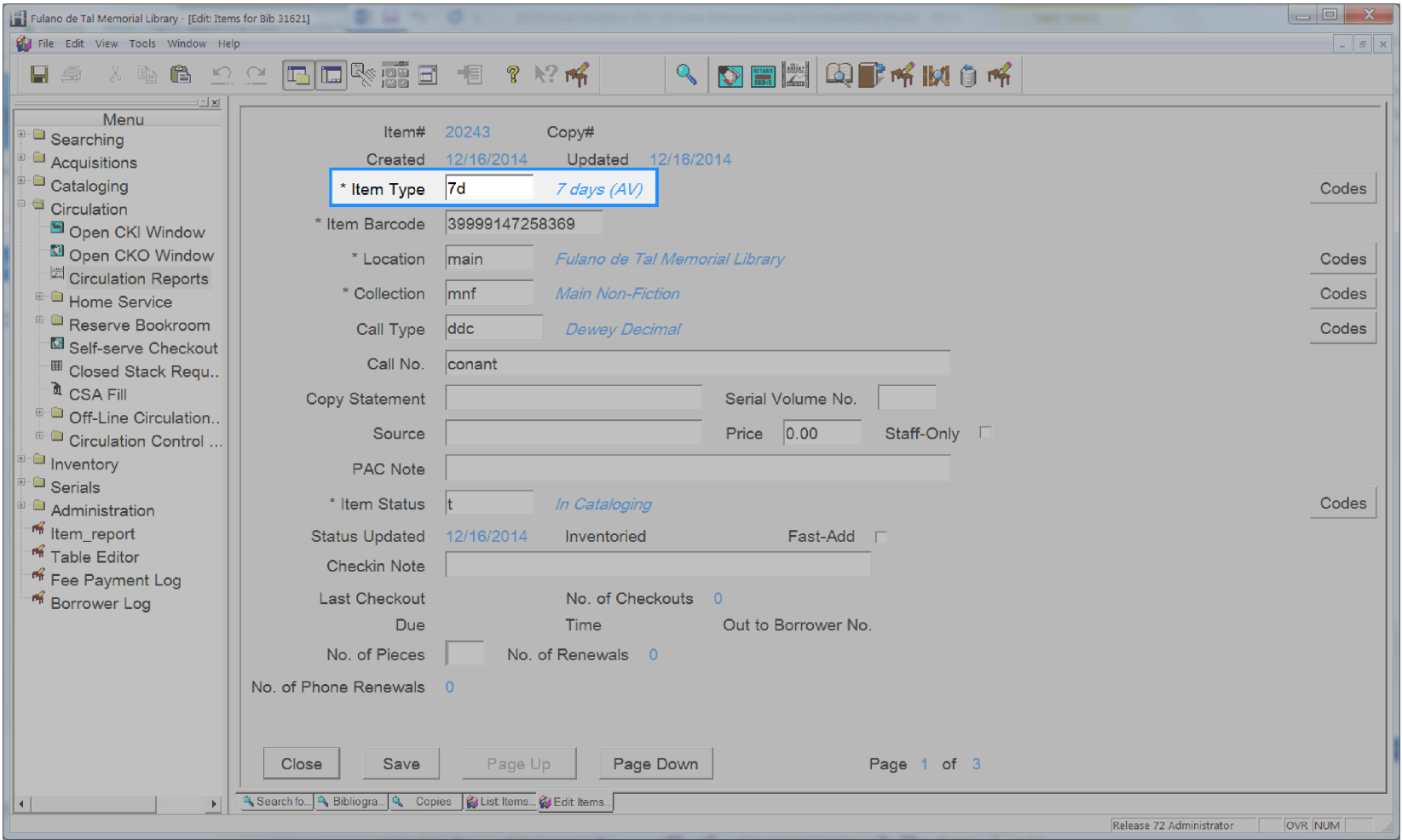

# **Item Volume**

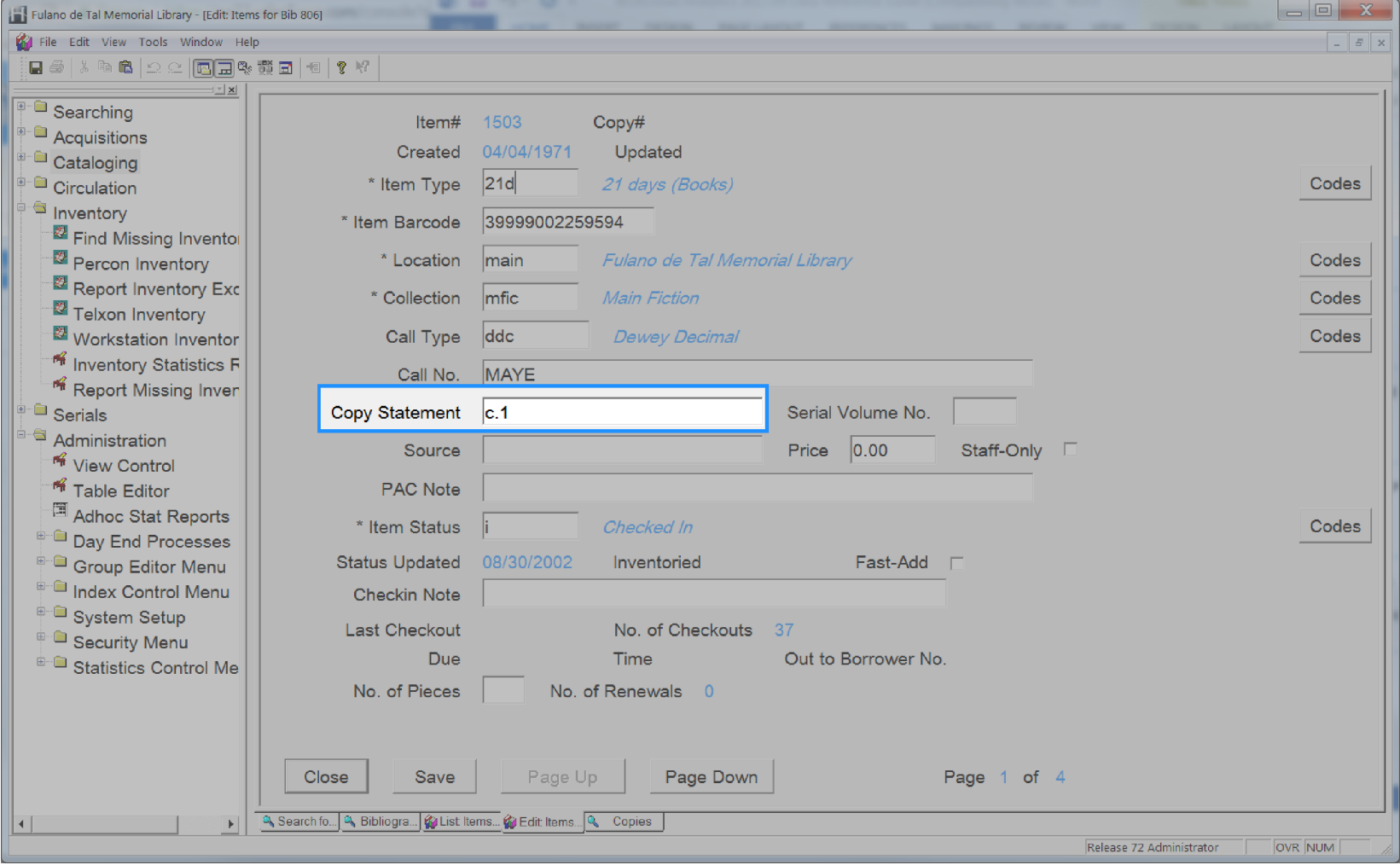

### **Number of Checkouts**

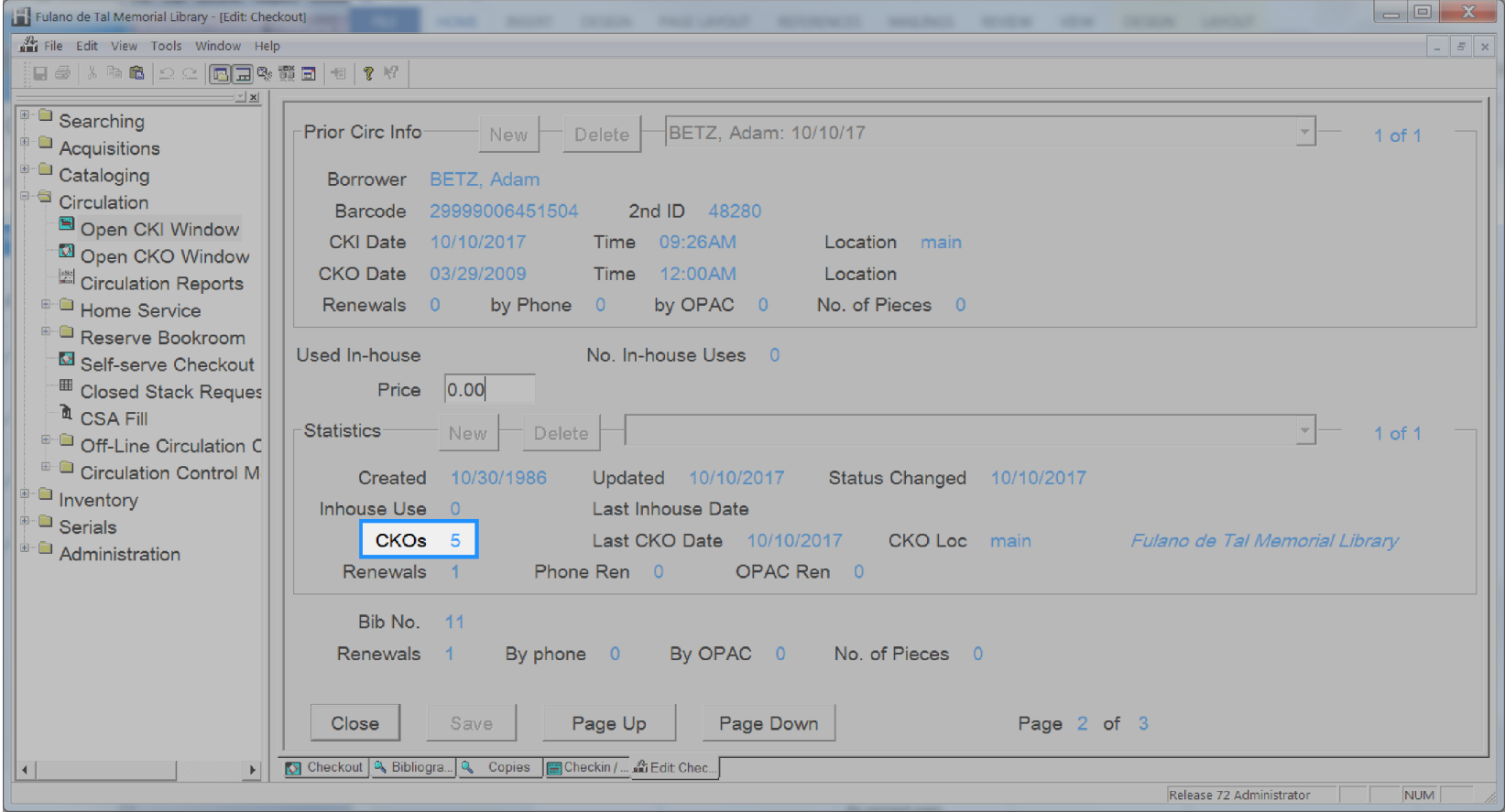

## **User Address Active**

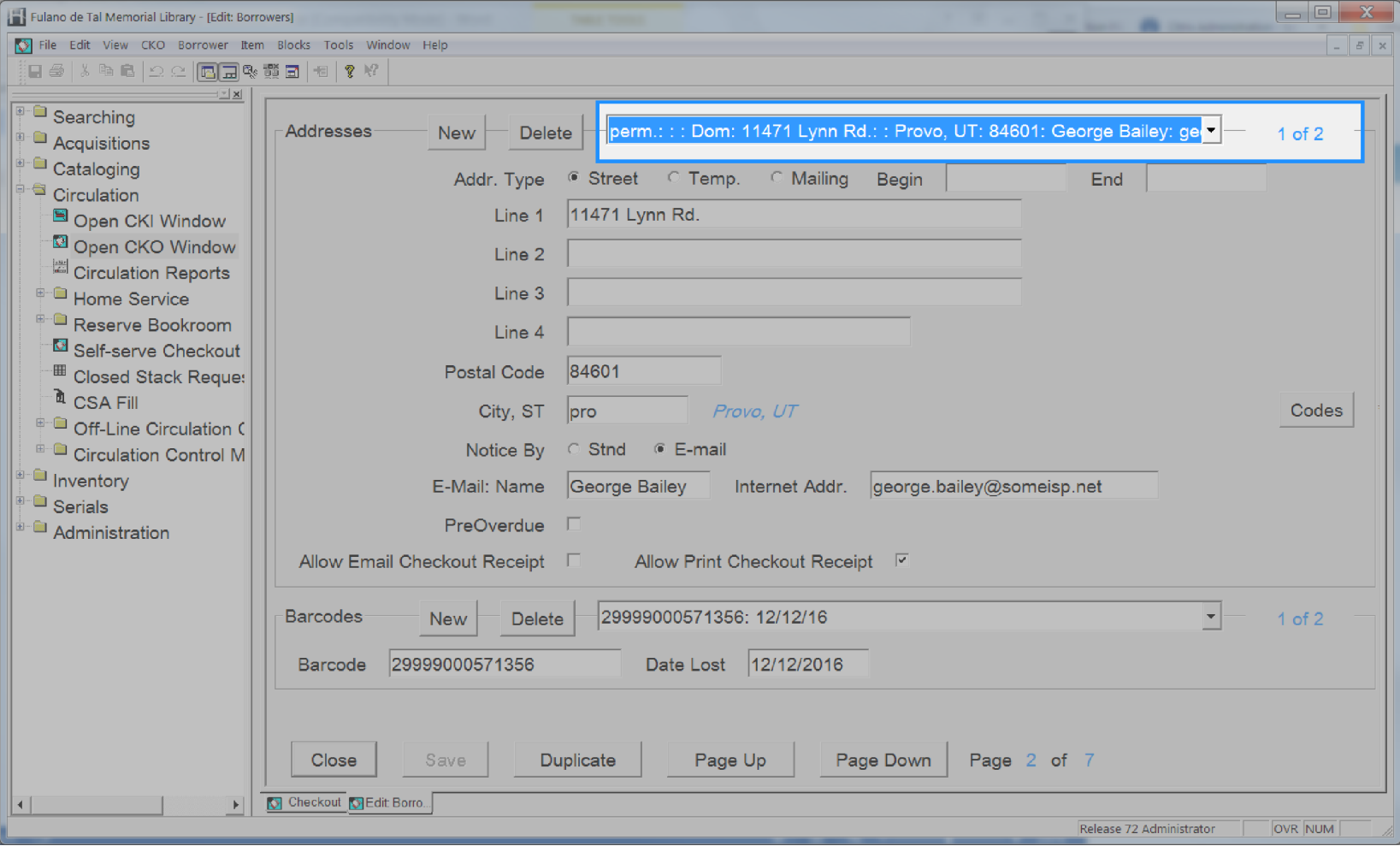

# **User Address City**

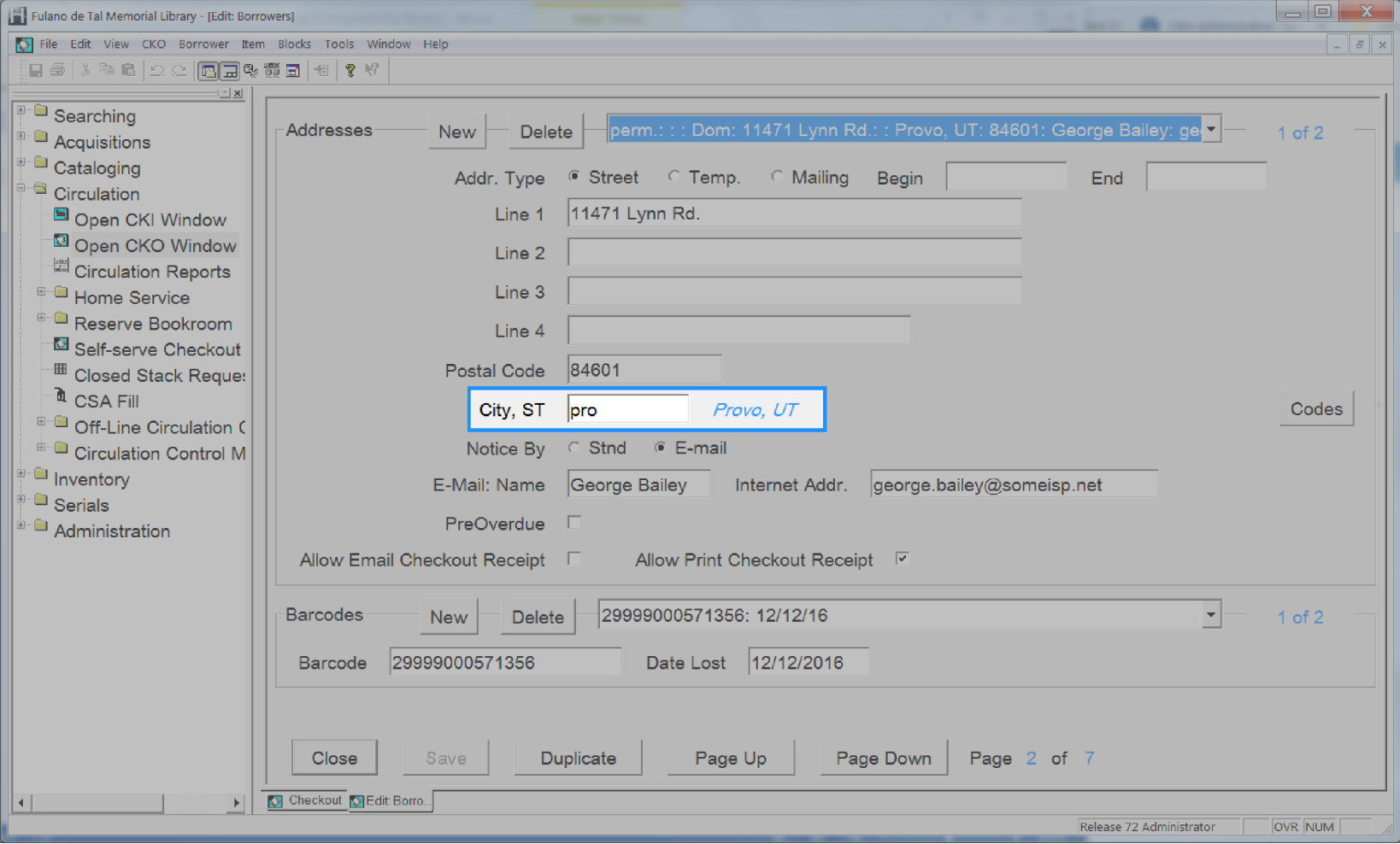

### **User Address Email**

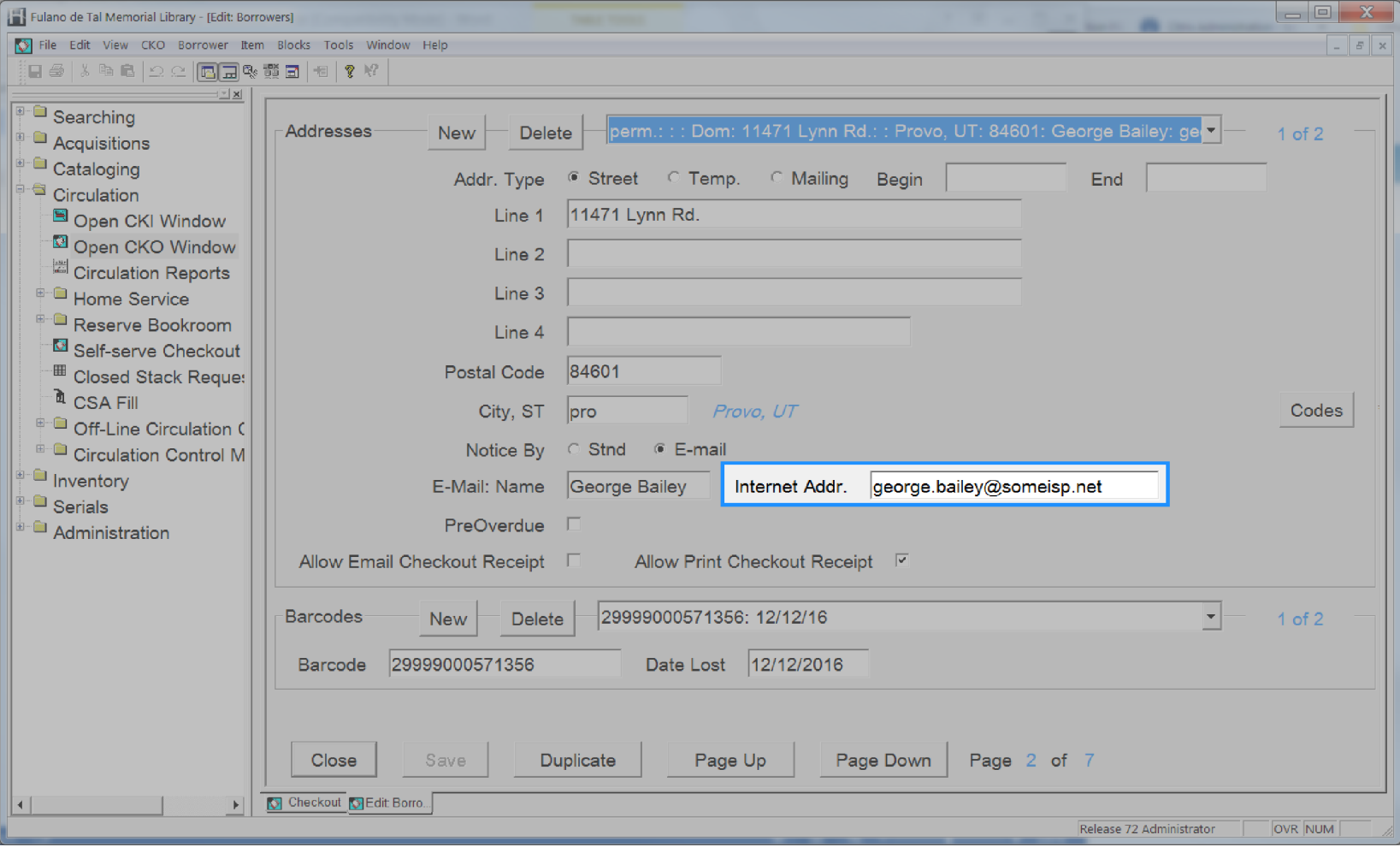

### **User Address Ename**

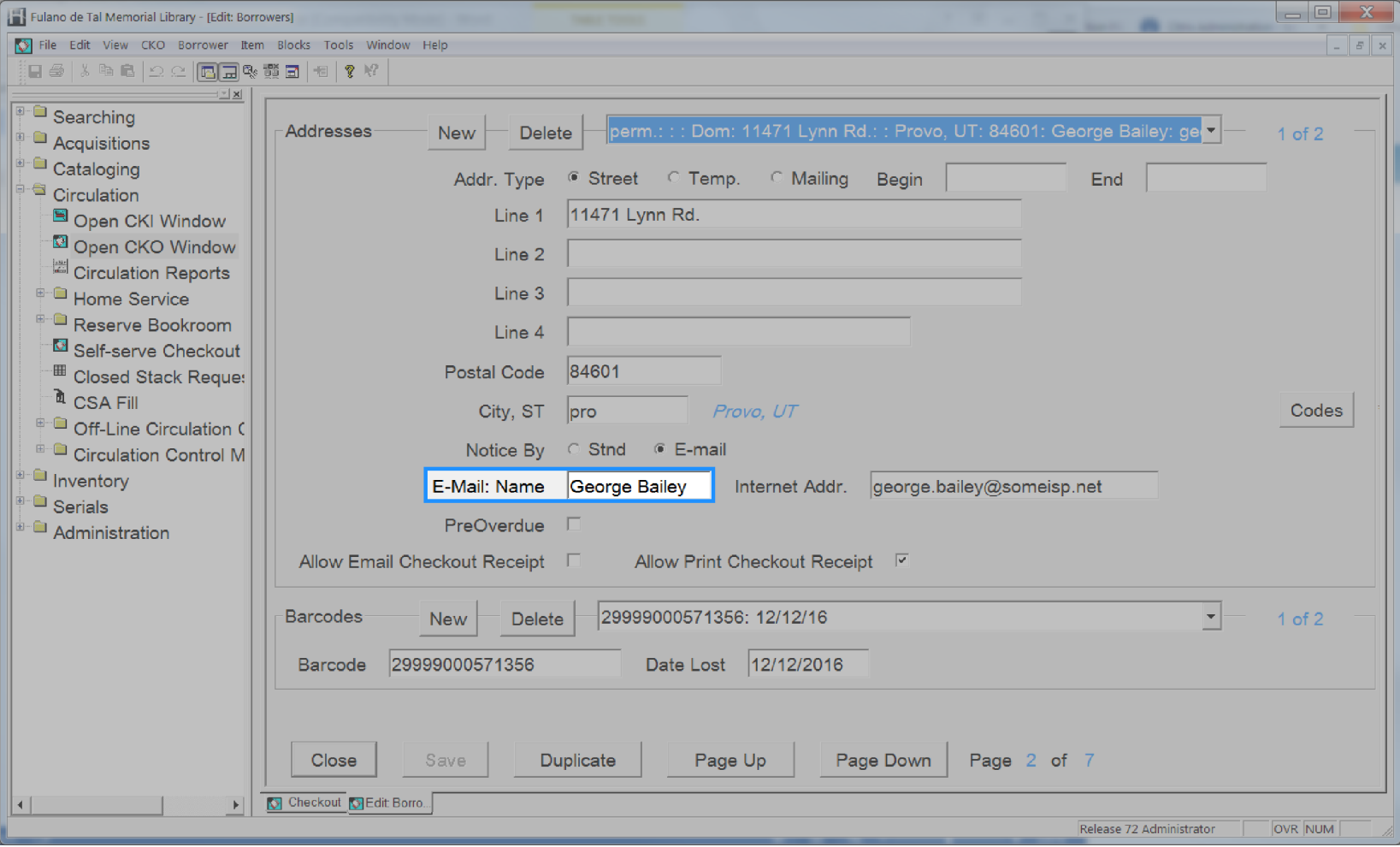

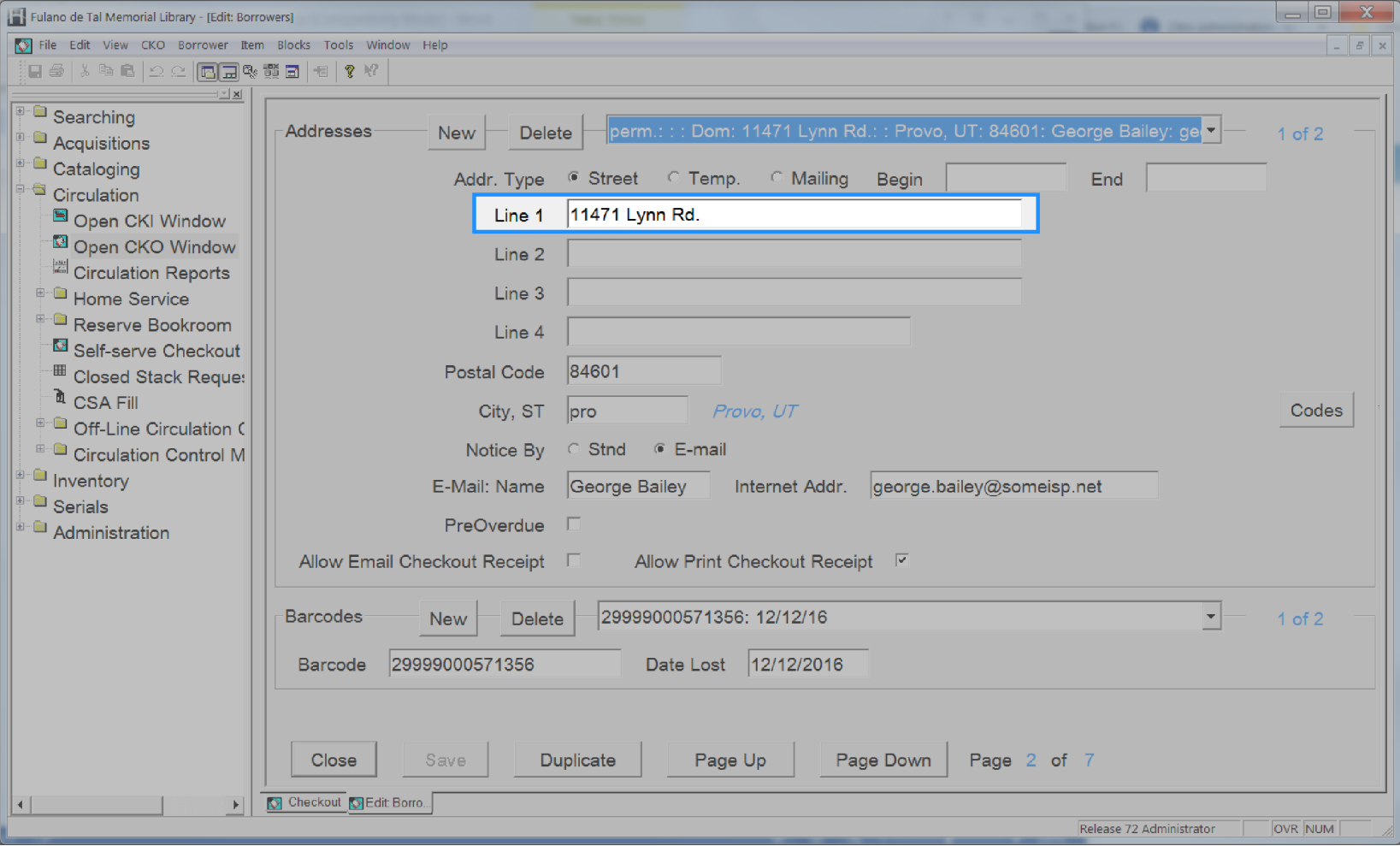

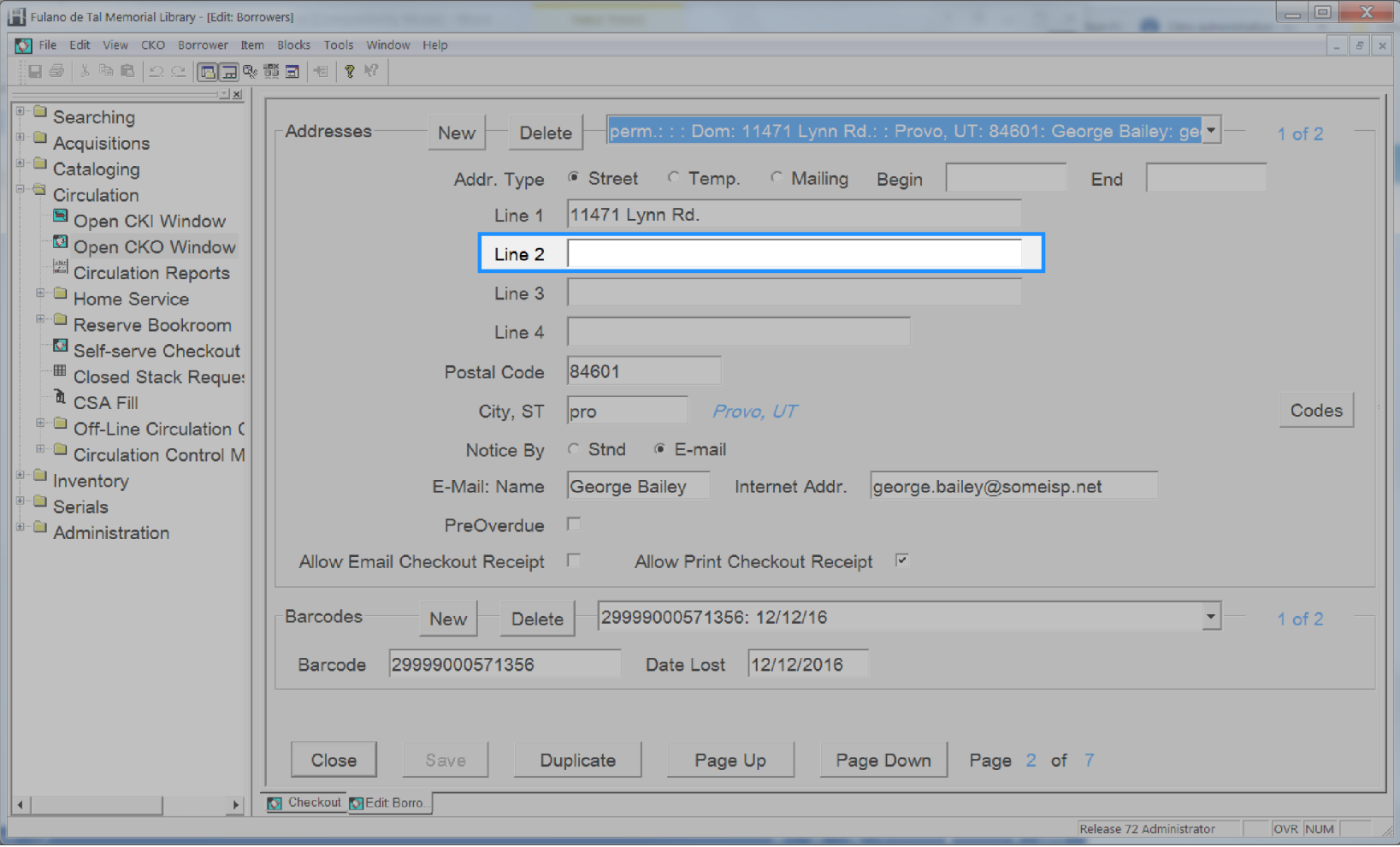

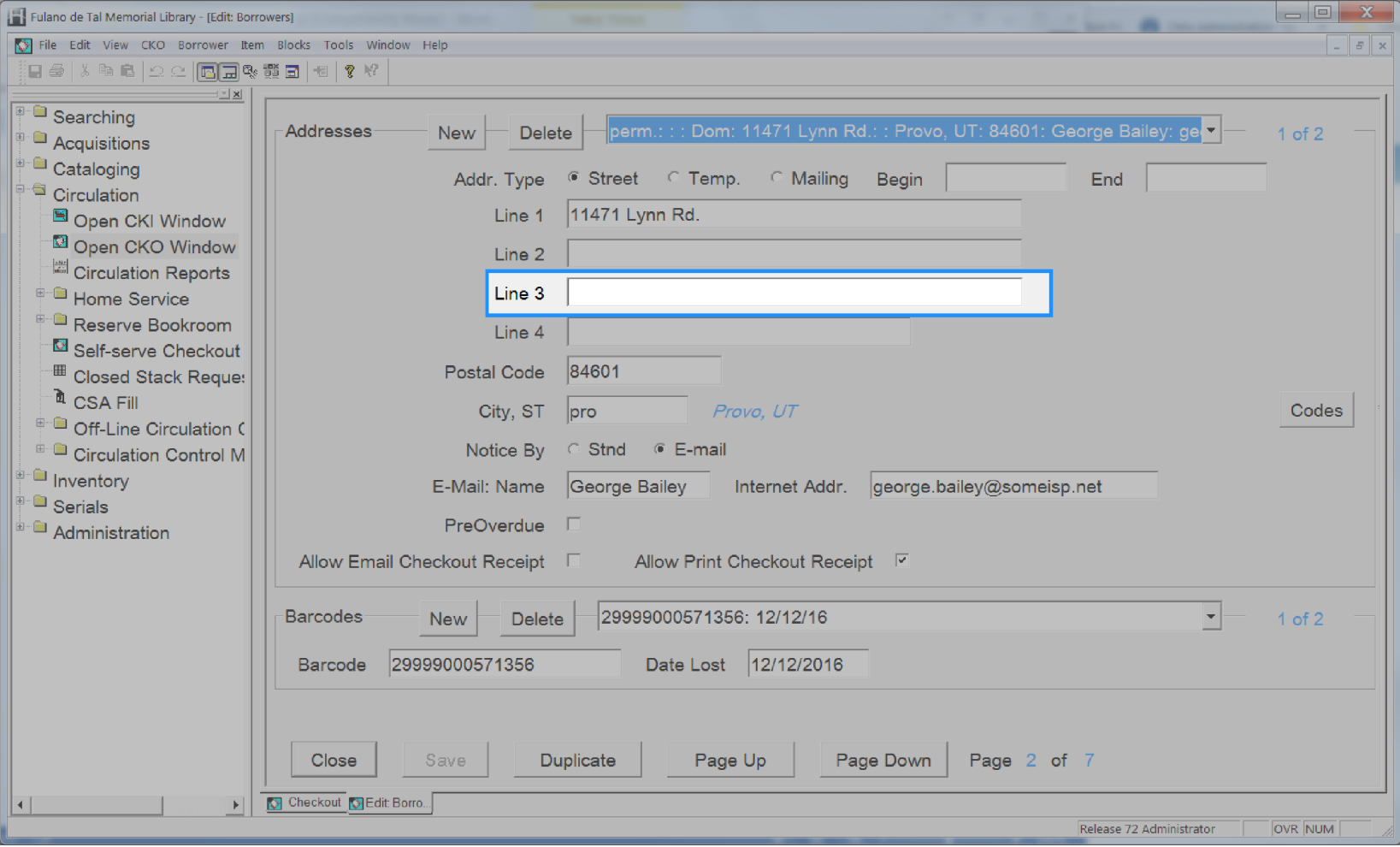

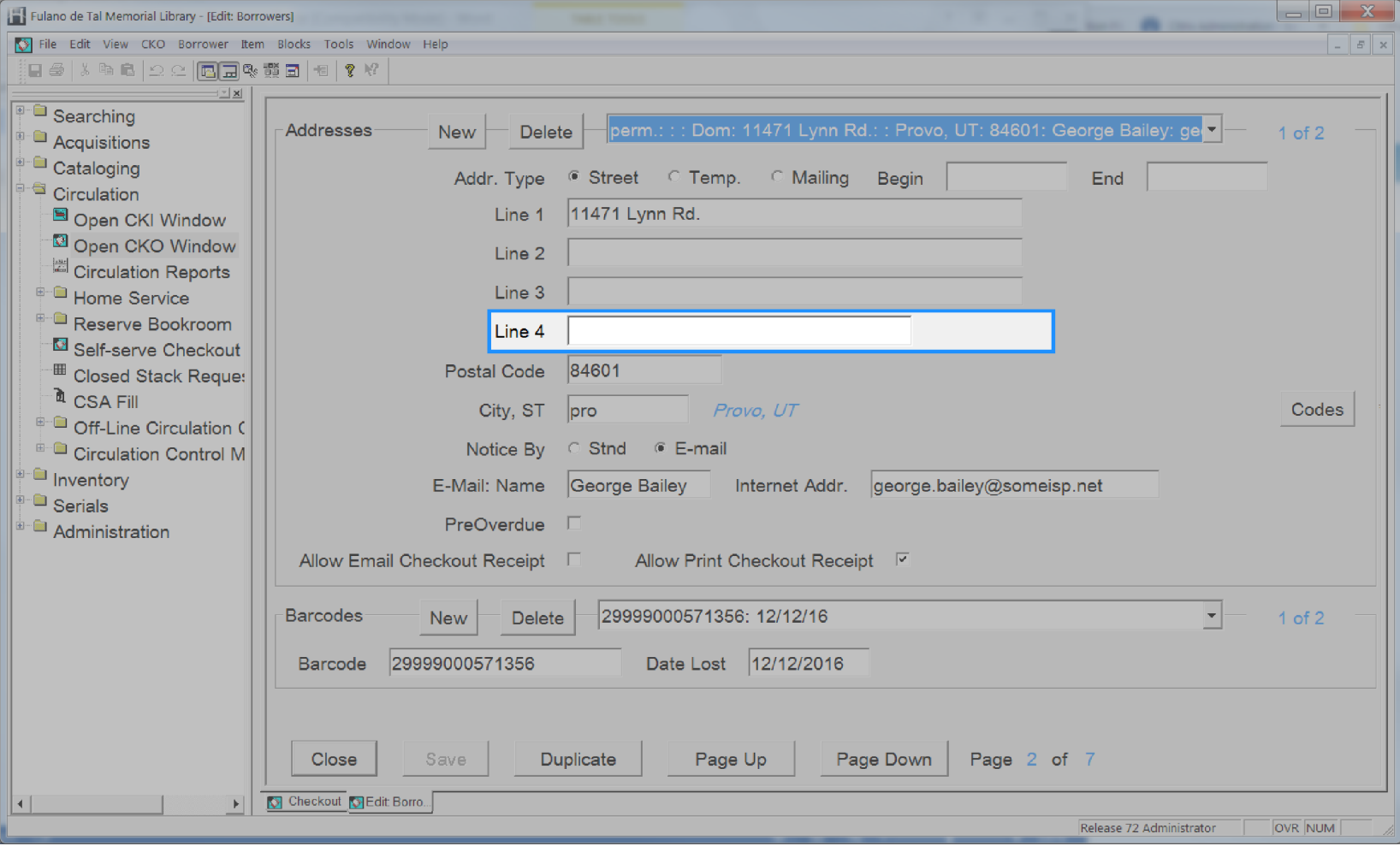

# **User Address Notify Via**

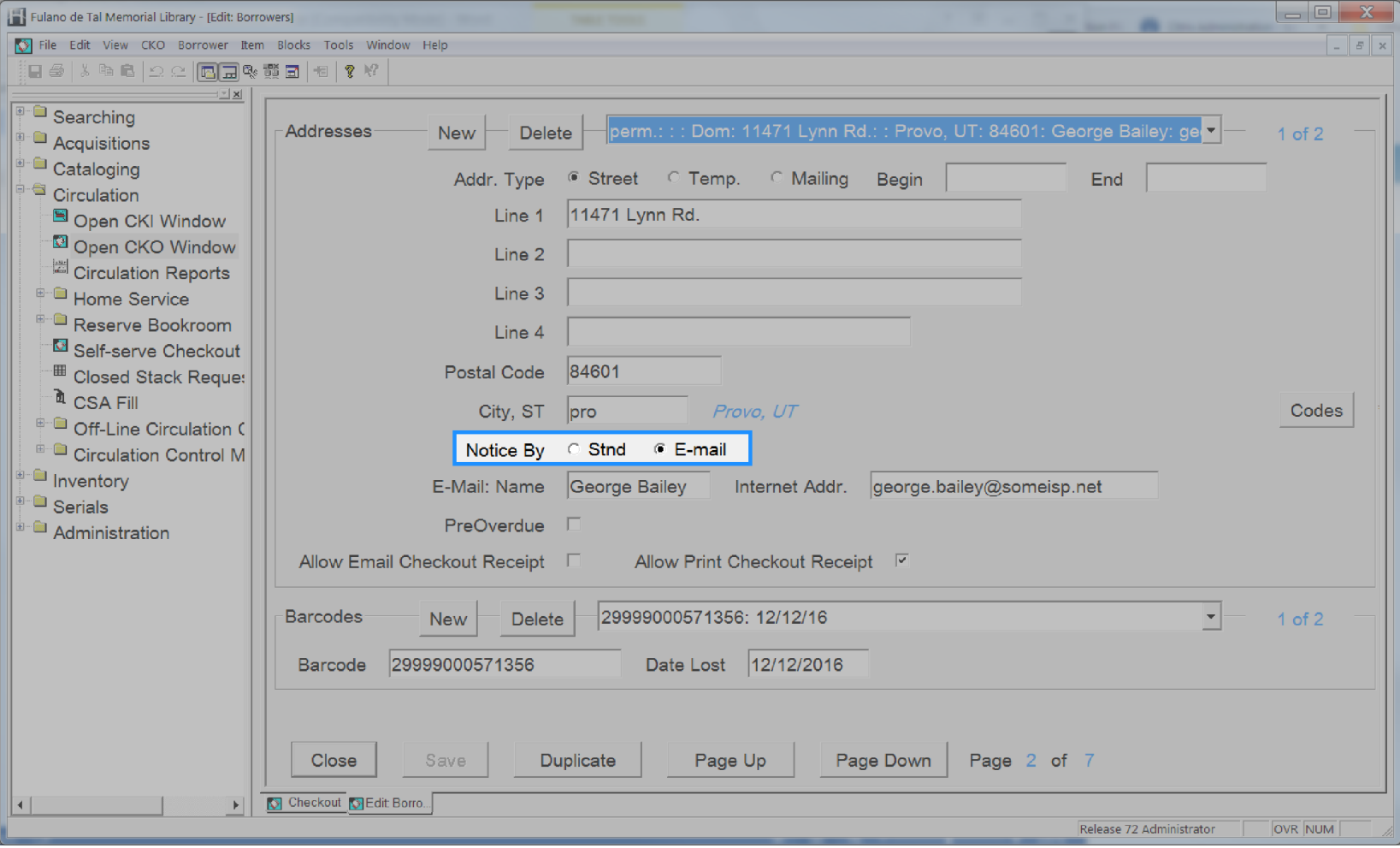

### **User Address Postal Code**

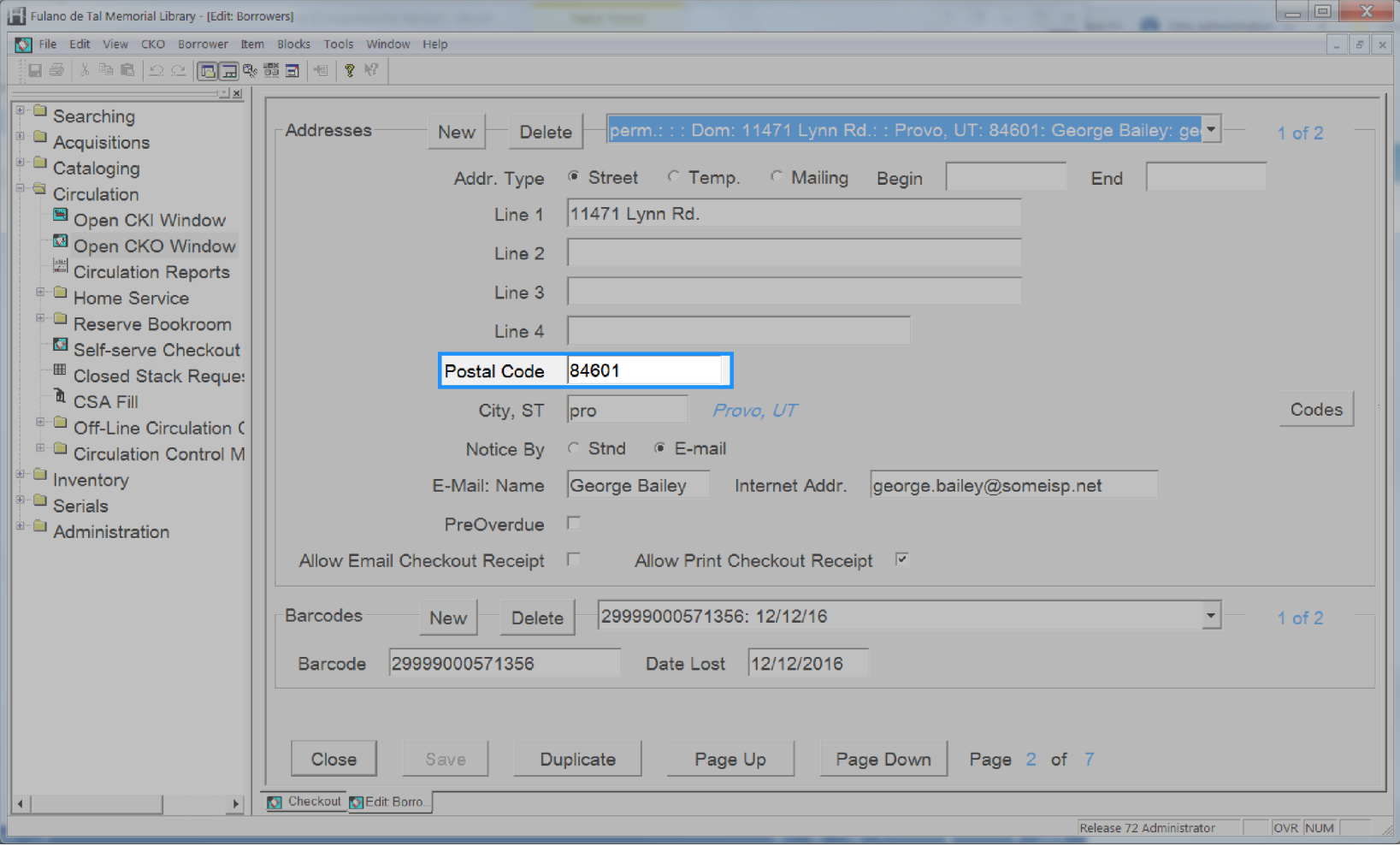

# **User Address Type**

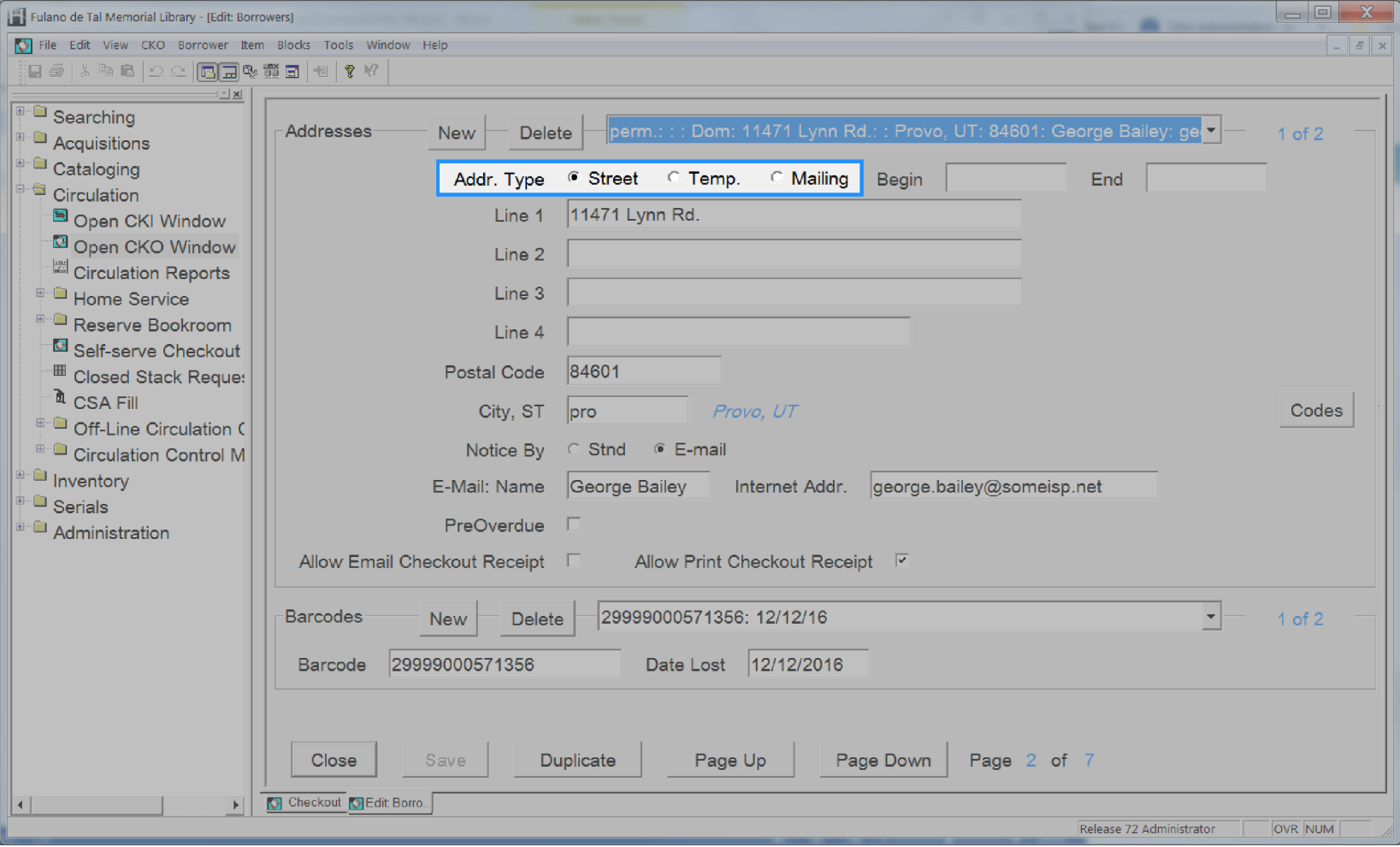

# **User Address Valid From Date**

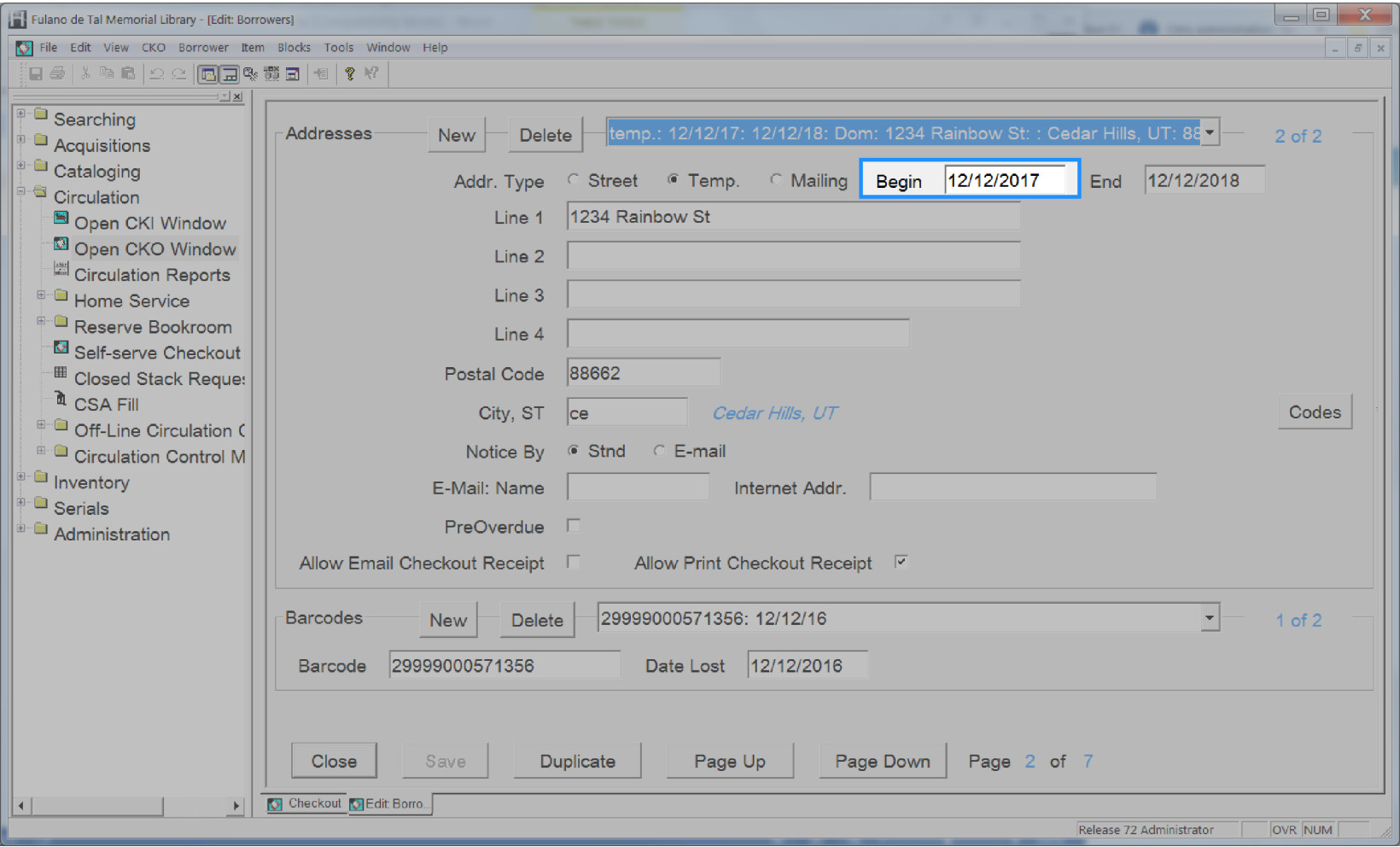

# **User Address Valid To Date**

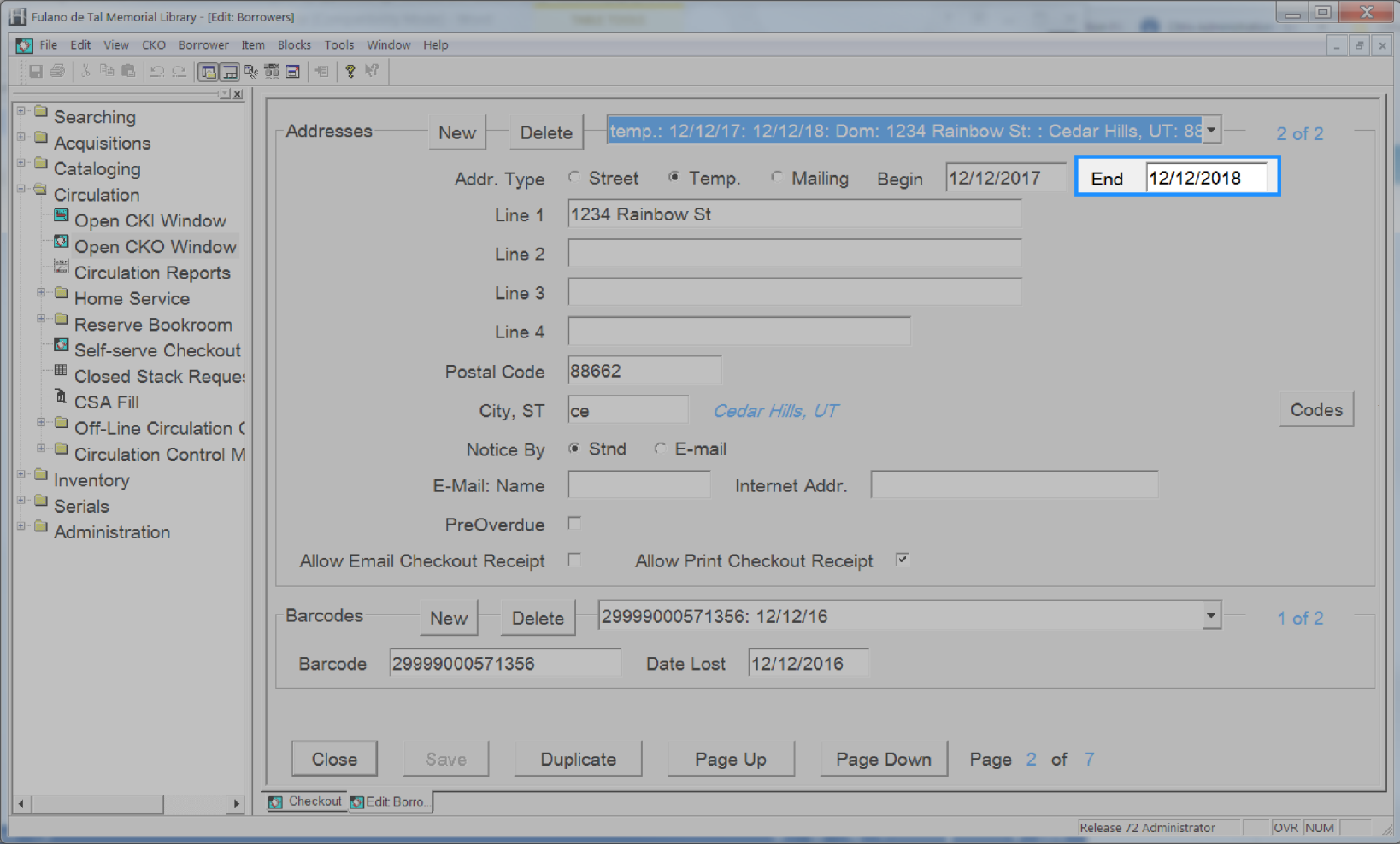

# **User Approved Status**

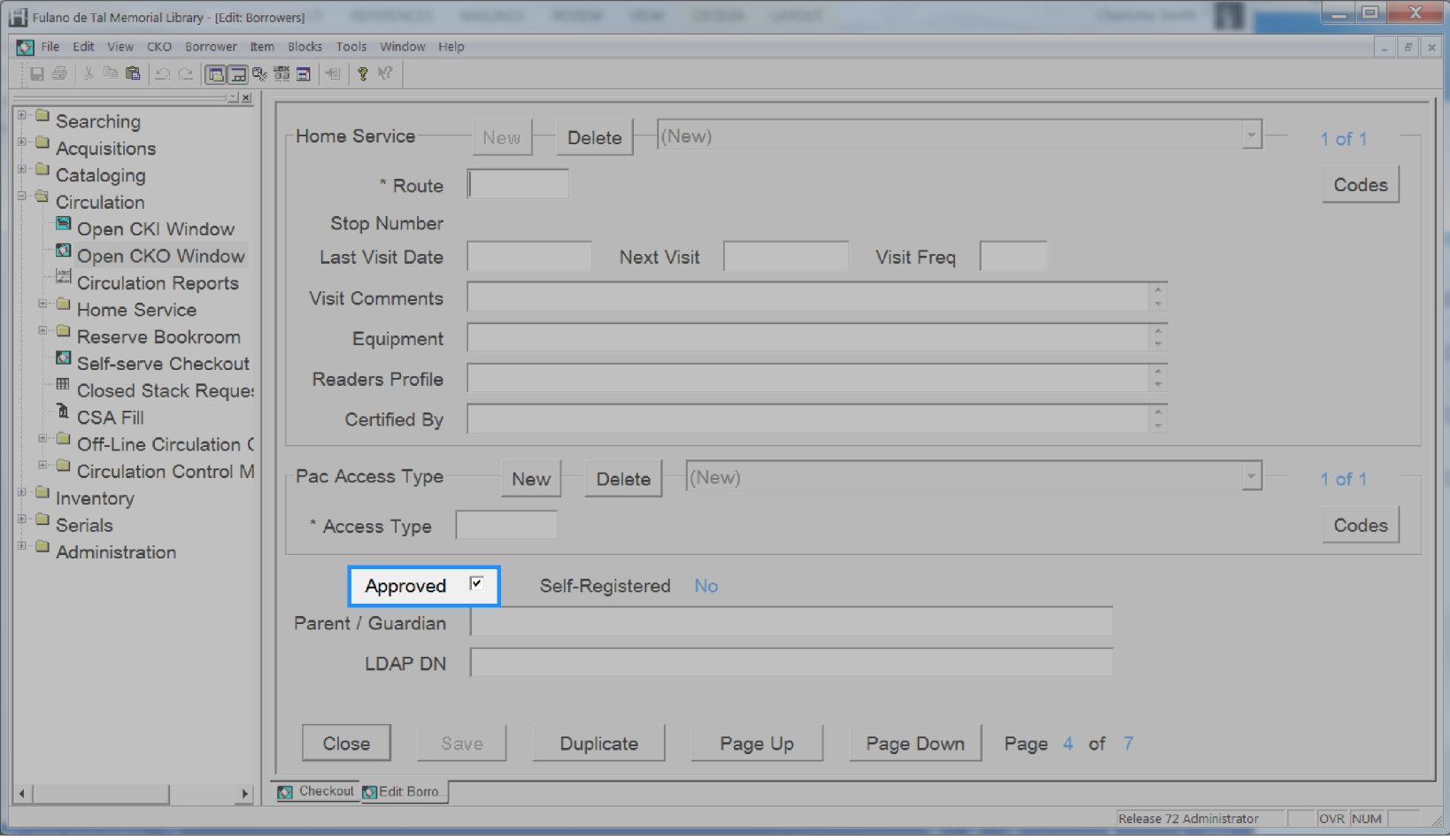

# **User Attribute**

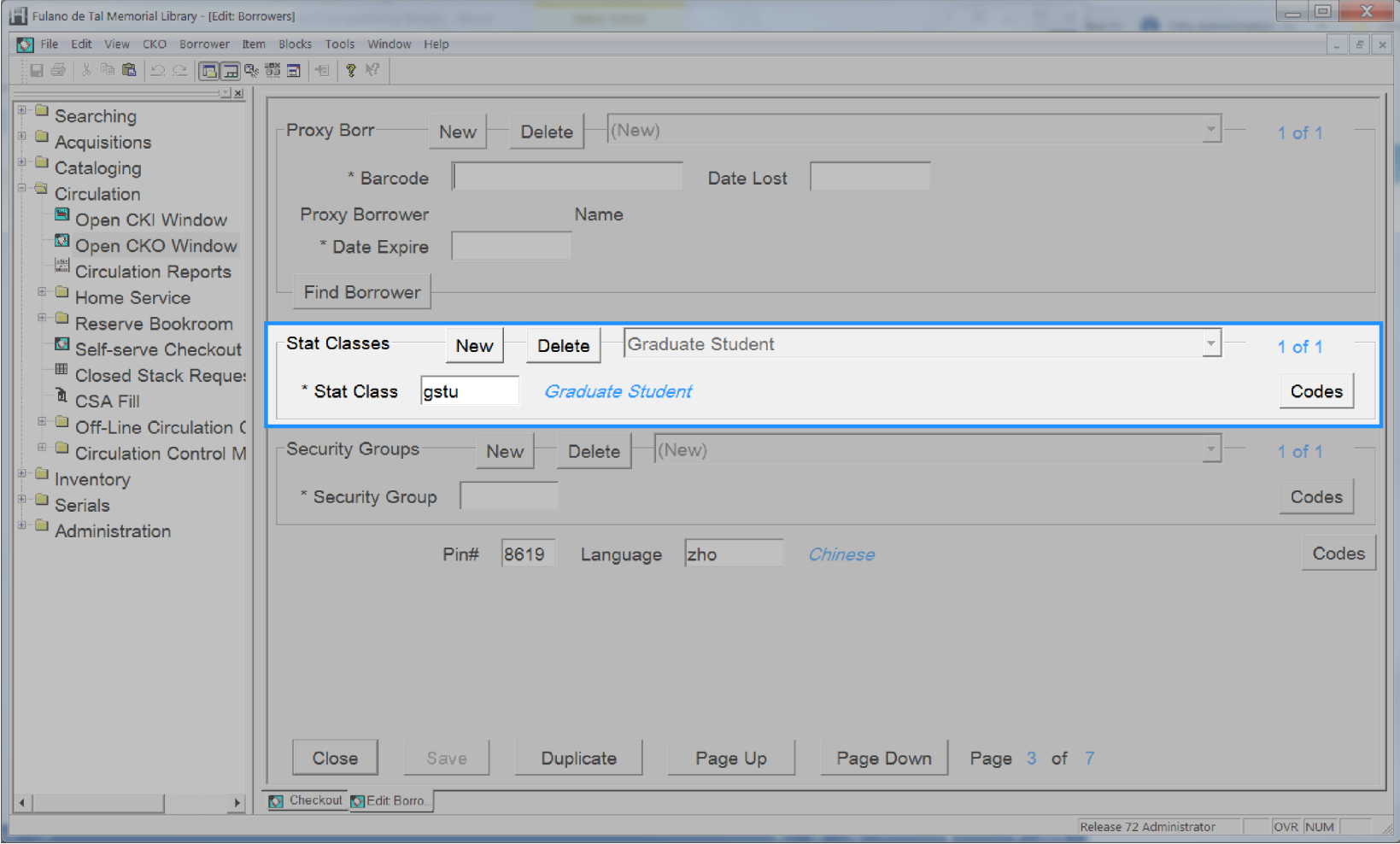

### **User Barcode Lost Date**

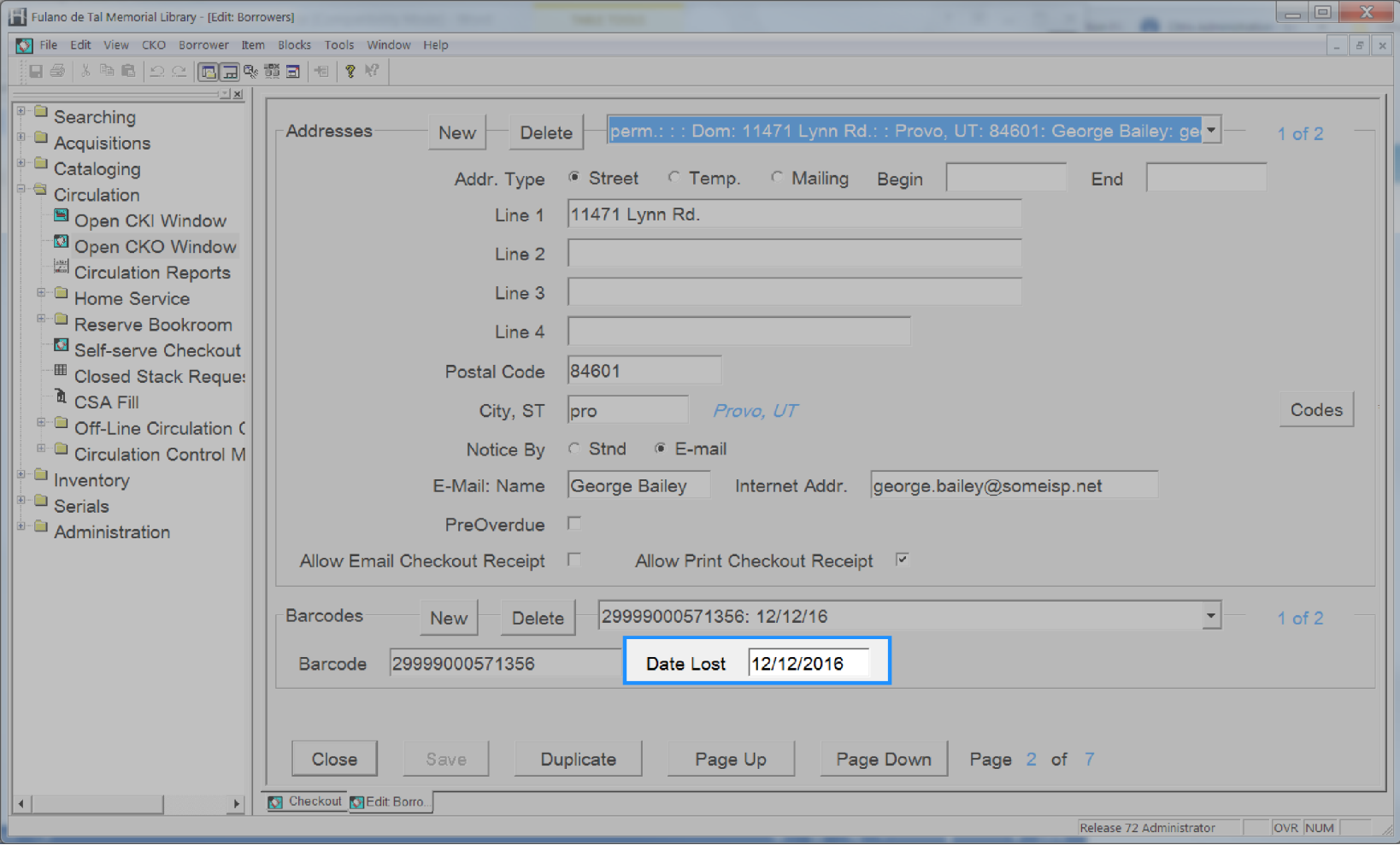

### **User Barcode Status**

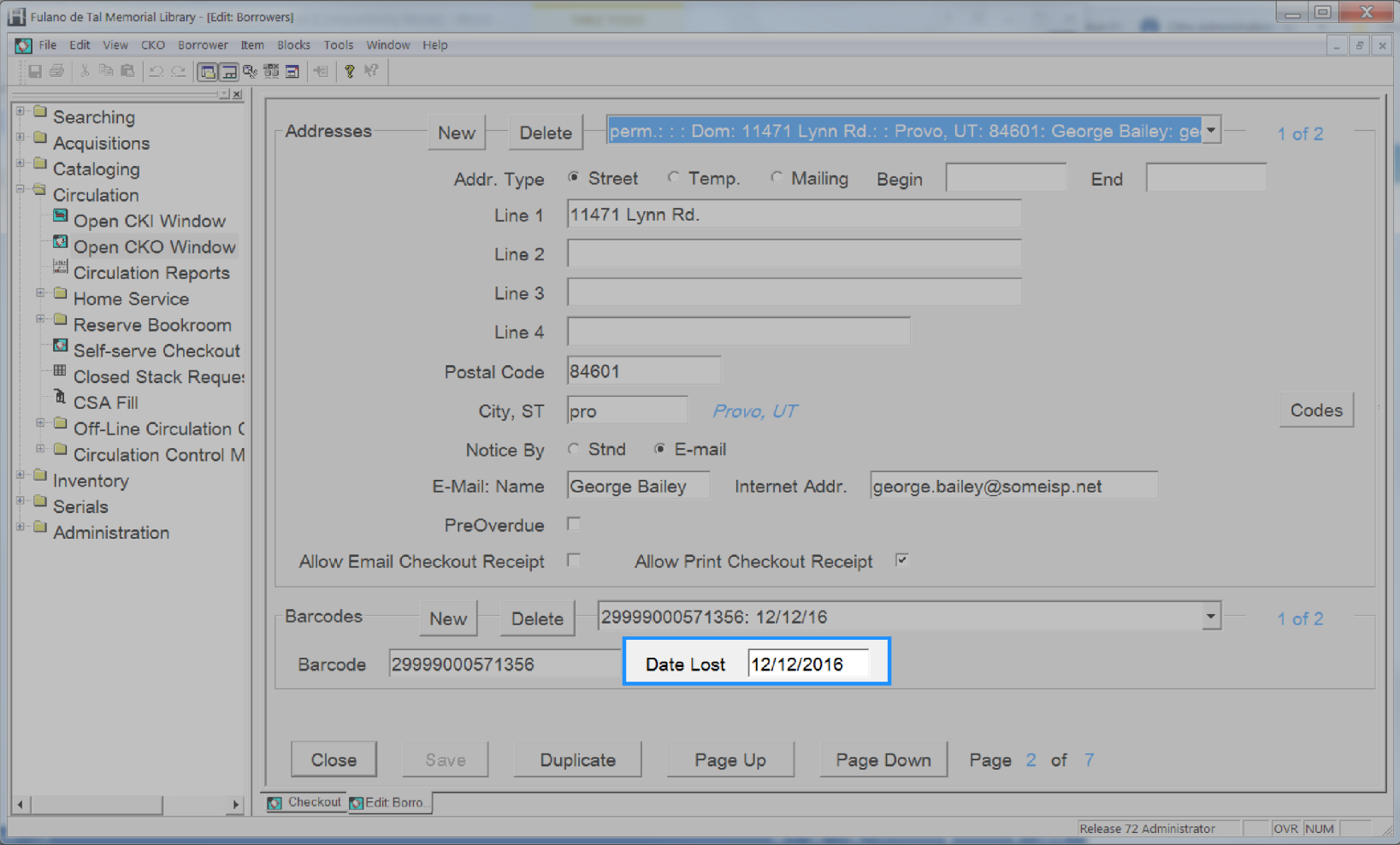

# **User Barcode**

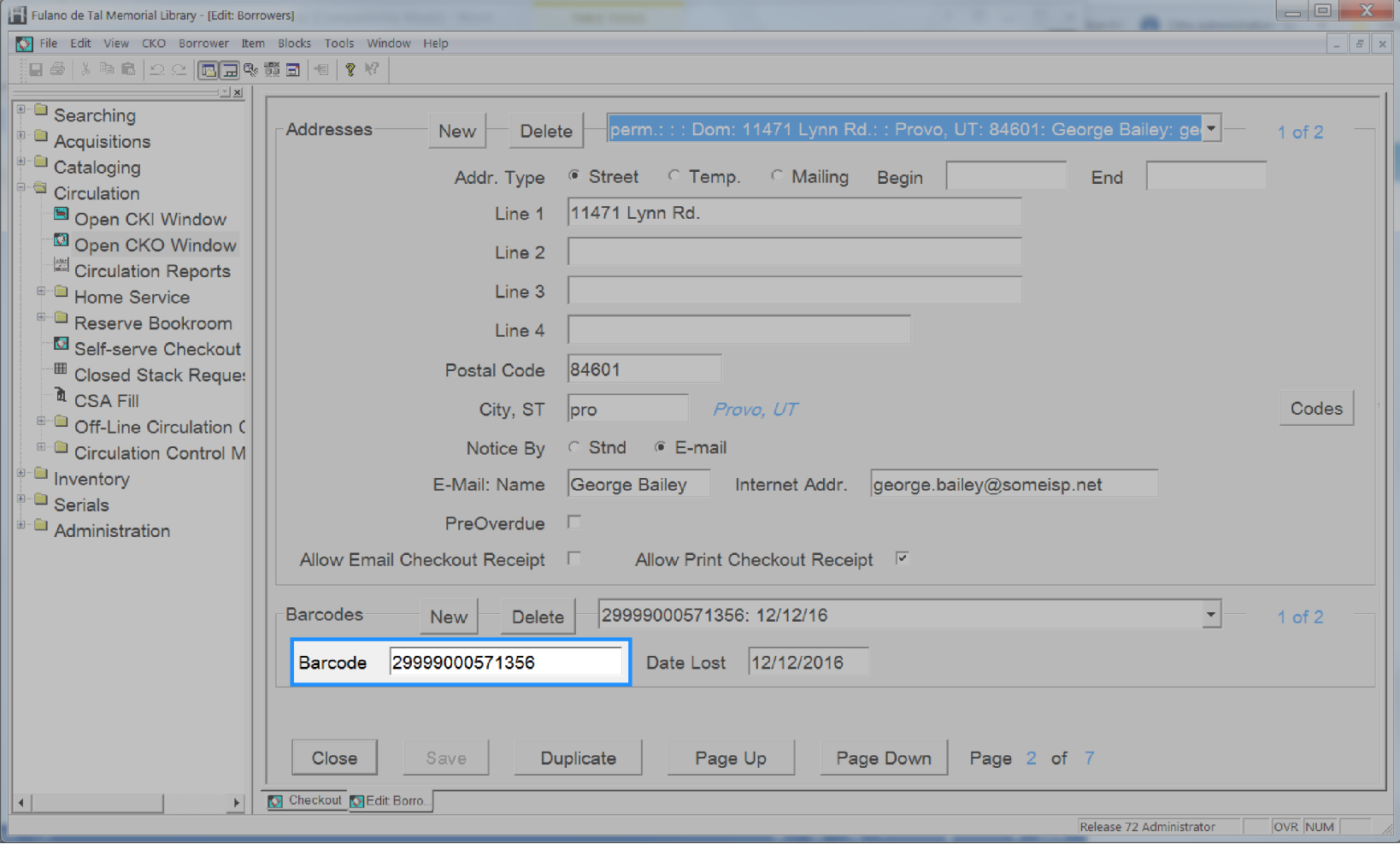

## **User Birth Date**

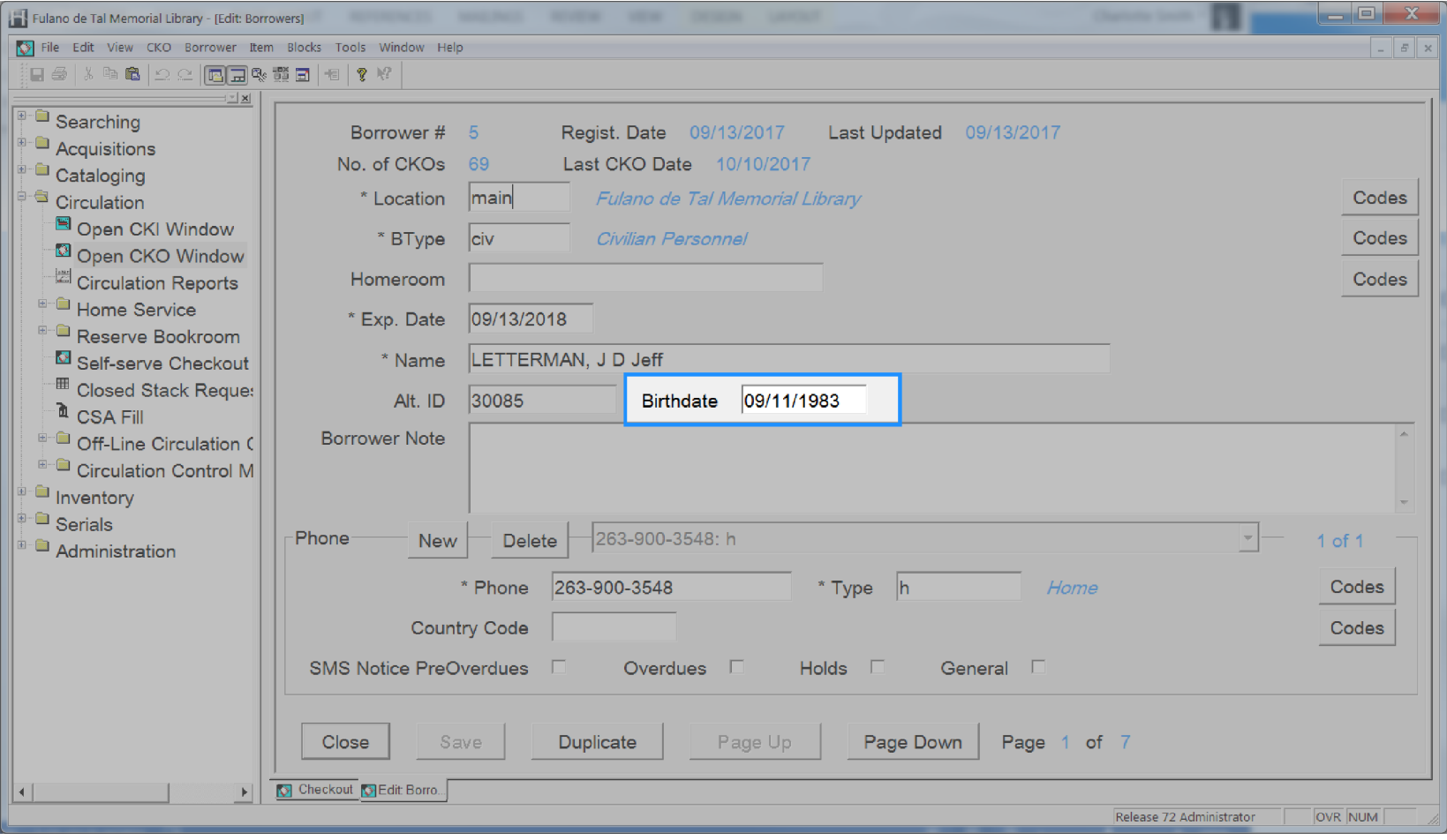

# **User Checkout History Type**

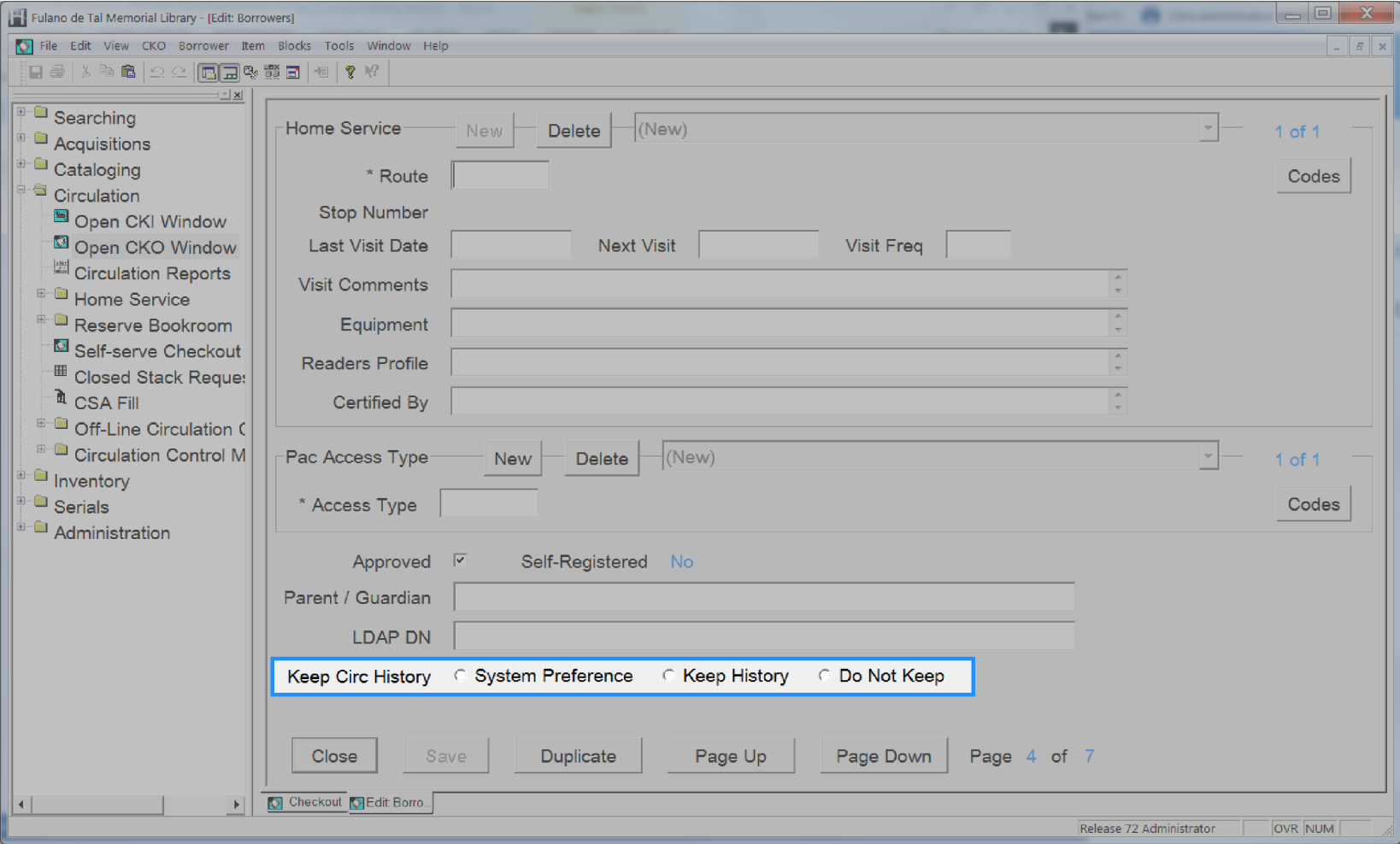

### **User Created Date**

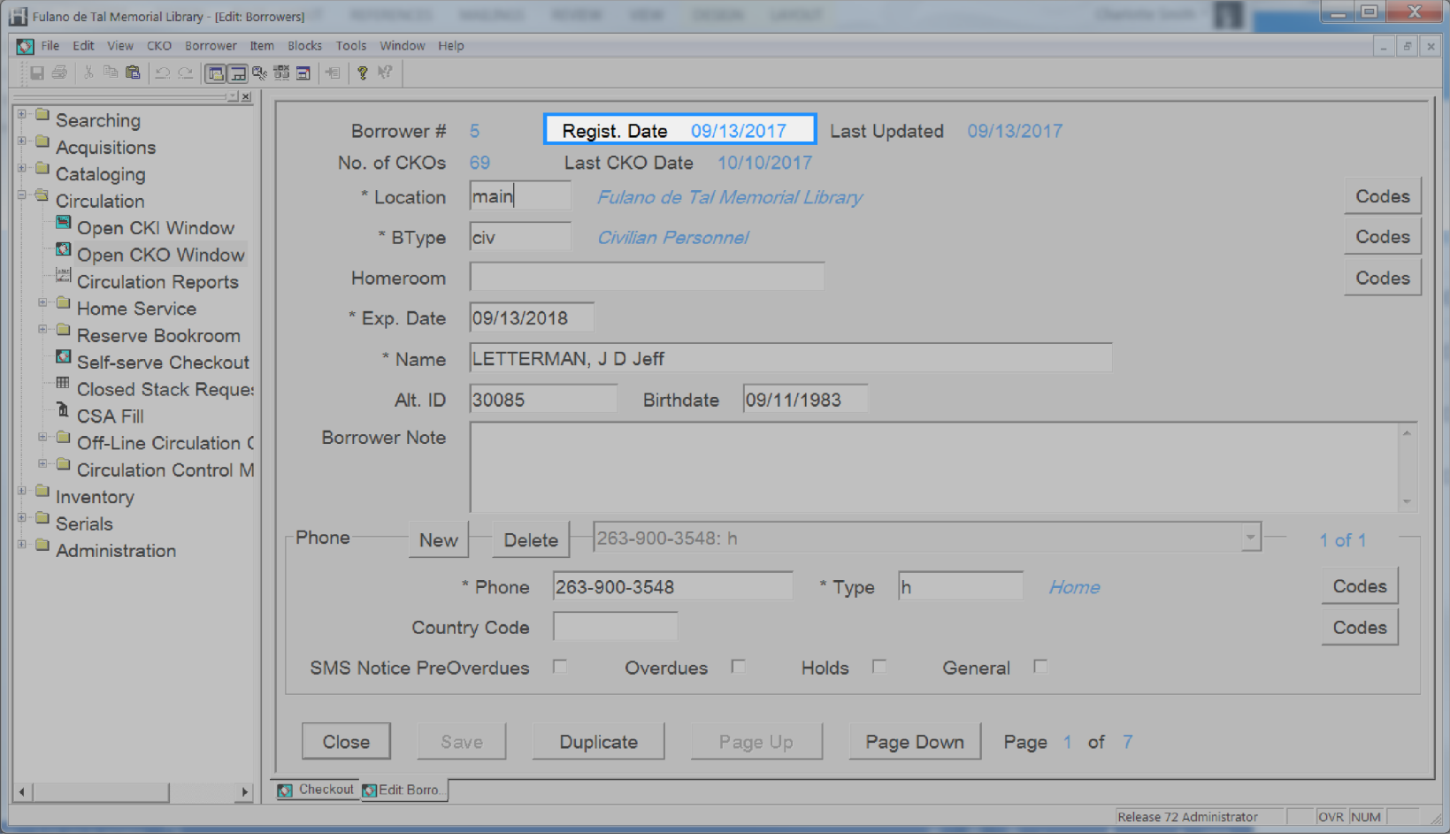

# **User Expiration Date**

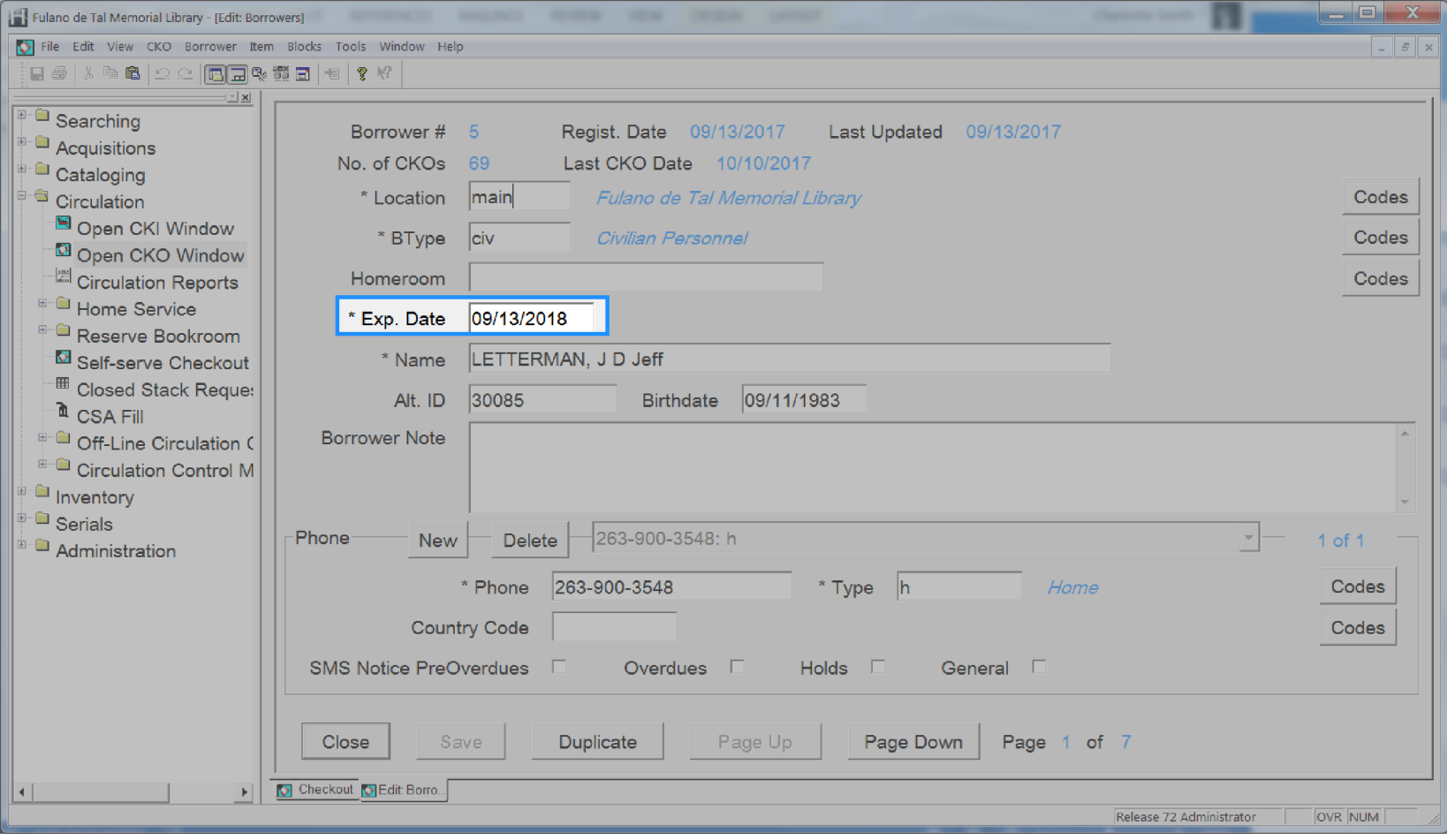

### **User First Name**

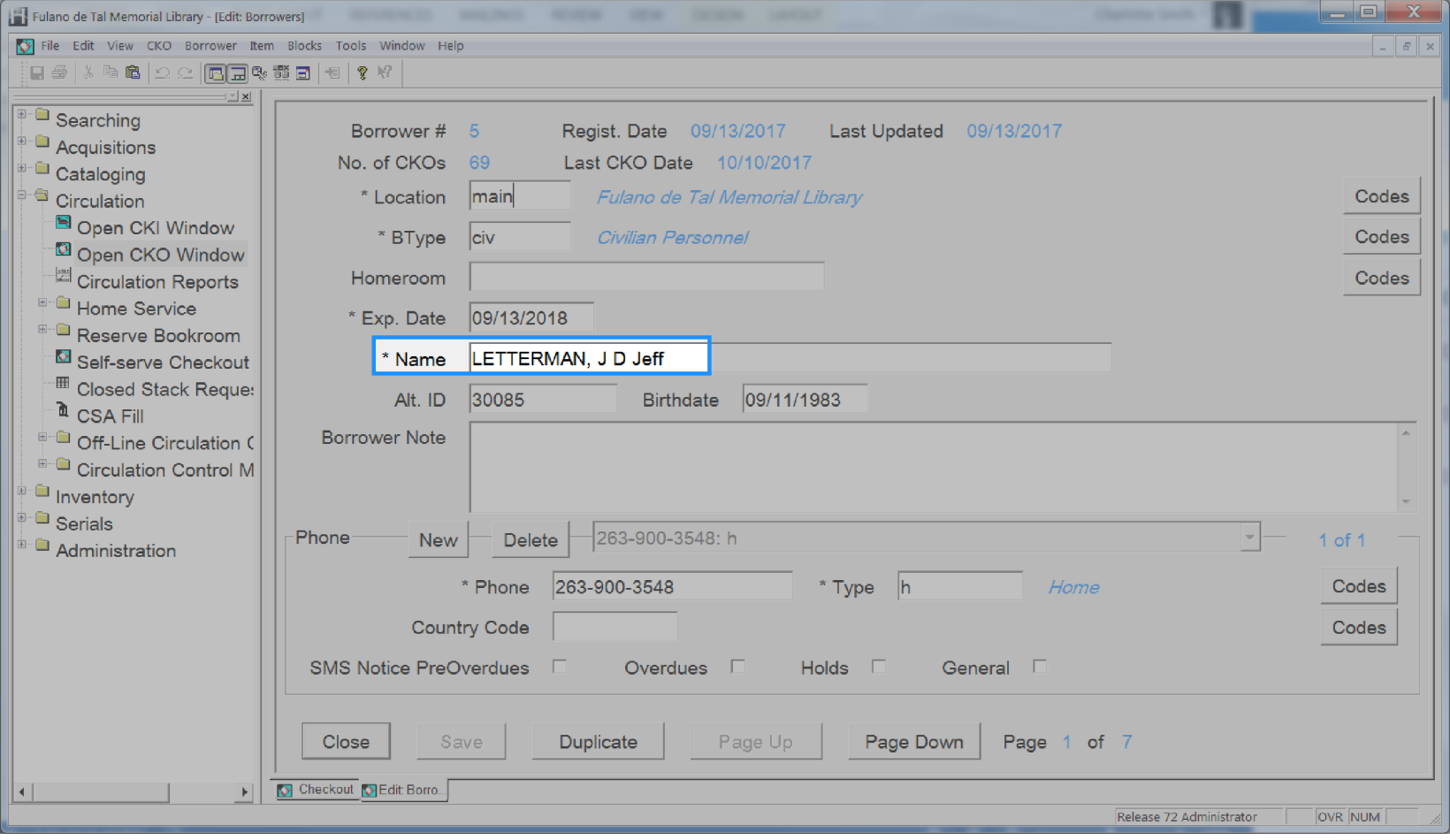

# **User Id**

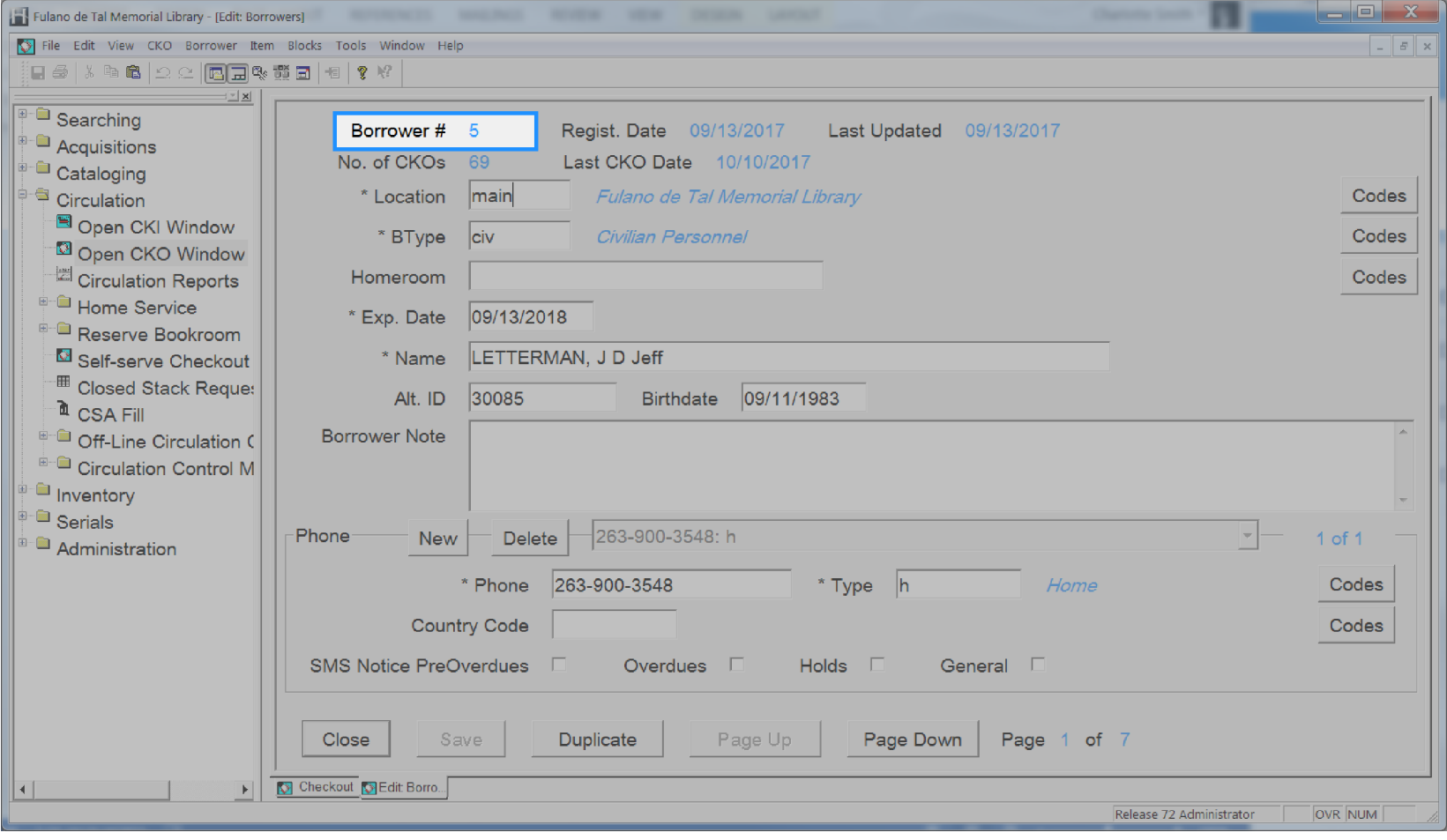

# **User Language**

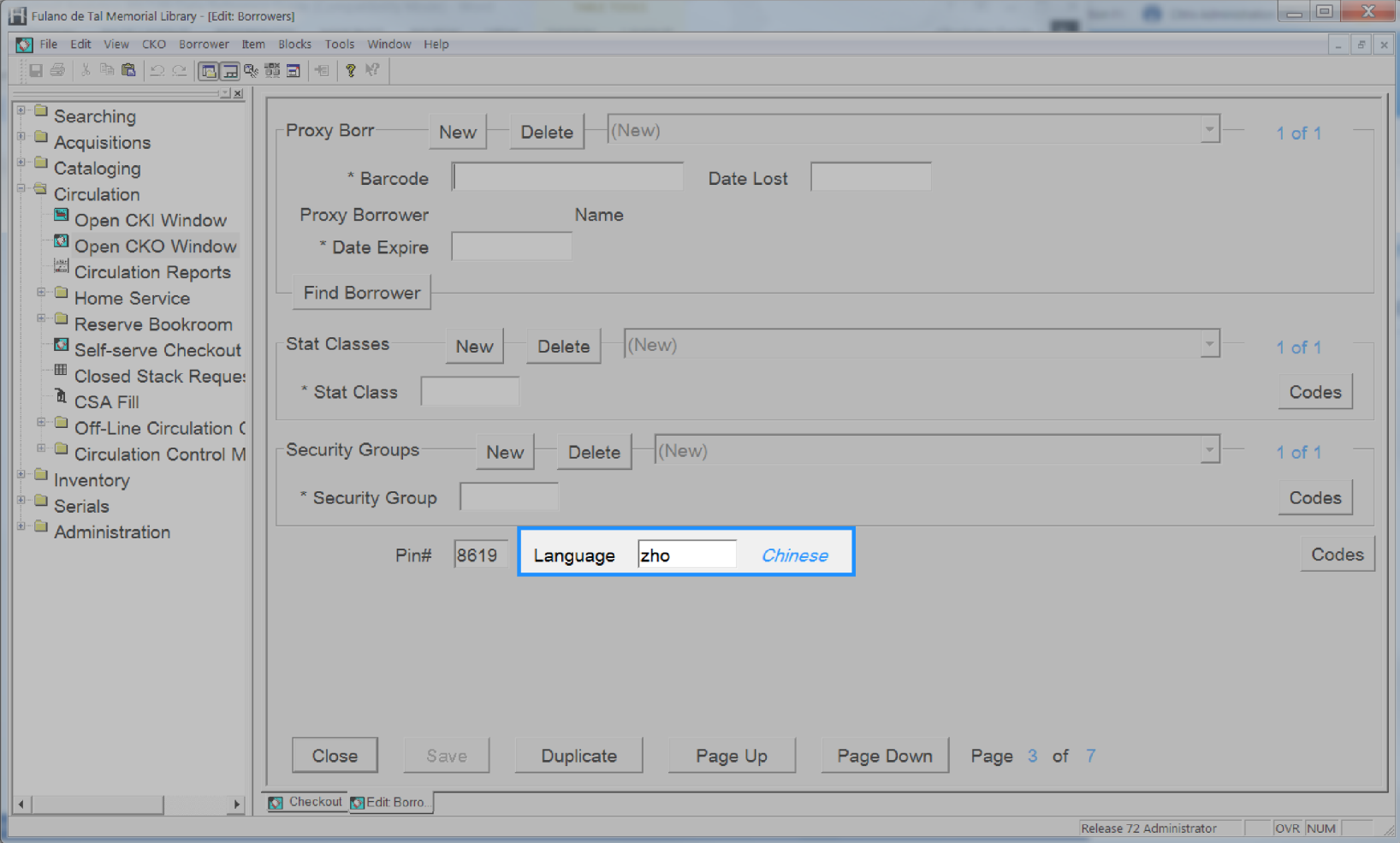

# **User Last Activity Date**

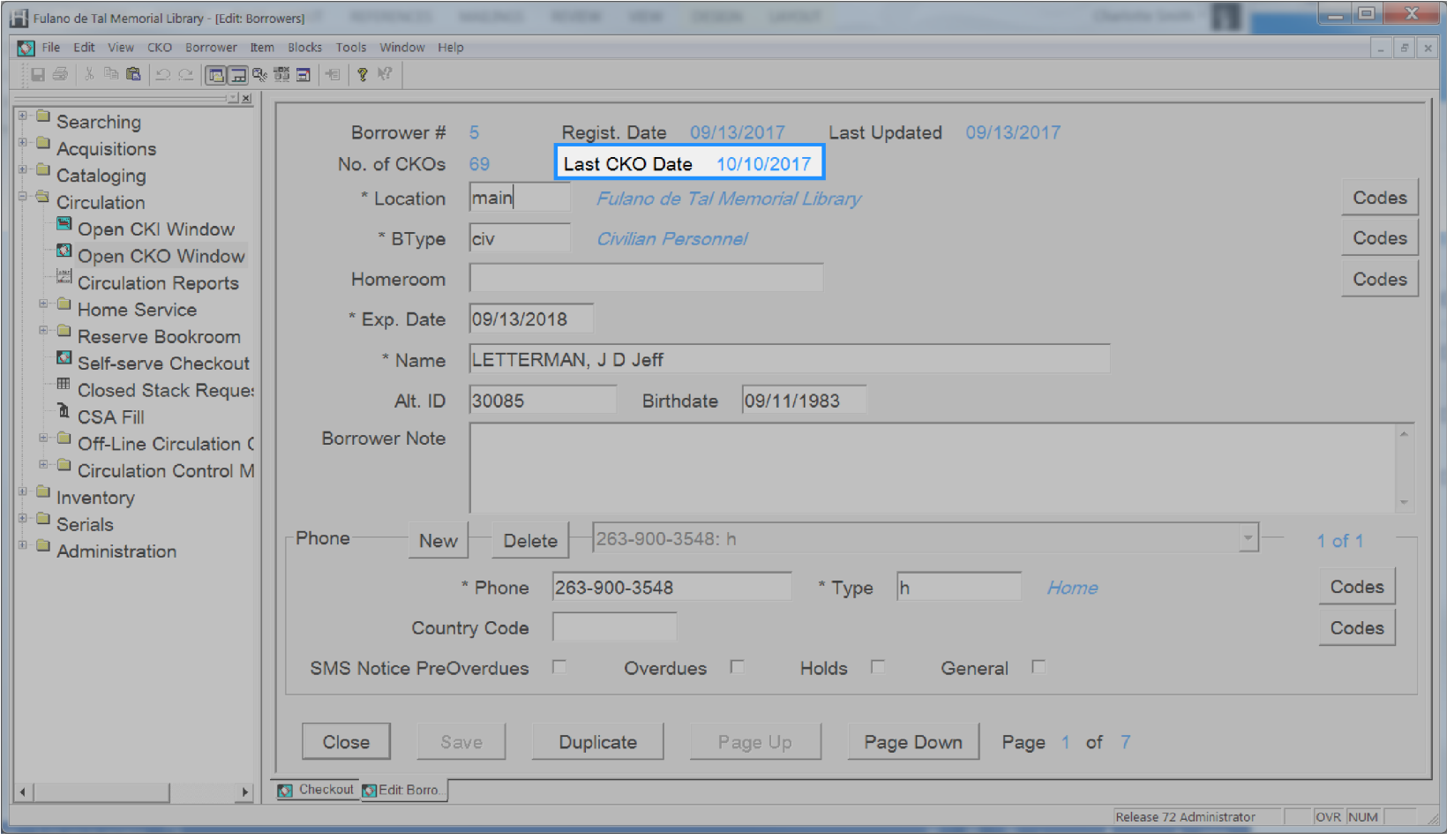

## **User Last Authenticated Date**

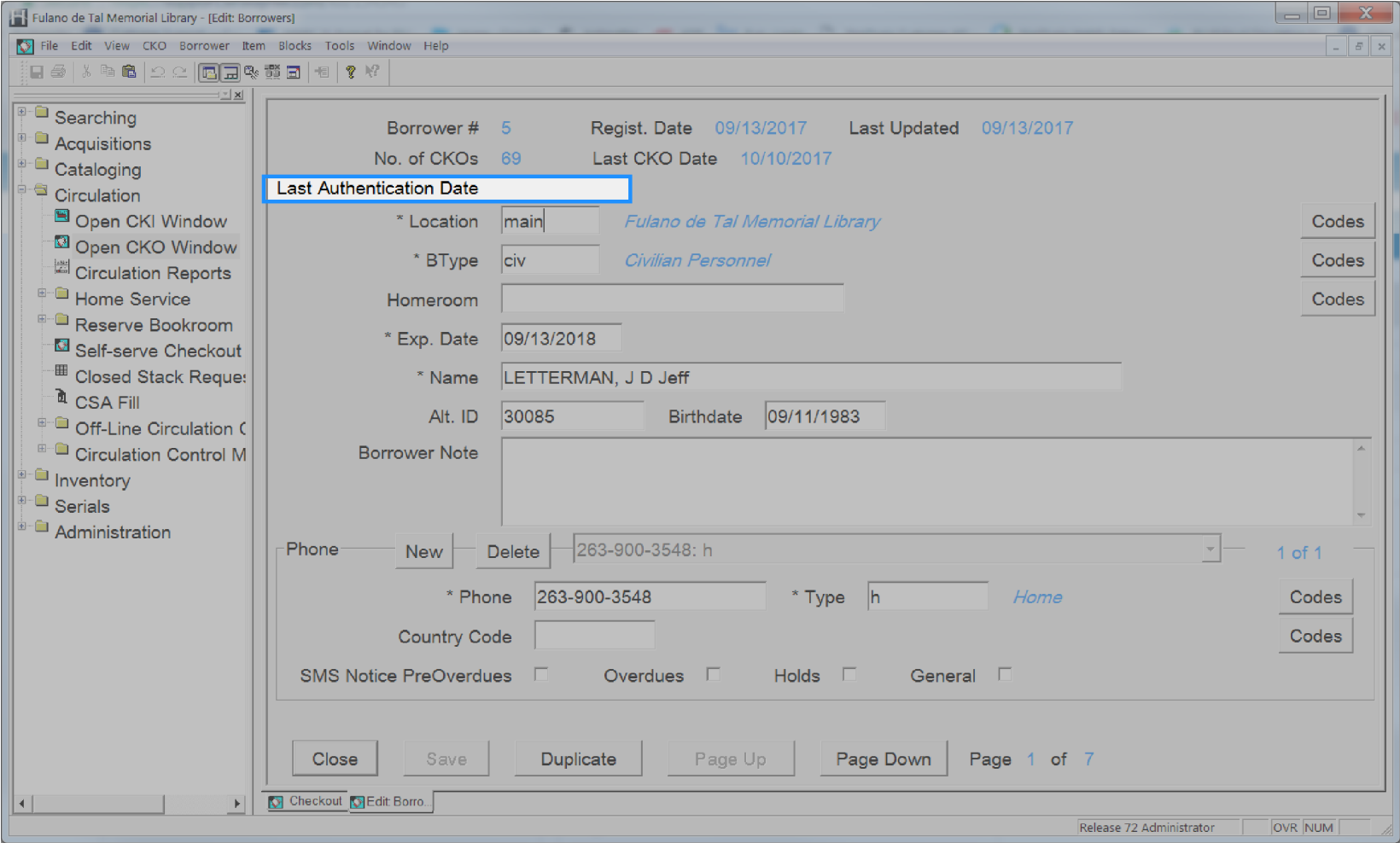

# **User Library**

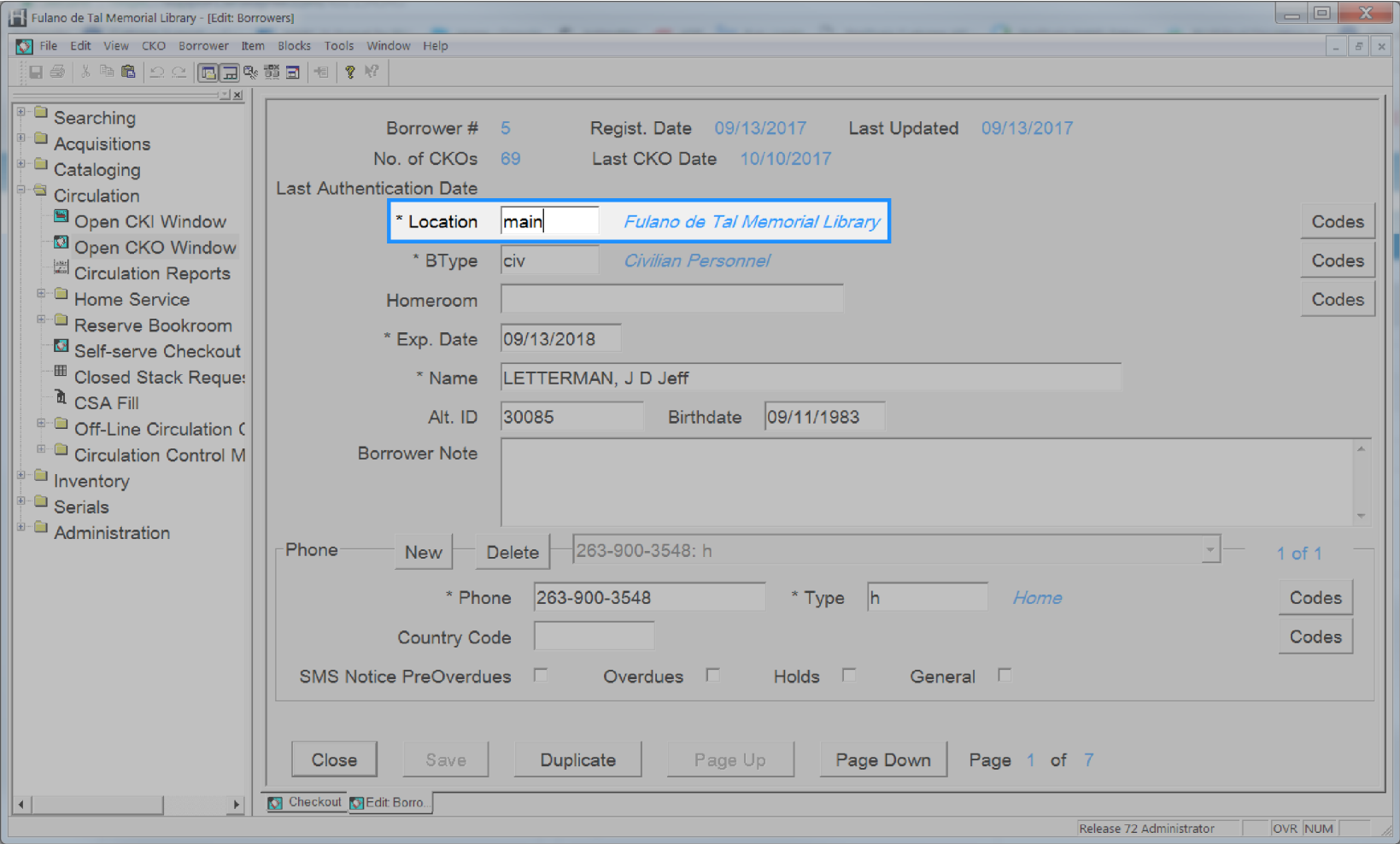
### **User Lifetime Checkouts**

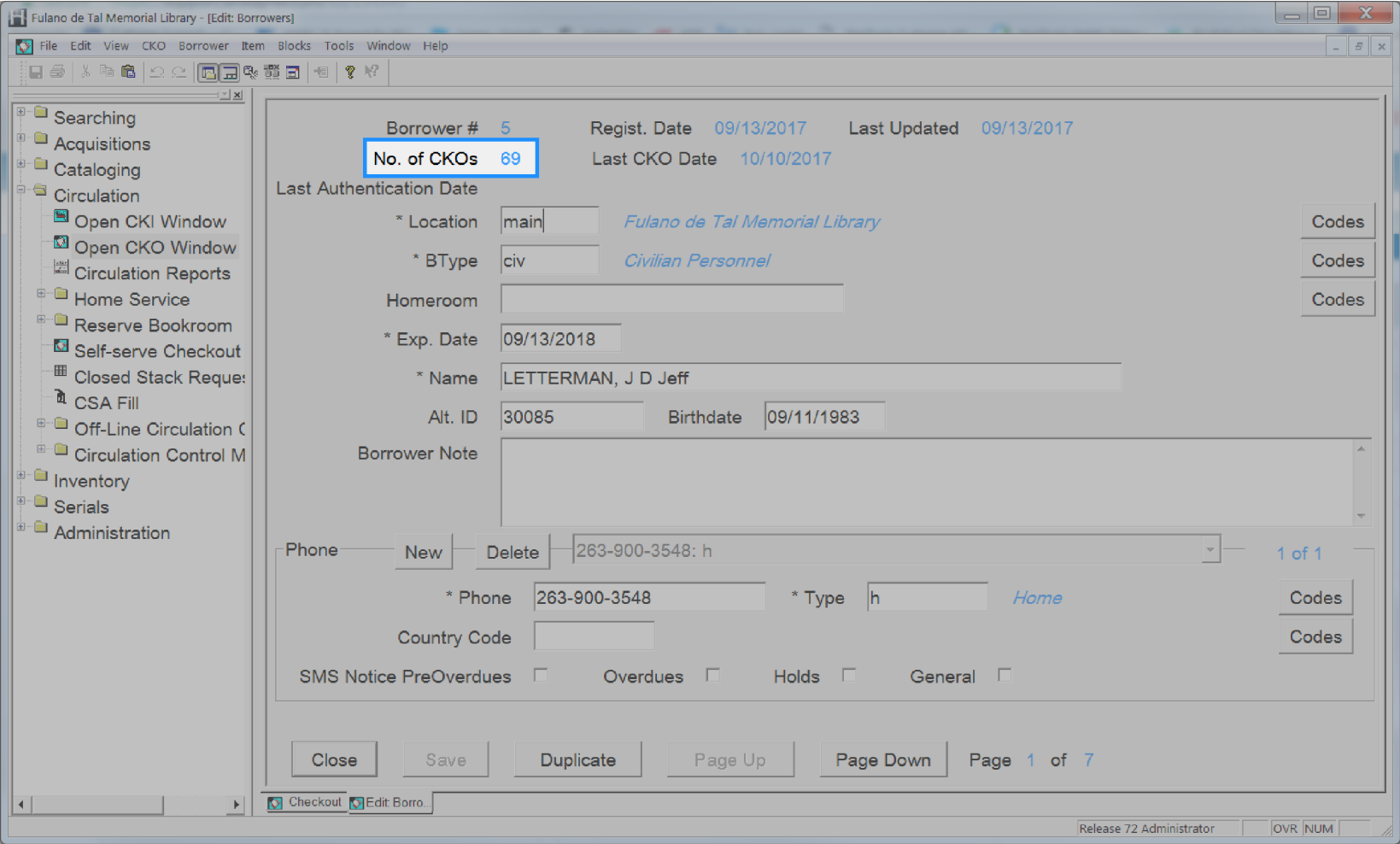

### **User Modified Date**

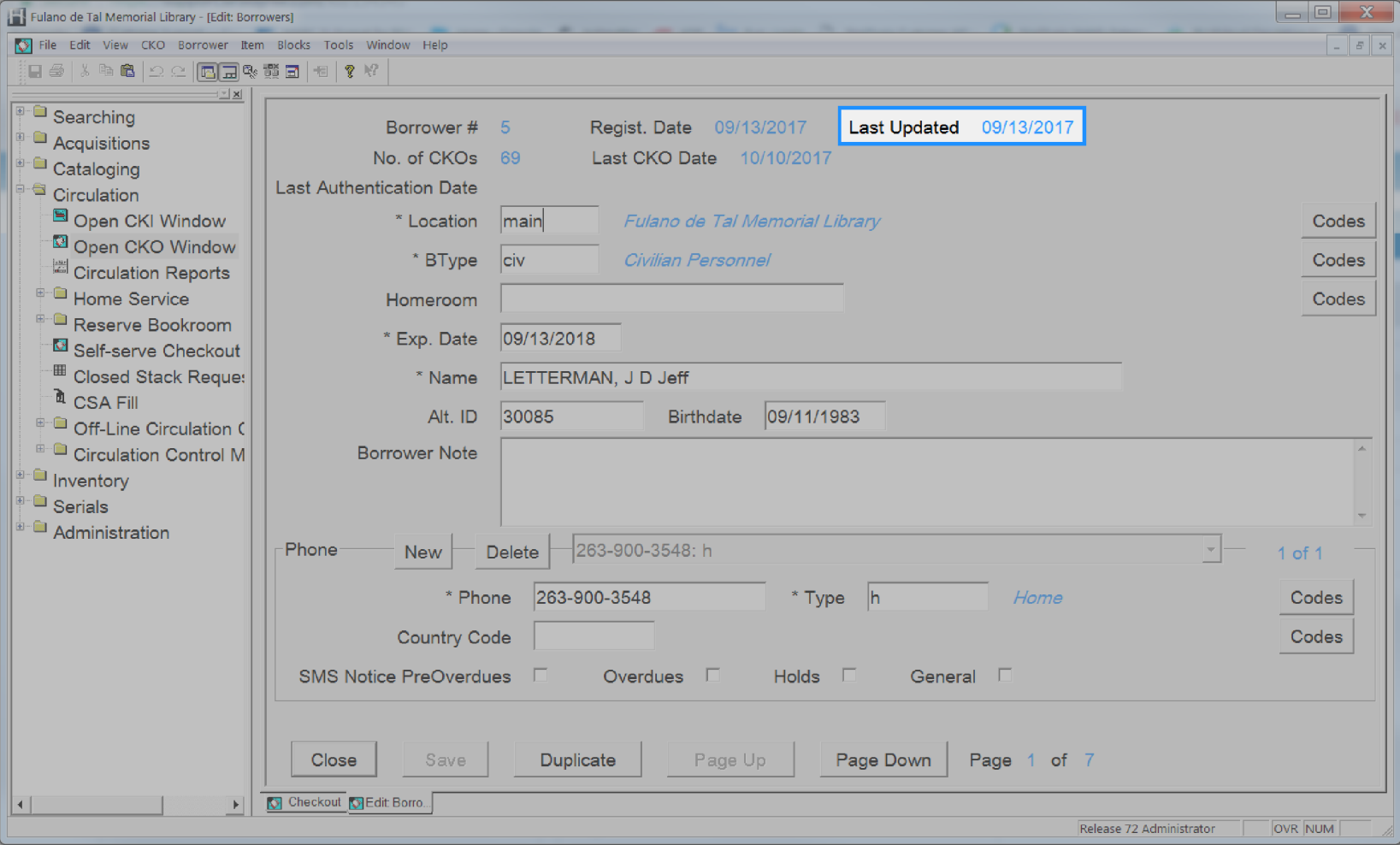

## **User Name**

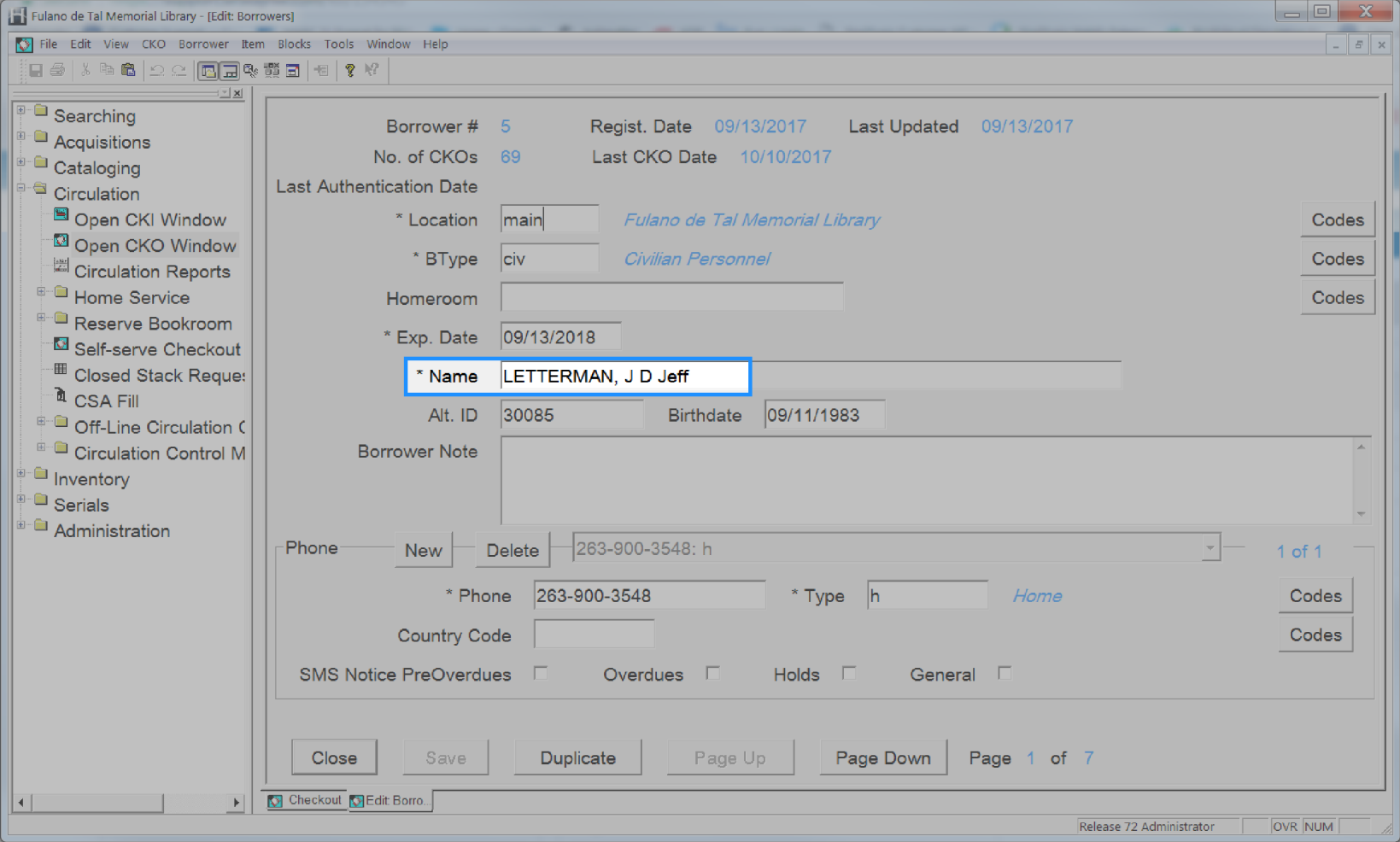

## **User Notes**

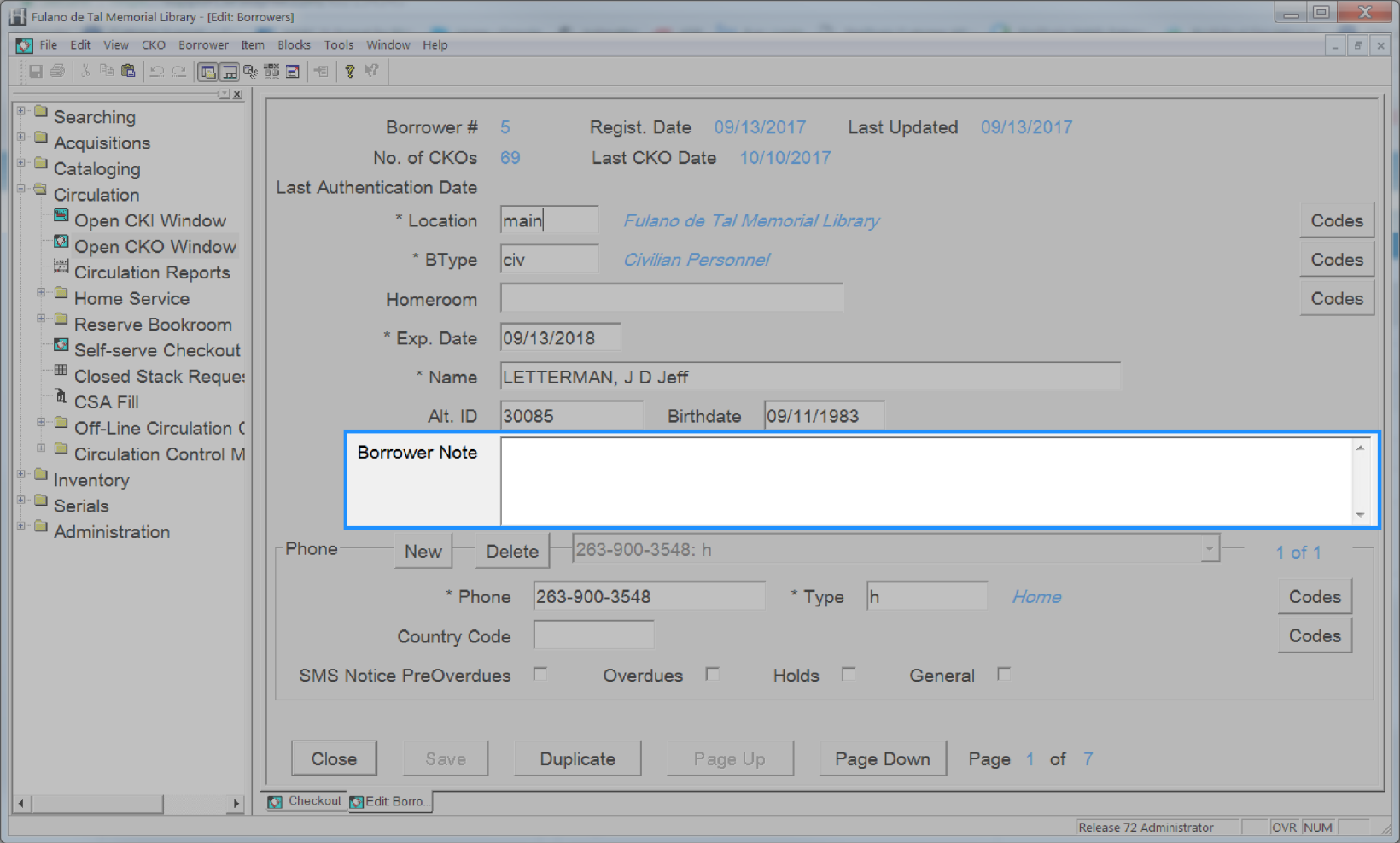

### **User Phone Number**

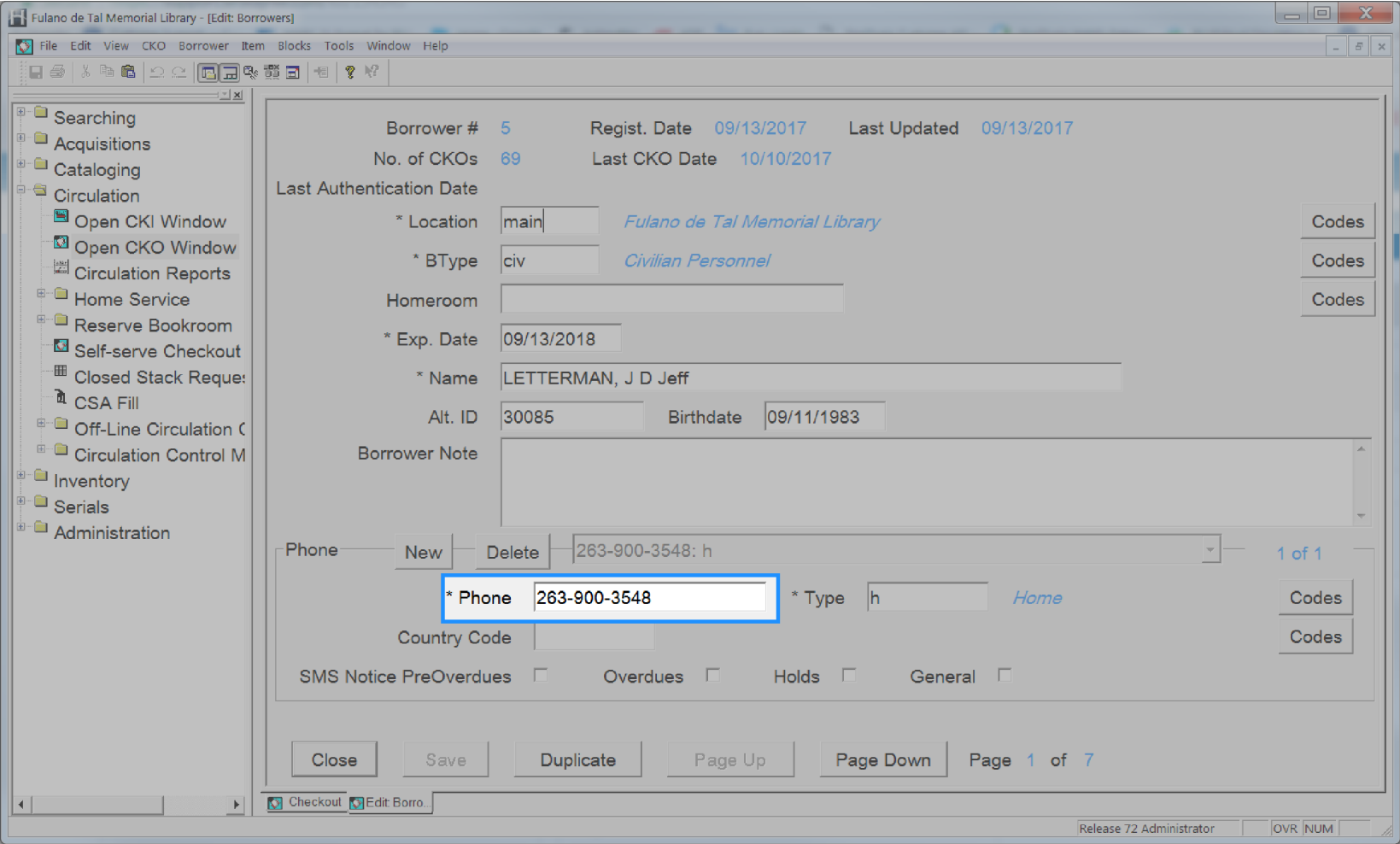

# **User Phone Type**

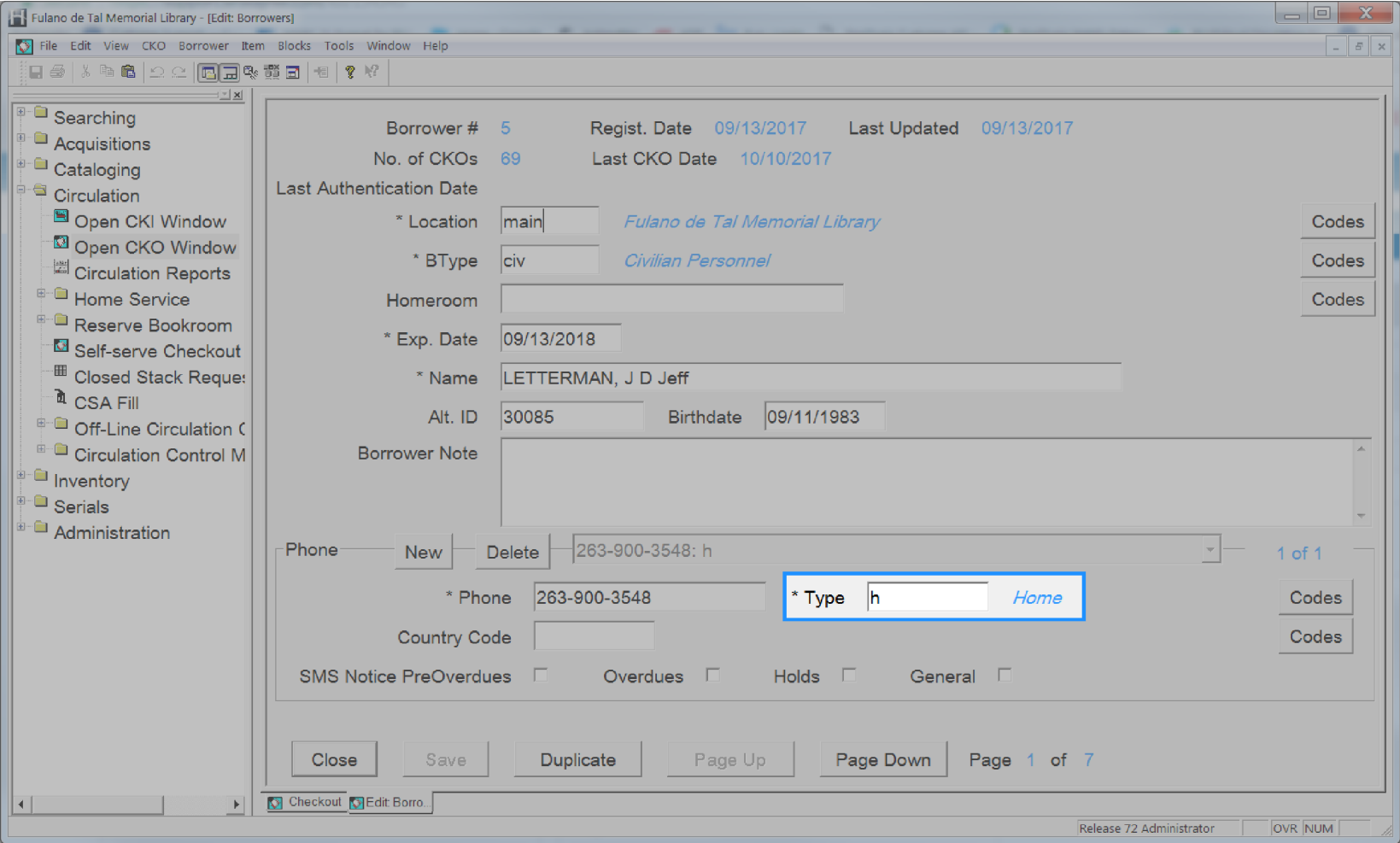

# **User Profile**

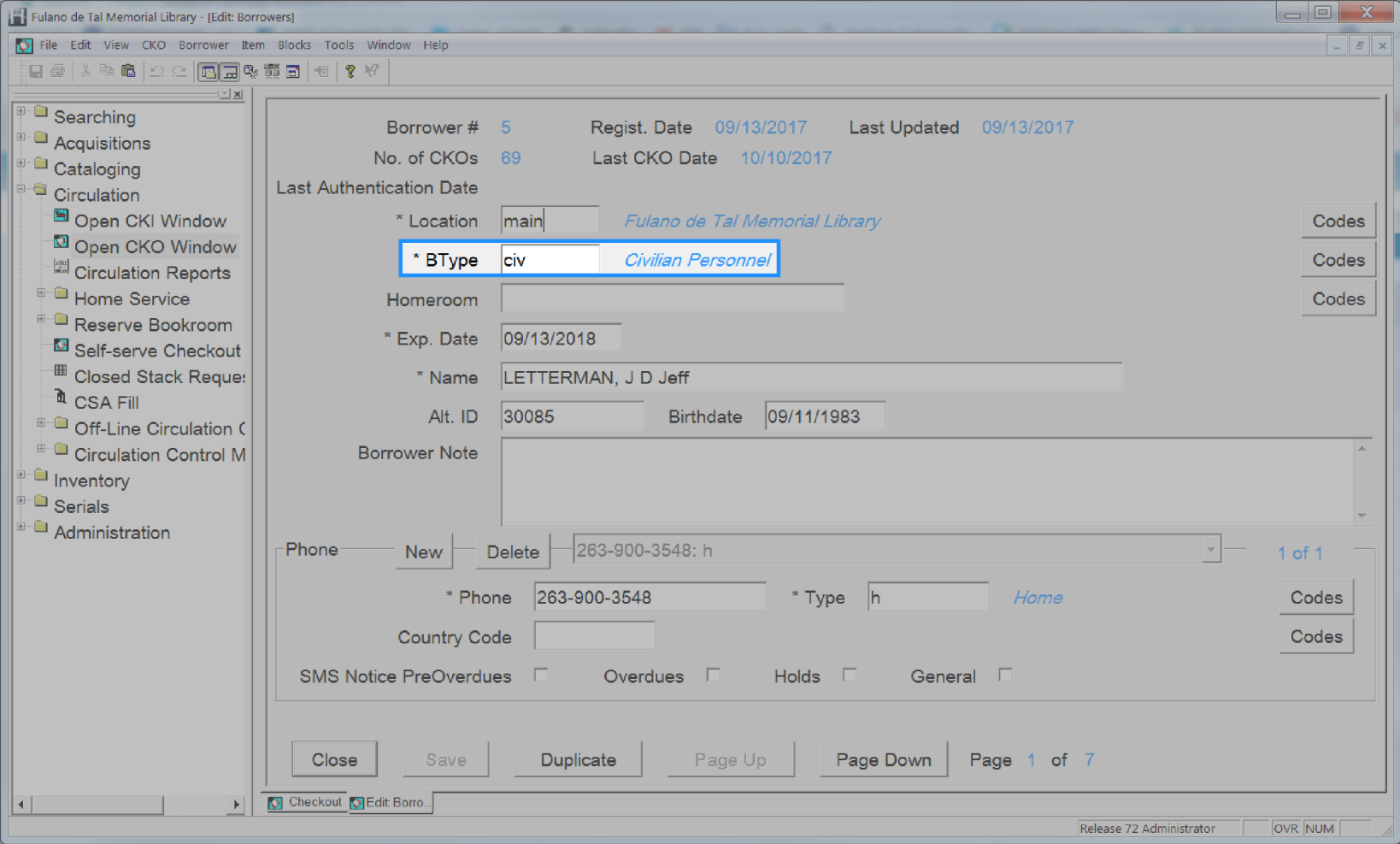

#### **User Renewed Date**

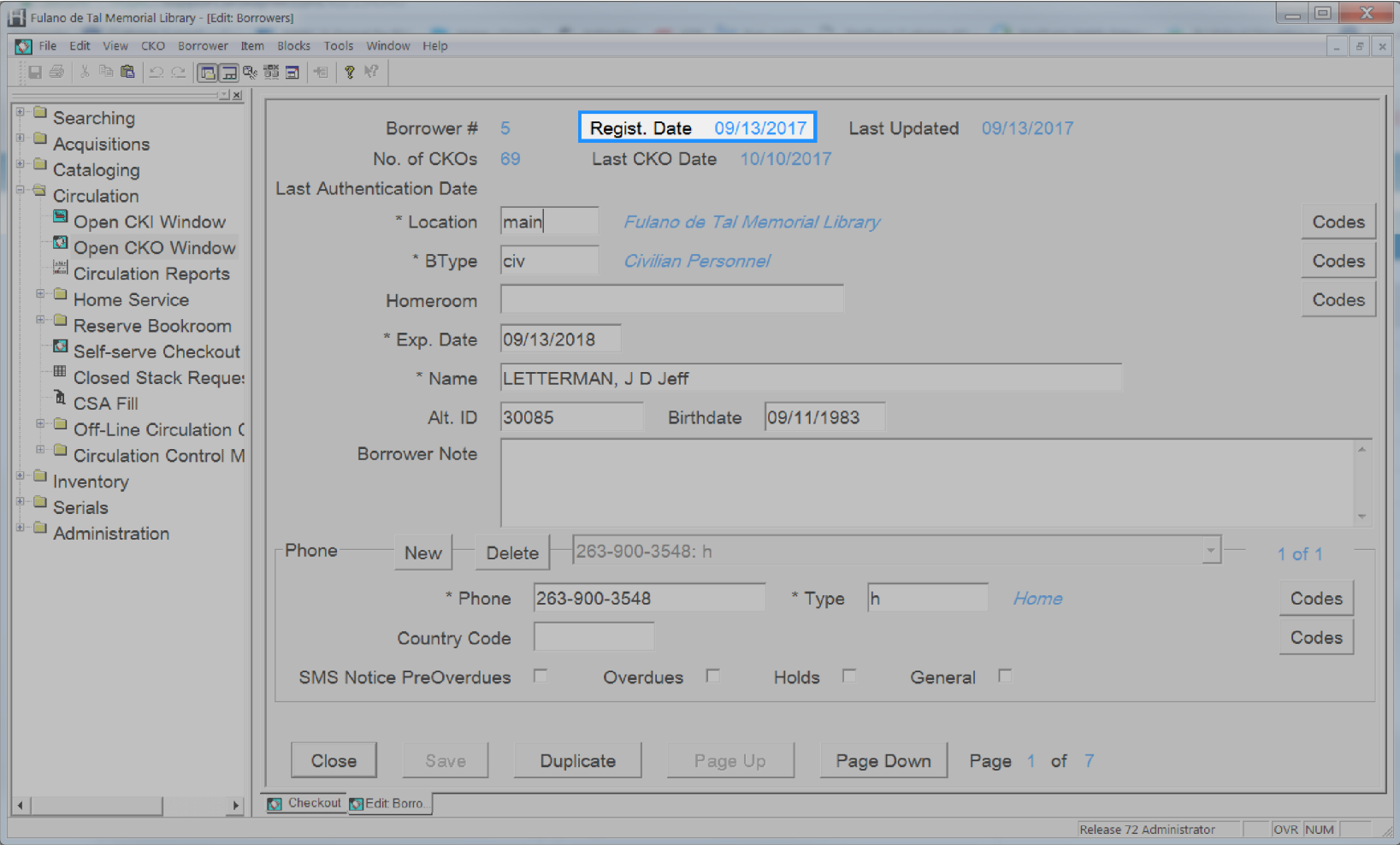

# **User Self Registered**

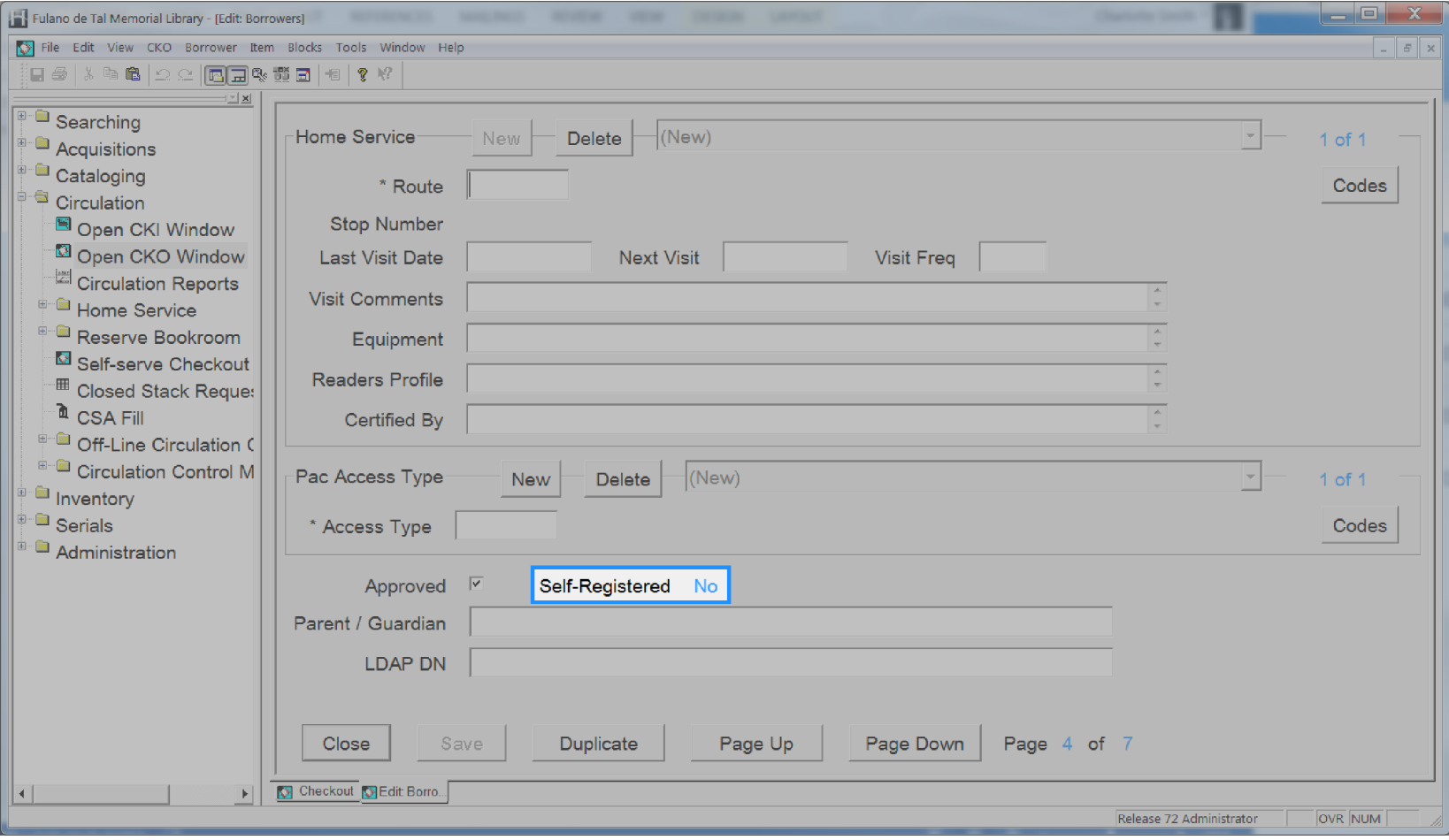

## **User Status**

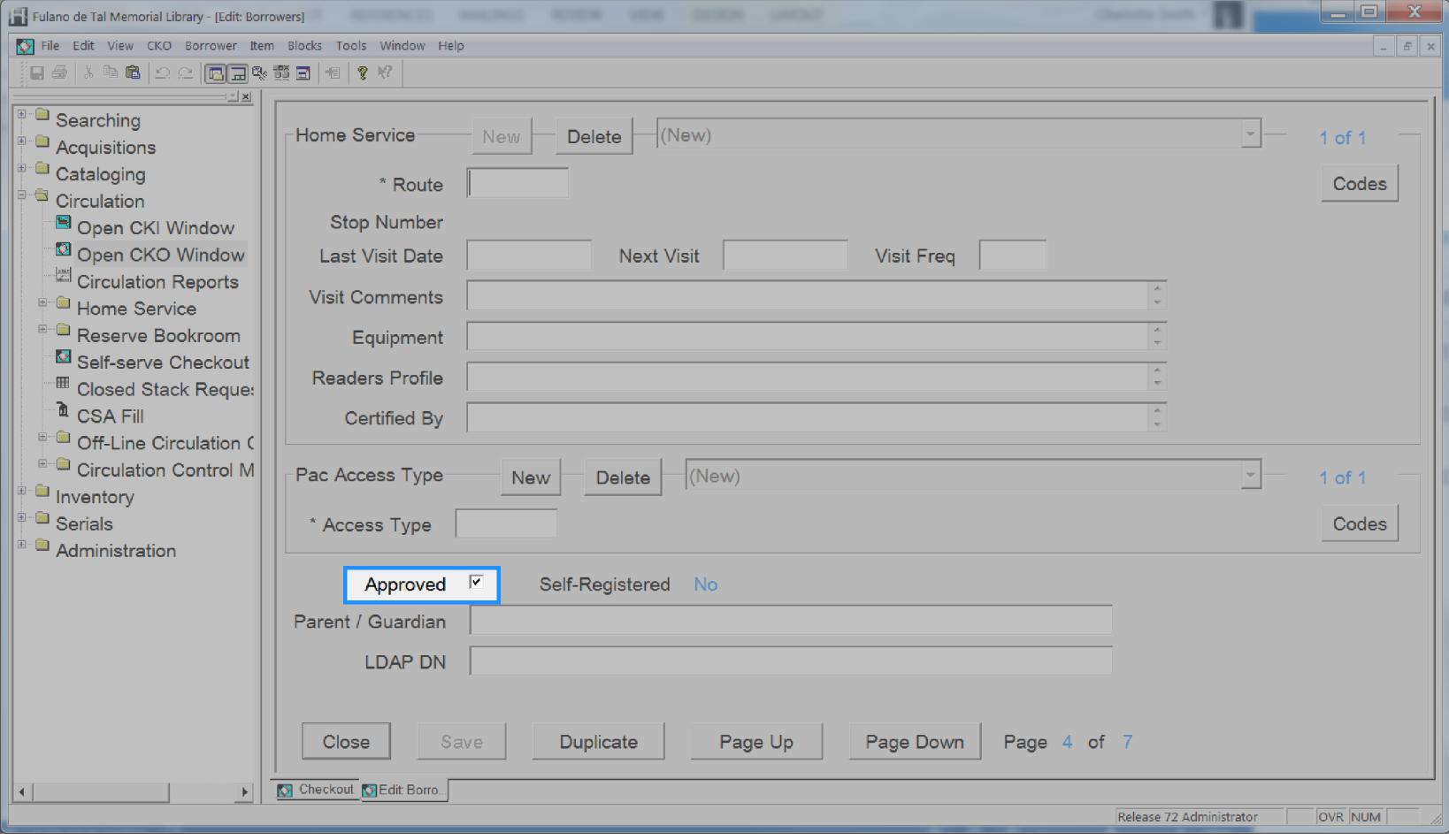